#### **Uchwała nr 2556/2016 Zarządu Województwa Wielkopolskiego z dnia 25.08.2016 r.**

**w sprawie:** *przyjęcia regulaminu konkursu nr RPWP.04.03.01-IZ-00-30-002/16 dla projektów realizowanych w ramach Obszarów Strategicznej Interwencji dla Działania 4.3 "Gospodarka wodnościekowa", Poddziałania 4.3.1 "Gospodarka wodno-ściekowa" realizowanego w ramach Wielkopolskiego Regionalnego Programu Operacyjnego na lata 2014-2020.*

Na podstawie art. 41 ust. 1 i ust. 2 pkt 4 w związku z art. 11 ust. 5 ustawy z dnia 5 czerwca 1998 r. o samorządzie województwa (t.j. Dz. U. z 2016 r., poz. 486), art. 9 ust. 1 pkt. 2 oraz art. 41 ust. 1-2 ustawy z dnia 11 lipca 2014 r. o zasadach realizacji programów w zakresie polityki spójności finansowanych w perspektywie finansowej 2014-2020 (t.j. Dz. U. z 2016 r., poz. 217) oraz na podstawie uchwały nr 176/2015 Zarządu Województwa Wielkopolskiego z dnia 27 stycznia 2015 r. w sprawie przyjęcia "Wielkopolskiego Regionalnego Programu Operacyjnego na lata 2014-2020" oraz na podstawie uchwały nr 479/2015 Zarządu Województwa Wielkopolskiego z dnia 30 kwietnia 2015 r. w sprawie przyjęcia Szczegółowego Opisu Osi Priorytetowych WRPO 2014+ wraz z uchwałami zmieniającymi, Zarząd Województwa Wielkopolskiego uchwala, co następuje.

#### **§ 1**

Postanawia się przyjąć regulamin konkursu nr RPWP.04.03.01-IZ-00-30-002/16 dla Działania 4.3 *"Gospodarka wodno-ściekowa",* Poddziałania 4.3.1 *"Gospodarka wodno-ściekowa"* realizowanego w ramach Wielkopolskiego Regionalnego Programu Operacyjnego na lata 2014-2020, w brzmieniu określonym w Załączniku nr 1 do niniejszej uchwały.

#### **§ 2**

Regulamin określa zasady obowiązujące w trakcie konkursu polegającego na wyborze projektów, które mogą uzyskać dofinansowanie w ramach Działania 4.3 "Gospodarka wodno-ściekowa", Poddziałania 4.3.1 *"Gospodarka wodno-ściekowa"* realizowanego w ramach Wielkopolskiego Regionalnego Programu Operacyjnego na lata 2014-2020.

#### **§ 3**

Wykonanie uchwały powierza się Dyrektorowi Departamentu Wdrażania Programu Regionalnego Urzędu Marszałkowskiego Województwa Wielkopolskiego w Poznaniu.

#### **§ 4**

Uchwała wchodzi w życie z dniem podjęcia.

*Marszałek Województwa Marek Woźniak*

#### **Uzasadnienie do Uchwały nr 2556/2016 Zarządu Województwa Wielkopolskiego z dnia 25.08.2016 r.**

**w sprawie:** *przyjęcia regulaminu konkursu nr RPWP.04.03.01-IZ-00-30-002/16 dla projektów realizowanych w ramach Obszarów Strategicznej Interwencji dla Działania 4.3 "Gospodarka wodnościekowa", Poddziałania 4.3.1 "Gospodarka wodno-ściekowa" realizowanego w ramach Wielkopolskiego Regionalnego Programu Operacyjnego na lata 2014-2020.*

Zgodnie z art. 9 ust. 1 pkt 2 ustawy z dnia 11 lipca 2014 r. o zasadach realizacji programów w zakresie polityki spójności finansowanych w perspektywie finansowej 2014-2020 Instytucją Zarządzającą odpowiedzialną za prawidłową realizację Wielkopolskiego Regionalnego Programu Operacyjnego na lata 2014-2020 jest Zarząd Województwa Wielkopolskiego.

Na podstawie art. 9 ust. 2 pkt 2 cytowanej ustawy do zadań Instytucji Zarządzającej należy w szczególności wybór projektów, które będą dofinansowane w ramach Wielkopolskiego Regionalnego Programu Operacyjnego na lata 2014-2020.

W oparciu o art. 38 ust. 1 pkt 1 przedmiotowej ustawy oraz na podstawie uchwały nr 479/2015 Zarządu Województwa Wielkopolskiego z dnia 30 kwietnia 2015 r. w sprawie przyjęcia Szczegółowego Opisu Osi Priorytetowych WRPO 2014+ wraz z uchwałami zmieniającymi, projekty które otrzymają dofinansowanie wyłonione zostaną w drodze konkursu.

Biorąc pod uwagę przepisy ustawy oraz w celu zapewnienia przejrzystości zasad obowiązujących w trakcie konkursu konieczne jest przyjęcie regulaminu określającego szczegółową procedurę wyboru projektów, które mogą uzyskać dofinansowanie w ramach Działania 4.3 *"Gospodarka wodno-ściekowa",* Poddziałania 4.3.1 *"Gospodarka wodno-ściekowa"* realizowanego w ramach Wielkopolskiego Regionalnego Programu Operacyjnego na lata 2014-2020.

Regulamin stanowiący Załącznik do niniejszej uchwały określa m.in. przedmiot konkursu, zasady jego organizacji, kryteria i sposób wyboru projektów, które uzyskają dofinansowanie, wzór wniosku o dofinansowanie oraz umowy o dofinansowanie projektu.

W związku z powyższym podjęcie uchwały w przedmiotowym kształcie jest w pełni uzasadnione.

> *Leszek Wojtasiak Członek Zarządu*

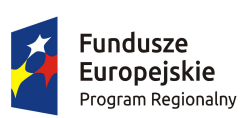

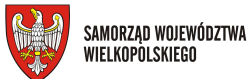

Unia Europejska Europejski Fundusz Rozwoju Regionalnego

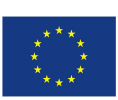

# **REGULAMIN KONKURSU Nr RPWP.04.03.01-IZ-00-30-002/16**

**dla** 

**Koni***ń***skiego Obszaru Strategicznej Interwencji, Pilskiego Obszaru Strategicznej interwencji oraz Leszczy***ń***skiego Obszaru Strategicznej Interwencji.** 

**O***ś* **priorytetowa 4 –** *Ś***rodowisko** 

**Działanie 4.3 – Gospodarka wodno-***ś***ciekowa.** 

**Poddziałanie 4.3.1 Gospodarka wodno-***ś***ciekowa.** 

**WIELKOPOLSKI REGIONALNY** 

**PROGRAM OPERACYJNY NA LATA 2014-2020** 

**Poznań, sierpień 2016 r.**

# **Spis treści**

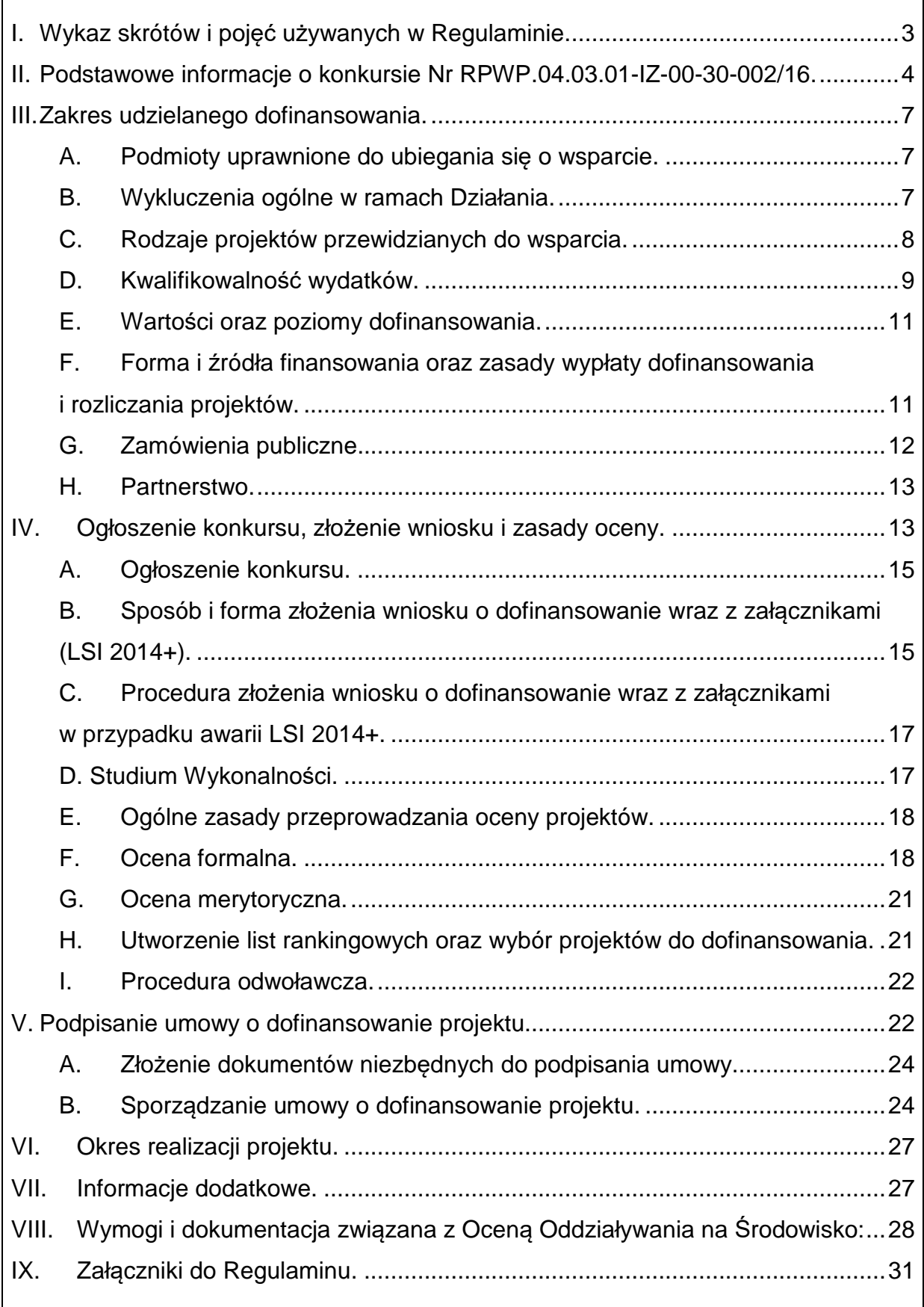

# **I. Wykaz skrótów i pojęć używanych w Regulaminie.**

Użyte w Regulaminie przeprowadzania konkursu skróty i pojęcia:

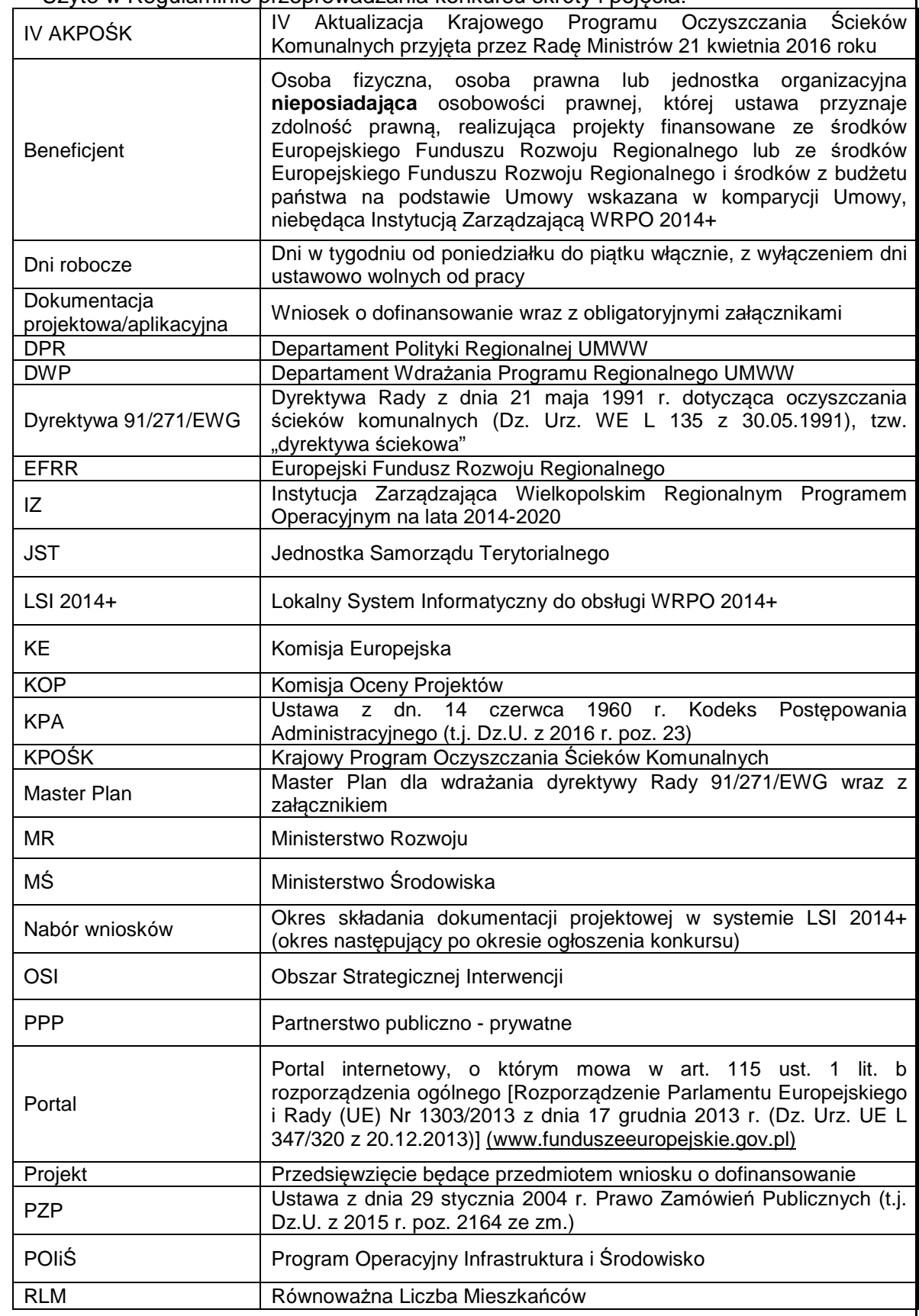

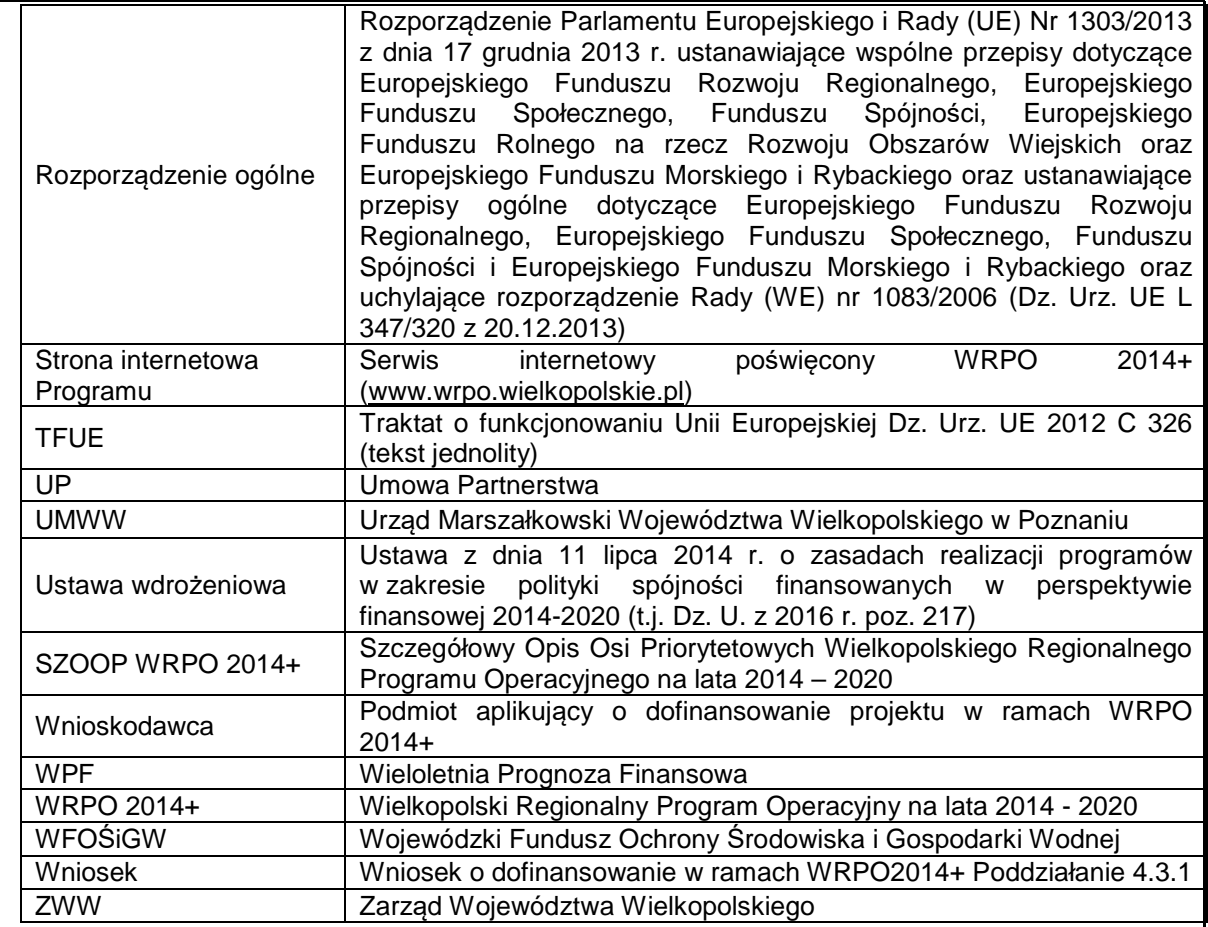

## **II. Podstawowe informacje o konkursie Nr RPWP.04.03.01- IZ-00-30-002/16.**

- 1. Instytucją organizującą konkurs jest Zarząd Województwa Wielkopolskiego z siedzibą w Poznaniu al. Niepodległości 34, 61-714 Poznań.
- 2. Niniejszy Regulamin został opracowany na podstawie przepisów prawa krajowego oraz wspólnotowego. Zmiany w przepisach prawa, dotyczące zasad udzielania dofinansowania, mogą powodować odpowiednie zmiany w przedmiotowym dokumencie oraz generować konieczność przedkładania przez Wnioskodawców dodatkowych dokumentów, również w trakcie trwania konkursu. W przypadku rozbieżności pomiędzy przepisami prawa a Regulaminem należy stosować przepisy prawa.
- 3. Celem konkursu jest wyłonienie projektów, które w najwyższym stopniu przyczynią się do osiągnięcia celów Działania 4.3, Poddziałania 4.3.1 określonych w SZOOP WRPO 2014+.
- 4. Podane w Regulaminie terminy odnoszą się do dni kalendarzowych, chyba, że w treści Regulaminu wskazano, że mowa jest o dniach roboczych. Przy obliczaniu terminów obowiązują następujące zasady:
- 1) termin określony w dniach kończy się z upływem ostatniego dnia,
- 2) jeżeli początkiem terminu określonego w dniach jest określone zdarzenie, przy obliczaniu tego terminu nie uwzględnia się dnia, w którym zdarzenie nastąpiło – chyba, że konkretny zapis Regulaminu stanowi inaczej,
- 3) jeżeli koniec terminu przypada na dzień ustawowo wolny od pracy, za ostatni dzień terminu uważa się najbliższy dzień roboczy.
- 5. Wybór projektów do dofinansowania następuje w trybie konkursowym.
- 6. Konkurs ma charakter zamknięty.
- 7. Dokumentację projektową należy wypełnić w języku polskim (nie dotyczy nazw własnych).
- 8. Na podstawie art. 50 Ustawy wdrożeniowej do postępowania przewidzianego w przepisach niniejszego Regulaminu nie stosuje się przepisów KPA, chyba że ustawa stanowi inaczej.
- 9. W okresie od dnia złożenia dokumentacji projektowej do dnia podpisania umowy o dofinansowanie projektu nie jest możliwa zmiana statusu Wnioskodawcy. Po podpisaniu umowy o dofinansowanie projektu do upływu trzech lub pięciu lat (w zależności od podmiotowości Beneficjenta) od dnia dokonania płatności końcowej na rzecz Beneficjenta, o zamiarze zmiany statusu Beneficjent zobowiązany jest w formie pisemnej powiadomić IZ. Zmiana statusu Beneficjenta wymaga uprzedniej pisemnej akceptacji IZ ze względu na zachowanie realizacji celów projektu<sup>1</sup>. Ponadto IZ może warunkować akceptację zmiany statusu od ustanowienia przez Beneficjenta dodatkowego zabezpieczenia prawidłowej realizacji Umowy. Niepoinformowanie o przedmiotowym zamiarze może skutkować rozwiązaniem umowy o dofinansowanie projektu i koniecznością zwrotu otrzymanych środków.
- 10. W ramach konkursu wsparciem objęte mogą być wyłącznie projekty wpisujące się w typy projektów przewidziane w Poddziałaniu 4.3.1 określone w SZOOP WRPO 2014+ przyjętym Uchwałą Nr 479/2015 ZWW z dnia 30 kwietnia 2015 r. (zmienionym 29 maja 2015 r., 23 czerwca 2015 r., 7 sierpnia 2015 r., 10 września 2015 r. oraz 24 września 2015 r., 1 grudnia 2015 r., 17 grudnia 2015 r., 12 lutego 2016 r., 25 lutego 2016 r., 24 marca 2016 r., 5 maja 2016 r., 16 maja 2016 r., 20 maja 2016 r., 17 czerwca 2016 r., 30 czerwca 2016 r., 18 sierpnia 2016 r., 25 sierpnia 2016 r.) oraz zgodne z Mandatami Terytorialnymi wskazanymi w OSI.
- 11. Kwoty przeznaczone na dofinansowanie projektów w ramach konkursu wynoszą:
	- − Dla Konińskiego Obszaru Strategicznej Interwencji 38 100 000,30 PLN,
	- − Dla Pilskiego Obszaru Strategicznej Interwencji 1 600 291,50 PLN,

 $\overline{a}$ 

<sup>1</sup> Zmiana statusu – należy przez to rozumieć wszelkie zdarzenia dotyczące Wnioskodawcy/Beneficjenta odnoszące się i wpływające na jego strukturę prawno-organizacyjną, w tym w szczególności na: łączenie, podział, przekształcenie, uzyskanie lub utratę osobowości prawnej, zmianę udziałowców, akcjonariuszy lub wspólników, umorzenie udziałów lub akcji, przeniesienie własności przedsiębiorstwa lub jego składników w całości lub części.

Regulamin Konkursu dla Poddziałania 4.3.1. Gospodarka wodno-*ś*ciekowa 5

− Dla Leszczyńskiego Obszaru Strategicznej Interwencji – 6 400 500,00 PLN. Całkowita kwota wynosi 46 100 791,80 PLN (słownie: czterdzieści sześć milionów sto tysięcy siedemset dziewięćdziesiąt jeden złotych 80/100). Kwoty wskazane na dofinansowanie projektów w ramach poszczególnych OSI mogą ulec zmianie.

- 12. Złożenie dokumentacji projektowej przez Wnioskodawcę/Beneficjenta skutkuje wyrażeniem zgody na umieszczenie na publicznej liście Wnioskodawców, których projekty uzyskały pozytywną ocenę merytoryczną oraz na publicznej liście Beneficjentów, których projekty zostały wybrane do dofinansowania.
- 13. Projekt będzie realizowany na terenie wskazanym w Mandacie Terytorialnym dla poszczególnych OSI.
- 14. Dokumentację projektową należy przygotować na podstawie obowiązujących wzorów dokumentów zatwierdzonych dla przedmiotowego konkursu przez ZWW. Wniosek w wersji elektronicznej jest sporządzany zgodnie z Podręcznikiem podmiotu zgłaszającego/beneficjenta Lokalnego Systemu Informatycznego do obsługi Wielkopolskiego Regionalnego Programu Operacyjnego na lata 2014-2020 oraz Instrukcją wypełniania wniosku o dofinansowanie projektu dostępnych na stronie internetowej Programu.
- 15. W okresie trwania naboru jak i na każdym etapie oceny, Wnioskodawca może wycofać z konkursu złożony przez siebie wniosek o dofinansowanie wraz z załącznikami. W takim przypadku należy złożyć stosowną informację w formie pisemnej do DWP.
- 16. Uzupełnienie i wysłanie wersji elektronicznej wniosku następuje za pośrednictwem LSI 2014+. Ponadto, w terminie 5-ciu dni roboczych od dnia wysłania elektronicznej wersji wniosku do IZ należy dostarczyć podpisaną dokumentację aplikacyjną w wersji papierowej (w przypadku wniosków o dofinansowanie jest to wydruk PDF podpisany przez Wnioskodawcę/osobę upoważnioną do reprezentowania Wnioskodawcy zgodnie z dokumentami rejestrowymi). Wnioski o dofinansowanie bez dostarczonej do IZ wersji papierowej traktowane będą jako niezłożone skutecznie i nie będą podlegały ocenie. Jeżeli wersja papierowa wniosku wpłynie do IZ po upływie 5-ciu dni roboczych od dnia wysłania elektronicznej wersji wniosku, projekt także nie będzie podlegał ocenie.
- 17. Jeżeli wystąpią przyczyny obiektywne, np. awaria LSI 2014+, IZ może wprowadzić procedurę składania dokumentacji projektowej poza LSI 2014+ w wersji papierowej, określoną w części IV C niniejszego Regulaminu. Wówczas informacja o zmianie formy składania wniosku zostanie opublikowana na Stronie internetowej Programu oraz na Portalu.
- 18. Beneficjenci Działania 4.3 WRPO 2014+ (Poddziałania 4.3.1) są zobowiązani do zapewnienia trwałości projektu, zgodnie z art. 71 ust. 1 Rozporządzenia ogólnego,

w okresie trzech lub pięciu lat (w zależności od podmiotowości Beneficjenta) od dnia dokonania płatności końcowej na rzecz Beneficjenta.

- 19. Preferowany termin zakończenia realizacji projektu: 2018 rok.
- 20. IZ udziela informacji w kwestiach dotyczących konkursu, w tym w szczególności wyjaśnień dotyczących interpretacji postanowień niniejszego Regulaminu: mailowo pod adresem natalia.kaczmarek@umww.pl, telefonicznie pod nr: 61 626 61 47, iwona.wilczewska@umww.pl, telefonicznie pod nr: 61 626 61 18.

## **III. Zakres udzielanego dofinansowania.**

## **A. Podmioty uprawnione do ubiegania się o wsparcie.**

- 1. Uprawnionymi do składania wniosku są podmioty wymienione w Mandacie Terytorialnym dla poszczególnych OSI zgodne z rodzajami podmiotów określonymi poniżej:
	- 1) Jednostki samorządu terytorialnego i ich związki,
	- 2) Podmioty świadczące usługi wodno-ściekowe w ramach obowiązków własnych gmin,
	- 3) Uczestnicy PPP realizujący projekty hybrydowe na rzecz partnera publicznego.
- 2. Partnerstwo w projekcie jest możliwe tylko w ramach katalogu uprawnionych Wnioskodawców w oparciu o porozumienie, umowę lub inny dokument równoważny.
- 3. Możliwa jest realizacja projektów w ramach PPP pod warunkiem, że Wnioskodawcą/Beneficjentem projektu będzie podmiot wskazany w SZOOP WRPO 2014+, pkt 2.4.3, Poddziałanie 4.3.1 pkt 7 – Typ beneficjenta. Podstawą do realizacji projektów w formule PPP jest umowa zawarta przez Wnioskodawcę z Partnerem prywatnym, wybranym zgodnie z PZP<sup>2</sup>.

W przypadku nieposiadania przedmiotowego dokumentu na etapie podpisywania umowy o dofinansowanie projektu, Wnioskodawca zobowiązany jest dostarczyć wybraną ofertę Partnera prywatnego.

## **B. Wykluczenia ogólne w ramach Działania.**

 $\overline{a}$ 

1. O dofinansowanie nie mogą ubiegać się Wnioskodawcy:

- a) którzy zostali wykluczeni na podstawie art. 207 Ustawy z 27 sierpnia 2009 r. o finansach publicznych (t.j. Dz. U. z 2013 r. poz. 885 ze zm.);
- b) na których ciąży obowiązek zwrotu pomocy wynikający z decyzji KE uznającej pomoc za niezgodną z prawem oraz ze wspólnym rynkiem w rozumieniu art. 107

Regulamin Konkursu dla Poddziałania 4.3.1. Gospodarka wodno-*ś*ciekowa 7

<sup>2</sup> Dostarczona umowa/wybrana oferta będzie weryfikowana pod kątem zgodności jej zapisów z założeniami projektu opisanymi we wniosku o dofinansowanie.

TFUE;

- c) wobec których orzeczono zakaz dostępu do środków, o których mowa w art. 5 ust. 3 pkt 1 i 4 Ustawy z dnia 27 sierpnia 2009 r. o finansach publicznych (t.j. Dz. U. 2013, poz. 885 ze zm.), w przypadku skazania za przestępstwo o którym mowa w art. 9 lub art.10 Ustawy z dnia 15 czerwca 2012 r. o skutkach powierzania wykonywania pracy cudzoziemcom przebywającym wbrew przepisom na terytorium Rzeczypospolitej Polskiej (Dz. U. z 2012, poz. 769);
- d) którzy podlegają wykluczeniu na podstawie art. 9 ust. 1 pkt. 2a Ustawy z dnia 28 października 2002 r. o odpowiedzialności podmiotów zbiorowych za czyny zabronione pod groźbą kary (t.j. Dz. U. 2015 r. poz. 1212 ze zm.);
- 2. Nie będą objęte wsparciem projekty:
	- a) których Wnioskodawca został wykluczony z możliwości otrzymania dofinansowania,
	- b) zakończone zgodnie z art. 65 ust. 6 Rozporządzenia ogólnego: Operacje nie mog*ą* zosta*ć* wybrane do wsparcia z EFSI, je*ś*li zostały one fizycznie uko*ń*czone lub w pełni zrealizowane przed przedło*ż*eniem instytucji zarz*ą*dzaj*ą*cej wniosku o dofinansowanie w ramach programu operacyjnego, niezale*ż*nie od tego, czy wszystkie powi*ą*zane płatno*ś*ci zostały dokonane przez beneficjenta,
	- c) podlegające wsparciu w ramach pomocy publicznej,
	- d) zlokalizowane w aglomeracjach, których obszary i granice nie zostały wyznaczone zgodnie z Rozporządzeniem Ministra Środowiska z dnia 22 lipca 2014 roku (Dz. U. 2014, poz. 995) w sprawie sposobu wyznaczania obszaru i granic aglomeracji,
	- e) zlokalizowane w aglomeracjach, które nie zostały ujęte w IV AKPOŚK ani w obowiązującym Master Planie (zostały utworzone po 28 lutego 2015 roku),
	- f) związane wyłącznie z zaopatrzeniem w wodę lub projekty, w których koszty związane z budową i modernizacją systemu zaopatrzenia w wodę przekraczają 50% kosztów całkowitych projektu.
- 3. Wsparciem nie będą objęte projekty, które nie wynikają z Mandatów Terytorialnych dla Leszczyńskiego, Konińskiego i Pilskiego Obszaru Strategicznej Interwencji Ośrodków Subregionalnych.
- 4. W ramach projektu nie ma możliwości wniesienia wkładu własnego w formie niepieniężnej, w tym w formie wolontariatu.
- **C. Rodzaje projektów przewidzianych do wsparcia.**
- 1. W celu wypełniania wymagań Dyrektywy Rady 91/271/EWG wsparcie dotyczyć będzie projektów w aglomeracjach o wielkości od 2 000 do 10 000 RLM<sup>3</sup> ujętych w IV AKPOŚK oraz wynikających z Master Planu dla dyrektywy ściekowej, dotyczących:
	- a) budowy, rozbudowy i modernizacji oczyszczalni ścieków komunalnych (w tym również w zakresie zagospodarowania osadów ściekowych),
	- b) budowy i modernizacji systemów kanalizacji zbiorczej (w tym rozdział sieci ogólnospławnej),
	- c) budowy i modernizacji systemów zaopatrzenia w wodę jako uzupełnienie ww. zadań, przy czym koszty związane z budową i modernizacją systemów zaopatrzenia w wodę mogą stanowić do 50% kosztów całkowitych inwestycji. Projekty dotyczące budowy sieci wodociągowej otrzymają wsparcie wyłącznie w zakresie zgodnym z Ustawą Prawo wodne (tj. przy jednoczesnej realizacji na danym obszarze sieci wodociągowej i sieci kanalizacji sanitarnej).
- 2. Wsparciem zostana objete projekty wskazane w:

 $\overline{a}$ 

- a) Mandacie Terytorialnym dla Leszczyńskiego OSI,
- b) Mandacie Terytorialnym dla Konińskiego OSI,
- c) Mandacie Terytorialnym dla Pilskiego OSI.
- 3. W przypadku, gdy w ramach projektu przewiduje się w wyniku procesu przeróbki osadów ściekowych produkcję energii elektrycznej lub cieplnej (np. z biogazu), dopuszczalne jest jej wykorzystywanie wyłącznie na potrzeby własne operatora<sup>4</sup> (tj. na działalność wodno-ściekową). W konkursie wykluczone są zatem projekty, w przypadku których energia elektryczna lub ciepło pochodzące z wykorzystania osadów ściekowych przeznaczone są na inne potrzeby (np. są sprzedawane). Ponadto, projekt nie może obejmować urządzeń wykorzystywanych do produkcji energii elektrycznej lub ciepła (nie tylko z osadów, lecz także z innych źródeł) na potrzeby inne niż operatora.
- 4. Dofinansowaniem mogą być objęte projekty zlokalizowane w aglomeracjach, których obszary i granice zostały wyznaczone zgodnie z Rozporządzeniem Ministra Środowiska z dnia 22 lipca 2014 roku (Dz. U. 2014, poz. 995) w sprawie sposobu

 $3$  RLM (równoważna liczba mieszkańców) – parametr projektowy oznaczający ładunek zanieczyszczeń organicznych w ściekach ulegający biodegradacji, wyrażony pięciodobowym zapotrzebowaniem na tlen (BZT5), w ilości 60g tlenu na dzień (art. 43 2 Ustawy Prawo wodne). Obecnie zgodnie z zaleceniami Komisji Europejskiej przyjęto jednolity dla wszystkich aglomeracji sposób obliczania RLM rzeczywistego: RLMrz zgodnie z zaleceniami Komisji Europejskiej stanowi sumę mieszkańców aglomeracji, wartości RLM pochodzącej od osób czasowo przebywających na terenie aglomeracji (zarejestrowane miejsca noclegowe) oraz wartości RLM pochodzącej z zakładów przemysłowych i usługowych zlokalizowanych na obszarze aglomeracji.

Dla potrzeb KPOŚK, RLM aglomeracji uwzględnia ścieki pochodzące od stałych mieszkańców aglomeracji (w przeliczeniu: 1 RLM aglomeracji = 1 stały mieszkaniec aglomeracji), ścieki pochodzące z przemysłu, a także ścieki od osób czasowo przebywających w aglomeracji (w przeliczeniu: 1 RLM aglomeracji = 1 zarejestrowane miejsce noclegowe), odbierane systemem kanalizacji zbiorczej lub dostarczane w inny sposób do oczyszczalni ścieków w aglomeracji.

<sup>&</sup>lt;sup>4</sup> Poziom dofinansowania z funduszy UE dla projektów o wartości kosztów kwalifikowalnych powyżej 1 mln EUR, nieobjętych pomocą publiczną, ustala się z wykorzystaniem mechanizmu luki finansowej. Zgodnie z art. 61 ust. 1 Rozporządzenia nr 1303/2013 oszczędności kosztów działalności osiągnięte przez operację traktowane są jako dochody, chyba że są skompensowane równoważnym zmniejszeniem dotacji na działalność. Projekty, w których występują oszczędności, traktowane są jako generujące dochód.

wyznaczania obszaru i granic aglomeracji oraz ujęte w IV AKPOŚK. W ramach projektu nie może być wprowadzone nowe zadanie inwestycyjne nieujęte w obecnej aktualizacji KPOŚK.

KPOŚK nie obejmuje swoim zakresem inwestycji wodociągowych, zatem ich finansowanie nie zależy od ww. dokumentu. Realizacja projektów związanych ze wsparciem systemów zaopatrzenia w wodę, jest możliwa tylko w ramach kompleksowych projektów regulujących gospodarkę ściekową.

### **D. Kwalifikowalność wydatków.**

- 1. Początkiem okresu kwalifikowalności wydatków jest 1 stycznia 2014 r. W przypadku projektów rozpoczętych przed początkową datą kwalifikowalności wydatków, do współfinansowania kwalifikują się jedynie wydatki poniesione od tej daty. Koszty poniesione wcześniej nie stanowią wydatku kwalifikowalnego.
- 2. Zasady kwalifikowalności wydatków regulują Wytyczne Instytucji Zarz*ą*dzaj*ą*cej Wielkopolskim Regionalnym Programem Operacyjnym na lata 2014-2020 w sprawie kwalifikowalno*ś*ci kosztów obj*ę*tych dofinansowaniem ze *ś*rodków Europejskiego Funduszu Rozwoju Regionalnego.
- 3. Przykładowe koszty kwalifikowalne:
	- a) koszty związane z realizacją projektów wskazanych w części III.C Regulaminu,
	- b) koszty dokumentacji technicznej,
	- c) koszty promocji projektu,
	- d) budowa kanalizacji deszczowej (wyłącznie w przypadku rozdziału sieci ogólnospławnej).
- 4. Niekwalifikowalne są m.in. koszty:
	- a) zakupu urządzeń wykorzystywanych do produkcji energii elektrycznej lub ciepła,
	- b) zakupu systemów informatycznych, oprogramowania i urządzeń związanych z działalnością operacyjną przedsiębiorstw wspomagające między innymi: inkasencki pomiar i rozliczenie sprzedaży (w tym montaż wodomierzy na przyłączach oraz wykonanie systemów zdalnego odczytu i przesyłu danych z wodomierzy bez względu na cel w jakim są pozyskiwane i gromadzone), obsługę klientów, prowadzenie serwisów informacyjnych, ewidencjonowanie środków trwałych, zarządzanie zasobami,
	- c) zakupu urządzeń aparatury pomiarowej (np. wyposażenie laboratoryjne) na potrzeby gospodarki wodno-ściekowej, które będą wykorzystywane do

realizacji badań innych niż związane z gospodarką wodno-ściekową lub na rzecz podmiotów zewnętrznych,

- d) podatek VAT,
- e) amortyzacji,
- f) zakupu używanych środków trwałych oraz wartości niematerialnych i prawnych,
- g) pożyczki lub kredytu,
- h) wnoszące wkład rzeczowy, wkład własny w formie niepieniężnej i w formie wolontariatu,
- i) koszty bieżącego utrzymania infrastruktury.

## **E. Wartości oraz poziomy dofinansowania.**

Maksymalny poziom dofinansowania projektu: **85% wydatków kwalifikowalnych.**

Dla projektów generujących dochód poziom dofinansowania właściwy dla danego projektu zostanie określony w oparciu o stawkę zryczałtowaną dla sektora gospodarki wodnej w wysokości **25%,** wskazaną w załączniku nr 5 do rozporządzenia ogólnego, zgodnie z Wytycznymi Ministra Infrastruktury i Rozwoju w zakresie zagadnie*ń* zwi*ą*zanych z przygotowaniem projektów inwestycyjnych, w tym projektów generuj*ą*cych dochód i projektów hybrydowych na lata 2014-2020 (obowiązującymi w dniu ogłoszenia konkursu).

Sposób ustalenia poziomu dofinansowania został określony w Instrukcji do sporz*ą*dzenia Studium Wykonalno*ś*ci, stanowiącej Załącznik nr 4 do Regulaminu.

**Minimalna wartość kosztów całkowitych projektu wynosi 500 000,00 PLN. Maksymalna kwota dofinansowania projektu wynika z Mandatów Terytorialnych dla poszczególnych OSI.** 

- **F. Forma i źródła finansowania oraz zasady wypłaty dofinansowania i rozliczania projektów.**
- 1. Wsparcie w ramach konkursu udzielane jest w formie pomocy bezzwrotnej.
- 2. Wsparcie może być udzielane w formie zaliczki przed poniesieniem wydatków na realizację projektu lub jako refundacja wydatków kwalifikowalnych poniesionych przez Beneficjenta<sup>5</sup>.
- 3. Beneficjent realizując projekt, zobowiązuje się do pokrycia wszystkich wydatków (w tym niekwalifikowalnych) związanych z jego realizacją zgodnie z zasadą refundacji wydatków faktycznie poniesionych. Należy również wziąć pod uwagę możliwość zakwestionowania przez IZ kwalifikowalności poniesionych wydatków lub dowodów

 $\overline{a}$ 

<sup>5</sup> W przypadku realizacji projektu w formule PPP zastosowanie mają zapisy art. 64 Rozporządzenia ogólnego.

przedstawionych celem ich rozliczenia, co może wpłynąć na obniżenie wysokości dofinansowania lub może być powodem rozwiązania umowy o dofinansowanie projektu.

- 4. Beneficjent zobowiązany jest prowadzić wyodrębnioną ewidencję księgową dla potrzeb projektu.
- 5. Warunkiem przekazania Beneficjentowi dofinansowania jest dostępność środków na rachunku bankowym płatnika oraz w planie wydatków finansowanych z budżetu Województwa Wielkopolskiego (jeśli dotyczy).
- 6. Szczegółowe informacje na temat zasad, trybu i warunków, na jakich dokonywane będzie rozliczenie projektu określają umowa o dofinansowanie projektu oraz Wytyczne Instytucji Zarz*ą*dzaj*ą*cej Wielkopolskim Regionalnym Programem Operacyjnym na lata 2014-2020 w sprawie zasad rozliczania projektów realizowanych w ramach osi priorytetowych 1, 2, 3, 4, 5 i 9, opublikowane na Stronie internetowej Programu oraz na Portalu.
- 7. Dodatkowe krajowe środki publiczne (inne środki publiczne pozyskane na realizację projektu), które zostaną zaangażowane w realizację projektu mogą zmniejszyć poziom jego dofinansowania.

### **G. Zamówienia publiczne.**

- 1. Udzielanie zamówienia publicznego w ramach projektu następuje zgodnie z:
	- a) PZP w przypadku Beneficjenta będącego podmiotem zobowiązanym zgodnie z art. 3 PZP do stosowania tej ustawy,

albo

b) zasadą konkurencyjności, w przypadku:

 Beneficjenta niebędącego podmiotem zobowiązanym zgodnie z art. 3 PZP do stosowania tej ustawy, w przypadku zamówień publicznych przekraczających wartość 50.00,00 PLN netto.

Beneficjenta, o którym mowa w lit. a) – w przypadku zamówień publicznych o wartości niższej od kwoty określonej w art. 4 pkt. 8 PZP, a jednocześnie przekraczającej 50.000,00 PLN netto lub (w przypadku zamówień sektorowych) o wartości niższej od kwoty określonej w przepisach wydanych na podstawie art. 11 ust. 8 PZP, a jednocześnie przekraczającej 50.000,00 PLN.

Zasady konkurencyjności nie stosuje się do zamówień publicznych, których przedmiotem są dostawy i usługi określone w art. 4 PZP (z wyłączeniem art. 4 pkt. 8 PZP), przy czym do dostaw i usług określonych w art. 4 pkt. 3 lit. i) w zakresie zamówień publicznych, których przedmiotem jest nabycie innych praw do nieruchomości, w szczególności dzierżawy i najmu, nie stosuje się zasady konkurencyjności pod warunkiem braku powiązań, o których mowa w Wytycznych Instytucji Zarz*ą*dzaj*ą*cej Wielkopolskim Regionalnym Programem Operacyjnym na lata 2014-2020 w sprawie kwalifikowalno*ś*ci kosztów obj*ę*tych dofinansowaniem ze *ś*rodków Europejskiego Fundusz Rozwoju Regionalnego.

Warunkiem kwalifikowalności wydatku o wartości od 5.000,00 PLN do 50.000,00 PLN netto, tj. bez podatku VAT, jest uprzednie przeprowadzenie i udokumentowanie rozeznania rynku co najmniej poprzez:

a) upublicznienie zapytania ofertowego na swojej stronie internetowej lub

b) w przypadku, gdy Beneficjent nie posiada swojej strony internetowej – upublicznienie na innej powszechnie dostępnej stronie przeznaczonej do umieszczania zapytań ofertowych oraz wysłanie zapytań ofertowych, do co najmniej 3 potencjalnych wykonawców i wybrania najkorzystniejszej ekonomicznie oferty.

Wydatki o wartości do 5.000,00 PLN netto, tj. bez podatku VAT, muszą być dokonywane z należytą starannością, celowo, rzetelnie, racjonalnie i oszczędnie oraz z poszanowaniem zasady uzyskiwania najlepszych efektów z danych nakładów, zgodnie z obowiązującymi przepisami prawa i procedurami w ramach Programu oraz w sposób, który zapewni prawidłową i terminową realizację projektu oraz osiągnięcie celów (produktów i rezultatów) zakładanych we wniosku o dofinansowanie.

2. Szczegółowe zasady postępowania w przypadku wyboru oferty przedstawione zostały w Wytycznych Instytucji Zarz*ą*dzaj*ą*cej Wielkopolskim Regionalnym Programem Operacyjnym na lata 2014-2020 w sprawie kwalifikowalno*ś*ci kosztów obj*ę*tych dofinansowaniem ze *ś*rodków Europejskiego Funduszu Rozwoju Regionalnego publikowanych na Stronie internetowej Programu oraz Portalu.

## **H. Partnerstwo.**

- 1. W celu wspólnej realizacji projektu współfinansowanego ze środków WRPO 2014+ może zostać utworzone partnerstwo przez podmioty wnoszące do projektu zasoby ludzkie, organizacyjne, techniczne lub finansowe, na warunkach określonych w porozumieniu albo umowie o partnerstwie. Partnerem w projekcie może zostać podmiot niepodlegający wykluczeniu z otrzymania dofinansowania na podstawie art. 207 ust. 4 Ustawy z dnia 27 sierpnia 2009 r. o finansach publicznych.
- 2. Umowa o dofinansowanie projektu w ramach WRPO 2014+ zawierana będzie tylko z liderem (partnerem wiodącym), który będzie miał status beneficjenta ponoszącego pełną odpowiedzialność za przygotowanie, realizację i rozliczenie projektu. Partnerzy natomiast będą współuczestniczyć w realizacji projektu i tym samym pełnić rolę podmiotów upoważnionych do ponoszenia wydatków w projekcie. Partner wiodący

będzie odgrywał zatem kluczową rolę w projekcie, w związku z czym wskazane jest, żeby był nim podmiot posiadający największy potencjał pod względem finansowym, instytucjonalnym i organizacyjnym oraz odpowiednie doświadczenie, który tym samym wniesie znaczny wkład w jego realizację.

- 3. Zgodnie z art. 33 ust. 2 Ustawy wdrożeniowej wnioskodawcy wymienieni w art. 3 ust. 1 ustawy z dnia 29 stycznia 2004 r. Prawo zamówień publicznych, dokonują wyboru partnerów pochodzących spoza sektora finansów publicznych z zachowaniem zasady przejrzystości i równego traktowania podmiotów, a w szczególności są zobowiązani do zachowania wymogów określonych w pkt. 1-3 art. 33 ust. 2 Ustawy wdrożeniowej tj.:
	- a) ogłoszenia otwartego naboru partnerów na swojej stronie internetowej wraz ze wskazaniem co najmniej 21-dniowego terminu na zgłaszanie się partnerów,
	- b) uwzględnienia przy wyborze partnerów: zgodności działania potencjalnego partnera z celami partnerstwa, deklarowanego wkładu potencjalnego partnera w realizację celu partnerstwa, doświadczenia w realizacji projektów o podobnym charakterze,
	- c) podania do publicznej wiadomości na swojej stronie internetowej informacji o podmiotach wybranych do pełnienia funkcji partnera.

Ponadto, wybór partnerów spoza sektora finansów publicznych musi być dokonany przed złożeniem wniosku o dofinansowanie projektu partnerskiego.

- 4. Porozumienie oraz umowa o partnerstwie określają w szczególności:
	- a) przedmiot porozumienia albo umowy;
	- b) prawa i obowiązki stron;
	- c) zakres i formę udziału poszczególnych partnerów w projekcie;
	- d) partnera wiodącego uprawnionego do reprezentowania pozostałych partnerów projektu;
	- e) sposób przekazywania dofinansowania na pokrycie kosztów ponoszonych przez poszczególnych partnerów projektu, umożliwiający określenie kwoty przypadającej na poszczególnych partnerów;
	- f) sposób postępowania w przypadku naruszenia lub niewywiązania się stron z porozumienia lub umowy.
- 5. Porozumienie lub umowa o partnerstwie nie mogą być zawarte pomiędzy podmiotami powiązanymi w rozumieniu załącznika I do rozporządzenia Komisji (UE) nr 651/2014 z dnia 17 czerwca 2014 r. uznającego niektóre rodzaje pomocy za zgodne z rynkiem wewnętrznym w zastosowaniu art. 107 i 108 Traktatu (Dz. Urz. UE L 187 z 26.06.2014, str. 1).
- 6. Stroną porozumienia oraz umowy o partnerstwie nie może być podmiot wykluczony z możliwości otrzymania dofinansowania.
- 7. Partnerzy zobowiązani są do dołączenia do wniosku:
- a) Oświadczenia o niepodleganiu wykluczeniu z otrzymania dofinansowania zgodnie z Ustawą o finansach publicznych,
- b) Oświadczenie o przestrzeganiu ustawy Prawo Zamówień Publicznych,
- c) Zgody na przetwarzanie danych osobowych,
- d) Oświadczenia o niekaralności w zakresie powierzania pracy cudzoziemcom,
- e) Oświadczenia o niepodleganiu wykluczeniu z ubiegania się o dofinansowania zgodnie z Ustawą o odpowiedzialności podmiotów zbiorowych za czyny zabronione pod groźbą kary.
- 8. W ramach konkursu Partnerstwo może być zawiązane jedynie z podmiotem, który wpisuje się w katalog Beneficjentów przewidzianych dla Poddziałania 4.3.1.

## **IV. Ogłoszenie konkursu, złożenie wniosku i zasady oceny.**

## **A. Ogłoszenie konkursu.**

- 1. Ogłoszenie konkursu następuje **30 sierpnia 2016 r.** Nabór wniosków nastąpi od **30 września 2016 r.** od godziny 7.30 do **31 października 2016 r.** do godziny 15.30. **Po zakończeniu naboru (po godzinie 15.30) możliwość wysłania elektronicznej wersji wniosku w LSI 2014+ zostanie zablokowana.**
- 2. Orientacyjny termin rozstrzygnięcia konkursu: maj 2017 r.
- 3. Regulamin konkursu oraz wszystkie dokumenty niezbędne do złożenia wniosku są dostępne na Stronie internetowej Programu oraz Portalu oraz do wglądu w sekretariacie DWP UMWW.

## **B. Sposób i forma złożenia wniosku o dofinansowanie wraz z załącznikami (LSI 2014+).**

- 1. W celu zalogowania się do LSI 2014+ należy się zarejestrować (założyć konto) na stronie internetowej https://lsi.wielkopolskie.pl.
- 2. Szczegółowe zasady związane z obsługą LSI 2014+ zostały określone w Podr*ę*czniku podmiotu zgłaszaj*ą*cego/beneficjenta Lokalnego Systemu Informatycznego do obsługi Wielkopolskiego Regionalnego Programu Operacyjnego na lata 2014-2020.
- 3. Po wysłaniu wersji elektronicznej wniosku o dofinansowanie w LSI 2014+ Wnioskodawca zobowiązany jest złożyć dokumentację aplikacyjną w dwóch egzemplarzach w wersji papierowej. Dokumenty należy złożyć w Punkcie Naboru Wniosków w terminie do 5 dni roboczych od dnia wysłania wersji elektronicznej wniosku w LSI 2014+, pod rygorem pozostawienia wniosku bez rozpatrzenia.

**W przypadku Studium Wykonalności stanowiącego załącznik do wniosku, oprócz formy papierowej wymagane jest złożenie również wersji elektronicznej zapisanej na nośniku (jedna płyta CD lub DVD) w formacie Word – część**

#### **opisowa oraz EXCEL – część obliczeniowa.**

4. Dokumenty w wersji papierowej można składać osobiście, drogą pocztową lub przesyłką kurierską na adres:

 **Urząd Marszałkowski Województwa Wielkopolskiego w Poznaniu Departament Wdrażania Programu Regionalnego, al. Niepodległości 34, 61-714 Poznań.** 

- 5. Punkt Naboru Wniosków znajduje się w holu głównym Urzędu i czynny jest od poniedziałku do piątku w godzinach od 7:30 do 15:30.
- 6. **O przyjęciu wniosku decyduje data i godzina wpływu wniosku do Punktu Naboru Wniosków, a nie data jego nadania**.
- 7. Pracownik przyjmujący wniosek nie dokonuje weryfikacji kompletności złożonych dokumentów.
- 8. **Dokumenty w wersji papierowej złożone po określonym powyżej terminie oraz do niewłaściwej instytucji skutkują pozostawieniem ich bez rozpatrzenia**.
- 9. W przypadku niezłożenia dokumentów w tożsamej wersji papierowej bądź w sytuacji, gdy wniosek o dofinansowanie przesłany zostanie wyłącznie w formie dokumentu elektronicznego, nie traktuje się go za skutecznie złożony i nie będzie podlegał ocenie.
- 10. W trakcie trwania naboru po złożeniu wersji elektronicznej wniosku przed złożeniem tożsamej papierowej wersji wniosku do IZ istnieje możliwość wycofania złożonego w LSI 2014+ wniosku w celu ponownej edycji.

Po wycofaniu wysłanego elektronicznie wniosku i jego edycji, należy w LSI 2014+ wysłać ponownie elektroniczną wersję wniosku, a następnie wygenerować z niej nową wersję PDF (z nową sumą kontrolną), którą należy wydrukować i dostarczyć w ciągu 5-ciu dni roboczych do Punktu Naboru Wniosków, o którym mowa w części IV B pkt. 4 i 5.

**UWAGA! Przed złożeniem wniosku do IZ należy porównać zgodność sumy kontrolnej wersji papierowej oraz wersji złożonej za pośrednictwem LSI 2014+. Wnioski o niezgodnych sumach kontrolnych pozostają bez rozpatrzenia. Wniosek skutecznie złożony to taki, którego sumy kontrolne w wersji elektronicznej i w wersji papierowej są tożsame.** 

Wersja papierowa wniosku o dofinansowanie wraz z załącznikami powinna być wpięta w segregatorze umieszczonym w zamkniętym pudełku archiwizacyjnym w taki sposób, aby możliwy był łatwy dostęp do wszystkich dokumentów, niepowodujący ich zniszczenia lub uszkodzenia.

11. Wszystkie załączane kopie dokumentów obligatoryjnie muszą zostać potwierdzone za zgodność z oryginałem przez Wnioskodawcę lub osobę upoważnioną.

12. Pytania dotyczące obsługi LSI 2014+ można przesyłać za pomocą formularza kontaktowego dostępnego w zakładce "kontakt" w LSI 2014+. Udzielane jest także wsparcie techniczne w zakresie obsługi LSI 2014+ pod numerem tel. 61 626 71 09.

## **C. Procedura złożenia wniosku o dofinansowanie wraz z załącznikami w przypadku awarii LSI 2014+.**

- 1. W wyniku zaistnienia przyczyn obiektywnych np. awaria LSI 2014+, IZ zastrzega sobie możliwość wydłużenia naboru lub zmiany formy składania wniosku przewidzianej w ogłoszeniu o konkursie, podając przedmiotowe informacje poprzez Stronę internetową Programu oraz Portal.
- 2. W przypadku zmiany formy aplikowania złożenie wniosku wraz z załącznikami następuje poza LSI 2014+.
- 3. Dokumentacja niezbędna do złożenia wniosku, w tym jego wzór, dostępna będzie na Stronie Internetowej Programu oraz Portalu.
- 4. Wzorów dokumentów nie można modyfikować, ani wprowadzać w nich blokad uniemożliwiających dostęp do dokumentów w wersji elektronicznej (poza tabelami, które są edytowalne – dodawanie dodatkowych wierszy/kolumn).
- 5. Szczegółowe zasady wypełniania wniosku o dofinansowanie zostały określone w Instrukcji wypełniania wniosku o dofinansowanie projektu.
- 6. Wniosek oraz Studium Wykonalności należy złożyć w wersji papierowej w **dwóch**  egzemplarzach oraz w wersji elektronicznej (płyta DVD lub CD). Pozostałe załączniki w dwóch egzemplarzach należy dostarczyć w wersji papierowej.
- 7. Wniosek należy złożyć w terminie i miejscu wskazanym w informacji, o której mowa w części **IV C pkt 1.**
- 8. Wnioski dostarczone **po terminie** określonym w informacji, o której mowa w części **IV C pkt 1 pozostają bez rozpatrzenia.**

## **D. Studium Wykonalności.**

- 1. Do Wniosku o dofinansowanie Wnioskodawca jest zobowiązany załączyć Studium Wykonalności.
- 2. IZ w Załączniku nr 4 do niniejszego Regulaminu określiła Instrukcj*ę* do sporz*ą*dzenia Studium Wykonalno*ś*ci, czyli zalecenia w zakresie pożądanej formy części opisowej oraz części finansowej Studium Wykonalności wobec Wnioskodawców aplikujących o wsparcie w ramach Działania 4.3., Poddziałanie 4.3.1.
- 3. Szczegółowe wymogi zostały opracowane na podstawie aktualnych uregulowań prawnych, krajowych oraz unijnych. Dopuszczalne jest zastosowanie odmiennych rozwiązań (pod warunkiem ich uzasadnienia), jeżeli tych określonych w Instrukcji do sporz*ą*dzenia Studium Wykonalno*ś*ci nie da się zastosować do danego projektu lub

ich zastosowanie jest nielogiczne lub niecelowe.

- 4. Sposób przygotowania Studium Wykonalności podlega weryfikacji w trakcie oceny formalnej.
- 5. W przypadku Studium Wykonalności, stanowiącego załącznik do wniosku, oprócz formy papierowej, wymagane jest złożenie również wersji elektronicznej, zapisanej na nośniku (jedna płyta CD lub DVD) w formacie Word – część opisowa oraz Excel – część obliczeniowa.
- 6. Arkusz kalkulacyjny Excel nie może być chroniony, w arkuszu powinny być widoczne formuły pokazujące powiązania pomiędzy poszczególnymi wielkościami finansowymi.

### **E. Ogólne zasady przeprowadzania oceny projektów.**

- 1. Projekty podlegają ocenie przeprowadzanej przez KOP, w skład której wchodzą pracownicy DWP i/lub eksperci.
- 2. Ocena projektów przeprowadzana jest w oparciu o Kryteria Wyboru Projektów zatwierdzone przez Komitet Monitorujący WRPO 2014+.
- 3. Ocena projektów obejmuje:
	- a) ocenę formalną,
	- b) ocenę merytoryczną.
- 4. W odniesieniu do projektów, których realizacja rozpoczęła się przed dniem złożenia wniosku o dofinansowanie, IZ zastrzega sobie prawo zweryfikowania zrealizowanej części projektu w oparciu o obowiązujące przepisy prawa. Weryfikacja ta może się wiązać z wezwaniem Wnioskodawcy do złożenia dodatkowych dokumentów (poza wnioskiem o dofinansowanie z załącznikami), może również przybrać formę kontroli, prowadzonej w każdym miejscu bezpośrednio związanym z realizacją projektu, zgodnie z zapisami art. 22 ust. 3 i 10 ustawy wdrożeniowej. Wynik weryfikacji może skutkować obniżeniem kwoty dofinansowania, wynikającym ze stwierdzonych naruszeń zasad obowiązujących Wnioskodawcę w związku z realizacją projektu. W przypadku stwierdzenia rażących nieprawidłowości przy realizacji projektu IZ zastrzega sobie prawo niewybrania do dofinansowania takiego projektu.

## **F. Ocena formalna.**

1. Wnioski podlegają ocenie formalnej w terminie **45 dni roboczych** liczonych od upływu ostatecznego terminu przewidzianego na skuteczne złożenie papierowej wersji dokumentacji aplikacyjnej w konkursie. **Bieg terminu właściwego dla dokonania oceny formalnej zostaje wstrzymany na okres od momentu wysyłania pism wzywających do uzupełnienia lub poprawy wniosków do upływu ostatecznego terminu na złożenie skorygowanej dokumentacji aplikacyjnej.** W uzasadnionych przypadkach termin oceny może zostać przedłużony, wówczas informacja o przedłużeniu zostanie umieszczona na Stronie internetowej Programu oraz Portalu.

- 2. Ocena formalna dokonywana jest przez KOP na podstawie kryteriów formalnych zatwierdzonych przez Komitet Monitorujący WRPO 2014+, stanowiących Załącznik nr 1 do Regulaminu. Niespełnienie któregokolwiek z kryteriów spowoduje odrzucenie wniosku o dofinansowanie.
- 3. W przypadku wystąpienia braków lub błędów formalnych (m.in. dotyczących kompletności wniosku) DWP wzywa Wnioskodawcę do poprawy wniosku i/lub uzupełnienia dokumentacji aplikacyjnej w wyznaczonym terminie (dotyczy kryteriów formalnych, w przypadku których istnieje możliwość jednorazowej korekty). Pismo o korektę/uzupełnienie dokumentacji projektowej kierowane jest na adres wskazany w punkcie 2.1. "Dane Wnioskodawcy" wniosku o dofinansowanie.
- 4. W przypadku aplikowania w trybie określonym w punkcie IV B niniejszego Regulaminu, w momencie wysłania informacji dotyczącej konieczności dokonania poprawy/ uzupełnienia wniosek złożony w LSI 2014+ otrzymuje status "skierowany do korekty", co umożliwia dokonanie przez Wnioskodawcę właściwych poprawek.
- 5. Doręczenie pisma o korektę/uzupełnienie dokumentacji projektowej, o którym mowa w pkt. 4 następuje zgodnie z KPA.
- 6. Wnioskodawca zobowiązany jest do uzupełnienia i/lub poprawy błędów we wniosku o dofinansowanie oraz dokumentacji aplikacyjnej w terminie nieprzekraczającym 7 dni od dnia doręczenia pisma o korektę/uzupełnienie dokumentacji projektowej. Korektę należy wysłać w LSI 2014+ oraz dostarczyć w wersji papierowej osobiście lub drogą pocztową/przesyłką kurierską w ww. terminie, a więc w ciągu 7 dni od doręczenia wezwania. Decyduje data wysłania w LSI 2014+, a w przypadku wersji papierowej data wpływu do IZ/data nadania w polskiej placówce pocztowej w rozumieniu Ustawy z dnia 23 listopada 2012r. – Prawo pocztowe (Dz.U. 2016, poz. 1113).

W zakresie doręczeń i sposobu obliczania terminów stosuje się przepisy KPA. Zgodnie z art. 57 § 5 KPA termin uważa się za zachowany, m.in. jeżeli przed jego upływem korekta wniosku została nadana w polskiej placówce pocztowej operatora wyznaczonego w rozumieniu Ustawy z dnia 23 listopada 2012 r. – Prawo pocztowe.

Zgodnie z informacjami zamieszczonymi na stronie Urzędu Komunikacji Elektronicznej operatorem wyznaczonym na lata 2016-2025 jest Poczta Polska S.A. Wobec powyższego wysłanie korespondencji za pośrednictwem innego operatora pocztowego niż Poczta Polska S.A. nie zapewnia zachowania terminu, jeżeli przesyłka nie zostanie doręczona do IZ w wyznaczonym terminie.

Z powyższego również wynika, że usługi kurierskie nie wchodzą w zakres art. 57 KPA, a tym samym wysyłając przesyłkę kurierską, aby zachować termin musi być ona dostarczona do adresata, tj. IZ najpóźniej w ostatnim dniu terminu składania korekty wniosku **(nie decyduje data nadania)**. Datą wpływu korekty wniosku jest dzień dostarczenia go do IZ lub w przypadku dostarczenia wniosku pocztą – data nadania w polskiej placówce pocztowej w rozumieniu Ustawy z dnia 23 listopada 2012 r. – Prawo pocztowe.

Dokumentację należy kierować na adres:

## **Urząd Marszałkowski Województwa Wielkopolskiego w Poznaniu Departament Wdrażania Programu Regionalnego al. Niepodległości 34, 61 - 714 Poznań.**

- 7. Dopuszczalne jest jednokrotne dokonanie uzupełnień i/lub poprawy, o których mowa powyżej, w zakresie wskazanym przez DWP. **Na etapie korekty nie ma możliwości wycofania wniosku złożonego w LSI 2014+ w celu jego ponownej edycji.**
- 8. W przypadku projektów, dla których wymagane jest uzupełnienie i/lub poprawa tylko załączników do wniosku o dofinansowanie, niewpływających na treść wniosku o dofinansowanie, nie jest konieczne wysłanie korekty formularza wniosku w LSI 2014+, a jedynie złożenie skorygowanych załączników w wersji papierowej w terminie jak wyżej.
- 9. Usuwając uchybienia formalne Wnioskodawca powinien stosować się do wskazówek zawartych w piśmie o korektę/uzupełnienie dokumentacji projektowej oraz przestrzegać zasad dotyczących przygotowania dokumentacji projektowej określonych w dokumentacji konkursowej.
- 10. Wnioski, które nie zostaną poprawione lub uzupełnione zgodnie z pismem o korektę/uzupełnienie zostaną ocenione negatywne.
- 11. Uzupełnienie wniosku o dofinansowanie oraz poprawienie w nim omyłki nie może prowadzić do jego istotnej modyfikacji. Istotną modyfikację stwierdza IZ.
- 12. Skorygowany i/lub uzupełniony wniosek, złożony w terminie wskazanym w piśmie o korektę/uzupełnienie, podlega ponownej weryfikacji.
- 13. Niezłożenie korekty dokumentacji projektowej (zarówno wersji elektronicznej jak i papierowej), jak i złożenie przedmiotowej dokumentacji po terminie skutkuje pozostawieniem wniosku o dofinansowanie bez rozpatrzenia.
- 14. W ramach oceny formalnej prowadzona jest równoległa weryfikacja prawidłowości sporządzenia Studium Wykonalności.
- 15. W przypadku stwierdzenia błędów lub braków formalnych, które nie mogą być poprawione lub uzupełnione, wniosek uzyskuje ocenę negatywną bez przeprowadzania dalszej oceny.
- 16. Po zakończeniu oceny formalnej wszystkich wniosków złożonych w konkursie Wnioskodawca otrzymuje pisemną informację o wyniku oceny.
- 17. Ocena formalna kończy się:
	- 1) przekazaniem wniosku na etap oceny merytorycznej
		- lub
	- 2) oceną negatywną.

18. W przypadku oceny negatywnej wniosku z powodu niespełnienia co najmniej jednego z kryteriów formalnych, DWP przekazuje Wnioskodawcy pisemną informację o negatywnej ocenie wniosku (doręczenie następuje zgodnie z regulacjami art. 44 KPA) wraz z pouczeniem o możliwości wniesienia protestu.

## **G. Ocena merytoryczna.**

- 1. Ocena merytoryczna odbywa się w terminie 60 dni roboczych od zakończenia oceny formalnej (data zatwierdzenia przez Dyrektora DWP listy projektów po ocenie formalnej).
- 2. W uzasadnionych przypadkach termin oceny może zostać wydłużony. Informacja o przedłużeniu terminu oceny wniosków zamieszczona zostaje na Stronie internetowej Programu oraz Portalu.
- 3. Oceny merytorycznej dokonują członkowie KOP w oparciu o kryteria merytoryczne zatwierdzone przez Komitet Monitorujący WRPO 2014+, będące Załącznikiem nr 1 do Regulaminu.
- 4. Ocena merytoryczna dokonywana jest w oparciu o dwa rodzaje kryteriów:
	- a) kryteria dopuszczające, zawarte w pozycji "Etap I, pkt. 2 ocena merytoryczna" Kryteriów Wyboru Projektów,
	- b) kryteria wartościujące, zawarte w pozycji "Etap I, pkt. 2 ocena merytoryczna" Kryteriów Wyboru Projektów.
- 5. Projekt umieszczony zostaje na **liście rankingowej** jeżeli spełnia wszystkie kryteria formalne, merytoryczne dopuszczające oraz uzyska co najmniej **60% maksymalnej liczby punktów** (za kryteria merytoryczne wartościujące) co stanowi 24 pkt. Na liście rankingowej projekty zostają umieszczone zgodnie z liczbą uzyskanych punktów. Listy rankingowe zostaną utworzone dla projektów wynikających z poszczególnych OSI.
- 6. Dla każdego z ośrodków subregionalnych zostanie utworzona oddzielna lista rankingowa.
- 7. Listy projektów po ocenie merytorycznej dla każdego z ośrodków subregionalnych, zostaną umieszczone na Stronie internetowej Programu. Listy te obejmować będą projekty, które uzyskały pozytywną ocenę merytoryczną (tj. spełniły wszystkie kryteria formalne, merytoryczne dopuszczające oraz uzyskały co najmniej 60% maksymalnej liczby punktów (za kryteria merytoryczne wartościujące)).
- 8. Wnioskodawca zostaje pisemnie poinformowany o wyniku oceny merytorycznej. Jeżeli projekt otrzymał negatywną ocenę, o której mowa w art. 53 ust. 2 Ustawy wdrożeniowej, informacja zawiera pouczenie o możliwości wniesienia protestu.

## **H. Utworzenie list rankingowych oraz wybór projektów do dofinansowania.**

1. Wybór projektów do dofinansowania następuje w drodze uchwały ZWW.

- 2. Na podstawie uchwały ZWW IZ publikuje na Stronie internetowej Programu oraz Portalu listy projektów wyłonionych do dofinansowania oraz projektów, które w wyniku oceny uzyskały wymaganą wartość co najmniej 60% maksymalnej liczby punktów (oddzielne listy dla każdego z subregionów), jednak dostępna alokacja uniemożliwiła przyznanie im dofinansowania, podając m.in.:
	- a) nazwę Wnioskodawcy;
	- b) tytuł projektu;
	- c) wartość dofinansowania projektu.
- 3. W terminie 10 dni roboczych od podjęcia przez ZWW decyzji o wyborze projektów do dofinansowania Wnioskodawcy są pisemnie informowani o umieszczeniu projektu na liście, o której mowa w pkt. 2. Jeżeli projekt otrzymał negatywną ocenę, o której mowa w art. 53 ust. 2 Ustawy wdrożeniowej, informacja zawiera pouczenie o możliwości wniesienia protestu.
- 4. W przypadku, gdy środki finansowe nie wystarczą na pokrycie całej kwoty dofinansowania, określonej przez Wnioskodawcę we wniosku o dofinansowanie, IZ ma możliwość zwrócić się pisemnie do Wnioskodawcy z pytaniem, czy nadal jest zainteresowany aplikowaniem o dofinansowanie na realizację danego projektu. W takiej sytuacji konieczne jest porozumienie z Wnioskodawcą celem uzgodnienia ewentualnego obniżenia poziomu dofinansowania projektu.

### **I. Procedura odwoławcza.**

- 1. Szczegółowe informacje o wymogach i trybie rozpatrywania protestu znajdują się w rozdziale 15 Ustawy wdrożeniowej.
- 2. Zgodnie z art. 53 Ustawy wdrożeniowej w ramach WRPO 2014+ przewiduje się jeden środek odwoławczy, jakim jest protest.
- 3. Procedura odwoławcza nie wstrzymuje zawierania umów z Wnioskodawcami, których projekty zostały wybrane do dofinansowania.
- 4. Protest może dotyczyć negatywnej oceny wniosku na każdym etapie wyboru projektów zarówno w zakresie formalnym i merytorycznym, jak i decyzji IZ o wyborze wniosku do dofinansowania.
- 5. Protest może wnieść każdy Wnioskodawca, którego wniosek o dofinansowanie otrzymał negatywną ocenę. Uprawnienie Wnioskodawcy w tym zakresie powstaje z dniem otrzymania pisemnej informacji o wyniku oceny wniosku na danym etapie oceny.
- 6. Negatywną oceną, o której mowa w pkt. 5 jest ocena w zakresie spełnienia przez projekt kryteriów zatwierdzonych przez Komitet Monitorujący WRPO 2014+, w ramach której:
- a) projekt nie uzyskał wymaganej liczby punktów lub nie spełnił kryteriów wyboru projektów, na skutek czego nie może być wybrany do dofinansowania lub skierowany do kolejnego etapu oceny;
- b) projekt uzyskał wymaganą liczbę punktów lub spełnił kryteria wyboru projektów, umożliwiające zakwalifikowanie go do dofinansowania, jednak dofinansowanie nie jest możliwe z uwagi na wyczerpanie w ramach konkursu przeznaczonych na ten cel środków, to jest kwoty środków przeznaczonych zgodnie z ogłoszeniem o konkursie na dofinansowanie projektów.
- 7. Wyczerpanie w ramach konkursu środków, o których mowa w pkt. 6 lit. b, nie może stanowić wyłącznej przesłanki wniesienia protestu.
- 8. Protest należy wnieść do Dyrektora DPR (Urząd Marszałkowski Województwa Wielkopolskiego, Departament Polityki Regionalnej al. Niepodległości 34, 61-714 Poznań) działającego w imieniu IZ. Wnioskodawca składa protest bezpośrednio do DPR w terminie 14 dni od dnia otrzymania informacji o wynikach oceny wniosku, zgodnie z pouczeniem w niej zawartym. O dochowaniu terminu decyduje data nadania pisma w polskiej placówce pocztowej operatora wyznaczonego w rozumieniu Ustawy z dnia 23 listopada 2012 r. – Prawo pocztowe lub data złożenia protestu w sekretariacie DPR, w godzinach urzędowania.
- 9. Protest winien być wniesiony w formie pisemnej i powinien zawierać:
	- a) oznaczenie instytucji właściwej do rozpatrzenia protestu;
	- b) dane Wnioskodawcy;
	- c) numer wniosku o dofinansowanie projektu;
	- d) wskazanie kryteriów wyboru projektu, z których oceną Wnioskodawca się nie zgadza, wraz z uzasadnieniem;
	- e) wskazanie zarzutów o charakterze proceduralnym w zakresie przeprowadzonej oceny (jeżeli zdaniem Wnioskodawcy takie naruszenia miały miejsce) wraz z uzasadnieniem;
	- f) podpis Wnioskodawcy lub osoby upoważnionej do jego reprezentowania, z załączeniem oryginału lub kopii dokumentu poświadczającego umocowanie takiej osoby do działania w imieniu Wnioskodawcy.
- 10. W wypadku zmiany danych wnioskodawcy, zawartych w treści protestu, jest on zobowiązany niezwłocznie powiadomić Dyrektora DPR o zmianie danych. W szczególności wnioskodawca zobowiązany jest do informowania o zmianie adresu do doręczeń.
- 11. Protest pozostawia się bez rozpatrzenia, jeżeli mimo prawidłowego pouczenia, o którym mowa w art. 46 ust. 5 Ustawy wdrożeniowej, został wniesiony:
	- a) po terminie;
	- b) przez podmiot wykluczony z możliwości otrzymania dofinansowania;

c) bez spełnienia wymogów określonych w art. 54 ust. 2 pkt. 4 Ustawy wdrożeniowej.

12. Zgodnie z art. 61 oraz art. 62 Ustawy wdrożeniowej w przypadku nieuwzględnienia protestu, negatywnej ponownej oceny projektu lub pozostawieniu protestu bez rozpatrzenia, w tym w przypadku o którym mowa w art. 66 ust 2 pkt. 1 Ustawy wdrożeniowej, Wnioskodawca może w tym zakresie wnieść skargę do sądu administracyjnego, a następnie skargę kasacyjną do Naczelnego Sądu Administracyjnego.

## **V. Podpisanie umowy o dofinansowanie projektu.**

Udzielenie dofinansowania Wnioskodawcy, którego projekt znalazł się na liście rankingowej i został wybrany do dofinansowania, następuje na podstawie umowy o dofinansowanie projektu zawieranej przez ZWW z Beneficjentem.

**Do momentu podpisania umowy o dofinansowanie projektu Wnioskodawca jest zobowiązany dysponować wszelkimi dokumentami koniecznymi do podpisania umowy, które składa w odpowiedzi na pismo wymienione w części V A, pkt 2**.

### **A. Złożenie dokumentów niezbędnych do podpisania umowy.**

- 1. Umowa o dofinansowanie projektu może zostać podpisana jeżeli:
	- a) została podjęta uchwała w sprawie wyboru projektów do dofinansowania przez ZWW,
	- b) weryfikacja formalna i prawna załączników do umowy zakończona jest wynikiem pozytywnym,
	- c) podpisanie umowy nie spowoduje przekroczenia limitu dostępnej alokacji.
- 2. Wnioskodawca wzywany jest w formie pisemnej (pismo za potwierdzeniem odbioru oraz e-mail) do przesłania w terminie **10 dni roboczych** - licząc od daty otrzymania informacji o wyborze projektu do dofinansowania – informacji i dokumentów niezbędnych do sporządzenia umowy:
	- a) oryginału zaświadczenia z Zakładu Ubezpieczeń Społecznych o niezaleganiu ze składkami wystawionego po dacie wyboru projektu do dofinansowania (jeśli dotyczy), IZ uznaje zaświadczenie za ważne przez 2 miesiące licząc od daty jego wystawienia,
	- b) oryginału zaświadczenia z Urzędu Skarbowego o niezaleganiu w podatkach wystawionego po dacie wyboru projektu do dofinansowania (jeśli dotyczy); IZ uznaje zaświadczenie za ważne przez 2 miesiące licząc od daty jego wystawienia,
	- c) kopii umowy rachunku bankowego przeznaczonego do obsługi projektu. Dopuszcza się możliwość wyodrębnienia również rachunku do operacji w walucie

obcej. Do obsługi płatności zaliczkowych należy założyć odrębny rachunek bankowy,

- d) dokumentu potwierdzającego umocowanie do działania na rzecz i w imieniu Wnioskodawcy (w przypadku pełnomocnictwa dla podmiotu podpisującego umowę w imieniu Wnioskodawcy, wyłączona jest czynność ustanowienia zabezpieczenia),
- e) oświadczenia potwierdzającego, iż od dnia złożenia Wniosku nie uległy zmianie dane dotyczące Wnioskodawcy zawarte w dokumencie rejestrowym. W przypadku, gdy dane zawarte w dokumencie uległy zmianie, należy złożyć oświadczenie o rodzaju dokonanych zmian (jeśli dotyczy),
- f) oświadczenia potwierdzającego, iż od dnia złożenia wniosku status Wnioskodawcy nie uległ zmianie (jeśli dotyczy),
- g) oświadczenia o nienakładaniu się finansowania przyznawanego z funduszy strukturalnych Unii Europejskiej, Funduszu Spójności, innych zwrotnych i bezzwrotnych funduszy lub programów Unii Europejskiej, a także z innych źródeł finansowania krajowego i zagranicznego,
- h) oświadczenia, że wobec Wnioskodawcy nie orzeczono zakazu dostępu do środków, o których mowa w art. 5 ust. 3 pkt. 1 i 4 Ustawy z dnia 27 sierpnia 2009 r. o finansach publicznych (t.j. Dz. U. z 2013 r. poz. 885 ze zm.), w przypadku skazania za przestępstwo, o którym mowa w art. 9 lub art. 10 Ustawy z dnia 15 czerwca 2012 r. o skutkach powierzania wykonywania pracy cudzoziemcom przebywającym wbrew przepisom na terytorium Rzeczypospolitej Polskiej (Dz. U. z 2012, poz. 769) (jeśli dotyczy),
- i) harmonogramu płatności wg wzoru na Stronie internetowej Programu,
- j) oświadczenia o zwolnieniu z wnoszenia zabezpieczenia prawidłowej realizacji umowy o dofinansowanie (jeśli dotyczy),
- k) karty wzorów podpisów i pieczęci,
- l) wskazania adresu do korespondencji,
- m) uchwały budżetowej w sprawie przyjęcia budżetu JST na dany rok/wieloletniej prognozy finansowej (wraz z właściwymi załącznikami oraz uchwałami zmieniającymi budżet JST dotyczącymi danego projektu), z której wynika wyraźne upoważnienie Wnioskodawcy do zaciągania zobowiązań w odniesieniu do kwoty zadania objętego Umową o dofinansowanie Projektu (jeśli dotyczy). W przypadku gdy dokumenty potwierdzające zabezpieczenie środków finansowych na realizację projektu (np. promesa kredytowa, lokata bankowa), składane na etapie oceny formalnej straciły swoją ważność, należy załączyć aktualny dokument potwierdzający zabezpieczenie środków finansowych zgodnie z częścią VII pkt 8 Regulaminu,
- n) tabeli dotyczącej źródeł finansowania projektu.
- 3. IZ zastrzega sobie prawo wezwania Wnioskodawcy do złożenia dodatkowych dokumentów, które uzna za niezbędne do sporządzenia umowy o dofinansowanie.
- 4. **W uzasadnionych przypadkach termin na uzupełnienie dokumentów wymienionych w części V A, pkt 2 może zostać wydłużony na wniosek Wnioskodawcy decyzją Dyrektora DWP. O zmianie terminu złożenia załączników powiadamia się Wnioskodawcę pisemnie/mailem.**
- 5. W przypadku stwierdzenia, w wyniku przeprowadzonej weryfikacji załączników, że przekazane przez Wnioskodawcę dokumenty są niekompletne lub nieprawidłowe, Wnioskodawca pisemnie jest wzywany do uzupełnienia braków w terminie **10 dni roboczych** od dnia doręczenia pisma.
- 6. Jeżeli w wyznaczonym terminie wymagane dokumenty/załączniki nie zostaną dostarczone, dany projekt może zostać usunięty z listy rankingowej, o czym Wnioskodawca jest pisemnie informowany.

Beneficjent **zobowiązany jest ustanowić na rzecz IZ zabezpieczenie prawidłowej realizacji umowy<sup>6</sup>** . Forma zabezpieczenia prawidłowej realizacji Umowy została określona we wzorze umowy o dofinansowanie projektu.

## **B. Sporządzanie umowy o dofinansowanie projektu.**

- 1. Umowa sporządzana jest według określonego wzoru, na podstawie **kompletnego** wniosku o dofinansowanie, stanowiącego załącznik do umowy. Najważniejsze postanowienia umowy określają m.in.:
	- a) przedmiot umowy,
	- b) całkowitą wartość projektu,
	- c) wartość dofinansowania,
	- d) obowiązki stron,
	- e) warunki przekazywania płatności,
	- f) formę zabezpieczenia prawidłowej realizacji umowy i trwałości projektu,
	- g) zasady sprawozdawczości i kontroli,
	- h) warunki rozwiązania umowy.
- 2. Po przygotowaniu projektu umowy sprawdzany jest poziom dostępnej alokacji. W przypadku przekroczenia poziomu dostępnej alokacji, której dotyczy umowa, procedura podpisywania umów jest wstrzymywana. Wnioskodawca zostaje o zaistniałej okoliczności poinformowany pisemnie wraz z propozycją uzgodnienia nowej wartości projektu oraz nowych źródeł finansowania projektu zawartych w formularzu wniosku, uwzględniających dostępne w alokacji środki finansowe.

 $\overline{a}$ 6 Nie dotyczy Beneficjenta będącego jednostką sektora finansów publicznych albo fundacją, której jedynym fundatorem jest Skarb Państwa, a także Banku Gospodarstwa Krajowego.

## **VI. Okres realizacji projektu.**

Wnioskodawca/Beneficjent jest zobowiązany do rozpoczęcia realizacji projektu najpóźniej w terminie 3 miesięcy od określonego we wniosku o dofinansowanie terminu rozpoczęcia realizacji projektu, natomiast preferowany termin zakończenia realizacji projektu to rok 2018. Po podpisaniu umowy, na pisemny wniosek Beneficjenta, termin rozpoczęcia/zakończenia realizacji projektu może ulec zmianie po uzyskaniu pisemnej zgody IZ (w uzasadnionych przypadkach).

## **VII. Informacje dodatkowe.**

- 1. W trakcie trwania konkursu IZ **zastrzega możliwość zmiany Regulaminu.**
- 2. IZ zastrzega możliwość **zawieszenia, jak i unieważnienia postępowania konkursowego** na każdym z jego etapów. Może to nastąpić w szczególności w przypadku zaistnienia sytuacji, której strony nie mogły przewidzieć w chwili ogłoszenia konkursu, a której wystąpienie czyni niemożliwym lub rażąco utrudnia kontynuowanie procedury konkursowej.
- 3. Projekty powinny być zgodne z wymogami dyrektywy 91/271/EWG w zakresie jakości oczyszczonych ścieków i dotyczyć inwestycji dla aglomeracji od 2 000 do 10 000 RLM ujętych w IV AKPOŚK oraz wynikających z Master Planu dla Dyrektywy ściekowej.
- 4. Wszystkie realizowane projekty muszą uwzględniać wymagania Rozporządzenia Ministra Środowiska z dnia 18 listopada 2014 r. w sprawie warunków, jakie należy spełnić przy wprowadzaniu ścieków do wód lub do ziemi oraz w sprawie substancji szczególnie szkodliwych dla środowiska wodnego oraz Rozporządzenia Ministra Środowiska z dnia 22 lipca 2014 r. w sprawie wyznaczania obszaru i granic aglomeracji.
- 5. Warunkiem finansowania projektów w danej aglomeracji będzie weryfikacja granic aglomeracji zgodnie z nowelizacją z dnia 30 maja 2014 r. Ustawy z dnia 18 lipca 2001 r. Prawo Wodne.
- 6. Dokumentacja techniczna projektu winna być przygotowana zgodnie z obowiązującymi przepisami prawa.
- 7. W sprawach nieuregulowanych zapisami niniejszego Regulaminu oraz zapisami SZOOP WRPO 2014+ należy stosować przepisy prawa.
- 8. Dokumenty potwierdzające zabezpieczenie środków finansowych na realizację projektu muszą być ważne zarówno w momencie aplikowania o wsparcie, jak i na etapie podpisywania Umowy o dofinansowanie Projektu. W przypadku utraty ważności/ wygaśnięcia zabezpieczenia, na etapie podpisania Umowy o dofinansowanie Projektu Wnioskodawca zobowiązany będzie do przedłożenia aktualnego dokumentu potwierdzającego posiadanie zabezpieczenia na realizację projektu (na pokrycie wkładu

własnego z tytułu wydatków kwalifikowalnych i wydatków niekwalifikowalnych). Dokument będzie podlegał ponownej weryfikacji.

9. Przy realizacji projektów zastosowanie mają:

- Wytyczne Ministra Infrastruktury i Rozwoju w zakresie zagadnie*ń* zwi*ą*zanych z przygotowaniem projektów inwestycyjnych, w tym projektów generuj*ą*cych dochód i projektów hybrydowych na lata 2014- 2020 z dnia 18 marca 2015 r.,

- Wytyczne Ministra Infrastruktury i Rozwoju w zakresie realizacji zasady równo*ś*ci szans i niedyskryminacji, w tym dost*ę*pno*ś*ci dla osób z niepełnosprawno*ś*ciami oraz zasady równo*ś*ci szans kobiet i m*ęż*czyzn w ramach funduszy unijnych na lata 2014-2020 z dnia 8 maja 2015 r.

- 10. Projekty mogą być realizowane w formule PPP. W przypadku realizacji projektu w formule PPP, Partner prywatny, na wezwanie IZ, zobowiązany jest do przedstawienia wszelkich informacji/dokumentów, niezbędnych do zapewnienia prawidłowej realizacji projektu.
- 11. W ramach konkursu przewiduje się możliwość realizacji projektu w formule "zaprojektuj i wybuduj". W takim przypadku wymaga się, aby kontrakt (umowa) z wykonawcą obejmował:
	- sporządzenie dokumentacji technicznej (budowlanej) niezbędnej do uzyskania pozwolenia na budowę/zgłoszenia budowy lub wykonania robót budowlanych/ innych decyzji umożliwiających rozpoczęcie inwestycji, jak również

- realizację samej inwestycji.

Wnioskodawca realizujący przedsięwzięcie we wskazanej formule zobowiązany jest do przedłożenia wraz z dokumentacją aplikacyjną Programu funkcjonalno-użytkowego opracowanego zgodnie z rozporządzeniem Ministra Infrastruktury z dnia 2 września 2004 r. w sprawie szczegółowego zakresu i formy dokumentacji projektowej, specyfikacji technicznych wykonania i odbioru robót budowlanych oraz programu funkcjonalnoużytkowego (tekst jednolity Dz. U z 2013 r. poz. 1129 ze zmianami). Zwracamy uwagę, że w przypadku realizacji projektu w formule "zaprojektuj i wybuduj", zgodnie z wyżej wymienionym rozporządzeniem, należy dołączyć również dokumenty, postanowienia lub decyzje administracyjne, niezbędne dla realizacji przedsięwzięcia, w tym decyzję o warunkach zabudowy/decyzję o ustaleniu lokalizacji inwestycji celu publicznego lub wypis i wyrys z miejscowego planu zagospodarowania przestrzennego, decyzję o środowiskowych uwarunkowaniach wraz z dokumentacją z przeprowadzonego postępowania w sprawie jej wydania – jeśli jest wymagana.

## **VIII. Wymogi i dokumentacja związana z Oceną Oddziaływania na Środowisko.**

- 1. Załącznikiem obligatoryjnym do wniosku o dofinansowanie dla wszystkich Wnioskodawców, niezależnie od zakresu projektu jest Zał*ą*cznik do wniosku o dofinansowanie w ramach Wielkopolskiego Regionalnego Programu Operacyjnego na lata 2014-2020 w zakresie OO*Ś*.
- 2. Ponadto należy przedstawić:
	- a) Za*ś*wiadczenie organu odpowiedzialnego za monitorowanie obszarów Natura 2000 (dotyczy wyłącznie przedsięwzięć o charakterze infrastrukturalnym, w przypadku których nie zostało uznane za konieczne przeprowadzenie oceny oddziaływania przedsięwzięcia na obszar NATURA 2000, odpowiadającej ocenie, o której mowa w art. 6 ust. 3 dyrektywy 92/43/EWG);
	- b) Deklaracj*ę* organu odpowiedzialnego za gospodark*ę* wodn*ą* (dotyczy wyłącznie przedsięwzięć infrastrukturalnych, w tym także objętych Załącznikiem I lub Załącznikiem II do Dyrektywy OOŚ).; Deklarację wydaje RDOŚ;
	- c) O*ś*wiadczenie o niezaleganiu z informacj*ą* wobec rejestrów prowadzonych w Generalnej Dyrekcji Ochrony *Ś*rodowiska – dotyczy jednostek samorządu terytorialnego;
	- d) Decyzję o warunkach zabudowy/Decyzję o ustaleniu lokalizacji inwestycji celu publicznego lub wypis i wyrys z miejscowego planu zagospodarowania przestrzennego;
	- e) Decyzję o pozwoleniu na budowę, decyzję o zezwoleniu na realizację inwestycji drogowej lub zgłoszenie budowy/robót budowlanych;
	- f) Pozostałe dokumenty, postanowienia lub decyzje administracyjne, niewymienione powyżej, niezbędne dla realizacji przedsięwzięcia.
- 3. W przypadku przedsięwzięć objętych Załącznikiem I lub II do Dyrektywy Parlamentu Europejskiego i Rady 2014/52/UE z dnia 16 kwietnia 2014 r. w sprawie oceny skutków wywieranych przez niektóre przedsięwzięcia publiczne i prywatne na środowisko<sup>7</sup> (dalej: dyrektywa OOŚ), zmieniającej Dyrektywę 2011/92/UE (dalej dyrektywa OOŚ), w przepisach krajowych objętych § 2 i 3 Rozporządzenia Rady Ministrów z dnia 9 listopada 2010 r. w sprawie przedsięwzięć mogących znacząco oddziaływać na środowisko (dalej rozporządzenie ooś) oraz mogących oddziaływać na obszar Natura 2000, konieczne jest przedłożenie decyzji o środowiskowych uwarunkowaniach wraz z dokumentacją z przeprowadzonego postępowania w sprawie wydania ww. decyzji (dalej: dokumentacja OOŚ). Obowiązek posiadania decyzji o środowiskowych uwarunkowaniach oraz tryb jej wydania reguluje Ustawa z dnia 3 października 2008 r. o

 $\overline{a}$ 7 Dz. U. L 26 z 28.1.2012 ze zm.

udostępnianiu informacji o środowisku i jego ochronie, udziale społeczeństwa w ochronie środowiska oraz o ocenach oddziaływania na środowisko (dalej: UOOŚ)<sup>8</sup>. Dokumentacja z postępowania OOŚ obejmuje:

- a. wniosek o wydanie decyzji o środowiskowych uwarunkowaniach wraz z kartą informacyjną przedsięwzięcia (w tym potwierdzenie poinformowania społeczeństwa o wszczeciu postępowania):
- b. opinię właściwego organu administracji (właściwego regionalnego dyrektora ochrony środowiska, tj. RDOŚ) oraz opinię właściwego organu Państwowej Inspekcji Sanitarnej w sprawie potrzeby przeprowadzenia oceny oddziaływania na środowisko i ewentualnie zakresu raportu o oddziaływaniu przedsięwzięcia na środowisko (jeśli została wydana);
- c. postanowienie organu właściwego do wydania decyzji o środowiskowych uwarunkowaniach, stwierdzające obowiązek przeprowadzenia oceny oddziaływania przedsięwzięcia na środowisko lub postanowienie stwierdzające brak potrzeby przeprowadzenia oceny oddziaływania przedsięwzięcia na środowisko;
- d. raport o oddziaływaniu przedsięwzięcia na środowisko (dotyczy wyłącznie przedsięwzięć, w przypadku których stwierdzono obowiązek przeprowadzenia oceny oddziaływania przedsięwzięcia na środowisko lub wynika on wprost z przepisów);
- e. potwierdzenie przeprowadzenia konsultacji społecznych (dotyczy wyłącznie przedsięwzięć, w przypadku których stwierdzono obowiązek przeprowadzenia oceny oddziaływania przedsięwzięcia na środowisko lub wynika on wprost z przepisów);
- f. decyzję o środowiskowych uwarunkowaniach (w tym: potwierdzenie poinformowania społeczeństwa o wydaniu decyzji), przy czym dla przedsięwzięć, dla których stwierdzono obowiązek przeprowadzenia oceny oddziaływania przedsięwzięcia na środowisko – należy przedłożyć decyzję o środowiskowych uwarunkowaniach wraz z uzgodnieniem warunków realizacji przedsięwzięcia (postanowienie właściwego organu, tj. RDOŚ) oraz opinią właściwego organu Państwowej Inspekcji Sanitarnej - jeśli została wydana.
- 4. Ponadto zaleca się unikanie dzielenia przedsięwzięć i np. występowania o wydanie decyzji o środowiskowych uwarunkowaniach dla każdego z etapów przedsięwzięcia oddzielnie. Należy wskazać, że w świetle art. 3 pkt. 13 UOOŚ: "przedsięwzięcia powiązane technologicznie kwalifikuje się jako jedno przedsięwzięcie, także jeżeli są one

 $\overline{a}$ 8 Dz.U. 2016.353; realizowane przez różne podmioty". Z kolei zgodnie z art. 63 ust. 1 UOOŚ, obowiązek przeprowadzenia oceny oddziaływania na środowisko dla planowanego przedsięwzięcia mogącego potencjalnie znacząco oddziaływać na środowisko stwierdza, w drodze postanowienia, organ właściwy do wydania decyzji o środowiskowych uwarunkowaniach, uwzględniając m.in. rodzaj i charakterystykę przedsięwzięcia, z uwzględnieniem powiązań z innymi przedsięwzięciami, w szczególności kumulowania się oddziaływań przedsięwzięć znajdujących się na obszarze, na który będzie oddziaływać przedsięwzięcie. Z uwagi na powyższe, wymagane jest przedłożenie jednej decyzji o środowiskowych uwarunkowaniach dla przedsięwzięć powiązanych technologicznie, w tym w miarę możliwości z uwzględnieniem powiązań z innymi przedsięwzięciami realizowanymi na tym samym obszarze.

Zwraca się też uwagę, że zgodnie z art. 72 UOOŚ wydanie decyzji o środowiskowych uwarunkowaniach musi nastąpić przed uzyskaniem przez Beneficjenta m.in. decyzji o warunkach zabudowy i zagospodarowania terenu oraz o pozwoleniu na budowę.

## **IX. Załączniki do Regulaminu.**

- Zał*ą*cznik 1 Kryteria Wyboru Projektów w ramach Działania 4.3, Podziałania 4.3.1.
- Zał*ą*cznik 2 Podr*ę*cznik podmiotu zgłaszaj*ą*cego/beneficjenta Lokalnego Systemu Informatycznego do obsługi Wielkopolskiego Regionalnego Programu Operacyjnego na lata 2014-2020.
- Zał*ą*cznik 3 Wzór wniosku o dofinansowanie.
- Zał*ą*cznik 4 Instrukcja do sporz*ą*dzania Studium Wykonalno*ś*ci (cz*ęść* opisowa i obliczeniowa).
- Zał*ą*cznik 5 Wzór umowy o dofinansowanie projektu.
- Zał*ą*cznik 6 Wytyczne Instytucji Zarz*ą*dzaj*ą*cej Wielkopolskim Regionalnym Programem Operacyjnym na lata 2014-2020 w sprawie kwalifikowalno*ś*ci kosztów obj*ę*tych dofinansowaniem ze *ś*rodków Europejskiego Funduszu Rozwoju Regionalnego.
- Zał*ą*cznik 7 Wytyczne Instytucji Zarz*ą*dzaj*ą*cej Wielkopolskim Regionalnym Programem Operacyjnym na lata 2014-2020 w sprawie zasad rozliczania projektów realizowanych w ramach osi priorytetowych 1, 2, 3, 4, 5 i 9.
- Zał*ą*cznik 8 Aktualizacja Krajowego programu oczyszczania *ś*cieków komunalnych 2015 (IVAKPO*Ś*K) z dnia 21 kwietnia 2016 r. wraz z wykazem aglomeracji oraz przedsi*ę*wzi*ęć* uj*ę*tych w AKPO*Ś*K 2015
- Zał*ą*cznik 9 Aktualizacja Master Planu dla wdra*ż*ania dyrektywy Rady 91/271/EWG wraz z zał*ą*cznikiem

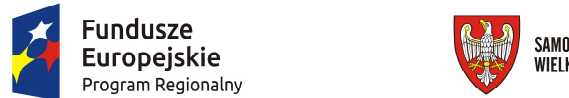

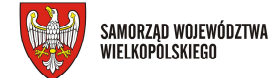

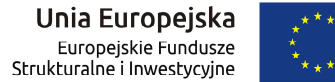

**Działanie 4.3 Gospodarka wodno-ściekowaPoddziałanie 4.3.1 Gospodarka wodno-ściekowa** 

#### **ETAP I**

**1. Ocena formalna** 

# **KRYTERIA FORMALNE**

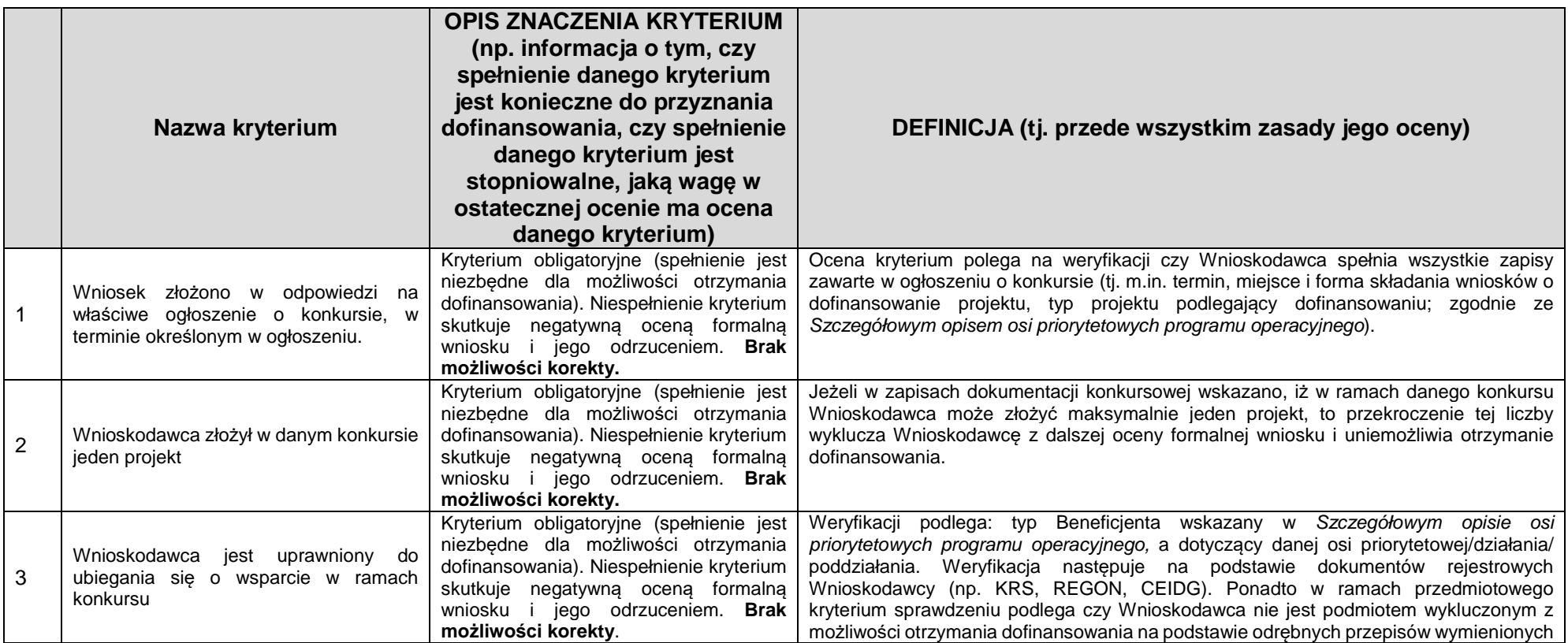

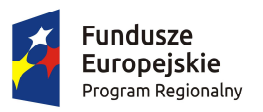

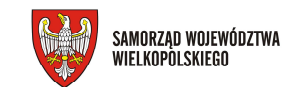

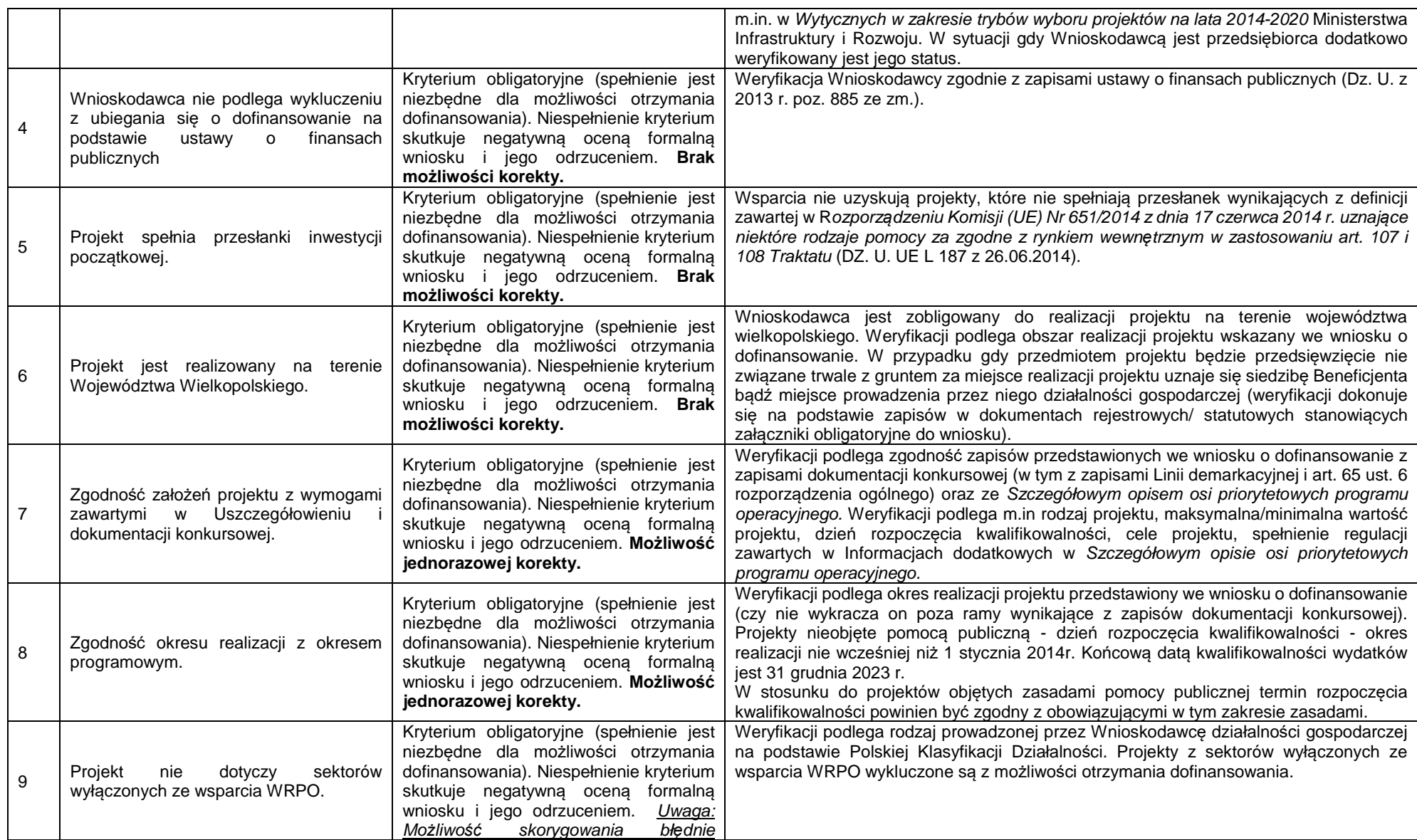

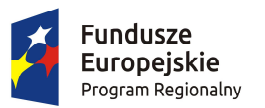

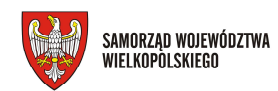

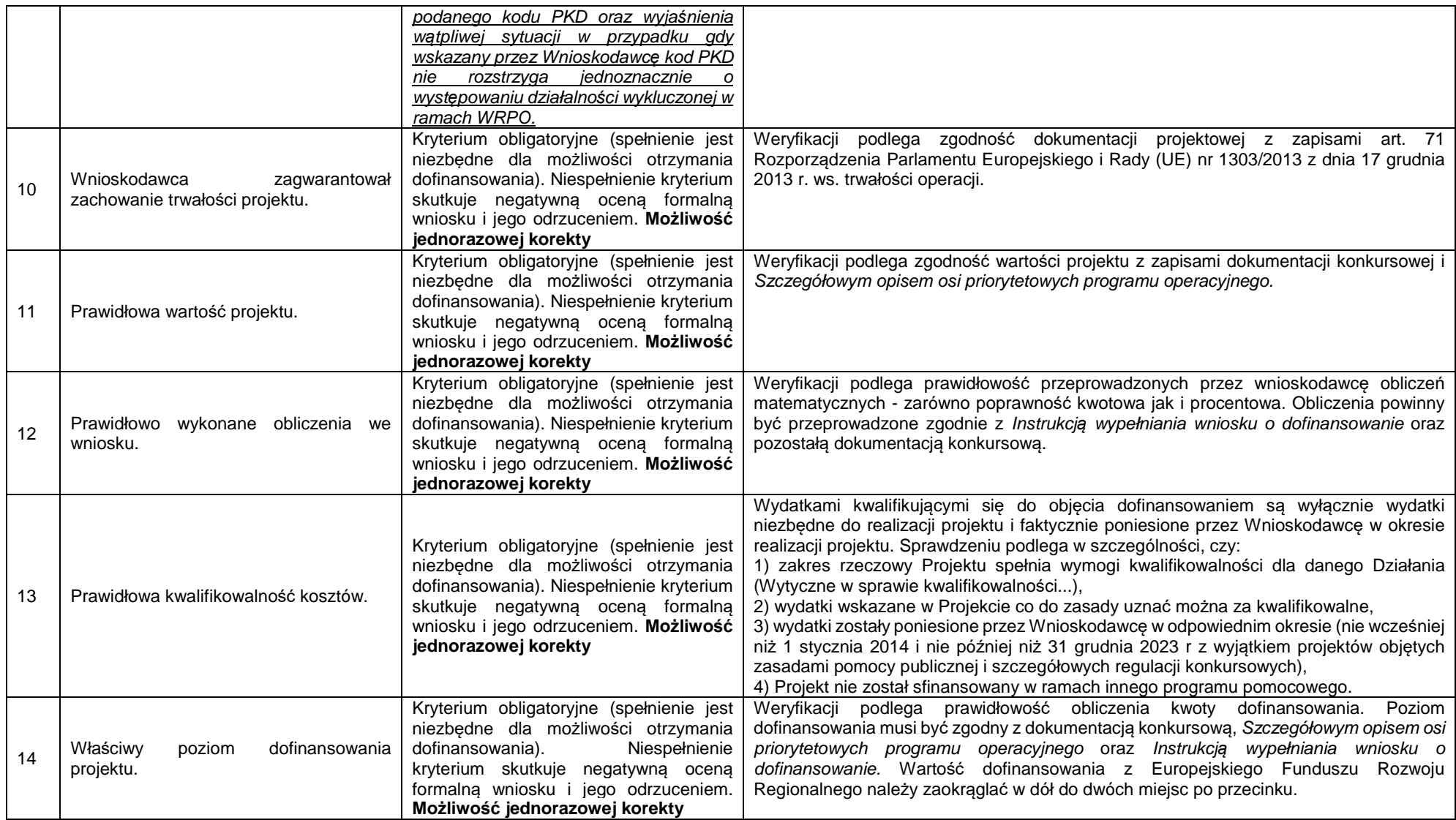
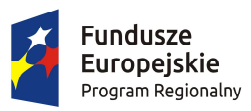

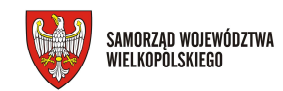

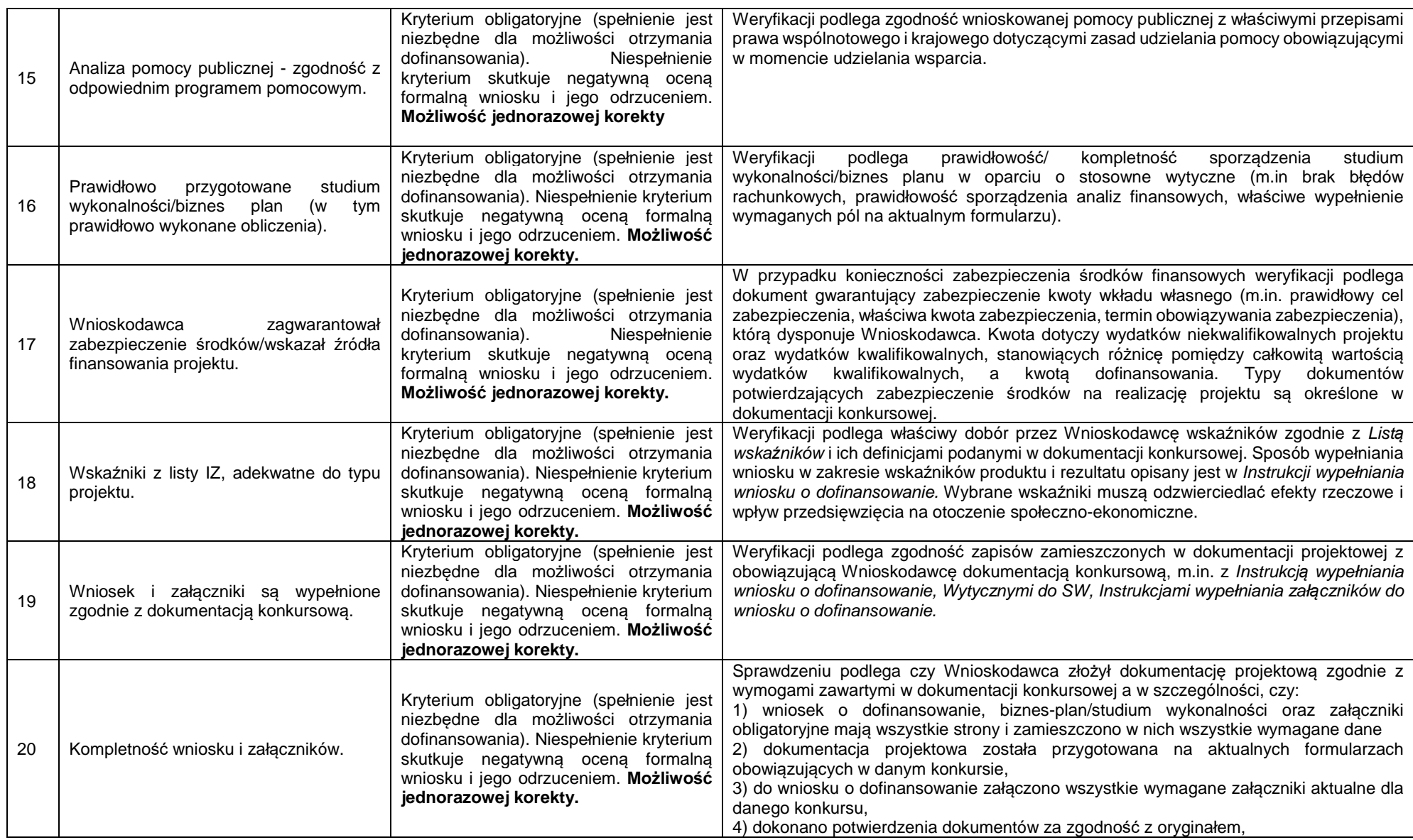

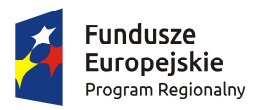

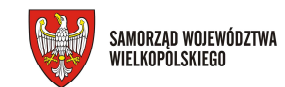

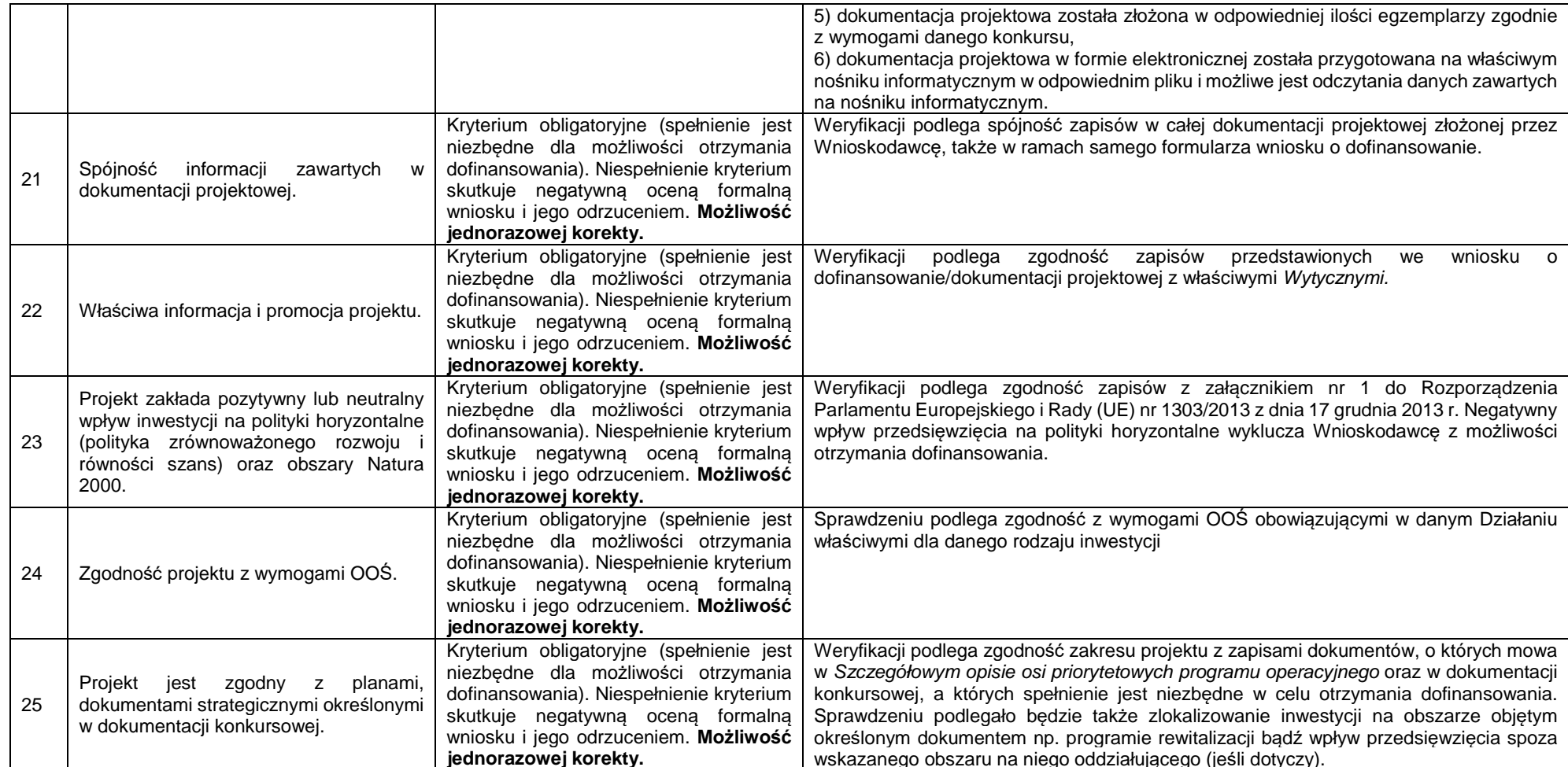

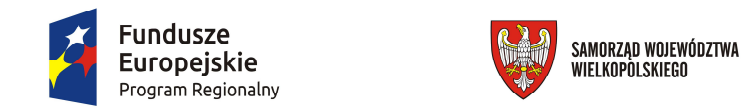

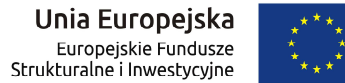

**Działanie 4.3 Gospodarka wodno-ściekowaPoddziałanie 4.3.1 Gospodarka wodno-ściekowa** 

### **ETAP I**

**1. Ocena merytoryczna** 

## **KRYTERIA MERYTORYCZNA**

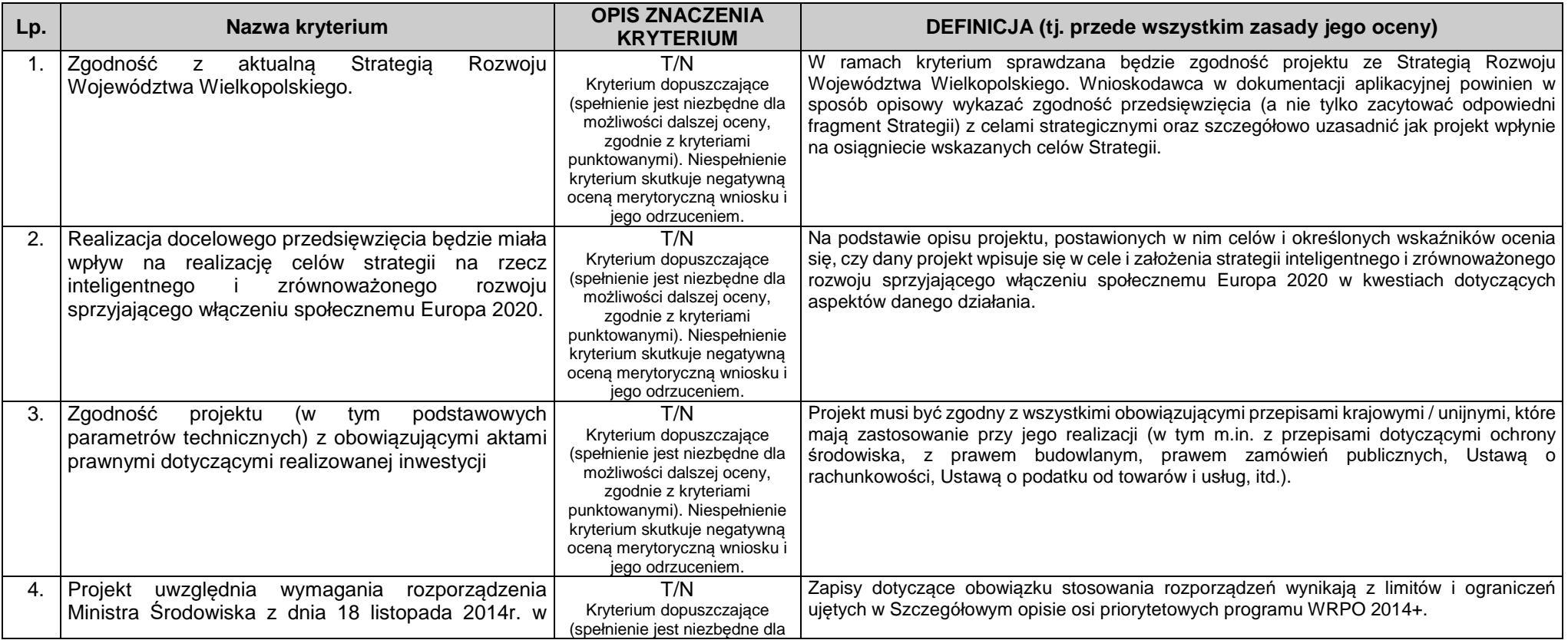

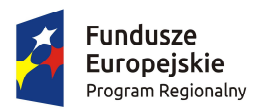

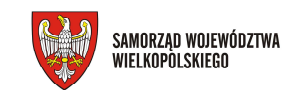

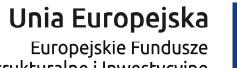

Europejskie Fundusze<br>Europejskie Fundusze<br>Strukturalne i Inwestycyjne

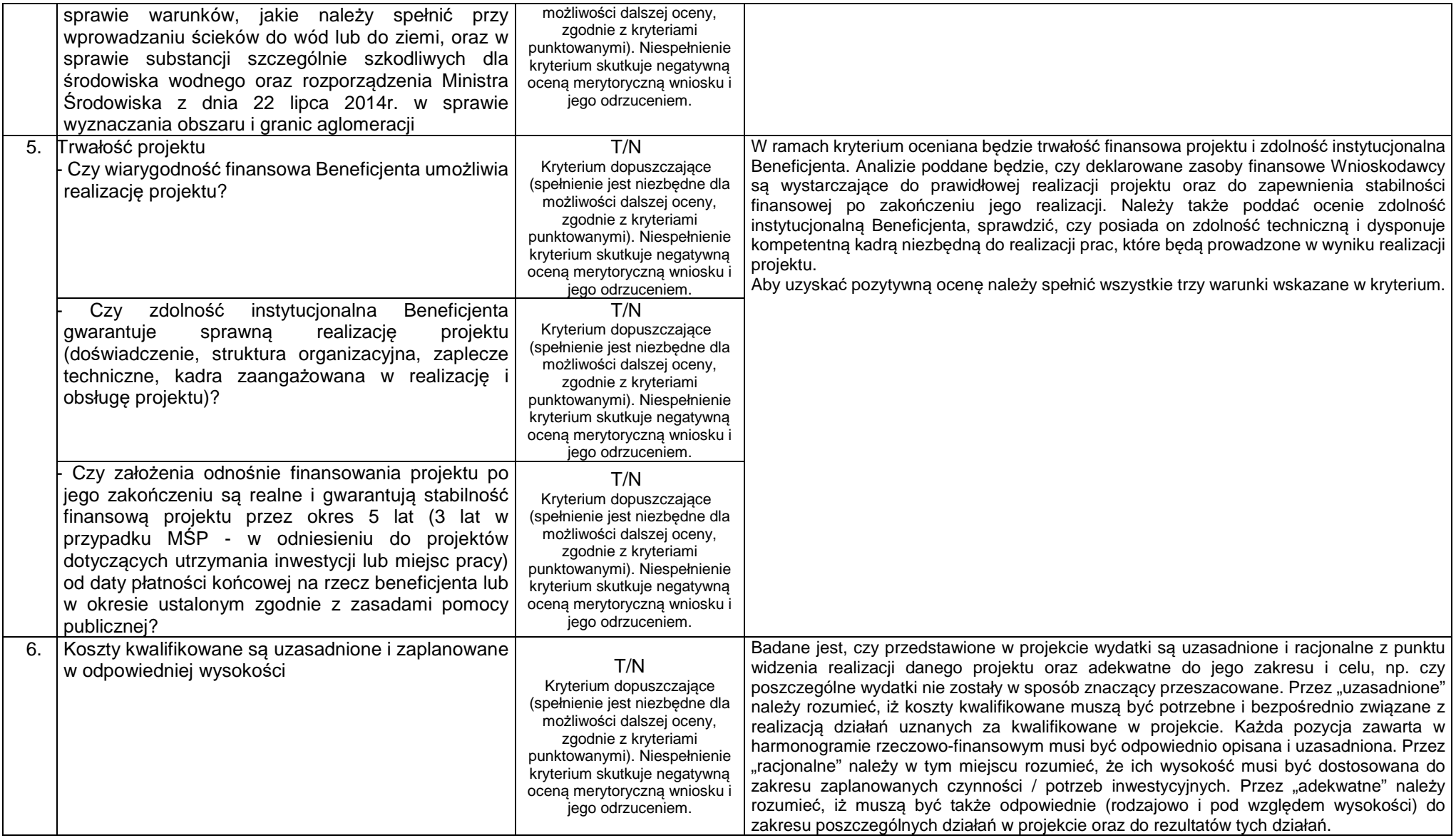

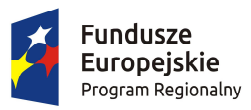

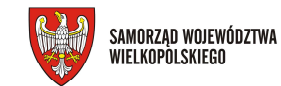

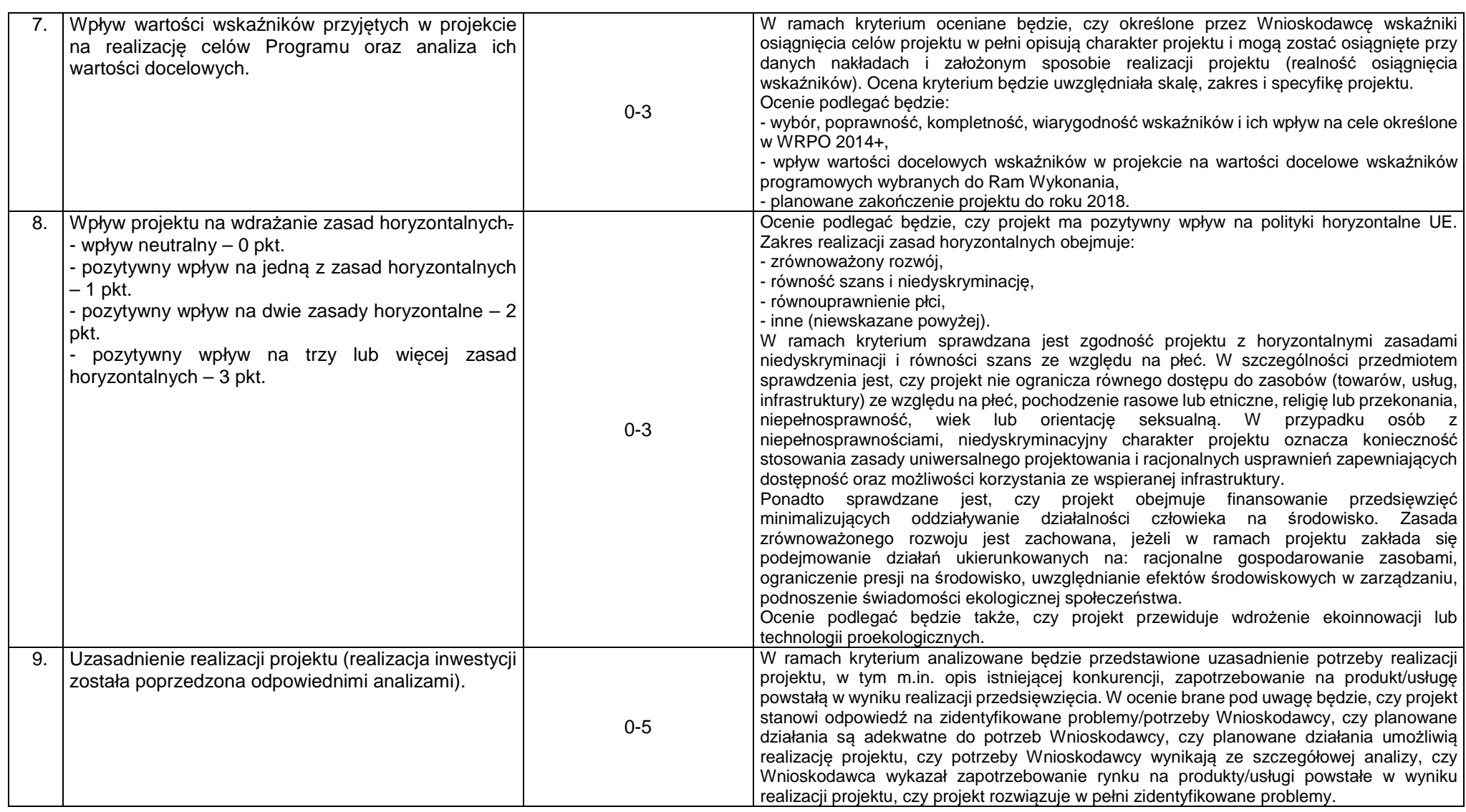

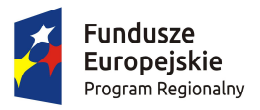

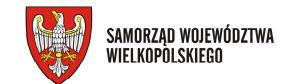

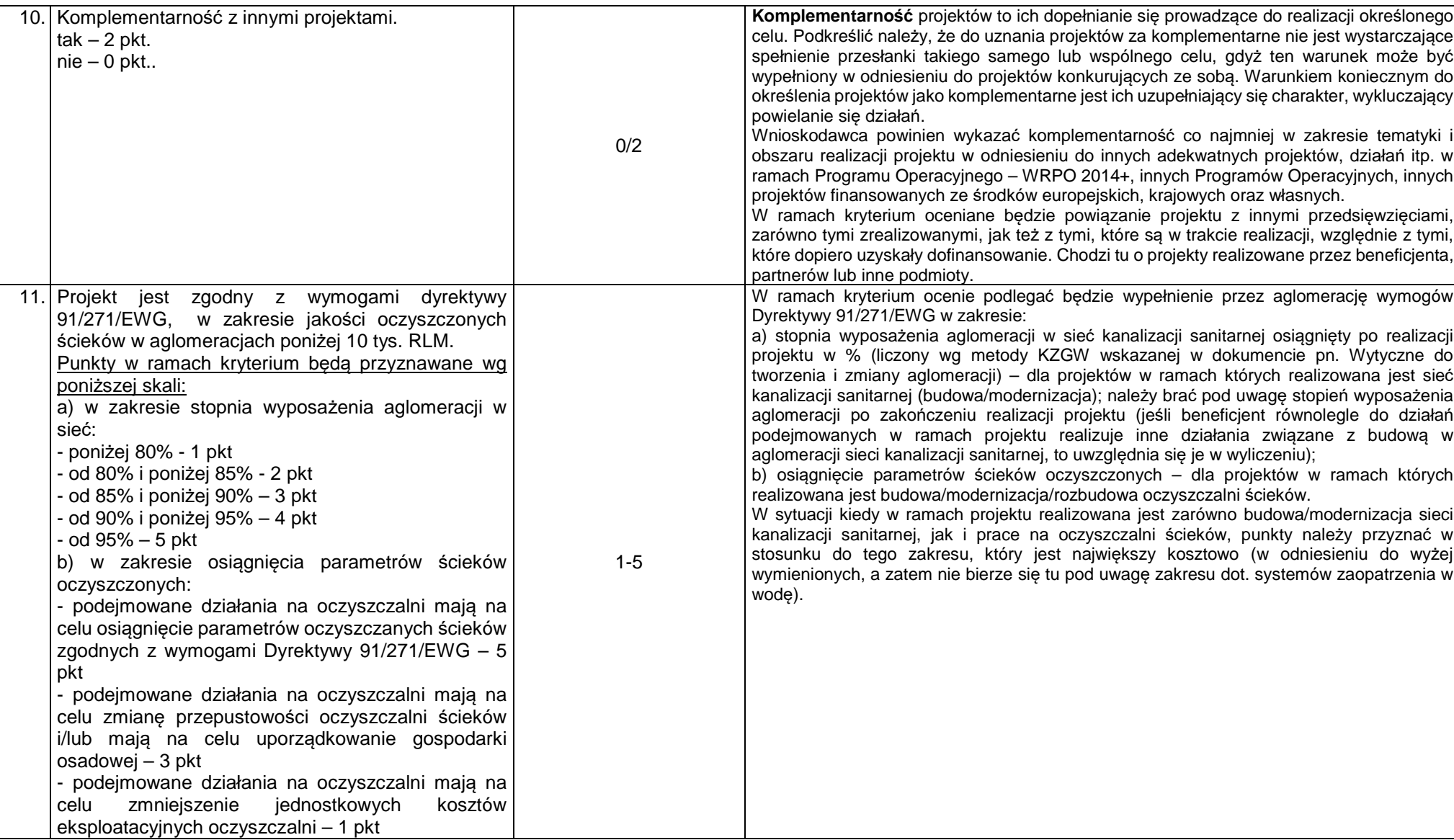

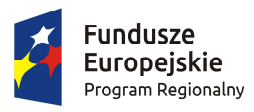

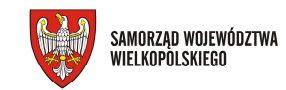

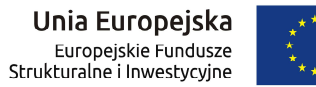

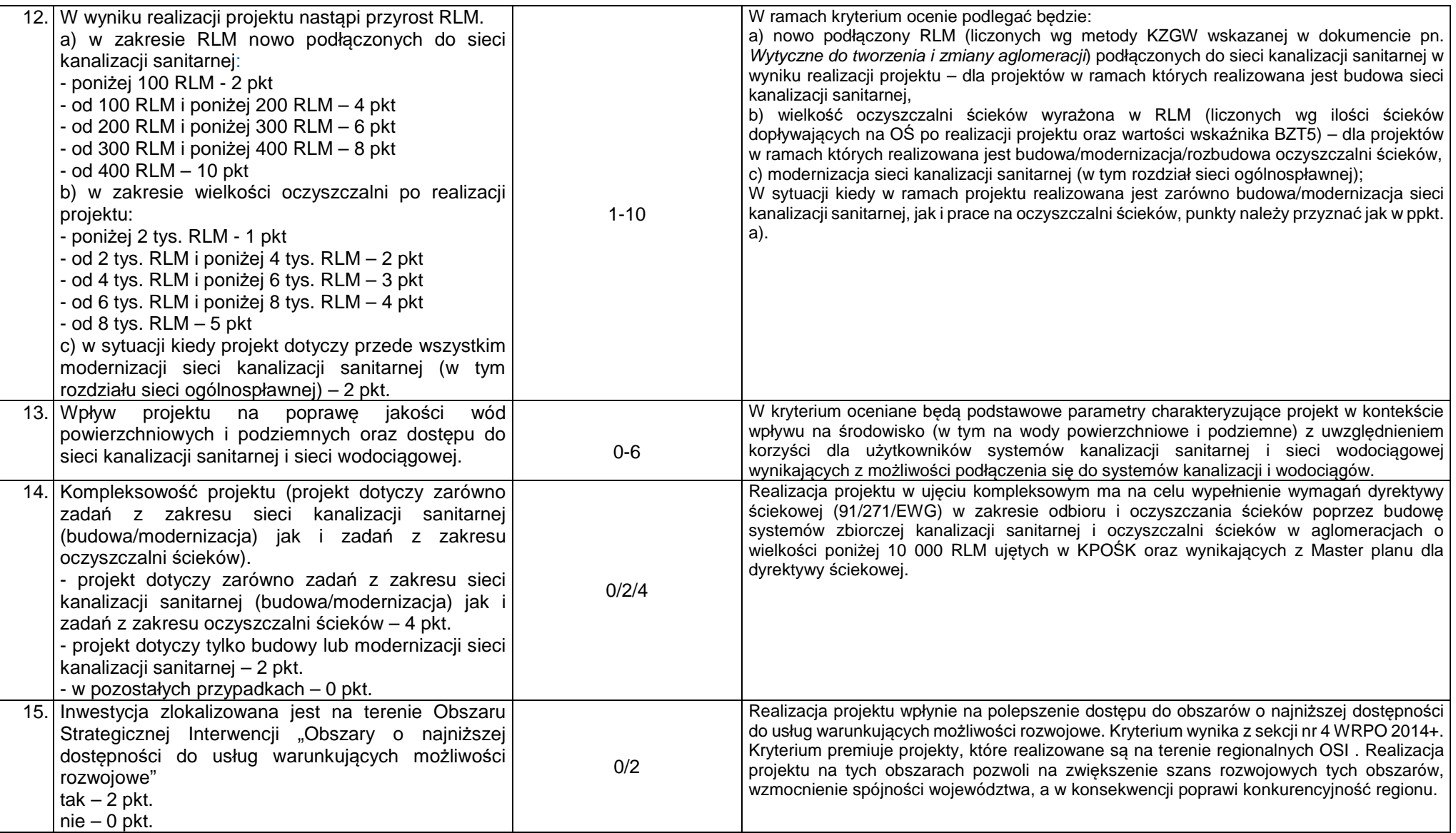

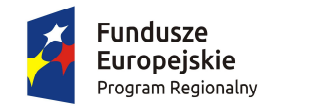

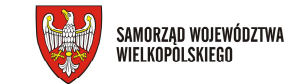

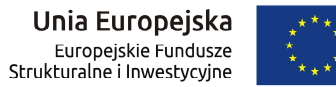

**<sup>40</sup>**

**ETAP II – Ranking projektów i wybór do dofinansowania** 

**ETAP III – Podpisanie umowy** 

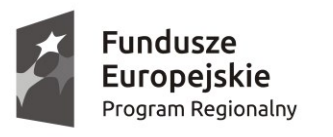

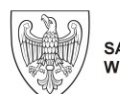

SAMORZĄD WOJEWÓDZTWA<br>WIELKOPOLSKIEGO

Unia Europejska Europejskie Fundusze Strukturalne i Inwestycyjne

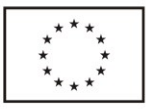

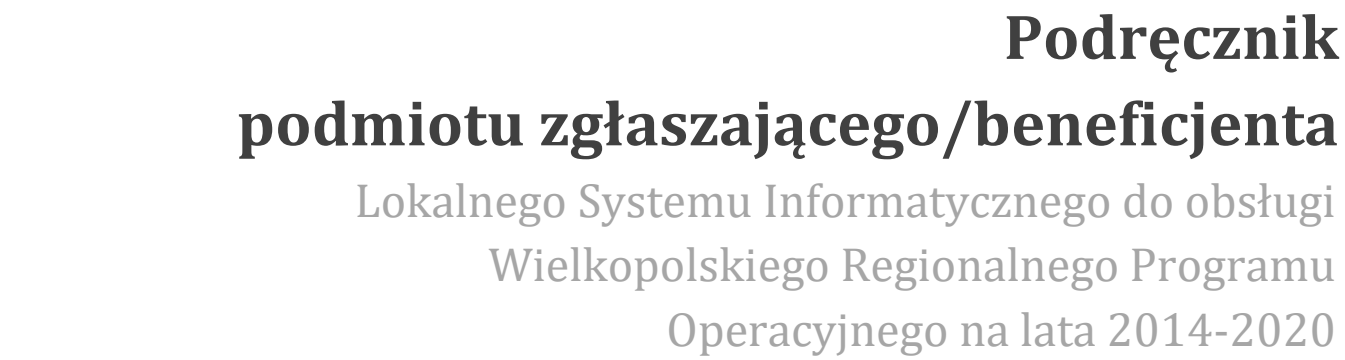

w zakresie obsługi LSI2014+

wersja 1.4

## Spis treści

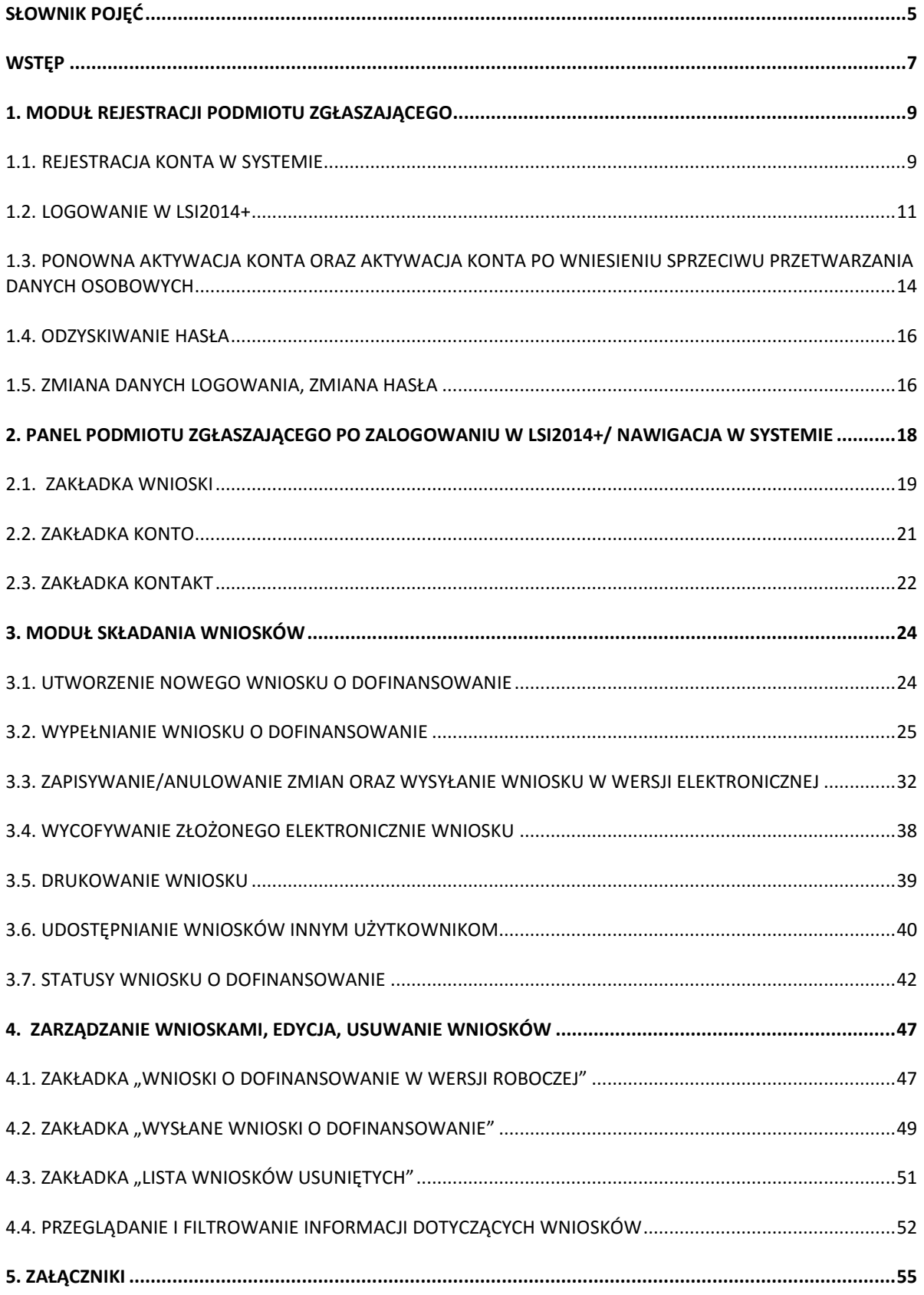

### <span id="page-48-0"></span>**Słownik pojęć**

**Captcha** – rodzaj zabezpieczenia na stronach www, celem którego jest dopuszczenie do przesłania danych wypełnionych tylko przez człowieka.

**Formularz** – wyświetlany na ekranie zbiór pól, które można wypełniać w podobny sposób jak dokumenty papierowe.

**Instytucja Zarządzająca** – Instytucja lub organ publiczny lub prywatny, wyznaczony przez państwo członkowskie na poziomie krajowym, regionalnym lub lokalnym, lub też państwo członkowskie, o ile sam sprawuje funkcje zarządzania pomocą, odpowiedzialna za sterowanie i nadzorowanie procesu realizacji określonego dokumentu.

**IOK** – Instytucja Ogłaszająca Konkurs.

**Login** - rozumie się przez to indywidualną i niepowtarzalną nazwę użytkownika w Systemie, jaka została przez niego wybrana na etapie rejestracji. Login w LSI2014+ jest jednocześnie adresem e-mail.

**LSI2014+** – Lokalny System Informatyczny do obsługi Wielkopolskiego Regionalnego Programu Operacyjnego na lata 2014 – 2020 nazywany zamiennie jako "System".

**PDF** – format pliku, w którym generowany jest wniosek o dofinansowanie w Systemie.

**Podmiot zgłaszający/beneficjent/wnioskodawca** - użytkownik wypełniający wnioski online w Systemie.

**Tryb wysokiego kontrastu** – jest funkcją, która zwiększa kontrast kolorów części tekstu i obrazów na ekranie komputera, ułatwiając ich dostrzeżenie i identyfikację.

**Użytkownik** – podmiot mający dostęp do LSI2014+, którego dane zostały zarejestrowane w Systemie.

**Walidacja** – sprawdzenie poprawności wypełnienia formularza pod względem prawidłowości wypełnienia wymaganych pól.

**Wniosek o dofinansowanie w wersji elektronicznej** – wniosek o dofinansowanie wygenerowany i dostępny w Systemie dla użytkowników mających dostęp do Systemu.

**Wniosek o dofinansowanie w wersji papierowej** – wniosek wydrukowany na podstawie wypełnionego i wysłanego elektronicznie w Systemie wniosku o dofinansowanie.

**WRPO 2014-2020** – Wielkopolski Regionalny Program Operacyjny na lata 2014-2020.

**ZIT** – Zintegrowane Inwestycje Terytorialne.

## <span id="page-50-0"></span>**Wstęp**

Lokalny System Informatyczny do obsługi Wielkopolskiego Regionalnego Programu Operacyjnego na lata 2014‐2020 został stworzony w celu podniesienia efektywności wykorzystania funduszy europejskich poprzez usprawnienie procedur wdrażania, monitorowania i zarządzania programem operacyjnym dla województwa wielkopolskiego w okresie programowania 2014-2020. LSI2014+ ma na celu wspomaganie wnioskodawców w procesie wnioskowania o dofinansowanie.

Niniejszy podręcznik ma na celu pomóc wnioskodawcom w obsłudze Systemu do składania wniosków o dofinansowanie w wersji elektronicznej. Szczegółowe informacje dotyczące naborów będą dostępne w regulaminie konkursu na stronie [http://www.wrpo.wielkopolskie.pl/.](http://www.wrpo.wielkopolskie.pl/)

**Lokalny System Informatyczny (LSI 2014+)** Podręcznik Beneficjenta Vielkopolski Regionalny Program Operacyjny na lata 2014-2020

## <span id="page-52-0"></span>**1. Moduł rejestracji podmiotu zgłaszającego**

### <span id="page-52-1"></span>**1.1. Rejestracja konta w Systemie**

Celem głównym modułu jest zarejestrowanie podmiotu zgłaszającego w LSI2014+.

Podmiot zgłaszający, aby móc zarejestrować się w Systemie musi posiadać komputer, dostęp do Internetu, adres e-mail oraz zainstalowaną jedną z rekomendowanych przeglądarek zaktualizowanych do najnowszej wersji: Internet Explorer, Mozilla Firefox, Google Chrome (System obsługuje przeglądarki maksymalnie do dwóch wersji wstecz).

W celu dokonania rejestracji w Systemie należy otworzyć stronę internetową *[https://lsi.wielkopolskie.pl,](https://lsi.wielkopolskie.pl/)*  następnie wybrać zakładkę *"***Rejestracja"**. Przed przystąpieniem do wypełniania formularza rejestracyjnego należy zapoznać się oraz zaakceptować regulamin LSI2014+ (Rys. 1.).

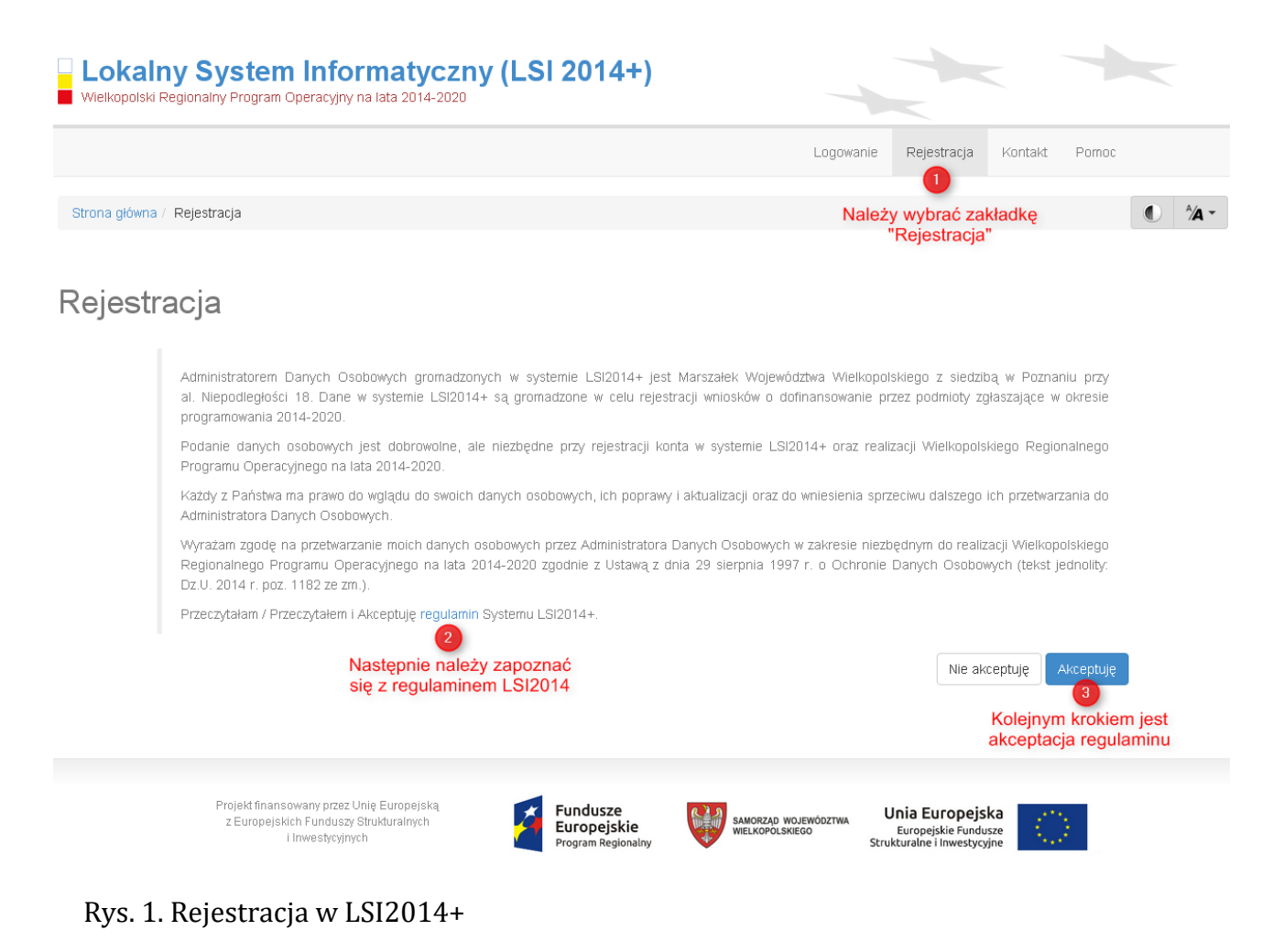

**Lokalny System Informatyczny (LSI 2014+)** Podręcznik Beneficjenta

Wielkopolski Regionalny Program Operacyjny na lata 2014-2020

Następnie podmiot zgłaszający może przystąpić do wypełnienia formularza rejestracyjnego podając adres e-mail, hasło (minimum 8 znaków, w tym przynajmniej 1 wielka litera i 1 cyfra), imię i nazwisko oraz numer telefonu.<sup>1</sup> Konieczne jest także zaakceptowanie zgody na przetwarzanie danych osobowych poprzez zaznaczenie pola poniżej danych identyfikacyjnych oraz "przepisanie" wyświetlonego ciągu znaków (zabezpieczenie typu Captcha). Podanie danych osobowych jest dobrowolne, ale jednocześnie niezbędne do rejestracji konta w LSI2014+ oraz do realizacji projektu w ramach WRPO 2014-2020 (Rys. 2.)

## Rejestracja

 $\overline{\phantom{a}}$ 

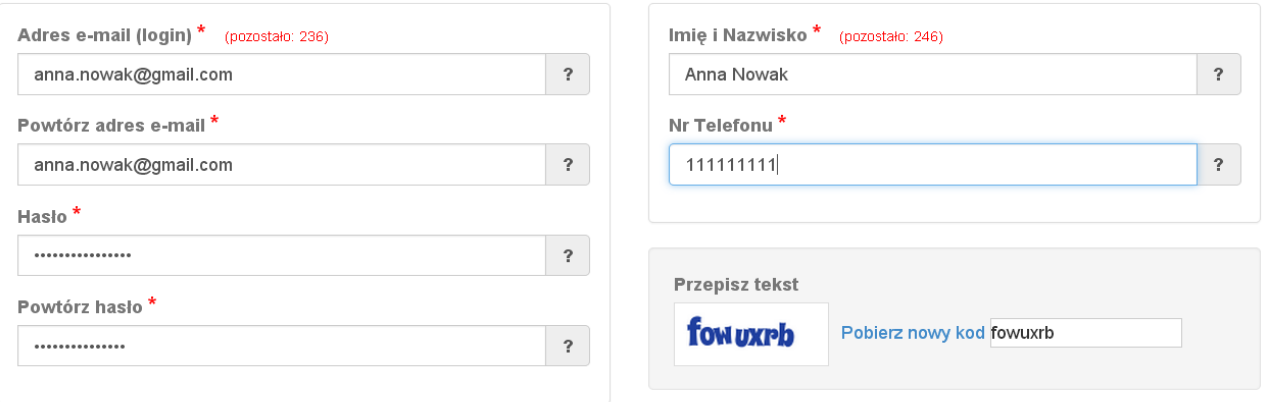

⊠ Wyrażam zgodę na przetwarzanie moich danych osobowych przez Administratora Danych Osobowych w zakresie niezbędnym do realizacji Wielkopolskiego Regionalnego Programu Operacyjnego na lata 2014-2020 zgodnie z Ustawą z dnia 29 sierpnia 1997 r. o Ochronie Danych Osobowych (tekst jednolity: Dz.U. 2014 r. poz. 1182 ze zm.) \*

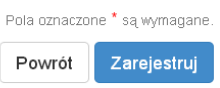

### Rys. 2. Formularz rejestracyjny LSI2014+

Po wypełnieniu wszystkich obowiązkowych pól należy użyć przycisku "Zarejestruj". Jeżeli pozostały pola niewypełnione lub wypełnione niepoprawnie<sup>2</sup> – System wyświetli odpowiedni komunikat ze wskazaniem pól/pola do poprawy – w takim przypadku należy poprawić/uzupełnić wskazane pola/pole i ponownie wcisnąć przycisk **"Zarejestruj"**.

Na konto e-mail podane przy rejestracji zostanie wysłana wiadomość z linkiem aktywującym konto oraz loginem. Należy użyć linku zawartego w wiadomości – podmiot zgłaszający zostanie przeniesiony na stronę internetową LSI2014+, gdzie wyświetlona zostanie informacja o aktywacji konta.

<sup>1</sup> Można skorzystać z podpowiedzi do pól (przycisk "?"), które wskażą, jaki jest poprawny format wypełniania pól.

<sup>2</sup> System automatycznie blokuje rejestrację w przypadku braku bądź błędnego formatu wypełnienia pól (np. za krótkiego numeru telefonu, kodu, nieodpowiedniego formatu e-mail itp.)

**Lokalny System Informatyczny (LSI 2014+)** 

Wielkopolski Regionalny Program Operacyjny na lata 2014-2020

Od tej pory podmiot zgłaszający za pomocą utworzonego loginu i hasła może zalogować się do Systemu wybierając zakładkę "Logowanie".

## <span id="page-54-0"></span>**1.2. Logowanie w LSI2014+**

Aby zalogować się do systemu należy wpisać login (adres e-mail) oraz hasło, a następnie kliknąć przycisk "Zaloguj", który jest dostępny na zakładce "Logowanie" (Rys 3).

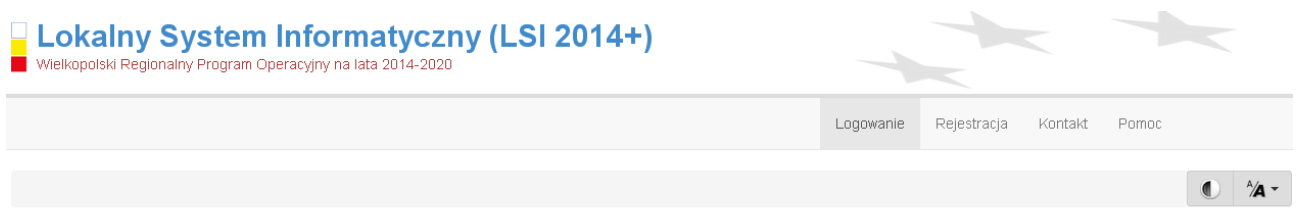

Panel logowania do systemu

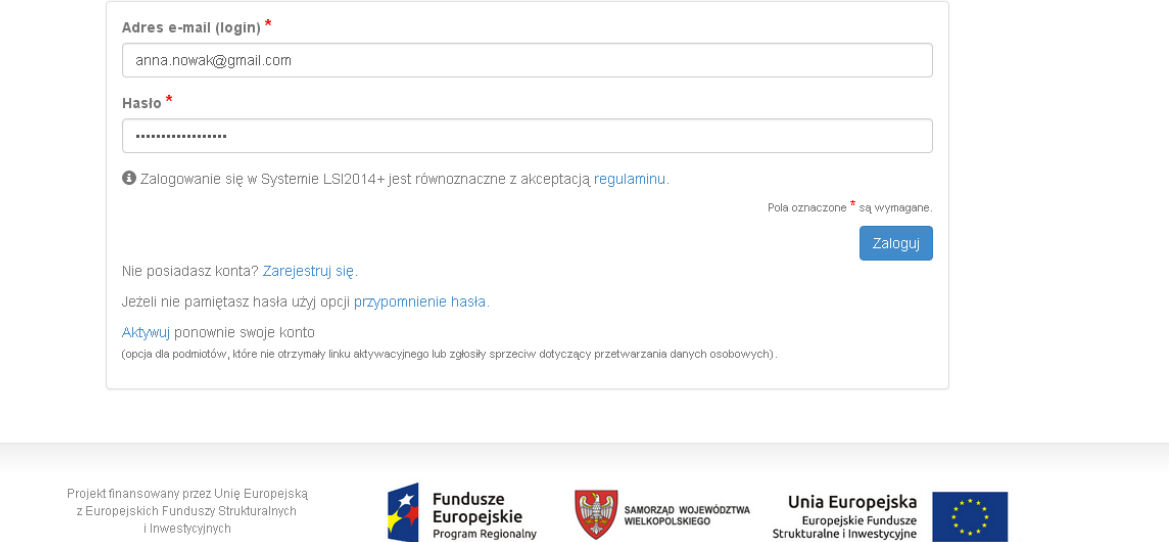

Rys. 3. Panel logowania do Systemu

i Inwestycyjnych

System po 3 błędnych próbach logowania wymaga przy każdej następnej próbie, "przepisania" wyświetlonego ciągu znaków – jest to zabezpieczenie typu Captcha (Rys. 4.).

**Podręcznik Beneficjenta Podręcznik Beneficjenta Podręcznik Beneficjenta Podręcznik Beneficjenta** *Wielkopolski Regionalny Program Operacyjny na lata 2014-2020* 

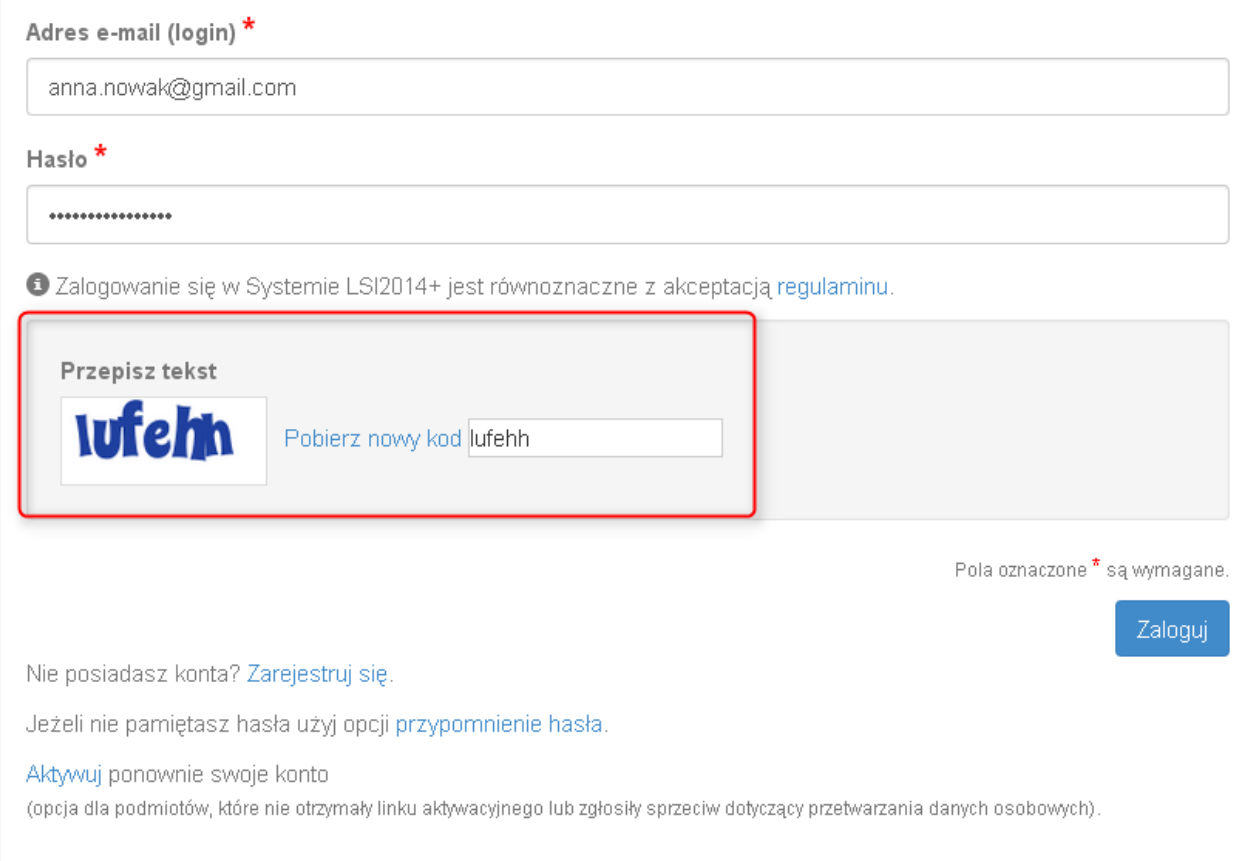

Rys. 4. Zabezpieczenie typu Captcha

**P Lokalny System Informatyczny (LSI 2014+)** Podręcznik Beneficjenta

Wielkopolski Regionalny Program Operacyjny na lata 2014-2020

### Po zalogowaniu, domyślnym widokiem jest "Lista wniosków" (Rys. 5.).

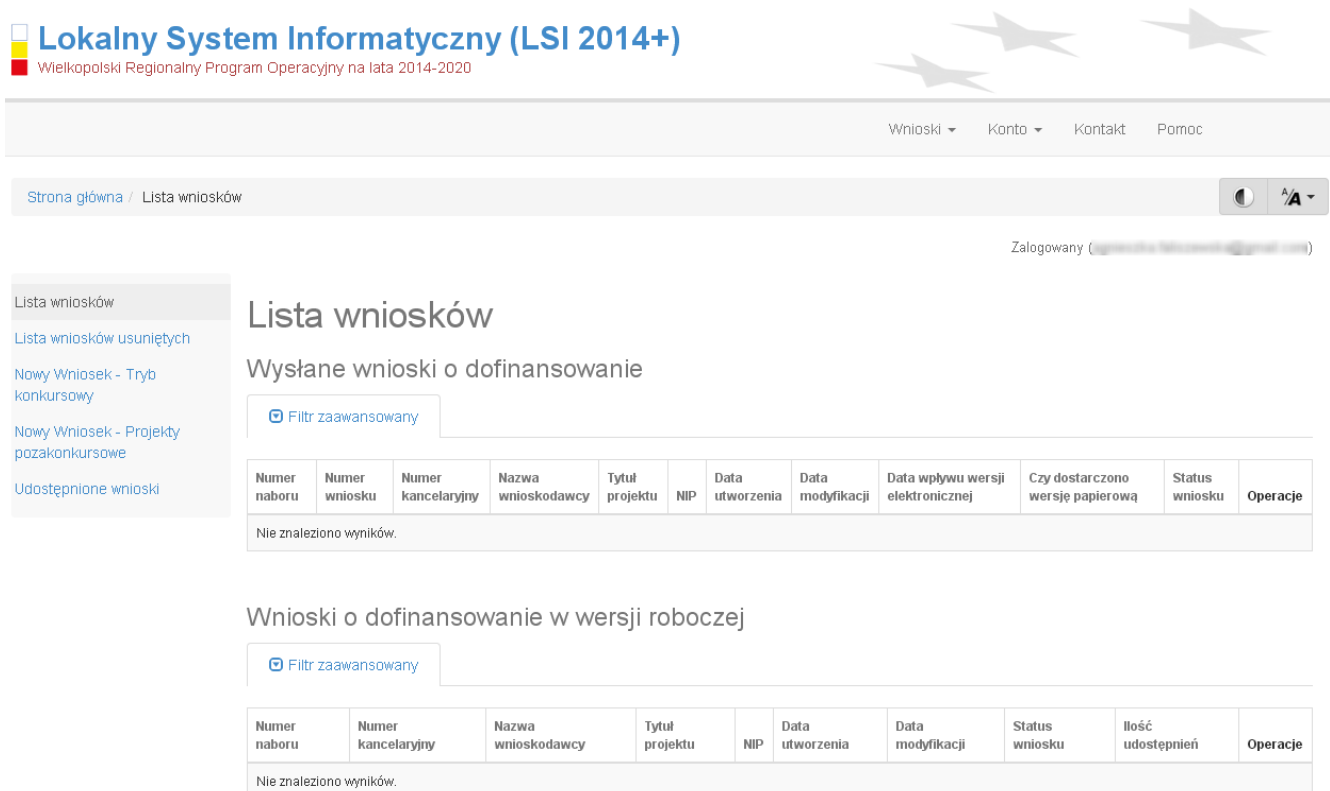

Rys. 5. "Lista wniosków" - domyślny widok po zalogowaniu

**Lokalny System Informatyczny (LSI 2014+)** Podręcznik Beneficjenta Wielkopolski Regionalny Program Operacyjny na lata 2014-2020

## <span id="page-57-0"></span>**1.3. Ponowna aktywacja konta oraz aktywacja konta po**

### **wniesieniu sprzeciwu przetwarzania danych osobowych**

Każdy z zarejestrowanych podmiotów ma prawo wglądu do swoich danych osobowych, ich poprawy, aktualizacji oraz do wniesienia sprzeciwu dalszego ich przetwarzania do Administratora Danych Osobowych. Wniesienie sprzeciwu jest możliwe po wybraniu z listy rozwijanej z zakładki "Konto" pozycji "Zezwolenia" (Rys. 6.).

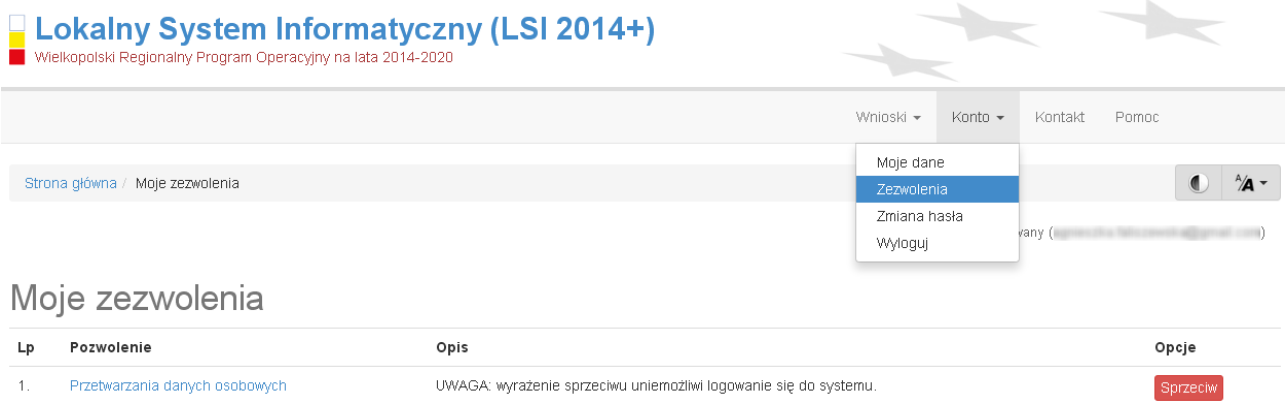

Rys. 6. Zakładka "Zezwolenia" umożliwiająca wniesienie sprzeciwu przetwarzania danych osobowych

Konto podmiotu zgłaszającego, który skorzysta z opcji wniesienia sprzeciwu przetwarzania danych osobowych zostaje dezaktywowane – tzn. niemożliwe jest dalsze logowanie do Systemu. Aby ponownie aktywować konto należy kliknąć **"Aktywuj ponownie swoje konto"**, dostępne w **Panelu logowania do systemu** (Rys. 7.). Przywrócenie aktywności konta jest równoznaczne z akceptacją regulaminu, w tym wyrażeniem zgody na przetwarzanie danych osobowych.

**Podręcznik Beneficjenta** 

**Lokalny System Informatyczny (LSI 2014+)** 

Wielkopolski Regionalny Program Operacyjny na lata 2014-2020

## Panel logowania do systemu

· Twoje konto jest nieaktywne z uwagi na wniesienie sprzeciwu przetwarzania danych osobowych. Aktywuj konto jeżeli chcesz mieć ponownie możliwość logowania sie do Systemu LSI2014+.

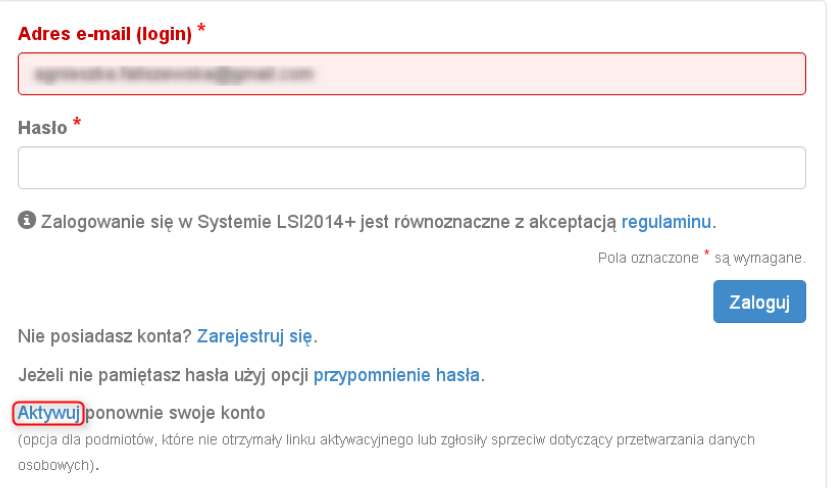

Rys. 7. Widok strony logowania po wniesieniu sprzeciwu przetwarzania danych osobowych

W przypadku, gdy po zarejestrowaniu konta podmiot zgłaszający nie otrzyma linka aktywującego konto, ma możliwość ponownego wysłania linka aktywującego, podając adres e-mail i klikając w "Aktywuj ponownie **swoje konto"** w **Panelu logowania do systemu**. W przypadku, gdy konto zostało wcześniej aktywowane, podmiot zgłaszający przy próbie wysłania ponownie linka aktywacyjnego otrzyma stosowny komunikat o treści: **"To konto jest aktywne"**.

**Lokalny System Informatyczny (LSI 2014+)** Podręcznik Beneficjenta

Wielkopolski Regionalny Program Operacyjny na lata 2014-2020

### <span id="page-59-0"></span>**1.4. Odzyskiwanie hasła**

W przypadku, kiedy podmiot zgłaszający zapomni danych logowania może skorzystać z funkcji tzw. "przypomnienia hasła" dostępnego w **Panelu logowania do systemu** (Rys. 8.).

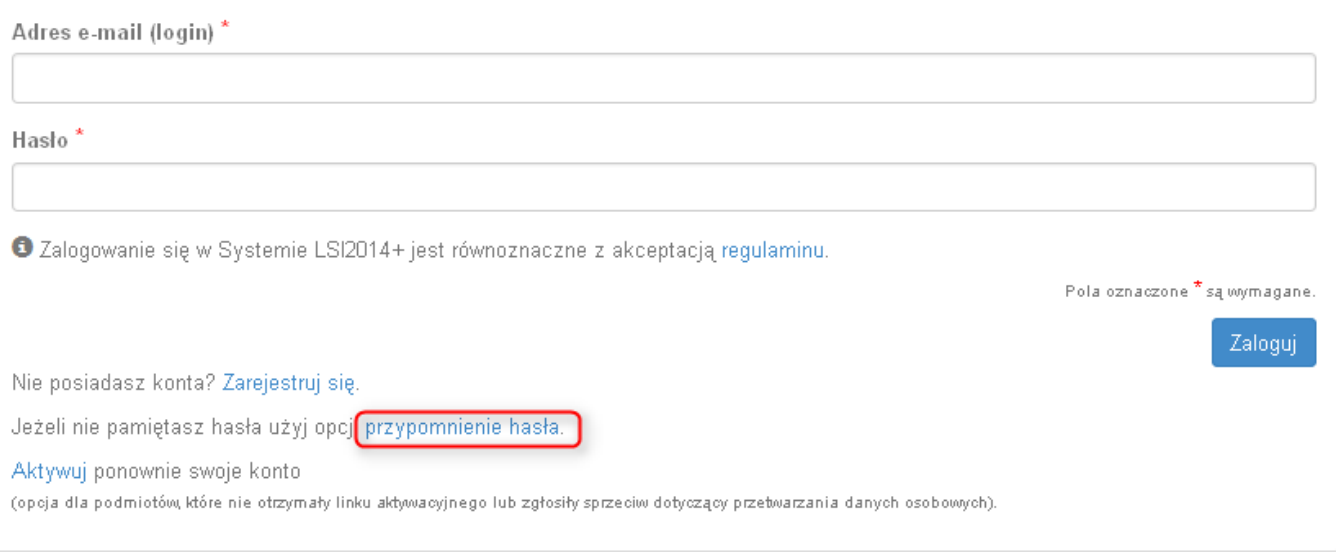

Rys. 8. Przypomnienie hasła w Panelu logowania do Systemu

Po kliknięciu w "przypomnienie hasła" należy podać adres e-mail użyty przy rejestracji. Na ten adres zostaje wysłana automatycznie generowana wiadomość z informacją o loginie, haśle tymczasowym i linkiem umożliwiającym ustawienie nowego hasła. Podmiot zgłaszający po kliknięciu w link przeniesiony zostanie na stronę gdzie może ustawić nowe hasło. W przypadku, gdy podanego adresu e-mail nie ma w bazie danych System wyświetli komunikat: **"Brak zarejestrowanego adresu e-mail".**

### <span id="page-59-1"></span>**1.5. Zmiana danych logowania, zmiana hasła**

Na zakładce **"Konto"** dostępnej po zalogowaniu się do Systemu w widoku **"Moje dane"**, podmiot zgłaszający ma możliwość zmiany swoich danych (imię i nazwisko oraz numer telefonu). Nie można zmienić adresu e-mail (loginu) podanego podczas rejestracji w Systemie.

Zmiana hasła jest możliwa po wybraniu z listy rozwijanej na zakładce "**Konto"** pozycji **"Zmiana hasła"**. Należy wówczas podać obowiązujące  $\overline{2}$  obecnie hasło, a następnie wprowadzić nowe hasło i  $\overline{3}$  zapisać zmiany. Nowe hasło zacznie obowiązywać od momentu następnego zalogowania do Systemu (Rys. 9.).

# **Podręcznik Begionalny System Informatyczny (LSI 2014+)** Podręcznik Beneficjenta Wielkopolski Regionalny Program Operacyjny na lata 2014-2020

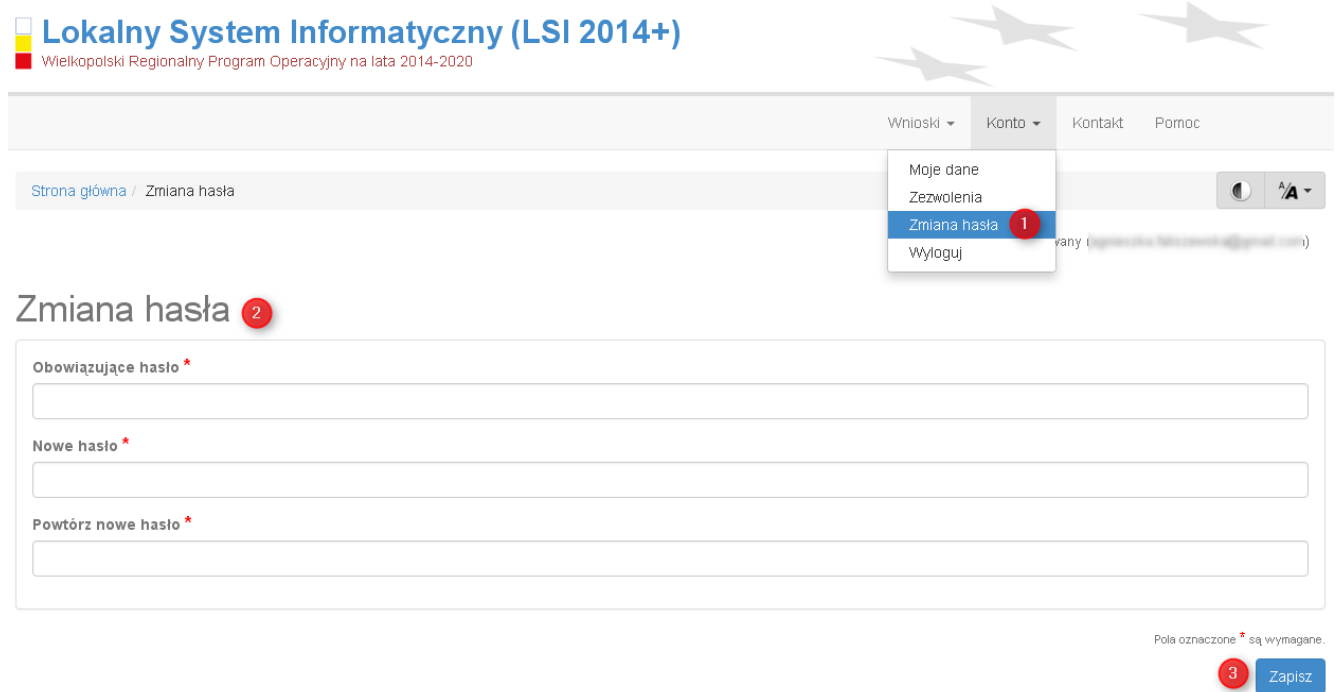

Rys. 9. Formularz umożliwiający zmianę obowiązującego hasła

## <span id="page-61-0"></span>**2. Panel Podmiotu Zgłaszającego po zalogowaniu w LSI2014+/ nawigacja w Systemie**

Nawigacja w Systemie odbywa się za pomocą górnego paska nawigacyjnego znajdującego się w górnej części po prawej stronie widoku strony po zalogowaniu (menu górne), gdzie podmiot zgłaszający ma dostęp do wszystkich list rozwijanych i opcji. Dla ułatwienia nawigacja odbywa się także za pomocą bocznego paska nawigacyjnego.

Użytkownik Systemu w górnym prawym rogu ma możliwość przemieszczania się po zakładkach: "Wnioski", **"Konto"** oraz **"Kontakt"**. W podpunktach 2.1.,2.2.,2.3. szczegółowo zostały opisane poszczególne zakładki LSI2014+.

Użytkownik Systemu ma możliwość użycia trybów zwiększających czytelność wyświetlanych stron. Funkcje te są szczególnie przydatne dla osób niedowidzących. Do tego celu służą dwie ikony znajdujące się po zalogowaniu na panelu użytkownika w prawym górnym rogu:

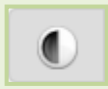

włączanie trybu wysokiego kontrastu zwiększającego czytelność dla osób niedowidzących; zwiększa kontrast kolorów, części tekstu i obrazów na ekranie komputera, ułatwiając ich dostrzeżenie oraz identyfikację.

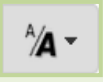

tryb zwiększający rozmiar czcionki – użytkownik Systemu może dostosować rozmiar czcionki tekstu wyświetlanego w Systemie do swoich potrzeb.

W prawym dolnym rogu strony znajduje się ikona ułatwiająca powrót na początek strony:

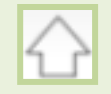

przewija na początek strony

**Lokalny System Informatyczny (LSI 2014+)** Podrecznik Beneficjenta

Wielkopolski Regionalny Program Operacyjny na lata 2014-2020

## <span id="page-62-0"></span>**2.1. Zakładka Wnioski**

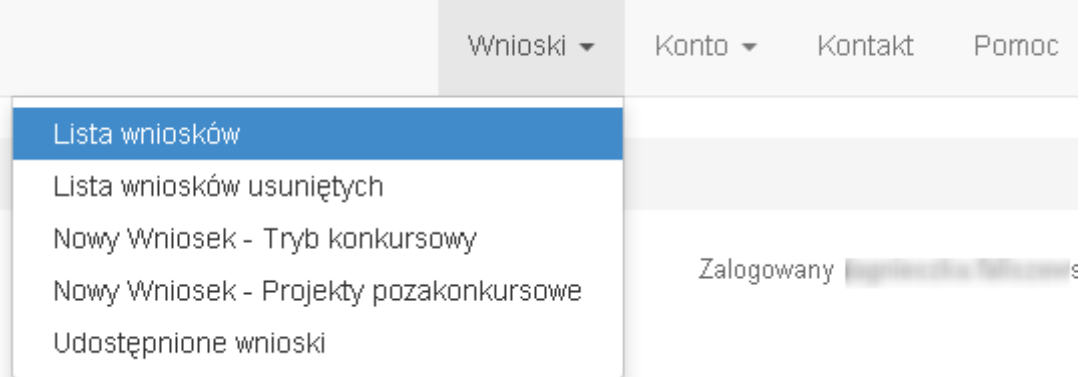

W zakładce "Wnioski" z rozwijanej listy dostępne są do wyboru pozycje takie jak:

- *Lista wniosków* gdzie widoczne są wszystkie wysłane przez podmiot zgłaszający wnioski o dofinansowanie oraz wnioski o dofinansowanie w wersji roboczej;
- *Lista wniosków usuniętych* widoczne są wszystkie usunięte przez podmiot zgłaszający wnioski o dofinansowanie. Można usunąć tylko wnioski o statusie "wersja robocza";
- *Nowy Wniosek – Tryb konkursowy* w widoku tym, widoczne są wszystkie ogłoszone nabory, dla których możliwe jest składanie wniosków o dofinansowanie, a także nabory mające status zawieszony (wysyłanie wniosków jest niemożliwe do momentu wznowienia) lub unieważniony (tworzenie wersji roboczych oraz wysyłanie wniosków o dofinansowanie jest niemożliwe). Do każdego naboru widoczne są również informacje o numerze naboru, kodzie i nazwie działania, dacie ogłoszenia naboru, rozpoczęcia naboru w Systemie;
- *Udostępnione wnioski* w tym miejscu widoczne są wnioski, które zostały udostępnione użytkownikowi Systemu. Szerzej funkcjonalność opisana w podpunkcie 3.6.

Nabór wniosków może być prowadzony również w trybie pozakonkursowym. Wówczas podmiot zgłaszający, któremu wcześniej administrator udostępni możliwość składania wniosków w trybie pozakonkursowym, będzie miał do wyboru dodatkową zakładkę (widoczną zarówno w menu górnym jak i menu bocznym w Systemie): **"Nowy Wniosek-Projekty pozakonkursowe"** (Rys. 10.), gdzie będzie mógł wypełnić i wysłać wniosek o dofinansowanie w wersji elektronicznej.

**Lokalny System Informatyczny (LSI 2014+)** Podrecznik Beneficjenta

Vielkopolski Regionalny Program Operacyjny na lata 2014-2020

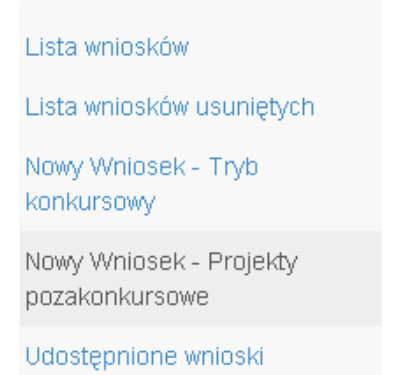

Rys. 10. Zakładka: "Nowy wniosek - Projekty pozakonkursowe" widoczna dla podmiotów biorących udział w trybie pozakonkursowym składania wniosków o dofinansowanie

### **Kto może wnioskować o dostęp umożliwiający składanie wniosków w trybie pozakonkursowym?**

Podmioty wskazane w Szczegółowym Opisie Osi Priorytetowych (Uszczegółowieniu WRPO2014+) mogą wnioskować o dostęp umożliwiający składanie wniosków w trybie pozakonkursowym.

### **Jak uzyskać dostęp do menu "Nowy Wniosek-Projekty pozakonkursowe"?**

1. Podmiot uprawniony, który chce uzyskać dostęp do tworzenia wniosków w trybie pozakonkursowym powinien najpierw założyć konto w LSI2014+. W tym celu należy wypełnić formularz rejestracyjny (patrz podpunkt 1.1.)

2. Po założeniu konta w Systemie, podmiot uprawniony wypełnia "Wniosek o nadanie dostępu do naborów prowadzonych w trybie pozakonkursowym", który jest załącznikiem nr 1 do niniejszego podręcznika i podpisany skan wniosku przesyła do administratora Systemu poprzez formularz kontaktowy LSI2014+ dostępny na stronie <https://lsi.wielkopolskie.pl/> (patrz podpunkt 2.3.), bądź listownie na adres Departamentu Polityki Regionalnej Urzędu Marszałkowskiego Województwa Wielkopolskiego.

Wzór wniosku znajduje się na stronie <http://www.wrpo.wielkopolskie.pl/> w części poświęconej LSI2014+ (Załącznik nr 1 do Podręcznika użytkownika LSI2014+ wersja 1.2.) a także w zakładce **"Pomoc"** (patrz podpunkt 2.4.)

3. Po nadaniu przez administratora Systemu dostępu do trybu pozakonkursowego dla podmiotów uprawnionych, które złożyły wniosek wysyłana jest do nich informacja na podany we wniosku adres e-mail o nadaniu stosownego uprawnienia.

4. Wówczas Podmiot zgłaszający po zalogowaniu się do Systemu będzie miał do wyboru dodatkową zakładkę (widoczną zarówno w menu górnym jak i menu bocznym w Systemie): "Nowy Wniosek-Projekty **pozakonkursowe"**, gdzie będzie mógł wypełnić i wysłać wniosek o dofinansowanie w wersji elektronicznej.

### <span id="page-64-0"></span>**2.2. Zakładka Konto**

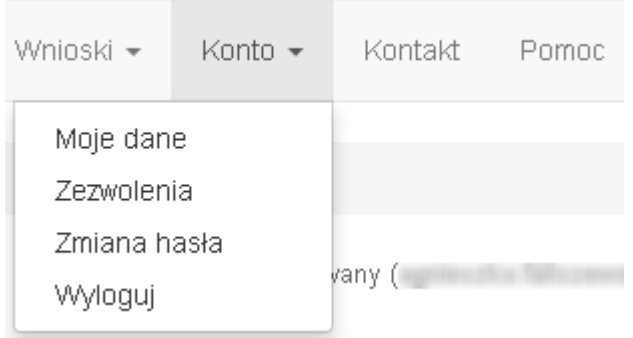

W zakładce "Konto" z rozwijanej listy dostępne są do wyboru następujące pozycje:

 *Moje dane* – wyświetlane są dane dotyczące podmiotu, które zostały wprowadzone podczas rejestracji konta w Systemie (patrz podpunkt 1.1.). Podmiot ma możliwość zmiany imienia i nazwiska oraz telefonu, ale nie ma możliwości zmiany adresu e-mail podanego podczas wypełniania formularza rejestracyjnego;

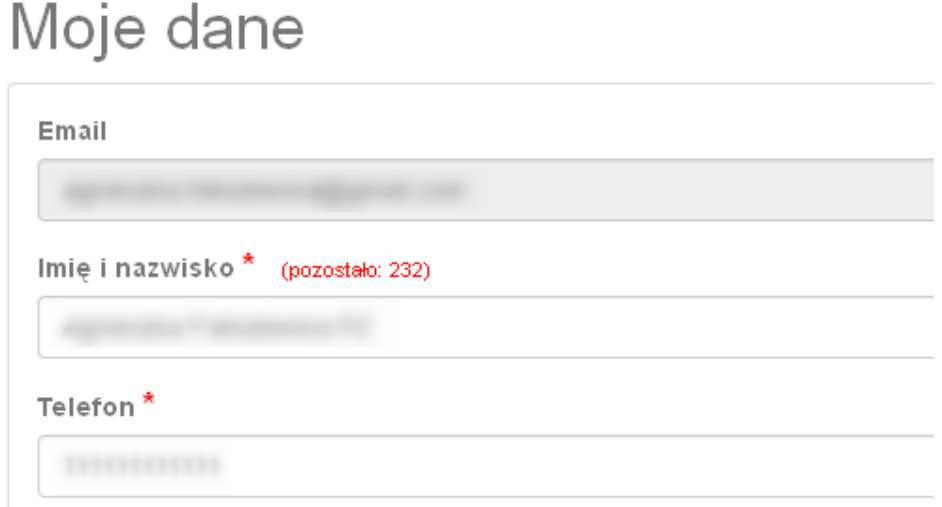

 *Zezwolenia* – w widoku tym można wnieść sprzeciw przetwarzania danych osobowych, którego wyrażenie uniemożliwi logowanie do LSI2014+. Po potwierdzeniu wniesienia sprzeciwu nastąpi wylogowanie z Systemu, a późniejsze zalogowanie nie będzie możliwe, aż do momentu ponownej aktywacji konta (patrz podpunkt 1.3.);

- *Zmiana hasła* umożliwia zmianę obecnie obowiązującego hasła, za pomocą którego podmiot zgłaszający/beneficjent loguje się do LSI2014+ (patrz podpunkt 1.5.);
- *Wyloguj*  umożliwia wylogowanie z Systemu.

### <span id="page-65-0"></span>**2.3. Zakładka Kontakt**

Zakładka **"Kontakt"** służy do zgłaszania błędów/awarii technicznych związanych z funkcjonowaniem LSI2014+ (Rys. 11). W razie zauważenia błędów w działaniu Systemu, użytkownik powinien niezwłocznie zgłosić nieprawidłowość poprzez formularz kontaktowy dostępny w zakładce "Kontakt".

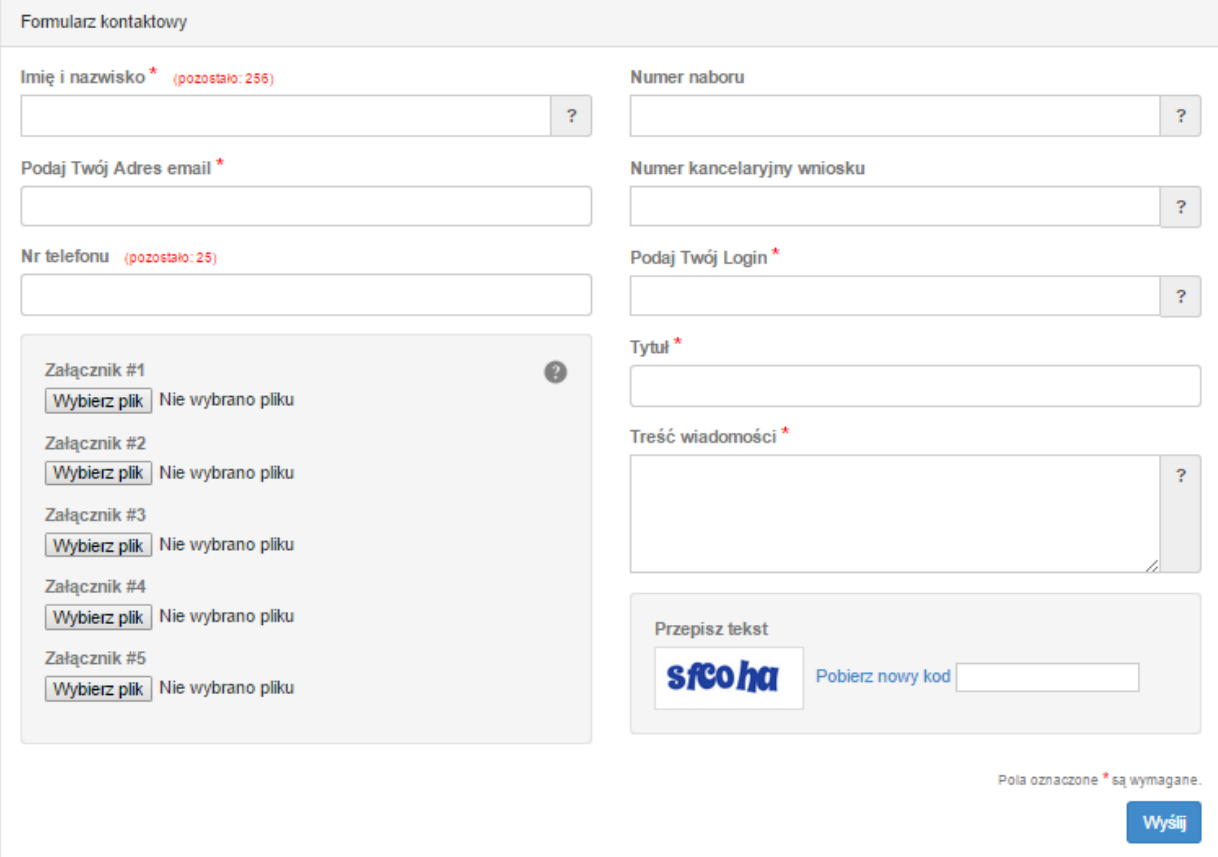

### Rys. 11. Formularz kontaktowy

W celu wysłania zgłoszenia należy w formularzu kontaktowym podać informacje wymagalne: imię i nazwisko, adres e-mail, login do Systemu, tytuł oraz treść wiadomości zawierającą datę i godzinę wystąpienia błędu, rodzaj i wersję przeglądarki internetowej, na której pojawił się błąd oraz szczegółowy

Poniższy formularz służy do zgłaszania błędów dotyczących działania Lokalnego Systemu Informatycznego do obsługi Wielkopolskiego Regionalnego Programu Operacyjnego na lata 2014-2020.

opis błędu. Wymagane jest także załączenie zrzutu ekranu obrazującego opisywany błąd w Systemie. Polami nieobowiązkowymi do uzupełnienia w formularzu kontaktowym są: numer naboru oraz numer kancelaryjny wniosku. Brak któregokolwiek z podanych informacji wymagalnych, może skutkować trudnościami z rozpatrzeniem wysłanego przez użytkownika zgłoszenia.

### **2.4. Zakładka Pomoc**

W zakładce "Pomoc" dostępne są zawsze aktualne dokumenty do pobrania : niniejszy Podręcznik użytkownika LSI2014+ oraz Regulamin LSI2014+ z którym każdy użytkownik ma obowiązek zapoznania się przed zalogowaniem do Systemu (Rys. 12)

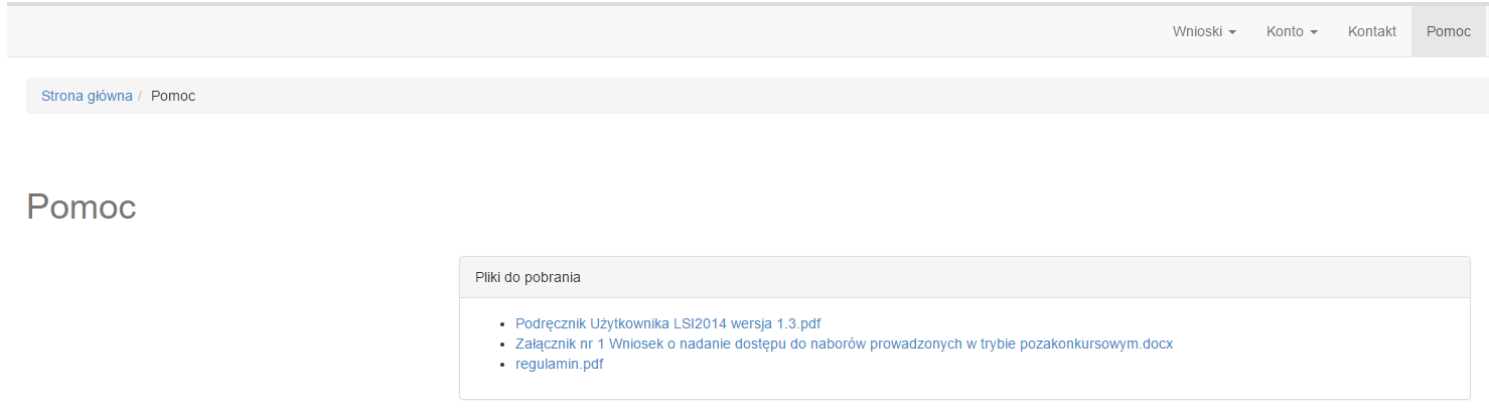

<span id="page-66-0"></span>Rys. 12. Pliki do pobrania w zakładce "Pomoc"

**Lokalny System Informatyczny (LSI 2014+)** Podrecznik Beneficjenta

Vielkopolski Regionalny Program Operacyjny na lata 2014-2020

### **3. Moduł składania wniosków**

Za pomocą modułu składania wniosków, podmiot zgłaszający ma możliwość wypełniania, wysyłania oraz korygowania wniosków o dofinansowanie.

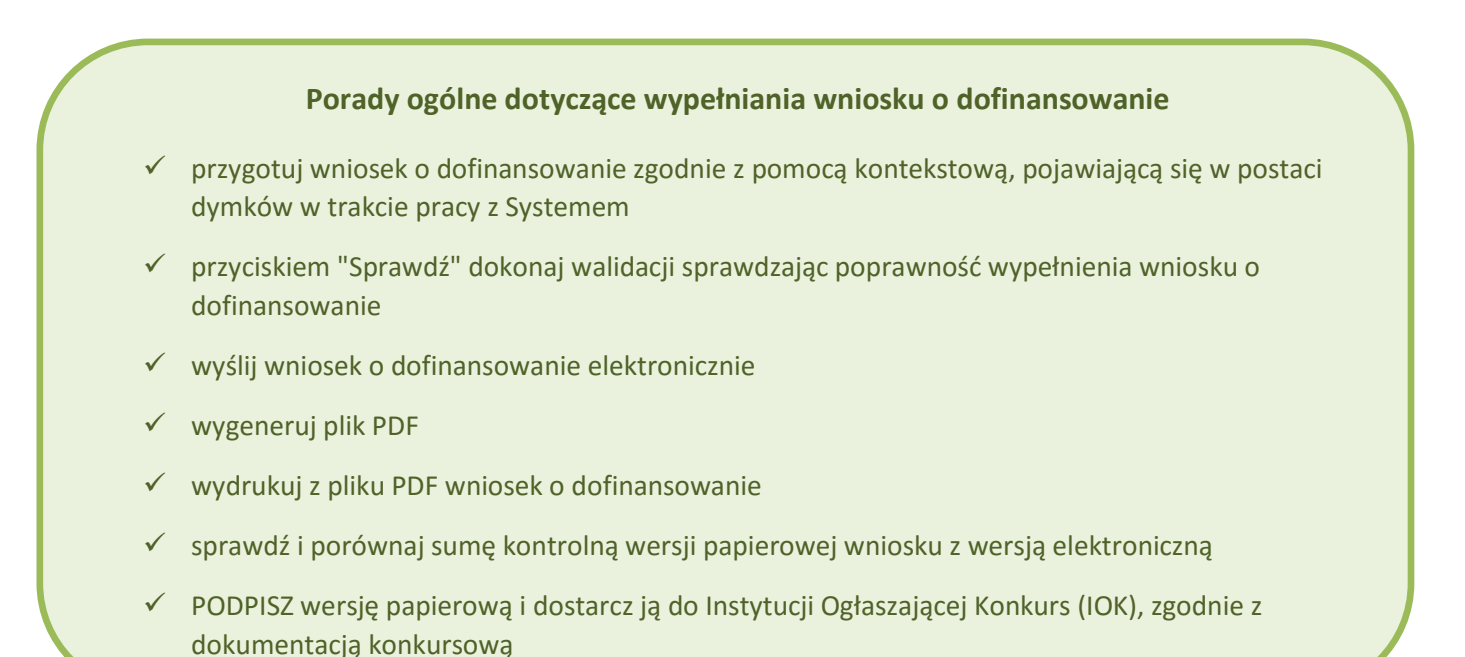

**Szczegółowe informacje dotyczące naborów będą dostępne w regulaminie konkursu na stronie [http://www.wrpo.wielkopolskie.pl/.](http://www.wrpo.wielkopolskie.pl/)** 

### <span id="page-67-0"></span>**3.1. Utworzenie nowego wniosku o dofinansowanie**

Podmiot zgłaszający po zalogowaniu się do LSI2014+ w widoku "Nowy Wniosek (tryb konkursowy)" ma możliwość zapoznania się m.in. z aktualnie prowadzonymi naborami na które istnieje możliwość tworzenia, wypełniania oraz wysyłania wniosków o dofinansowanie. Nabór wniosków może być prowadzony również w trybie pozakonkursowym. Wówczas podmiot zgłaszający, któremu został nadany dostęp do naborów prowadzonych w trybie pozakonkursowym, aby zapoznać się z prowadzonymi naborami powinien wybrać **"Nowy Wniosek-Projekty pozakonkursowe"**, gdzie będzie mógł utworzyć, wypełnić i wysłać wniosek o dofinansowanie w wersji elektronicznej.

W tabeli do każdego naboru wyświetlane są dane dotyczące konkretnego naboru takie jak:

*Numer naboru* – unikalny numer naboru;

- *Kod i nazwa działania* nazwa i kod działania, którego nabór dotyczy;
- *Data ogłoszenia naboru* od tej daty podmiot zgłaszający ma możliwość tworzenia i wypełniania wniosków bez możliwości wysyłania wniosków o dofinansowanie w wersji elektronicznej;
- *Rozpoczęcie naboru w Systemie (data i godzina)* określa datę i godzinę rozpoczęcia możliwości wysyłania wniosków o dofinansowanie w Systemie w wersji elektronicznej;
- *Zakończenie naboru w Systemie (data i godzina)*  określa datę i godzinę zakończenia naboru, co jest równoznaczne z zakończeniem możliwości wysyłania wniosków o dofinansowanie w wersji elektronicznej w Systemie;
- *Status naboru*  pokazuje aktualny status naboru; nabory mogą posiadać status: ogłoszony (na który istnieje możliwość tworzenia, wypełniania oraz wysyłania wniosków), zawieszony (nabór jest zawieszony np. ze względu na wyczerpanie puli środków przewidzianych w ramach danego konkursu; możliwe jest tworzenie i wypełnianie wniosków bez możliwości ich wysyłania), unieważniony (brak możliwości tworzenia, wypełniania i wysyłania wniosków), zakończony (nabór wniosków został zakończony, brak możliwości tworzenia, wypełniania i wysyłania wniosków);
- *Dodatkowe informacje* wyświetlane są dodatkowe informacje odnośnie danego naboru;
- *Operacje* operacja utworzenia wersji roboczej wniosku, którą można wykonać, w zależności od statusu naboru.

## <span id="page-68-0"></span>**3.2. Wypełnianie wniosku o dofinansowanie**

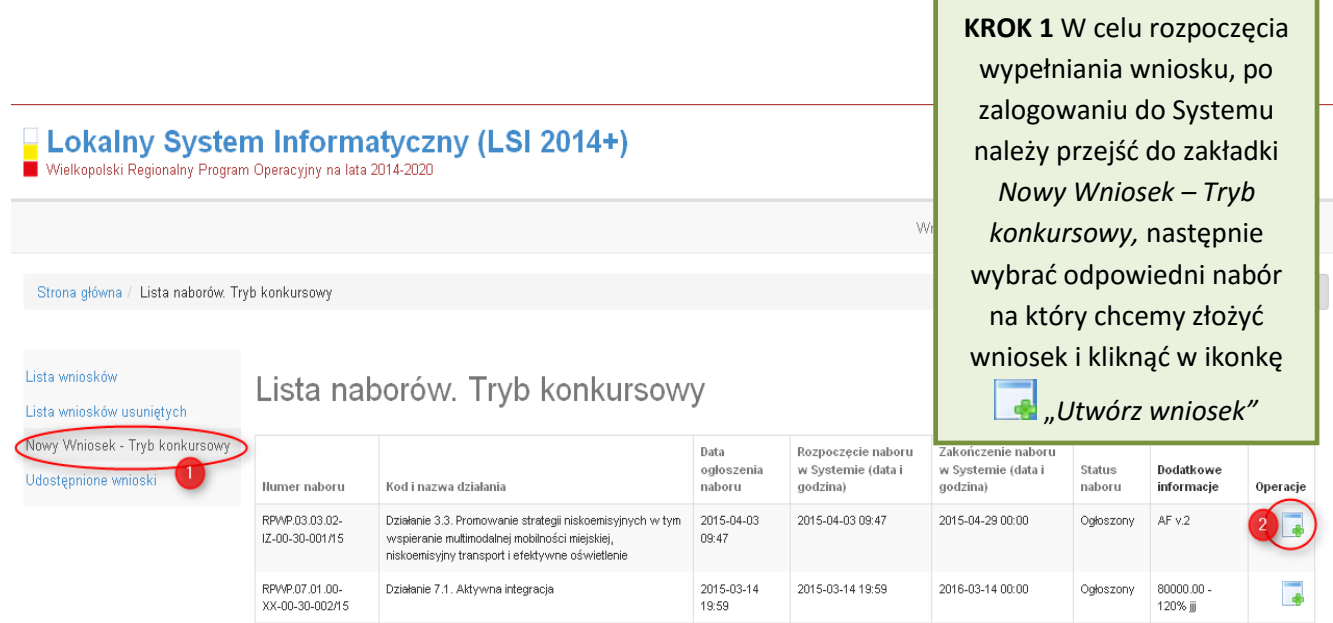

**Podręcznik Beneficjenta Informatyczny (LSI 2014+)** Podręcznik Beneficjenta Wielkopolski Regionalny Program Operacyjny na lata 2014-2020

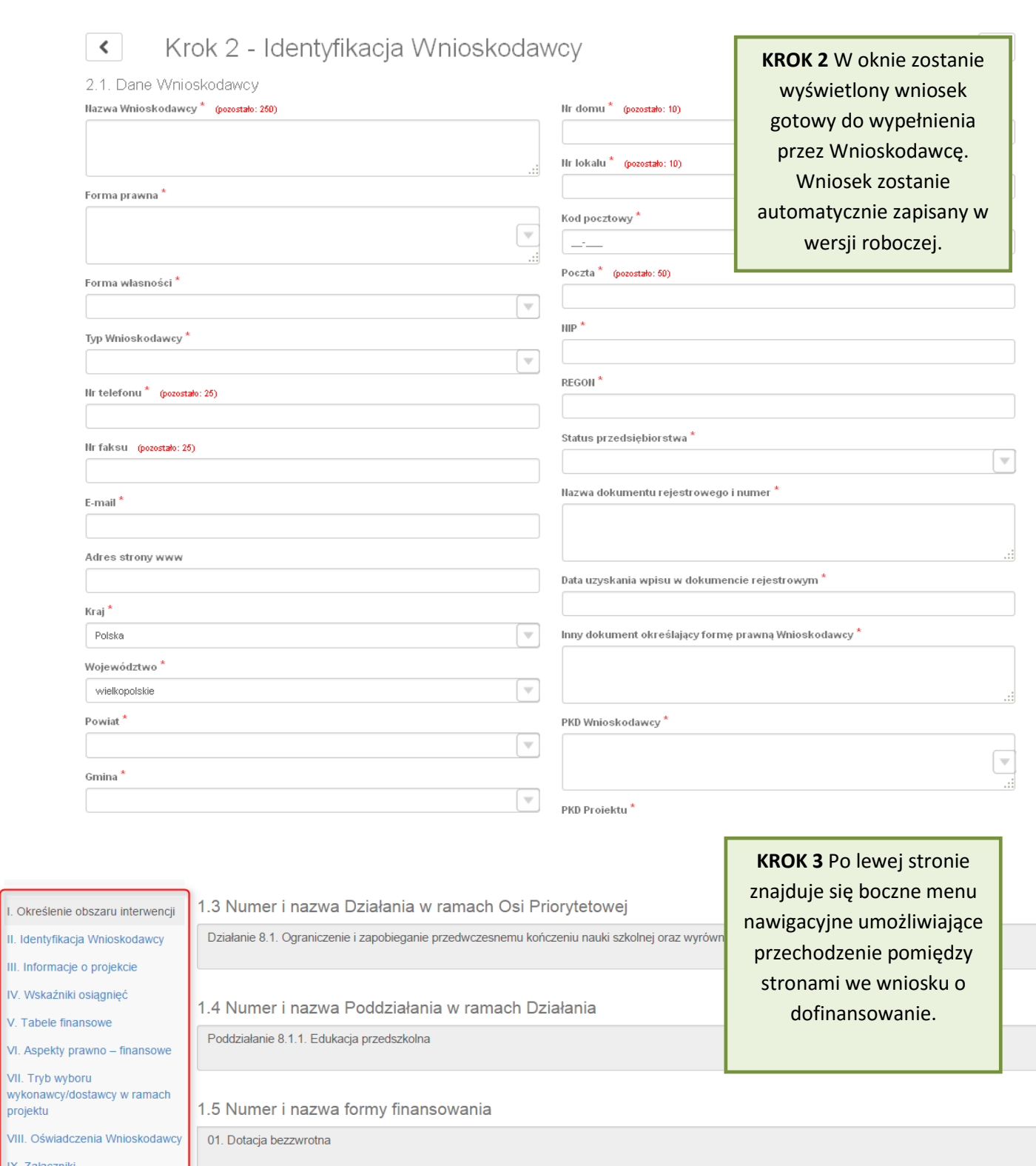

IX. Załączniki X. Podpis Wnioskodawcy

projektu

1.6 Rodzaj dzialalności gospodarczej

 $\gamma$ 

Po wygenerowaniu przez System wniosku o dofinansowanie, po lewej stronie ekranu widoczny jest przycisk

Zwiń menu umożliwiający zwinięcie bocznego paska menu w celu zwiększenia powierzchni obszaru roboczego wypełnianego wniosku. Przywrócenie ukrytego menu następuje po ponownym wciśnięciu przycisku Rozwiń menu

Do wielu pól dodano pola pomocy, które mają na celu pomoc w wypełnianiu wniosku. Aby skorzystać z pomocy kontekstowej dla poszczególnych pól wniosku należy kliknąć w znak pytajnika [?]. Pomoc wyświetli się w dodatkowym okienku (Rys. 13.)

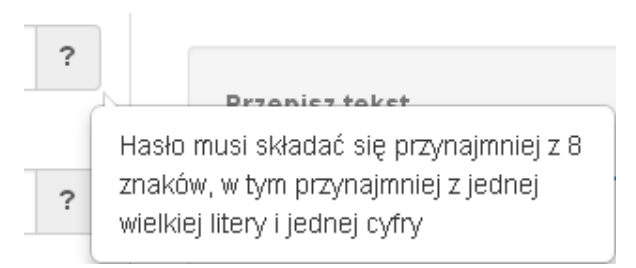

Rys. 13. Pomoc kontekstowa we wniosku w postaci dymków

We wniosku występuje kila typów pól:

*1. Pola nieedytowalne, wstępnie uzupełnione –* pola tego typu pojawiają się z szarym tłem (są one nieedytowalne i uzupełnione przez System).

1.3 Numer i nazwa Działania w ramach Osi Priorytetowej

Działanie 1.3. Wsparcie przedsiębiorczości i infrastruktury na rzecz rozwoju gospodarczego 24

*2. Pola zablokowane do edycji* – pola tego rodzaju pojawiają się z szarym tłem. Nie podlegają one edycji.

1.10 Temat uzupełniający

*3. Pola obowiązkowe* (wymagalne) – wszystkie pola tego rodzaju muszą zostać wypełnione, aby zweryfikować / zwalidować wniosek. Pola tego typu oznaczone są czerwoną gwiazdką. Jeżeli we wniosku nie zostaną wypełnione wszystkie pola wymagalne, na ekranie zostanie wyświetlony odpowiedni komunikat walidacyjny z informacją, które pola należy uzupełnić bądź poprawić. Dodatkowo niektóre pola mają narzucony określony limit znaków, które można wprowadzić w dane pole we wniosku. Limit znaków wyświetlany jest w nawiasie obok tytułu pola ( jak w przykładzie poniżej). Gdy zostanie przekroczona

dopuszczalna liczba znaków w danym polu, System podczas walidacji wniosku wyświetli komunikat walidacyjny informujący, w którym polu limit znaków został przekroczony.

### 3.1. Tytuł projektu @ \* (pozostało: 102)

Akademia Języków obcych w subregionie poznańskim

*4. Pola nieobowiązkowe* – muszą zostać wypełnione, jeżeli są istotne dla wniosku, ale nie są one polami obowiązkowymi do uzupełnienia (nie są oznaczone gwiazdką).

### 1.11 Kody terytorialne mechanizmów

ZIT Poznań

*5. Pole słownikowe z rozwijaną listą jednokrotnego wyboru* – pola tego typu mają po prawej stronie pola edycyjnego widoczną strzałkę , po której kliknięciu pojawi się rozwijana lista słownikowa, z której należy wybrać pozycję, którą chcemy umieścić w polu. W większości przypadków po wpisaniu min. 3 znaków System podpowiada pasujące wartości na liście.

### 1.5 Numer i nazwa formy finansowania \*

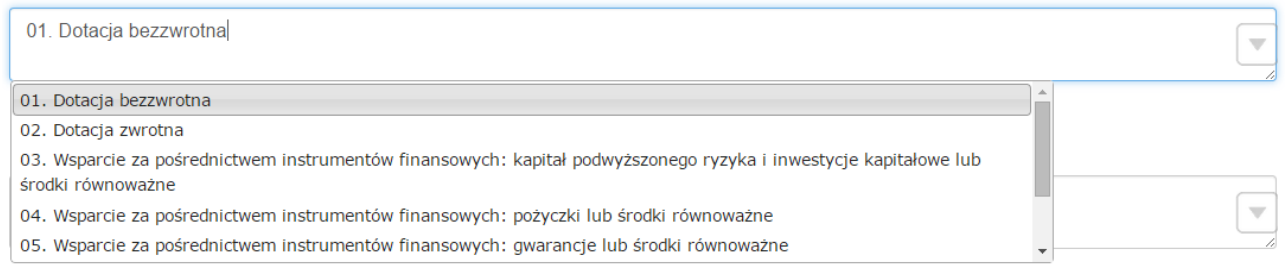

Wprowadzanie danych adresowych w punkcie II wniosku o dofinansowanie odbywa się za pomocą wyboru odpowiedniej pozycji z rozwijanych list słownikowych. Zalecane jest, aby zawsze rozpoczynać wypełnianie pól adresowych od dokonania wyboru kraju, a w przypadku wybrania Polski kolejno województwa, powiatu, gminy, miejscowości i ulicy (jeśli dotyczy). Na podstawie wybranego kraju - Polska, po rozwinięciu listy słownikowej w polu "Województwo" zostaną wyświetlone wszystkie województwa. Następnie na podstawie wybranego województwa, System podpowie także najbardziej prawdopodobne wpisy do wyboru w polu **"Powiat"**. Wybierając gminę, lista słownikowa pola **"Gmina"** zawęzi się do listy gmin w wybranym powyżej powiecie. Analogicznie w polu **"Miejscowość"** będzie można wybrać daną
miejscowość z listy słownikowej, która zostanie przez System zawężona do listy miejscowości w wybranej wcześniej gminie.

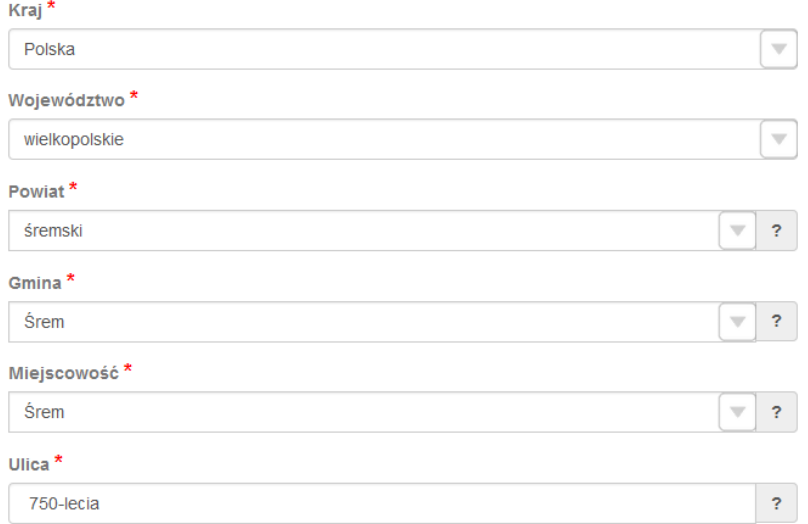

Pole "Ulica" jest szczególnym typem pola słownikowego, gdzie System daje możliwość wyboru ulicy z rozwijanej listy słownikowej (po wpisaniu min. 3 znaków System wyświetla spis ulic w wybranej przez użytkownika miejscowości, które zawierają podany ciąg znaków) lub ręcznego wpisania ulicy. Zalecane jest jednak korzystanie z listy słownikowej w celu uniknięcia wystąpienia literówek we wprowadzanych nazwach ulic.

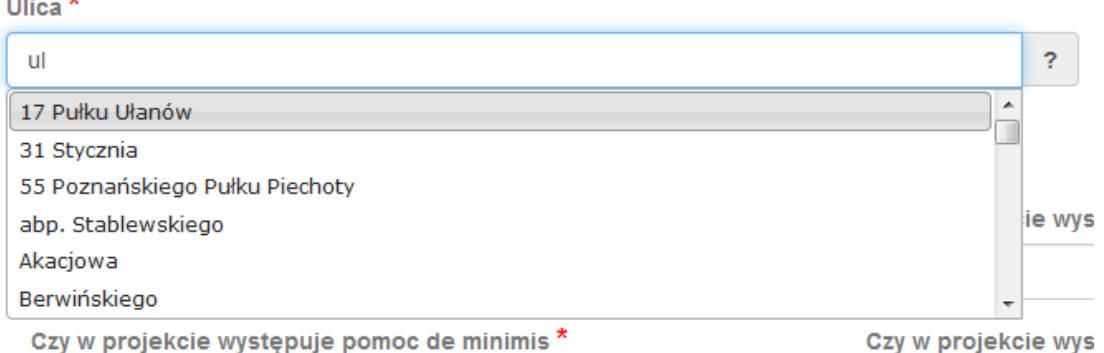

- *6. Pole dodatkowe, nieedytowalne –* pole we wniosku dla aktualnie prowadzonego naboru jest zablokowane do edycji*.*
- 7.3. Zgodność Projektu z przepisami obowiązującymi Wnioskodawcę

Nie dotyczy.

7. Pole typu "data" - pola służące do wprowadzania dat. W celu wypełnienia pola, należy posłużyć się funkcją kalendarza, uruchamianą poprzez kliknięcie w pole edycyjne. Pod polem otworzy się pomocnicze okienko kalendarza. W okienku tym w momencie uruchomienia zawsze pokazywany jest aktualny miesiąc z wyróżnionym dniem dzisiejszym. Należy wybrać z kalendarza odpowiednią datę (wybierając odpowiedni dzień miesiąca i rok). Po wybraniu daty okienko kalendarza zostanie zamknięte, a w wypełnianym polu pojawi się wybrana data.

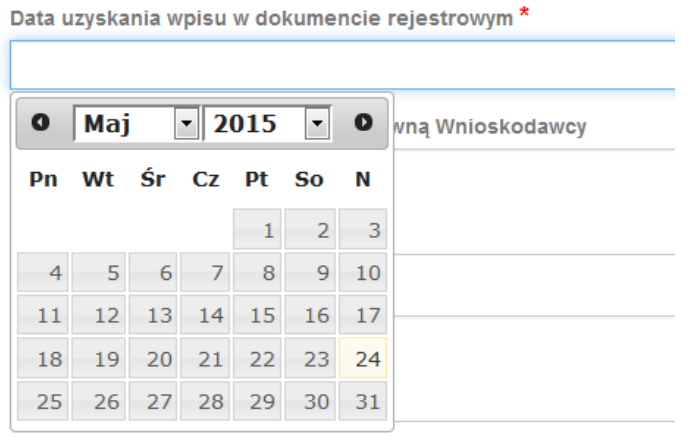

W niektórych tabelach we wniosku istnieje możliwość dodawania i usuwania wierszy z tabel. W przypadku, gdy wniosek przewiduje więcej niż jedno miejsce przeznaczenia, należy dodać wiersze, używając przycisku **"Dodaj pozycję"**. Po uzupełnieniu wszystkich pól można zapisać wiersz używając przycisku **"Zapisz"** lub anulować wprowadzone dane przyciskiem "Anuluj".

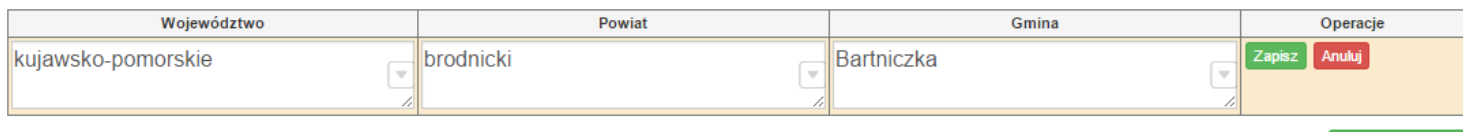

Istnieje również możliwość edycji lub usunięcia każdego z wypełnionych wcześniej wierszy w tabeli. Służą do tego przyciski "Edytuj" oraz "Usuń" znajdujące się w kolumnie "Operacje".

3.8. Komplementarność z innymi dokumentami strategicznymi (Ring – fencing). \*

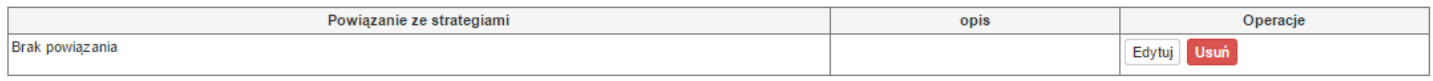

Strona **30** z **55**

Dodaj pozycję

Dodaj pozycję

Niektóre tabele znajdujące się we wniosku mają widoczny pod tabelką przycisk "Przelicz tabelę", który automatycznie wylicza część wierszy (w przykładzie poniżej wierszami wyliczanymi automatycznie są pola sumujące wydatki kwalifikowalne z poszczególnych źródeł finansowania w punkcie V).

Tabele w punkcie V posiadają także przyciski dodające dodatkowe wiersze w tabeli. W zależności od rodzaju wniosku są to: "Dodaj kategorię", "Dodaj podkategorię" lub "Wstaw wiersz z kategorią kosztów", "Wstaw **wiersz w ramach kategorii kosztów"**

5.1.1. Planowane wydatki w ramach projektu w PLN Określenie progu wkładu własnego ogółem<sup>3</sup>

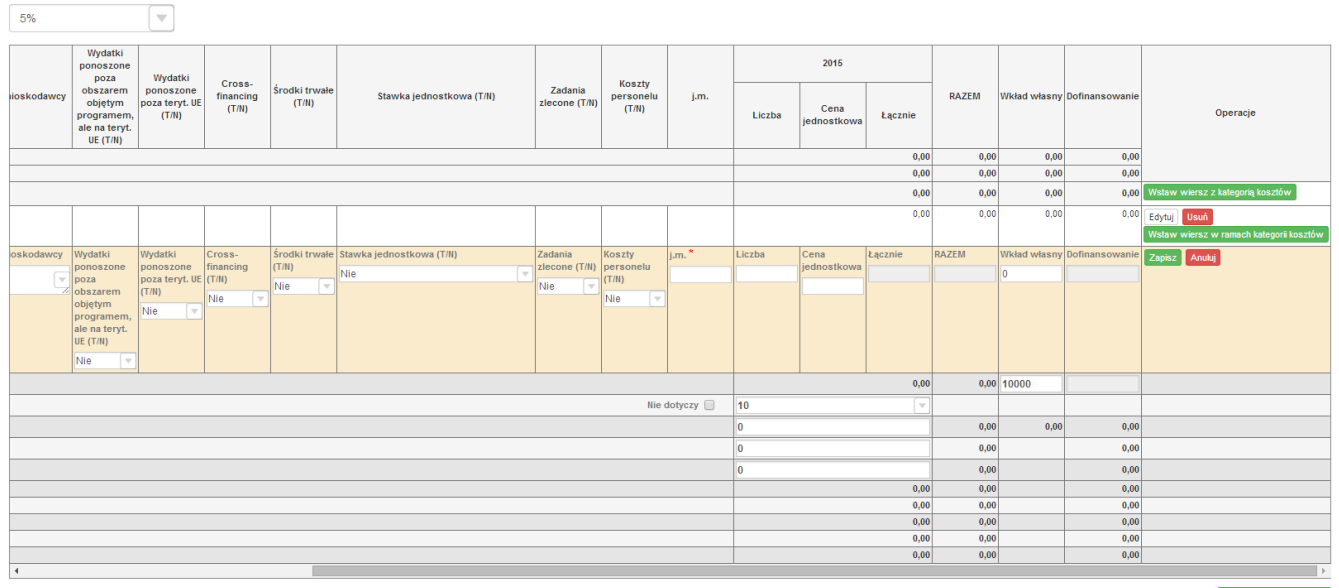

Przelicz tab

#### Przelicz tabelę

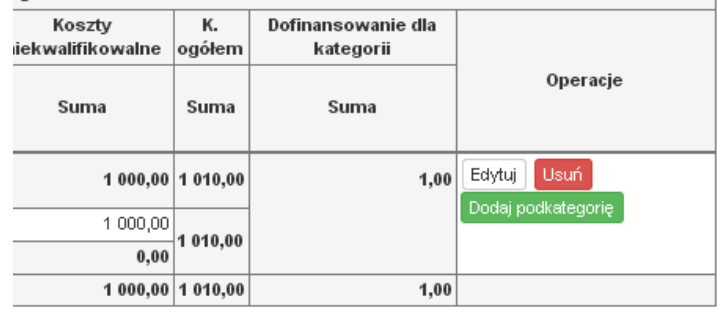

Dodaj kategorię

Przelicz tabele

Lokalny System Informatyczny (LSI 2014+) Wielkopolski Regionalny Program Operacyjny na lata 2014-2020

# **3.3. Zapisywanie/anulowanie zmian oraz wysyłanie wniosku w wersji elektronicznej**

Podmiot zgłaszający po utworzeniu wniosku na interesujący go nabór ma możliwość zapisania w każdej chwili wprowadzonych we wniosku danych w wersji roboczej za pomocą przycisku "Zapisz wersję roboczą". Ponadto wniosek jest automatycznie zapisywany co 10 minut (autozapis nie powoduje zapisu danych aktualnie edytowanych) oraz przy przechodzeniu na inną stronę wniosku. W każdej chwili osoba wypełniająca wniosek może również anulować jego wypełnianie.

Po wciśnięciu przycisku <sup>| Anuluj</sup> pojawi się ostrzeżenie: "**UWAGA! Niezapisane dane zostaną utracone"**. Możliwe są do wyboru decyzje: **Potwierdź** oraz <sup>Anuluj</sup> Wybranie opcji <sup>Potwierdź</sup> powoduje utracenie niezapisanych danych.

### *Uwaga*

 Należy pamiętać, że zapis wprowadzonych danych do wniosku odbywa się po przejściu na inną stronę wniosku niż obecnie wypełniana za pomocą przycisków "wstecz < /a/dalej > " lub poprzez kliknięcie "Zapisz wersję roboczą". Jeśli przed przejściem na inną stronę wniosku zostanie kliknięty przycisk "Wyloguj" - dane wprowadzone od ostatniego przejścia na inną stronę wniosku nie zostaną zapisane.

 Zalecane jest, aby podmiot zgłaszający wypełniał wniosek przechodząc kolejno, począwszy od punktu I do punktu X, ponieważ informacje z niektórych pól we wniosku są przenoszone i automatycznie uzupełnianie przez System w polach we wniosku znajdujących się w dalszych punktach wniosku. Niewypełnianie wniosku w zalecany sposób, może przyczynić się do wystąpienia problemów z wypełnieniem wniosku.

 W przypadku dodania nowego partnera (wniosek EFS) w punkcie II w podpunkcie "2.3.1. Instytucje **zaangażowane w realizację projektu"**, po wcześniejszym uzupełnieniu tabeli finansowej w punckie V w podpunkcie "5.1.1. Planowane wydatki **w ramach projektu w PLN"**, należy pamiętać, aby ponownie przypisać nowo dodanych partnerów/wnioskodawców do kategorii kosztów w polu "**Nazwa Partnera/Wnioskodawcy".**

Lokalny System Informatyczny (LSI 2014+) Vielkopolski Regionalny Program Operacyjny na lata 2014-2020

Podczas wypełniania wniosku, podmiot zgłaszający ma możliwość sprawdzania poprawności wypełnionego wniosku wskazując przycisk <sup>Sprawdź</sup> . Przycisk <sup>Sprawdź</sup> oprócz walidacji również zapisuje wersję roboczą wniosku. System nie dopuszcza wysłania wniosku z niewypełnionymi wszystkimi obowiązkowymi lub błędnie wypełnionymi polami. Jeśli użytkownik nie wypełnił wszystkich obowiązkowych pól lub wypełnił je błędnie, również po wciśnięciu zatwierdź wersję końcową i wyślij uruchomiona zostaje walidacja i pojawi się informacja, jakie pola należy uzupełnić / poprawić (Rys. 14.)

- · Tabela 5.1.4: Koszty ogółem z tabeli 5.1.1 oraz 5.1.4 nie są równe. Uzpełnij poprawnie i przelicz tabelę 5.1.1. Następnie przelicz tabelę 5.1.4.
- · Tabela 5.1.4: Wkład własny z tabeli 5.1.1 oraz 5.1.4 nie są równe. Uzpełnij poprawnie i przelicz tabelę 5.1.4. Następnie przelicz tabelę 5.1.4.

. Tabela 5.1.1: W wierszu "Wkład własny ogółem", suma z poszczególnych lat nie jest zgodna z sumą z klumny "Wkład własny"

Rys. 14. Przykładowe komunikaty walidacyjne wyświetlane podczas wypełniania wniosku w punkcie V.

Zalecane jest zwracanie uwagi na wszystkie pojawiające się komunikaty walidacyjne, szczególnie pojawiające się w punkcie V, ponieważ np. poprawienie błędu wylistowanego jako trzeci, poprawi także błędy wcześniejszych komunikatów walidacyjnych.

### *Uwaga*

 Pozytywne przejście walidacji nie oznacza, iż wniosek jest pozbawiony merytorycznych błędów. Walidacje mają jedynie na celu wymuszenie poprawności wypełniania wniosku oraz wyeliminowanie niektórych błędów obliczeniowych.

· W widoku "Wnioski o dofinansowanie w wersji roboczej" możliwe jest wygenerowanie pliku PDF z wypełnianego wniosku. Jednakże generowanie wniosku do PDF służy w tym przypadku tylko do celów podglądowych. Wnioski te nie posiadają naniesionej sumy kontrolnej, dodatkowo oznaczone są znakiem wodnym z napisem "WNIOSEK W WERSJI ROBOCZEJ".

 Docelowy plik PDF z naniesioną sumą kontrolną dostępny jest po zatwierdzeniu i wysłaniu elektronicznie wniosku o dofinansowanie.

 Wysłanie wniosku w Systemie nie wystarczy, aby został on uznany za złożony. Wniosek należy następnie wydrukować i dostarczyć do IOK zgodnie z Regulaminem danego naboru/wezwaniem do złożenia wniosku. Wniosek uznaje się za złożony, tylko w przypadku spełnienia dwóch warunków JEDNOCZEŚNIE tzn. wniosek posiada status

Wielkopolski Regionalny Program Operacyjny na lata 2014-2020

 $\overline{a}$ 

**"Wysłany"** i **wniosek został wydrukowany i dostarczony do IOK ze zgodną sumą kontrolną z wnioskiem wysłanym w Systemie.**

 Wydruki wniosków w wersji roboczej bez sumy kontrolnej nie będą przyjmowane i rozpatrywane.

Gdy podmiot zgłaszający wypełni wniosek, a podczas sprawdzania wniosku nie zostaną napotkane błędy oznacza to, iż wniosek o dofinansowanie jest gotowy do wysłania.

Po wciśnięciu przycisku zatwierdźwersję końcową i wyślij następuje ponowne sprawdzenie poprawności wypełnienia wniosku i wyświetlenie komunikatu **"Czy jesteś pewien, że chcesz wysłać wniosek o numerze kancelaryjnym "5<sup>3</sup> "? Wniosek został zweryfikowany poprawnie. Potwierdź, aby kontynuować**  wysyłanie." Możliwe są dwie opcje do wyboru: "Potwierdzam" oraz "Wróć".

Po zatwierdzeniu decyzji o wysłaniu wniosku, otrzymuje on status "Wysłany", a wniosek zostaje przeniesiony do widoku **"Wnioski >Lista wniosków> Wysłane wnioski o dofinansowanie"** i zablokowany do edycji dla podmiotu zgłaszającego. Podmiot zgłaszający nie ma możliwości usunięcia wysłanych wniosków o dofinansowanie (opcja usunięcia wniosku w wersji roboczej jest ponownie aktywna po wycofaniu wniosku do edycji przez podmiot zgłaszający, patrz podpunkt 3.4.). Po wysłaniu wniosku, podmiot zgłaszający ma możliwość eksportu wniosku do PDF i jego wydruku w celu złożenia do odpowiedniej IOK.

W przypadku, gdy nabór na dany konkurs zostanie zawieszony bądź unieważniony, przy próbie edycji wniosku zostanie wyświetlona odpowiednia informacja o zawieszeniu/unieważnieniu konkursu. Nie ma wówczas możliwości wysłania wniosku (brak przycisku **"Zatwierdź wersję końcową i wyślij"**) (Rys. 15.).

<sup>3</sup> Przykładowy numer kancelaryjny wniosku. Każda wersja robocza wniosku o dofinansowanie ma nadawany inny numer kancelaryjny.

| Strona główna / Lista wniosków / Krok 1 - Określenie obszaru interwencji                                                                           |                                                                                                    |  |  |
|----------------------------------------------------------------------------------------------------|----------------------------------------------------------------------------------------------------|--|--|
| Zwiń menu                                                                                                    | Zalogowany (                                                                                                 |  |  |
| Nabor został zawieszony<br>- data zawieszenia: 2015-<br>04-20 00:00. Wysłanie<br>wniosku nie będzie<br>możliwe, aż do momentu<br>wznowienia naboru | Krok 1 - Określenie obszaru interwencji                                                                      |  |  |
|                                                                                                    | 1.1 Nazwa Programu Operacyjnego                                                                              |  |  |
|                                                                                                    | Wielkopolski Regionalny Program Operacyjny na lata 2014-2020                                                 |  |  |
| Do zakończenia konkursu<br>1 dni, 11:21:28<br>Θ                                                                                                    | 1.2 Numer i nazwa Osi Priorytetowej w ramach Programu Operacyjnego                                           |  |  |
| Czas do końca sesii<br>$O$ 0:39:41                                                                                                    | Oś priorytetowa 8: Edukacja                                                                                  |  |  |
| I. Określenie obszaru<br>interwencji                                                                                                    | 1.3 Numer i nazwa Działania w ramach Osi Priorytetowej                                                       |  |  |
| II Identyfikacia                                                                                                    | Działania 0.4. Osraniazania i zanakiasania nezakuszanamu kańszaniu nauki szkalnai araz usztáwania daotanu da |  |  |

Rys. 15. Informacja o zawieszeniu naboru podczas wypełniania wniosku o dofinansowanie

### **Opis akcji możliwych do wykonania podczas wypełniania wniosku o dofinansowanie:**

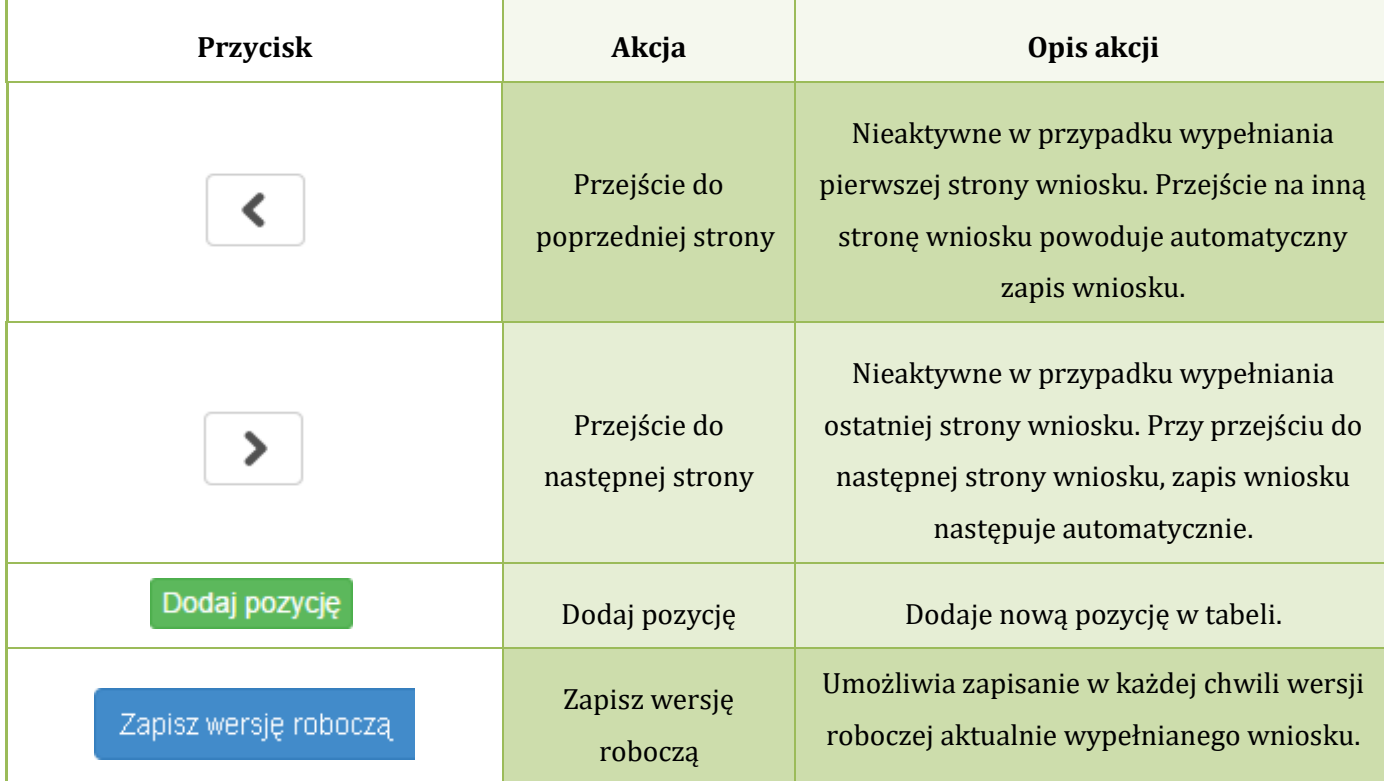

Ш

 $\overline{a}$ 

| Zatwierdź wersję końcową i wyślij | Zatwierdź wersję<br>końcową i wyślij | Po kliknięciu, na początku sprawdzana jest<br>poprawność wypełnienia wniosku. Jeżeli<br>wniosek został uzupełniony poprawnie<br>możliwe jest zatwierdzenie wniosku<br>o dofinansowanie, co jest równoznaczne z<br>jego zgłoszeniem (wysłaniem).<br>Zatwierdzenie i wysłanie wniosku w wersji<br>elektronicznej nie oznacza natomiast, że<br>wysłany wniosek spełnia wymóg formalny<br>o kompletności. System po poprawnej<br>walidacji generuje zapytanie "Czy jesteś<br>pewien, że chcesz wysłać wniosek o numerze<br>kancelaryjnym "54"? Wniosek został<br>zweryfikowany poprawnie. Potwierdź, aby<br>kontynuować wysyłanie."                                                     |
|-----------------------------------|--------------------------------------|----------------------------------------------------------------------------------------------------|
| Sprawdź                           | Sprawdź (walidacja)                  | Po kliknięciu zapisywana jest wersja<br>robocza wniosku i sprawdzana jest<br>poprawność wypełnienia wniosku.<br>Sprawdzane są wszystkie pola na które<br>nałożona została walidacja. W przypadku<br>błędów, System wyróżnia odpowiednio<br>błędnie wypełnione pola w całym wniosku.<br>W górnej części strony System wyświetla<br>informacje dotyczące błędów na stronie,<br>która aktualnie jest wyświetlana. Jeżeli<br>błędy są także na innych stronach System<br>podaje komunikat: "Proces sprawdzający<br>napotkał błędy w formularzu" – podmiot<br>zgłaszający ma możliwość kliknięcia na<br>odnośnik wskazanego przez System błędu,<br>co spowoduje przejście na daną stronę |

<sup>4</sup> Przykładowy numer kancelaryjny wniosku. Każda wersja robocza wniosku o dofinansowanie ma nadawany inny numer kancelaryjny.

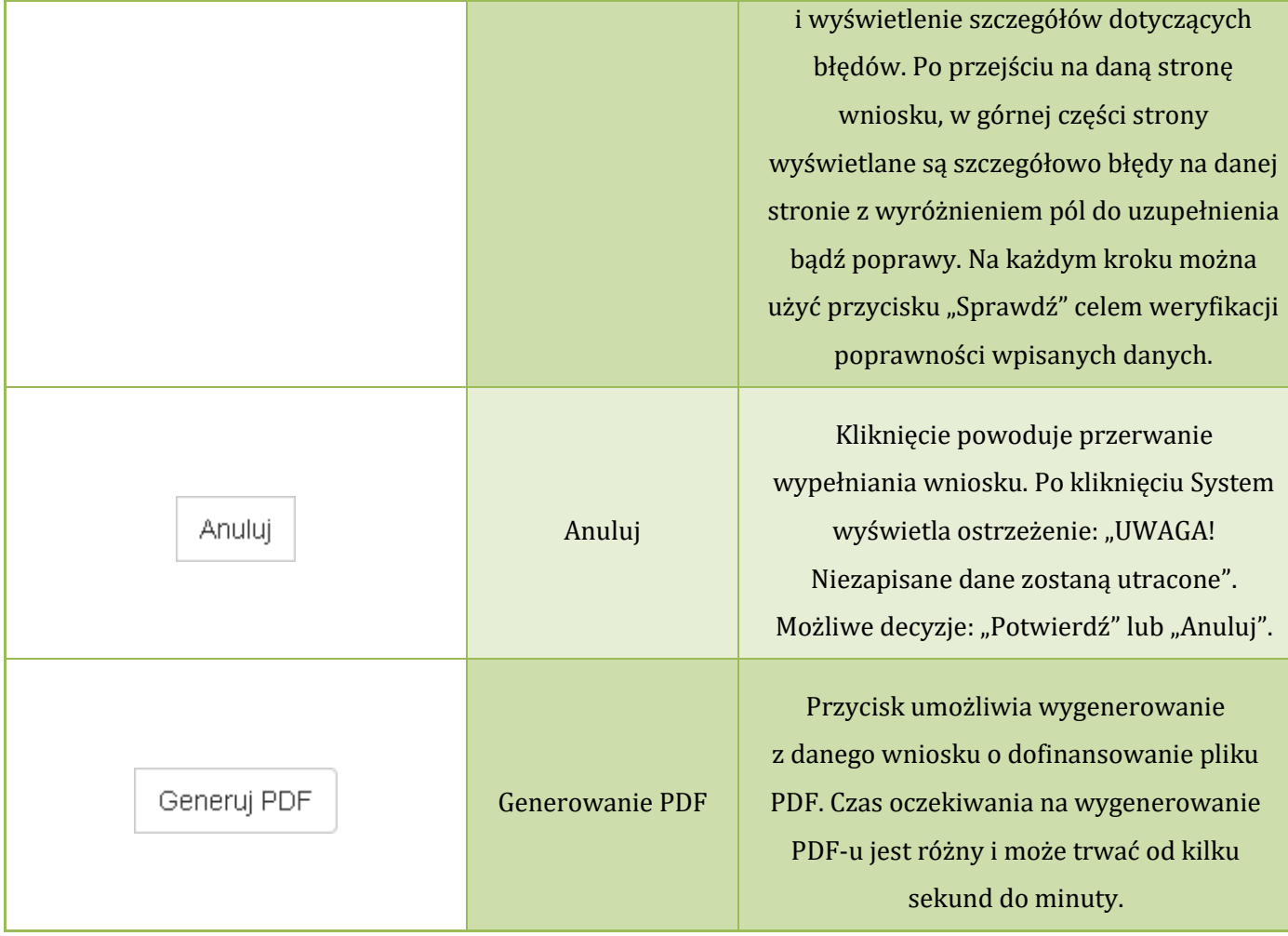

 $\overline{\phantom{a}}$ 

#### **Podczas wypełniania wniosku w lewym górnym rogu wyświetlane są dane:**

- na temat czasu<sup>5</sup> pozostałego do końca trwania konkursu;
- na temat czasu pozostałego do końca sesji<sup>6</sup>, po którym podmiot zgłaszający zostaje automatycznie wylogowany z Systemu i przeniesiony do strony logowania. Czas sesji w Systemie ustawiony jest na 40 minut.

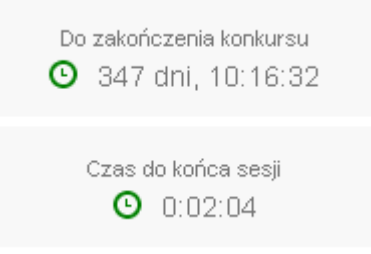

### **3.4. Wycofywanie złożonego elektronicznie wniosku**

Wycofywanie wysłanego elektronicznie wniosku jest możliwe tylko w momencie wnioskowania o dofinansowania tj. podmiot ogłaszający do momentu złożenia papierowej wersji wniosku ma możliwość jego wycofania w celu ponownej edycji (o ile trwa nabór). Aby wycofać dokument należy przejść do **"Wysłane wnioski o dofinansowanie"** (na stronie głównej) i użyć przycisku *"wycofanie wniosku"*, co skutkuje najpierw wyświetleniem ostrzeżenia **"Czy na pewno chcesz wycofać wniosek?"** Potwierdzenie spowoduje zmianę statusu wniosku na **"Wycofany do edycji/anulowany"** i umożliwi ponowną jego edycję. Niemożliwe jest wycofanie wniosku w sytuacji, gdy minął termin składania wniosków (gdy nabór został zakończony). UWAGA! W przypadku wniosku skierowanego do korekty / negocjacji / zmian do wniosku nie ma możliwości wycofania do ponownej edycji wysłanego w systemie wniosku.

**Po wycofaniu złożonego elektronicznie wniosku i jego edycji, należy pamiętać, aby wniosek ponownie wysłać a następnie wydrukować. W przeciwnym wypadku zostanie on anulowany, co skutkuje brakiem możliwości ubiegania się o dofinansowanie.**

<sup>5</sup> Zegar systemowy LSI2014+ jest zgodny z oficjalnym serwerem NTP dostarczającym urzędowy czas UTC (PL) w Polsce.

<sup>6</sup> System odlicza czas bezczynności użytkownika w Systemie, po którym automatycznie kończy sesję, co skutkuje wylogowaniem użytkownika z LSI2014+.

### *Uwaga*

 wycofywanie wniosku do edycji możliwe jest tylko w momencie wnioskowania o dofinansowanie do momentu złożenia papierowej wersji w IOK (o ile trwa jeszcze nabór). Po wycofaniu wniosku do edycji, należy pamiętać aby po wprowadzeniu poprawek wniosek wysłać ponownie (ponowne wysłanie wniosku możliwe jest do zakończenia naboru).

 po wycofaniu do edycji wniosku, zmiana jakiegokolwiek pola we wniosku powoduje zmianę sumy kontrolnej. Należy wówczas pamiętać o wydrukowaniu właściwego wniosku (suma kontrolna wysłanego w systemie wniosku musi być zgodna z wersją papierową wniosku).

# **3.5. Drukowanie wniosku**

Po wysłaniu elektronicznej wersji wniosku do rozpatrzenia, kolejnym krokiem jest wygenerowanie pliku PDF z wysłanego wniosku, który następnie należy **wydrukować i złożyć w wersji papierowej w odpowiedniej** 

**IOK**. Wciśnięcie przycisku *"Generowanie PDF"* spowoduje pojawienie się okienka w którym odbywa się generowanie pliku PDF. Po wygenerowaniu pliku, w celu jego pobrania należy kliknąć w ikonę pobierania lub w "Pobierz plik".

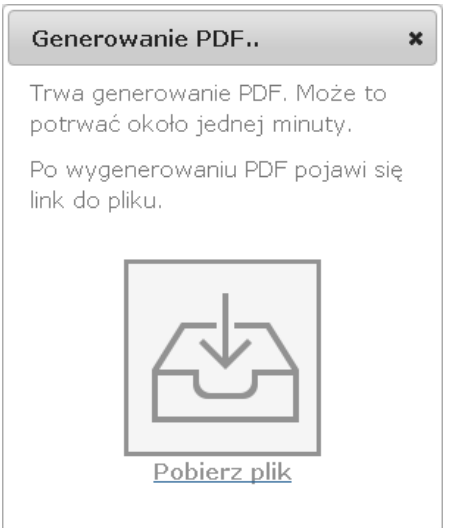

Vielkopolski Regionalny Program Operacyjny na lata 2014-202

W przypadku wersji roboczej wniosku (wersja wniosku przed wysłaniem) na każdej stronie wygenerowanego pliku PDF widoczny jest napis "WNIOSEK W WERSJI ROBOCZEJ".

## **Złożenie wniosku wygenerowanego i wydrukowanego w wersji roboczej prowadzi do braku jego rozpatrzenia.**

Zasady podpisywania i składania wniosków o dofinansowanie w wersji papierowej przedstawione są w regulaminie naboru / wezwaniu do złożenia wniosku (dostępne na stronie [http://www.wrpo.wielkopolskie.pl/\)](http://www.wrpo.wielkopolskie.pl/).

# **3.6. Udostępnianie wniosków innym użytkownikom**

Podmiot zgłaszający ma możliwość udostępniania wniosków będących w wersjach roboczych jak i wysłanych wniosków o dofinansowanie innym podmiotom zgłaszającym w dwóch trybach: samego odczytu lub odczytu, edycji i zapisu wniosków. Tryb **"odczytu"** powoduje nadanie uprawnień podmiotowi zgłaszającemu, któremu udostępniliśmy wniosek tylko do odczytu i generowania PDF-u z wniosku. Natomiast po nadaniu uprawnień **"odczytu, edycji i zapisu"** osoba, której wniosek udostępniono, uzyskuje takie same prawa do wniosku, jak osoba udostępniająca wniosek.

Do udostępniania wniosków służy ikonka **Widostępnii wniosek** znajdująca się w widoku "Wnioski **o dofinansowanie w wersji roboczej"**. Po kliknięciu w ikonę udostępniania wniosków wyświetla się okno (Rys.16.), w którym podmiot zgłaszający wprowadza login (e-mail) użytkownika w odpowiednie pole i wyszukuje użytkownika za pomocą przycisku "Szukaj". Po znalezieniu w bazie danego użytkownika należy wybrać rodzaj uprawnienia, jaki nadamy osobie, której chcemy udostępnić wniosek. Aktywna staje się ikonka "Udostępnij dla tego użytkownika", po kliknięciu której wniosek staje się widoczny w zakładce Wnioski udostępnione również w widoku u użytkownika, któremu wniosek udostępniono. Właściciel wniosku może w każdej chwili cofnąć udostępnienie wniosku używając przycisku "*Nie udostępniaj"*.

.<br>Vielkopolski Regionalny Program Operacyjny na lata 2014-2020

## Udostepnianie wniosku RPWP.01.03.01-IZ-00-30-001/15

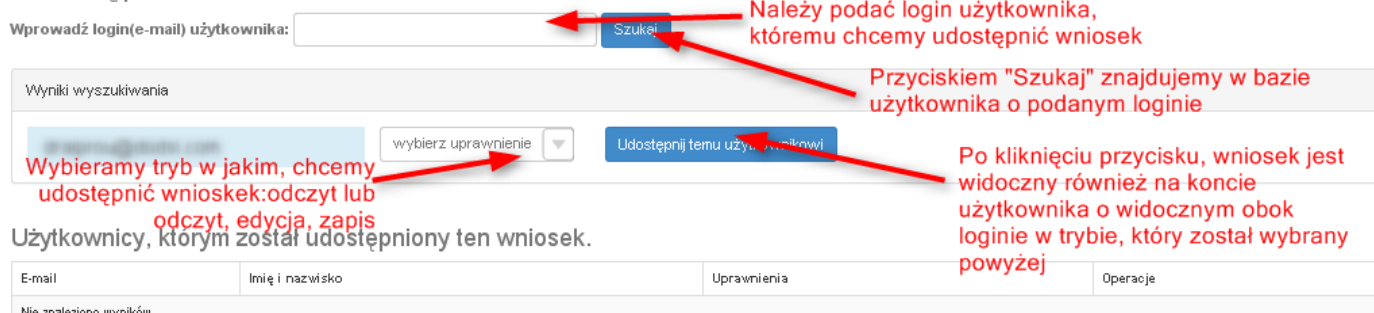

### Rys. 16. Udostępnianie wniosku innemu podmiotowi

### *Uwaga*

• Zalecane jest, aby wniosek był edytowany tylko przez jedną osobę w tym samym czasie. Gdy wniosek jest edytowany przez dwie osoby w tym samym czasie, wówczas widnieje informacja "Uwaga ten krok jest edytowany również przez inną osobę".

Wnioski, które podmiot zgłaszający udostępnił innemu użytkownikowi LSI2014+ wyświetlane są w zakładce **"Udostępnione wnioski"** (Rys. 17.). W tabeli wyszczególnione są dane dotyczące wniosków takie jak:

- *Numer kancelaryjny* numer nadawany automatycznie dla każdej wersji roboczej wniosku;
- *Numer naboru* unikalny numer naboru;
- *Data utworzenia* data utworzenia wniosku;
- *Data modyfikacji* data ostatniej modyfikacji wniosku;
- *Tytuł projektu* tytuł projektu nadany przez podmiot zgłaszający podczas wypełniania wniosku;
- *Nazwa Wnioskodawcy* nazwa Wnioskodawcy nadana przez podmiot zgłaszający podczas wypełniania wniosku;
- *NIP* Numer Identyfikacji Podatkowej Wnioskodawcy;
- *Udostępnił* login podmiotu zgłaszającego, który udostępnił wniosek innemu podmiotowi;
- *Status wniosku* aktualny status wniosku (patrz podpunkt 3.7.);
- *Operacje* akcje możliwe do wykonania przez podmiot zgłaszający dotyczące wniosku (szczegółowo opisane poniżej).

Wielkopolski Regionalny Program Operacyjny na lata 2014-2020

# Udostepnione wnioski

**D** Filtr zaawansowany

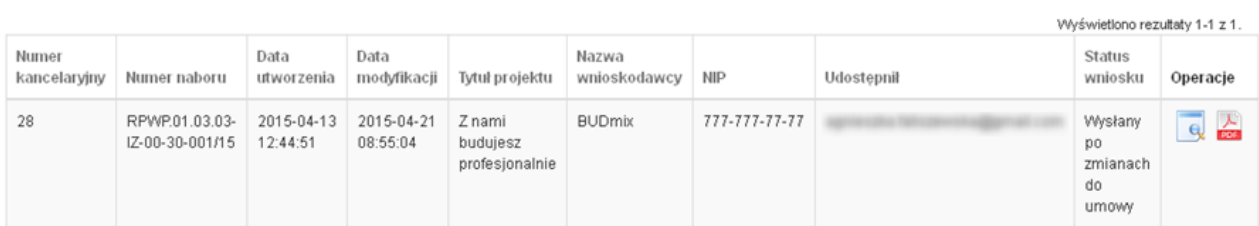

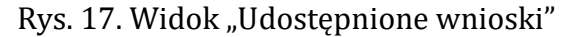

**Opis akcji możliwych do wykonania przez podmiot zgłaszający w widoku "Wnioski" w bloku "Udostępnione wnioski":**

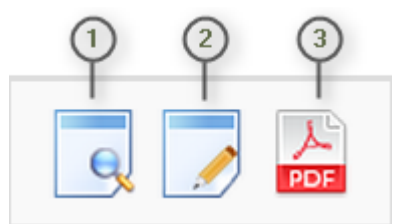

- *Podgląd* podgląd wniosku w trybie tylko do odczytu;
- *Edycja* umożliwia wypełnianie wniosku; przycisk jest widoczny tylko dla statusów wniosku, które umożliwiają edycję wniosku (wersja robocza, wycofany do edycji/anulowany, skierowany do korekty, zmiana do umowy, do negocjacji) oraz gdy nabór ma status ogłoszony lub zawieszony;
- *Generowanie PDF* generuje plik PDF z wniosku;  $\left(3\right)$

## **3.7. Statusy wniosku o dofinansowanie**

Statusy wniosków mają charakter wyłącznie informacyjny. Każdy złożony elektronicznie i papierowo wniosek o dofinansowanie jest rozpatrywany i nadawany mu jest odpowiedni status w Systemie.

Aktualny status wniosku jest widoczny dla każdego wniosku utworzonego/edytowanego/wysłanego przez podmiot zgłaszający w kolumnie "Status wniosku" zarówno w części "Wysłane wnioski o dofinansowanie", jak i "Wnioski o dofinansowanie w wersji roboczej". (Rys. 18.)

**Podrecznik Beneficients System Informatyczny (LSI 2014+)** Podręcznik Beneficjenta

Wielkopolski Regionalny Program Operacyjny na lata 2014-2020

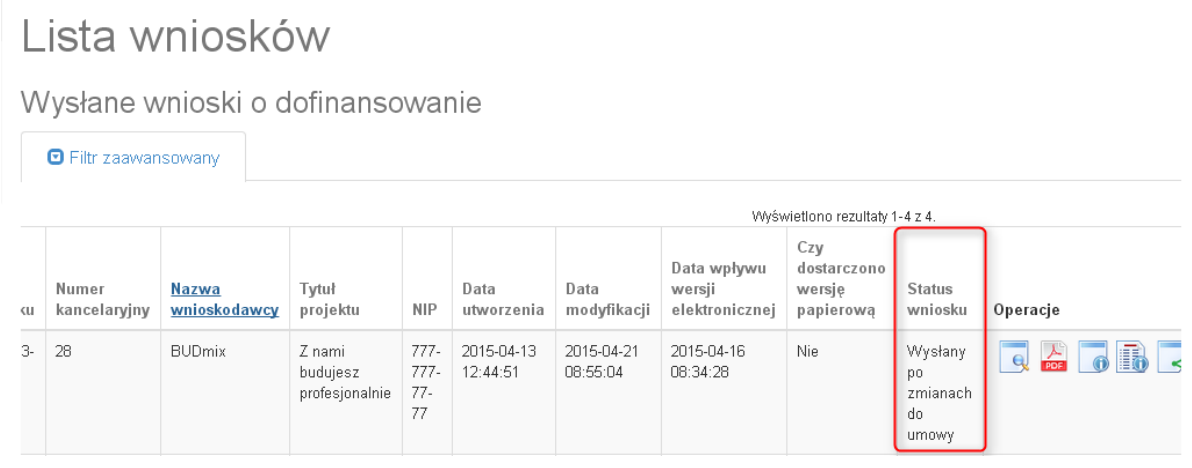

Rys. 18. Statusy wniosku o dofinansowanie w widoku "Wysłane wnioski o dofinansowanie"

Należy jednak pamiętać, iż pozyskane informacje z Systemu na temat statusu wniosku mają charakter wyłącznie informacyjny a podmiot zgłaszający zostaje poinformowany o podjętej decyzji o przyznaniu dofinansowania listownie.

Poniżej znajduje się lista wszystkich możliwych statusów wniosku wraz z opisem wyjaśniającym poszczególne etapy na jakich znajdować się może wniosek o dofinansowanie.

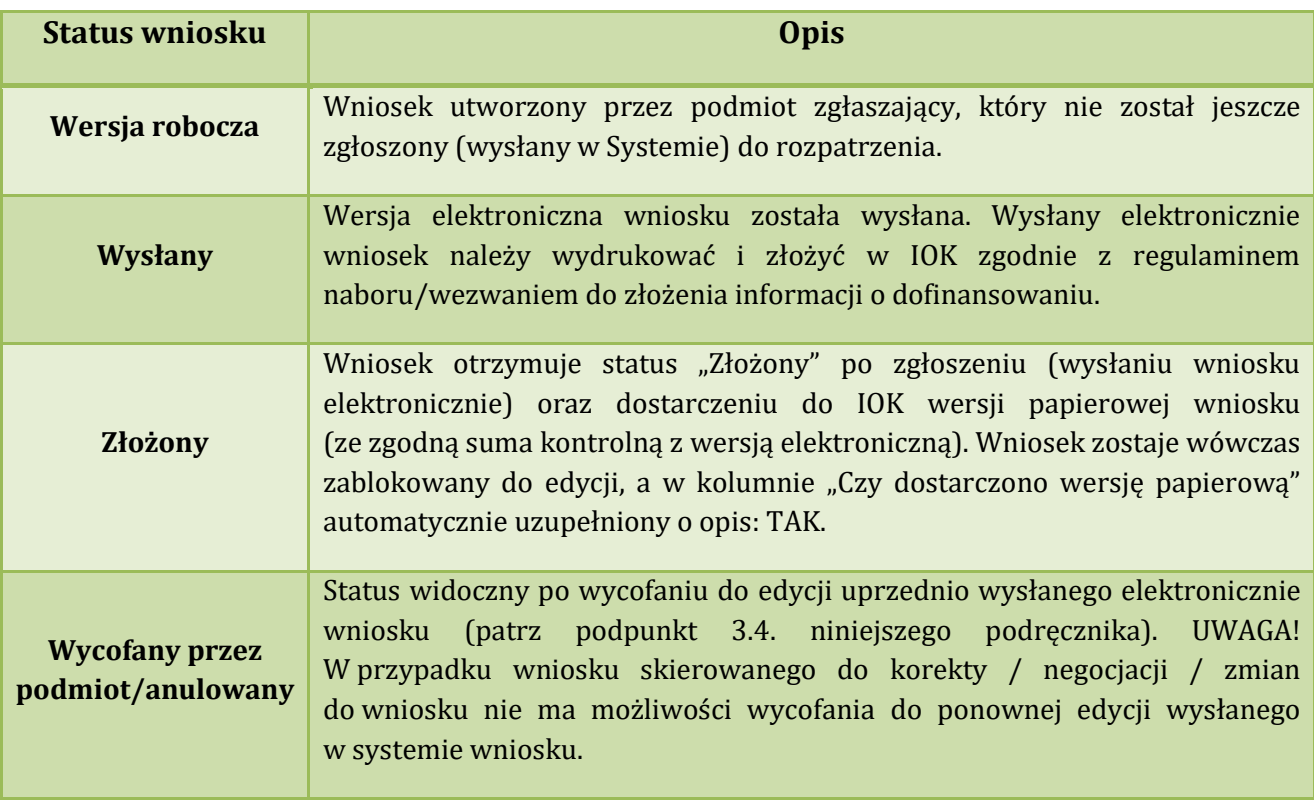

**Podręcznik Beneficjenta Podręcznik Beneficjenta Podręcznik Beneficjenta Podręcznik Beneficjenta** *Wielkopolski Regionalny Program Operacyjny na lata 2014-2020* 

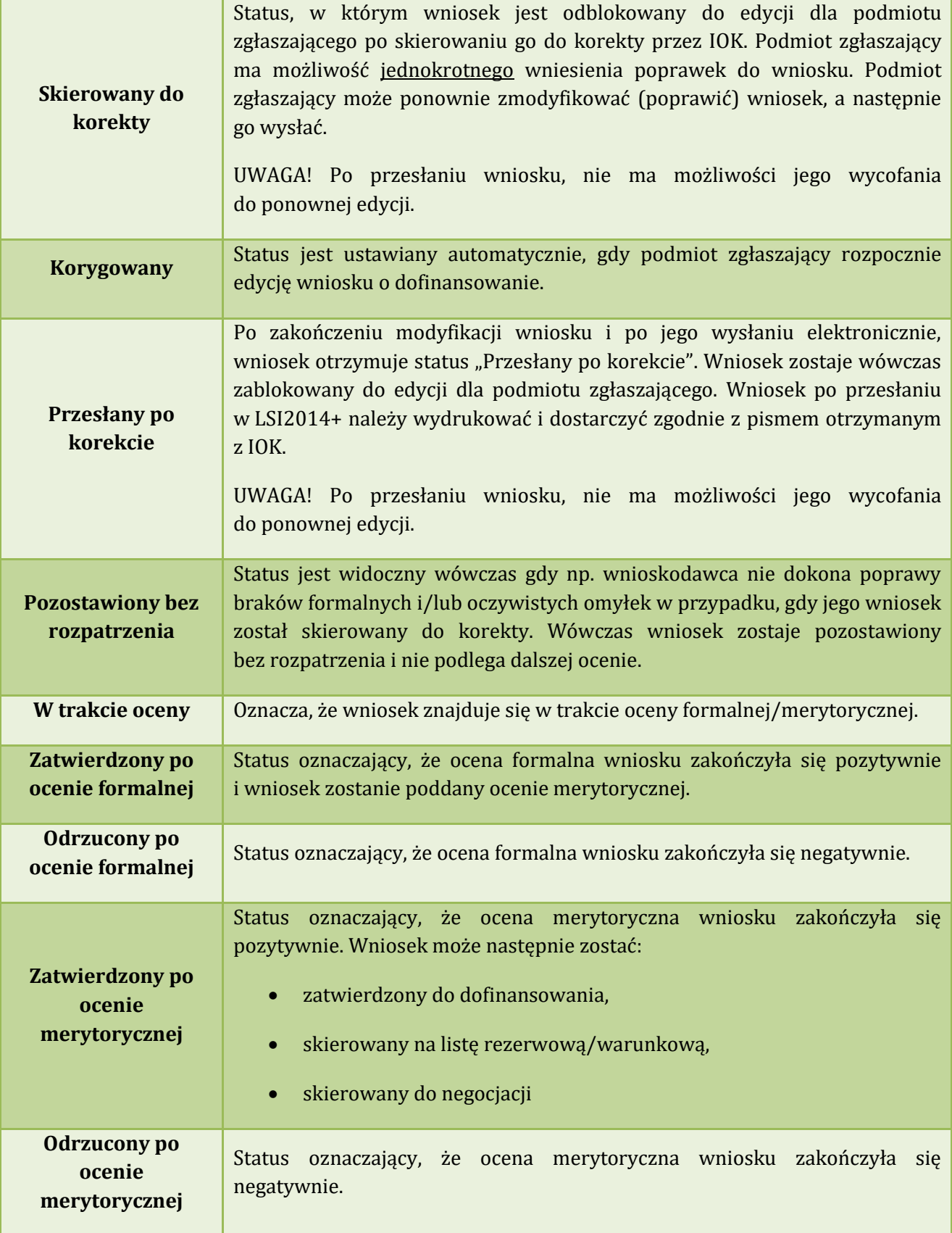

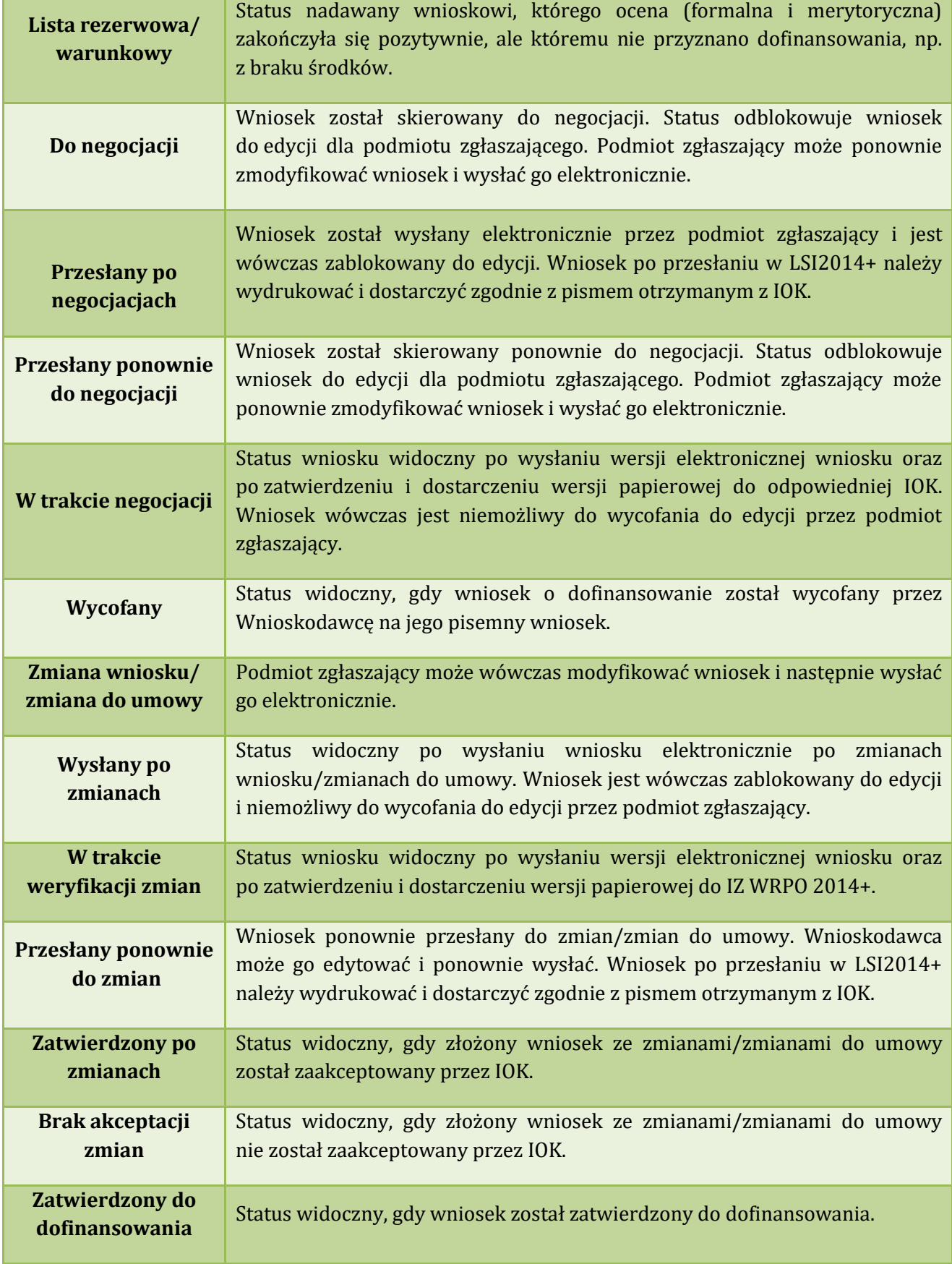

**Podręcznik Beneficjenta Podręcznik Beneficjenta Podręcznik Beneficjenta Podręcznik Beneficjenta** *Wielkopolski Regionalny Program Operacyjny na lata 2014-2020* 

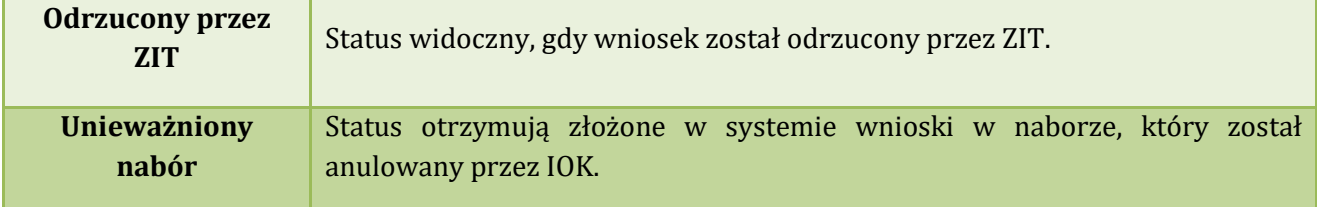

# **4. Zarządzanie wnioskami, edycja, usuwanie wniosków**

W widoku "Wnioski" istnieje możliwość przeglądania wszystkich zapisanych przez siebie wersji roboczych (Rys. 19.) i zgłoszonych (wysłanych) wersji końcowych wniosków (Rys. 20.).

# **4.1. Zakładka "Wnioski o dofinansowanie w wersji roboczej"**

Wnioski o dofinansowanie w wersji roboczej

**⊙** Filtr zaawansowany

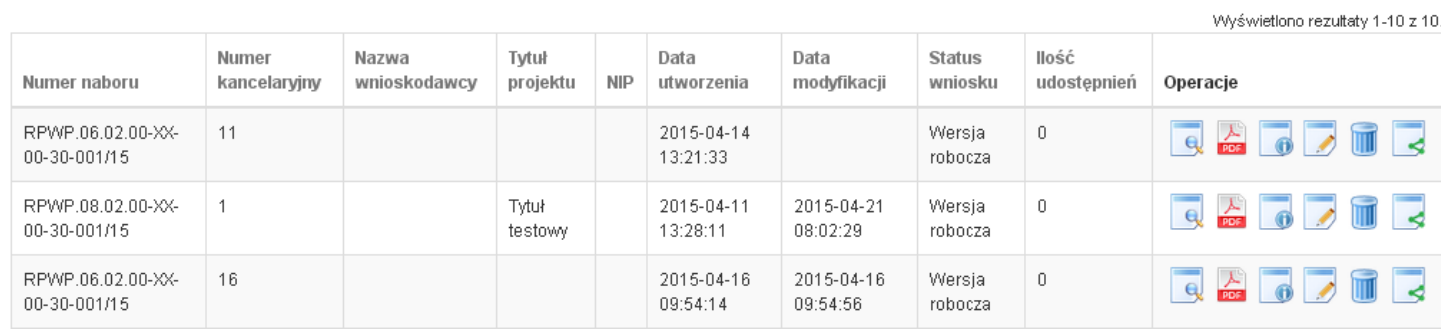

Rys. 19. Wnioski o dofinansowanie w wersji roboczej

#### **Informacje dotyczące wniosków widoczne w tabeli:**

- *Numer naboru*  numer określający dany nabór;
- *Numer kancelaryjny* numer nadawany automatycznie dla każdej wersji roboczej wniosku;
- *Nazwa Wnioskodawcy* nazwa Wnioskodawcy nadana przez podmiot zgłaszający podczas wypełniania wniosku;
- *Tytuł projektu* tytuł projektu nadany przez podmiot zgłaszający podczas wypełniania wniosku;
- *NIP* Numer Identyfikacji Podatkowej Wnioskodawcy;
- *Data utworzenia*  data utworzenia wniosku;
- *Data modyfikacji* data ostatniej modyfikacji wniosku;
- *Status wniosku* aktualny status wniosku (patrz podpunkt 3.7.);
- *Ilość udostępnień* liczba podmiotów, którym wniosek został udostępniony;
- *Operacje* operacje, które można wykonać, gdy wniosek ma status wersji roboczej (szczegółowy opis operacji - patrz poniżej).

Wielkopolski Regionalny Program Operacyjny na lata 2014-2020

### *Uwaga*

maksymalna liczba wniosków dofinansowanie znajdujących się w wersji roboczej wynosi 100.

**Opis akcji możliwych do wykonania przez podmiot zgłaszający w widoku "Wnioski" w bloku "Wnioski o dofinansowanie w wersji roboczej":**

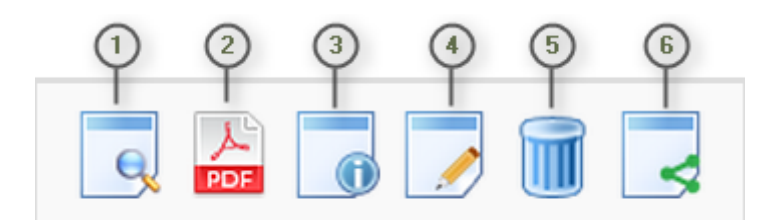

- *Podgląd* podgląd wniosku w trybie tylko do odczytu;
- *Generowanie PDF*  generuje plik PDF z wniosku;
- *Szczegóły* informacje szczegółowe dotyczące konkretnego wniosku (patrz podpunkt 4.4.);
- *Edycja* umożliwia edycję wniosku o dofinansowanie;
- *Usunięcie wniosku w wersji roboczej –* wniosek w wersji roboczej zostaje usunięty i przeniesiony do widoku "Lista wniosków usuniętych";
- *Udostępnij wniosek*  umożliwia udostępnienie wniosku innym podmiotom (patrz podpunkt 3.6.); (6)

Podmiot Zgłaszający w dowolnym momencie ma możliwość usunięcia wniosku w wersji roboczej. Po wciśnięciu przycisku "Usunięcie wniosku w wersji roboczej" pojawia się komunikat: "Czy chcesz usunąć **wersję roboczą wniosku?".** Możliwe dwie opcje do wyboru: **"Potwierdź"** lub **"Anuluj"**. Wybranie opcji **"Potwierdź"** usuwa wniosek w wersji roboczej.

Usunięte wnioski znajdują się wówczas w sekcji "Lista wniosków usuniętych", skąd można je przywrócić do wersji roboczej wciskając przycisk "Przywrócenie wniosku w wersji roboczej". Po zatwierdzeniu i wysłaniu wniosku o dofinansowanie nie ma możliwości usunięcia wniosku.

**Lokalny System Informatyczny (LSI 2014+)** Podręcznik Beneficjenta Wielkopolski Regionalny Program Operacyjny na lata 2014-2020

# **4.2. Zakładka "Wysłane wnioski o dofinansowanie"**

### Lista wniosków

Wysłane wnioski o dofinansowanie

**D** Filtr zaawansowany

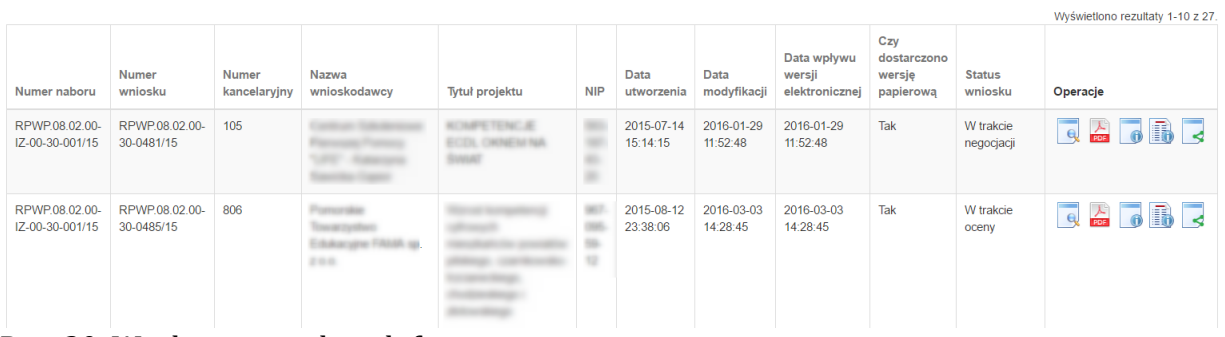

Rys. 20. Wysłane wnioski o dofinansowanie

W widoku "Wysłane wnioski do dofinansowanie" widoczne są w tabeli dane dotyczące wniosku **takie jak:**

- *Numer naboru* numer określający dany nabór;
- *Numer wniosku* numer nadany automatycznie przez System w momencie dostarczenia poprawnej wersji papierowej wniosku do IOK po wcześniejszym wysłaniu wniosku w Systemie;
- *Numer kancelaryjny* numer nadawany automatycznie dla każdej wersji roboczej wniosku;
- *Nazwa wnioskodawcy* nazwa Wnioskodawcy nadana przez podmiot zgłaszający podczas wypełniania wniosku o dofinansowanie;
- *Tytuł projektu* tytuł projektu nadany przez podmiot zgłaszający podczas wypełniania wniosku o dofinansowanie;
- *NIP* Numer Identyfikacji Podatkowej Wnioskodawcy;
- *Data utworzenia* data utworzenia wniosku;
- *Data modyfikacji* data ostatniej modyfikacji wniosku;
- *Data wpływu wersji elektronicznej* data wysłania wniosku w wersji elektronicznej w Systemie;
- *Czy dostarczono wersję papierową?* w polu jest wyświetlana informacja o dostarczeniu/niedostarczeniu przez podmiot zgłaszający wersji papierowej wniosku do odpowiedniej IOK;
- *Status wniosku* aktualny status wniosku (patrz podpunkt 3.7.);

**Lokalny System Informatyczny (LSI 2014+)** Podrecznik Beneficjenta Wielkopolski Regionalny Program Operacyjny na lata 2014-2020

- - *Operacje* operacje, które można wykonać, gdy wniosek został wysłany elektronicznie (szczegółowy opis operacji – patrz poniżej).

Opis akcji możliwych do wykonania przez podmiot zgłaszający w widoku "Wnioski" w bloku **"Wysłane wnioski o dofinansowanie":**

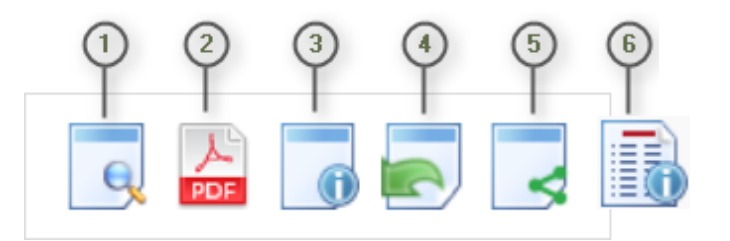

- *Podgląd* podgląd wniosku w trybie tylko do odczytu;
- *Generowanie PDF*  generuje plik PDF z wniosku;
- *Szczegóły* informacje szczegółowe dotyczące konkretnego wniosku (patrz podpunkt 4.4.);
- *Wycofanie wniosku* umożliwia wycofywanie wniosku do edycji przez podmiot (wniosek uzyskuje wtedy status "wycofany do edycji / anulowany"); przycisk widoczny od momentu wysłania wniosku elektronicznie (o ile nabór trwa)do momentu złożenia wersji papierowej wniosku w odpowiedniej IOK; Nie ma możliwości wysłania wycofanego wniosku po zakończeniu naboru; UWAGA! W przypadku wniosku skierowanego do korekty /negocjacji / zmian do wniosku nie ma możliwości wycofania wniosku do ponownej edycji.
- *Udostępnij wniosek*  umożliwia udostępnienie wniosku innym podmiotom (patrz podpunkt 3.6.);
- *Podgląd wersji*  umożliwia podgląd kolejnych wersji wniosku. Kolejne wersje wniosku powstają po korekcie wniosku, zmianach do umowy, negocjacjach.

# **4.3. Zakładka "Lista wniosków usuniętych"**

W widoku tym znajdują się wnioski usunięte przez podmiot zgłaszający (Rys. 21.).

# Lista usuniętych wniosków o dofinansowanie

**O** Filtr zaawansowany

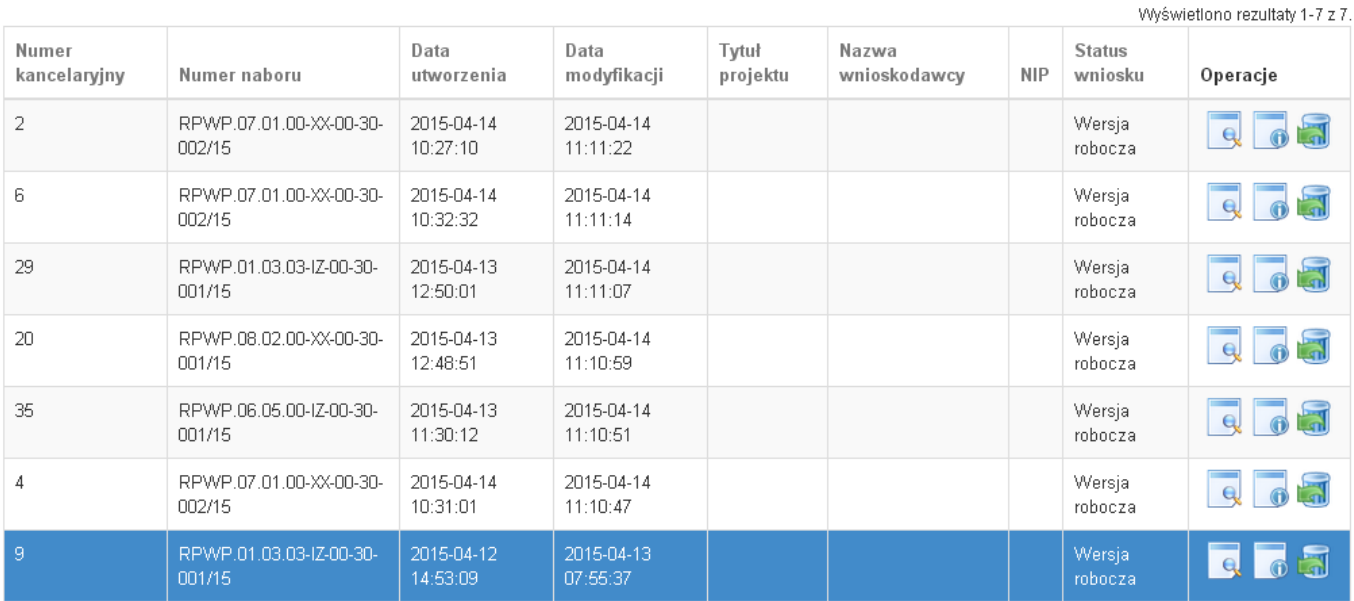

Rys. 21. Lista usuniętych wniosków o dofinansowanie

#### **W widoku "Lista wniosków usuniętych" widoczne są w tabeli dane dotyczące wniosku takie jak:**

- *Numer kancelaryjny* automatycznie nadawany numer dla każdej wersji roboczej wniosku;
- *Numer naboru* numer określający dany nabór;
- *Data utworzenia*  data utworzenia wniosku;
- *Data modyfikacji* data ostatniej modyfikacji wniosku;
- *Tytuł projektu* tytuł projektu nadany przez podmiot zgłaszający podczas wypełniania wniosku o dofinansowanie;
- *Nazwa Wnioskodawcy* nazwa Wnioskodawcy nadana przez podmiot zgłaszający podczas wypełniania wniosku o dofinansowanie;
- *NIP* Numer Identyfikacji Podatkowej Wnioskodawcy;
- *Status wniosku* aktualny status wniosku (patrz podpunkt 3.7.);
- *Operacje* akcje dotyczące wniosku możliwe do wykonania przez podmiot zgłaszający (szczegółowy opis operacji - patrz poniżej).

**Opis akcji możliwych do wykonania przez podmiot zgłaszający w widoku "Wnioski" w bloku "Lista wniosków usuniętych":**

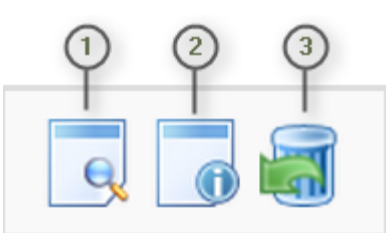

- *Podgląd* podgląd wniosku w trybie tylko do odczytu;
	- *Szczegóły* informacje szczegółowe dotyczące konkretnego wniosku (patrz podpunkt 4.4.);
- *Przywrócenie wniosku w wersji roboczej* przywraca wniosek z widoku "Lista wniosków usuniętych" do widoku "Wnioski o dofinansowanie w wersji roboczej".

# **4.4. Przeglądanie i filtrowanie informacji dotyczących wniosków**

Aby zapoznać się z informacjami dotyczącymi wybranego wniosku należy użyć przycisku "Szczegóły", który znajduje się w kolumnie "Operacje" w zakładce "Wnioski" (Rys. 22.).

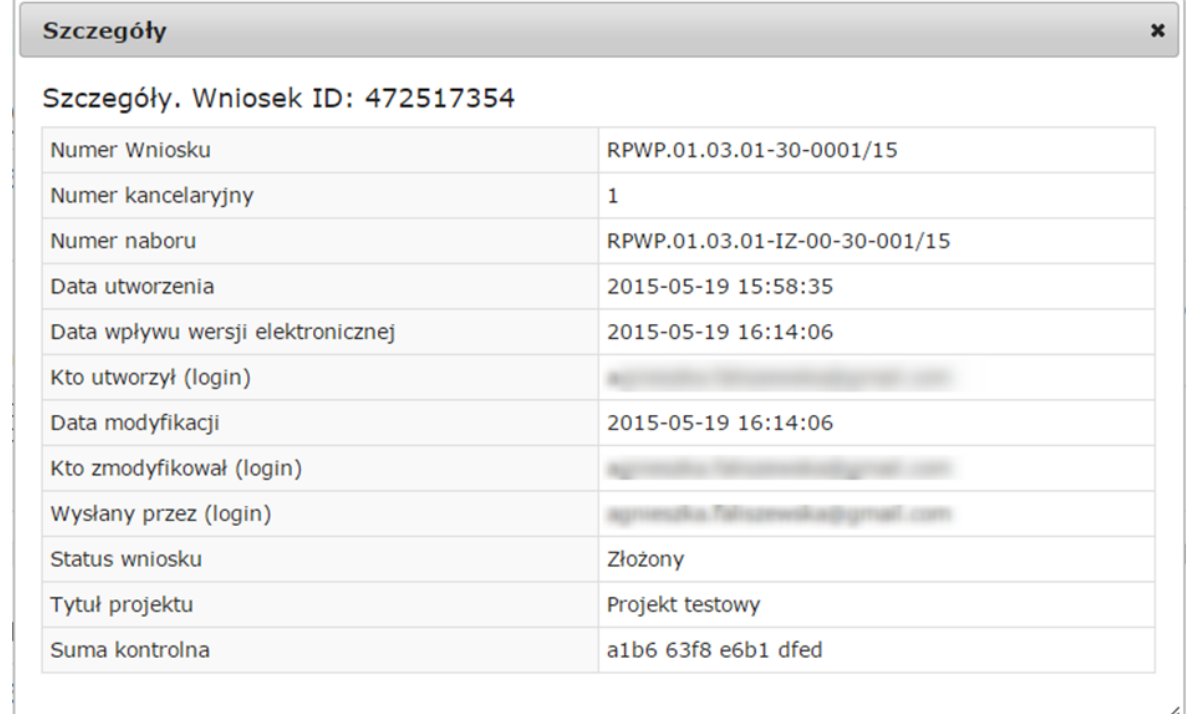

Rys. 22. Informacje szczegółowe na temat wniosku

W celu wyszukania konkretnych wniosków/naborów można posłużyć się filtrem zaawansowanym, który dostępny jest w widokach w zakładce "Wnioski". Filtrowanie spowoduje zawężenie ilości wniosków/naborów wyświetlanych w tabeli do takich, które spełniają warunki filtra. Możliwe jest również posortowanie informacji w tabeli dla każdej kolumny rosnąco lub malejąco (Rys. 23.). Należy w tym celu kliknąć na nazwę danej kolumny. System wówczas automatycznie posortuje dane według kolumny, która została wybrana.

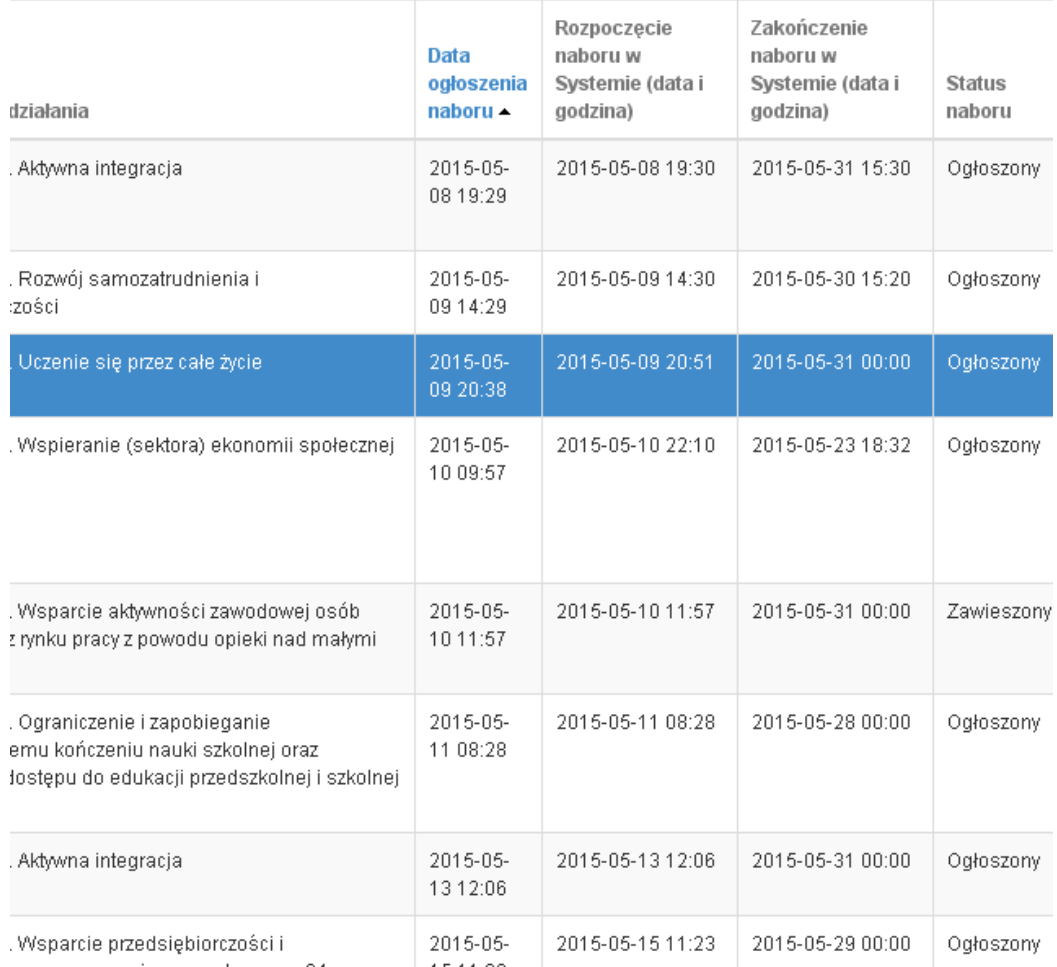

# Rys. 23. Sortowanie rosnące dla kolumny "Data ogłoszenia naboru" (od daty najwcześniejszej).

Po wybraniu **polski pojawią się dodatkowe pola, gdzie należy zdefiniować kryteria** wyszukiwania. Następnie po kliknięciu przycisku **"Filtruj"** w widoku pozostaną widoczne tylko te wnioski/nabory, których zakres spełnia kryteria filtrowania. Wszystkie pozostałe wiersze będą tymczasowo ukryte. Aby je ponownie wyświetlić należy użyć przycisku "Wyczyść".

Wielkopolski Regionalny Program Operacyjny na lata 2014-2020

W widoku **"Wysłane wnioski o dofinansowanie"** oraz **"Wnioski o dofinansowanie w wersji roboczej"** do wyboru jest 6 możliwych filtrów, które umożliwiają sortowanie wysłanych wniosków po określonych w nich wartościach tj. numer naboru, numer wniosku, numer wnioskodawcy, tytuł projektu, data utworzenia, data modyfikacji (Rys. 24.)

## Wysłane wnioski o dofinansowanie

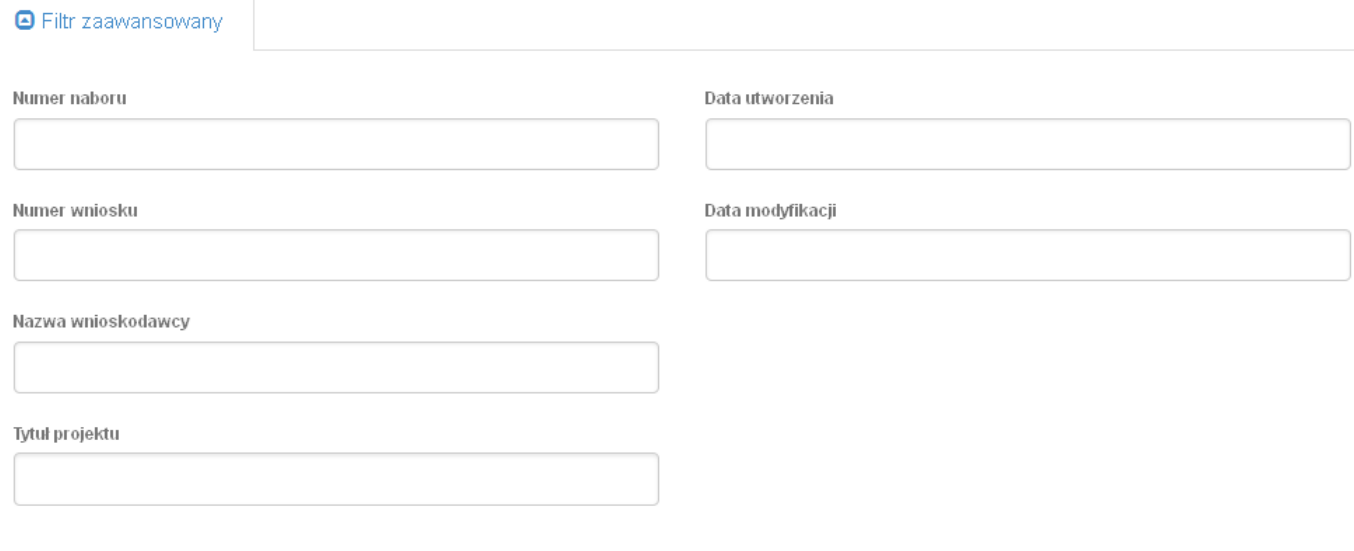

Wyczyść Filtruj

Rys. 24. Wyszukiwanie wysłanych wniosków o dofinansowanie za pomocą filtra zaawansowanego

W zakładce "Nowy wniosek - Tryb konkursowy" dostępne są filtry za pomocą których wyszukać można konkretny nabór po numerze naboru, kodzie i nazwie działania, bądź opcjonalnie po dacie rozpoczęcia lub zakończenia naboru w Systemie (Rys. 25.)

# Lista naborów. Tryb konkursowy

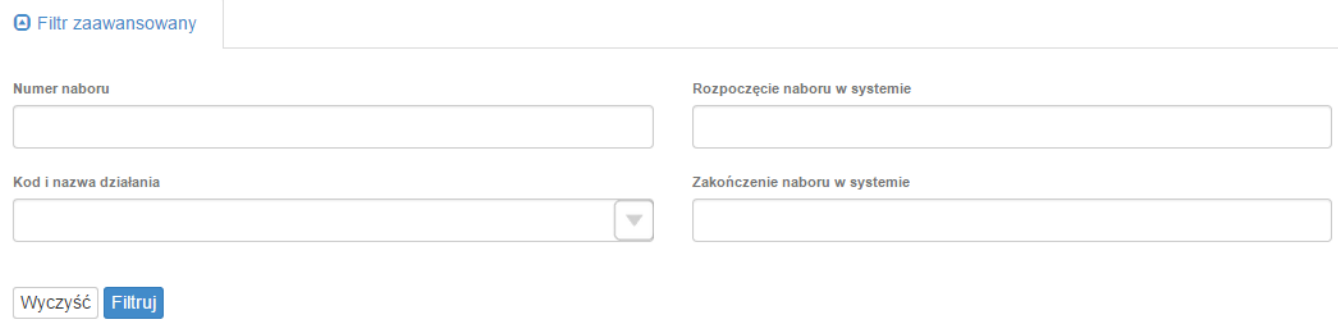

Rys. 25. Wyszukiwanie naborów za pomocą filtra zaawansowanego

W widoku "Lista usuniętych wniosków o dofinansowanie" dostępnymi filtrami wyszukiwania usuniętych wniosków są: numer kancelaryjny, numer naboru, tytuł projektu, data utworzenia, data modyfikacji (Rys. 26.)

# Lista usuniętych wniosków o dofinansowanie

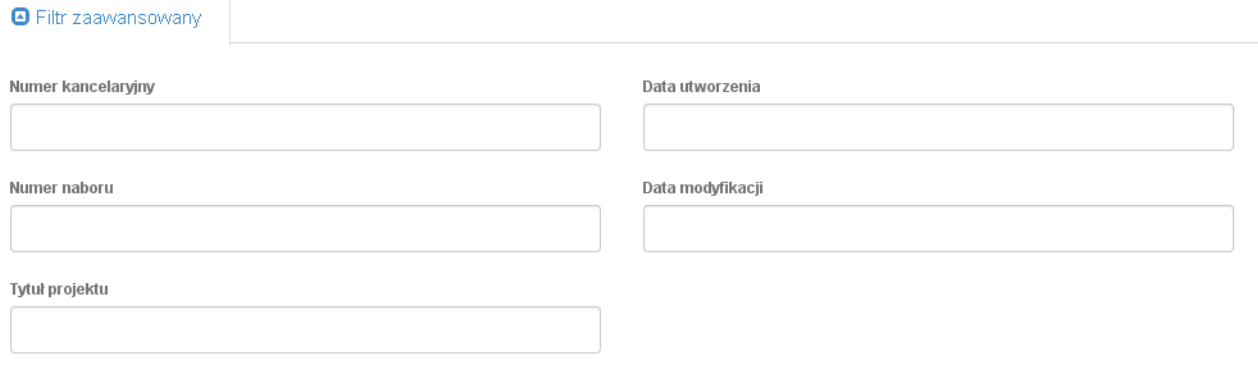

Wyczyść Filtruj

Rys. 26. Wyszukiwanie usuniętych wniosków o dofinansowanie za pomocą filtra zaawansowanego

# **5. Załączniki**

Załącznik nr 1 - Wniosek o nadanie dostępu do naborów prowadzonych w trybie pozakonkursowym (dostępny na stronie [http://wrpo.wielkopolskie.pl/skorzystaj-z-programu/lokalny-system](http://wrpo.wielkopolskie.pl/skorzystaj-z-programu/lokalny-system-informatyczny-lsi2014)[informatyczny-lsi2014](http://wrpo.wielkopolskie.pl/skorzystaj-z-programu/lokalny-system-informatyczny-lsi2014) lub na stronie [https://lsi.wielkopolskie.pl/site/help\)](https://lsi.wielkopolskie.pl/site/help)

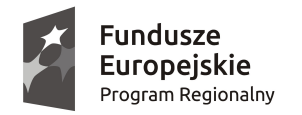

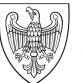

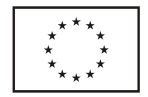

# **WIELKOPOLSKI REGIONALNY PROGRAM OPERACYJNY NA LATA 2014–2020. WNIOSEK O DOFINANSOWANIE W RAMACH EUROPEJSKIEGO FUNDUSZU ROZWOJU REGIONALNEGO**

*UWAGA: W CELU POPRAWNEGO WYPEŁNIENIA WNIOSKU WNIOSKODAWCA POWINIEN ZAPOZNAĆ SIĘ Z INSTRUKCJĄ.*

**/** *(Nr kancelaryjny)/Nr naboru*

*Nr wniosku o dofinansowanie*

*Status wniosku Data wpływu wniosku <sup>o</sup> dofinansowanie projektu*

*Nazwa Wnioskodawcy*

*Tytuł projektu*

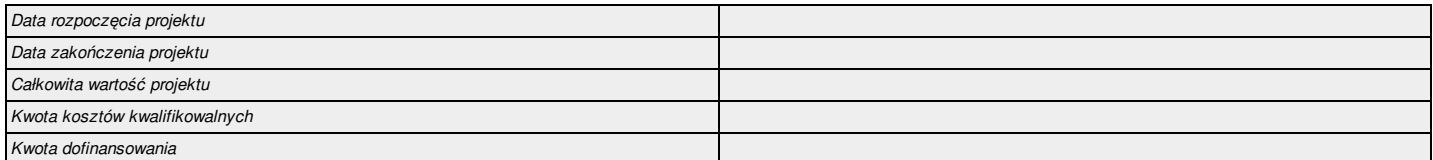

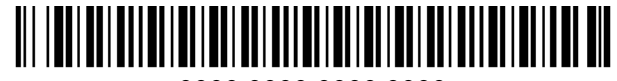

0000 0000 0000 0000

### **I. Określenie obszaru interwencji**

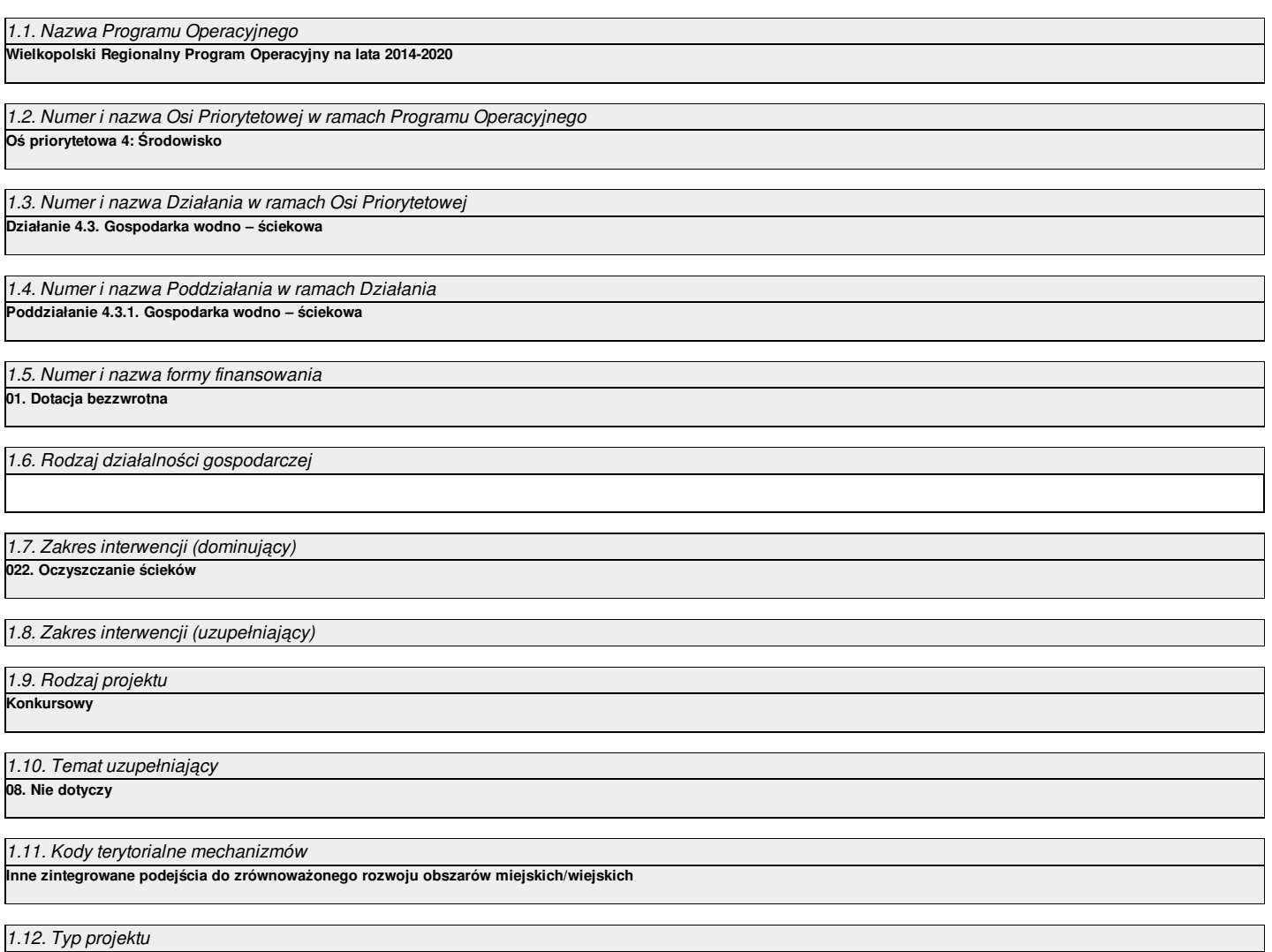

### **II. Identyfikacja Wnioskodawcy**

### 2.1. Dane Wnioskodawcy

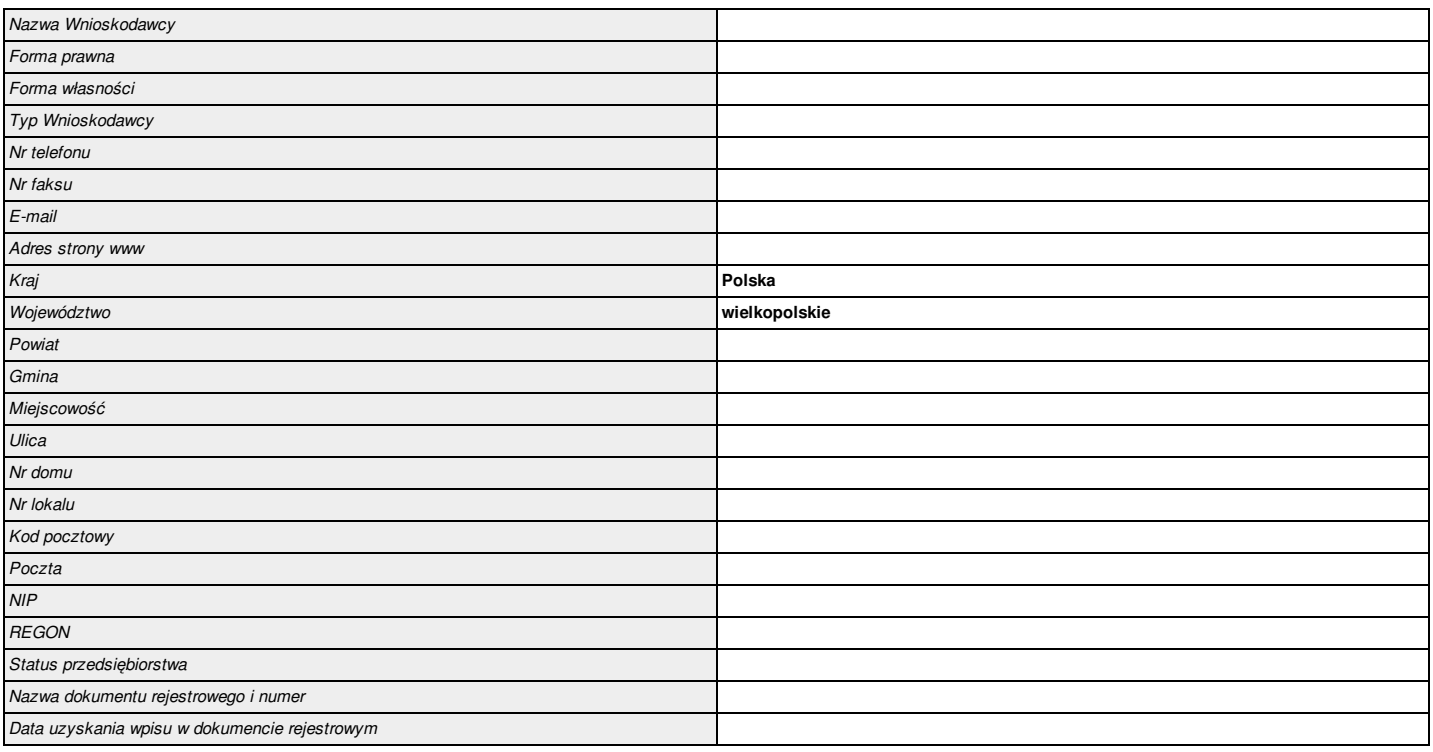

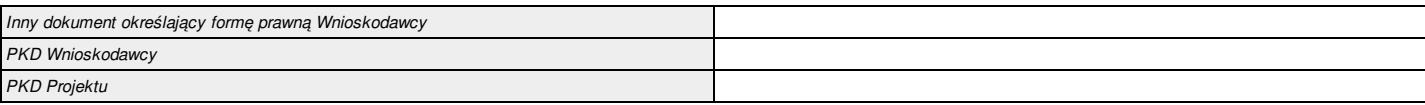

### 2.2. Informacja o występowaniu pomocy publicznej

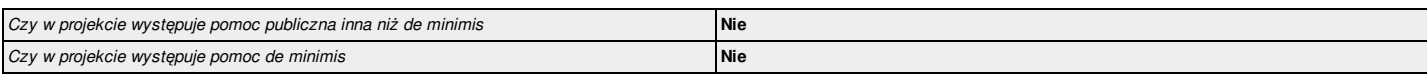

### 2.2.1. Status Wnioskodawcy jako podatnika VAT

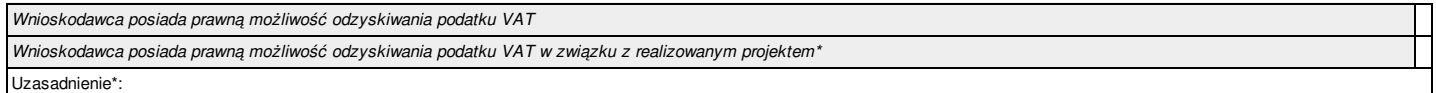

#### 2.3a. Partnerstwo publiczno-prywatne

#### 2.3.1. Inne instytucje zaangażowane w realizację projektu (partnerzy/uczestnicy/wspólnicy dla s.c.)

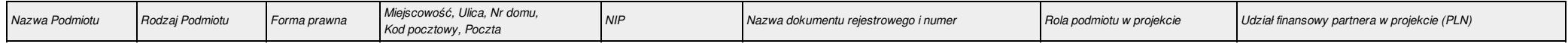

#### 2.4. Osoba do kontaktu w sprawach projektu

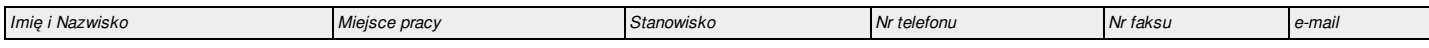

#### 2.5. Osoba upoważniona do podpisywania umowy o dofinansowanie/zaciągania zobowiązań

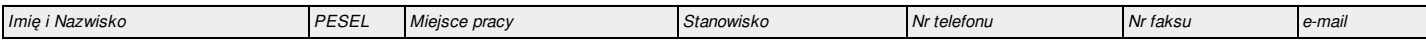

### **III. Informacje o projekcie**

#### 3.1. Tytuł projektu

#### 3.2. Profil działalności, której dotyczy projekt

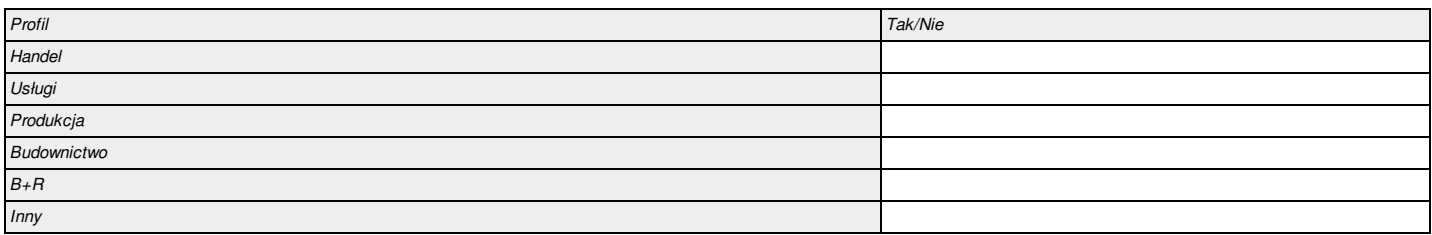

### 3.3. Miejsce realizacji projektu

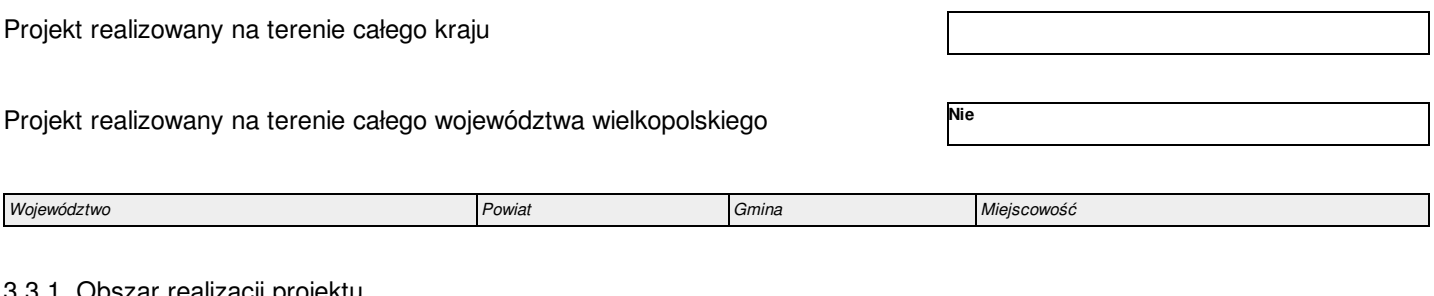

#### 3.3.1. Obszar realizacji projektu

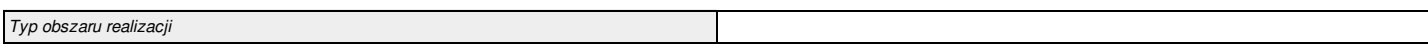

## 3.4. Harmonogram realizacji projektu

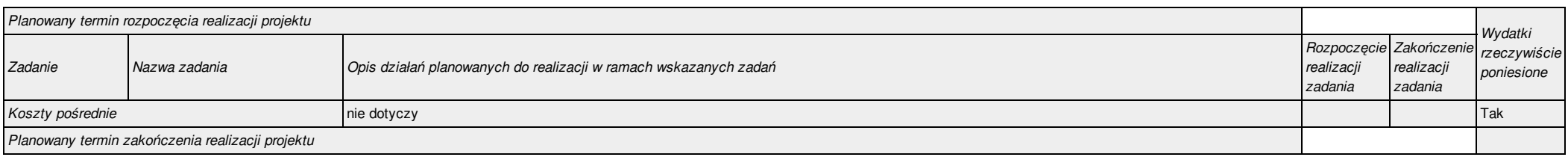

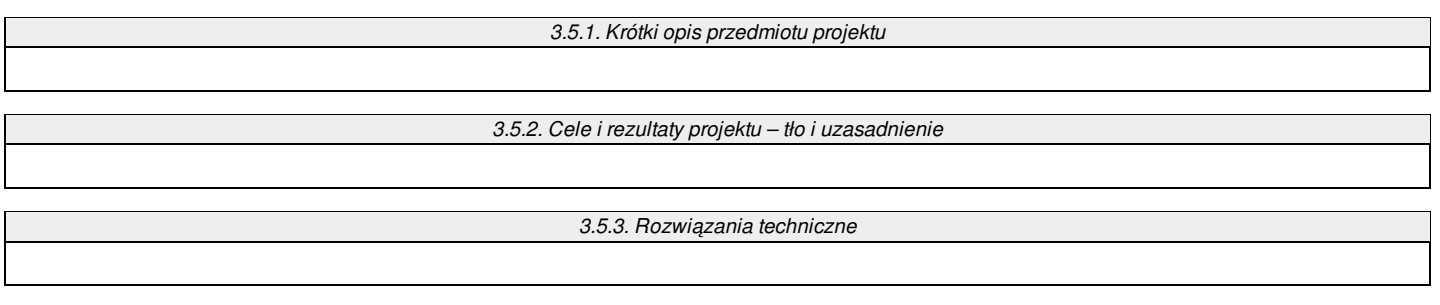

### 3.6. Szczegółowe dane dotyczące projektu

*Nie dotyczy*

### 3.7. Komplementarność z innymi projektami.

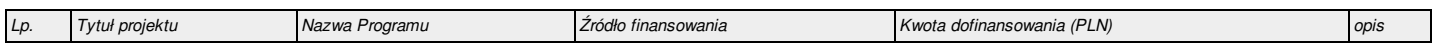

### 3.8. Komplementarność z innymi dokumentami strategicznymi (Ring – fencing).

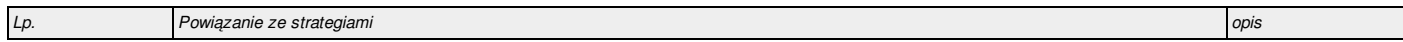

### **IV. Wskaźniki osiągnięć**

### 4.1. Planowane efekty rzeczowe (produkty) uzyskane w wyniku realizacji projektu

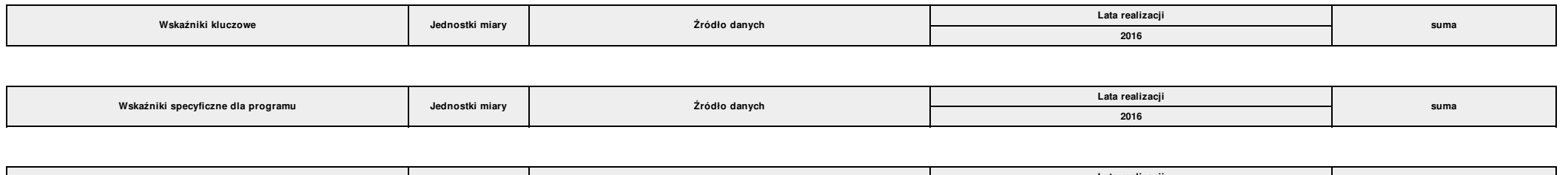

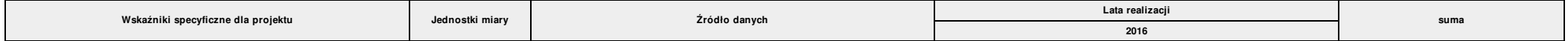

#### 4.2. Planowane rezultaty realizacji projektu – bezpośredni wpływ na otoczenie

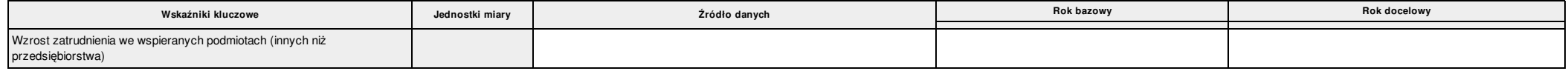

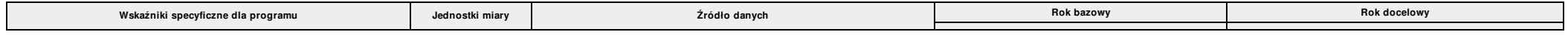

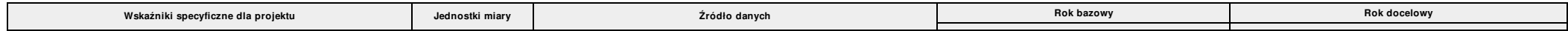

#### **V. Tabele finansowe**

#### 5.1.1. Planowane wydatki w ramach projektu w PLN

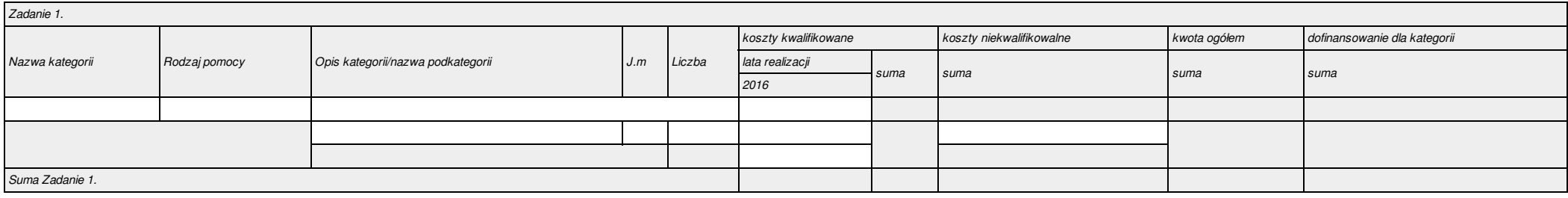

#### 5.1.2. Podsumowanie całkowitych planowanych wydatków w ramach projektu w PLN

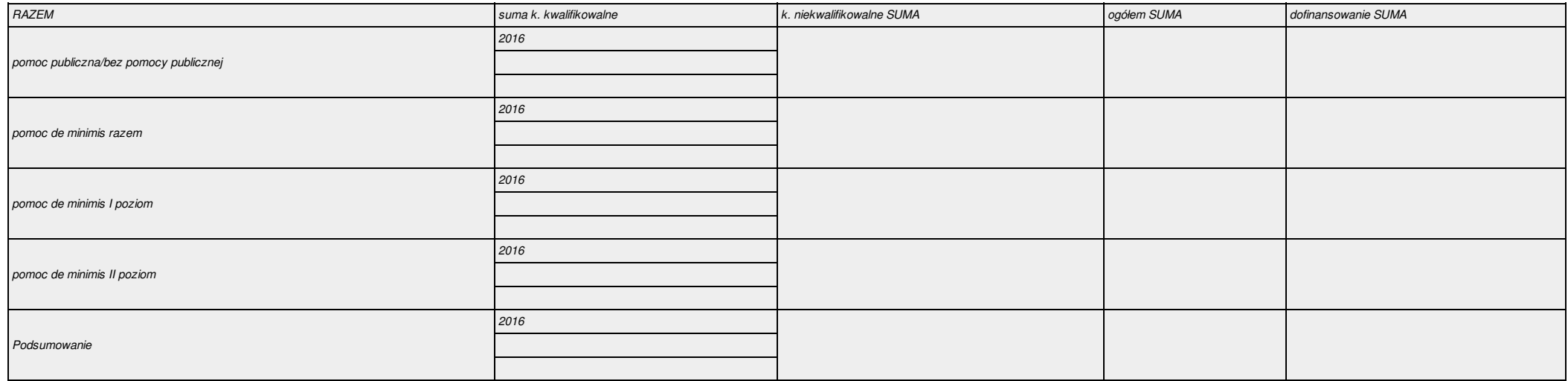

#### 5.1.3. Kategorie kosztów podlegających limitom

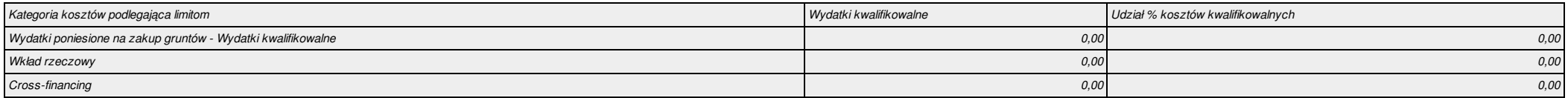
5.1.4. Ustalenie poziomu dofinansowania (dotyczy projektów, które nie podlegają schematom pomocy publicznej) – dane muszą być zbieżne ze studium wykonalności/biznesplanem

*Projekt generujący dochód*

#### 5.2. Planowane/docelowe źródła finansowania wydatków kwalifikowalnych projektu

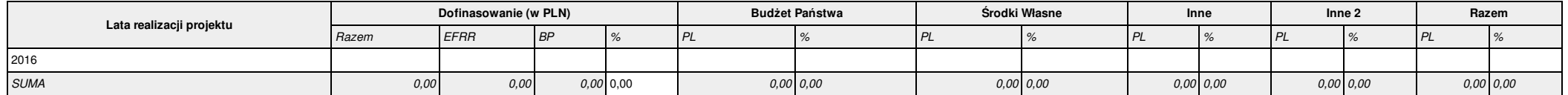

#### 5.3. Źródła finansowania projektu do czasu uzyskania refundacji

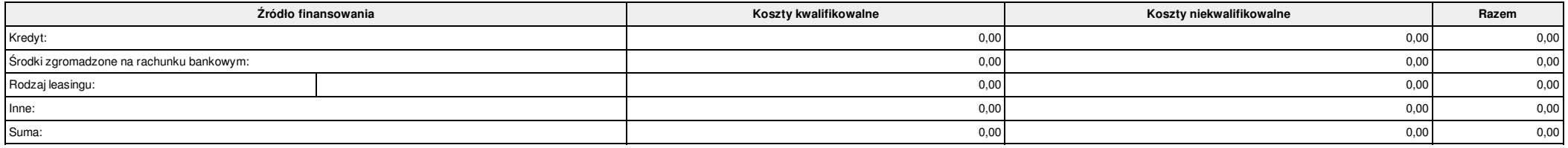

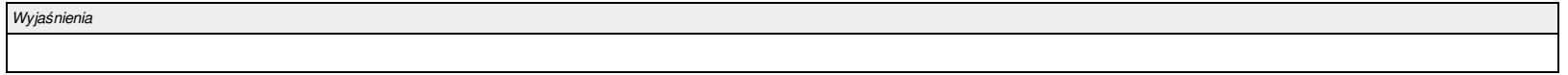

#### **VI. Aspekty prawno – finansowe**

#### 6.1. Trwałość projektu

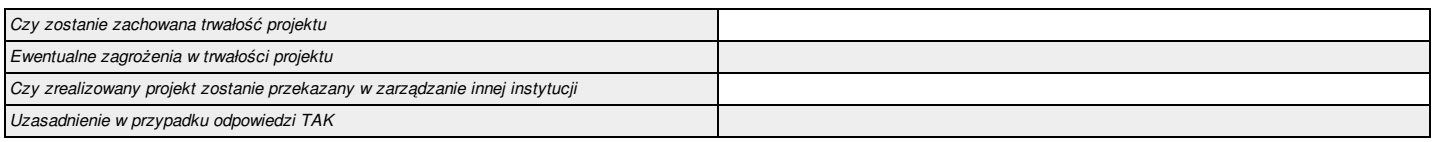

#### 6.2. Pomoc publiczna

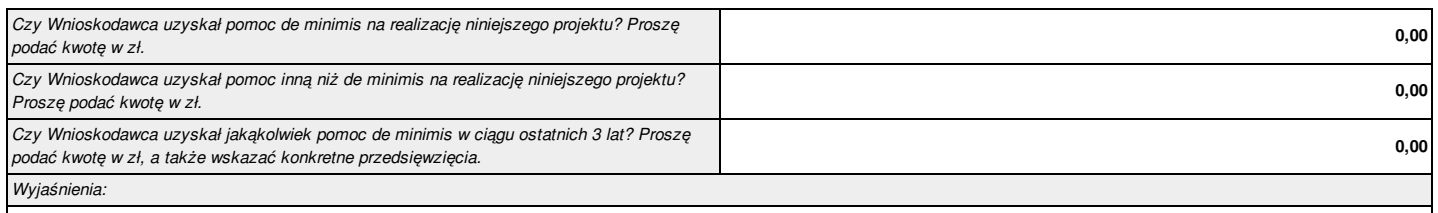

#### 6.3. Zgodność projektu z politykami horyzontalnymi UE w obszarze:

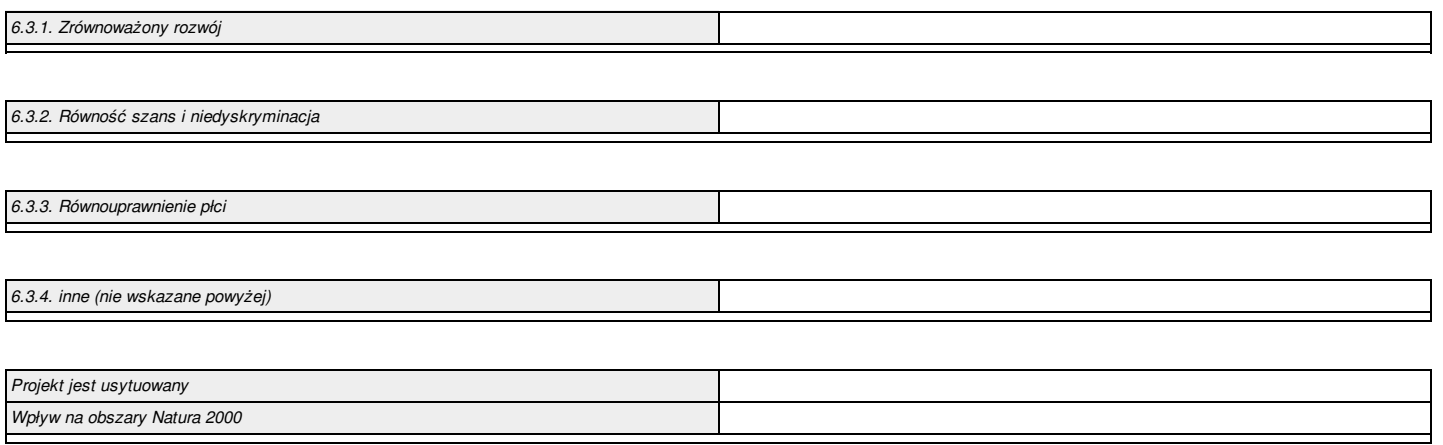

#### 6.4. Informacja i promocja

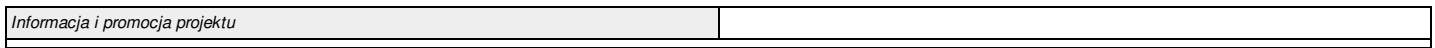

#### 6.5. Stopień przygotowania poszczególnych dokumentów

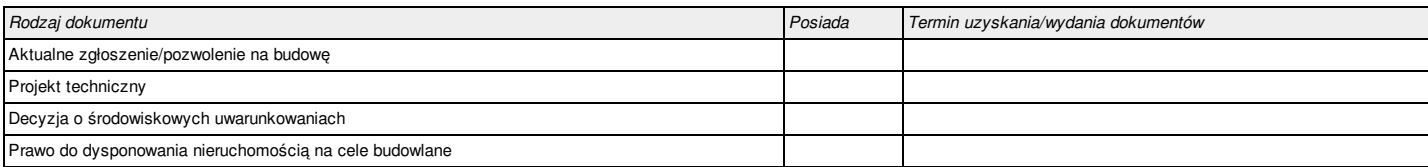

#### **VII. Tryb wyboru wykonawcy/dostawcy w ramach projektu**

#### 7.1. W ramach ilu kontraktów Projekt będzie realizowany?

*Liczba kontraktów/zleceń* **0**

7.2. Czy Wnioskodawca podlega Prawu Zamówień Publicznych

7.3. Zgodność Projektu z przepisami obowiązującymi Wnioskodawcę

(Należy wskazać wszystkie zamówienia niezależnie od ich wartości i trybu wyboru wykonawcy. Dla Wnioskodawców, którzy podlegają PZP, jeśli procedura została rozpoczęta lub zakończona, należy podać datę publikacji i numer nadany w Biuletynie Zamówień Publicznych lub Urzędzie Publikacji Unii Europejskiej. W przypadku Wnioskodawców ,którzy nie podlegają PZP, jeśli procedura została rozpoczęta lub zakończona należy wskazać datę publikacji/przekazania zapytania ofertowego).

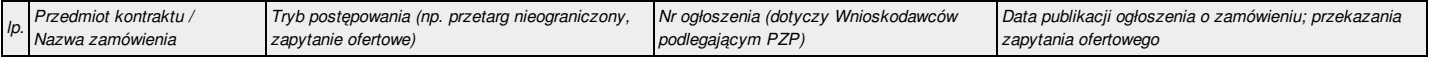

## 7.4. Określenie sposobu wyboru dostawcy/wykonawcy przez Wnioskodawcę w przypadku, gdy nie podlega procedurze zamówień publicznych

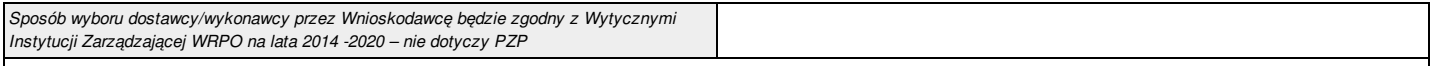

#### **VIII. Oświadczenia Wnioskodawcy**

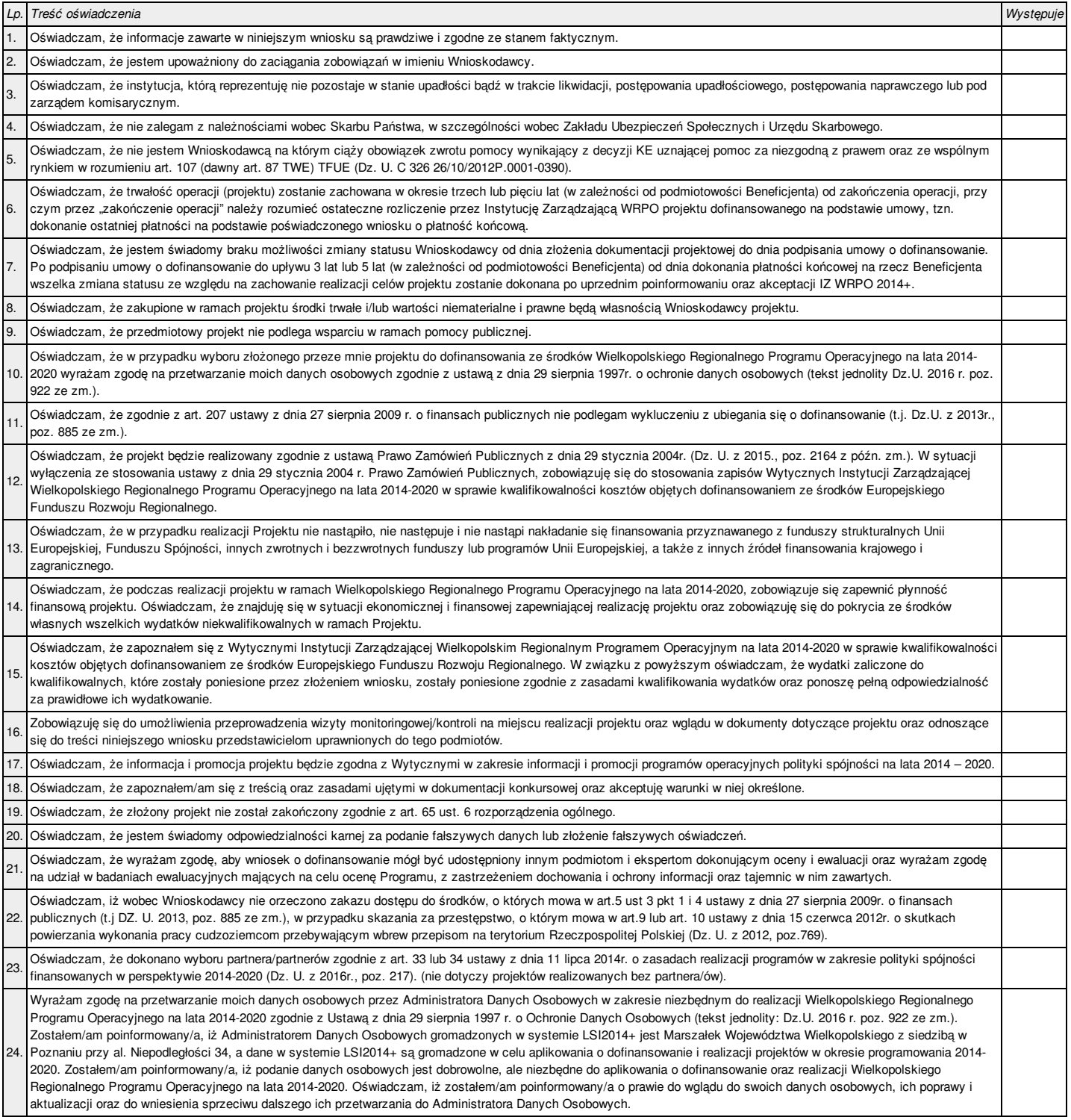

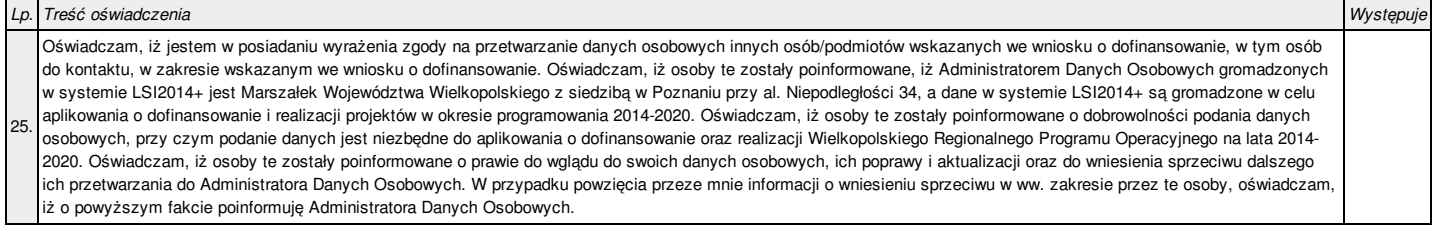

#### **IX. Załączniki**

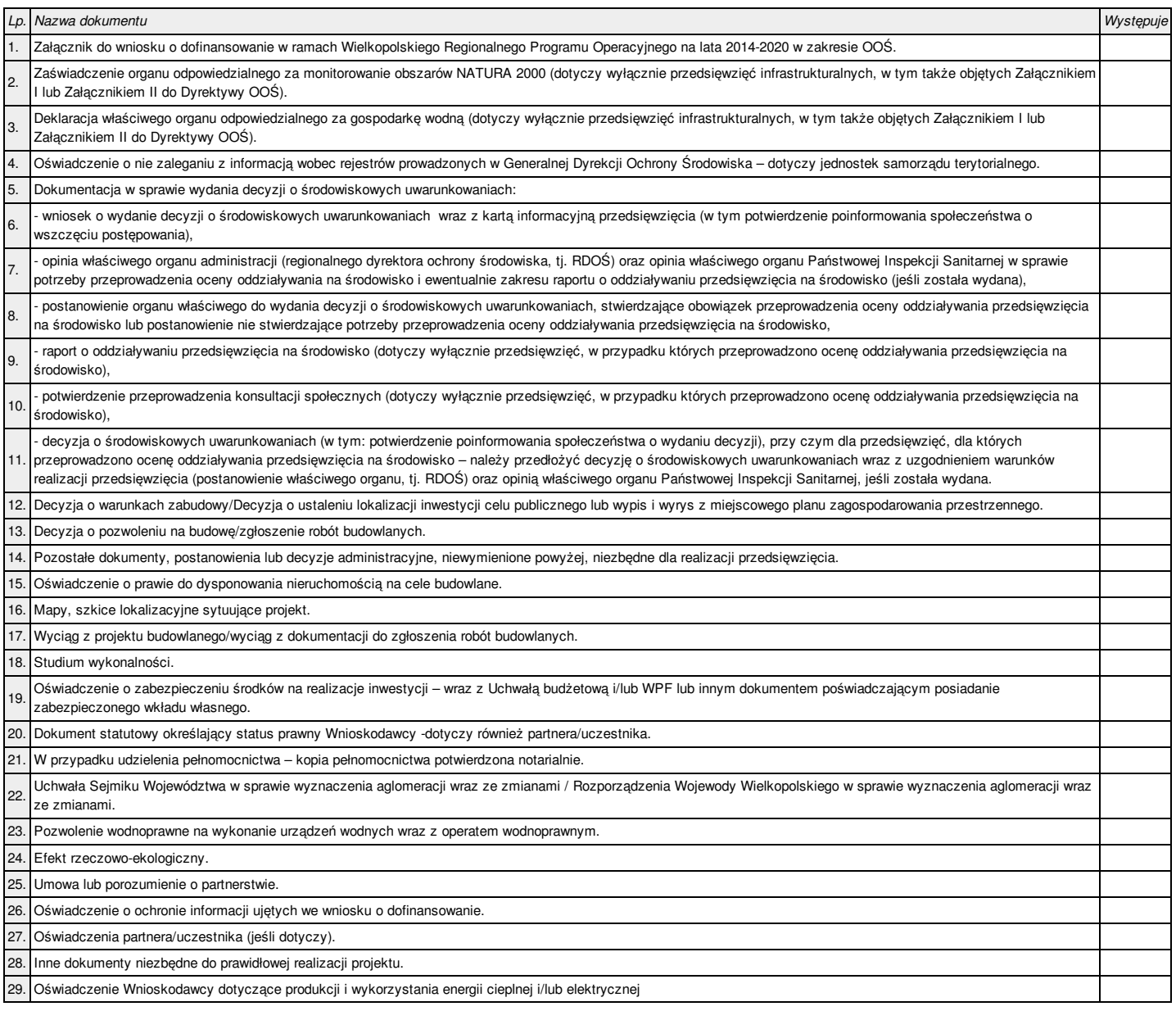

#### **X. Podpis Wnioskodawcy**

Oświadczam, iż informacje zawarte w niniejszym wniosku oraz w dołączonych jako załączniki dokumentach są prawdziwe. Jednocześnie oświadczam, iż jestem świadom/a praw iobowiązków związanych z realizacją Projektu finansowanego z Europejskiego Funduszu Rozwoju Regionalnego w ramach Wielkopolskiego Regionalnego Programu Operacyjnego na lata 2014-2020, a w przypadku pozytywnego rozpatrzenia niniejszego wniosku zobowiązuje się do osiągnięcia i utrzymania planowanych efektów Projektu. Wyrażam zgodę na przeprowadzenie przez Instytucję Zarządzającą WRPO wizyt monitorujących/kontroli w siedzibie Wnioskodawcy oraz w miejscu fizycznej realizacji Projektu, na każdym etapie oceny wniosku aplikacyjnego.

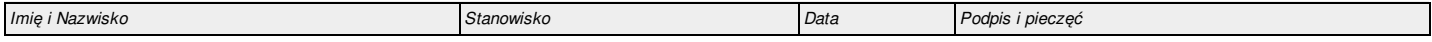

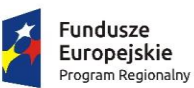

SAMORZĄD WOJEWÓDZTWA<br>Wielkopolskiego

Unia Europejska Europejski Fundusz<br>Rozwoju Regionalnego

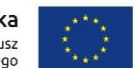

**Załącznik nr 4 do Regulaminu konkursu nr RPWP.04.03.01-IZ-00-30-001/16**

**Instrukcja do sporządzenia Studium Wykonalności Działanie 4.3 Gospodarka wodno – ściekowa Poddziałanie 4.3.1 Gospodarka wodno – ściekowa Wielkopolski Regionalny Program Operacyjny na lata 2014-2020**

**Poznań, sierpień 2016 r.**

# Spis treści:

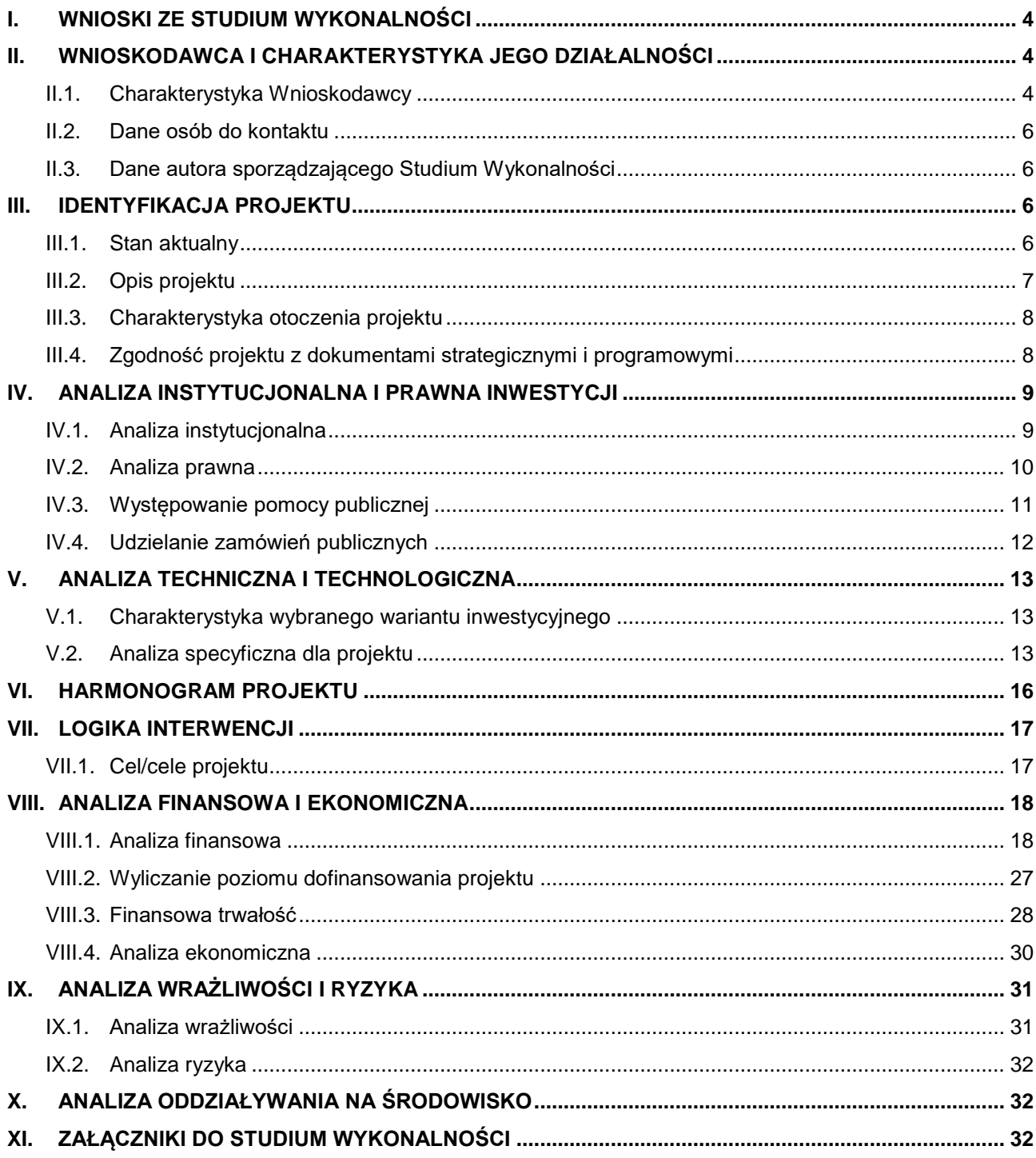

Niniejsza Instrukcja do sporządzenia Studium Wykonalności, zwana dalej Instrukcją, jest skierowana do wszystkich podmiotów ubiegających się o wsparcie w ramach Wielkopolskiego Regionalnego Programu Operacyjnego na lata 2014-2020 – Działanie 4.3 *Gospodarka wodno – ściekowa*, Poddziałanie 4.3.1 *Gospodarka wodno – ściekowa.*

Dla każdego projektu w ramach Poddziałania 4.3.1 Wnioskodawca, ubiegający się o dofinansowanie z funduszy Unii Europejskiej, jest zobowiązany przedstawić Studium Wykonalności umożliwiające dokonanie oceny projektu i ustalenie wysokości dofinansowania z funduszy UE.

#### **Przygotowując Studium Wykonalności należy mieć na uwadze następujące zasady:**

- 1. Dane przedstawione w Studium Wykonalności powinny korespondować z danymi zawartymi we wniosku o dofinansowanie.
- 2. Studium musi być aktualne na dzień składania wniosku.<br>3. Studium Wykonalności musi być zgodne z:
- Studium Wykonalności musi być zgodne z:
	- Wielkopolskim Regionalnym Programem Operacyjnym na lata 2014-2020 (WRPO 2014+),
	- Szczegółowym Opisem Osi Priorytetowych Wielkopolskiego Regionalnego Programu Operacyjnego na lata 2014-2020;
	- Wytycznymi w zakresie zagadnień związanych z przygotowaniem projektów inwestycyjnych, w tym projektów generujących dochód i projektów hybrydowych na lata 2014-2020, opracowanymi przez Ministerstwo Infrastruktury i Rozwoju,
	- Wytycznymi w zakresie kwalifikowalności wydatków w ramach Europejskiego Funduszu Rozwoju Regionalnego, Europejskiego Funduszu Społecznego oraz Funduszu Spójności na lata 2014-2020 / Wytycznymi Instytucji Zarządzającej Wielkopolskim Regionalnym Programem Operacyjnym na lata 2014-2020 w sprawie kwalifikowalności kosztów;
	- Przewodnikiem do analizy kosztów i korzyści projektów inwestycyjnych (Guide to Cost-benefit Analysis of Investment Project - Economic appraisal tool for Cohesion Policy 2014-2020) Komisji Europejskiej, grudzień 2014 r.
	- Poradnikiem przygotowania inwestycji z uwzględnieniem zmian klimatu, ich łagodzenia i przystosowania do tych zmian oraz odporności na klęski żywiołowe, Ministerstwo Środowiska październik 2015.
- 4. Należy wskazać wszystkie źródła pozyskania danych (zarówno liczbowych, jak i nieliczbowych) oraz okres, którego dotyczą. Dane muszą być wiarygodne i realne. Dane statystyczne powinny być nie starsze niż 2 lata.

**Instytucja Zarządzająca zaleca, aby sporządzać Studium Wykonalności w formie tabelarycznej, zgodnie z przedstawionym schematem. Sporządzając Studium Wykonalności należy stosować czcionkę Arial, rozmiar 10, z pojedynczymi odstępami pomiędzy wierszami. Przy wypełnianiu tabel należy usunąć opisy stanowiące wskazówki do poszczególnych pozycji Studium Wykonalności (uwagi w kolorze szarym). Integralną częścią Studium jest załącznik w formie arkusza kalkulacyjnego (w formacie przygotowanym przez Urząd Marszałkowski Województwa Wielkopolskiego) służący przedstawieniu analizy finansowej. Arkusz zawiera formuły i powiązania ułatwiające przeprowadzenie obliczeń, z których należy korzystać. W razie wątpliwości co do kształtu zastosowanych formuł należy skontaktować się z Wydziałem Oceny Merytorycznej.**

# <span id="page-115-0"></span>**I. Wnioski ze Studium Wykonalności**

Krótkie wprowadzenie do projektu, które jest jednocześnie streszczeniem całego opracowania i przedstawieniem wniosków z przeprowadzanych w całym Studium analiz. Wstęp jest więc elementem wynikowym, którego sporządzanie należy rozpocząć po przygotowaniu całego Studium Wykonalności.

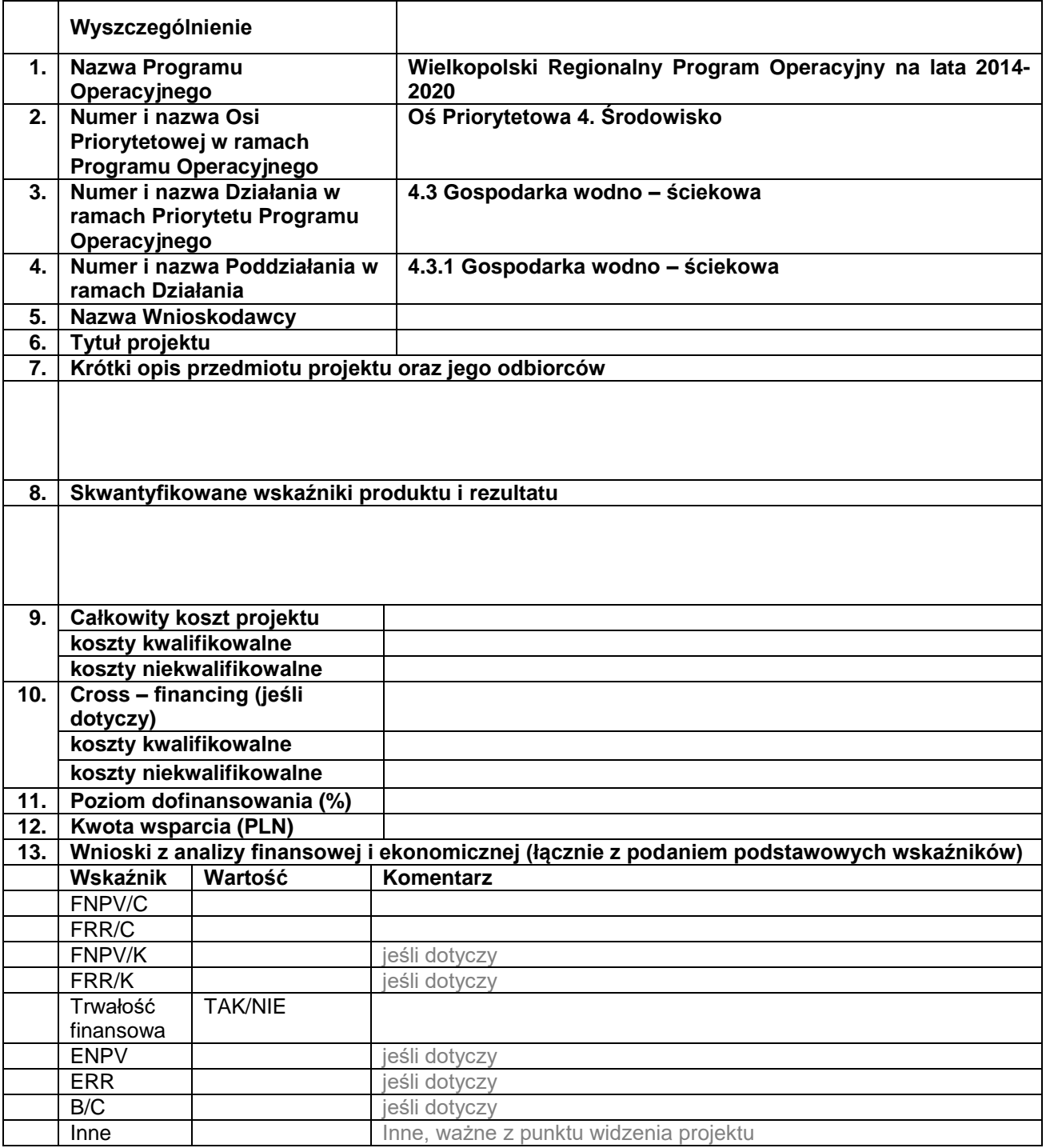

# <span id="page-115-1"></span>**II. Wnioskodawca i charakterystyka jego działalności**

# <span id="page-115-2"></span>**II.1. Charakterystyka Wnioskodawcy**

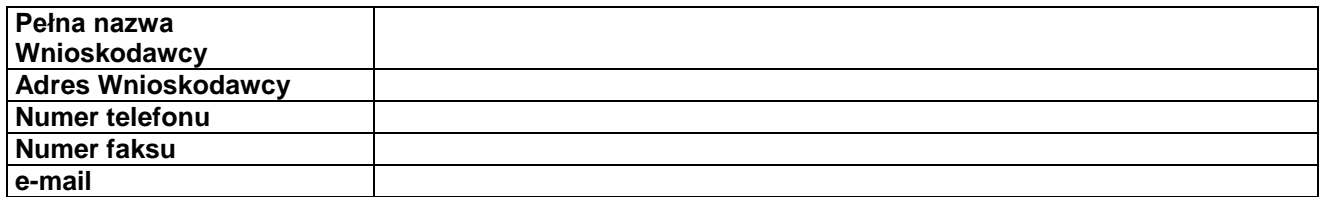

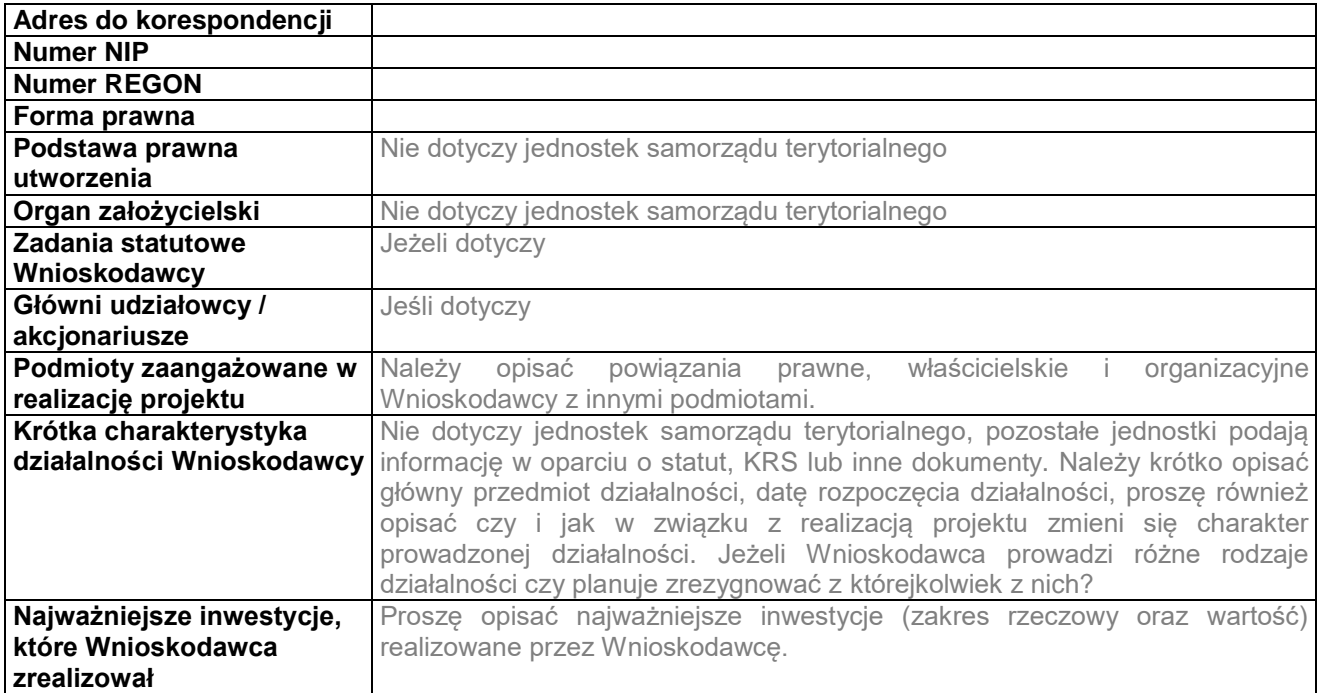

#### **Charakterystyka partnerów współrealizujących projekt/ inne instytucje zaangażowane w realizację projektu (jeśli dotyczy)**

(tabelę należy powielić w zależności od liczby podmiotów uczestniczących w realizacji projektu)

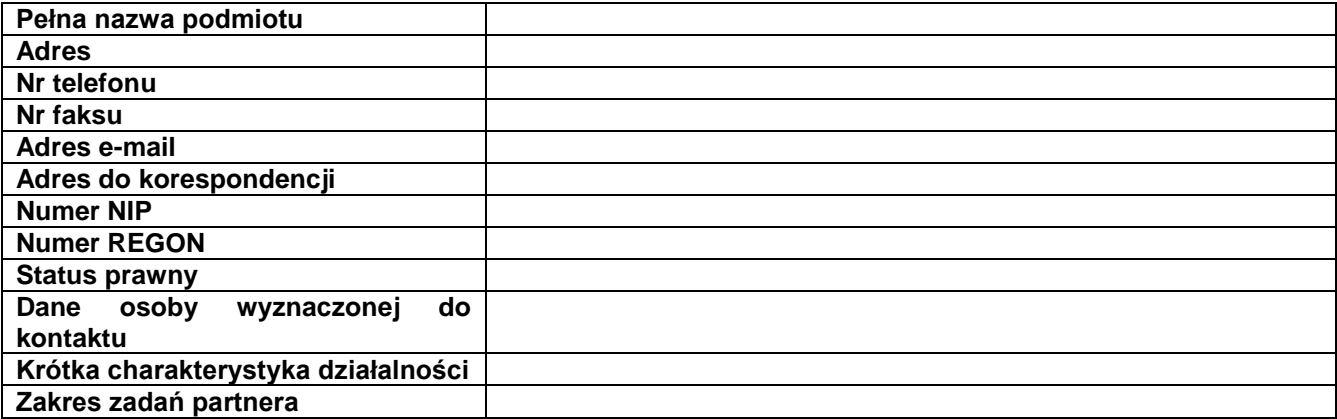

# **Informacje dodatkowe dla podmiotów prowadzących działalność gospodarczą (jeśli dotyczy)**

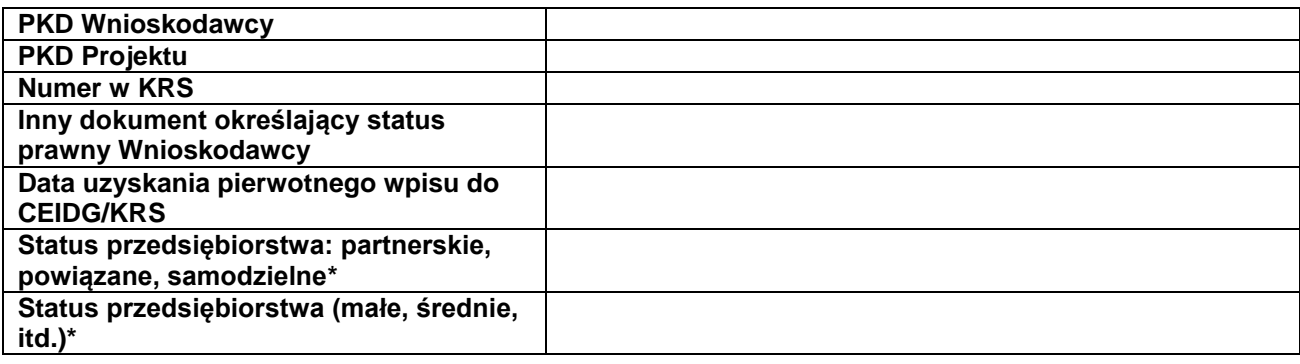

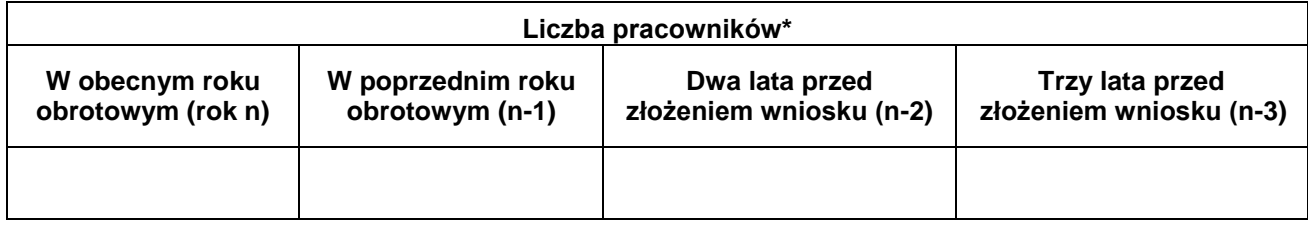

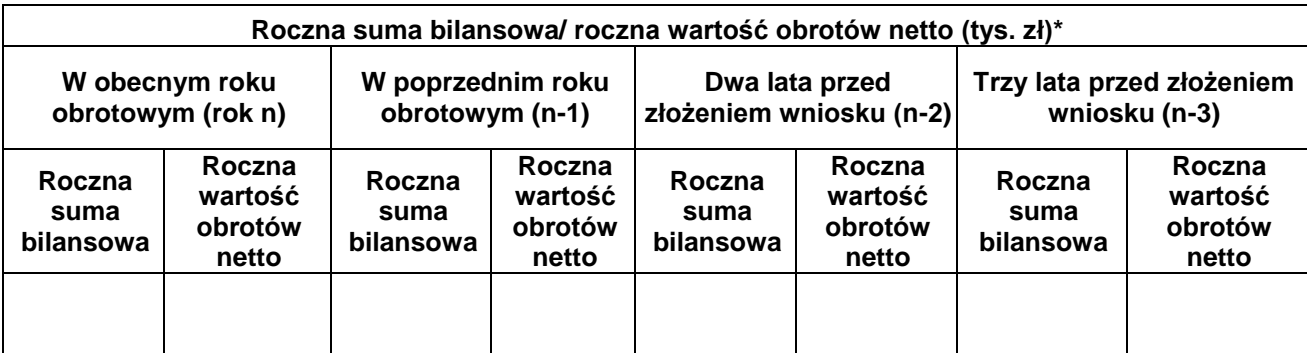

\*dotyczy wyłącznie projektów podlegającym zasadom pomocy publicznej; tabel nie wypełniają jednostki samorządu terytorialnego.

#### <span id="page-117-0"></span>**II.2. Dane osób do kontaktu**

Należy wskazać osobę/osoby, które będą mogły wyjaśnić wątpliwości powstałe w wyniku oceny Studium Wykonalności.

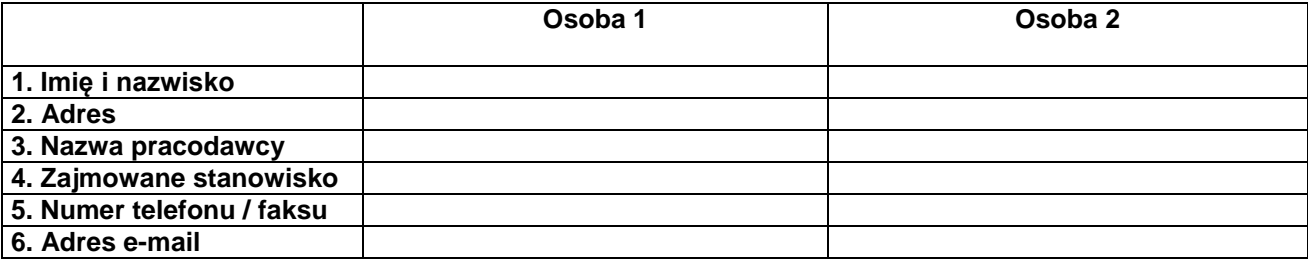

#### <span id="page-117-1"></span>**II.3. Dane autora sporządzającego Studium Wykonalności**

Jeśli niniejszy dokument został przygotowany samodzielnie przez Wnioskodawcę, to tabelę należy pozostawić niewypełnioną (wpisać: nie dotyczy). Jeśli natomiast korzystano z pomocy innej osoby (innych osób), firmy lub firm consultingowych, należy podać jej (ich) dane.

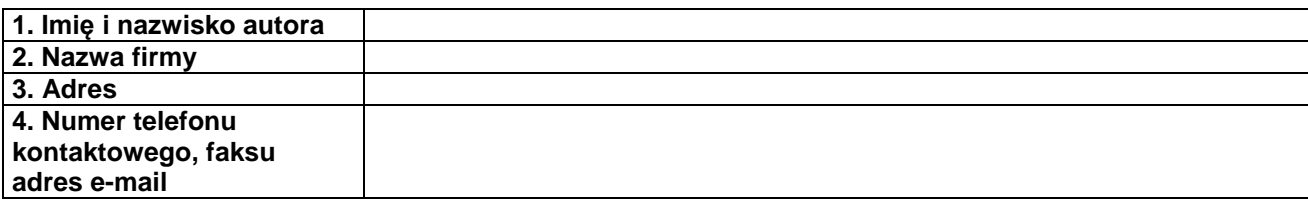

# <span id="page-117-2"></span>**III. IDENTYFIKACJA PROJEKTU**

# <span id="page-117-3"></span>**Stan aktualny**

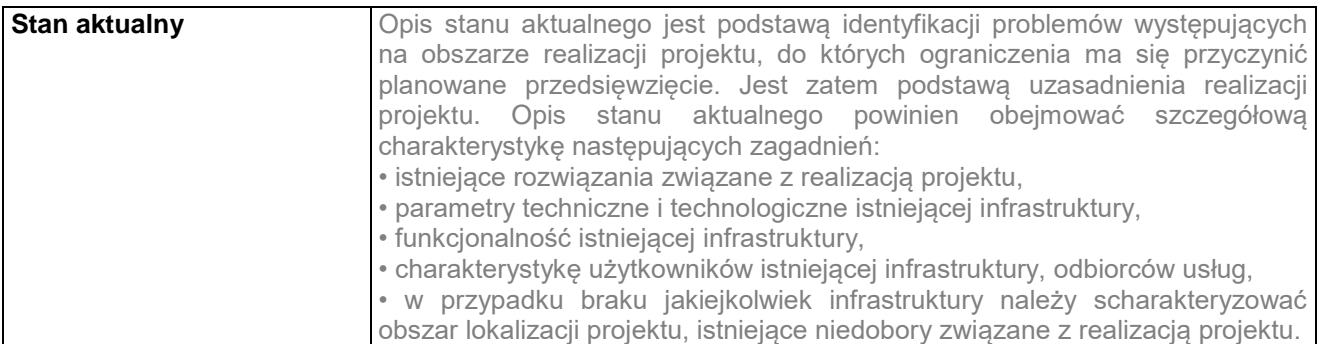

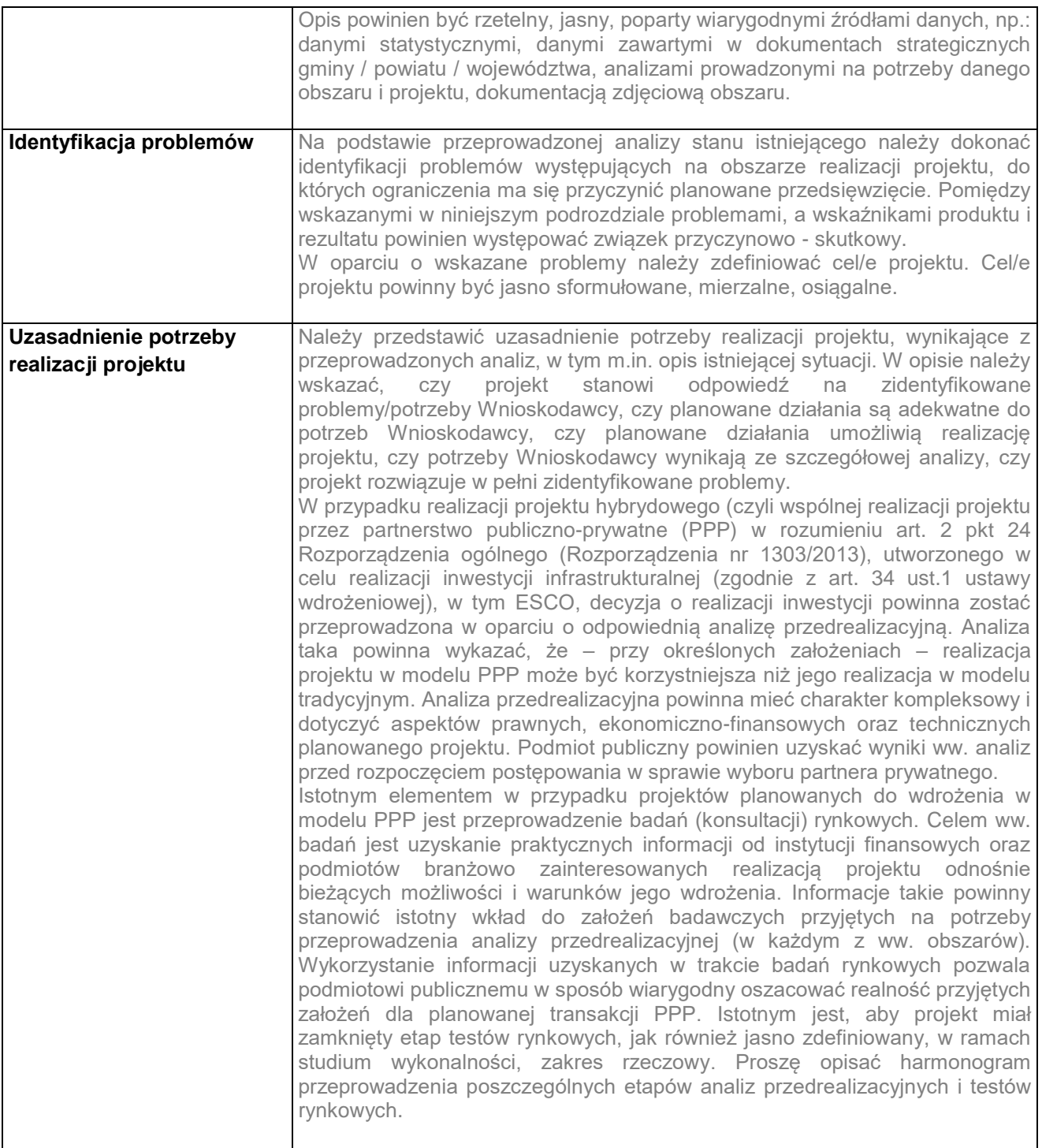

# <span id="page-118-0"></span>**III.2. Opis projektu**

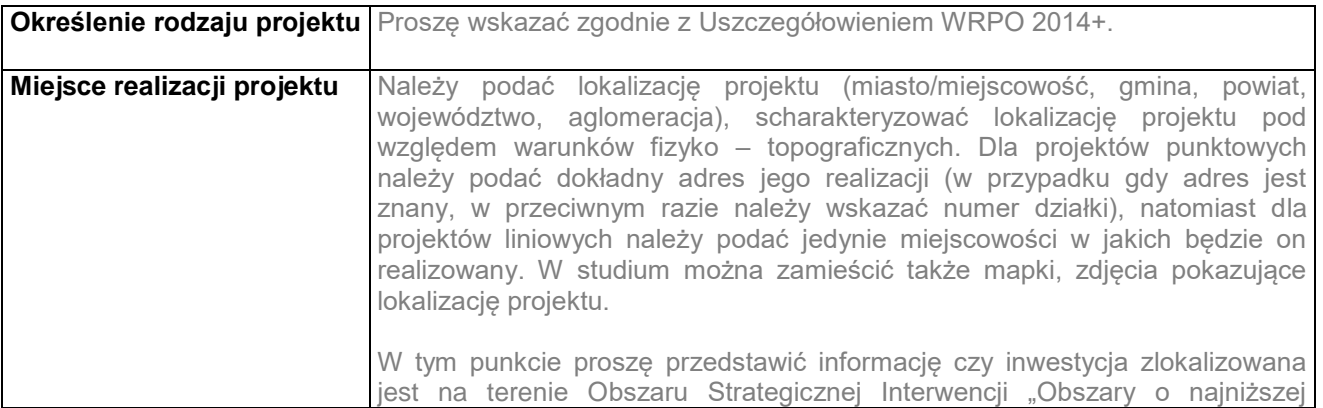

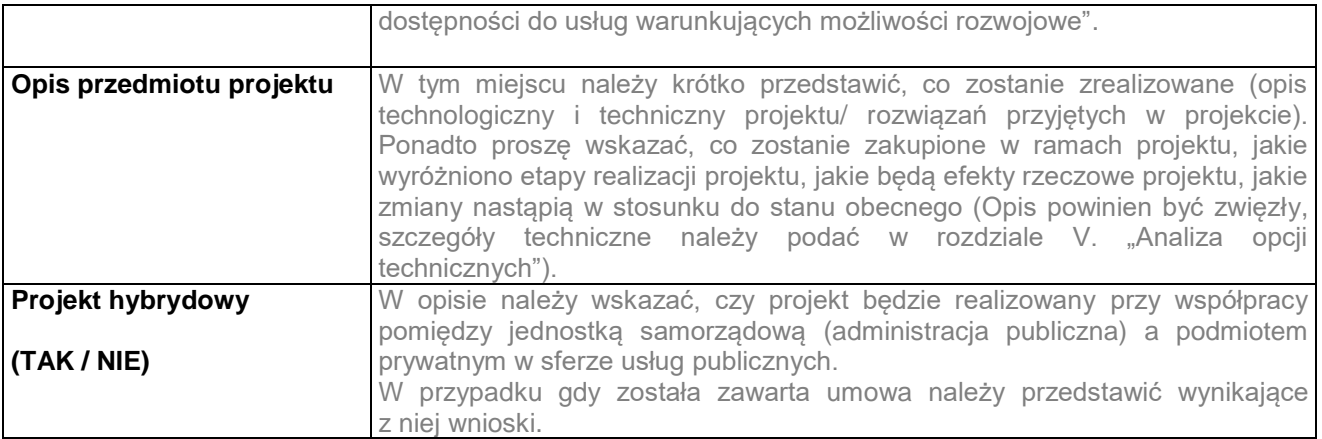

# <span id="page-119-0"></span>**III.3. Charakterystyka otoczenia projektu**

Charakteryzując otoczenie projektu należy za każdym razem odnosić się do realizowanej inwestycji. Bezzasadne jest opisywanie otoczenia niezwiązanego z projektem.

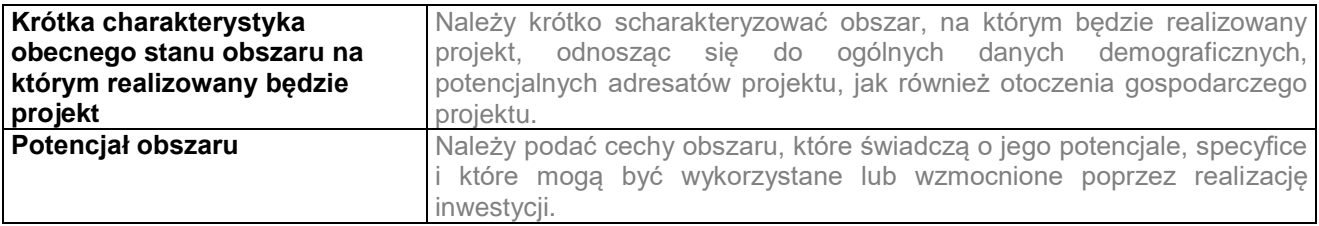

#### <span id="page-119-1"></span>**III.4. Zgodność projektu z dokumentami strategicznymi i programowymi**

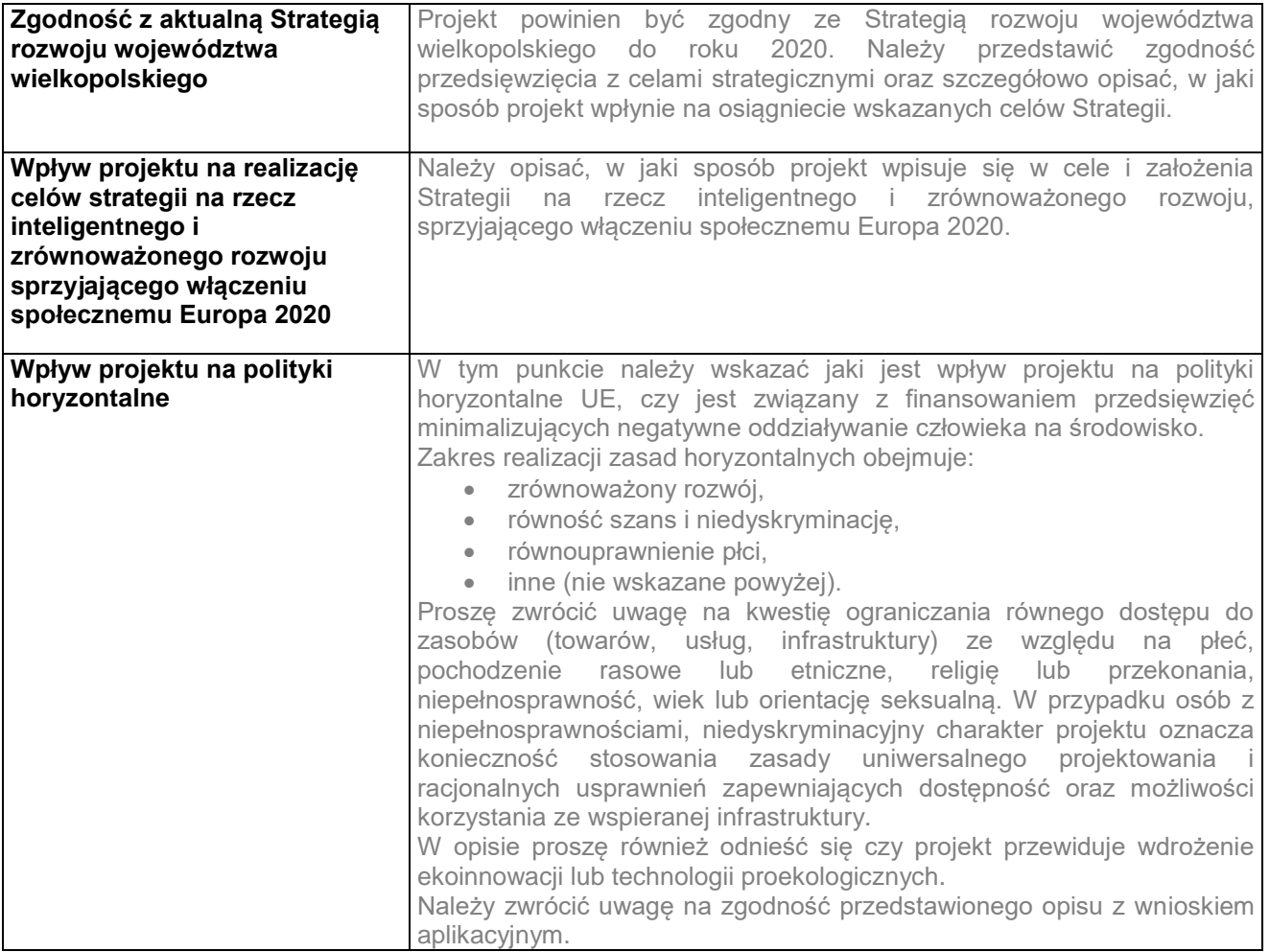

# <span id="page-120-0"></span>**IV. Analiza instytucjonalna i prawna inwestycji**

Wnioskodawca powinien wykazać, czy projekt może być realizowany bez przeszkód ze względu na uwarunkowania formalno-prawne.

# <span id="page-120-1"></span>**IV.1. Analiza instytucjonalna**

Ma ona na celu opis bezpośrednich i pośrednich Beneficjentów projektu oraz problemów ich dotykających, instytucji/osób zaangażowanych w realizację projektu, podziału zadań i odpowiedzialności, opis innych organizacji zaangażowanych w realizację projektu lub na które realizacja projektu będzie oddziaływać, ewentualne powiązanie z innymi podmiotami, rozwiązania dotyczące udostępniania wybudowanej infrastruktury podmiotom trzecim. Należy także określić, kto będzie właścicielem majątku powstałego w wyniku realizacji projektu i jaki podmiot będzie użytkował infrastrukturę powstałą w wyniku realizacji projektu. Określenie sposobu wyboru inżyniera kontraktu.

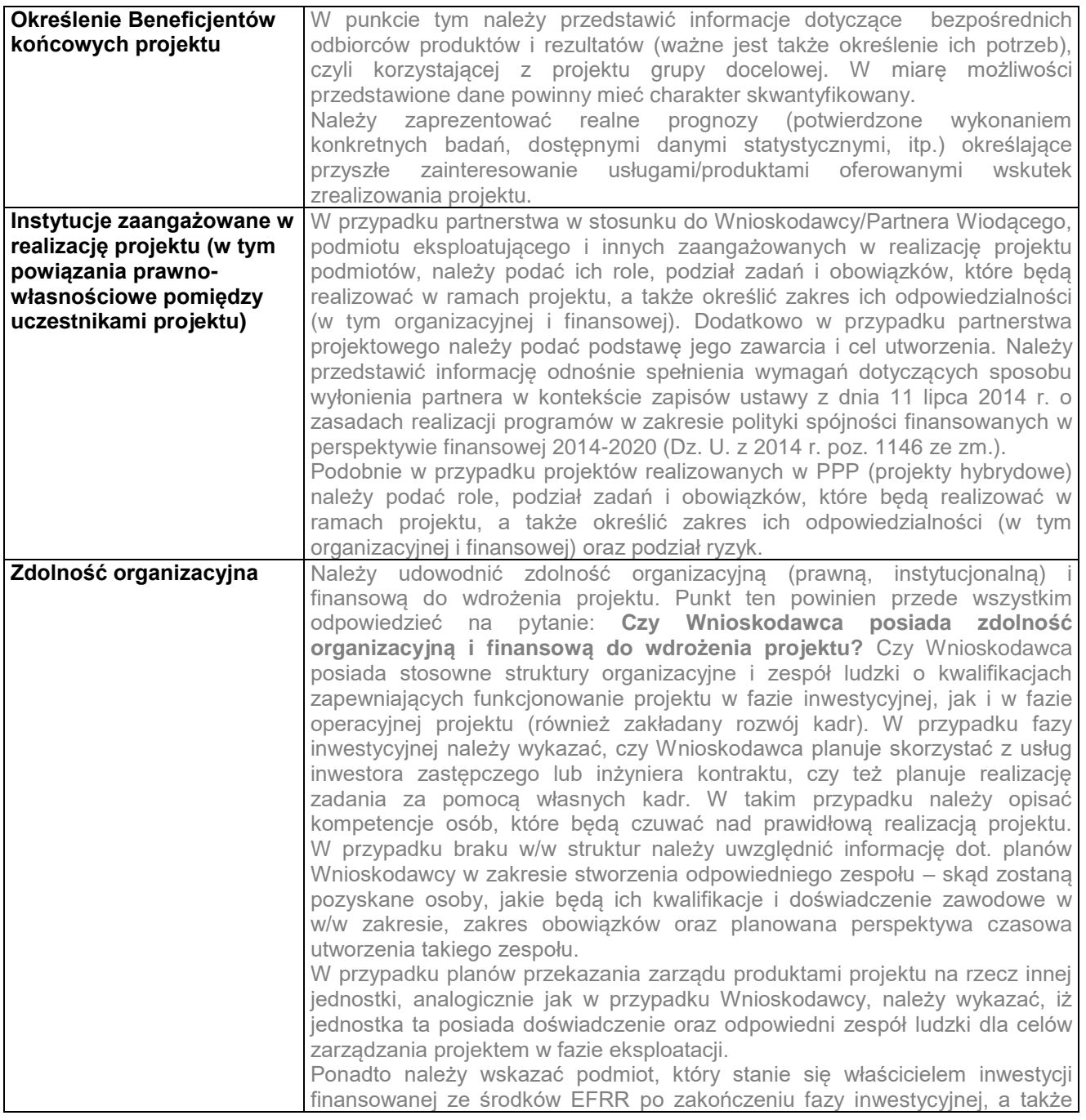

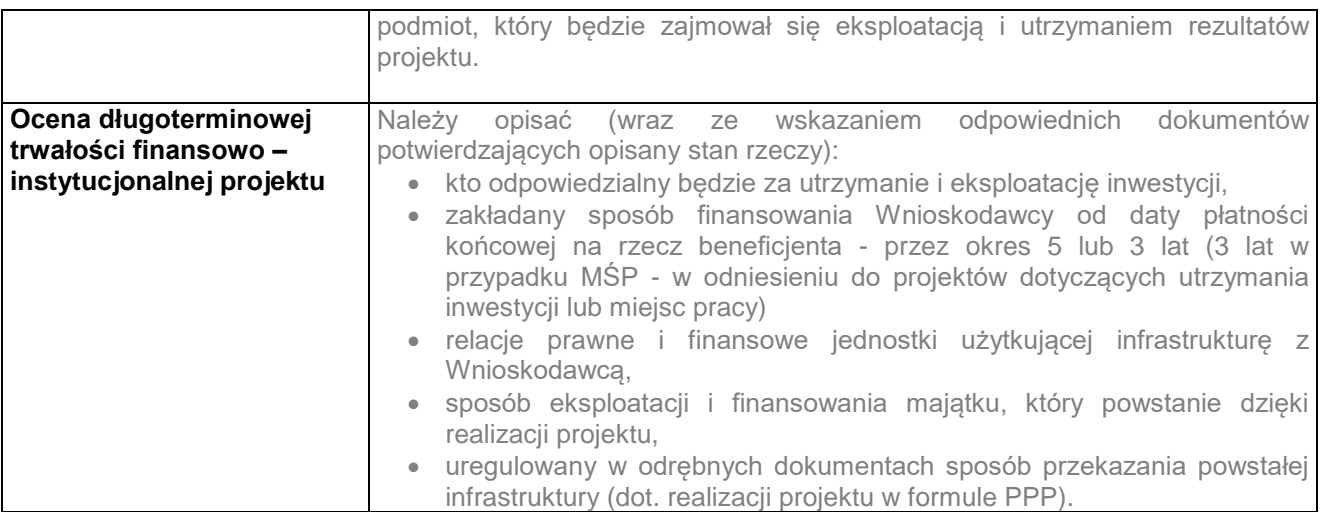

# <span id="page-121-0"></span>**IV.2. Analiza prawna**

Analiza prawna przedstawia kwestie prawne związane z realizacją projektu.

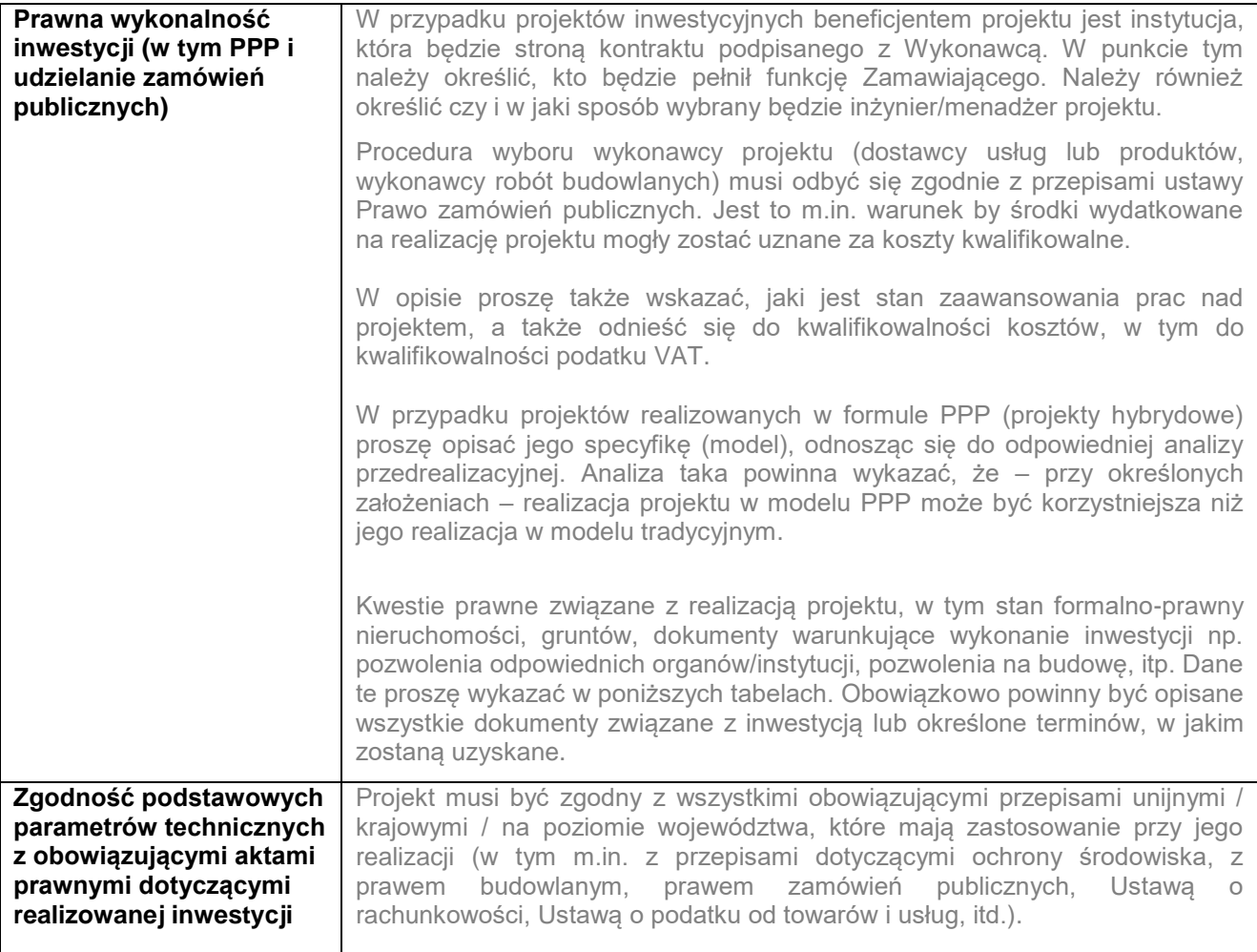

#### **Uwarunkowania wynikające z procedur prawa budowlanego i zagospodarowania przestrzennego (jeśli dotyczy)**

Należy przedstawić informację czy i jaki tytuł prawny posiada Wnioskodawca do dysponowania nieruchomościami, na których realizowane będą roboty budowlane lub inne prace w ramach projektu. Wymienić wszystkie nieruchomości (działki), na których realizowany będzie projekt z podaniem tytułu do dysponowania daną nieruchomością (działką).

Jeżeli Wnioskodawca posiada pozwolenie na budowę / zgłoszenie budowy, należy wymienić nieruchomości (numery działek) dla każdego z posiadanych pozwoleń / zgłoszeń odrębnie, z podaniem posiadanego tytułu do dysponowania daną nieruchomością (działką).

Należy również ustosunkować się do przypadków, gdy realizacja inwestycji wymaga:

- przeprowadzenia wykupów nieruchomości. Konieczne jest wówczas określenie podstawy przyjętej wyceny (operatu sporządzonego przez rzeczoznawcę).
- podpisania umów najmu/dzierżawy z właścicielem nieruchomości. Należy przy tym jednoznacznie opisać, czy nieruchomość wymaga jedynie czasowego zajęcia na okres realizacji robót w ramach projektu, czy też konieczne jest podpisanie długoterminowej umowy najmu co najmniej na okres realizacji projektu i jego trwałości.

Należy jednoznacznie określić tytuł prawny do nieruchomości.

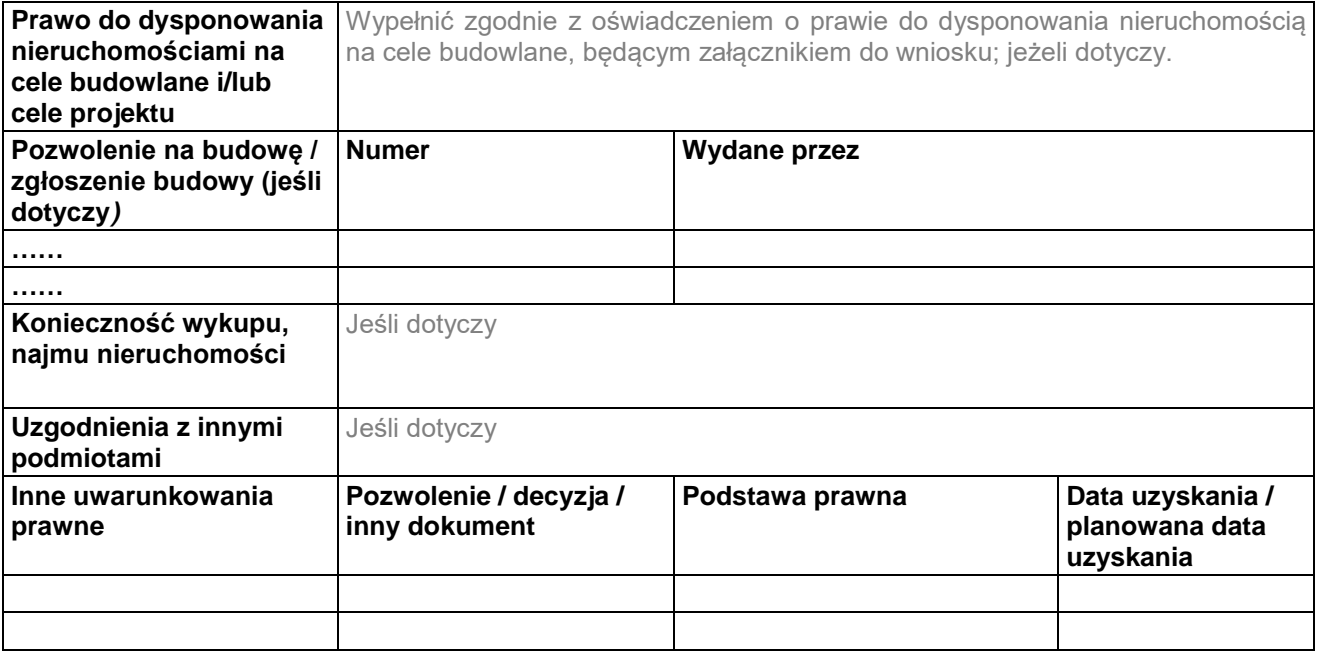

#### <span id="page-122-0"></span>**IV.3. Występowanie pomocy publicznej**

Badanie występowania pomocy publicznej jest niejednokrotnie kwestią złożoną, dlatego niniejszej części nie należy traktować jako jednoznacznej wykładni jej występowania. W wielu przypadkach konieczna będzie pogłębiona analiza. Wnioski należy ująć dodatkowym komentarzu na końcu punktu IV.3.

#### **Pomoc de minimis**

Informacja o otrzymanej pomocy publicznej

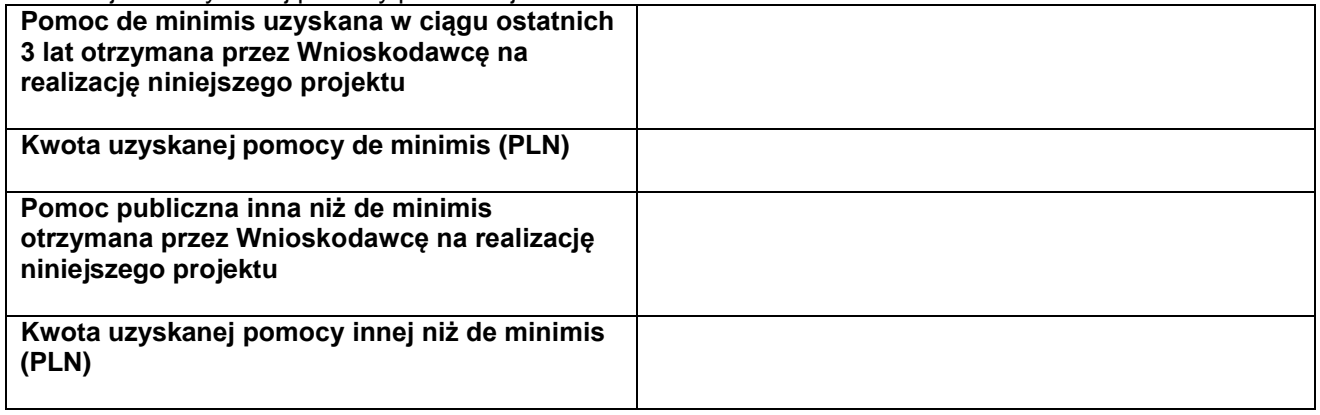

Wnioskodawca, który otrzymał bądź otrzymuje pomoc zgodnie z zasadami pomocy publicznej, zobowiązany jest przedstawić informację o otrzymanej pomocy zgodnie z oświadczeniami i dokumentami załączonymi do wniosku.

W przypadku, gdy Wnioskodawca (w przypadku partnerstwa projektowego dotyczy wszystkich stron umowy partnerstwa) nie otrzymywał/nie otrzymuje pomocy udzielanej zgodnie z zasadami pomocy publicznej, należy to zaznaczyć w powyższej tabeli.

## **Inne kategorie pomocy**

Należy zbadać, czy planowane wsparcie stanowi pomoc publiczną w rozumieniu art. 107 ust. 1 TFUE, a Wnioskodawca jest traktowany jako przedsiębiorca o którym mowa w przytoczonym artykule. Pojęcie "przedsiębiorstwa" zdefiniowane jest w art. 1 zał. 1 *rozporządzenia Komisji (UE) nr 651/2014 z dnia 17 czerwca 2014 r. uznające niektóre rodzaje pomocy za zgodne z rynkiem wewnętrznym w zastosowaniu art. 107 i 108 Traktatu (tzw. GBER).* Zgodnie z ww. przepisem, "*za przedsiębiorstwo uważa się podmiot prowadzący działalność gospodarczą bez względu na jego formę prawną. Zalicza się tu w szczególności osoby prowadzące działalność na własny rachunek oraz firmy rodzinne zajmujące się rzemiosłem lub inną działalnością, a także spółki lub konsorcja prowadzące regularną działalność gospodarczą."* 

Zgodnie z przepisem **art. 107 ust. 1 TFUE**, wsparcie finansowe dla podmiotu **prowadzącego działalność gospodarczą** stanowi pomoc publiczną, jeżeli jednocześnie spełnione są następujące warunki:

- 1. Udzielane jest ono z **budżetu państwa lub z innych środków publicznych**,
- 2. Przedsiębiorstwo uzyskuje **przysporzenie na warunkach korzystniejszych od oferowanych na rynku**,
- 3. Ma charakter **selektywny** (uprzywilejowuje określone przedsiębiorstwo lub przedsiębiorstwa albo produkcję określonych towarów),
- 4. **Grozi zakłóceniem lub zakłóca konkurencję** oraz **wpływa na wymianę handlową między państwami członkowskimi UE**.

Komentarze oraz wnioski końcowe dotyczące możliwości wystąpienia pomocy publicznej dla realizowanego projektu.

# <span id="page-123-0"></span>**IV.4. Udzielanie zamówień publicznych**

Dane umieszczone w poniższej tabeli, a w szczególności terminy muszą być zgodne z informacjami zawartymi we wniosku.

Określenie sposobu wyboru dostawcy/wykonawcy przez Wnioskodawcę w przypadku, gdy podlega procedurze zamówień publicznych

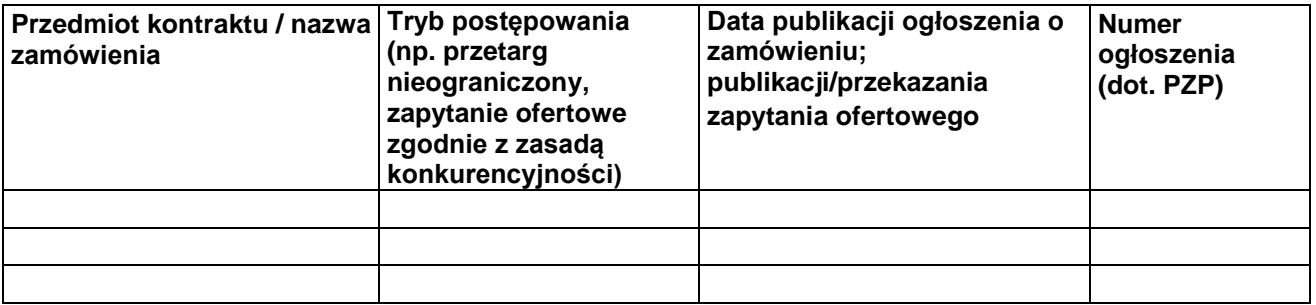

Określenie sposobu wyboru dostawcy/wykonawcy przez Wnioskodawcę w przypadku, gdy nie podlega procedurze zamówień publicznych

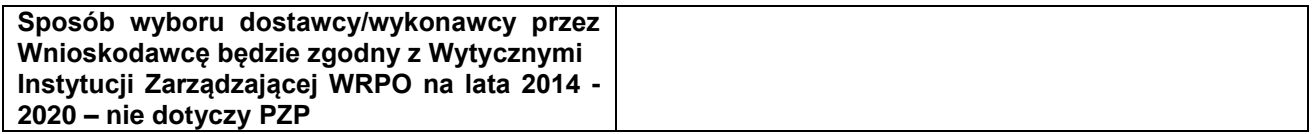

# <span id="page-124-0"></span>**V. Analiza techniczna i technologiczna**

Analiza ma na celu wykazanie, że wybrany przez Inwestora wariant realizacji projektu reprezentuje najlepsze rozwiązanie spośród rozwiązań alternatywnych. Należy wskazać możliwe do realizacji warianty rozwiązania problemów, zidentyfikowanych w obszarze realizacji projektu oraz dokonać ich porównania. Wyboru wariantów można dokonać w oparciu o następujące kryteria:

- lokalizacii.
- rozwiązań technologicznych,
- rozwiązań organizacyjnych,
- zakresu projektu.

Niewystarczająca będzie analiza dotycząca porównania wariantu bezinwestycyjnego z wybranym do realizacji, jak również różniących się jedynie sposobem finansowania, czy też lokalizacją,

Do analizy należy przyjąć, co najmniej dwa warianty realizacji projektu (dwa warianty inwestycyjne), przy czym, nie należy analizować wariantu "zerowego", czyli wariantu polegającego na niepodejmowaniu żadnych działań. Jako metodę wyboru wariantu optymalnego należy zastosować metodę analizy dynamicznego kosztu jednostkowego DGC, która została szczegółowo opisana w dokumencie przygotowanym przez dr Jana Rączkę pt. "Analiza efektywności kosztowej w oparciu o wskaźnik dynamicznego kosztu jednostkowego", Warszawa, 2002 rok. Należy podsumować analizę wariantów, wskazując, który wariant projektu został wybrany do realizacji. Sposób obliczenia DGC należy przedstawić w arkuszu kalkulacyjnym w arkuszu Obliczenia. Okres analizy kosztów powinien odpowiadać okresowi referencyjnemu analizy finansowej projektu. Analizę efektywności kosztowej, podobnie jak analizę ekonomiczną przeprowadza się w cenach stałych, stosując stopę dyskontową na poziomie 5%. Pozostałe założenia powinny być przyjmowane jak dla analizy finansowej/ekonomicznej, chyba że występuje wyraźna i uzasadniona konieczność ich zmiany.

Analiza techniczna i technologiczna winna jednocześnie zawierać porównanie rozważanych opcji pod względem środowiskowym (uwzględniając wpływ oraz odporność na zmianę klimatu i zagrożenia związane z klęskami żywiołowymi).

Wybrany wariant do realizacji nie powinien być sprzeczny z wariantem wskazanym w ramach przeprowadzonej oceny oddziaływania na środowisko (jeżeli została przeprowadzona).

# <span id="page-124-1"></span>**V.1. Charakterystyka wybranego wariantu inwestycyjnego**

W tej części Studium Wykonalności należy szczegółowo opisać wariant, wskazany, jako optymalny w poprzednim podrozdziale. Należy przedstawić opis technologiczny i techniczny projektu/ opis rozwiązań przyjętych w projekcie – powinien obejmować opis wybranej technologii, podstawowe parametry, materiały, z wykorzystaniem których zostanie zrealizowany, zakres zaplanowanych działań, itp.

#### <span id="page-124-2"></span>**V.2. Analiza specyficzna dla projektu**

Proszę wskazać najważniejsze elementy, specyficzne dla danego projektu.

### **Zgodność zakresu rzeczowego inwestycji z IV AKPOŚK**

**Należy przedstawić informacje dotyczące zgodności planowanego przedsięwzięcia (planowanego zakresu robót):** 

- a. Czy zakres prac planowanych do realizacji w danej aglomeracji jest zgodny z informacjami zawartymi w IV AKPOŚK oraz czy aglomeracja została ujęta w Master Planie dla wdrażania dyrektywy Rady 91/271/EWG w sprawie oczyszczania ścieków komunalnych.
- b. Należy podać nazwę projektu wpisaną do IV AKPOŚK, w ramach którego realizowana jest inwestycja w zakresie sieci kanalizacyjnej lub w zakresie oczyszczalni ścieków komunalnych (nazwa nie ogranicza planowanej inwestycji, ani projektu).
- c. Czy projekt obejmuje zakres opisany w IV AKPOŚK w Bloku informacyjnym dotyczącym Inwestycji planowanych po 2015 r. (kolumny 53-72).
- d. Czy w aglomeracji zostały przewidziane działania inwestycyjne w 2015 r. (kolumny 28 51), a inwestycje te nie zostały zrealizowane lub ich realizacja rozpoczęła się lub trwała w roku 2015 i czy zakres ten nie podlegał finansowaniu ze środków unijnych w perspektywie 2007-2013. Jeżeli tak, w takim przypadku należy wskazać, czy projekt obejmuje zakres uwzględniony do realizacji w roku 2015 r. i **potwierdzić, że inwestycje te nie zostały wcześniej zrealizowane, a dla projektów**

**obejmujących zakończone w 2015 roku zadania inwestycyjne potwierdzić, że nie były one finansowane ze środków unijnych w perspektywie 2007-2013.**

# **Budowa sieci kanalizacyjnej (jeśli dotyczy)**

- a. Czy projekt obejmuje budowę kanalizacji sanitarnej o długości odpowiadającej wielkości wskazanej w kolumnie 53 i ewentualnie kolumnie 28.
- b. Czy występują odchylenia w długości planowanej kanalizacji i jaki jest powód ich wystąpienia.
- c. W przypadku wystąpienia odchyleń w długości planowanej kanalizacji, należy uzasadnić wypełnienie przez aglomerację zobowiązań wynikających z Dyrektywy 91/271/EWG dotyczącej oczyszczania ścieków komunalnych w zakresie wyposażenia aglomeracji w zbiorcze systemy kanalizacyjne.

# **Modernizacja sieci kanalizacyjnej (jeśli dotyczy)**

- a. Należy podać długość sieci kanalizacyjnej podlegającej modernizacji (wyrażona w km).
- b. Należy wskazać czy występują odchylenia w długości modernizowanej kanalizacji sanitarnej i jaki jest powód ich wystąpienia.

#### **Inwestycje dotyczące oczyszczalni ścieków (jeśli dotyczy)**

- a. Czy planowane przedsięwzięcie obejmuje zakres opisany w IV AKPOŚK gdzie zostały umieszczone informacje na temat planowanych działań inwestycyjnych na oczyszczalni ścieków w aglomeracji (informacje zawarte w jednej z kolumn nr 61, 66, 69, 70, 71 lub ew. kolumna 36, 37, 48, 49, 50).
- b. Czy planowane przedsięwzięcie obejmuje również zakres prac wykraczający poza gospodarkę osadową w celu wykonania w ramach jednego postępowania wszystkich niezbędnych prac na terenie całej oczyszczalni w przypadku gdy w IV AKPOŚK wskazano, że na oczyszczalni ścieków będę realizowane tylko inwestycje dotyczące modernizacji części osadowej.

#### **Projekt uwzględnia wymagania rozporządzenia Ministra Środowiska z dnia 18 listopada 2014r. w sprawie warunków, jakie należy spełnić przy wprowadzaniu ścieków do wód lub do ziemi, oraz w sprawie substancji szczególnie szkodliwych dla środowiska wodnego**

Należy potwierdzić, że projekt uwzględnia wymagania rozporządzenia Ministra Środowiska z dnia 18 listopada 2014 r. w sprawie warunków, jakie należy spełnić przy wprowadzaniu ścieków do wód lub do ziemi, oraz w sprawie substancji szczególnie szkodliwych dla środowiska wodnego.

Zgodnie z § 4 ścieki bytowe lub komunalne wprowadzane do wód z oczyszczalni ścieków w aglomeracji nie powinny przekraczać najwyższych dopuszczalnych wartości wskaźników zanieczyszczeń albo powinny spełniać minimalny procent redukcji zanieczyszczeń, określonych w odpowiednim załączniku do rozporządzenia.

#### **Oczyszczalnia ścieków – modernizacja, rozbudowa, budowa**

Należy przedstawić informacje na temat parametrów ścieków oczyszczonych (po realizacji projektu) - BZT5, ChZT, zawiesina ogólna, fosfor, azot ogólny.

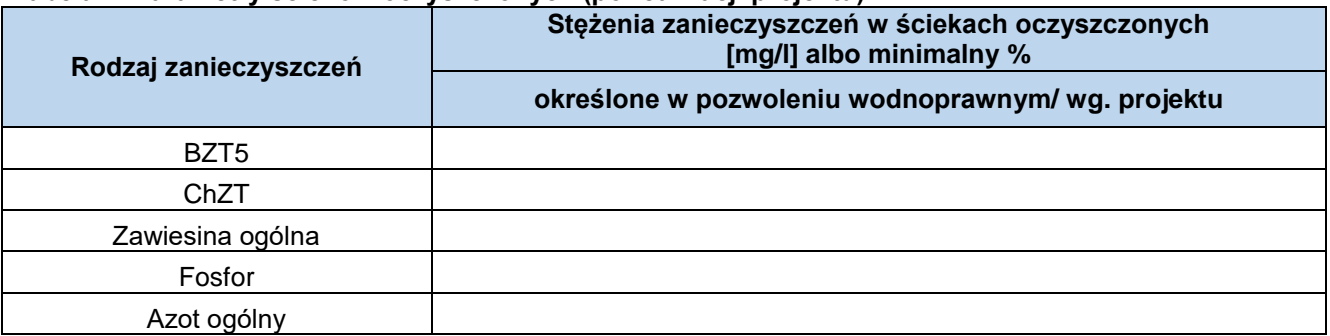

#### **Tabela 1. Parametry ścieków oczyszczonych (po realizacji projektu)**

#### **Kanalizacja sanitarna – modernizacja, rozbudowa, budowa**

W przypadku realizacji projektu polegającego na modernizacji, rozbudowie, budowie kanalizacji sanitarnej uwarunkowania określone w rozporządzeniu Ministra Środowiska z dnia 18 listopada 2014r. w sprawie warunków, jakie należy spełnić przy wprowadzaniu ścieków do wód lub do ziemi, oraz w sprawie substancji szczególnie szkodliwych dla środowiska wodnego, należy odnieść do oczyszczalni ścieków do której odprowadzane będą ścieki bytowe/ komunalne z kanalizacji sanitarnej zrealizowanej w ramach projektu.

#### **Tabela 2. Parametry ścieków oczyszczonych dla oczyszczalni ścieków, do której odprowadzone zostaną ścieki z kanalizacji sanitarnej zrealizowanej w ramach projektu**

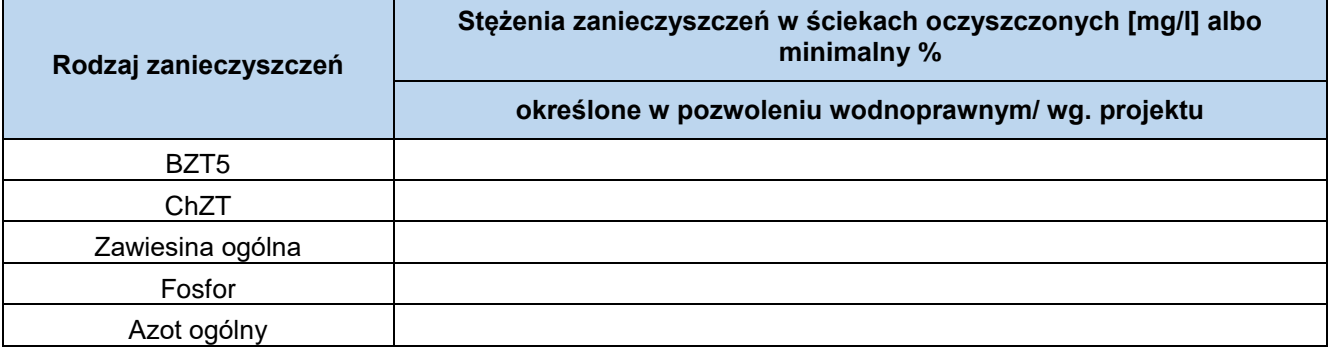

| Projekt uwzględnia wymagania<br>rozporządzenia Ministra Środowiska z<br>dnia 22 lipca 2014r. w sprawie<br>wyznaczania obszaru i granic aglomeracji                                                       | Należy przytoczyć numer uchwały Sejmiku Województwa<br>Wielkopolskiego w sprawie wyznaczenia aglomeracji wraz z<br>dołączeniem przedmiotowej uchwały jako załącznik. Ponadto<br>należy potwierdzić, że przedsięwzięcie zostało ujęte w IV<br>AKPOŚK oraz wynika z Master Planu dla dyrektywy ściekowej.                                                                                                    |
|----------------------------------------------------------------------------------------------------|----------------------------------------------------------------------------------------------------|
| Projekt jest zgodny z wymogami<br>dyrektywy 91/271/EWG, w zakresie jakości<br>oczyszczonych ścieków w aglomeracjach<br>poniżej 10 tys. RLM<br>w zakresie stopnia wyposażenia<br>aglomeracji w sieć       | Należy<br>przedstawić<br><b>RLM</b><br>procent<br>wyposażenia<br>oraz<br>aglomeracji dla stanu przed realizacją projektu oraz dla stanu<br>po realizacji projektu (jeśli beneficjent równolegle do działań<br>podejmowanych w ramach projektu realizuje inne działania<br>związane z budową w aglomeracji sieci kanalizacji sanitarnej,<br>to uwzględnia się je w wyliczeniu) na podstawie metody<br>KZGW wskazanej w Wytycznych do tworzenia i zmiany<br>aglomeracji.                                                                    |
| Projekt jest zgodny z wymogami<br>dyrektywy 91/271/EWG, w zakresie jakości<br>oczyszczonych ścieków w aglomeracjach<br>poniżej 10 tys. RLM<br>w zakresie osiągnięcia parametrów<br>ścieków oczyszczonych | Należy uzasadnić przyczynę podjęcia realizacji projektu:<br>podejmowane działania na oczyszczalni mają na celu<br>osiągnięcie parametrów oczyszczanych ścieków zgodnych z<br>wymogami Dyrektywy 91/271/EWG;<br>- podejmowane działania na oczyszczalni mają na celu zmianę<br>przepustowości oczyszczalni ścieków i/lub mają na celu<br>uporządkowanie gospodarki osadowej;<br>podejmowane działania na oczyszczalni mają na celu<br>zmniejszenie jednostkowych kosztów eksploatacyjnych<br>oczyszczalni.                                 |
| W wyniku realizacji projektu nastąpi<br>przyrost RLM                                                                                                    | Należy<br>przedstawić<br>charakteryzujące<br>parametry<br>przedsięwzięcie:<br>a) w zakresie RLM nowo podłączonych (dodatkowych) do sieci<br>kanalizacji sanitarnej (nowo podłączony RLM - liczonych wg<br>metody KZGW wskazanej w dokumencie pn. Wytyczne do<br>tworzenia i zmiany aglomeracji);<br>b) w zakresie wielkości oczyszczalni ścieków po realizacji<br>projektu (wielkość oczyszczalni ścieków wyrażona w RLM<br>liczonych wg ilości ścieków dopływających na OŚ po realizacji<br>projektu oraz wartości wskaźnika BZT5 $1$ ); |

 $1$  Sposób obliczenia zgodnie z formułą zawartą w Wytycznych do tworzenia i zmiany aglomeracji KZGW.

1

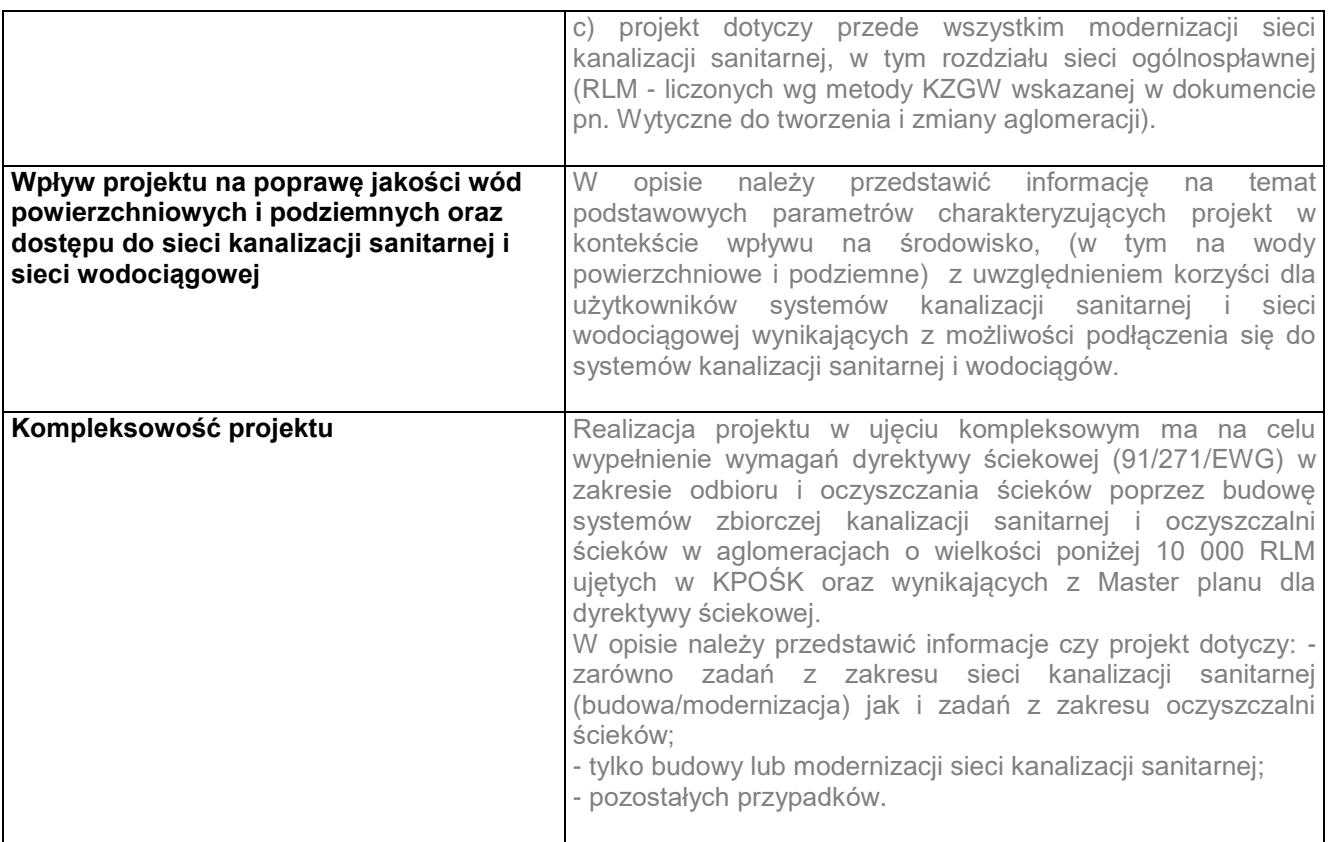

#### **Komplementarność projektu**

Komplementarność projektów to ich dopełnianie się prowadzące do realizacji określonego celu. Do uznania projektów za komplementarne nie wystarczy spełnienie przesłanki takiego samego lub wspólnego celu, gdyż ten warunek może być także wypełniony w odniesieniu do projektów konkurujących ze sobą. Warunkiem koniecznym do określenia projektów jako komplementarne jest ich uzupełniający się charakter, wykluczający powielanie się działań.

Należy wykazać komplementarność co najmniej w zakresie tematyki i obszaru realizacji projektu w odniesieniu do innych adekwatnych projektów, działań itp. w ramach Programu Operacyjnego – WRPO 2014+, innych Programów Operacyjnych, innych projektów finansowanych ze środków europejskich, krajowych oraz własnych.

Należy również wskazać powiazanie projektu z innymi przedsięwzięciami, zarówno tymi zrealizowanymi, jak też z tymi, które są w trakcie realizacji, względnie z tymi, które dopiero uzyskały dofinansowanie. Dotyczy to projektów realizowanych przez beneficjenta, partnerów lub inne podmioty.

**Tabela 3 Projekty komplementarne** 

| <b>Tytułu</b><br>projektu<br>(zakres) | Wartość<br>całkowita | Źródła i wartość<br>dofinansowania | <b>Okres</b><br>realizacji | Uzasadnienie związku z<br>projektem |
|---------------------------------------|----------------------|------------------------------------|----------------------------|-------------------------------------|
|                                       |                      |                                    |                            |                                     |

# <span id="page-127-0"></span>**VI. HARMONOGRAM PROJEKTU**

W niniejszym punkcie należy przedstawić harmonogram Projektu.

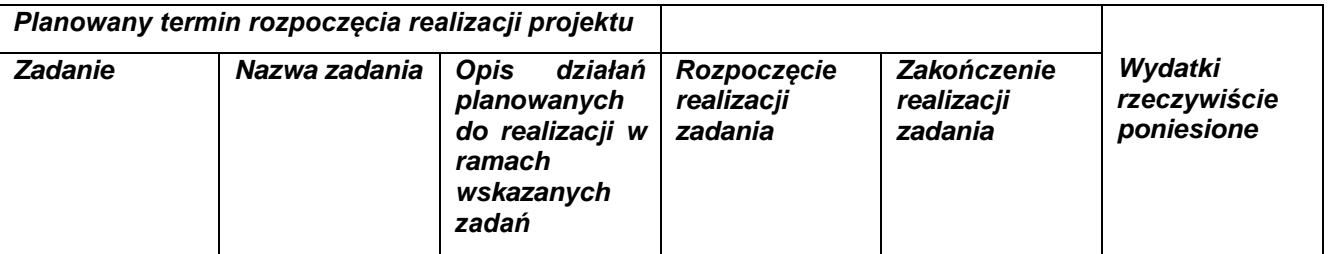

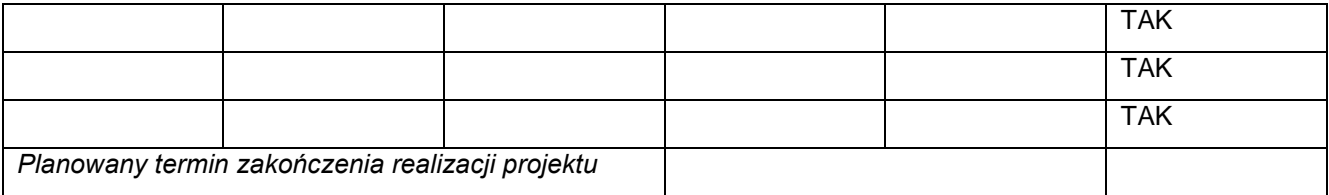

# <span id="page-128-0"></span>**VII. LOGIKA INTERWENCJI**

# <span id="page-128-1"></span>**VII.1. Cel/cele projektu**

Proszę scharakteryzować podstawowe cele projektu.

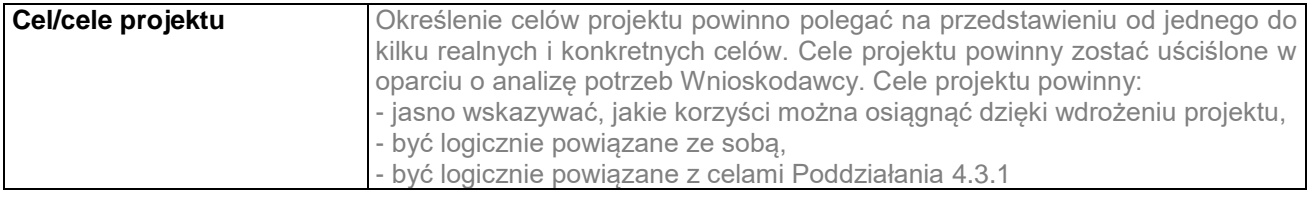

**Zasady przedstawiania wskaźników muszą być zgodne z zasadami ujmowania wskaźników we wniosku o dofinansowanie. Należy zwrócić uwagę, aby tabele zaprezentowane w Studium Wykonalności były identyczne z tabelami z wniosku o dofinansowanie.**

Planowane efekty rzeczowe (produkty) uzyskane w wyniku realizacji projekt

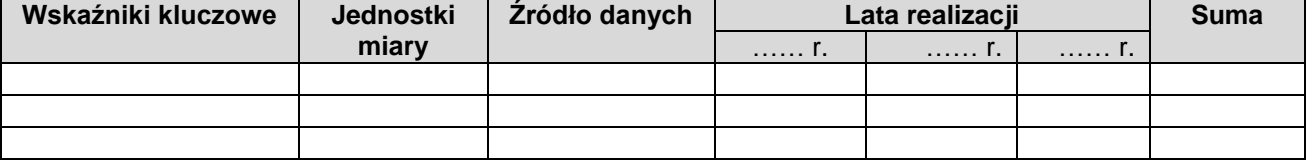

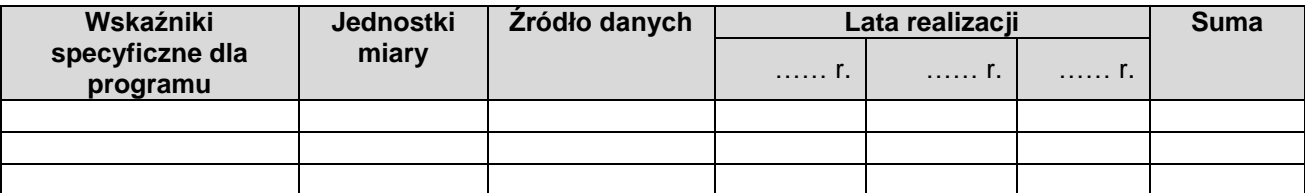

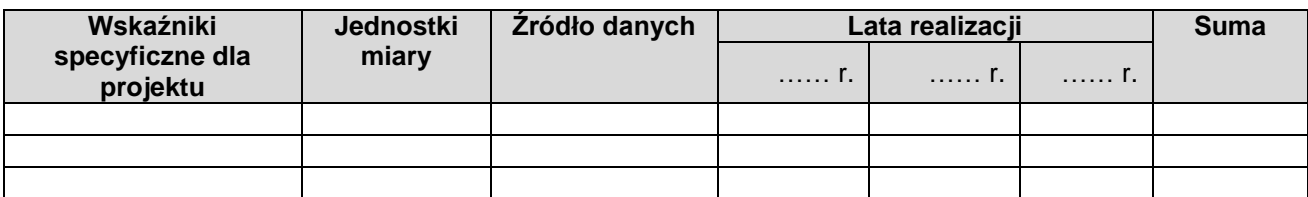

Planowane rezultaty realizacji projektu – bezpośredni wpływ na otoczenie

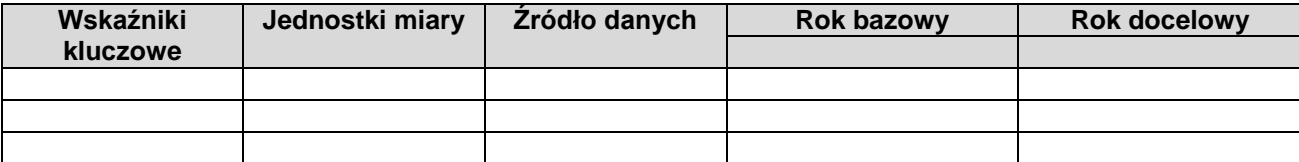

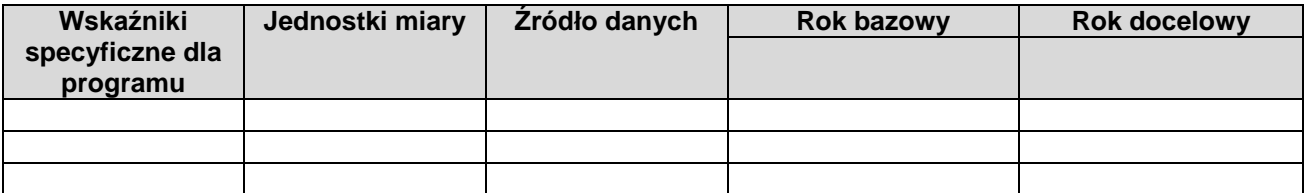

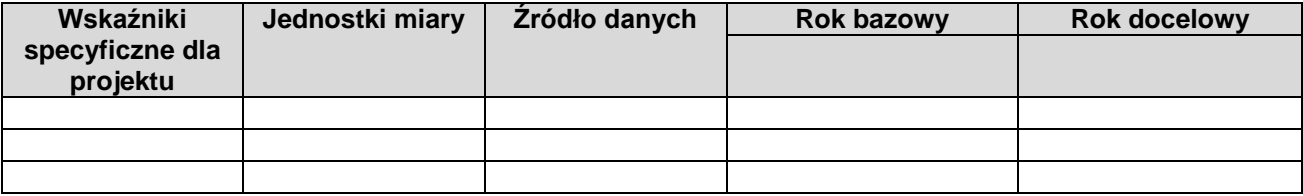

# <span id="page-129-0"></span>**VIII. ANALIZA FINANSOWA i EKONOMICZNA**

#### <span id="page-129-1"></span>**VIII.1. Analiza finansowa**

**Analiza finansowa projektu w głównej mierze służy opisaniu finansowej rentowność inwestycji i ustaleniu właściwego (maksymalnego) dofinansowania z funduszy UE. W Rozdziale VIII.1 przedstawiono zalecaną formę jej sporządzenia. Sposób przeprowadzenia analizy finansowej w ramach projektu został opisany w Rozdziale 7.** *Wytycznych Ministerstwa Infrastruktury i Rozwoju w zakresie zagadnień związanych z przygotowaniem projektów inwestycyjnych, w tym projektów generujących dochód i projektów hybrydowych na lata 2014-2020***.**

Analiza finansowa stanowi najważniejszą i najobszerniejszą część przygotowywanego Studium Wykonalności. W zależności od charakteru projektu, generowanych przychodów, itd. analiza wyglądać będzie inaczej. Generalnie jednak ma za zadanie pokazać projekt głównie pod kątem:

- opłacalności projektu z punktu widzenia inwestora wskaźników efektywności finansowej projektu,
- trwałości finansowej projektu,
- trwałości finansowej Wnioskodawcy z projektem,
- zabezpieczenia wkładu własnego,
- ustalenia właściwego (maksymalnego) dofinansowania z funduszy UE.

#### **WAŻNE!**

**Odpowiednie dane, obliczenia, tabele, itd. (wymagane elementy wyszczególnione są w załączniku arkuszu kalkulacyjnym) należy dołączyć do Studium zarówno w wersji papierowej, jak i elektronicznej. Załączniki w formie papierowej powinny przedstawiać jedynie te tabele, w których Wnioskodawca zawarł obliczenia; arkuszy i tabel nie wypełnionych nie należy drukować. W wersji elektronicznej niewypełnionych arkuszy nie należy usuwać! Arkusz kalkulacyjny nie powinien być chroniony, w arkuszu powinny być widoczne formuły pokazujące powiązania pomiędzy poszczególnymi wielkościami finansowymi. Plik nie może komunikować się na zewnątrz.**

#### **Założenia do analizy finansowej**

Analizę finansową należy przeprowadzić w oparciu o metodologię zdyskontowanego przepływu środków pieniężnych (metoda **DCF). Jeżeli jakiś wykorzystywany w prognozie parametr makroekonomiczny**  został określony w "Wariantach rozwoju gospodarczego Polski" zamieszczonych na stronie internetowei Ministerstwa Rozwoju, to dla pierwszych 5 lat prognozy należy korzystać z wartości określonych w wariancie podstawowym. Dla pozostałych okresów analizy należy stosować wartości jak z ostatniego roku tego wariantu. Warianty te będą podlegały okresowej aktualizacji. Przyjęte założenia (takie jak np.: stopa wzrostu PKB, wskaźnik inflacji, stopa bezrobocia, itd.) wraz z określeniem wykorzystanych źródeł również należy przedstawić w osobnym skoroszycie w formacie Excel (także w wersji elektronicznej). Ponadto analiza powinna być oparta na pewnych założeniach, przedstawionych w tabeli poniżej:

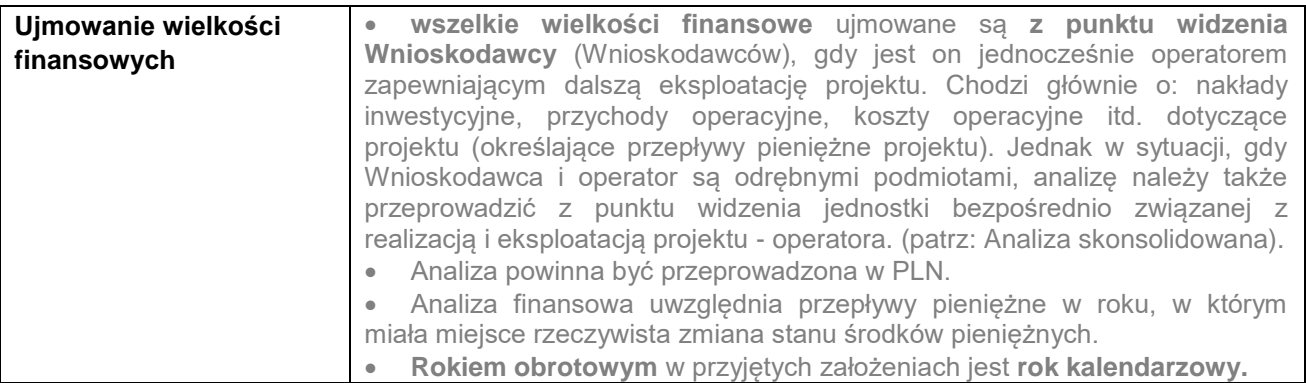

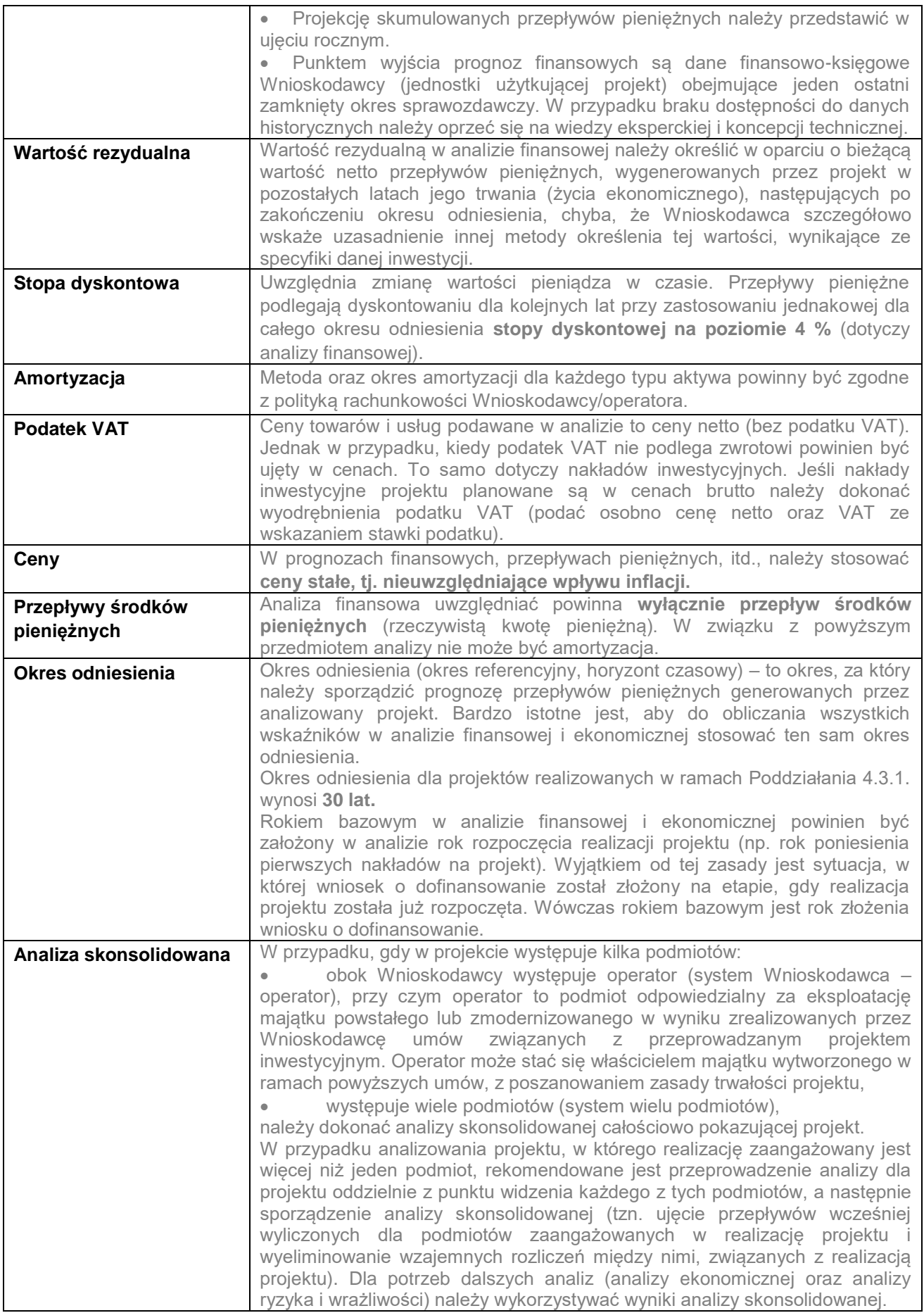

#### **Nakłady inwestycyjne projektu**

Nakłady inwestycyjne należy przedstawić w podziale na lata ich ponoszenia wyszczególniając wydatki kwalifikowalne i niekwalifikowalne. W przypadku projektów partnerskich należy wskazać nakłady inwestycyjne poszczególnych partnerów.

Przychody uzyskiwane w trakcie realizacji inwestycji (tzw. przychody incydentalne, np. ze sprzedaży drewna z niezbędnych do wycięcia dla realizacji projektu drzew, ze sprzedaży złomu, gruzu z rozbiórki, z reklam instalowanych na placu budowy); przychody te nie są uwzględniane w obliczeniach dochodu generowanego przez projekt. Ich wartość pomniejsza wprost kwotę wydatków kwalifikowalnych. W przypadku gdy nie wszystkie koszty inwestycji są kwalifikowalne, dochód zostaje przyporządkowany pro rata do kwalifikowalnych i niekwalifikowalnych części kosztów inwestycji.

W tym punkcie należy także szczegółowo uzasadnić konieczność ponoszenia w projekcie nakładów odtworzeniowych, a także wskazać podstawę ich prognozowania. Należy pamiętać, że nakłady odtworzeniowe to nakłady o charakterze inwestycyjnym ponoszone w okresie eksploatacji projektu (po zakończeniu jego realizacji), przeznaczone na niezbędne odtworzenie pewnych elementów projektu, o okresie użytkowania krótszym niż główny element infrastruktury projektu. Nakłady te muszą mieć charakter niezbędny dla zapewnienia operacyjności projektu w przyjętym okresie odniesienia (tj. okresie życia ekonomicznego projektu). Nie należy mylić nakładów odtworzeniowych z naprawami i remontami bieżącymi.

#### **Źródła finansowania inwestycji**

W poniższej tabeli należy przedstawić strukturę finansowania inwestycji objętej projektem (montaż finansowy). Szczegółowo należy omówić źródła finansowania wkładu własnego. W przypadku korzystania z kredytów należy podać warunki kredytowe (oprocentowanie, okres kredytowania, rodzaj spłat, ewentualny okres karencji).

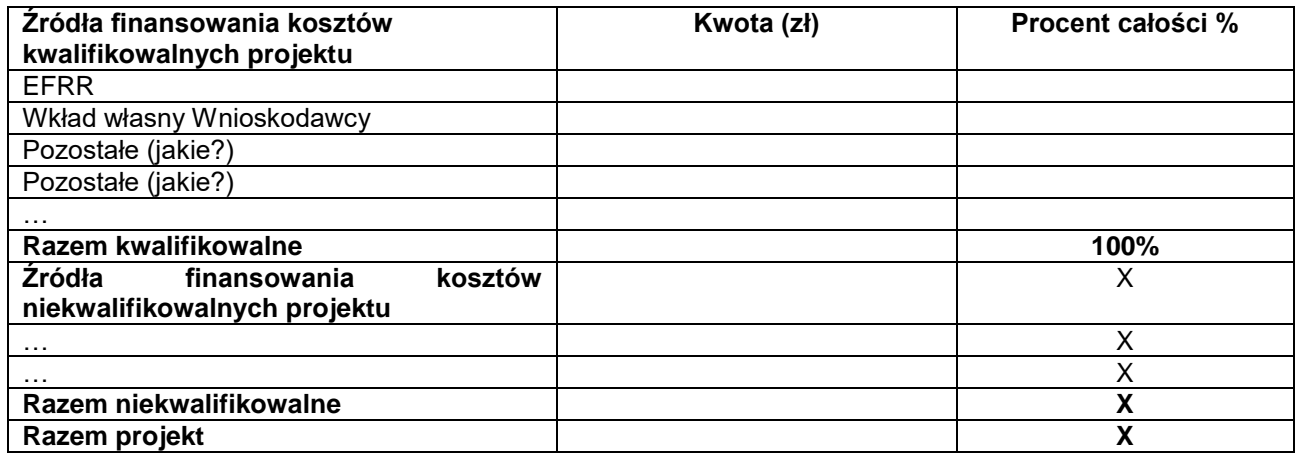

W tym punkcie należy także omówić, w jaki sposób zostaną sfinansowane nakłady inwestycyjne do czasu otrzymania refundacji ze środków WRPO 2014+ – prefinansowanie.

#### **Analiza popytu**

Analiza popytu ma za zadanie zidentyfikować i ilościowo określić społeczne zapotrzebowanie na realizację planowanej inwestycji. W ramach analizy należy uwzględnić zarówno bieżący (w oparciu o aktualne dane), jak również prognozowany popyt (w oparciu o prognozy uwzględniające m.in. wskaźniki makroekonomiczne i społeczne). Analizę prognozowanego popytu należy przeprowadzić dla scenariusza z inwestycją oraz bez inwestycji. Ponadto, analiza ta powinna odwoływać się do kwestii bieżącego oraz przyszłego zapotrzebowania inwestycji na zasoby, przewidywanego rozwoju infrastruktury oraz efektu sieciowego (jeżeli występuje lub może wystąpić w wyniku realizacji inwestycji).

Analiza powinna być powiązana z częścią analityczną studium w zakresie:

- sytuacji demograficznej,
- poziomu dotychczas oferowanych usług, ich dostępności i kosztów,
- charakterystyki odbiorców, do których adresowany jest projekt (ich potrzeb i oczekiwań),
- dostępności cenowej i poziomu cen na rynku.

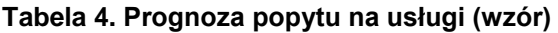

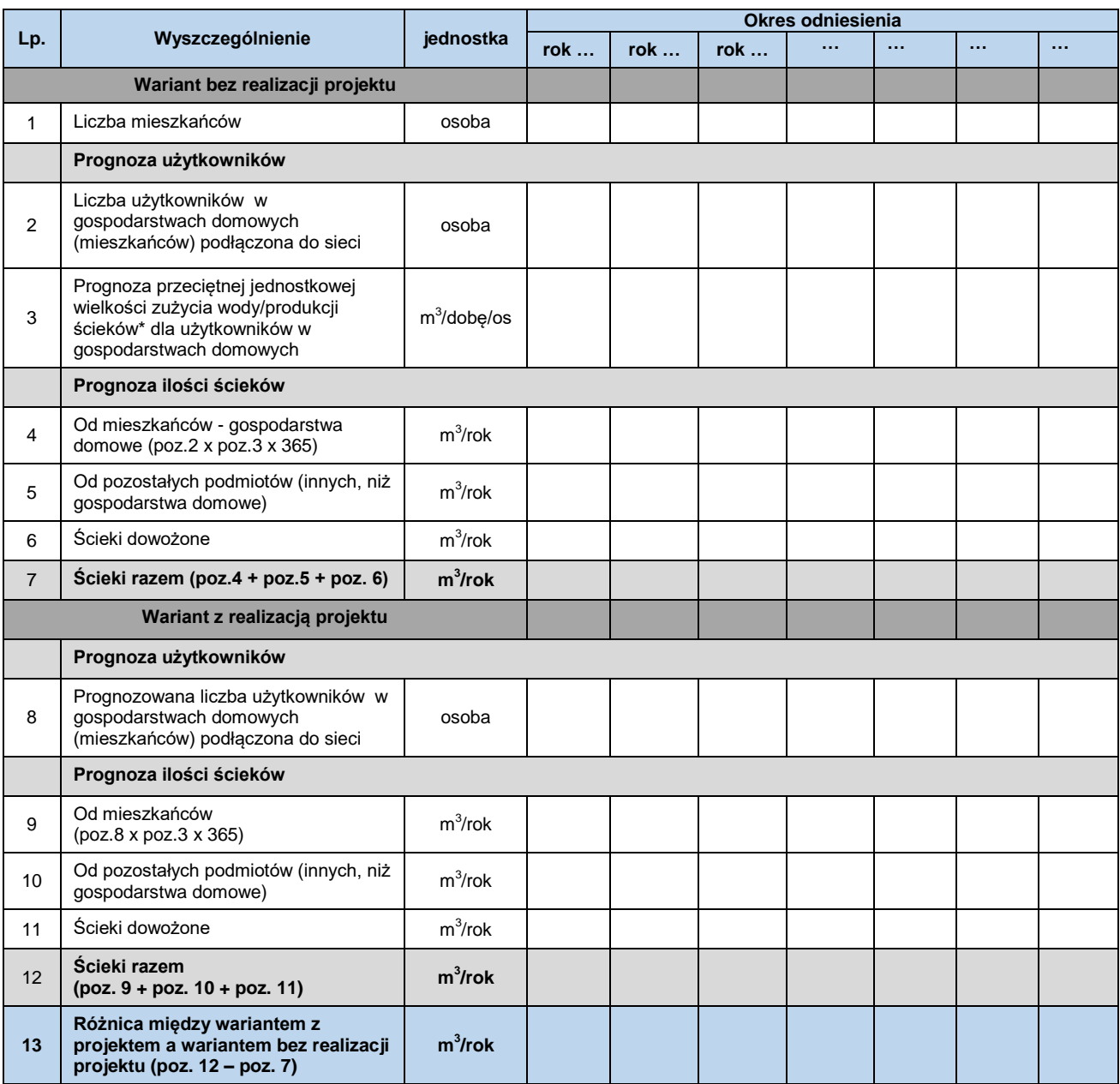

\* Należy założyć, iż jednostkowe zużycie wody będzie równe jednostkowej produkcji ścieków, przyjmując rzeczywiste jednostkowe zużycie wody na cele bytowe na terenie objętym inwestycją. W przypadku, gdy przekracza ono wartości z przedziału 0,09 – 0,12 m3/dobę należy uzasadnić przyjętą wartość.

Obliczenia powinny znaleźć się w arkuszu Obliczenia. W przypadku, gdy operator nie eksploatuje własnej oczyszczalni, kwestie ścieków dowożonych należy pominąć.

# **Projekcja przychodów operacyjnych**

W tym punkcie należy krótko opisać zidentyfikowane źródła przychodów projektu oraz opisać założenia przyjęte do szacowania ich wielkości w okresie odniesienia. Dla potrzeb analizy finansowej należy dokonać wyraźnego rozgraniczenia przychodów ze względu na sposób ponoszenia opłat przez bezpośrednich użytkowników. Jest to niezbędne dla stwierdzenia, czy projekt generuje dochód w rozumieniu art. 61 Rozporządzenia nr 1303/2013, a także do określenia trwałości finansowej projektu.

Wśród kategorii przychodów należy wyróżnić:

 przychody spełniające przesłanki art. 61 Rozporządzenia Rady (UE) nr 1303/2013; przychody te będą stanowiły element uwzględniany w obliczeniach dochodu generowanego przez projekt (faza operacyjna),

 przychody uzyskiwane w trakcie realizacji inwestycji (tzw. przychody incydentalne, np. ze sprzedaży drewna z niezbędnych do wycięcia dla realizacji projektu drzew, ze sprzedaży złomu, gruzu z rozbiórki, z reklam instalowanych na placu budowy); przychody te nie są uwzględniane w obliczeniach dochodu generowanego przez projekt. Ich wartość pomniejsza wprost kwotę wydatków kwalifikowalnych. W przypadku gdy nie wszystkie koszty inwestycji są kwalifikowalne, dochód zostaje przyporządkowany pro rata do kwalifikowalnych i niekwalifikowalnych części kosztów inwestycji.

Przy obliczaniu przychodów operacyjnych dla potrzeb ustalenia dochodu generowanego przez projekt bierze się pod uwagę jedynie te przychody, które pochodzą z opłat ponoszonych przez użytkowników za towary lub usługi zapewniane przez daną operację, jak np. opłaty ponoszone bezpośrednio przez użytkowników za użytkowanie infrastruktury, sprzedaż lub dzierżawę gruntu lub budynków lub opłaty za usługi. W analizie tego typu nie należy uwzględniać ewentualnych subsydiów lub dopłat do taryf służących sfinansowaniu różnicy pomiędzy planami taryfowymi wynikającymi z zasady pełnego zwrotu kosztów, a przewidzianymi do wdrożenia w fazie operacyjnej projektu (ograniczonymi zgodnie z regułą dostępności cenowej). Na przychód projektu, co do zasady, nie składają się zatem wpływy pochodzące z dotacji JST czy innych dotacji na dofinansowanie usług, nawet jeżeli ich wysokość jest kalkulowana w odniesieniu do konkretnej liczby świadczonych usług lub osób korzystających z danej infrastruktury (np. dopłaty do 1 m<sup>3</sup> wody czy ścieków). Właściwym do uwzględniania wszystkich źródeł przychodów etapem analizy finansowej jest etap analizy trwałości finansowej projektu.

Szacowanie przychodów operacyjnych należy przedstawić (w zależności od charakteru projektu) w podziale na rodzaj produktów/usług/towarów lub grupy odbiorców. **Obliczony poziom przychodów musi wynikać wprost z planowanej ilości świadczonych usług oraz wysokości przyjętych opłat.** 

W przypadku projektów generujących dochód, dla których istnieje możliwość obiektywnego określenia przychodu z wyprzedzeniem, wysokość cen za towary lub usługi wynikających z taryf opłat jest, obok popytu, głównym czynnikiem pozwalającym określić poziom przychodów, jakie będą generowane w fazie operacyjnej projektu. Taryfę opłat dokonywanych przez użytkowników należy ustalić zgodnie z zasadą "zanieczyszczający płaci" oraz zasadą pełnego zwrotu kosztów, przy uwzględnieniu kryterium dostępności cenowej taryf, wyrażającego granicę zdolności gospodarstw domowych do ponoszenia kosztów zakupu dóbr i usług zapewnianych przez projekt.

Kalkulacja przychodów dla projektu powinna zostać przeprowadzona metodą różnicową (jako różnica pomiędzy wariantem uwzględniającym realizację projektu oraz nie uwzględniającym realizacji projektu). Przy sporządzaniu prognoz należy uwzględnić poniższe punkty.

#### 1. Przy określaniu cen należy zastosować się do następujących zaleceń:

- w wariancie bazowym oraz w wariancie z realizacją projektu należy stosować zasady polityki cenowej zgodne z obowiązującym prawodawstwem, które należy szczegółowo opisać,
- ceny powinny być oparte na rzeczywistych kosztach świadczenia danej usługi, powinny co najmniej pokrywać koszty eksploatacji (koszty operacyjne łącznie z pełną amortyzacją majątku), koszty finansowe (bez kosztów poniesionych w okresie realizacji projektu) oraz marżę zysku na sprzedaży (jeżeli występuje). Scenariusz bez projektu powinien zakładać taką samą lub niższą marżę zysku na sprzedaży niż scenariusz z projektem.
- należy przedstawić kalkulację poziomu niezbędnych przychodów, w zależności od rodzaju projektu
- Wzór obliczenia cen za usługi (dla zadań z zakresu gospodarki ściekowej) został przedstawiony w poniższej tabeli. Obliczenie ceny powinno znaleźć się w arkuszu Obliczenia.

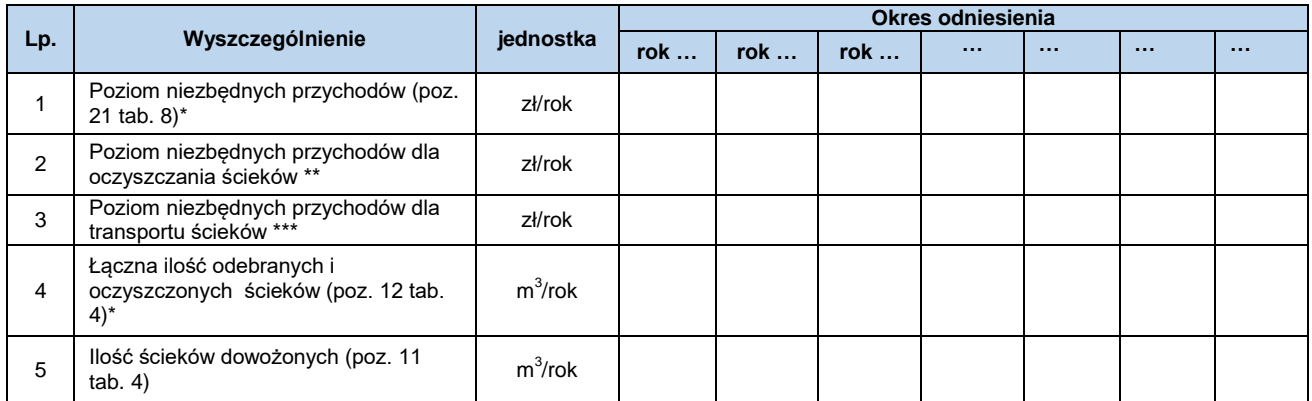

#### **Tabela 5. Prognoza cen za usługi dla wariantu z projektem (wzór)**

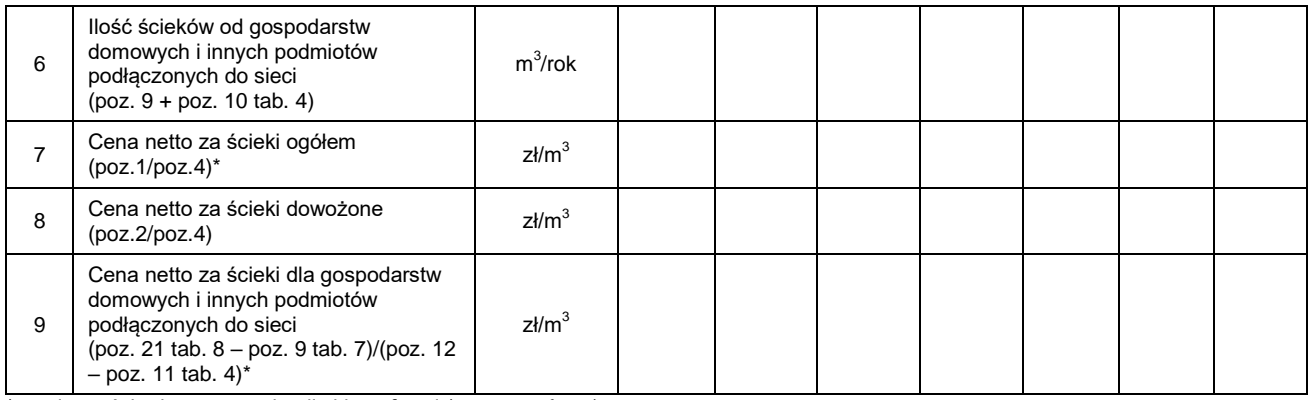

\*w zależności od stosowanej polityki taryfowej (grupy taryfowe)

\*\* Strukturę kosztów należy oszacować na podstawie wielkości historycznych z uwzględnieniem charakteru projektu. Np. w przypadku projektu polegającego na budowie kanalizacji należy wyjść od oszacowania kosztów oczyszczenia ścieków bazując na cenie jednostkowej netto odbioru ścieków na oczyszczalni. Suma kosztów oczyszczania (poz. 2) i transportu (poz. 3) ścieków powinna być zgodna z kosztami ogółem z poz. 1.

\*\*\* j.w. dotyczy kosztów związanych z eksploatacją kanalizacji

#### 2. Określenie poziomu opłaty akceptowalnej społecznie, z punktu widzenia dostępności cenowej taryf

Kalkulację należy przygotować zgodnie z *Metodyką zastosowania kryterium dostępności cenowej w projektach inwestycyjnych z dofinansowaniem UE*. Wyliczenia poziomu opłaty akceptowalnej społecznie należy dokonać wg poniższego wzoru, obliczenie to powinno znaleźć się w arkuszu Obliczenia.

#### **Tabela 6. Prognoza poziomu opłaty akceptowalnej dla gospodarstw domowych (wzór)**

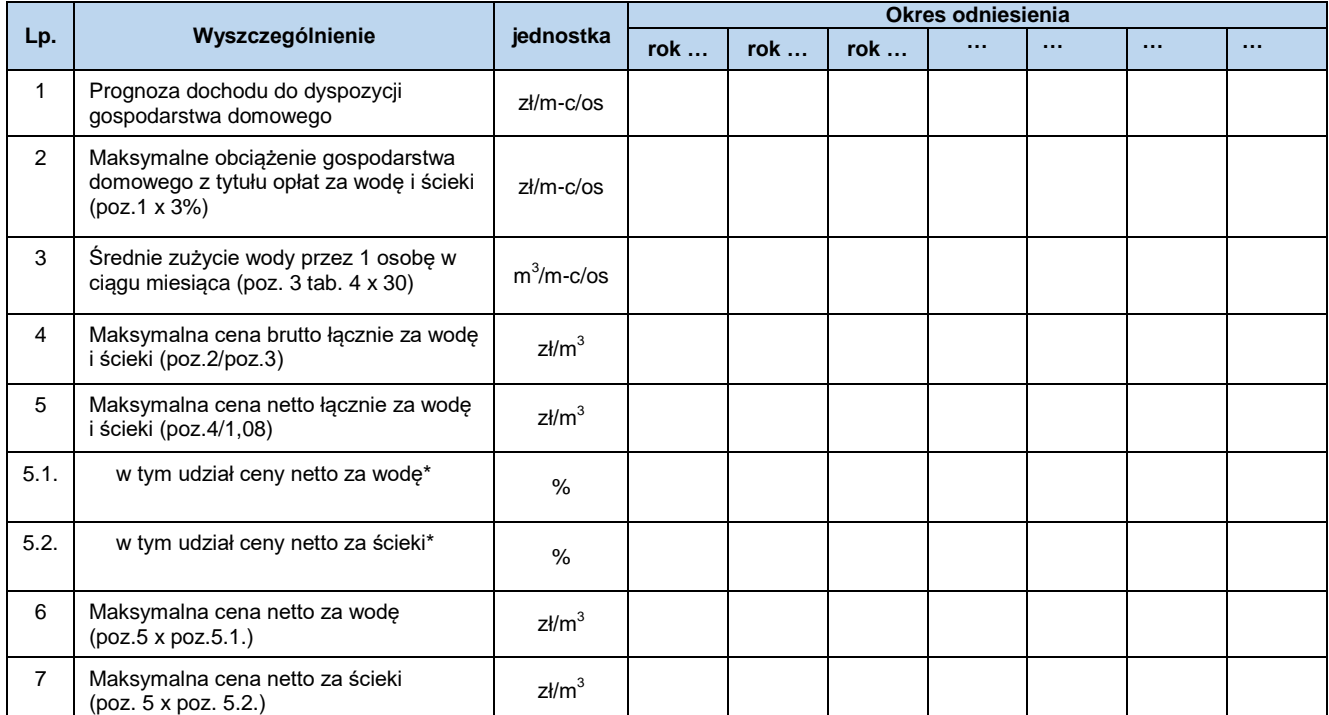

\*Należy zastosować odpowiedni podział opłaty maksymalnej na opłatę za wodę i za ścieki – na podstawie obecnie obowiązujących taryf na terenie realizacji projektu. Tylko w przypadku braku danych można przyjąć, że stosunek ceny wody do ceny ścieków powinien być jak<br>3 : 5, a więc jeżeli cena maksymalna wynosi 6 zł, to cena wody – ok. 2,25 zł/m<sup>3</sup>, a cen

#### 3. Prognoza poziomu cen dla gospodarstw domowych przyjętych do analiz:

W przypadku, gdy poziom taryf wyliczony w punkcie 1 przekracza maksymalny poziom opłaty akceptowalnej społecznie wyliczonej w punkcie 2, do analiz należy przyjąć opłatę maksymalną, przy czym nie może być ona niższa niż prognozowana w wariancie bez projektu. Wzór obliczeń przedstawia poniższa tabela, obliczenie to powinno znaleźć się w arkuszu Obliczenia

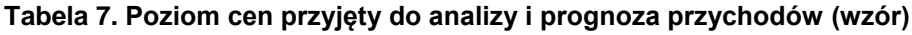

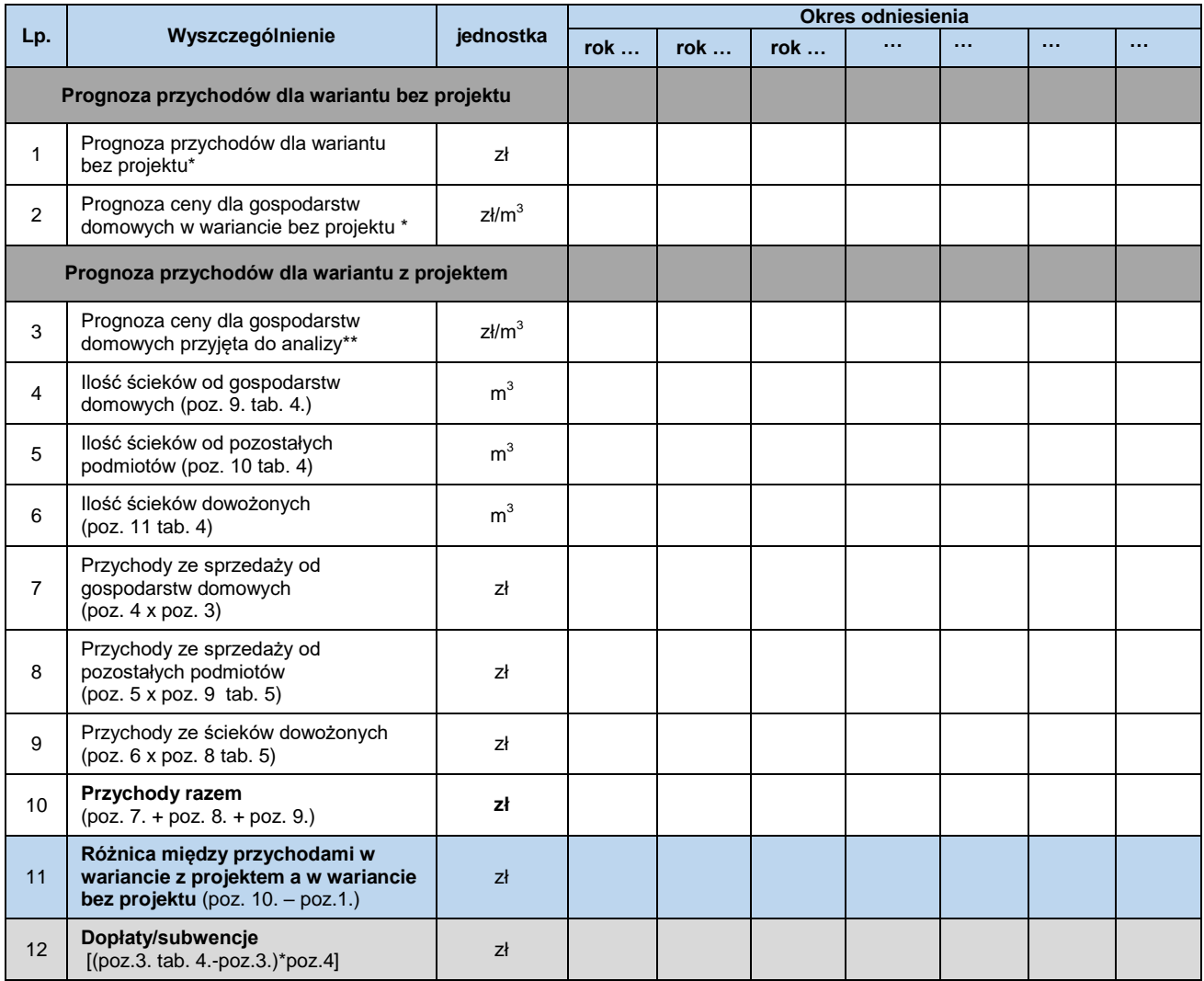

\* prognoza przychodów powinna uwzględniać przychód wymagalny oraz stosowane zasady taryfikacji zgodne z obowiązującym w tym zakresie prawodawstwem

\*\* j.w., należy obniżyć cenę do wysokości określonej w poz. 7. tab. 5., jednak nie może być ona niższa od wykazanej w poz. 2. tab. 6.

# **Projekcja kosztów operacyjnych**

Kalkulacja kosztów powinna zostać przeprowadzona w układzie kosztów rodzajowych, który zawiera następujące pozycje:

- zużycie materiałów i energii,
- usługi obce,
- podatki i opłaty,
- wynagrodzenia (prognozując koszty wynagrodzeń należy uwzględnić realny wzrost wynagrodzeń),
- ubezpieczenia społeczne i inne świadczenia,
- pozostałe koszty rodzajowe,
- wartość sprzedanych towarów i materiałów,
- amortyzację.

Należy przeprowadzić szczegółową kalkulację poszczególnych pozycji kosztowych, a przyjęte założenia powinny zostać opisane w Założeniach do analizy finansowej, a wartości liczbowe (np. koszty jednostkowe, wskaźniki wzrosty, stawki, ceny itp.) wskazane w arkuszu Założenia.

Prognozę kosztów eksploatacyjnych należy przedstawić wg poniższego wzoru. Obliczenie powinno znaleźć się w arkuszu Obliczenia.

# **Tabela 8. Prognoza kosztów operacyjnych (wzór)**

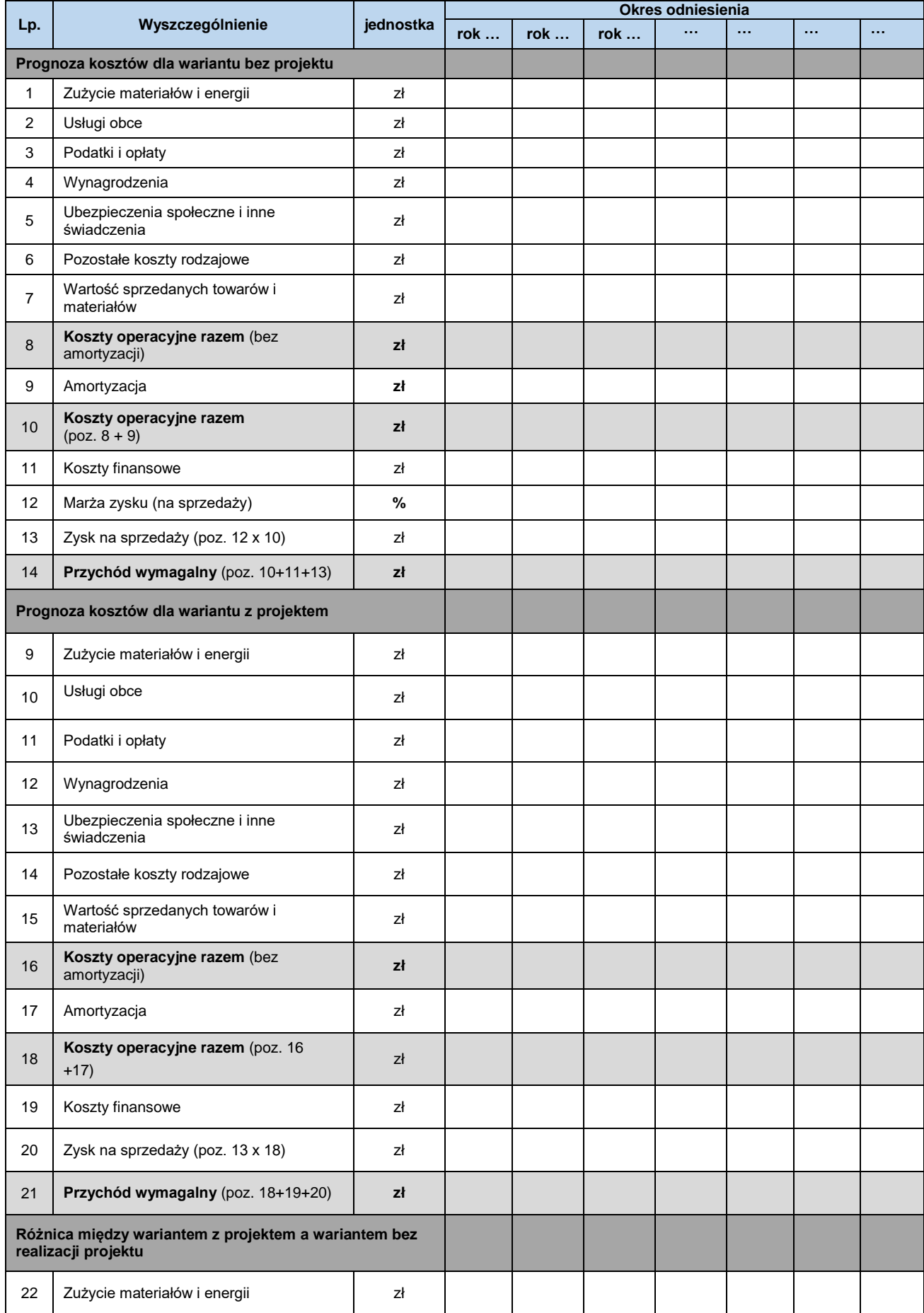

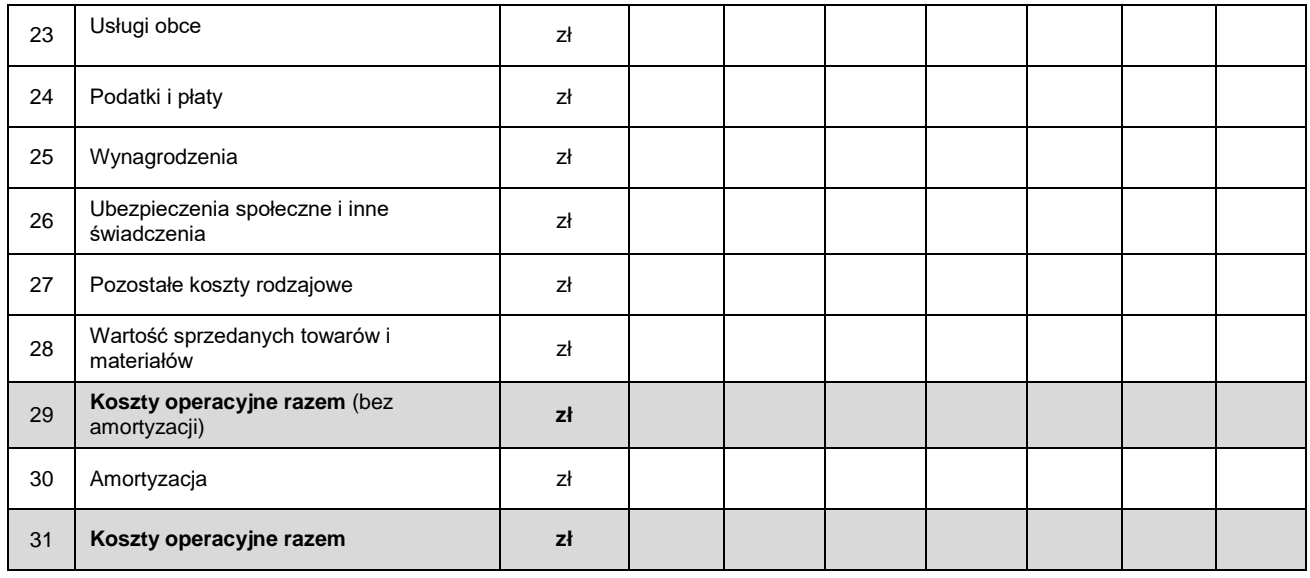

Osobno należy określić plan amortyzacji istniejącego majątku oraz majątku wytworzonego w wyniku realizacji projektu, w zależności od wybranej metody analizy. Sposób dokonywania odpisów amortyzacyjnych oraz stosowane stawki amortyzacyjne powinny być zgodne z polityką rachunkowości Wnioskodawcy.

Plan amortyzacji powinien zostać przedstawiony w formie tabelarycznej dla całego okresu odniesienia. Wzór planu amortyzacji przedstawia tabela. Amortyzacja powinna zostać wyliczona w arkuszu Obliczenia.

W planie amortyzacji dla projektu zarówno środki trwałe zakupione w ramach projektu, jak i środki trwałe zakupione/odtworzone w wyniku poszczególnych inwestycji odtworzeniowych należy pogrupować wg tego samego okresu oddania do użytkowania i tej samej stawki amortyzacyjnej. Należy pamiętać o uwzględnieniu rat odsetkowych poniesionych w okresie realizacji projektu w wartości amortyzowanego majątku.

Z uwagi na obowiązujące w analizie założenia odnośnie przyjęcia cen stałych (również dotyczy to kosztów odtworzenia majątku) oraz przyjęcia stawki amortyzacji uwzględniającej faktyczny planowany okres użytkowania, poziom amortyzacji dla majątku z projektu powinien być stały.

Inwestycje odtworzeniowe należy uwzględnić dopiero w roku, w którym nastąpi pełne umorzenie odtwarzanej grupy środków trwałych.

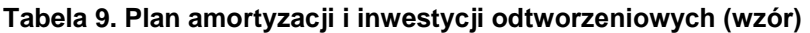

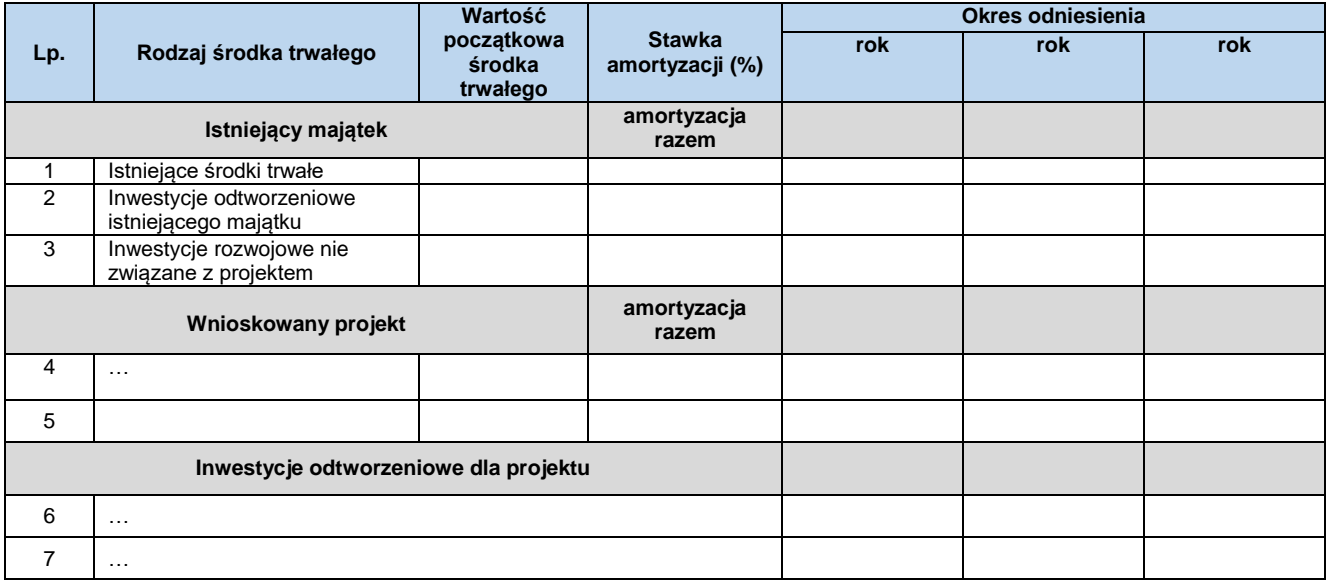

#### **Sprawozdania finansowe**

#### **Rachunek zysków i strat dla projektu - projekt**

Na podstawie przeprowadzonej wcześniej analizy zmiany przychodów oraz kosztów w wyniku realizacji projektu, należy sporządzić rachunek zysków i strat dla projektu, w układzie porównawczym, zgodnie z przepisami prawa dotyczącymi rachunkowości. W rachunku wyników ujmuje się wyłącznie zmiany poszczególnych pozycji rachunku wywołanych realizacją projektu w okresie jego eksploatacji. Obliczenia powinny zostać ujęte w arkuszu Obliczenia.

# **Rachunek przepływów pieniężnych - projekt**

Na podstawie wcześniej przeprowadzonych analiz należy sporządzić rachunek przepływów pieniężnych wywołanych realizacją projektu.

Należy także wykonać prognozę zmiany kapitału obrotowego netto dla projektu, biorąc pod uwagę zmiany następujących pozycji:

- należności, w tym wskazać przyjęty okres regulacji należności,
- zapasów, w tym wskazać przyjęty okres rotacji zapasów,
- zobowiązań krótkoterminowych bez kredytów i pożyczek, w tym wskazać przyjęty okres spłaty zobowiązań.

Obliczanie KON nie dotyczy jednostek samorządu terytorialnego oraz jednostek budżetowych.

Poniżej wskazano wzory na obliczenie wskaźników rotacji zobowiązań, należności i zapasów. Wskaźniki te posłużą do prognozowania wymienionych pozycji w kolejnych latach projekcji w oparciu o prognozowane wielkości przychodów i kosztów operacyjnych. Ponieważ kapitał obrotowy netto jest z natury zasobem, w celu przekształcenia go w strumień pieniężny uwzględniane powinny być wyłącznie przyrosty roczne, tj. zmiany w stosunku do poziomu kapitału obrotowego netto w roku poprzednim. Wzrost kapitału obrotowego netto w stosunku do roku poprzedniego traktowany jest jako rodzaj nakładu poniesionego w danym roku na rzecz projektu. Przy obliczaniu wskaźników efektywności FNPV i FRR zmianę KON należy uwzględniać jedynie dla fazy inwestycyjnej.

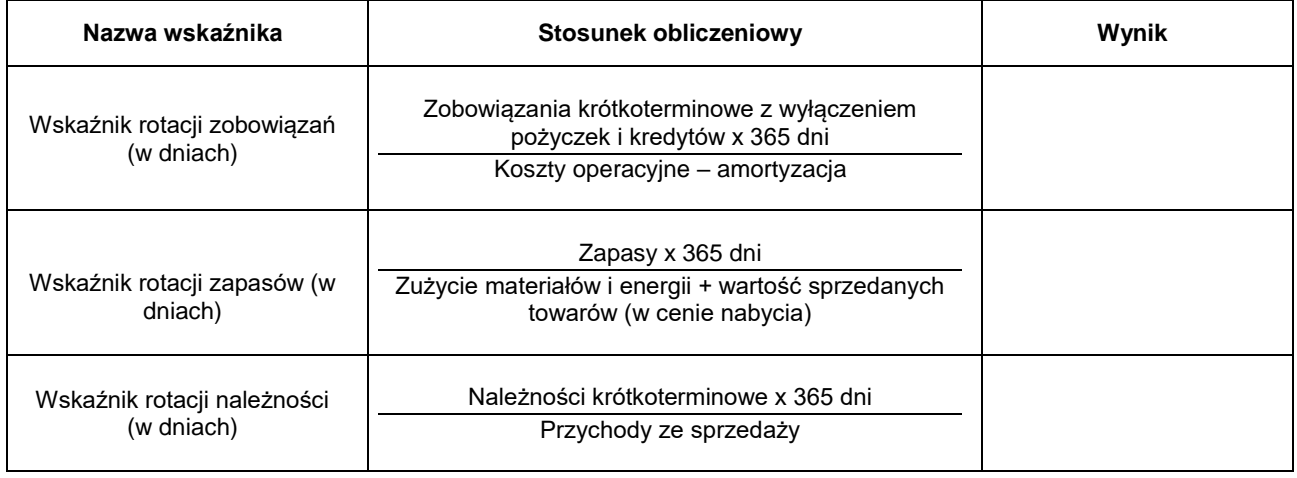

Obliczenia należy przeprowadzić w arkuszu Obliczenia. Wielkość powyższych wskaźników. powinna wynikać z okresu historycznego (ostatni pełny rok obrotowy) i być zamieszczona w arkuszu Założenia.

W przypadku wystąpienia ujemnych przepływów pieniężnych w którymkolwiek roku realizacji bądź eksploatacji projektu, należy w projekcji dotyczącej trwałości projektu przedstawić źródła pokrycia deficytu.

#### <span id="page-138-0"></span>**VIII.2. Wyliczanie poziomu dofinansowania projektu**

W przypadku projektów nieobjętych pomocą publiczną poziom dofinansowania z funduszy UE ustala się z wykorzystaniem mechanizmu luki finansowej. Obniżenie intensywności dofinansowania o wskaźnik luki finansowej dotyczy projektów generujących dochód. W ogólnym rozumieniu projektami generującymi dochód są projekty, o całkowitym koszcie kwalifikowalnym powyżej 1 mln EUR, dla których po ich ukończeniu zdyskontowane przychody fazy operacyjnej przewyższają zdyskontowane koszty operacyjne (doprecyzowanie zawiera art. 61 ust. 7 i 8 rozporządzenia 1303/2013).

W celu ustalenia, czy całkowity koszt kwalifikowalny danego projektu przewyższa próg 1 mln EUR należy zastosować kurs wymiany EUR/PLN, stanowiący średnią arytmetyczną kursów średnioważonych walut obcych w złotych, z ostatnich sześciu miesięcy poprzedzających miesiąc złożenia wniosku o dofinansowanie, ogłaszanych przez Narodowy Bank Polski. Kursy publikowane są na stronie www.nbp.pl.

Zgodnie z Regulaminem konkursu dla Poddziałania 4.3.1 dla projektów nie generujących dochodu maksymalna intensywność pomocy wynosi **85%**. Natomiast dla projektów generujących dochód poziom dofinansowania właściwy dla danego projektu zostanie określony w oparciu o stawkę zryczałtowaną dla sektora gospodarki wodnej w wysokości **25%,** wskazaną w załączniku nr 5 do rozporządzenia ogólnego,

zgodnie z *Wytycznymi Ministra Infrastruktury i Rozwoju w zakresie zagadnień związanych z przygotowaniem projektów inwestycyjnych, w tym projektów generujących dochód i projektów hybrydowych na lata 2014-2020* (obowiązującymi w dniu ogłoszenia konkursu).

Przed przystąpieniem do obliczenia poziomu dofinansowania dla projektu należy ustalić, czy projekt generuje dochód w rozumieniu art. 61 Rozporządzenia (WE) nr 1303/2013.

#### **Sposób ustalenia poziomu dofinansowania:**

Obliczenie wartości dofinansowania dla projektu w oparciu o wskaźnik luki w finansowaniu (R), który wynikać będzie z przyjętej w danym sektorze lub podsektorze zryczałtowanej procentowej stawki dochodów:

krok 1. Określenie wskaźnika luki w finansowaniu (R):

 $R = 100% - FR$ 

gdzie:

FR (ang. flat rate net revenue percentage) – zryczałtowana procentowa stawka dochodów

krok 2. Określenie kosztów kwalifikowalnych skorygowanych o wskaźnik luki w finansowaniu (ECR):

 $ECR = EC * R$ 

gdzie:

EC – całkowite koszty kwalifikowalne (niezdyskontowane), spełniające kryteria kwalifikowalności prawnej, tj. zgodne z art. 65 rozporządzenia nr 1303/2013, z Wytycznymi w zakresie kwalifikowalności wydatków oraz wytycznymi dotyczącymi kwalifikowalności wydatków w ramach poszczególnych programów operacyjnych,

krok 3. Określenie (maksymalnej możliwej) dotacji UE (Dotacja UE):

Dotacja UE = ECR \* Max CRpa

gdzie:

Max CRpa – maksymalna wielkość współfinansowania określona dla osi priorytetowej w decyzji Komisji przyjmującej program operacyjny (art. 60 ust. 1 rozporządzenia nr 1303/2013).

W przypadku gdy mamy do czynienia z projektem generującym dochód, w którym występuje jedna z form pomocy publicznej nie wymieniona w art. 61 ust. 8 rozporządzenia nr 1303/2013, wartość dofinansowania, określona w oparciu o metodę luki w finansowaniu, bądź zryczałtowanych stawek procentowych, nie może przekraczać wartości maksymalnej dopuszczalnej intensywności pomocy dla tego projektu wynikającej z zasad pomocy publicznej.

**W zakresie nieuregulowanym w powyższym opisie obowiązują** *Wytyczne Ministra Infrastruktury i Rozwoju w zakresie zagadnień związanych z przygotowaniem projektów inwestycyjnych, w tym projektów generujących dochód i projektów hybrydowych na lata 2014-2020* **(obowiązujące w dniu ogłoszenia konkursu).**

Obliczenia powinny zostać ujęte w arkuszu Obliczenia.

#### <span id="page-139-0"></span>**VIII.3. Finansowa trwałość**

Weryfikacja trwałości finansowej to zbadanie stanu środków pieniężnych na koniec poszczególnych okresów. Przy sporządzaniu projekcji wielkości finansowych należy oprzeć się na sporządzonych wcześniej prognozach, a także na danych historycznych. Jest to istotne szczególnie przy tych kategoriach przychodów czy kosztów, które nie są bezpośrednio zależne od poziomu prowadzonej działalności. Można je założyć na stałym poziomie w całym okresie analizy. Trwałość ocenia się na podstawie projekcji skumulowanych przepływów pieniężnych. Projekt uznaje się za trwały finansowo, jeżeli saldo to jest większe bądź równe zeru we wszystkich latach objętych analizą. Jeśli sam projekt nie jest trwały (saldo skumulowanych przepływów mniejsze od zera), nie oznacza to, że nie należy go realizować. Jeśli przepływy dla Wnioskodawcy (jednostki użytkującej infrastrukturę) z projektem są dodatnie, projektu nie należy odrzucać. Ważne jest zabezpieczenie przez Wnioskodawcę środków pieniężnych wystarczających do wdrożenia projektu oraz do zarządzania aktywami i wykorzystania ich zgodnie z normami technicznymi i środowiskowymi. Trwałość finansowa oznacza, że Wnioskodawca (jednostka użytkująca infrastrukturę) pozostaje finansowo stabilny w każdym roku analizy.

### **Projekt i trwałość finansowa projektu**

#### **Badanie trwałości finansowej projektu należy oprzeć o przygotowany wcześniej rachunek przepływów pieniężnych projektu.**

W tym miejscu proszę skomentować wyniki przeprowadzonej analizy trwałości projektu. Szczególne podejście w ramach analizy finansowej, stosowane jest w przypadku projektów realizowanych w systemie kilku podmiotów (Wnioskodawca – Operator, partnerstwo, itp.). Wymaga ono przygotowania analizy **skonsolidowanej** (patrz: Założenia do analizy finansowej). W takim przypadku należy przygotować obliczenia szczegółowe dla wszystkich podmiotów uczestniczących w projekcie, a otrzymane wyniki konsolidacji, po wyeliminowaniu wzajemnych rozliczeń między podmiotami, wykorzystać do dalszych obliczeń.

Analiza trwałości finansowej polega na sprawdzeniu nie tylko samego projektu, ale również Wnioskodawcy/Operatora. Analiza przepływów gotówkowych powinna wykazać, że beneficjent/operator ma dodatnie roczne saldo gotówkowe pod koniec każdego roku wdrażania i działalności.

Projekcje dotyczące trwałości Wnioskodawcy/operatora powinny być przedstawione w formie tabeli o kolejnym numerze pod nazwą "Trwałość finansowa Wnioskodawcy/Operatora", w formacie stosownym do formy funkcjonowania. Powinny one obejmować cały uwzględniony w analizie okres odniesienia. W przypadku gdy operatorem jest podmiot inny niż Wnioskodawca, należy sporządzić odrębną projekcję dla Wnioskodawcy i dla Operatora. Obliczenia powinny zostać przedstawione w arkuszu Obliczenia. Wykazywane przychody ze sprzedaży powinny być spójne z uwzględnioną w wyliczeniu luki prognozą przychodów dla wariantu z projektem. Jeżeli założono w niej obniżenie ceny dla gospodarstw domowych związane z dostępnością cenową, to należy w odrębnej pozycji w pozostałych przychodach operacyjnych oraz w prognozie budżetu gminy wykazać przepływ środków saldujących powstały wskutek tego deficyt.

W przypadku analizy skonsolidowanej badaniu podlega także trwałość podmiotów uczestniczących w projekcie. Trwałość każdego z podmiotów wraz z projektem w części przypadającej na partnera należy przedstawić odrębnych tabelach.

#### **Trwałość finansowa JST**

W przypadku JST trwałość należy sprawdzić nakładając przepływy związane z projektem na prognozę rocznych budżetów określoną w WPF. Arkusz Trwałość finansowa JST - ta zakładka służy wykazaniu trwałości finansowej przez jednostki samorządu terytorialnego tylko w sytuacji, gdy są one jednocześnie jednostkami ponoszącymi nakłady inwestycyjne i użytkującymi projekt, a także gdy jednostką użytkującą jest własna jednostka organizacyjna o statusie jednostki budżetowej oraz gdy są partnerem projektu. Przygotowane tabele mają układ odpowiadający specyfice budżetu. Informacje zawarte w tabeli odpowiadają dochodom, wydatkom, przychodom i rozchodom budżetu, i należy je wypełnić na podstawie Wieloletniej Prognozy Finansowej JST tworzonej w oparciu o przepisy Rozporządzenia Ministra Finansów z dnia 10 stycznia 2013 roku w sprawie wieloletniej prognozy finansowej jednostki samorządu terytorialnego (tekst jednolity z 2015 roku, poz. 92). Poszczególnym pozycjom tabeli należy przyporządkować właściwe rubryki z wzoru określonego w załączniku nr 1 do Rozporządzenia (można posiłkować się sugestiami w opisie kategorii tabeli zamieszczonej w arkuszu Trwałość finansowa JST).

Tu należy skomentować otrzymane wyniki oraz przywołać załącznik do Studium Wykonalności w którym przedstawione będą obliczenia. Trwałość finansową JST należy przedstawić w tabeli w arkuszu Trwałość finansowa JST.

# **Wskaźniki efektywności finansowej**

Do obliczenia efektywności projektu należy posłużyć się przepływami pieniężnymi projektu w kolejnych latach okresu odniesienia. Do obliczania efektywności finansowej należy stosować następujące wskaźniki:

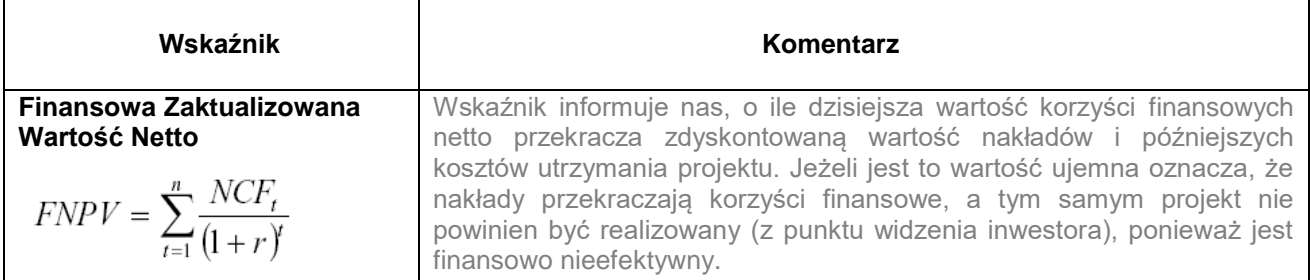

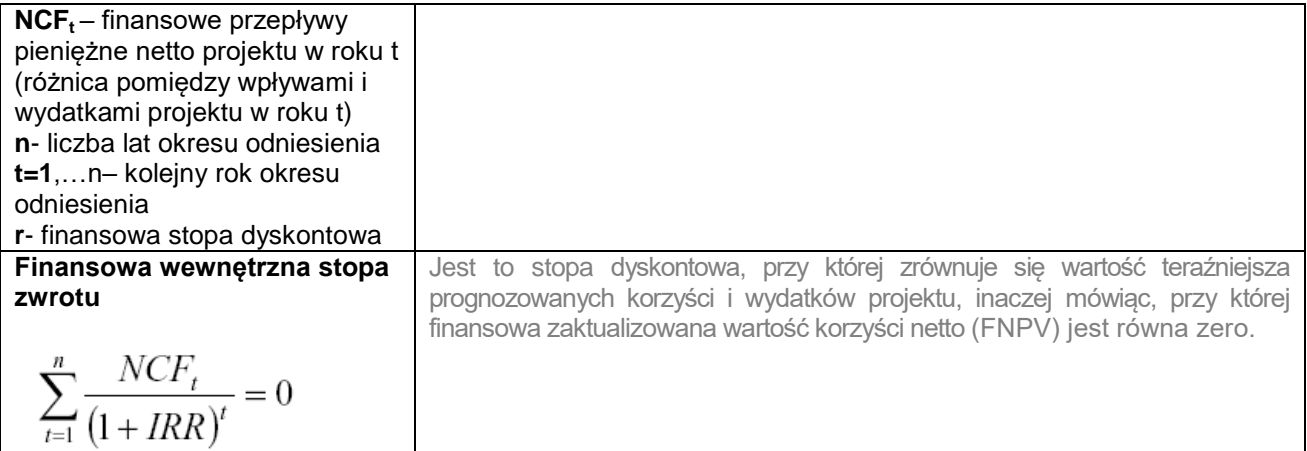

Na potrzeby opracowania Studium Wykonalności wyróżniamy dwa poniżej zaprezentowane wskaźniki:

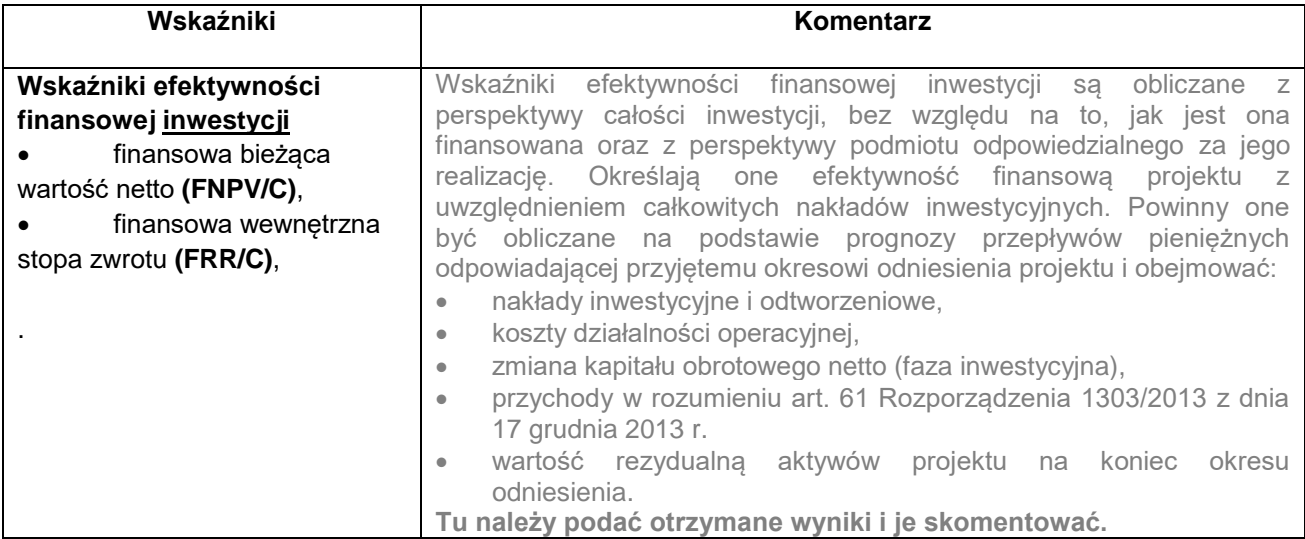

Jeżeli w przypadku świadczenia usługi w interesie ogólnym właściciel i operator to różne podmioty, należy przeprowadzić skonsolidowaną analizę finansową, z wyłączeniem przepływów pieniężnych pomiędzy właścicielem i operatorem, w celu oceny rzeczywistej rentowności inwestycji, niezależnie od płatności wewnętrznych. Obliczenia powinny zostać ujęte w arkuszu Obliczenia.

# <span id="page-141-0"></span>**VIII.4. Analiza ekonomiczna**

# *(dotyczy projektów nie zaliczanych do dużych zgodnie z art. 101 lit. e) rozporządzenia nr 1303/2013 dla których Instytucja Zarządzająca nie zdecydowała o konieczności przeprowadzenia analizy kosztów i korzyści)*

Analizę wielokryterialną należy oprócz części opisowej sporządzić w formie tabelarycznej. Tabelę należy sporządzić dla wariantu bezinwestycyjnego i wariantu inwestycyjnego, do którego odnosi się Wnioskodawca w części opisowej SW. Oba warianty należy przeanalizować pod kątem tych samych celów i kryteriów. Cele mogą być wyrażone w różnych jednostkach, dlatego ich poziom osiągnięcia powinien być wyrażony w tej samej przyjętej skali punktacji np. od 0-10 tak, aby sprowadzić cele do jednego mianownika. Zidentyfikowane cele w analizie wielokryterialnej należy zhierarchizować. Cele nie mogą być równoważne. Wagi kryteriów w obu wariantach należy przyjąć takie same. Kryteria mogą być np. transportowe, ekonomiczne, ochrony środowiska przyrodniczego, przestrzenne i ochrony środowiska społecznego. Po sporządzeniu dwóch tabel dla dwóch wariantów, należy zinterpretować wyniki i odnieść się do dwóch otrzymanych łącznych ważonych wyników oceny w wariancie bezinwestycyjnym i inwestycyjnym. Wynik powinien wskazywać na zasadność realizacji wariantu inwestycyjnego.

W sporządzeniu analizy wielokryterialnej można skorzystać z zaproponowanej tabeli

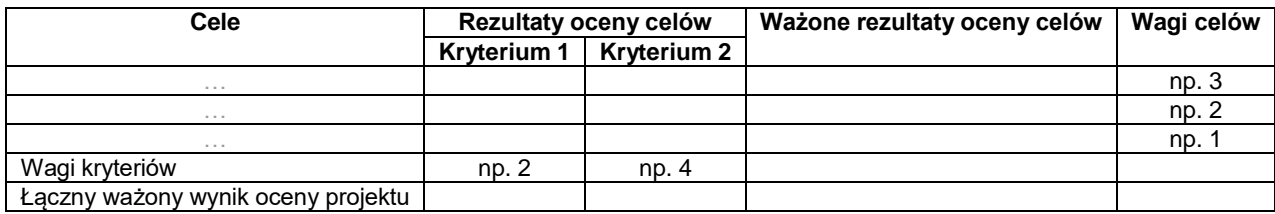

Nadanie wag kryteriom i celom zależy od subiektywnej oceny Wnioskodawcy, który wskazuje cele osiągane w wyniku realizacji projektu w kolejności od najważniejszych do mniej istotnych. Następnie należy zinterpretować otrzymane wyniki.

# <span id="page-142-0"></span>**IX. Analiza wrażliwości i ryzyka**

Celem tej analizy jest wykazanie wpływu zmian określonych czynników na zakres, harmonogram, efektywność finansowo-ekonomiczną przedsięwzięcia oraz trwałość finansową.

Analiza wrażliwości oraz analiza ryzyka obejmująca jakościową ocenę ryzyka powinna zostać opracowana dla wszystkich projektów i dotyczyć zmiennych krytycznych wymienionych w tabelach w arkuszu Wrażliwość i ryzyko.

Podstawowe założenia, jakich należy przestrzegać podczas analizy wrażliwości: **W całym horyzoncie czasowym, zmianie poddawana być powinna tylko jedna ze zmiennych, przy założeniu niezmienności pozostałych założeń i parametrów, Zmianę czynnika zakłada się w całym okresie odniesienia.**

# <span id="page-142-1"></span>**IX.1. Analiza wrażliwości**

Analiza wrażliwości ma na celu wskazanie, jak zmiany w wartościach zmiennych krytycznych projektu wpłyną na wyniki analiz przeprowadzonych dla projektu, a w szczególności na wartość wskaźników efektywności finansowej i ekonomicznej projektu (FNPV/C, FRR/C, FNPV/K, FRR/K oraz ENPV) oraz trwałość finansową. Analizy wrażliwości dokonuje się poprzez identyfikację zmiennych krytycznych, w drodze zmiany pojedynczych zmiennych o określoną procentowo wartość i obserwowanie występujących w rezultacie wahań w finansowych i ekonomicznych wskaźnikach efektywności oraz trwałości finansowej. Jednorazowo zmianie poddawana być powinna tylko jedna zmienna, podczas gdy inne parametry powinny pozostać niezmienione. W ramach analizy wrażliwości należy również dokonać obliczenia wartości progowych zmiennych w celu określenia, jaka zmiana procentowa zmiennych zrównałaby NPV (ekonomiczną lub finansową) z zerem.

Analiza wrażliwości powinna się odnosić do **efektywności projektu** oraz do **analizy trwałości finansowej.**

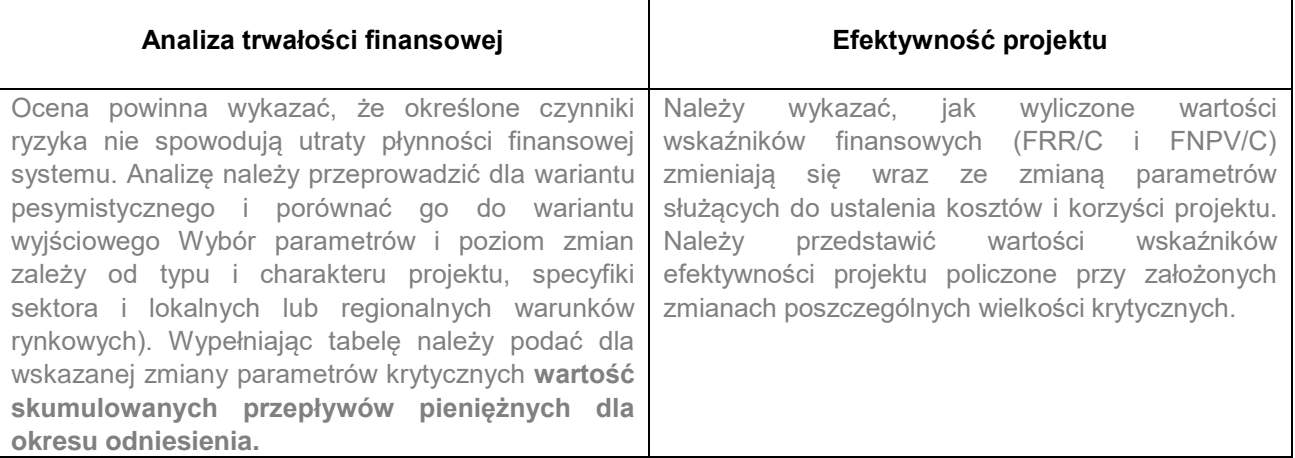

Tu należy skomentować otrzymane wyniki oraz przywołać załącznik do Studium Wykonalności w którym przedstawione będą obliczenia.

# <span id="page-143-0"></span>**IX.2. Analiza ryzyka**

Wnioskodawca powinien sporządzić jakościową ocenę ryzyka. Analiza ryzyka powinna mieć charakter jakościowy, gdzie ocenia się prawdopodobieństwo faktycznego wystąpienia danego ryzyka (niskie, średnie, wysokie). Należy w tym miejscu również przedstawić okoliczności, które spowodują wystąpienie określonej sytuacji.

# <span id="page-143-1"></span>**X. Analiza oddziaływania na środowisko**

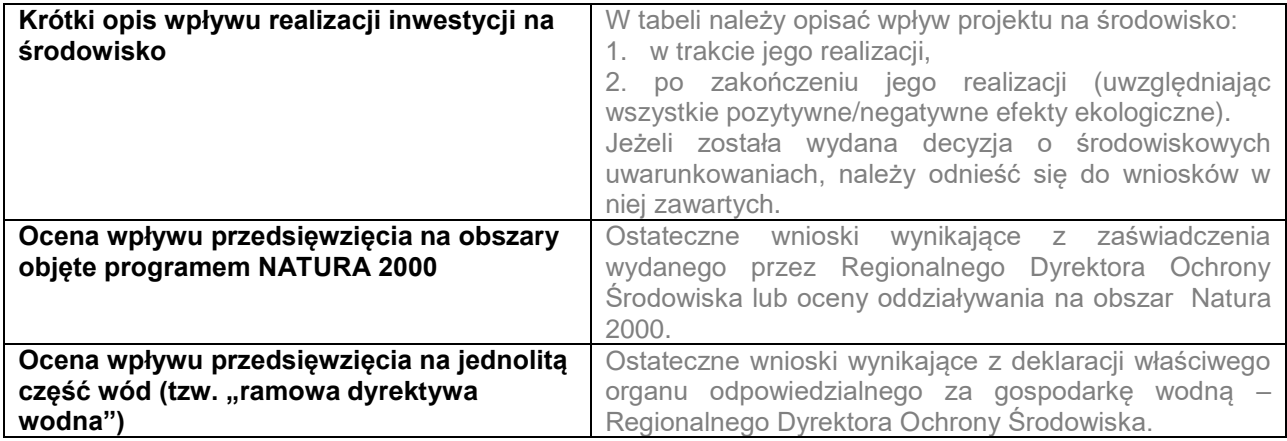

# <span id="page-143-2"></span>**XI. Załączniki do Studium Wykonalności**

W tym miejscu należy podać dokładny spis załączników do przygotowanego Studium Wykonalności oraz dołączyć wymagane dokumenty zarówno w formie papierowej jak i elektronicznej. Tu powinny znaleźć się załączniki zawierające obliczenia indywidualne Wnioskodawcy, zgodnie z odwołaniami wskazanymi w odpowiednich punktach Studium. Załączniki do Studium powinny być kolejno ponumerowane.
**Oświadczenie Wnioskodawcy:** 

**Oświadczam(y), że metodologia obliczenia taryf, uwzględniająca tzw. dostępność cenową, zawarta w analizie finansowej załączonej do dokumentacji aplikacyjnej projektu jest tą, którą Wnioskodawca planuje wdrożyć w fazie operacyjnej projektu.**

**Oświadczam(y), że wszelkie informacje przedstawione w niniejszym dokumencie są prawdziwe, przedstawione w sposób rzetelny oraz przygotowane w oparciu o najpełniejszą wiedzę dotyczącą projektu oraz perspektyw i możliwości jego rozwoju.**

**Jestem świadomy, iż niedoszacowanie dochodu generowanego przez projekt w fazie operacyjnej lub celowe niedoszacowanie/przeszacowanie kosztów inwestycyjnych projektu w celu zmaksymalizowania dotacji UE, może zostać potraktowane jako nieprawidłowość, do której zastosowanie będą miały art. 143 i nast. Rozporządzenia Parlamentu Europejskiego i Rady (UE) nr 1303/2013 z dnia 17 grudnia 2013 r. (Dz. Urz. UE L 347 z 20.12.2013, str. 320, z późn. zm.)**

Podpis osoby (osób) uprawnionej do występowania w imieniu Wnioskodawcy:

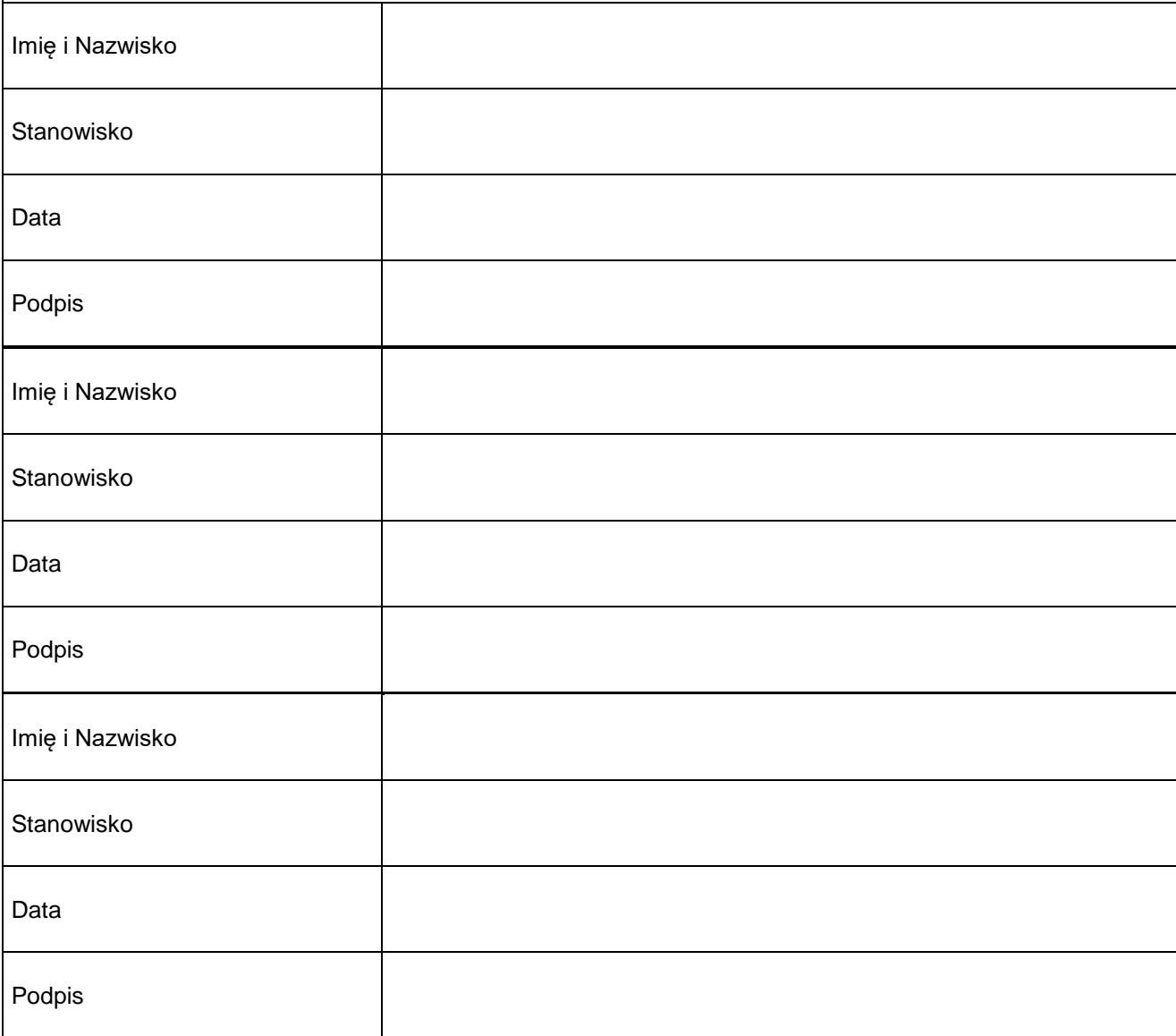

#### **Wzór<sup>1</sup>**

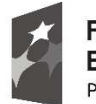

Fundusze Europeiskie Program Regionalny

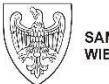

SAMORZAD WOJEWÓDZTWA WIELKOPOLSKIEGO

Unia Europejska Europejski Fundusz Rozwoju Regionalnego

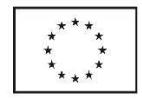

#### **Umowa o dofinansowanie Projektu**

**pt. "...................................................................."** 

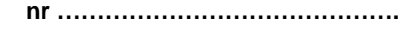

**w ramach:** 

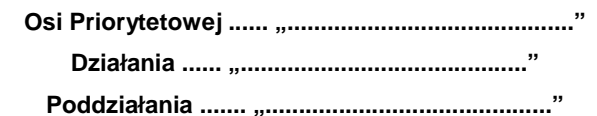

**Wielkopolskiego Regionalnego Programu Operacyjnego na lata 2014-2020** 

zwana dalej "Umową", zawarta w Poznaniu w dniu ........................................................ r.

pomiędzy:

**Zarządem Województwa Wielkopolskiego, al. Niepodległości 34, 61-714 Poznań**, działającym jako Instytucja Zarządzająca Wielkopolskim Regionalnym Programem Operacyjnym na lata 2014-2020, zwanym dalej Instytucją Zarządzającą WRPO 2014+, reprezentowanym przez:

................................................................................................................................................................................................................

a

 $\overline{a}$ 

…………………………………………………………………………………………………………………………….…………………………<sup>2</sup>

zwanym dalej **Beneficjentem**, reprezentowanym przez:

................................................................................................................................................................................................................

na podstawie dokumentu stanowiącego Załącznik nr 1 do Umowy,

zwanymi dalej "Stronami Umowy".

<sup>1</sup> Wzór Umowy o dofinansowanie Projektu stosuje się dla projektów realizowanych w ramach Osi Priorytetowych 1, 2, 3, 4, 5 i 9 Wielkopolskiego Regionalnego Programu Operacyjnego na lata 2014-2020. Niniejszy wzór Umowy stanowi minimalny zakres i może być przez Strony Umowy uzupełniany o postanowienia niezbędne dla realizacji Projektu, jeżeli Instytucja Zarządzająca WRPO 2014+ uzna konieczność wprowadzenia takich zmian.

<sup>2</sup> Należy wpisać pełną nazwę Beneficjenta, adres siedziby, NIP, REGON, KRS (jeśli dotyczy). W przypadku realizowania Projektu w ramach partnerstwa określonego we wniosku o dofinansowanie oraz w porozumieniu lub umowie o partnerstwie, Beneficjent rozumiany jest jako Lider Projektu. W przypadku, gdy Beneficjentem jest spółka cywilna należy wpisać wszystkich wspólników z zaznaczeniem, iż działają na podstawie zawartej umowy spółki.

**Działając, w szczególności, na podstawie:** 

- **1) Rozporządzenia Parlamentu Europejskiego i Rady (UE) nr 1303/2013 z dnia 17 grudnia 2013 r. ustanawiającego wspólne przepisy dotyczące Europejskiego Funduszu Rozwoju Regionalnego, Europejskiego Funduszu Społecznego, Funduszu Spójności, Europejskiego Funduszu Rolnego na rzecz Rozwoju Obszarów Wiejskich oraz Europejskiego Funduszu Morskiego i Rybackiego oraz ustanawiającego przepisy ogólne dotyczące Europejskiego Funduszu Rozwoju Regionalnego, Europejskiego Funduszu Społecznego, Funduszu Spójności i Europejskiego Funduszu Morskiego i Rybackiego oraz uchylającego rozporządzenie Rady (WE) nr 1083/2006 (Dz. Urz. UE L 347 z dnia 20 grudnia 2013 r.), zwanego dalej "rozporządzeniem 1303/2013" wraz z odpowiednimi rozporządzeniami wykonawczymi;**
- **2) Rozporządzenia Parlamentu Europejskiego i Rady (UE) nr 1301/2013 z dnia 17 grudnia 2013 r. w sprawie Europejskiego Funduszu Rozwoju Regionalnego i przepisów szczególnych dotyczących celu "Inwestycje na rzecz wzrostu i zatrudnienia" oraz w sprawie uchylenia rozporządzenia (WE) nr 1080/2006 (Dz. Urz. UE L 347 z dnia 20 grudnia 2013 r.), zwanego dalej "rozporządzeniem 1301/2013" wraz z odpowiednimi rozporządzeniami wykonawczymi;**
- **3) Ustawy z dnia 11 lipca 2014 r. o zasadach realizacji programów w zakresie polityki spójności finansowanych w perspektywie finansowej 2014-2020 (t. j. Dz. U. z 2016 r., poz. 217), zwanej dalej "ustawą wdrożeniową";**
- **4) Ustawy z dnia 27 sierpnia 2009 r. o finansach publicznych (t. j. Dz. U. z 2013 r., poz. 885 ze zm.), zwanej dalej "ustawą o finansach publicznych";**
- **5) Wielkopolskiego Regionalnego Programu Operacyjnego na lata 2014-2020 przyjętego Uchwałą nr 176/2015 Zarządu Województwa Wielkopolskiego z dnia 27 stycznia 2015 r. w sprawie przyjęcia Wielkopolskiego Regionalnego Programu Operacyjnego na lata 2014-2020 oraz zatwierdzonego Decyzją Wykonawczą Komisji Europejskiej nr C(2014) 10153 z dnia 17 grudnia 2014 r.**

**Strony Umowy zgodnie postanawiają, co następuje.** 

#### **§ 1 Definicje**

Ilekroć w niniejszej Umowie jest mowa o:

- 1) "Beneficjencie" należy przez to rozumieć osobę fizyczną, osobę prawną lub jednostkę organizacyjną nieposiadającą osobowości prawnej, której ustawa przyznaje zdolność prawną, realizującą projekty finansowane ze środków Europejskiego Funduszu Rozwoju Regionalnego lub ze środków Europejskiego Funduszu Rozwoju Regionalnego i środków budżetu państwa na podstawie Umowy, wskazaną w komparycji Umowy, niebędącą Instytucją Zarządzającą WRPO 2014+;
- 2) "budżecie państwa" należy przez to rozumieć budżet, zgodnie z art. 110 ustawy o finansach publicznych;
- 3) "budżecie środków europejskich" należy przez to rozumieć budżet, zgodnie z art. 117 ustawy o finansach publicznych;
- 4) "danych osobowych" należy przez to rozumieć dane osobowe zgodnie z ustawą z dnia 29 sierpnia 1997 r. o ochronie danych osobowych (t. j. Dz. U. z 2016 r., poz. 922), które są przetwarzane w związku z realizacją Projektu w ramach Programu;
- 5) "dofinansowaniu" należy przez to rozumieć wsparcie udzielane ze środków Europejskiego Funduszu Rozwoju Regionalnego lub ze środków Europejskiego Funduszu Rozwoju Regionalnego i środków budżetu państwa, stanowiące bezzwrotną pomoc przeznaczoną na pokrycie części wydatków kwalifikowalnych realizowanego Projektu, udzielane w ramach Programu, na podstawie Umowy;
- 6) "harmonogramie płatności" należy przez to rozumieć harmonogram określający ramy czasowe przekazywania przez Beneficjenta kolejnych wniosków o płatność, ze wskazaniem wydatków ogółem i kwalifikowalnych oraz wnioskowanych kwot dofinansowania (w formie refundacji i / lub zaliczki);
- 7) "Instytucji Zarządzającej WRPO 2014+" należy przez to rozumieć Zarząd Województwa Wielkopolskiego, odpowiedzialny za przygotowanie i realizację programu operacyjnego, działający w imieniu i na rzecz Województwa Wielkopolskiego, którego obsługę w zakresie realizacji Programu zapewnia Urząd Marszałkowski Województwa Wielkopolskiego poprzez właściwe biura i departamenty;
- 8) "korekcie finansowej" należy przez to rozumieć kwotę, o jaką Instytucja Zarządzająca WRPO 2014+ pomniejsza dofinansowanie dla Projektu w związku ze stwierdzoną przez Instytucję Zarządzającą WRPO 2014+ nieprawidłowością związaną z realizacją Projektu, co obejmuje między innymi korekty finansowe: dotyczące nieprawidłowości w ramach realizowanych przez Beneficjenta zamówień publicznych i zamówień, korekty finansowe dotyczące niezrealizowania wskaźników rezultatu Projektu, korekty polegające na uznaniu przez Instytucję Zarządzającą WRPO 2014 + wydatku w całości za niekwalifikowalny;
- 9) "LSI" należy przez to rozumieć Lokalny System Informatyczny do obsługi Programu w zakresie aplikowania o środki oraz wprowadzania zmian do Projektu;
- 10) "MŚP" należy przez to rozumieć przedsiębiorcę spełniającego warunki określone w załączniku I do Rozporządzenia Komisji (UE) nr 651/2014 r. z dnia 17 czerwca 2014 r. uznające niektóre rodzaje pomocy za zgodne z rynkiem wewnętrznym określone w art. 107 i 108 Traktatu (Dz. Urz. UE L 187 z dnia 26 czerwca 2014 r.);
- 11) "nieprawidłowości" należy przez to rozumieć każde naruszenie prawa unijnego lub prawa krajowego, jak też naruszenie postanowień Umowy, wynikające z działania lub zaniechania Beneficjenta i/lub partnera;
- 12) "partnerze" należy przez to rozumieć podmiot wymieniony we wniosku o dofinansowanie, uczestniczący w realizacji Projektu, wnoszący do Projektu zasoby ludzkie, organizacyjne, techniczne lub finansowe, realizujący Projekt wspólnie z Beneficjentem, na warunkach określonych w porozumieniu lub umowie o partnerstwie;
- 13) "płatności końcowej" należy przez to rozumieć datę dokonania przelewu na rachunek bankowy Beneficjenta (w przypadku, gdy w ramach rozliczenia wniosku o płatność końcową Beneficjentowi przekazywane są środki) lub datę zatwierdzenia wniosku o płatność końcową (w pozostałych przypadkach);
- 14) "Programie" należy przez to rozumieć Wielkopolski Regionalny Program Operacyjny na lata 2014-2020;
- 15) "Projekcie" należy przez to rozumieć przedsięwzięcie szczegółowo określone we wniosku o dofinansowanie, będące przedmiotem Umowy;
- 16) "przetwarzaniu danych osobowych" należy przez to rozumieć jakiekolwiek operacje wykonywane na danych osobowych, takie jak zbieranie, utrwalanie, przechowywanie, opracowywanie, zmienianie, udostępnianie i usuwanie, a zwłaszcza te, które wykonuje się w systemach LSI oraz SL2014 w zakresie niezbędnym do prawidłowej realizacji zadań wynikających z Umowy;
- 17) "rachunku bankowym Beneficjenta" należy przez to rozumieć:
	- a) wyodrębniony rachunek bankowy do obsługi Projektu, tj. dokonywania za jego pośrednictwem wszystkich przepływów finansowych związanych z realizacją Projektu: nr ................................................., prowadzony w banku ................................................. dla operacji w złotówkach, na który również będzie przekazywane dofinansowanie tytułem refundacji poniesionych wydatków; nr ................................................., prowadzony w banku .................................................dla operacji w walucie obcej; b) wyodrębniony rachunek bankowy przeznaczony wyłącznie do obsługi zaliczki:
		- nr ................................................., prowadzony w banku ................................................. dla operacji w złotówkach;
- 18) "refundacji" należy przez to rozumieć zwrot Beneficjentowi faktycznie poniesionych i w całości zapłaconych wcześniej, części wydatków kwalifikowalnych na przygotowanie i realizację Projektu, dokonywany po spełnieniu warunków określonych w Umowie;
- 19) "rozpoczęciu realizacji Projektu" należy przez to rozumieć datę zawarcia przez Beneficjenta pierwszej umowy z wykonawcą / dostawcą lub datę pierwszego zobowiązania do zamówienia towarów i usług związanych z realizacją Projektu, z zachowaniem zasad kwalifikowalności wydatków;
- 20) "sile wyższej" należy przez to rozumieć zdarzenie bądź połączenie zdarzeń obiektywnie niezależnych od Beneficjenta lub Instytucji Zarządzającej WRPO 2014+, które zasadniczo i istotnie utrudniają wykonywanie części lub całości zobowiązań wynikających z Umowy, których Beneficjent lub Instytucja Zarządzająca WRPO 2014+ nie mogły przewidzieć i którym nie mogły zapobiec, ani ich przezwyciężyć i im przeciwdziałać poprzez działanie z należytą starannością ogólnie przewidzianą dla cywilnoprawnych stosunków zobowiązaniowych;
- 21) "SL2014" należy przez to rozumieć aplikację główną centralnego systemu teleinformatycznego służącą do rozliczania Projektu oraz komunikowania się z Instytucją Zarządzającą WRPO 2014+;
- 22) "Szczegółowym Opisie Osi Priorytetowych Programu Operacyjnego" należy przez to rozumieć Szczegółowy Opis Osi Priorytetowych Wielkopolskiego Regionalnego Programu Operacyjnego na lata 2014-2020;
- 23) "Umowie" należy przez to rozumieć niniejszą Umowę o dofinansowanie Projektu, określającą w szczególności warunki przekazywania i wykorzystania dofinansowania oraz inne obowiązki Stron Umowy;
- 24) "wkładzie własnym" należy przez to rozumieć środki finansowe, zagwarantowane przez Beneficjenta w kwocie niezbędnej do uzupełnienia dofinansowania Projektu;
- 25) "wniosku o dofinansowanie" należy przez to rozumieć formularz wniosku o dofinansowanie realizacji Projektu wraz z załącznikami, składany przez wnioskodawcę ubiegającego się o dofinansowanie realizacji Projektu, na podstawie którego podpisana została Umowa;
- 26) "wniosku o płatność" należy przez to rozumieć formularz wniosku Beneficjenta o płatność wraz z załącznikami;
- 27) "współfinansowaniu krajowym z budżetu państwa" należy przez to rozumieć środki budżetu państwa niepochodzące z budżetu środków europejskich, o których mowa w art. 117 ust. 1 ustawy o finansach publicznych, wypłacane na rzecz Beneficjenta;
- 28) "wydatkach kwalifikowalnych" należy przez to rozumieć wydatki lub koszty uznane za kwalifikowalne i spełniające kryteria,

zgodnie z rozporządzeniem 1303/2013, rozporządzeniem 1301/2013, jak również w rozumieniu ustawy wdrożeniowej i przepisów rozporządzeń wydanych do tej ustawy oraz Wytycznymi Instytucji Zarządzającej Wielkopolskim Regionalnym Programem Operacyjnym na lata 2014-2020 w sprawie kwalifikowalności kosztów objętych dofinansowaniem ze środków Europejskiego Funduszu Rozwoju Regionalnego z dnia 13 sierpnia 2015 r.;

- 29) "Wytycznych" należy przez to rozumieć wytyczne zgodnie z art. 2 pkt 32 ustawy wdrożeniowej, co obejmuje zarówno wytyczne horyzontalne wydawane przez ministra właściwego do spraw rozwoju regionalnego, o których mowa w art. 5 ustawy wdrożeniowej, jak i wytyczne programowe wydawane przez Instytucję Zarządzającą WRPO 2014+, o których mowa w art. 7 ustawy wdrożeniowej, obowiązujące w dniu podpisania Umowy, jak i wydane lub zmienione w okresie realizacji Umowy, które Beneficjent zobowiązany jest stosować. Na dzień podpisania Umowy wydane zostały następujące Wytyczne<sup>3</sup>:
	- a) Wytyczne w zakresie informacji i promocji programów operacyjnych polityki spójności na lata 2014-2020 z dnia 30 kwietnia 2015 r.;
	- b) Wytyczne w zakresie monitorowania postępu rzeczowego realizacji programów operacyjnych na lata 2014-2020 z dnia 22 kwietnia 2015 r.;
	- c) Wytyczne w zakresie sprawozdawczości na lata 2014-2020 z dnia 8 maja 2015 r.;
	- d) Wytyczne Instytucji Zarządzającej Wielkopolskim Regionalnym Programem Operacyjnym na lata 2014-2020 w sprawie kwalifikowalności kosztów objętych dofinansowaniem ze środków Europejskiego Funduszu Rozwoju Regionalnego z dnia 13 sierpnia 2015 r.;
	- e) Wytyczne Instytucji Zarządzającej Wielkopolskim Regionalnym Programem Operacyjnym na lata 2014-2020 w sprawie zasad rozliczania projektów realizowanych w ramach Osi Priorytetowych 1, 2, 3, 4, 5 i 9 z dnia 13 sierpnia 2015 r.;
	- f) Wytyczne w zakresie realizacji zasady równości szans i niedyskryminacji, w tym dostępności dla osób z niepełnosprawnościami oraz zasady równości szans kobiet i mężczyzn w ramach funduszy unijnych na lata 2014-2020 z dnia 8 maja 2015 r.;
	- g) Wytyczne w zakresie warunków gromadzenia i przekazywania danych w postaci elektronicznej na lata 2014-2020 z dnia 3 marca 2015 r.;
	- h) Wytyczne w zakresie warunków certyfikacji oraz przygotowania prognoz wniosków o płatność do Komisji Europejskiej w ramach programów operacyjnych na lata 2014-2020 z dnia 31 marca 2015 r.;
	- i) Wytyczne w zakresie realizacji zasady partnerstwa na lata 2014-2020 z dnia 28 października 2015 r.;
	- j) Zalecenia w zakresie ewaluacji ex-ante programów operacyjnych na lata 2014-2020, Ministerstwo Rozwoju Regionalnego, listopad 2012 r.;
	- k) Wytyczne w zakresie zagadnień związanych z przygotowaniem projektów inwestycyjnych, w tym projektów generujących dochód i projektów hybrydowych na lata 2014-2020 z dnia 18 marca 2015 r.;
	- l) Wytyczne w zakresie sposobu korygowania i odzyskiwania nieprawidłowych wydatków oraz raportowania nieprawidłowości w ramach programów operacyjnych polityki spójności na lata 2014-2020 z dnia 20 lipca 2015 r.;
	- m) …
- 30) "zakończeniu realizacji Projektu" należy przez to rozumieć datę podpisania przez Beneficjenta ostatniego bezusterkowego protokołu odbioru lub datę później uzyskanego / wystawionego dokumentu<sup>4</sup>, jaki Beneficjent jest zobowiązany uzyskać w ramach realizowanego Projektu lub datę poniesienia ostatniego wydatku w ramach Projektu;
- 31) "zaliczce" należy rozumieć określoną część kwoty dofinansowania wydatków kwalifikowalnych na realizację Projektu, przekazywaną przed poniesieniem przez Beneficjenta wydatków na realizację Projektu na podstawie wniosku o płatność, w jednej lub kilku transzach, po spełnieniu warunków określonych w Umowie;
- 32) "zamówieniu" należy przez to rozumieć wszelkie umowy odpłatne zawarte pomiędzy zamawiającym (Beneficjentem) a wykonawcą, których przedmiotem są usługi, dostawy lub roboty budowlane przewidziane w Projekcie realizowanym w ramach Programu;
- 33) "zamówieniu publicznym" należy przez to rozumieć każdą umowę odpłatną, zawartą pomiędzy zamawiającym (Beneficjentem) a wykonawcą, której przedmiotem są usługi, dostawy lub roboty budowlane przewidziane w Projekcie realizowanym w ramach Programu zgodnie z ustawą Prawo zamówień publicznych z dnia 29 stycznia 2004 r. (t.j. Dz. U. z 2015 r., poz. 2164 zm.) lub na podstawie zasady konkurencyjności, o której mowa w § 13 Umowy;
- 34) "zmianie statusu" należy przez to rozumieć wszelkie zdarzenia dotyczące Beneficjenta odnoszące się i wpływające na jego strukturę prawno-organizacyjną, w tym w szczególności na: łączenie, podział, przekształcenie, uzyskanie lub utratę osobowości prawnej, zmianę udziałowców, akcjonariuszy lub wspólników, umorzenie udziałów lub akcji, przeniesienie własności przedsiębiorstwa lub jego składników w całości lub części.

#### **§ 2 Przedmiot Umowy**

1. Umowa określa zasady wykorzystania dofinansowania i rozliczania wydatków poniesionych w związku z realizacją Projektu, przekazywania dofinansowania w formie zaliczki i refundacji lub wyłącznie refundacji na realizację Projektu, określonego szczegółowo we wniosku o dofinansowanie, stanowiącego Załącznik nr 2 do Umowy oraz inne prawa i obowiązki Stron Umowy.

 $\overline{a}$ 3 Jeżeli między dniem ogłoszenia konkursu, a dniem podpisania Umowy Wytyczne wskazane w § 1 pkt 29 Umowy będącej częścią dokumentacji konkursowej ulegną zmianie lub wprowadzone zostaną nowe Wytyczne, Umowa jaką podpisywać będzie Beneficjent, w § 1 pkt 29 Umowy zawierać będzie wszystkie aktualne Wytyczne obowiązujące na dzień podpisania Umowy.

<sup>4</sup> Należy przez to rozumieć decyzje, pozwolenia, dokumenty OT i inne dokumenty, o których mowa w Wytycznych Instytucji Zarządzającej Wielkopolskim Regionalnym Programem Operacyjnym na lata 2014-2020 w sprawie kwalifikowalności kosztów objętych dofinansowaniem ze środków Europejskiego Funduszu Rozwoju Regionalnego z dnia 13 sierpnia 2015 r.

- 2. Beneficjent jest zobowiązany do realizacji Projektu zgodnie z regulaminem konkursu i w oparciu o wniosek o dofinansowanie. W przypadku dokonania zmian w Projekcie na podstawie § 17 Umowy, Beneficjent jest zobowiązany do realizacji Projektu uwzględniając wprowadzone oraz zaakceptowane przez Instytucję Zarządzającą WRPO 2014+ zmiany, zgodnie z zaktualizowanym wnioskiem o dofinansowanie.
- 3. Całkowita wartość Projektu wynosi **................................. PLN** (słownie: .................................).

Całkowite wydatki kwalifikowalne Projektu wynoszą **................................. PLN** (słownie: .................................).

1) Instytucja Zarządzająca WRPO 2014+ przyznaje Beneficjentowi dofinansowanie na realizację Projektu w kwocie

**................................. PLN** (słownie: .................................), co stanowi nie więcej niż **……. %** wydatków kwalifikowalnych

Projektu<sup>5</sup>:

a) z budżetu środków europejskich w kwocie **................................. PLN** (słownie: .................................)

i stanowiącej nie więcej niż **....... %** kwoty całkowitych wydatków kwalifikowalnych Projektu;

b) z budżetu państwa w kwocie **................................. PLN** (słownie: .................................) i stanowiącej nie więcej

niż **....... %** kwoty całkowitych wydatków kwalifikowalnych Projektu.

- 2) wkład własny Beneficjenta wynosi **................................. PLN** (słownie: .................................).
- 4. Poniesienie przez Beneficjenta wydatków kwalifikowalnych w kwocie większej niż określona w ust. 3 niniejszego paragrafu nie stanowi podstawy do zwiększenia przyznanej kwoty dofinansowania.
- 5. Beneficjent jest zobowiązany pokryć wszelkie wydatki niekwalifikowalne w ramach Projektu.
- 6. Dla Projektu objętego pomocą publiczną<sup>6</sup>, w tym regionalną pomocą inwestycyjną i/lub pomocą de minimis, dofinansowanie, o którym mowa w ust. 3 niniejszego paragrafu, jest przekazywane i rozliczane zgodnie z zasadami Programu, Szczegółowego Opisu Osi Priorytetowych Programu Operacyjnego, odpowiednim rozporządzeniem właściwego ministra albo decyzją Komisji Europejskiej w sprawie zatwierdzenia pomocy indywidualnej oraz na warunkach określonych w Umowie oraz regulaminie konkursu, w którym Projekt został wybrany do dofinansowania. Ewentualna zmiana kwoty dofinansowania, o której mowa w ust. 3 niniejszego paragrafu, nie może spowodować przekroczenia dopuszczalnego maksymalnego poziomu intensywności wsparcia określonego dla danego rodzaju pomocy.
- 7. Rozliczeniu wydatków podlegają jedynie wydatki kwalifikowalne poniesione w ramach Projektu nie wcześniej niż od dnia 1 stycznia 2014 r. i nie później niż w dniu zakończenia realizacji Projektu, określonym w § 3 ust. 1 Umowy, a w przypadku pomocy udzielanej na podstawie Rozporządzenia Komisji (UE) nr 651 / 2014 z dnia 17 czerwca 2014 r. uznającego niektóre rodzaje pomocy za zgodne z rynkiem wewnętrznym w zastosowaniu art. 107 i 108 Traktatu (Dz. U. UE L 187/1 z dnia 26 czerwca 2014 r.) wydatki poniesione w okresie realizacji Projektu pod warunkiem, że prace dotyczące realizacji Projektu lub działań objętych pomocą rozpoczęto po przedłożeniu przez Beneficjenta pisemnego wniosku o dofinansowanie.

#### **§ 3 Okres realizacji Projektu**

1. Okres realizacji Projektu ustala się na:

 $\overline{a}$ 

- 1) rozpoczęcie realizacji Projektu: **...........................**;
- 2) zakończenie realizacji Projektu: **...........................**.
- 2. Instytucja Zarządzająca WRPO 2014+ może zmienić terminy realizacji Projektu na uzasadniony pisemny wniosek Beneficjenta złożony zgodnie z § 17 Umowy.
- 3. Okres obowiązywania Umowy trwa od dnia podpisania przez obie Strony Umowy do dnia wykonania przez obie Strony Umowy wszystkich obowiązków z niej wynikających, w tym wynikających z zasady trwałości Projektu.
- 4. Projekt będzie realizowany przez: ................................................................ 7

<sup>&</sup>lt;sup>5</sup> W zależności od podstawy prawnej, na podstawie której przyznawane jest dofinansowanie, ust. 3 pkt 1 a lub b Umowy może zostać rozwinięty poprzez wskazanie poszczególnych składowych tego dofinansowania, w tym m.in. różne rodzaje pomocy publicznej.

<sup>&</sup>lt;sup>6</sup> llekroć w Umowie jest mowa o pomocy publicznej, należy przez to rozumieć również pomoc de minimis.

<sup>7</sup> W przypadku realizacji Projektu przez jednostkę organizacyjną Beneficjenta / inną jednostkę lub partnera / partnerów należy wpisać pełną nazwę jednostki realizującej, adres siedziby, NIP, REGON, KRS (jeśli dotyczy). Jeżeli Projekt będzie realizowany wyłącznie przez Beneficjenta, ust. 4 niniejszego paragrafu należy wykreślić.

#### **§ 4 Odpowiedzialność i zobowiązania Beneficjenta**

- 1. Beneficjent ponosi wyłączną odpowiedzialność wobec osób trzecich za szkody powstałe w związku z realizacją Projektu.
- 2. Prawa i obowiązki Beneficjenta wynikające z Umowy nie mogą być przenoszone na rzecz osób trzecich od dnia podpisania Umowy do upływu 3 lat (dla MŚP) lub 5 lat (pozostali beneficjenci)<sup>8</sup> od dnia dokonania płatności końcowej na rzecz Beneficjenta, z zastrzeżeniem postanowień § 4 ust. 14 Umowy.
- 3. O zamiarze zmiany statusu Beneficjent jest zobowiązany powiadomić pisemnie Instytucję Zarządzającą WRPO 2014+. Zmiana statusu Beneficjenta wymaga uprzedniej pisemnej akceptacji Instytucji Zarządzającej WRPO 2014+, ze względu na zachowanie celów, warunków i zasad dofinansowania Projektu. Brak poinformowania Instytucji Zarządzającej WRPO 2014+ może skutkować rozwiązaniem Umowy. Instytucja Zarządzająca WRPO 2014+ może warunkować akceptację zmiany statusu od ustanowienia przez Beneficjenta dodatkowego zabezpieczenia prawidłowej realizacji Umowy.
- 4. Beneficjent zobowiązany jest poinformować pisemnie Instytucję Zarządzającą WRPO 2014+ o wszelkich zdarzeniach zaistniałych w trakcie realizacji Projektu i mogących mieć wpływ na zakres przedmiotowy oraz warunki realizacji Projektu określone Umową w terminie 7 dni kalendarzowych od zaistnienia zdarzenia, w szczególności o zmianach w strukturze finansowania Projektu.
- 5. Beneficjent jest zobowiązany, na każde wezwanie Instytucji Zarządzającej WRPO 2014+, do przekazywania niezwłocznie lub w wyznaczonym terminie informacji, wyjaśnień i dokumentów związanych z realizacją Projektu.
- 6. Realizując Umowę Beneficjent jest zobowiązany do:
	- 1) realizacji Projektu zgodnie z regulaminem konkursu i w oparciu o wniosek o dofinansowanie;
	- 2) przestrzegania przepisów prawa unijnego i krajowego;
	- 3) przestrzegania obowiązujących postanowień wynikających w szczególności z Programu oraz Szczegółowego Opisu Osi Priorytetowych Programu Operacyjnego, regulaminu konkursu, procedur i informacji Instytucji Zarządzającej WRPO 2014+ dostępnych na stronie internetowej Programu, a także stosowania aktualnych wzorów dokumentów;
	- 4) stosowania postanowień Wytycznych określonych w § 1 ust. 29 Umowy, w zakresie w jakim dotyczą one realizowanego Projektu, co obejmuje również bieżące monitorowanie przez Beneficjenta wszelkich zmian Wytycznych dostępnych na stronie internetowej Programu, przy czym zmiana treści Wytycznych nie stanowi zmiany treści Umowy;
	- 5) pisemnego informowania Instytucji Zarządzającej WRPO 2014+ o wszystkich realizowanych przez siebie projektach współfinansowanych z funduszy strukturalnych Unii Europejskiej, Funduszu Spójności lub innych zwrotnych i bezzwrotnych funduszy lub programów Unii Europejskiej, a także z innych źródeł finansowania krajowego i zagranicznego najpóźniej w dniu podpisania Umowy oraz niezwłocznie przez cały okres jej obowiązywania;
	- 6) pisemnego informowania Instytucji Zarządzającej WRPO 2014+ o złożeniu wniosku o ogłoszenie upadłości lub pozostawaniu w stanie likwidacji albo podleganiu zarządowi komisarycznemu bądź zawieszeniu działalności lub gdy jest podmiotem postępowań prawnych o podobnym charakterze, w terminie do 3 dni od dnia wystąpienia powyższych okoliczności;
	- 7) pisemnego informowania Instytucji Zarządzającej WRPO 2014+ o toczącym się wobec Beneficjenta jakimkolwiek postępowaniu egzekucyjnym, karnym skarbowym, o posiadaniu zajętych wierzytelności, w terminie do 3 dni od dnia wystąpienia powyższych okoliczności oraz pisemnego powiadamiania Instytucji Zarządzającej WRPO 2014+ w terminie do 3 dni od daty powzięcia przez Beneficjenta informacji o każdej zmianie w tym zakresie;
	- 8) pisemnego poinformowania Instytucji Zarządzającej WRPO 2014+, w terminie do 3 dni od daty powzięcia przez Beneficjenta informacji, w zakresie każdej zmiany statusu Beneficjenta i partnera jako podatnika podatku od towarów i usług lub zmianach mogących powodować zmiany w zakresie kwalifikowalności podatku VAT w Projekcie;
	- 9) prowadzenia wyodrębnionej ewidencji księgowej dotyczącej realizacji Projektu w sposób przejrzysty, aby była możliwa identyfikacja poszczególnych operacji księgowych:
		- a) w przypadku obowiązku prowadzenia pełnej księgowości poprzez wydzielenie kont analitycznych służących wyłącznie do ewidencji operacji związanych z realizacją Projektu, przy czym sposób rozliczania oraz wyodrębnienie poszczególnych kont Beneficjent ma obowiązek uregulować odpowiednim dokumentem (polityką rachunkowości / aneksem do polityki / zarządzeniem) w momencie podpisania Umowy;
		- b) w przypadku braku obowiązku prowadzenia pełnej księgowości poprzez oznaczenie w prowadzonej ewidencji księgowej / podatkowej operacji gospodarczych dotyczących Projektu lub w przypadku Beneficjenta nie zobowiązanego do prowadzenia takiej ewidencji poprzez prowadzenie ewidencji dokumentów dotyczących operacji związanych z realizacją Projektu;

 $\overline{a}$ 8 Niepotrzebne skreślić.

- c) Beneficjent prowadzący ewidencję środków trwałych oraz wartości niematerialnych i prawnych zobowiązany jest do wyodrębnienia zakupionych w ramach Projektu środków trwałych bądź wartości niematerialnych i prawnych w niniejszej ewidencji poprzez stworzenie odrębnej ewidencji.
- 7. W przypadku realizacji Projektu w formie partnerstwa, Beneficjent i partner zobowiązani są do przestrzegania zasad wspólnego zarządzania Projektem zgodnie z zawartym porozumieniem lub umową o partnerstwie.
- 8. Uprawnienia i zobowiązania Beneficjenta wynikające z Umowy stosuje się odpowiednio do partnera, który w stosunku do Instytucji Zarządzającej WRPO 2014+ wykonuje je za pośrednictwem Beneficjenta.
- 9. Beneficjent ponosi odpowiedzialność za działania lub zaniechania partnera i jest jedynym podmiotem uprawnionym do kontaktu z Instytucją Zarządzającą WRPO 2014+.
- 10. Beneficjent oświadcza, że w przypadku Projektu nie nastąpiło, nie następuje i nie nastąpi nakładanie się finansowania przyznawanego z funduszy strukturalnych Unii Europejskiej, Funduszu Spójności, innych zwrotnych i bezzwrotnych funduszy lub programów Unii Europejskiej, a także z innych źródeł finansowania krajowego i zagranicznego.
- 11. Beneficjent<sup>9</sup> oświadcza, że nie został wykluczony z otrzymania pomocy na podstawie art. 207 ust. 4 ustawy o finansach publicznych.
- 12. Beneficjent jest zobowiązany do przestrzegania obowiązków dotyczących udzielonej pomocy publicznej lub pomocy de minimis zgodnie z obowiązującymi przepisami prawa i zasadami w tym zakresie, decyzją Komisji Europejskiej w sprawie zatwierdzenia pomocy indywidualnej, a także przestrzegania przepisów prawa dotyczących poziomów intensywności pomocy publicznej przy wykorzystywaniu podczas realizacji Projektu środków stanowiących pomoc publiczną lub pomoc de minimis.
- 13. W przypadku udzielenia przez Beneficjenta na rzecz przedsiębiorcy pomocy publicznej lub pomocy de minimis, Beneficjent jest zobowiązany do dokonywania oceny planowanej pomocy, jej monitorowania i sprawozdawania z udzielonej pomocy publicznej lub pomocy de minimis, a także stosowania odpowiednich przepisów prawa w tym zakresie.
- 14. Instytucja Zarządzająca WRPO 2014+, na uzasadniony pisemny wniosek Beneficjenta, może udzielić zgody na dokonanie przelewu wierzytelności przysługującej Beneficjentowi na podstawie Umowy, pod warunkiem realizacji przez Beneficjenta wszelkich wymienionych w Umowie obowiązków oraz z zastrzeżeniem skuteczności wszelkich praw Instytucji Zarządzającej WRPO 2014+ względem Beneficjenta określonych w Umowie. Instytucja Zarządzająca WRPO 2014+ może przy tym określić warunki takiego przelewu, w szczególności wyłączając możliwość uzyskania przez Beneficjenta dofinansowania w formie zaliczki.
- 15. W trakcie realizacji Projektu oraz w okresie jego trwałości, Beneficjent jest zobowiązany do współpracy z podmiotami upoważnionymi do przeprowadzenia ewaluacji Projektu.
- 16. Obowiązki Beneficjenta dotyczące realizacji Umowy wynikają z powszechnie obowiązujących przepisów prawa, treści Umowy, Wytycznych, wniosku o dofinansowanie oraz regulaminu konkursu.
- 17. Szczególnym źródłem obowiązków Beneficjenta są Wytyczne. Wytyczne, określając w sposób generalny warunki i sposób prawidłowej realizacji projektów współfinansowanych z Europejskiego Funduszu Rozwoju Regionalnego na lata 2014-2020 (wytyczne horyzontalne) oraz projektów współfinansowanych z Wielkopolskiego Regionalnego Programu Operacyjnego na lata 2014-2020 (wytyczne programowe), kształtują w tym zakresie obowiązki Beneficjenta w zakresie prawidłowej realizacji Projektu, a tym samym należytej realizacji Umowy. W okresie trwania Programu Wytyczne mogą być zmieniane. W okresie trwania Programu wydawane będą również nowe Wytyczne regulujące zagadnienia nieuregulowane Wytycznymi obowiązującymi w dniu zawarcia Umowy. Beneficjent podpisując Umowę zobowiązuje się do realizacji Projektu zgodnie z postanowieniami Wytycznych wskazanych w § 1 pkt 29 Umowy. W czasie trwania Umowy w przypadku wydania nowych Wytycznych lub zmiany Wytycznych Beneficjent zobowiązuje się do realizacji Projektu zgodnie z postanowieniami nowych lub zmienionych Wytycznych. O każdej zmianie Wytycznych lub wprowadzeniu nowych Wytycznych Beneficjent zostanie poinformowany elektronicznie na adres e-mail osoby upoważnionej do podpisywania Umowy wskazany we wniosku o dofinansowanie. Informacja przesłana przez Instytucję Zarządzającą WRPO 2014+ dotycząca wprowadzenia nowych Wytycznych lub zmiany istniejących Wytycznych, zawierać będzie treść nowych lub zmienionych Wytycznych oraz datę od kiedy nowe lub zmienione Wytyczne obowiązują. Przesłanie informacji w sprawie Wytycznych na wskazany w zdaniu poprzednim adres poczty elektronicznej Beneficjenta traktowane będzie zawsze jako skuteczne doręczenie zawiadomienia o wprowadzeniu nowych lub zmianie już obowiązujących Wytycznych w dniu następnym po dacie przesłania informacji drogą elektroniczną przez Instytucję Zarządzającą WRPO 2014+. W przypadku braku akceptacji przez Beneficjenta treści nowych lub zmienionych Wytycznych może on wypowiedzieć Umowę, poprzez jednoznaczne pisemne oświadczenie w tym zakresie złożone w terminie 7 dni od dnia otrzymania informacji w sprawie zmiany lub wprowadzenia nowych Wytycznych. Brak oświadczenia o wypowiedzeniu Umowy z powodu braku akceptacji ze strony Beneficjenta nowych lub zmienionych Wytycznych oznacza akceptację przez Beneficjenta nowych lub zmienionych Wytycznych jako źródła kształtującego jego obowiązki w zakresie realizacji Projektu, a tym samym prawidłowej realizacji Umowy.
- 18. Beneficjent, wypowiadając Umowę z tytułu braku akceptacji nowych lub zmienionych Wytycznych, zobowiązany jest do zwrotu całości przekazanego przez Instytucję Zarządzającą WRPO 2014+ dofinansowania wraz z odsetkami w wysokości określonej jak dla zaległości podatkowych w terminie 14 dni od dnia otrzymania przez Instytucję Zarządzającą WRPO 2014+ oświadczenia o wypowiedzeniu Umowy.

 $\overline{a}$ <sup>9</sup> Nie dotyczy podmiotów, o których mowa w art. 207 ust. 7 ustawy o finansach publicznych.

- 19. W przypadku zaakceptowania przez Beneficjenta nowych lub zmienionych Wytycznych poprzez brak wypowiedzenia Umowy w sposób wskazany w ust. 17 i 18 niniejszego paragrafu, wprowadzenie treści ich postanowień do Umowy nie wymaga aneksu ani innego odrębnego porozumienia pomiędzy Stronami Umowy.
- 20. Nowe lub zmienione Wytyczne obowiązują od daty wskazanej w informacji o zmianie lub wydaniu nowych Wytycznych, nie wcześniej niż od upływu terminu wypowiedzenia, o którym mowa w ust. 17 niniejszego paragrafu.
- 21. Instytucja Zarządzająca WRPO 2014+ informuje Beneficjenta o wprowadzeniu nowych lub zmianie istniejących Wytycznych w przypadku, gdy minister właściwy do spraw rozwoju regionalnego zmieni lub wyda nowe wytyczne horyzontalne na podstawie art. 5 ust 1 ustawy wdrożeniowej lub jeżeli Instytucja Zarządzająca WRPO 2014+, mając na uwadze konieczność uszczegółowienia wytycznych horyzontalnych lub dostosowania realizacji umów zawieranych w ramach Programu do przepisów prawa krajowego lub europejskiego, uzna za zasadne wydanie nowych lub zmianę wydanych już wytycznych programowych na podstawie art. 7 ust 1 ustawy wdrożeniowej.
- 22. W § 1 pkt 29 Umowy zawarto wykaz Wytycznych obowiązujących w dniu podpisania Umowy, do których Beneficjent zobowiązuje się stosować realizując Projekt. Treść tych Wytycznych opublikowana została na stronie internetowej Programu. Na stronie internetowej Programu Instytucja Zarządzająca WRPO 2014+ publikować będzie nowe i zmienione Wytyczne.

#### **§ 5 Trwałość Projektu<sup>10</sup>**

- 1. Zachowanie trwałości Projektu obowiązuje w odniesieniu do dofinansowania w ramach Projektu infrastruktury lub inwestycji produkcyjnych, a także projektów nieinwestycyjnych w ramach których zakupiono środki trwałe i / lub wartości niematerialne i prawne o okresie użytkowania dłuższym niż rok.
- 2. Beneficjent jest zobowiązany do zapewnienia trwałości Projektu, zgodnie z art. 71 ust. 1 rozporządzenia 1303/2013, w okresie **3 lat (dla MŚP) lub 5 lat (pozostali beneficjenci)**<sup>11</sup> od dnia dokonania płatności końcowej na rzecz Beneficjenta, a w przypadku, gdy przepisy prawa regulujące udzielanie pomocy publicznej wprowadzają szczegółowe wymogi w tym zakresie, wówczas stosuje się okres ustalony zgodnie z tymi przepisami.
- 3. Naruszenie zasady trwałości następuje w sytuacji wystąpienia w okresie trwałości co najmniej jednej z poniższych przesłanek:
	- 1) zaprzestano działalności produkcyjnej lub przeniesiono ją poza obszar objęty Programem;
	- 2) nastąpiła zmiana własności elementu współfinansowanej infrastruktury, która daje przedsiębiorstwu lub podmiotowi publicznemu nienależne korzyści;
	- 3) nastąpiła istotna zmiana wpływająca na charakter Projektu, jego cele lub warunki realizacji, która mogłaby doprowadzić do naruszenia jego pierwotnych celów, w szczególności nieosiągnięcia lub zaprzestania utrzymywania wskaźników produktu lub rezultatu na zadeklarowanym we wniosku o dofinansowanie poziomie.
- 4. W przypadku inwestycji w infrastrukturę lub inwestycji produkcyjnych naruszeniem zasady trwałości jest również przeniesienie w okresie 10 lat od daty dokonania płatności końcowej na rzecz Beneficjenta działalności produkcyjnej poza obszar Unii Europejskiej.<sup>12</sup>
- 5. Beneficjent niezwłocznie informuje Instytucję Zarządzającą WRPO 2014+ o wszelkich okolicznościach mogących naruszyć zasadę trwałości.
- 6. W przypadku naruszenia zasady trwałości, Instytucja Zarządzająca WRPO 2014+ wzywa Beneficjenta do zwrotu środków otrzymanych na realizację Projektu wraz z odsetkami liczonym jak dla zaległości podatkowych, proporcjonalnie do okresu niezachowania trwałości Projektu – w trybie określonym w art. 207 ustawy o finansach publicznych, chyba że przepisy prawa regulujące udzielanie pomocy publicznej stanowią inaczej.
- 7. Wywiązanie się przez Beneficjenta z obowiązku zachowania trwałości Projektu może podlegać kontroli prowadzonej przez Instytucję Zarządzającą WRPO 2014+ oraz inne uprawnione podmioty w siedzibie Beneficjenta i miejscu realizacji Projektu.

#### **§ 6 Dochód**

- 1. Beneficjent ma obowiązek ujawniania wszystkich dochodów w okresie realizacji i trwałości Projektu, które powstają w związku z realizacją Projektu.
- 2. Zasady postępowania w przypadku Projektu, w ramach którego występuje dochód, określone zostały w Wytycznych w zakresie zagadnień związanych z przygotowaniem projektów inwestycyjnych, w tym projektów generujących dochód i projektów hybrydowych na lata 2014-2020 z dnia 18 marca 2015 r.
- 3. Zgodnie z rozporządzeniem 1303/2013 oraz Wytycznymi, o których mowa w ust. 2 niniejszego paragrafu, Beneficjent ma obowiązek ujawniania dochodów, które powstają w związku z realizacją Projektu w przypadku:

l <sup>10</sup> Nie dotyczy projektów nieinwestycyjnych, z zastrzeżeniem ust. 1 niniejszego paragrafu.

<sup>11</sup> Niepotrzebne skreślić.

<sup>12</sup> Nie dotyczy MŚP.

- 1) Projektu spełniającego przesłanki art. 61 ust. 3 lit. b rozporządzenia 1303/2013, to jest Projektu generującego dochód, w przypadku którego poziom dofinansowania określono w oparciu o metodę luki w finansowaniu, Beneficjent ma obowiązek monitorowania dochodu jedynie w odniesieniu do fazy inwestycyjnej Projektu. Dochód, uzyskany w fazie inwestycyjnej, pochodzący ze źródeł nieuwzględnionych przy sporządzaniu analizy finansowej na potrzeby ustalenia poziomu dofinansowania danego Projektu, Beneficjent wykazuje nie później niż we wniosku o płatność końcową, odejmując go od wydatków kwalifikowalnych Projektu;
- 2) Projektu spełniającego przesłanki art. 65 ust. 8 rozporządzenia 1303/2013, to jest Projektu generującego dochód wyłącznie podczas wdrażania, Beneficjent ma obowiązek monitorowania dochodu jedynie w odniesieniu do fazy inwestycyjnej Projektu. W przypadku tego typu projektu wydatki kwalifikowalne są pomniejszane o dochód, który nie został wzięty pod uwagę w czasie zatwierdzania Projektu. Beneficjent pomniejsza wydatki kwalifikowalne Projektu o uzyskany dochód, nie później jednak niż we wniosku o płatność końcową;
- 3) Projektu spełniającego przesłanki art. 61 ust. 6 rozporządzenia 1303/2013, to jest Projektu generującego dochód, dla którego nie można obiektywnie określić przychodu z wyprzedzeniem w czasie zatwierdzania Projektu, Beneficjent ma obowiązek monitorowania dochodu generowanego w fazie operacyjnej. Dochód wygenerowany w okresie do 3 lat od zakończenia projektu (zamknięcia fazy inwestycyjnej) lub do terminu na złożenie dokumentów dotyczących zamknięcia Programu określonego w przepisach dotyczących EFRR<sup>13</sup>, w zależności od tego, który termin nastąpi wcześniej, należy zwrócić w terminie wskazanym przez Instytucję Zarządzającą WRPO 2014+.
- 4. W związku z realizacją Projektu spełniającego przesłanki art. 61 ust. 3 pkt a rozporządzenia 1303/2013, dla którego poziom dofinansowania określono poprzez zastosowanie jednego z trybów opartych na zryczałtowanych procentowych stawkach dochodu, całość dochodu wygenerowanego w czasie realizacji Projektu (w fazie inwestycyjnej) i po zakończeniu realizacji Projektu (w fazie operacyjnej) uznaje się za uwzględniony poprzez zastosowanie stawki zryczałtowanej. W tym przypadku Beneficjent nie ma obowiązku monitorowania dochodu.
- 5. W odniesieniu do projektów generujących dochód, powyżej 1 000 000,00 EUR całkowitych wydatków kwalifikowalnych, w przypadku zmniejszenia wartości wydatków kwalifikowalnych, o których mowa w § 2 ust. 3 Umowy, powyżej 20 % w stosunku do pierwotnej wysokości wydatków kwalifikowalnych ujętych w Umowie, Beneficjent ma obowiązek przeprowadzenia pełnej rekalkulacji luki w finansowaniu i poinformowania Instytucji Zarządzającej WRPO 2014+ o nowej należnej wysokości dofinansowania, przed złożeniem wniosku o płatność końcową.

### **§ 7 SL2014**

- 1. Beneficjent zobowiązuje się do wykorzystywania SL2014 w procesie rozliczania Projektu oraz komunikowania się z Instytucją Zarządzającą WRPO 2014+, zgodnie z Podręcznikiem Beneficjenta dotyczącym obsługi SL2014, udostępnionym przez Instytucję Zarządzającą WRPO 2014+ na stronie internetowej Programu. Wykorzystanie SL2014 obejmuje co najmniej przesyłanie:
	- 1) wniosków o płatność;
	- 2) dokumentów potwierdzających kwalifikowalność wydatków ponoszonych w ramach Projektu i wykazywanych we wnioskach o płatność;
	- 3) danych uczestników Projektu i informacji na temat osób zatrudnionych do jego realizacji (jeżeli dotyczy);
	- 4) harmonogramów płatności;

 $\overline{a}$ 

- 5) informacji o zamówieniach publicznych i informacji o zawartych w ich wyniku kontraktach wraz z umowami i zawartymi do nich aneksami (jeśli dotyczy);
- 6) innych dokumentów związanych z realizacją Projektu, w tym niezbędnych do przeprowadzenia kontroli Projektu.

Przekazanie dokumentów, o których mowa w pkt. 2, 5 i 6 niniejszego ustępu, drogą elektroniczną nie zwalnia Beneficjenta i partnera z obowiązku przechowywania oryginałów dokumentów i ich udostępniania podczas kontroli na miejscu lub na wezwanie Instytucji Zarządzającej WRPO 2014+ .

- 2. Beneficjent i Instytucja Zarządzającą WRPO 2014+ uznają za prawnie wiążące przyjęte w Umowie rozwiązania stosowane w zakresie komunikacji i wymiany danych w SL2014, bez możliwości kwestionowania skutków ich stosowania.
- 3. Beneficjent i partner wyznaczają osoby uprawnione do wykonywania w ramach SL2014 w ich imieniu i na ich rzecz czynności związanych z realizacją Projektu i zgłaszają je Instytucji Zarządzającej WRPO 2014+. Zgłoszenie ww. osób, zmiana ich uprawnień lub wycofanie dostępu jest dokonywane na podstawie procedury zgłaszania osób uprawnionych w ramach Projektu stanowiącej załącznik nr 6 do Wytycznych w zakresie warunków gromadzenia i przekazywania danych w postaci elektronicznej na lata 2014-2020 z dnia 3 marca 2015 r. oraz w oparciu o formularz udostępniony przez Instytucję Zarządzającą WRPO 2014+.

<sup>&</sup>lt;sup>13</sup> Zgodnie z art. 138 pkt a w związku z art. 137 ust. 1 rozporządzenia nr 1303/2013 oraz art. 59 ust. 5 Rozporządzenia Parlamentu Europejskiego i Rady (UE, EURATOM) nr 966/2012 z dnia 25 października 2012 r. w sprawie zasad finansowych mających zastosowanie do budżetu ogólnego Unii oraz uchylającego rozporządzenie Rady (WE, Euratom) nr 1605/2002, terminem tym jest 15 lutego 2025 r. W wyjątkowych wypadkach Komisja Europejska może, na wniosek państwa członkowskiego, wydłużyć ten termin do dnia 1 marca 2025 r.

- 4. Beneficjent zapewnia, że osoby, o których mowa w ust. 3 niniejszego paragrafu, wykorzystują profil zaufany ePUAP lub bezpieczny podpis elektroniczny weryfikowany za pomocą ważnego kwalifikowanego certyfikatu w ramach uwierzytelniania czynności dokonywanych w SL2014.
- 5. Beneficjent, po uzyskaniu zgody osób zatrudnionych do realizacji Projektu na przetwarzanie ich danych osobowych, zobowiązuje się do wprowadzania do SL2014 danych dotyczących angażowania personelu Projektu.
- 6. Jeżeli w Projekcie koszty związane z wynagrodzeniem personelu są kwalifikowalne, Beneficjent zobowiązuje się do niezwłocznego wprowadzenia następujących danych do SL2014 w zakresie angażowania personelu Projektu:
	- 1) dane dotyczące personelu Projektu, w tym: imię, nazwisko, nr PESEL;
	- 2) dane dotyczące formy zaangażowania personelu w ramach Projektu: stanowisko, forma zaangażowania w Projekcie, data zaangażowania do Projektu, okres zaangażowania osoby w Projekcie, wymiar czasu pracy oraz godziny pracy, jeśli zostały określone;
	- 3) w zakresie protokołów odbioru (jeśli dotyczy) dane dotyczące godzin faktycznego zaangażowania za dany miesiąc kalendarzowy wskazujące na rok, miesiąc, dzień i godziny zaangażowania.
- 7. W przypadku, gdy z powodów technicznych wykorzystanie profilu zaufanego ePUAP nie jest możliwe, o czym Instytucja Zarządzająca WRPO 2014+ informuje Beneficjenta, na adresy e-mail osób uprawnionych przez Beneficjenta do obsługi SL2014, uwierzytelnianie następuje przez wykorzystanie loginu i hasła wygenerowanego przez SL2014, gdzie jako login stosuje się PESEL danej osoby uprawnionej/adres e-mail.
- 8. Beneficjent zapewnia, że wszystkie osoby, o których mowa w ust. 3 niniejszego paragrafu, przestrzegają regulaminu bezpieczeństwa informacji przetwarzanych w SL2014 oraz korzystają z Podręcznika Beneficjenta dotyczącego obsługi SL2014 udostępnionych przez Instytucję Zarządzającą WRPO 2014+.
- 9. Beneficjent zobowiązuje się do każdorazowego informowania Instytucji Zarządzającej WRPO 2014+ o nieautoryzowanym dostępie do danych Beneficjenta w SL2014.
- 10. W przypadku niedostępności SL2014 Beneficjent zgłasza Instytucji Zarządzającej WRPO 2014+ zaistniały problem na adres e-mail: sl2014@umww.pl. W przypadku potwierdzenia awarii SL2014 przez pracownika Instytucji Zarządzającej WRPO 2014+, proces rozliczania Projektu oraz komunikowania się z Instytucją Zarządzającą WRPO 2014+ odbywa się drogą pisemną. W ww. sytuacji będzie miała zastosowanie procedura awaryjna, udostępniona na stronie internetowej Programu. Wszelka korespondencja papierowa, aby została uznana za wiążącą, musi zostać podpisana przez osoby uprawnione do składania oświadczeń w imieniu Beneficjenta. O usunięciu awarii SL2014 Instytucja Zarządzająca WRPO 2014+ informuje Beneficjenta na adresy e-mail osób uprawnionych przez Beneficjenta do obsługi SL2014, Beneficjent zaś zobowiązuje się uzupełnić i przesłać dane w SL2014 w zakresie dokumentów przekazanych drogą pisemną w terminie 5 dni roboczych od otrzymania tej informacji.<sup>14</sup>
- 11. Nie mogą być przedmiotem komunikacji wyłącznie przy wykorzystaniu SL2014:
	- 1) zmiany treści Umowy;
	- 2) rozwiązanie Umowy;<br>3) kontrole przeprowadz

 $\overline{a}$ 

- 3) kontrole przeprowadzane w ramach Projektu, w szczególności kontrole przeprowadzane na miejscu;
- 4) dochodzenie zwrotu środków od Beneficjenta, o których mowa w § 11 Umowy, w tym prowadzenie postępowania administracyjnego w celu wydania decyzji o zwrocie środków.

#### **§ 8 Wypłata dofinansowania oraz rozliczanie Projektu – informacje ogólne**

- 1. Dofinansowanie może być przekazywane Beneficjentowi w formie refundacji poniesionych przez niego na realizację Projektu wydatków kwalifikowalnych, w postaci płatności pośrednich i / lub płatności końcowej, i / lub w formie zaliczki, przelewem na rachunek bankowy / rachunki bankowe Beneficjenta, wskazany / wskazane w § 1 pkt 17 Umowy, na podstawie wniosku o płatność złożonego przez Beneficjenta w terminie zgodnym z zatwierdzonym przez Instytucję Zarządzającą WRPO 2014+ harmonogramem płatności.
- 2. Harmonogram płatności stanowi Załącznik nr 4 do Umowy i obejmuje cały okres realizacji Projektu. Zawarte w nim informacje Beneficjent jest zobowiązany umieścić i przesłać w SL2014 w terminie 5 dni roboczych od nadania przez Instytucję Zarządzającą WRPO 2014+ uprawnień, o których mowa w § 7 ust. 3 Umowy.
- 3. Kolejne harmonogramy płatności są składane wraz z każdym wnioskiem o płatność za pośrednictwem SL2014, z zastrzeżeniem ust. 5 niniejszego paragrafu, i dla swej ważności wymagają zatwierdzenia przez Instytucję Zarządzającą WRPO 2014+.
- 4. Zmiana harmonogramu płatności nie wymaga zawarcia aneksu do Umowy, z zastrzeżeniem § 17 ust. 10 Umowy.

<sup>14</sup> W zakresie nieuregulowanym stosuje się procedurę nr 4 określoną w załączniku nr 3 do Wytycznych w zakresie warunków gromadzenia i przekazywania danych w postaci elektronicznej na lata 2014-2020 z dnia 3 marca 2015 r.

- 5. Beneficjent składa wniosek o płatność wraz z załącznikami za pośrednictwem SL2014. W przypadku, gdy z powodów technicznych jest to niemożliwe przez okres dłuższy niż trzy dni robocze lub przypada termin rozliczenia zaliczki, o którym mowa w ust. 13 niniejszego paragrafu, wniosek o płatność wraz z załącznikami oraz harmonogram płatności należy złożyć w formie papierowej. Beneficjent zobowiązany jest uzupełnić i przesłać dane w SL2014 w zakresie wszystkich dokumentów złożonych w wersji papierowej w terminie 5 dni roboczych od otrzymania informacji o usunięciu awarii SL2014.
- 6. Wzory wniosku o płatność oraz harmonogramu płatności, w przypadku ich składania w formie papierowej, są dostępne na stronie internetowej Programu.
- 7. Szczegółowe informacje na temat załączników do wniosku o płatność zawierają Wytyczne Instytucji Zarządzającej Wielkopolskim Regionalnym Programem Operacyjnym na lata 2014-2020 w sprawie zasad rozliczania projektów realizowanych w ramach Osi Priorytetowych 1, 2, 3, 4, 5 i 9 z dnia 13 sierpnia 2015 r.
- 8. Beneficjent zapewnia, że dokumenty przekazane Instytucji Zarządzającej WRPO 2014+ za pośrednictwem SL2014 są zgodne z oryginałami, które znajdują się w miejscu wskazanym we wniosku o płatność i będą udostępnione podczas kontroli podmiotom uprawnionym, w tym Instytucji Zarządzającej WRPO 2014+.
- 9. Beneficjent składa wniosek o płatność nie rzadziej niż co trzy miesiące, przy czym pierwszy składany jest w okresie do trzech miesięcy od dnia podpisania Umowy.
- 10. W przypadku braku możliwości złożenia wniosku o płatność refundacyjną i / lub zaliczkową lub nieponiesienia wydatków podlegających rozliczeniu, w terminie, o którym mowa w ust. 9 niniejszego paragrafu należy złożyć wniosek pełniący funkcję wyłącznie sprawozdawczą.
- 11. Beneficjent zobowiązany jest systematycznie i chronologicznie rozliczać wydatki poniesione w związku z realizacją Projektu.<sup>15</sup>
- 12. Beneficjent jest zobowiązany do dokonania rozliczenia w całości wydatków poniesionych w ramach Projektu wraz z wnioskiem o płatność końcową i wypełnioną częścią sprawozdawczą z realizacji Projektu.
- 13. Beneficjent składa wniosek o płatność rozliczający zaliczkę w terminie do 45 dni od dnia jej otrzymania, z zastrzeżeniem § 9 ust. 7 lub § 10 ust. 5 Umowy. W przypadku, gdy zaliczka jest wypłacana przez różnych płatników i / lub w różnych terminach, dla każdego z przelewów biegnie odrębny termin. W przypadku konieczności złożenia wniosku rozliczającego zaliczkę w formie papierowej, o dochowaniu terminu decyduje data jego nadania w placówce pocztowej lub firmie kurierskiej.
- 14. Beneficjent składa wniosek o płatność końcową w terminie do 30 dni od daty zakończenia realizacji Projektu, o której mowa w § 3 ust. 1 Umowy.
- 15. Beneficjent składa oświadczenie o kwalifikowalności podatku VAT stanowiące Załącznik nr 5 do Umowy<sup>16</sup>. Ponadto, Beneficjent zobowiązany jest corocznie, wraz z pierwszym wnioskiem o płatność składanym w danym roku, przedkładać Instytucji Zarządzającej WRPO 2014+ oświadczenie, o którym mowa powyżej, wraz z obowiązującym w roku, w którym składany jest wniosek o płatność, zaświadczeniem z właściwego urzędu skarbowego o statusie podatnika VAT, wystawionym nie wcześniej niż 30 dni od daty jego przedłożenia<sup>17</sup>.
- 16. W przypadku realizacji Projektu w trybie "zaprojektuj i wybuduj" oraz w związku ze zmianami w dokumentacji projektowej, będącej wcześniej przedmiotem oceny wniosku o dofinansowanie, Beneficjent zobowiązuje się niezwłocznie przekazać Instytucji Zarządzającej WRPO 2014+ odpowiednie dokumenty, celem weryfikacji zgodności prowadzonej inwestycji z wnioskiem o dofinansowanie oraz przepisami prawa.<sup>18</sup>
- 17. Dofinansowanie będzie przekazywane na rachunek / rachunki Beneficjenta po złożeniu i zatwierdzeniu wniosku o płatność, w terminie nie dłuższym niż 90 dni, licząc od dnia złożenia przez Beneficjenta kompletnego i prawidłowo wypełnionego wniosku o płatność, pod warunkiem dostępności środków. Instytucja Zarządzająca WRPO 2014+ może przerwać bieg terminu płatności jeżeli wszczęto dochodzenie w związku z ewentualnymi nieprawidłowościami.
- 18. Warunki złożenia wniosku o płatność innego niż pełniącego funkcję wyłącznie sprawozdawczą opisują Wytyczne Instytucji Zarządzającej Wielkopolskim Regionalnym Programem Operacyjnym na lata 2014-2020 w sprawie zasad rozliczania projektów realizowanych w ramach Osi Priorytetowych 1, 2, 3, 4, 5 i 9 z dnia 13 sierpnia 2015 r. Ich niespełnienie może nie rozpocząć biegu terminu, o którym mowa w ust. 17 niniejszego paragrafu.
- 19. Instytucja Zarządzająca WRPO 2014+ może wstrzymać lub przerwać weryfikację wniosku o płatność w przypadkach określonych w Wytycznych Instytucji Zarządzającej Wielkopolskim Regionalnym Programem Operacyjnym na lata 2014-2020 w sprawie zasad rozliczania projektów realizowanych w ramach Osi Priorytetowych 1, 2, 3, 4, 5 i 9 z dnia 13 sierpnia 2015 r., informując każdorazowo Beneficjenta o zaistniałej sytuacji.

 $\overline{a}$ 

<sup>15</sup> Dodatkowo, w przypadku, gdy Beneficjentem jest jednostka sektora finansów publicznych, każdy wydatek kwalifikowalny, zgodnie z ustawą o finansach publicznych, powinien zostać ujęty we wniosku o płatność w terminie do 3 miesięcy od dnia jego poniesienia.

<sup>16</sup> Oświadczenie dotyczy każdego z partnerów, jeśli we wniosku o dofinansowanie określono koszt podatku VAT jako wydatek kwalifikowalny w ramach Projektu (oświadczenie nie stanowi załącznika do Umowy).

<sup>17</sup> Dotyczy Beneficjenta i każdego z partnerów, jeśli podatek VAT jest wydatkiem kwalifikowalnym w ramach Projektu.

<sup>18</sup> W przypadku Projektu realizowanego w trybie "zaprojektuj i wybuduj" warunkiem złożenia wniosku o płatność jest:

<sup>-</sup> wcześniejsze przekazanie do Instytucji Zarządzającej WRPO 2014 + dokumentów niezbędnych do rozpoczęcia rzeczowej realizacji inwestycji, to jest decyzji o pozwoleniu na budowę / zgłoszenia wraz z dokumentacją budowlaną;

<sup>-</sup> pozytywna weryfikacja przekazanych dokumentów przez Instytucję Zarządzającą WRPO 2014+.

Analogiczne warunki obowiązują w przypadku realizacji inwestycji etapami (jeśli również w ten sposób powstaje odpowiednia dokumentacja).

- 20. Warunki przekazania Beneficjentowi transzy dofinansowania opisują Wytyczne Instytucji Zarządzającej Wielkopolskim Regionalnym Programem Operacyjnym na lata 2014-2020 w sprawie zasad rozliczania projektów realizowanych w ramach Osi Priorytetowych 1, 2, 3, 4, 5 i 9 z dnia 13 sierpnia 2015 r.
- 21. W przypadku braku dostępności / wystarczających środków na rachunku bankowym, z którego dokonywana jest płatność, dofinansowanie zostanie wypłacone Beneficjentowi po uzyskaniu dostępności / wpływie środków finansowych na rachunek bankowy płatnika.
- 22. Instytucja Zarządzająca WRPO 2014+ nie ponosi odpowiedzialności za szkodę wynikającą z opóźnienia lub niedokonania wypłaty dofinansowania, będącego konsekwencją braku możliwości przekazania środków z rachunku płatnika, jak również niewykonania bądź nienależytego wykonania przez Beneficjenta obowiązków wynikających z Umowy.
- 23. Płatności na rachunek / rachunki Beneficjenta pochodzące z budżetu środków europejskich są dokonywane przez Bank Gospodarstwa Krajowego. Instytucja Zarządzająca WRPO 2014+ przekaże zlecenie płatności w terminie niezbędnym do zachowania terminu, o którym mowa w ust. 17 niniejszego paragrafu, zgodnie z obowiązującym terminarzem płatności, i nie ponosi odpowiedzialności za terminowość jego realizacji przez Bank Gospodarstwa Krajowego.
- 24. Odsetki bankowe powstałe na skutek przechowywania na rachunku bankowym Beneficjenta transzy dofinansowania przekazanej w formie zaliczki podlegają zwrotowi<sup>19</sup> na rachunek bankowy wskazany przez Instytucję Zarządzającą WRPO 2014+, najpóźniej w terminie rozliczenia wniosku o płatność końcową.
- 25. Wniosek o płatność końcową powinien obejmować co najmniej 10 % łącznej kwoty dofinansowania Projektu, która może być przekazana wyłącznie w formie refundacji. W przypadku Projektów, dla których wypłata dofinansowania w formie zaliczki jest uwarunkowana ustanowieniem zabezpieczenia prawidłowego wykorzystania i rozliczenia zaliczek, wniosek o płatność końcową może być wnioskiem wyłącznie refundacyjnym. Kwota dofinansowania zostanie przekazana na jego podstawie na rachunek bankowy Beneficjenta po:
	- 1) zatwierdzeniu przez Instytucję Zarządzającą WRPO 2014+ wniosku o płatność końcową;
	- 2) akceptacji przez Instytucję Zarządzającą WRPO 2014+ części sprawozdawczej z realizacji Projektu;
	- 3) przeprowadzeniu przez Instytucję Zarządzającą WRPO 2014+ kontroli na zakończenie realizacji Projektu, o której mowa w § 15 Umowy, w celu stwierdzenia zrealizowania Projektu zgodnie z Umową, wnioskiem o dofinansowanie, przepisami prawa wspólnotowego i polskiego oraz zasadami Programu;
	- 4) potwierdzeniu przez Instytucję Zarządzającą WRPO 2014+ w informacji pokontrolnej prawidłowej realizacji Projektu oraz usunięciu nieprawidłowości.

W przypadku, gdy Projekt nie podlega kontroli na miejscu po zakończeniu realizacji Projektu, przy przekazaniu Beneficjentowi płatności końcowej warunków określonych w pkt. 3 oraz pkt. 4 niniejszego ustępu nie stosuje się.

- 26. Szczegółowe informacje na temat wniosków o płatność, ich weryfikacji, harmonogramu płatności oraz informacje techniczne dotyczące zwrotów środków, w tym numery rachunków bankowych oraz tytuły poleceń przelewów, zawierają Wytyczne Instytucji Zarządzającej Wielkopolskim Regionalnym Programem Operacyjnym na lata 2014-2020 w sprawie zasad rozliczania projektów realizowanych w ramach Osi Priorytetowych 1, 2, 3, 4, 5 i 9 z dnia 13 sierpnia 2015 r.
- 27. Wytyczne Instytucji Zarządzającej Wielkopolskim Regionalnym Programem Operacyjnym na lata 2014-2020 w sprawie zasad rozliczania projektów realizowanych w ramach Osi Priorytetowych 1, 2, 3, 4, 5 i 9 z dnia 13 sierpnia 2015 r. zamieszczone są na stronie internetowej Programu.

#### **§ 9**

#### **Zaliczki wypłacane w ramach Projektu objętego pomocą publiczną oraz zaliczki o wartości przekraczającej 10 000 000,00 PLN, wypłacane w ramach Projektu nieobjętego pomocą publiczną 20**

- 1. Warunkiem otrzymania dofinansowania w formie zaliczki jest ustanowienie zabezpieczenia prawidłowego wykorzystania i rozliczenia zaliczek, o którym mowa w § 12 Umowy, przy czym Instytucja Zarządzająca WRPO2014+ zastrzega sobie prawo odmowy wypłaty dofinansowania w formie zaliczki, jeśli termin wypłaty przypadnie w okresie krótszym niż 60 dni przed terminem zakończenia realizacji Projektu.
- 2. Szczegółowe informacje dotyczące gwarancji, o której mowa w § 12 Umowy zawierają Wytyczne Instytucji Zarządzającej Wielkopolskim Regionalnym Programem Operacyjnym na lata 2014-2020 w sprawie zasad rozliczania projektów realizowanych w ramach Osi Priorytetowych 1, 2, 3, 4, 5 i 9 z dnia 13 sierpnia 2015 r.
- 3. W przypadku, gdy Beneficjent dokona wyboru sposobu finansowania w formie zaliczek, jest on zobowiązany do założenia odrębnego rachunku bankowego wyłącznie do obsługi płatności zaliczkowych w ramach Projektu.

 $\overline{a}$ 

<sup>19</sup> Nie dotyczy jednostek samorządu terytorialnego.

<sup>&</sup>lt;sup>20</sup> Nie dotyczy Projektu realizowanego przez Beneficjenta, o którym mowa w § 6 ust. 2 pkt 2 Rozporządzenia Ministra Rozwoju Regionalnego z dnia 18 grudnia 2009 r. w sprawie warunków i trybu udzielania i rozliczania zaliczek oraz zakresu i terminów składania wniosków o płatność w ramach programów finansowanych z udziałem środków europejskich (t. j. Dz. U. z 2016 r., poz. 1161).

- 4. Dofinansowanie w formie zaliczki może być przekazane maksymalnie do wysokości 80 % kwoty dofinansowania w jednej lub kilku transzach, a pozostałe min. 20 % kwoty dofinansowania będzie przekazane w formie refundacji poniesionych przez Beneficjenta wydatków kwalifikowalnych, z zastrzeżeniem, że płatność końcowa, wyłącznie w formie refundacji, powinna wynosić min. 10 % dofinansowania.
- 5. Środki przekazane w formie zaliczki powinny być przeznaczone wyłącznie na pokrycie wydatków kwalifikowalnych w ramach Projektu, wyłącznie z wyodrębnionego rachunku bankowego i bezpośrednio<sup>21</sup> na rachunek bankowy wskazany przez wystawcę faktury / innego dokumentu księgowego o równoważnej wartości dowodowej.
- 6. Beneficjent jest zobowiązany uregulować, z rachunku bankowego Beneficjenta, o którym mowa w § 1 pkt 17 lit. a Umowy, pozostałe kwoty zobowiązania (wkład własny i część niekwalifikowalną), przy czym płatności dokonane przed dniem otrzymania zaliczki nie są uwzględniane na potrzeby jej rozliczenia (mogą podlegać wyłącznie refundacji).
- 7. Beneficjent zobowiązany jest do złożenia wniosku o płatność rozliczającego zaliczkę wraz z wymaganymi załącznikami, wykazującego wydatkowanie określonej w Wytycznych Instytucji Zarządzającej Wielkopolskim Regionalnym Programem Operacyjnym na lata 2014-2020 w sprawie zasad rozliczania projektów realizowanych w ramach Osi Priorytetowych 1, 2, 3, 4, 5 i 9 z dnia 13 sierpnia 2015 r. minimalnej wartości dofinansowania przekazanego w formie zaliczki na wydatki kwalifikowalne, i / lub zwrot niewykorzystanych środków zaliczki na rachunek bankowy wskazany w ww. Wytycznych, w terminie 45 dni od dnia otrzymania środków finansowych tytułem transzy zaliczki, nie później jednak niż do 30 listopada roku, w którym nastąpiła wypłata zaliczki dla Projektu, w którym występuje współfinansowanie ze środków budżetu państwa.
- 8. Wniosek o płatność rozliczający zaliczkę nie może być jednocześnie wnioskiem o płatność końcową.
- 9. Niezłożenie wniosku o płatność, o którym mowa w ust. 7 niniejszego paragrafu, na wymaganą kwotę lub w terminie, o których mowa w ust. 7 niniejszego paragrafu, skutkuje naliczeniem od środków pozostałych do rozliczenia, przekazanych w ramach zaliczki, odsetek w wysokości określonej jak dla zaległości podatkowych liczonych od dnia przekazania środków do dnia złożenia wniosku rozliczającego zaliczkę (w przypadku konieczności jego złożenia w formie papierowej, za datę złożenia wniosku uznaje się datę jego wpływu do Instytucji Zarządzającej WRPO 2014+) lub do dnia zwrotu.
- 10. Instytucja Zarządzająca WRPO 2014+ może skorzystać z zabezpieczenia prawidłowego wykorzystania i rozliczenia zaliczek m.in. w wyniku braku wpływu w wyznaczonym terminie żądanych wyjaśnień lub nieusunięcia braków lub błędów, które nie pozwalają na zatwierdzenie wniosku o płatność rozliczającego zaliczkę.
- 11. Szczegółowe informacje na temat zasad wnioskowania i rozliczania zaliczek zawierają Wytyczne Instytucji Zarządzającej Wielkopolskim Regionalnym Programem Operacyjnym na lata 2014-2020 w sprawie zasad rozliczania projektów realizowanych w ramach Osi Priorytetowych 1, 2, 3, 4, 5 i 9 z dnia 13 sierpnia 2015 r.

#### **§ 10**

### **Zaliczki wypłacane w ramach Projektu nieobjętego pomocą publiczną 22**

- 1. W przypadku, gdy Beneficjent dokona wyboru sposobu finansowania w formie zaliczek, jest on zobowiązany do założenia odrębnego rachunku bankowego wyłącznie do obsługi płatności zaliczkowych w ramach Projektu.
- 2. Dofinansowanie w formie zaliczki może być przekazane maksymalnie do wysokości 80 % kwoty dofinansowania w jednej lub kilku transzach, a pozostałe min. 20 % kwoty dofinansowania będzie przekazane w formie refundacji poniesionych przez Beneficjenta wydatków kwalifikowalnych, z zastrzeżeniem, że płatność końcowa, wyłącznie w formie refundacji, powinna wynosić min. 10 % dofinansowania.
- 3. Środki przekazane w formie zaliczki powinny być przeznaczone wyłącznie na pokrycie wydatków kwalifikowalnych w ramach Projektu, wyłącznie z wyodrębnionego rachunku bankowego i bezpośrednio<sup>23</sup> na rachunek bankowy wskazany przez wystawcę faktury / innego dokumentu księgowego o równoważnej wartości dowodowej.
- 4. Beneficjent jest zobowiązany uregulować, z rachunku bankowego Beneficjenta, o którym mowa w § 1 pkt 17 lit. a Umowy, pozostałe kwoty zobowiązania (wkład własny w odpowiedniej wysokości i część niekwalifikowalną), przy czym płatności dokonane przed dniem otrzymania zaliczki nie są uwzględniane na potrzeby jej rozliczenia (mogą podlegać wyłącznie refundacji).
- 5. Beneficjent zobowiązany jest do złożenia wniosku o płatność rozliczającego zaliczkę wraz z wymaganymi załącznikami, wykazującego wydatkowanie określonej w Wytycznych Instytucji Zarządzającej Wielkopolskim Regionalnym Programem Operacyjnym na lata 2014-2020 w sprawie zasad rozliczania projektów realizowanych w ramach Osi Priorytetowych 1, 2, 3, 4, 5 i 9 z dnia 13 sierpnia 2015 r. minimalnej wartości dofinansowania przekazanego w formie zaliczki na wydatki kwalifikowalne, w terminie 45 dni od dnia jej otrzymania, nie później jednak niż do dnia 30 listopada roku, w którym nastąpiła wypłata zaliczki dla Projektu, w którym występuje współfinansowanie ze środków budżetu państwa. Pozostała niewykorzystana kwota zaliczki powinna zostać zwrócona na rachunek bankowy wskazany w ww. Wytycznych lub rozliczona kolejnym wnioskiem o płatność najpóźniej do końca roku, w którym Beneficjent ma obowiązek rozliczenia minimalnej kwoty udzielonej zaliczki (nie później

 $\overline{a}$ <sup>21</sup> Z zastrzeżeniem płatności w walucie obcej lub przekazania środków zgodnie z Umową na rachunek bankowy partnera bądź realizatora, których obowiązują zasady analogiczne jak Beneficjenta.

 $^{22}$  Z wyjątkiem zaliczek w wysokości przekraczającej 10 000 000,00 PLN wypłacanych Beneficjentowi innemu niż ten, o którym mowa w § 6 ust. 2 pkt 2 Rozporządzenia Ministra Rozwoju Regionalnego z dnia 18 grudnia 2009 r. w sprawie warunków i trybu udzielania i rozliczania zaliczek oraz zakresu i terminów składania wniosków o płatność w ramach programów finansowanych z udziałem środków europejskich (t. j. Dz. U. z 2016 r., poz. 1161), dla których zastosowanie mają zapisy § 9 Umowy.

 $^{23}$  Z zastrzeżeniem płatności w walucie obcej lub przekazania środków zgodnie z Umową na rachunek bankowy partnera bądź realizatora, których obowiązują zasady analogiczne jak Beneficjenta.

jednak niż do dnia 30 listopada roku, w którym nastąpiła wypłata zaliczki dla Projektu, w którym występuje współfinansowanie ze środków budżetu państwa).

- 6. Instytucja Zarządzająca WRPO 2014+ zastrzega sobie prawo do wezwania Beneficjenta do zwrotu niewykorzystanych środków zaliczki w terminie wcześniejszym niż wskazany w ust. 5 niniejszego paragrafu.
- 7. Niezłożenie wniosku o płatność, o którym mowa w ust. 5 niniejszego paragrafu, na wymaganą kwotę lub w terminie, o których mowa w ust. 5 niniejszego paragrafu, skutkuje naliczeniem od środków pozostałych do rozliczenia, przekazanych w ramach zaliczki, odsetek w wysokości określonej jak dla zaległości podatkowych liczonych od dnia przekazania środków do dnia złożenia wniosku rozliczającego zaliczkę (w przypadku konieczności jego złożenia w formie papierowej, za datę złożenia wniosku uznaje się datę jego wpływu do Instytucji Zarządzającej WRPO 2014+) lub do dnia zwrotu.
- 8. Szczegółowe informacje na temat zasad wnioskowania i rozliczania zaliczek zawierają Wytyczne Instytucji Zarządzającej Wielkopolskim Regionalnym Programem Operacyjnym na lata 2014-2020 w sprawie zasad rozliczania projektów realizowanych w ramach Osi Priorytetowych 1, 2, 3, 4, 5 i 9 z dnia 13 sierpnia 2015 r.

#### **§ 11 Nieprawidłowe wykorzystanie środków i ich odzyskiwanie**

- 1. Jeżeli zostanie stwierdzone, również po wcześniejszym zatwierdzeniu wniosku o płatność, że Beneficjent wykorzystał całość lub część dofinansowania niezgodnie z przeznaczeniem, bez zachowania obowiązujących procedur, pobrał całość lub część dofinansowania w sposób nienależny albo w nadmiernej wysokości lub nie rozliczył zaliczki na warunkach określonych w Umowie, Beneficjent zobowiązany jest do zwrotu nieprawidłowo wydatkowanych / rozliczonych środków, odpowiednio w całości lub w części (jeżeli dotyczy) i / lub zapłaty odsetek w wysokości określonej jak dla zaległości podatkowych, w wyznaczonym terminie i na rachunek bankowy wskazany przez Instytucję Zarządzającą WRPO 2014+, w trybie określonym w ustawie o finansach publicznych. W przypadku braku działania ze strony Beneficjenta, Instytucja Zarządzająca WRPO 2014+ podejmuje kolejne środki prawne zmierzające do odzyskania środków.
- 2. W przypadku, gdy konieczność zwrotu, o którym mowa w ust. 1 niniejszego paragrafu, wynika z nieprawidłowości stwierdzonej w uprzednio zatwierdzonym wniosku o płatność, wezwanie do zwrotu, o którym mowa w ustawie o finansach publicznych, zostaje poprzedzone nałożeniem korekty finansowej.
- 3. W przypadku bezskutecznego upływu wyznaczonego terminu, o którym mowa w ust. 1 niniejszego paragrafu, Instytucja Zarządzająca WRPO 2014+:
	- 1) w przypadku, gdy zwrot dotyczy dofinansowania wypłaconego w formie refundacji wydaje decyzję określającą kwotę przypadającą do zwrotu i termin, od którego nalicza się odsetki oraz sposób zwrotu środków. Zwrot środków może zostać dokonany w całości lub w części przez potrącenie kwoty nieprawidłowo wykorzystanego lub pobranego dofinansowania wraz z odsetkami z kolejnej transzy dofinansowania. Decyzji, o której mowa w niniejszym punkcie, nie wydaje się, jeżeli Beneficjent dokona zwrotu środków przed jej wydaniem. W przypadku dokonania zwrotu Beneficjent informuje Instytucję Zarządzającą WRPO 2014+ o dokonanym zwrocie kwoty wraz z odsetkami w wysokości określonej jak dla zaległości podatkowych oraz o terminie zwrotu;
	- 2) w przypadku, gdy zwrot dotyczy dofinansowania wypłaconego w formie zaliczki wszczyna czynności mające na celu odzyskanie należnych środków, korzystając w pierwszej kolejności z zabezpieczenia jej prawidłowego wykorzystania i rozliczenia. W przypadku, gdy zabezpieczenie to nie było ustanowione lub nie ma już możliwości skorzystania z niego, obowiązuje procedura, o której mowa w pkt. 1 niniejszego ustępu.
- 4. Od decyzji, o której mowa w ust. 3 niniejszego paragrafu, Beneficjentowi przysługuje prawo wniesienia wniosku o ponowne rozpatrzenie sprawy do Instytucji Zarządzającej WRPO 2014+.
- 5. W przypadku, gdy kwota do odzyskania jest wyższa niż kwota pozostająca do przekazania w ramach kolejnych transz dofinansowania lub nie jest możliwe dokonanie potrącenia, a Beneficjent nie dokonał zwrotu w terminie 14 dni od dnia doręczenia ostatecznej decyzji, o której mowa w ust. 3 niniejszego paragrafu, Instytucja Zarządzająca WRPO 2014+ podejmie czynności zmierzające do odzyskania należnych środków z wykorzystaniem dostępnych środków prawnych, w szczególności zabezpieczenia, o którym mowa w § 12 Umowy. Koszty czynności zmierzających do odzyskania nieprawidłowo wykorzystanego dofinansowania obciążają Beneficjenta.
- 6. Odsetki w wysokości określonej jak dla zaległości podatkowych od środków dofinansowania wykorzystanych niezgodnie z przeznaczeniem, bez zachowania odpowiednich procedur lub pobranych w sposób nienależny albo w nadmiernej wysokości oraz od zaliczki rozliczonej niezgodnie z warunkami określonymi w Umowie, są naliczane od dnia przekazania środków dofinansowania na rachunek/i bankowy/e Beneficjenta, o którym/ch mowa w § 1 pkt 17 Umowy.

#### **§ 12 Zabezpieczenia<sup>24</sup>**

1. Umowa przewiduje dwie kategorie zabezpieczeń: zabezpieczenie prawidłowej realizacji Umowy i trwałości Projektu, zwane dalej "Zabezpieczeniem Umowy" oraz zabezpieczenie prawidłowego wykorzystania i rozliczenia zaliczek udzielanych w trybie określonym w § 9 i § 10 Umowy, zwane dalej "Zabezpieczeniem Zaliczki".

 $\overline{a}$ 

<sup>&</sup>lt;sup>24</sup> Nie dotyczy Beneficjenta będącego jednostką sektora finansów publicznych albo fundacją, której jedynym fundatorem jest Skarb Państwa, a także Banku Gospodarstwa Krajowego.

- 2. Beneficjent wnosi do Instytucji Zarządzającej WRPO 2014+ poprawnie ustanowione Zabezpieczenie Umowy w formie weksla in blanco w dniu podpisania Umowy lub nie później niż w terminie do 30 dni roboczych od dnia zawarcia Umowy na kwotę nie mniejszą niż wysokość łącznej kwoty dofinansowania, o której mowa w § 2 ust. 3 Umowy.
- 3. W szczególnie uzasadnionych przypadkach, Instytucja Zarządzająca WRPO 2014+ może, na pisemnie uzasadniony wniosek Beneficjenta, wydłużyć termin wniesienia Zabezpieczenia Umowy, nie więcej jednak niż o 30 dni. Nie wniesienie Zabezpieczenia Umowy uniemożliwia wypłatę dofinansowania.
- 4. Zabezpieczenie Umowy ustanawiane jest na okres od dnia zawarcia Umowy do upływu 3 lat (dla MŚP) lub 5 lat (pozostali beneficjenci)<sup>25</sup> od dnia dokonania płatności końcowej na rzecz Beneficjenta.
- 5. W przypadku projektów nieinwestycyjnych Zabezpieczenie Umowy jest ustanawiane do czasu osiągnięcia ostatniego zakładanego wskaźnika rezultatu i dokonania płatności końcowej, z zastrzeżeniem § 5 ust. 1 Umowy.
- 6. Instytucja Zarządzająca WRPO 2014+, w razie bezskutecznego wezwania do zwrotu należności powstałych z tytułu nieprawidłowej realizacji Umowy, ma prawo wypełnić weksel na sumę wekslową obejmującą kwotę dofinansowania, o której mowa w § 2 ust. 3 Umowy, wraz z odsetkami oraz kosztami dochodzenia zapłaty weksla.
- 7. W przypadku prawidłowego wypełnienia przez Beneficjenta wszelkich zobowiązań określonych w Umowie, Instytucja Zarządzająca WRPO 2014+ zwróci Beneficjentowi ustanowione Zabezpieczenie Umowy po upływie 3 lat (dla MŚP) lub 5 lat (pozostali beneficjenci)<sup>26</sup> od dnia dokonania płatności końcowej na rzecz Beneficjenta, z zastrzeżeniem ust. 5 niniejszego paragrafu.
- 8. W przypadku projektów nieobjetych pomocą publiczną i jednocześnie gdy wartość zaliczki przekracza 10 000 000,00 PLN<sup>27</sup> lub w przypadku projektów objętych pomocą publiczną, warunkiem otrzymania dofinansowania w formie zaliczki jest ustanowienie Zabezpieczenia Zaliczki<sup>28</sup> na kwotę co najmniej 110% jej wysokości w jednej z następujących form:
	- 1) gwarancja bankowa;
	- 2) gwarancja ubezpieczeniowa.
- 9. W szczególnie uzasadnionych przypadkach Instytucja Zarządzająca WRPO 2014+ może wyrazić zgodę na ustanowienie Zabezpieczenia Zaliczki, wyłącznie lub uzupełniająco, w jednej lub w kilku z innych niż gwarancja bankowa lub ubezpieczeniowa form, o których mowa w § 6 ust. 4 Rozporządzenia Ministra Rozwoju Regionalnego z dnia 18 grudnia 2009 r. w sprawie warunków i trybu udzielania i rozliczania zaliczek oraz zakresu i terminów składania wniosków o płatność w ramach programów finansowanych z udziałem środków europejskich (t.j. Dz. U. z 2016 r., poz. 1161). Szczegółowe warunki zabezpieczenia oraz warunki udzielenia i rozliczenia zabezpieczonych w ten sposób zaliczek będą każdorazowo przedmiotem decyzji Instytucji Zarządzającej WRPO 2014+. Przyjęcie zabezpieczenia w formie innej niż określone w ust. 8 niniejszego paragrafu może wymagać zmiany zapisów Umowy lub być przedmiotem odrębnej umowy z Beneficjentem.
- 10. W przypadku, o którym mowa w ust. 8 niniejszego paragrafu, Beneficjent zobowiązany jest do złożenia w Instytucji Zarządzającej WRPO 2014+ prawidłowo wystawionego Zabezpieczenia Zaliczki nie później niż w dniu wystąpienia o wypłatę transzy zaliczki. Termin ważności Zabezpieczenia Zaliczki nie może być krótszy niż 120 dni od daty zakończenia realizacji Projektu.
- 11. Instytucja Zarządzająca WRPO 2014+ skorzysta z Zabezpieczenia Zaliczki jeżeli Beneficjent nie dokona jej rozliczenia zgodnie z obowiązującymi zasadami i / lub zaszły okoliczności skutkujące obowiązkiem zwrotu już rozliczonych środków przekazanych Beneficjentowi w formie zaliczki.
- 12. Instytucja Zarządzająca WRPO 2014+ może warunkować akceptację zmiany statusu od ustanowienia przez Beneficjenta na rzecz Instytucji Zarządzającej WRPO 2014+ dodatkowego Zabezpieczenia Umowy.
- 13. Instytucja Zarządzająca WRPO 2014+, w szczególnie uzasadnionych przypadkach mogących mieć wpływ na prawidłową realizację Projektu przez Beneficjenta, może uzależnić dalszą realizację Umowy od ustanowienia przez Beneficjenta na rzecz Instytucji Zarządzającej WRPO 2014+ dodatkowego Zabezpieczenia Umowy w formie zaakceptowanej przez Instytucję Zarządzającą WRPO+.
- 14. Instytucja Zarządzająca WRPO 2014+ zastrzega sobie prawo nieprzyjęcia zabezpieczenia w proponowanej przez Beneficjenta formie.
- 15. W przypadku wszczęcia postępowania administracyjnego w celu wydania decyzji o zwrocie środków na podstawie przepisów ustawy o finansach publicznych lub postępowania sądowo-administracyjnego w wyniku zaskarżenia takiej decyzji lub

 $\overline{a}$ <sup>25</sup> Niepotrzebne skreślić.

<sup>&</sup>lt;sup>26</sup> Niepotrzebne skreślić.

<sup>&</sup>lt;sup>27</sup> Zgodnie z Rozporządzeniem Ministra Rozwoju Regionalnego z dnia 18 grudnia 2009 r. w sprawie warunków i trybu udzielania i rozliczania zaliczek oraz zakresu i terminów składania wniosków o płatność w ramach programów finansowanych z udziałem środków europejskich (t.j. Dz. U. z 2016 r., poz. 1161).

<sup>&</sup>lt;sup>28</sup> Nie dotyczy Beneficjenta będącego podmiotem świadczącym usługi publiczne lub usługi w ogólnym interesie gospodarczym, o których mowa w art. 93 i art. 106 ust. 2 Traktatu o funkcjonowaniu Unii Europejskiej, lub będącego instytutem badawczym w rozumieniu ustawy z dnia 30 kwietnia 2010 r. o instytucjach badawczych (t.j. Dz. U. 2016 r., poz. 371 ze zm.).

w przypadku prowadzenia egzekucji administracyjnej zwrot zabezpieczenia może nastąpić po zakończeniu postępowania i odzyskaniu środków.

#### **§ 13**

#### **Udzielanie zamówień publicznych i zamówień w ramach Projektu**

- 1. Beneficjent udziela zamówień publicznych w ramach Projektu zgodnie z ustawą Prawo zamówień publicznych z dnia 29 stycznia 2004 r. (t.j. Dz. U. z 2015 r., poz. 2164 ze zm.) albo zasadą konkurencyjności na warunkach określonych w Wytycznych Instytucji Zarządzającej Wielkopolskim Regionalnym Programem Operacyjnym na lata 2014-2020 w sprawie kwalifikowalności kosztów objętych dofinansowaniem ze środków Europejskiego Funduszu Rozwoju Regionalnego z dnia 13 sierpnia 2015 r.
- 2. Niezwłocznie po zatwierdzeniu protokołu postępowania o udzielenie zamówienia publicznego oraz zawarciu umowy z wykonawcą, Beneficjent zobowiązany jest do przesłania na nośniku elektronicznym do Instytucji Zarządzającej WRPO 2014+ wymaganej dokumentacji dotyczącej przeprowadzonych postępowań.
- 3. Przesłanie przez Beneficjenta dokumentów, o których mowa w ust. 2 niniejszego paragrafu, nie jest równoznaczne z ich akceptacją przez Instytucję Zarządzającą WRPO 2014+. Instytucja Zarządzająca WRPO 2014+ informuje Beneficjenta o wyniku weryfikacji tych dokumentów.
- 4. W przypadku zamówień obejmujących wydatki o wartości od 5 000,00 PLN netto do 50 000,00 PLN netto, tj. bez podatku od towarów i usług, Beneficjent jest zobowiązany, pod rygorem uznania wydatku za niekwalifikowalny, uprzednio przeprowadzić i udokumentować rozeznanie rynku co najmniej poprzez:
	- 1) upublicznienie zapytania ofertowego na swojej stronie internetowej lub
	- 2) w przypadku, gdy Beneficjent nie posiada swojej strony internetowej poprzez upublicznienie na innej powszechnie dostępnej stronie przeznaczonej do umieszczania zapytań ofertowych oraz poprzez wysłanie zapytań ofertowych do co najmniej 3 potencjalnych wykonawców i wybrania najkorzystniejszej ekonomicznie oferty.
- 5. W przypadku zamówień obejmujących wydatki o wartości do 5 000,00 PLN netto, tj. bez podatku od towarów i usług, Beneficjent zobowiązany jest do dokonywania wydatków zgodnie z ust. 6 niniejszego paragrafu.
- 6. Beneficjent jest zobowiązany do realizacji Projektu z należytą starannością, w szczególności ponosząc wszelkie wydatki w Projekcie celowo, rzetelnie, racjonalnie i oszczędnie oraz uzyskiwania najlepszych efektów z danych nakładów, zgodnie z obowiązującymi przepisami prawa i procedurami w ramach Programu oraz w sposób, który zapewni prawidłową i terminową realizację Projektu oraz osiągnięcie celów (produktów i rezultatów) zakładanych we wniosku o dofinansowanie.
- 7. Instytucja Zarządzająca WRPO 2014+, w przypadku stwierdzenia naruszenia przez Beneficjenta zasad udzielania zamówień publicznych i zamówień określonych w Umowie lub Wytycznych w zakresie kwalifikowalności wydatków w ramach Europejskiego Funduszu Rozwoju Regionalnego, Europejskiego Funduszu Społecznego oraz Funduszu Spójności na lata 2014-2020, dokonuje korekt finansowych, zgodnie z wytycznymi, o których mowa w art. 5 ust. 1 pkt 7 ustawy wdrożeniowej lub rozporządzeniem wydanym na podstawie art. 24 ust. 13 ustawy wdrożeniowej lub wytycznymi programowymi wydanymi na podstawie art. 7 ust. 1 ustawy wdrożeniowej. W dokumentach tych lub co najmniej w jednym z nich nastąpi skonkretyzowanie zdarzeń, to jest wskazanie przypadków uzasadniających lub nakazujących nałożenie na Beneficjenta korekty finansowej z tytułu nieprzestrzegania określonych w Umowie zasad udzielania zamówień publicznych i zamówień, jak też wskazanie wysokości korekty finansowej, w tym też procentowej wysokości korekty finansowej. W przypadku wystąpienia nieprawidłowości Instytucja Zarządzająca WRPO 2014+ zastosuje korektę finansową, zgodnie z rozporządzeniem wydanym na podstawie art. 24 ust. 13 ustawy wdrożeniowej, obowiązującą w dniu jej stwierdzenia.
- 8. W przypadku nałożenia przez Instytucję Zarządzającą WRPO 2014+ na Beneficjenta korekty finansowej z tytułu naruszenia zasad udzielania zamówień publicznych i zamówień ustala się za wystarczające stwierdzenie przez Instytucję Zarządzającą WRPO 2014+ samego naruszenia zasad udzielania zamówień publicznych i zamówień wskazanych w Umowie, bez konieczności wykazania rzeczywistej lub potencjalnej szkody poniesionej przez Instytucję Zarządzającą WRPO 2014+, Skarb Państwa, budżet państwa, budżet środków europejskich lub szeroko rozumiane finanse publiczne. Równocześnie, do nałożenia wskazanej korekty finansowej, nie jest konieczne stwierdzenie lub potwierdzenie naruszenia wskazanych w Umowie zasad udzielania zamówień publicznych i zamówień przez jakikolwiek inny podmiot, w tym w szczególności organ administracji publicznej czy sąd. Tym samym wobec korekt finansowych z tytułu naruszenia zasad udzielania zamówień publicznych i zamówień stosować należy odpowiednie przepisy Kodeksu cywilnego dotyczące kar umownych.
- 9. Za nienależyte wykonanie zamówienia publicznego i zamówienia Beneficjent wobec dostawcy / wykonawcy zamówienia publicznego i zamówienia stosuje kary umowne, które wskazane są w umowie zawieranej z dostawcą / wykonawcą zamówienia publicznego i zamówienia. W sytuacji niewywiązania się przez wykonawcę z warunków umowy o zamówienie przy jednoczesnym niezastosowaniu kar umownych, Instytucja Zarządzająca WRPO 2014+ może uznać część wydatków związanych z tym zamówieniem za niekwalifikowalne.
- 10. Za prawidłowość przeprowadzenia postępowania o udzielenie zamówienia publicznego i zamówienia odpowiada Beneficjent.

#### **§ 14 Monitoring i sprawozdawczość**

Beneficjent jest zobowiązany do:

- 1) osiągnięcia wskaźników produktu oraz rezultatu na poziomie określonym we wniosku o dofinansowanie;
- 2) systematycznego monitorowania przebiegu realizacji Projektu, przedkładania na żądanie Instytucji Zarządzającej WRPO 2014+ informacji o osiągniętych wskaźnikach w okresie trwałości Projektu oraz niezwłocznego informowania Instytucji Zarządzającej WRPO 2014+ o zaistniałych nieprawidłowościach, problemach w realizacji Projektu lub o zamiarze zaprzestania realizacji Projektu;
- 3) wprowadzania do systemu SL2014, zgodnie z Podręcznikiem Beneficjenta dotyczącym obsługi SL2014, wymaganych danych zgodnych z prawdą, prawidłowo zaklasyfikowanych, aktualnych i kompletnych;
- 4) pomiaru wartości wskaźników produktu i rezultatu osiągniętych dzięki realizacji Projektu, zgodnie ze wskaźnikami zamieszczonymi we wniosku o dofinansowanie;
- 5) przedkładania na żądanie Instytucji Zarządzającej WRPO 2014+ informacji o osiągniętych wskaźnikach w okresie trwałości Projektu;
- 6) przekazywania Instytucji Zarządzającej WRPO 2014+ wniosku o płatność pełniącego funkcję sprawozdawczą w terminie określonym przez Instytucję Zarządzającą WRPO 2014+;
- 7) systematycznego monitorowania polityk horyzontalnych, zgodnie z wymogami określonymi przez Instytucję Zarządzającą WRPO 2014+, w zakresie w jakim Projekt te polityki realizuje.
- 2. W przypadku stwierdzenia błędów lub braków formalnych bądź merytorycznych w przekazanych do Instytucji Zarządzającej WRPO 2014+ wnioskach o płatność, o których mowa w ust. 1 pkt 6 niniejszego paragrafu, Beneficjent jest zobowiązany do przesłania skorygowanego wniosku w terminie wyznaczonym przez Instytucję Zarządzającą WRPO 2014+.
- 3. Niewykonanie przez Beneficjenta obowiązków, o których mowa w ust. 1 oraz ust. 2 niniejszego paragrafu może skutkować wstrzymaniem przekazania dofinansowania. W takim przypadku Instytucja Zarządzająca WRPO 2014+ może wezwać Beneficjenta do podjęcia w wyznaczonym terminie działań mających na celu przywrócenie stanu zgodnego z postanowieniami Umowy. Przekazanie dofinansowania zostaje wznowione niezwłocznie po wykonaniu obowiązków przez Beneficjenta.
- 4. W przypadku zmian w zakresie rzeczowym Projektu skutkującym nieosiągnięciem wskaźnika produktu, Instytucja Zarządzająca WRPO 2014+ pomniejsza wartość dofinansowania stosownie do niezrealizowanego zakresu rzeczowego.
- 5. Beneficjent zobowiązuje się niezwłocznie i pisemnie poinformować Instytucję Zarządzającą WRPO 2014+ o problemach w realizacji Projektu, w szczególności o zamiarze zaprzestania jego realizacji oraz ryzyku nieosiągnięcia wskaźników produktu i rezultatu.
- 6. Beneficjent jest zobowiązany do osiągnięcia wskaźników rezultatu Projektu w terminie do 12 miesięcy od zakończenia realizacji Projektu lub – o ile to wynika ze specyfiki Projektu – od uruchomienia przedsięwzięcia i utrzymania ich w okresie trwałości określonym w § 5 ust. 2 Umowy.
- 7. Niewykonanie wskaźników rezultatu Projektu może stanowić przesłankę do stwierdzenia nieprawidłowości.
- 8. Instytucja Zarządzająca WRPO 2014+ ma prawo do nałożenia korekty finansowej z tytułu niezrealizowania wskaźników rezultatu na poziomie określonym we wniosku o dofinansowanie bądź nieutrzymania wskaźników rezultatu w okresie trwałości Projektu.
- 9. Korekta finansowa, o której mowa w ust. 8 niniejszego paragrafu, zostanie określona według stopnia niezrealizowania wskaźnika rezultatu i wiązać się będzie z procentowym pomniejszeniem wydatków kwalifikowalnych Projektu zgodnie z poniższymi zapisami:
	- 1) nieosiągnięcie wskaźnika rezultatu w minimum 50% wysokości zakładanej we wniosku o dofinansowanie skutkuje korektą 15%,
	- 2) nieosiągnięcie wskaźnika rezultatu w minimum 70% wysokości zakładanej we wniosku o dofinansowanie skutkuje korektą 10%,
	- 3) nieosiągnięcie wskaźnika rezultatu w minimum 90% wysokości zakładanej we wniosku o dofinansowanie skutkuje korektą 5%,
	- 4) nieutrzymanie wskaźnika rezultatu w okresie nieprzekraczającym 30% okresu trwałości nie skutkuje korektą finansową,
	- 5) nieutrzymanie wskaźnika rezultatu w okresie przekraczającym 30% okresu trwałości skutkuje korektą proporcjonalnie do długości okresu, w którym nie utrzymano wskaźnika.
- 10. Instytucja Zarządzająca WRPO 2014+ może odstąpić od nałożenia korekty w związku z niezrealizowaniem wartości docelowych wskaźników rezultatu zawartych we wniosku o dofinansowanie, po dokonaniu szczegółowej analizy przyczyn braku pełnej realizacji wartości docelowych przedstawionych przez Beneficjenta, w tym oceny wpływu czynników od niego niezależnych, które uniemożliwiły pełną realizację wartości docelowych wskaźników.
- 11. W przypadku nałożenia korekty finansowej, o której mowa w ust. 9 niniejszego paragrafu, Beneficjent zobowiązany jest do

zwrotu środków wraz z odsetkami w wysokości określonej jak dla zaległości podatkowych.

#### **§ 15 Kontrola**

- 1. Beneficjent jest zobowiązany do poddania się kontroli na miejscu w zakresie prawidłowości realizacji Projektu, dokonywanej przez Instytucję Zarządzającą WRPO 2014+ oraz inne podmioty uprawnione do jej przeprowadzenia na podstawie odrębnych przepisów.
- 2. Kontrolę przeprowadza się w siedzibie Beneficjenta i/lub w miejscu rzeczowej realizacji Projektu. Kontrole mogą być przeprowadzane w dowolnym terminie w trakcie i po zakończeniu realizacji Projektu.
- 3. Beneficjent jest zobowiązany do zapewnienia podmiotom, o których mowa w ust. 1 niniejszego paragrafu, prawa m.in. do:
	- 1) pełnego wglądu we wszystkie dokumenty, w tym dokumenty elektroniczne dotyczące Projektu, przez cały okres ich przechowywania określony w § 16 Umowy oraz umożliwić tworzenie ich uwierzytelnionych kopii i odpisów; do podstawowych dokumentów podlegających kontroli należą przede wszystkim oryginały dokumentacji związanej z prowadzeniem inwestycji budowlanej, zakupem i dopuszczeniem do użytkowania, oryginały faktur lub dokumentów równoważnych wraz z dowodami zapłaty, oryginały dokumentacji związanej z wyborem wykonawców, ewidencja księgowa, materiały informacyjne i promocyjne oraz inne dokumenty wymienione w Wytycznych Instytucji Zarządzającej Wielkopolskim Regionalnym Programem Operacyjnym na lata 2014-2020 w sprawie kwalifikowalności kosztów objętych dofinansowaniem ze środków Europejskiego Funduszu Rozwoju Regionalnego z dnia 13 sierpnia 2015 r.;
	- 2) pełnego dostępu, w szczególności do urządzeń, obiektów, terenów i pomieszczeń, w których realizowany jest Projekt lub zgromadzona jest dokumentacja dotycząca realizowanego Projektu;
	- 3) zapewnienia obecności upoważnionych osób, które udzielą wyjaśnień na temat realizacji Projektu.
- 4. W okresie realizacji Projektu oraz po jego zakończeniu, do upływu terminu określonego w § 16 ust. 1 i 2 Umowy, Beneficjent zobowiązany jest udostępnić upoważnionym pracownikom Instytucji Zarządzającej WRPO 2014+ księgi rachunkowe oraz inne rejestry lub ewidencje potwierdzające prawidłową realizację Projektu<sup>29</sup>, w tym również w zakresie:
	- 1) przychodów uzyskanych w związku z realizacją Projektu;
	- 2) zasadności deklarowania podatku VAT jako kosztu kwalifikowalnego;
	- 3) uzyskiwania przez Beneficjenta wsparcia z innych środków publicznych;
	- 4) sprawdzenia prawidłowej realizacji i trwałości Projektu;

 $\overline{a}$ 

- 5) utrzymania przez Beneficjenta wskaźników produktu i rezultatu.
- 5. Nieudostępnienie wszystkich wymaganych dokumentów, niezapewnienie pełnego dostępu, o którym mowa w ust. 3 pkt 2 niniejszego paragrafu, a także niezapewnienie obecności osób, o których mowa w ust. 3 pkt 3 niniejszego paragrafu w trakcie kontroli na miejscu realizacji Projektu jest traktowane jak odmowa poddania się kontroli.
- 6. W wyniku stwierdzenia podczas kontroli nieprawidłowości lub uchybień w realizacji Projektu, Instytucja Zarządzająca WRPO 2014+ może nałożyć korektę finansową lub uznać nieprawidłowy wydatek w całości za niekwalifikowalny. W uzasadnionych przypadkach Instytucja Zarządzająca WRPO 2014+ wydaje zalecenia pokontrolne, dotyczące usunięcia stwierdzonych uchybień i nieprawidłowości i wskazuje termin przesłania informacji o wykonaniu zaleceń. Beneficjent jest zobowiązany do poinformowania Instytucji Zarządzającej WRPO 2014+ w wyznaczonym terminie o działaniach podjętych w celu wykonania zaleceń pokontrolnych, a w przypadku ich niepodjęcia – o przyczynach takiego postępowania. W sytuacji, gdy Beneficjent nie przekaże w wymaganym terminie informacji o działaniach podjętych w celu wykonaniu zaleceń pokontrolnych, Instytucja Zarządzająca WRPO 2014+ może dokonać wstrzymania wszelkich płatności na rzecz Beneficjenta do czasu przekazania żadanych informacji.

#### **§ 16 Obowiązki w zakresie archiwizacji oraz informacji i promocji**

- 1. Beneficjent jest zobowiązany do przechowywania dokumentacji w sposób gwarantujący należyte bezpieczeństwo informacji, wszelkich danych i dokumentów związanych z realizacją Projektu, dotyczących wydatków wspieranych w ramach Programu, zgodnie z zapisami rozporządzenia 1303/2013 przez okres dwóch lat od dnia 31 grudnia następującego po złożeniu zestawienia wydatków do Komisji Europejskiej, o którym mowa w art. 137 rozporządzenia 1303/2013, obejmującego wydatki wykazane we wniosku o płatność, o którym mowa w § 8 Umowy.
- 2. Beneficjent jest zobowiązany do przechowywania dokumentów dotyczących udzielonej pomocy publicznej lub pomocy de minimis przez okres 10 lat od dnia podpisania Umowy.
- 3. Instytucja Zarządzająca WRPO 2014+ może przedłużyć termin, o którym mowa w ust. 1 i 2 niniejszego paragrafu, informując o tym Beneficjenta na piśmie przed upływem tego terminu.

<sup>&</sup>lt;sup>29</sup> Jako inne rejestry lub ewidencje rozumie się podatkową księgę przychodów i rozchodów, a także ewidencje oraz rejestry, do których prowadzenia dla celów podatkowych, na podstawie właściwych przepisów zobowiązany jest Beneficjent.

- 4. W przypadku zmiany miejsca przechowywania dokumentacji, o której mowa w ust. 1 i 2 niniejszego paragrafu, jak również w przypadku zawieszenia lub zaprzestania bądź likwidacji przez Beneficjenta działalności przed upływem terminu, o którym mowa w ust. 1 i 2 niniejszego paragrafu, Beneficjent zobowiązuje się do niezwłocznego pisemnego poinformowania Instytucji Zarządzającej WRPO 2014+ o miejscu przechowywania dokumentów związanych z realizacją Projektu.
- 5. Beneficjent jest zobowiązany w szczególności do:

 $\overline{a}$ 

- 1) zapewnienia informowania społeczeństwa o współfinansowaniu realizacji Projektu przez Unię Europejską, zgodnie z wymogami rozporządzenia 1303/2013 i Podręcznikiem wnioskodawcy i beneficjenta programów polityki spójności 2014- 2020 w zakresie informacji i promocji z dnia 14 czerwca 2016 r.<sup>30</sup>;
- 2) wypełniania obowiązków informacji i promocji w zakresie określonym we wniosku o dofinansowanie, zgodnie z Podręcznikiem wnioskodawcy i beneficjenta programów polityki spójności 2014-2020 w zakresie informacji i promocji z dnia 14 czerwca 2016 r.;
- 3) zamieszczania, od dnia zawarcia niniejszej Umowy, we wszystkich dokumentach i materiałach, które przygotowuje w związku z realizacją Projektu, informacji o udziale Unii Europejskiej oraz Funduszu we współfinansowaniu Projektu oraz oznaczania dokumentów i miejsca realizacji Projektu, a także urządzeń, obiektów, terenów i pomieszczeń, w których realizowany jest Projekt, logo Unii Europejskiej, herbu Samorządu Województwa Wielkopolskiego oraz logo Funduszy Europejskich.
- 6. Elementy wizualizacji, o których mowa w ust. 5 niniejszego paragrafu, są zamieszczone na stronie internetowej Programu.
- 7. W okresie realizacji Projektu finansowanego z Funduszu, zakładającego finansowanie działań w zakresie infrastruktury lub prac budowlanych, w przypadku którego dofinansowanie przekracza 500 000,00 EUR - Beneficjent umieszcza w miejscu ogólnodostępnym i dobrze widocznym przynajmniej jedną tymczasową tablicę informacyjną dużego formatu.
- 8. Nie później niż trzy miesiące po zakończeniu Projektu zakładającego zakup środków trwałych lub finansowanie działań w zakresie infrastruktury lub prac budowlanych, jeżeli dofinansowanie dla projektu przekracza 500 000,00 EUR - Beneficjent umieszcza na stałe przynajmniej jedną tablicę pamiątkową lub tablicę dużego formatu w miejscu ogólnodostępnym i dobrze widocznym. Minimalny rozmiar tablic informacyjnych i pamiątkowych to 80 cm x 120 cm. Tablica/e pozostaje/ą wyeksponowana/e nie krócej niż do końca okresu trwałości Projektu.
- 9. Beneficjent, którego nie dotyczy obowiązek, o którym mowa w ust. 7 i 8 niniejszego paragrafu, jest zobowiązany do umieszczenia przynajmniej jednego plakatu o minimalnym rozmiarze A3 z informacjami na temat Projektu, w tym informacjami dotyczącymi wsparcia finansowego, w miejscu ogólnodostępnym i dobrze widocznym.
- 10. Warunkiem uznania za kwalifikowalne wydatków związanych z realizacją działań promocyjnych Projektu, jest ich oznakowanie i przeprowadzenie zgodnie z zasadami promocji Programu określonymi w Podręczniku wnioskodawcy i beneficjenta programów polityki spójności 2014-2020 w zakresie informacji i promocji z dnia 14 czerwca 2016 r.

#### **§ 17 Zmiany w Projekcie i Umowie**

- 1. Umowa może zostać zmieniona na podstawie zgodnego oświadczenia Stron Umowy w wyniku wystąpienia okoliczności, które wymagają zmian w treści Umowy, niezbędnych dla zapewnienia prawidłowej realizacji Projektu. Pod rygorem nieważności, zmiany w Umowie wymagają formy pisemnej, za którą uważa się również korespondencję prowadzoną za pośrednictwem SL2014 oraz LSI, z zastrzeżeniem § 7 ust. 11 Umowy.
- 2. Beneficjent jest zobowiązany do informowania Instytucji Zarządzającej WRPO 2014+ o każdej planowanej zmianie w Projekcie w terminie do 7 dni przed planowaną zmianą oraz nie później niż 30 dni przed planowanym zakończeniem realizacji Projektu, określonym w § 3 ust. 1 Umowy. Beneficjent jest zobowiązany przedłożyć pisemny wniosek ze szczegółowym i merytorycznym uzasadnieniem planowanych zmian w Projekcie, przy czym zmiany te mogą zostać dokonane po uprzednim uzyskaniu zgody Instytucji Zarządzającej WRPO 2014+.
- 3. Po otrzymaniu zgłoszenia o planowanej zmianie Instytucja Zarządzająca WRPO 2014+ sprawdza, czy istnieje ryzyko, że w przypadku wprowadzenia zmiany Projekt przestałby spełniać kryteria wyboru projektów, których spełnienie było niezbędne, by Projekt mógł otrzymać dofinansowanie. W razie stwierdzenia istnienia takiego ryzyka, Projekt jest kierowany do ponownej oceny w zakresie odpowiednich kryteriów. Nie jest dopuszczalna zmiana w Projekcie, w rezultacie której Projekt przestałby spełniać kryteria wyboru projektów, których spełnienie było niezbędne, by Projekt mógł otrzymać dofinansowanie.
- 4. Do czasu uzyskania zgody Instytucji Zarządzającej WRPO 2014+, o której mowa w ust. 2 niniejszego paragrafu, Beneficjent może ponosić wydatki na własne ryzyko. Jeżeli ostatecznie Instytucja Zarządzająca WRPO 2014+ ustosunkuje się pozytywnie do wniosku Beneficjenta, wydatki mogą podlegać rozliczeniu w ramach Projektu. Jeżeli Instytucja Zarządzająca WRPO 2014+ zakwestionuje wnioskowane zmiany, wydatki poniesione w ich wyniku zostają uznane za niekwalifikowalne.
- 5. W razie wystąpienia działania siły wyższej powodującej konieczność wprowadzenia zmian do Projektu, Strony Umowy uzgadniają zakres zmian w Umowie, które są niezbędne dla zapewnienia prawidłowej realizacji Projektu.

<sup>30</sup> Obowiązki informacyjne wynikają także z Rozporządzenia Wykonawczego Komisji (UE) nr 821/2014 z dnia 28 lipca 2014 r. oraz, w stosownych przypadkach, Rozporządzenia Delegowanego Komisji (UE) nr 480/2014 i Rozporządzenia Parlamentu Europejskiego i Rady nr 1304/2013.

- 6. Jeżeli w wyniku rozstrzygnięcia postępowania o udzielenie zamówienia publicznego i zamówienia, wartość wydatków kwalifikowalnych ulegnie zmniejszeniu w stosunku do wartości wydatków kwalifikowalnych określonych we wniosku o dofinansowanie, wysokość kwoty dofinansowania ulega odpowiedniemu zmniejszeniu z zachowaniem udziału procentowego dofinansowania w wydatkach kwalifikowalnych.
- 7. Jeżeli w wyniku rozstrzygnięcia postępowania o udzielenie zamówienia publicznego i zamówienia, wartość wydatków kwalifikowalnych ulegnie zwiększeniu w stosunku do wartości wydatków kwalifikowalnych określonych we wniosku o dofinansowanie, wysokość kwoty dofinansowania dotyczącego tych kategorii wydatków nie ulega zmianie.
- 8. Na pisemny wniosek Beneficjenta, Instytucja Zarządzająca WRPO 2014+ może wyrazić zgodę na przesuwanie zaoszczędzonych środków, o których mowa w ust. 6 niniejszego paragrafu, pomiędzy zadaniami / kategoriami / podkategoriami objętymi różnymi procedurami o udzielenie zamówienia publicznego i zamówienia, bez zwiększania wysokości całkowitych kosztów kwalifikowalnych Projektu określonych we wniosku o dofinansowanie.
- 9. Każda planowana zmiana zakładanych wskaźników produktu i rezultatu realizacji Projektu określonych we wniosku o dofinansowanie wymaga pisemnego poinformowania Instytucji Zarządzającej WRPO 2014+ ze szczegółowym i merytorycznym uzasadnieniem. Zmiany mogą być dokonane po uzyskaniu zgody Instytucji Zarządzającej WRPO 2014+, o ile nie naruszają one celów Projektu, z zastrzeżeniem postanowień § 14 Umowy.
- 10. Zmiany, o których mowa w ust. 6, 7 i 9 niniejszego paragrafu, jak również przesunięcia wydatków pomiędzy latami realizacji Projektu wymagają dokonania zmiany Umowy w formie aneksu. Podstawą zmian będzie zaktualizowany wniosek o dofinansowanie.
- 11. W przypadku zmiany dotyczącej skrócenia okresu realizacji Projektu, zmiana ta wymaga poinformowania Instytucji Zarządzającej WRPO 2014+ oraz uwzględnienia w kolejnym aneksie do Umowy.
- 12. Zmiany rachunku bankowego, o którym mowa w § 1 ust. 17 Umowy, dokonuje się w formie aneksu do Umowy. Beneficjent jest zobowiązany do niezwłocznego poinformowania Instytucji Zarządzającej WRPO 2014+ o zmianie rachunku bankowego, o którym mowa w § 1 ust. 17 Umowy, na który będą przekazywane środki. Ewentualna szkoda powstała wskutek niedopełnienia tego obowiązku obciąża wyłącznie Beneficjenta.
- 13. Zmiany w załącznikach do Umowy wymagają pisemnego poinformowania Instytucji Zarządzającej WRPO 2014+ przez Beneficjenta.
- 14. W przypadku zmian do Umowy wymagających zawarcia w niedługim okresie kilku aneksów, za obopólną zgodą Stron Umowy może zostać zawarty jeden aneks uwzględniający te zmiany. W takim przypadku, do czasu zawarcia aneksu, Beneficjent jest zobowiązany do informowania Instytucji Zarządzającej WRPO 2014+ na piśmie o kolejnych zmianach, które zostaną ujęte w jednym aneksie.
- 15. Po zakończeniu realizacji Projektu sporządzany jest aneks końcowy uwzględniający wszystkie zmiany we wniosku o dofinansowanie wymagające uprzedniego poinformowania i zgody Instytucji Zarządzającej WRPO 2014+.
- 16. W przypadku braku zgody Instytucji Zarządzającej WRPO 2014+ na dokonanie zmian, o których mowa w ust. 2 niniejszego paragrafu, Beneficjent jest zobowiązany do realizacji Projektu zgodnie z obowiązującą wersją wniosku o dofinansowanie lub ma możliwość rezygnacji z realizacji Projektu, w trybie, o którym mowa w § 19 ust. 6 Umowy.
- 17. Ostateczną decyzję o konieczności sporządzenia aneksu do Umowy, uwzględniającego wnioskowane przez Beneficjenta zmiany, podejmuje Instytucja Zarządzająca WRPO 2014+.

#### **§ 18 Siła wyższa**

- 1. Beneficjent nie jest odpowiedzialny wobec Instytucji Zarządzającej WRPO 2014+ lub uznany za naruszającego postanowienia Umowy w związku z niewykonaniem lub nienależytym wykonaniem obowiązków wynikających z Umowy tylko w takim zakresie, w jakim takie niewykonanie lub nienależyte wykonanie jest wynikiem działania siły wyższej, przy zachowaniu celu Projektu.
- 2. Beneficjent jest zobowiązany niezwłocznie poinformować Instytucję Zarządzającą WRPO 2014+ o fakcie wystąpienia działania siły wyższej, udowodnić te okoliczności poprzez przedstawienie dokumentacji potwierdzającej wystąpienie zdarzeń mających cechy siły wyższej oraz wskazać zakres i wpływ, jaki zdarzenie miało na przebieg realizacji Projektu.
- 3. Każda ze Stron Umowy jest obowiązana do niezwłocznego pisemnego zawiadomienia drugiej Strony o zajściu przypadku siły wyższej wraz z uzasadnieniem. O ile druga Strona nie wskaże inaczej na piśmie, Strona Umowy, która dokonała zawiadomienia, będzie kontynuowała wykonywanie swoich obowiązków wynikających z Umowy, w takim zakresie, w jakim jest to praktycznie uzasadnione i faktycznie możliwe, jak również musi podjąć wszystkie alternatywne działania i czynności zmierzające do wykonania Umowy, których podjęcia nie wstrzymuje zdarzenie siły wyższej, przy zachowaniu celów Projektu.
- 4. Z zastrzeżeniem § 19 ust. 1 pkt 16 i 17 Umowy, w przypadku ustania działania siły wyższej, Strony Umowy niezwłocznie przystąpią do realizacji swoich obowiązków wynikających z Umowy.
- 5. W przypadku, gdy dalsza realizacja Projektu nie jest możliwa z powodu działania siły wyższej, Beneficjent jest zobowiązany rozwiązać Umowę w trybie, o którym mowa w § 19 ust. 6 Umowy.

#### **§ 19 Rozwiązanie Umowy**

- 1. Instytucja Zarządzająca WRPO 2014+ może rozwiązać Umowę bez wypowiedzenia, jeżeli Beneficjent:
	- 1) nie rozpoczął realizacji Projektu w terminie 3 miesięcy od określonego w Umowie terminu rozpoczęcia realizacji Projektu;
	- 2) nie realizuje Projektu lub realizuje go w sposób niezgodny z Umową lub przepisami prawa lub procedurami właściwymi dla Programu;
	- 3) nie osiągnął zamierzonego w Projekcie celu i / lub nie osiągnął zakładanych wskaźników produktów i rezultatów Projektu;
	- 4) odmówił lub utrudniał przeprowadzenie kontroli przez Instytucję Zarządzającą WRPO 2014+ bądź inne uprawnione podmioty;
	- 5) dopuścił się nieprawidłowości lub w terminie określonym pisemnie przez Instytucję Zarządzającą WRPO 2014+ nie usunął stwierdzonych nieprawidłowości;
	- 6) nie przedłożył, pomimo pisemnego wezwania przez Instytucję Zarządzającą WRPO 2014+, sprawozdania z realizacji Projektu lub wypełnionych poprawnie części sprawozdawczych z realizacji Projektu w ramach składanych wniosków o płatność;
	- 7) nie przedkłada wniosków o płatność zgodnie z Umową, w tym nie przedłożył pomimo pisemnego wezwania przez Instytucję Zarządzającą WRPO 2014+ poprawnego i kompletnego wniosku o płatność;
	- 8) dokonał zakupu towarów, usług lub robót budowlanych w sposób sprzeczny z zasadami określonymi w § 13 Umowy;
	- 9) nie wywiązuje się z obowiązków nałożonych na niego w Umowie;
	- 10) wykorzystał przekazane środki finansowe (w całości lub w części) na cel inny niż określony w Projekcie lub niezgodnie z Umową oraz przepisami prawa lub procedurami właściwymi dla Programu;
	- 11) nie wniósł Zabezpieczenia Umowy w formie i terminie określonym w Umowie;
	- 12) złożył lub przedstawił Instytucji Zarządzającej WRPO 2014+ nieprawdziwe, sfałszowane, podrobione, przerobione lub poświadczające nieprawdę albo niepełne dokumenty, oświadczenia lub informacje;
	- 13) naruszył trwałość Projektu w rozumieniu art. 71 rozporządzenia 1303/2013;
	- 14) pozostaje w stanie likwidacji albo podlega zarządowi komisarycznemu, bądź gdy zawiesił swoją działalność lub jest podmiotem postępowań prawnych o podobnym charakterze;
	- 15) wystąpiły okoliczności uzasadniające ogłoszenie upadłości Beneficjenta lub złożony został do sądu wniosek o ogłoszenie upadłości Beneficjenta;
	- 16) po ustaniu siły wyższej nie przystąpił niezwłocznie do wykonania Umowy, w tym realizacji Projektu lub nie spełnił swoich obowiązków wynikających z Umowy w ciągu okresu wskazanego w pkt 17 niniejszego ustępu, liczonego od dnia ustania działania siły wyższej;
	- 17) po upływie 3 miesięcy od dnia zawieszenia realizacji obowiązków przez Beneficjenta wynikających z Umowy w rezultacie wystąpienia siły wyższej, jeżeli przed upływem powyższego terminu nie ustanie działanie siły wyższej;
	- 18) w okresie od dnia podpisania Umowy do dnia zakończenia okresu trwałości Projektu dokonał przeniesienia praw i obowiązków wynikających z Umowy na rzecz osób trzecich w sposób sprzeczny z Umową, w tym dokonał zmiany statusu bez wymaganej akceptacji Instytucji Zarządzającej WRPO 2014+;
	- 19) rozwiąże umowę spółki cywilnej, gdy Beneficjentem są wspólnicy spółki cywilnej, bądź w przypadku wystąpienia jednego wspólnika ze spółki cywilnej, gdy w spółce było dwóch wspólników;
	- 20) nie przedłożył pełnej i poprawnej dokumentacji, o której mowa w § 8 ust. 16 Umowy lub przedstawiona dokumentacja została przez Instytucję Zarządzającą WRPO 2014+ ocenione negatywnie;
	- 21) rozpoczął realizację Projektu przed dniem rozpoczęcia okresu kwalifikowalności wydatków;
	- 22) nie zrealizował Projektu zgodnie z przepisami prawa wspólnotowego i krajowego, zasadami Programu, regulaminem konkursu, wnioskiem o dofinansowanie lub Umową;
	- 23) rozwiązał umowę o dofinansowanie lub umowa o dofinansowanie projektu współfinansowanego z Europejskiego Funduszu Społecznego została z Beneficjentem rozwiązana (dotyczy wyłącznie projektów zintegrowanych realizowanych w ramach WRPO 2014+).
- 2. W przypadku wystąpienia okoliczności, o których mowa w ust. 1 niniejszego paragrafu, Instytucja Zarządzająca WRPO 2014+ może rozwiązać Umowę. Jedno zdarzenie lub okoliczność dotycząca realizacji Umowy może wyczerpywać jedną lub więcej

umownych przesłanek rozwiązania Umowy. Rozwiązanie Umowy następuje poprzez pisemne oświadczenie Instytucji Zarządzającej WRPO 2014+ w tym zakresie przesłane na adres Beneficjenta wskazany w § 20 ust. 6 Umowy lub inny adres skutecznie wskazany pisemnie przez Beneficjenta Instytucji Zarządzającej WRPO 2014+ po zawarciu Umowy. Rozwiązanie Umowy w przypadkach wskazanych w ust. 1 niniejszego paragrafu następuje z datą wskazaną w oświadczeniu pisemnym Instytucji Zarządzającej WRPO 2014+ wskazanym w zdaniu poprzednim, najpóźniej zaś z datą otrzymania wskazanego oświadczenia o rozwiązaniu Umowy przez Beneficjenta.

- 3. W przypadku wystąpienia okoliczności, o których mowa w ust. 1 niniejszego paragrafu, Instytucja Zarządzająca WRPO 2014+, zanim rozwiąże Umowę, może wezwać Beneficjenta do usunięcia stwierdzonych nieprawidłowości w realizacji Umowy, wyznaczając Beneficjentowi w tym zakresie oznaczony termin, nie krótszy niż 14 dni, a po bezskutecznym upływie tego terminu rozwiązać Umowę na zasadach wskazanych w ust. 2 niniejszego paragrafu.
- 4. W przypadku rozwiązania Umowy z przyczyn, o których mowa w ust. 1 niniejszego paragrafu, Beneficjent jest zobowiązany do zwrotu otrzymanego dofinansowania wraz z odsetkami w wysokości określonej jak dla zaległości podatkowych liczonymi od dnia przekazania dofinansowania, w terminie wyznaczonym przez Instytucję Zarządzającą WRPO 2014+ na rachunek bankowy przez nią wskazany.
- 5. Umowa może zostać rozwiązana w wyniku zgodnej woli Stron Umowy bądź w wyniku wystąpienia okoliczności, które uniemożliwiają dalsze wykonywanie obowiązków w niej zawartych. W takim przypadku Beneficjent zobowiązany jest do zwrotu otrzymanego dofinansowania wraz z odsetkami w wysokości określonej jak dla zaległości podatkowych liczonymi od dnia przekazania dofinansowania, w terminie wyznaczonym przez Instytucję Zarządzającą WRPO 2014+ na rachunek bankowy przez nią wskazany.
- 6. Umowa może zostać rozwiązana na wniosek Beneficjenta, jeżeli zwróci on otrzymane dofinansowanie wraz z odsetkami w wysokości jak dla zaległości podatkowych liczonymi od dnia przekazania dofinansowania, w terminie i na rachunek bankowy wskazany przez Instytucję Zarządzającą WRPO 2014+.
- 7. Umowa może zostać również rozwiązana w przypadku wystąpienia okoliczności, o których mowa w ust. 1 niniejszego paragrafu, które miały miejsce w okresie trwałości Projektu. W takim przypadku Beneficjent zobowiązany jest do zwrotu otrzymanego dofinansowania wraz z odsetkami w wysokości określonej jak dla zaległości podatkowych liczonymi od dnia przekazania dofinansowania, w terminie wyznaczonym przez Instytucję Zarządzającą WRPO 2014+ na rachunek bankowy przez nią wskazany.
- 8. W przypadku rozwiązania Umowy Beneficjentowi nie przysługuje odszkodowanie.

#### **§ 20 Rozstrzyganie sporów**

- 1. Wszelkie wątpliwości związane z realizacją Umowy wyjaśniane będą przez Strony Umowy w formie pisemnej.
- 2. W przypadku powstania sporów pomiędzy Stronami Umowy, prawem właściwym do ich rozstrzygania jest dla Umowy prawo obowiązujące na terytorium Rzeczypospolitej Polskiej.
- 3. Spory powstałe w związku z realizacją Umowy Strony Umowy będą się starały rozwiązywać w drodze negocjacji i porozumienia w terminie do dwóch miesięcy od dnia wzajemnego poinformowania Stron Umowy o wystąpieniu sporu.
- 4. Spory dotyczące Stron Umowy i wynikające z postanowień Umowy lub w związku z Umową, odnoszące się również do istnienia, ważności albo wypowiedzenia Umowy, rozpoznawalne w procesie, podlegają jurysdykcji właściwego sądu polskiego.
- 5. W przypadku braku porozumienia, o którym mowa w ust. 3 niniejszego paragrafu, spory wynikające z realizacji Umowy rozstrzyga sąd powszechny właściwy według siedziby Instytucji Zarządzającej WRPO 2014+.
- 6. Strony Umowy podają następujące adresy dla wzajemnych doręczeń dokumentów, pism i oświadczeń składanych w toku wykonywania Umowy:
	- 1) **Instytucja Zarządzająca WRPO 2014+:** ...............................;
	- 2) **Beneficjent:** . ...............................
- 7. Wszelkie dokumenty, pisma i oświadczenia przesłane listem poleconym na wskazane wyżej adresy Strony Umowy uznają za skutecznie doręczone, niezależnie od tego, czy dokumenty, pisma i oświadczenia zostały rzeczywiście odebrane przez Strony Umowy.

#### **§ 21 Ochrona danych osobowych**

- 1. Instytucja Zarządzająca WRPO 2014+ ustanawia system elektronicznej rejestracji i przechowywania danych dotyczących każdej operacji, które są niezbędne do monitorowania, ewaluacji, zarządzania finansowego, weryfikacji i audytu, w tym danych dotyczących poszczególnych uczestników operacji.
- 2. Dane osobowe gromadzone w LSI mogą być zmieniane lub usunięte w dowolnym czasie, zgodnie z Regulaminem Użytkownika LSI2014+.
- 3. Beneficjent oświadcza, że jeżeli dokumenty istnieją wyłącznie w formie elektronicznej, systemy komputerowe Beneficjenta, w których przechowywane są wersje elektroniczne, spełniają normy bezpieczeństwa zapewniające, że dokumenty te są zgodne z wymogami prawa krajowego i można się na nich oprzeć do celów kontroli i audytu.
- 4. Szczegółowe zasady ochrony danych oraz zasady postępowania w przypadku utraty dostępu do konta w LSI określa Regulamin Użytkownika LSI2014+. W trakcie realizacji Projektu oraz w okresie trwałości Projektu Beneficjent wyraża zgodę na uczestnictwo w wywiadach, ankietach i panelach w ramach ewaluacji, badań i analiz, w zakresie i terminie wskazanym przez Instytucję Zarządzająca WRPO 2014+, inną uprawnioną instytucję lub jednostkę organizacyjną.
- 5. Instytucja Zarządzająca WRPO 2014+ zobowiązuje się do stosowania ustawy o ochronie danych osobowych i ustawy o dostępie do informacji publicznej w zakresie w jakim wykorzystywać będzie dane Beneficjenta, a także informacje o Projekcie do celów związanych realizacją Programu, w szczególności z monitoringiem, sprawozdawczością, kontrolą i ewaluacją.
- 6. Beneficjent wyraża zgodę na upublicznianie swoich danych przez Instytucję Zarządzającą WRPO 2014+, w tym teleadresowych oraz innych danych i informacji związanych z realizacją Projektu, w celach określonych w ust. 5 niniejszego paragrafu.

#### **§ 22 Postanowienia końcowe**

- 1. W sprawach nieuregulowanych Umową zastosowanie mają w szczególności:
	- 1) obowiązujące zasady, postanowienia i reguły wynikające z Programu oraz Szczegółowego Opisu Osi Priorytetowych Programu Operacyjnego, regulamin konkursu, procedury, Wytyczne oraz informacje Instytucji Zarządzającej WRPO 2014+, dostępne na stronie internetowej Programu;
	- 2) odpowiednie przepisy prawa unijnego;
	- 3) właściwe przepisy prawa polskiego, w szczególności ustawy z dnia 23 kwietnia 1964 r. Kodeks cywilny (t.j. Dz. U. z 2016, poz. 380 ze zm.), ustawy z dnia 27 sierpnia 2009 r. o finansach publicznych (t.j. Dz. U. z 2013 r., poz. 885 ze zm.), ustawy z dnia 11 lipca 2014 r. o zasadach realizacji programów w zakresie polityki spójności finansowanych w perspektywie finansowej 2014-2020 (t.j. Dz. U. z 2016 r., poz. 217), ustawy z dnia 29 września 1994 r. o rachunkowości (t.j. Dz. U. z 2016 r., poz. 1047), ustawy z dnia 29 stycznia 2004 r. Prawo zamówień publicznych (t.j. Dz. U. z 2015 r., poz. 2164 ze zm.), ustawy z dnia 30 kwietnia 2004 r. o postępowaniu w sprawach dotyczących pomocy publicznej (t.j. Dz. U. z 2007 r. Nr 59, poz. 404 ze zm.), Rozporządzenia Ministra Infrastruktury i Rozwoju z dnia 19 marca 2015 r. w sprawie udzielania pomocy de minimis w ramach regionalnych programów operacyjnych na lata 2014-2020 (Dz. U. z 2015 r., poz. 488), ustawy z dnia 27 kwietnia 2001 r. Prawo ochrony środowiska (t.j. Dz. U. z 2016 r., poz. 672 ze zm.), ustawy z dnia 3 października 2008 r. o udostępnianiu informacji o środowisku i jego ochronie, udziale społeczeństwa w ochronie środowiska oraz o ocenach oddziaływania na środowisko (t.j. Dz. U. z 2016, poz. 353 ze zm.), ustawy z dnia 11 marca 2004 r. o podatku od towarów i usług (t.j. Dz. U. z 2016 r., poz. 710 ze zm.), ustawy z dnia 5 czerwca 1998 r. o samorządzie województwa (t.j. Dz. U. z 2016 r., poz. 486), ustawy z dnia 2 lipca 2004 r. o swobodzie działalności gospodarczej (t.j. Dz. U. z 2015 r., poz. 584 ze. zm.) oraz rozporządzeń wykonawczych lub wytycznych do ww. aktów prawnych.
- 2. Niniejsza Umowa została sporządzona w dwóch jednobrzmiących egzemplarzach, z których jeden jest przekazany Beneficjentowi, a drugi pozostaje w dyspozycji Instytucji Zarządzającej WRPO 2014+.
- 3. Umowa wchodzi w życie z dniem podpisania przez obie Strony Umowy.
- 4. Zmiany przepisów mające zastosowanie do Umowy zastępują z mocy prawa postanowienia Umowy.

#### **§ 23 Załączniki do Umowy**

Integralną część Umowy stanowią Załączniki:

**Załącznik nr 1** – Dokument wskazujący na umocowanie do działania na rzecz i w imieniu Beneficjenta;

**Załącznik nr 2** – Wniosek o dofinansowanie realizacji Projektu ze środków Europejskiego Funduszu Rozwoju Regionalnego w ramach Osi Priorytetowej ....... "....................................." Wielkopolskiego Regionalnego Programu Operacyjnego na lata 2014-

2020 o numerze ……………………. z dnia ..............r.;

**Załącznik nr 3** – Kopia umowy rachunku bankowego przeznaczonego do obsługi Projektu;

**Załącznik nr 4** – Harmonogram płatności;

**Załącznik nr 5** – Oświadczenie o kwalifikowalności podatku VAT;

**Załącznik nr 6** – …..

#### **W imieniu Instytucji Zarządzającej WRPO 2014+ W imieniu Beneficjenta**

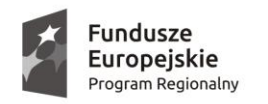

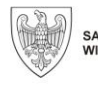

Unia Europejska Europejski Fundusz Rozwoju Regionalnego

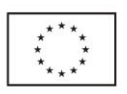

Załącznik nr 6 do Regulaminu konkursu

# **Wytyczne Instytucji Zarządzającej Wielkopolskim Regionalnym Programem Operacyjnym na lata 2014-2020 w sprawie kwalifikowalności kosztów objętych dofinansowaniem ze środków Europejskiego Funduszu Rozwoju Regionalnego**

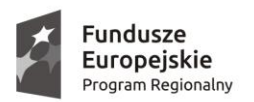

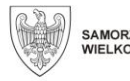

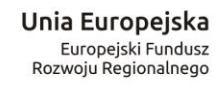

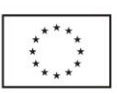

## **Spis treści**

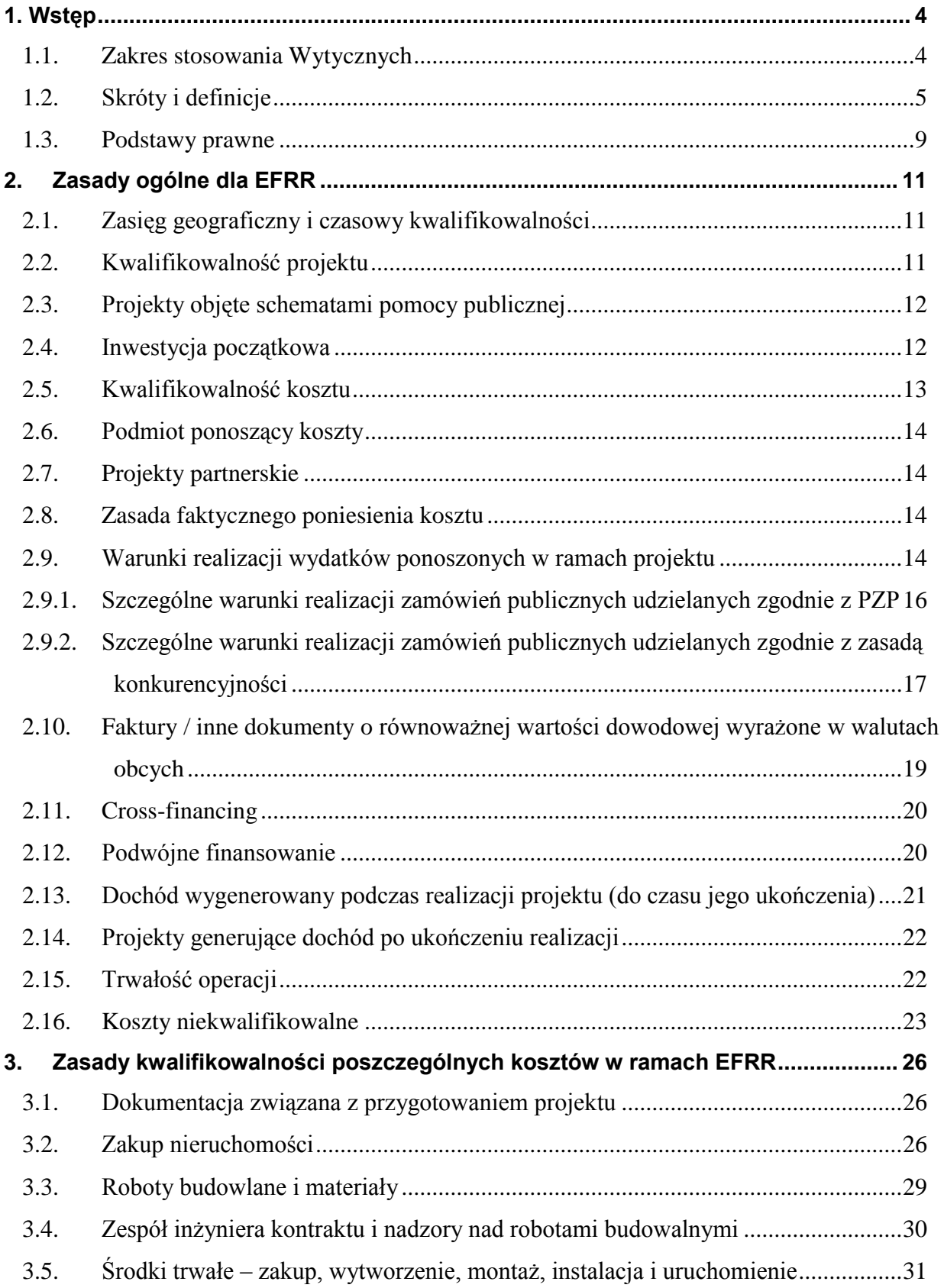

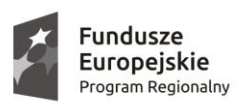

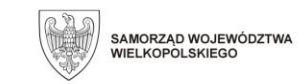

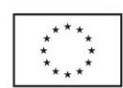

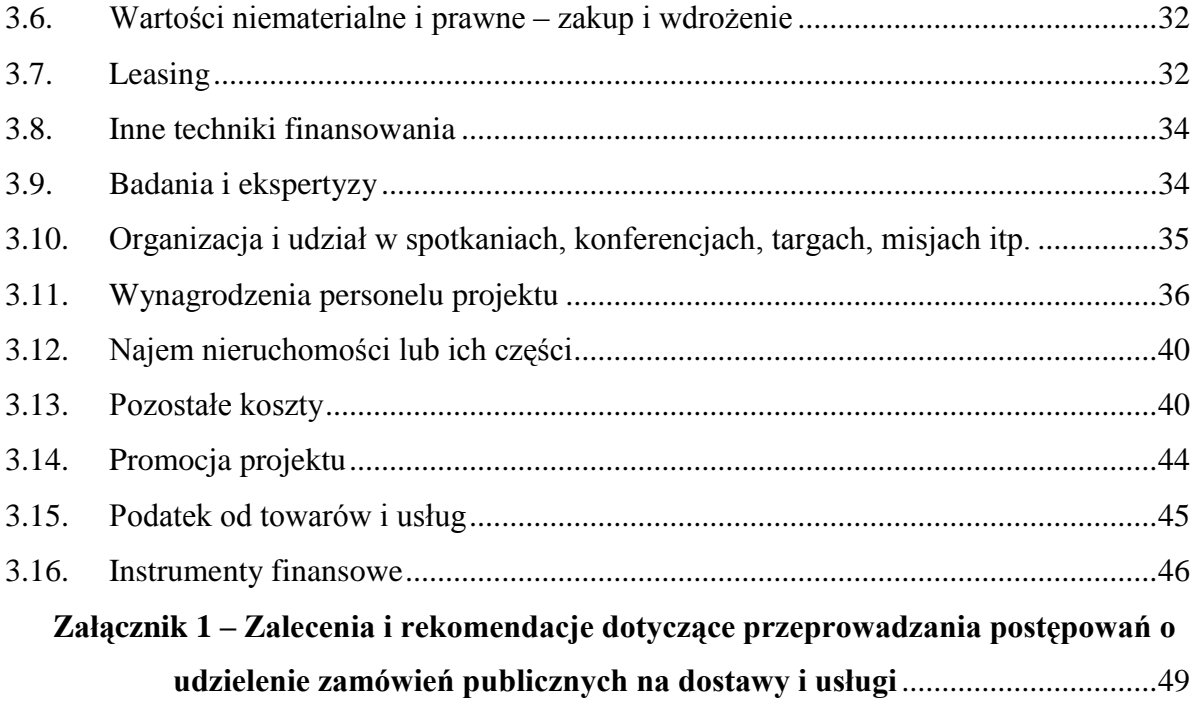

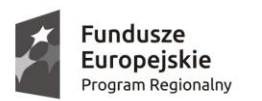

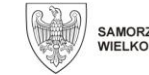

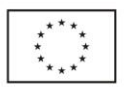

## <span id="page-171-0"></span>**1. WSTĘP**

1

## <span id="page-171-1"></span>*1.1. Zakres stosowania Wytycznych*

Niniejsze *Wytyczne* zostały wydane na podstawie art. 7 ustawy z dnia 11 lipca 2014r. o zasadach realizacji programów w zakresie polityki spójności finansowanych w perspektywie finansowej 2014-2020 i mają zastosowanie do oceny przez Instytucję Zarządzającą Wielkopolskim Regionalnym Programem Operacyjnym na lata 2014-2020 kwalifikowalności kosztów finansowanych ze środków Europejskiego Funduszu Rozwoju Regionalnego.

*Wytyczne* mają zastosowanie do kosztów ponoszonych przez beneficjenta, zarówno w ramach współfinansowania krajowego (w tym wkładu własnego), jak i ze środków Unii Europejskiej (Europejskiego Funduszu Rozwoju Regionalnego) w ramach realizacji projektu współfinansowanego z Wielkopolskiego Regionalnego Programu Operacyjnego na lata 2014-2020.

Do oceny kwalifikowalności poniesionych wydatków stosuje się wersję *Wytycznych* obowiązującą w dniu poniesienia kosztu, z zastrzeżeniem, że do oceny prawidłowości umów zawartych w ramach realizacji projektu w wyniku przeprowadzonych postępowań, stosuje się wersję *Wytycznych* obowiązującą w dniu wszczęcia postępowania, które zakończyło się podpisaniem danej umowy. Wszczęcie postępowania jest tożsame z publikacją ogłoszenia o wszczęciu postępowania lub zamiarze udzielenia zamówienia publicznego, o których mowa w części "Koszty ponoszone zgodnie z zasadą uczciwej konkurencji", pod warunkiem, że beneficjent udokumentuje publikację ogłoszenia o wszczęciu postępowania.

Do oceny kwalifikowalności kosztów poniesionych przed wejściem w życie niniejszych *Wytycznych* stosuje się przepisy powszechnie obowiązującego prawa.

Niniejsze *Wytyczne* mają co do zasady zastosowanie do wszystkich projektów realizowanych w ramach Wielkopolskiego Regionalnego Programu Operacyjnego na lata 2014-2020, przyjętych do dofinansowania zarówno w trybie konkursowym jak i pozakonkursowym. Instytucja Zarządzająca Wielkopolskim Regionalnym Programem Operacyjnym na lata 2014-2020 może podjąć decyzję o ograniczeniu kwalifikowalności niektórych rodzajów kosztów. Weryfikacja kwalifikowalności kosztu dokonywana jest w trakcie oceny wniosku o dofinansowanie projektu i opiera się przede wszystkim na regulacjach zawartych w Szczegółowym Opisie Osi Priorytetowych Wielkopolskiego Regionalnego Programu Operacyjnego na lata 2014-2020 i w regulaminie konkursu.

W przypadku projektów objętych zasadami pomocy publicznej w rozumieniu Traktatu o funkcjonowaniu Unii Europejskiej (art. 93, art. 106 ust. 2, art. 107 ust. 2 i 3), za kwalifikowalne mogą być uznane tylko te koszty, które spełniają łącznie warunki określone w *Wytycznych* i warunki wynikające z odpowiednich regulacji w zakresie pomocy publicznej<sup>1</sup>, przyjętych na poziomie unijnym lub krajowym. Dla celów *Wytycznych* uznaje się, że pomoc publiczna obejmuje także pomoc *de minimis*.

Kategorie beneficjentów, którzy mogą się starać o dofinansowanie projektów realizowanych w ramach Wielkopolskiego Regionalnego Programu Operacyjnego na lata 2014-2020 określono w Szczegółowym Opisie Osi Priorytetowych Wielkopolskiego Regionalnego Programu Operacyjnego na lata 2014-2020. W tym samym dokumencie wskazano rodzaje projektów, które mogą zostać objęte wsparciem.

Wartość inwestycji niezwiązanych z podstawowym celem osi priorytetowej / działania nie może przekraczać 10% całkowitych kosztów kwalifikowalnych projektu. Za inwestycje niezwiązane z celem priorytetu / działania należy uznać w szczególności: koszt budowy / remontu pomieszczeń biurowych i socjalnych, koszt budowy / remontu pomieszczeń o charakterze komercyjnym (w przypadku inwestycji w infrastrukturę edukacyjną, społeczną i ochronę zdrowia oraz z zakresu kultury i turystyki).

<sup>1</sup> W tym m. in.: rozporządzenie Parlamentu Europejskiego i Rady nr 1370/2007 z 23 października 2007 r. dotyczące usług publicznych w zakresie kolejowego i drogowego transportu pasażerskiego oraz uchylające rozporządzenia Rady (EWG) nr 1191/69 i (EWG) nr 1107/70 (Dz. Urz. UE 2007 L 315, s. 1) oraz decyzja Komisji z 20 grudnia 2011 r. w sprawie stosowania art. 106 ust. 2 Traktatu o funkcjonowaniu Unii Europejskiej do pomocy państwa w formie rekompensaty z tytułu świadczenia usług publicznych, przyznanej przedsiębiorstwom zobowiązanym do wykonywania usług świadczonych w ogólnym interesie gospodarczym (Dz. Urz. UE 2012 L 7, s. 3).

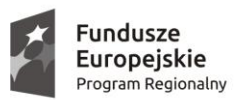

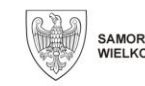

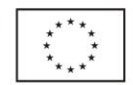

Wartość inwestycji niezwiązanych z podstawowym celem osi priorytetowej / działania i jej udział w wielkości kosztów kwalifikowalnych projektu będzie podlegała weryfikacji na etapie oceny wniosku o dofinansowanie i weryfikacji składanych przez beneficjenta wniosków o płatność.

Poza zasadami regulującymi termin ponoszenia kosztów w projektach objętych schematami pomocy publicznej, obowiązujące przepisy prawa nie ograniczają finansowania w ramach Wielkopolskiego Regionalnego Programu Operacyjnego na lata 2014-2020 projektów zrealizowanych częściowo. Projekt częściowo zrealizowany to projekt, w ramach którego przed jego wyborem do dofinansowania poniesiono koszty, które zostaną następnie ujęte we wnioskach o płatność. W takim przypadku dofinansowaniem mogą zostać objęte wyłącznie koszty poniesione w okresie kwalifikowania kosztów w ramach Programu, tzn. poniesione nie wcześniej niż w dniu 1 stycznia 2014 r. Projekty takie muszą spełniać wszystkie obowiązujące wymogi, przede wszystkim dotyczące ochrony środowiska, zamówień publicznych i wynikające z zapisów Programu i Szczegółowego Opisu Osi Priorytetowych Wielkopolskiego Regionalnego Programu Operacyjnego na lata 2014-2020.

Do wsparcia ze środków Wielkopolskiego Regionalnego Programu Operacyjnego na lata 2014-2020 nie mogą zostać wybrane projekty, jeśli zostały one fizycznie ukończone lub w pełni zrealizowane przed przedłożeniem Instytucji Zarządzającej Wielkopolskim Regionalnym Programem Operacyjnym na lata 2014-2020 wniosku o dofinansowanie, niezależnie od tego, czy wszystkie powiązane płatności zostały przez beneficjenta dokonane.

Instytucja Zarządzająca Wielkopolskim Regionalnym Programem Operacyjnym na lata 2014-2020 nie dopuszcza stosowania uproszczonych metod rozliczania wydatków.

Warunki i procedury pomniejszania kosztów kwalifikowalnych o dochód wygenerowany po zakończeniu realizacji projektu są określone w *Wytycznych Ministra Infrastruktury i Rozwoju w zakresie zagadnień związanych z przygotowaniem projektów inwestycyjnych, w tym projektów generujących dochód i projektów hybrydowych na lata 2014-2020*.

Szczegółowe zasady dotyczące instrumentów inżynierii finansowej opisane zostały w części "Zasady kwalifikowalności poszczególnych kosztów w ramach EFRR": "Instrumenty finansowe".

W sprawach nieuregulowanych w niniejszych *Wytycznych* zastosowanie mają zapisy regulacji krajowych i unijnych.

## <span id="page-172-0"></span>*1.2. Skróty i definicje*

<u>.</u>

- a) beneficjent podmiot realizujący na podstawie umowy o dofinansowanie projekt dofinansowany ze środków Wielkopolskiego Regionalnego Programu Operacyjnego na lata 2014-2020,
- b) *cross-financing* zasada elastycznego, krzyżowego finansowania, która ma na celu ułatwienie wdrażania jednofunduszowych programów operacyjnych. Zapewnia ona możliwość finansowania w ramach zakresów interwencji Europejskiego Funduszu Rozwoju Regionalnego i Europejskiego Funduszu Społecznego komplementarnych działań wchodzących odpowiednio w zakres drugiego funduszu,
- c) dochód<sup>2</sup> wygenerowany podczas realizacji projektu zgodnie z art. 65 ust. 8 rozporządzenia 1303/2013 jest to dochód, który nie został wzięty pod uwagę w czasie zatwierdzania projektu, wygenerowany wyłącznie podczas jego wdrażania, wykazany nie później niż w momencie złożenia przez beneficjenta wniosku o płatność końcową,
- d) dochód wygenerowany po zakończeniu projektu<sup>3</sup> dochód w rozumieniu art. 61 ust. 1 rozporządzenia 1303/2013, tj. wpływy środków pieniężnych z bezpośrednich wpłat dokonywanych przez użytkowników

<sup>2</sup> Definicje dochodu, o którym mowa w art. 61 oraz 65 rozporządzenia 1303/2013, są inne niż definicja dochodu wynikająca z krajowych przepisów o rachunkowości czy przepisów podatkowych. 3

Szczegółowe znaczenie pojęć użytych w przedmiotowej definicji znajduje się w dokumencie Ministra Infrastruktury i Rozwoju *Wytyczne w zakresie zagadnień związanych z przygotowaniem projektów inwestycyjnych, w tym projektów generujących dochód i projektów hybrydowych na lata 2014-2020*.

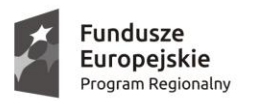

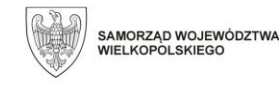

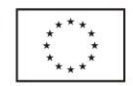

za towary lub usługi zapewniane przez daną operację, jak np. opłaty ponoszone bezpośrednio przez użytkowników za użytkowanie infrastruktury, sprzedaż lub dzierżawę gruntu lub budynków lub opłaty za usługi, pomniejszone o wszelkie koszty operacyjne i koszty odtworzenia wyposażenia krótkotrwałego poniesione w okresie odniesienia. Zalicza się do niego także oszczędności kosztów działalności osiągnięte przez operacje, chyba że są skompensowane równoważnym zmniejszeniem dotacji na działalność<sup>4</sup>,

- e) dofinansowanie współfinansowanie ze środków Unii Europejskiej i / lub współfinansowanie krajowe z budżetu państwa, przyznane na realizację projektu objętego wnioskiem o dofinansowanie,
- f) duży projekt projekt, którego całkowity koszt kwalifikowalny przekracza kwotę 50 mln EUR, a w przypadku operacji przyczyniających się do osiągnięcia celu tematycznego określonego w art. 9 pkt 7 rozporządzenia 1303/2013 ("promowanie zrównoważonego transportu i usuwanie niedoborów przepustowości w działaniu najważniejszej infrastruktury sieciowej") – przekracza kwotę 75 mln EUR; instrumentów finansowych nie uznaje się za duże projekty,
- g) EFRR Europejski Fundusz Rozwoju Regionalnego,
- h) IRU nieodwoływalne prawo używania (ang. *indefeasible right of use*), rzeczywiste, długookresowe (najczęściej na około 20 lat) nabycie uprawnień do wyłącznego używania infrastruktury telekomunikacyjnej (najczęściej kanalizacji kablowej, kabla lub włókna światłowodowego), pozwalające na działanie przez nabywającego w sferze finansowo-księgowej, jak gdyby był właścicielem infrastruktury,
- i) IZ WRPO Instytucja Zarządzająca Wielkopolskim Regionalnym Programem Operacyjnym na lata 2014- 2020,
- j) KE Komisja Europejska,

<u>.</u>

- k) koszt kwalifikowalny por. część "Zasady ogólne dla EFRR": "Kwalifikowalność kosztu",
- l) koszt niekwalifikowalny koszt, który nie spełnia wymogów określonych w niniejszych *Wytycznych*, w tym w części "Zasady ogólne dla EFRR": "Kwalifikowalność kosztu"; wykaz najważniejszych kosztów niekwalifikowalnych w ramach WRPO ujęto w części "Zasady ogólne dla EFRR": "Koszty niekwalifikowalne",
- m) leasing finansowy zgodnie z Krajowym Standardem Rachunkowości nr 5 "Leasing, najem i dzierżawa" jest to umowa, na mocy której leasingodawca oddaje leasingobiorcy na czas oznaczony środki trwałe lub wartości niematerialne i prawne do odpłatnego użytkowania lub do pobierania pożytków. Jednocześnie umowa ta spełnia co najmniej jeden z warunków określonych w art. 3 ust. 4 ustawy z dnia 29 września 1994 r. o rachunkowości. Przedmiot umowy leasingu jest zaliczany do środków trwałych lub wartości niematerialnych i prawnych leasingobiorcy, który dokonuje odpisów amortyzacyjnych,
- n) leasing operacyjny zgodnie z Krajowym Standardem Rachunkowości nr 5 "Leasing, najem i dzierżawa" jest to umowa leasingu inna niż umowa leasingu finansowego, w przypadku której przedmiot umowy leasingu zaliczany jest do środków trwałych lub wartości niematerialnych i prawnych leasingodawcy, który dokonuje odpisów amortyzacyjnych,
- o) lider podmiot będący projektodawcą / wnioskodawcą, który składa do IZ WRPO wniosek o dofinansowanie projektu w imieniu swoim oraz wszystkich partnerów oraz z którym IZ WRPO zawiera umowę o dofinansowanie projektu i który odpowiada następnie (jako beneficjent) przed IZ WRPO za realizację projektu w formie partnerstwa,
- p) MŚP mikro, małe i średnie przedsiębiorstwa w rozumieniu załącznika I do rozporządzenia Komisji (UE) Nr 651/2014 z dnia 17 czerwca 2014 r. uznającego rodzaje pomocy za zgodne z rynkiem wewnętrznym w zastosowaniu art. 107 i 108 Traktatu,

<sup>4</sup> W związku z faktem, że art. 61 ust. 1 rozporządzenia 1303/2013 definiuje operacje generujące dochód po ukończeniu, dochód w tym ujęciu będzie występował jedynie w fazie operacyjnej projektu. Szczegółowe znaczenie pojęć użytych w definicji znajduje się w dokumencie Ministra Infrastruktury i Rozwoju: *Wytyczne w zakresie zagadnień związanych z przygotowaniem projektów inwestycyjnych, w tym projektów generujących dochód i projektów hybrydowych na lata 2014-2020*.

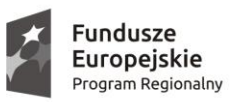

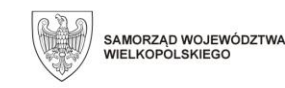

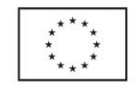

- q) nieruchomości zgodnie z art. 46 § 1 ustawy z dnia 23 kwietnia 1964 r. Kodeks cywilny, części powierzchni ziemskiej stanowiące odrębny przedmiot własności (grunty), jak również budynki trwale z gruntem związane lub części takich budynków, jeżeli na mocy przepisów szczególnych stanowią odrębny od gruntu przedmiot własności,
- r) nieruchomość niezabudowana część powierzchni ziemskiej stanowiąca odrębny przedmiot własności (grunty), z wyłączeniem budynków, budowli, obiektów małej architektury oraz tymczasowych obiektów budowlanych,
- s) nieruchomość zabudowana część powierzchni ziemskiej stanowiąca odrębny przedmiot własności (grunty), wraz z budynkami, budowlami, obiektami małej architektury trwale związanymi z gruntem,
- t) odbiorca ostateczny grupa docelowa projektów finansowanych z WRPO (osoby fizyczne, osoby prawne, jednostki organizacyjne nie posiadające osobowości prawnej). W przypadku instrumentów finansowych pojęcie to oznacza osobę prawną lub fizyczną, która otrzymuje wsparcie finansowe z instrumentu finansowego,
- u) partner podmiot wymieniony we wniosku o dofinansowanie, uczestniczący w realizacji projektu, wnoszący do projektu zasoby ludzkie, organizacyjne, techniczne lub finansowe, realizujący projekt wspólnie z beneficjentem (liderem) i ewentualnie innymi partnerami na warunkach określonych w umowie / porozumieniu o partnerstwie, zawartej z projektodawcą (liderem) przed złożeniem do IZ WRPO wniosku o dofinansowanie; udział partnera w realizacji projektu musi być adekwatny do merytorycznego zakresu i wartości projektu oraz niezbędny do celów realizacji projektu,
- v) partnerstwo forma wspólnej realizacji projektu wyrażona w pisemnej umowie / porozumieniu co najmniej dwóch samodzielnych podmiotów wymienionych we wniosku o dofinansowanie i uczestniczących wspólnie w realizacji projektu, wnoszących do projektu zasoby ludzkie, organizacyjne, techniczne lub finansowe oraz realizujących projekt na warunkach określonych w umowie / porozumieniu o partnerstwie,
- w) personel projektu osoby zaangażowane do realizacji zadań lub czynności w ramach projektu, które wykonują je osobiście, tj. w szczególności osoby zatrudnione na podstawie stosunku pracy lub wykonujące zadania lub czynności w ramach projektu na podstawie umowy cywilnoprawnej,
- x) pomoc *de minimis* pomoc zgodna z przepisami rozporządzenia Komisji (UE) nr 1407/2013 z dnia 18 grudnia 2013 r. w sprawie stosowania art. 107 i 108 Traktatu o funkcjonowaniu Unii Europejskiej do pomocy *de minimis* oraz z rozporządzeniem Komisji (UE) nr 360/2012 z dnia 25 kwietnia 2012 r. w sprawie stosowania art. 107 i 108 Traktatu o funkcjonowaniu Unii Europejskiej do pomocy *de minimis* przyznawanej przedsiębiorstwom wykonującym usługi świadczone w ogólnym w interesie gospodarczym,
- y) Program Wielkopolski Regionalny Program Operacyjny na lata 2014-2020,
- z) program pomocowy program pomocy w rozumieniu art. 2 pkt 15 rozporządzenia Komisji (UE) nr 651/2014 z dnia 17 czerwca 2014 r. uznającego niektóre rodzaje pomocy za zgodne z rynkiem wewnętrznym w zastosowaniu art. 107 i 108 Traktatu, tj. każdy akt prawny, na którego podstawie, bez dodatkowych środków wykonawczych, można przyznać pomoc indywidualną przedsiębiorstwom określonym w sposób ogólny i abstrakcyjny w tym akcie, oraz każdy akt prawny, na którego podstawie przedsiębiorstwu lub przedsiębiorstwom można przyznać pomoc niezwiązaną z konkretnym projektem na czas nieokreślony lub o nieokreślonej wysokości,
- aa) projekt przedsięwzięcie realizowane w ramach Wielkopolskiego Regionalnego Programu Operacyjnego na lata 2014-2020 na podstawie decyzji lub umowy o dofinansowanie,
- bb) przedsiębiorca podmiot prawa, który prowadzi we własnym imieniu działalność gospodarczą,
- cc) PZP ustawa z 29 stycznia 2004 r. Prawo zamówień publicznych,
- dd) rozporządzenie 1303/2013 rozporządzenie Parlamentu Europejskiego i Rady (UE) nr 1303/2013 z dnia 17 grudnia 2013 r. ustanawiającego wspólne przepisy dotyczące Europejskiego Funduszu Rozwoju Regionalnego, Europejskiego Funduszu Społecznego, Funduszu Spójności, Europejskiego Funduszu Rolnego na rzecz Rozwoju Obszarów Wiejskich oraz Europejskiego Funduszu Morskiego i Rybackiego

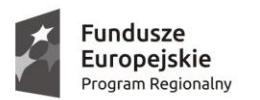

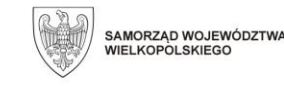

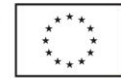

oraz ustanawiającego przepisy ogólne dotyczące Europejskiego Funduszu Rozwoju Regionalnego, Europejskiego Funduszu Społecznego, Funduszu Spójności i Europejskiego Funduszu Morskiego i Rybackiego oraz uchylającego rozporządzenie Rady (WE) nr 1083/2006,

- ee) rozporządzenie 1301/2013 rozporządzenie Parlamentu Europejskiego i Rady (UE) nr 1301/2013 z dnia 17 grudnia 2013 r. w sprawie Europejskiego Funduszu Rozwoju Regionalnego i przepisów szczególnych dotyczących celu "Inwestycje na rzecz wzrostu i zatrudnienia" oraz w sprawie uchylenia rozporządzenia (WE) nr 1080/2006,
- ff) rozporządzenie 480/2014 rozporządzenie delegowane Komisji (UE) nr 480/2014 z dnia 3 marca 2014 r. uzupełniające rozporządzenie Parlamentu Europejskiego i Rady (UE) nr 1303/2013 ustanawiające wspólne przepisy dotyczące Europejskiego Funduszu Rozwoju Regionalnego, Europejskiego Funduszu Społecznego, Funduszu Spójności, Europejskiego Funduszu Rolnego na rzecz Rozwoju Obszarów Wiejskich oraz Europejskiego Funduszu Morskiego i Rybackiego oraz ustanawiające przepisy ogólne dotyczące Europejskiego Funduszu Rozwoju Regionalnego, Europejskiego Funduszu Społecznego, Funduszu Spójności i Europejskiego Funduszu Morskiego i Rybackiego,
- gg) SZOOP Szczegółowy Opis Osi Priorytetowych Wielkopolskiego Regionalnego Programu Operacyjnego na lata 2014-2020, przyjęty Uchwałą Zarządu Województwa Wielkopolskiego, w rozumieniu art. 2 pkt 25 ustawy z dnia 11 lipca 2014 r. o zasadach realizacji programów w zakresie polityki spójności finansowanych w perspektywie finansowej 2014-2020,
- hh) środek trwały rzeczowe aktywa trwałe i zrównane z nimi, o przewidywanym okresie ekonomicznej użyteczności dłuższym niż rok, kompletne, zdatne do użytku i przeznaczone na potrzeby jednostki. Zalicza się do nich w szczególności nieruchomości (w tym grunty, prawo użytkowania wieczystego gruntu, budowle i budynki, a także będące odrębną własnością lokale, spółdzielcze własnościowe prawo do lokalu mieszkalnego oraz spółdzielcze prawo do lokalu użytkowego), maszyny, urządzenia, środki transportu i inne rzeczy, ulepszenia w obcych środkach trwałych oraz inwentarz żywy. Środki trwałe oddane do używania na podstawie umowy najmu, dzierżawy lub leasingu zalicza się do aktywów trwałych jednej ze stron umowy, zgodnie z warunkami określonymi w ust. 4 z dnia 29 września 1994 r. o rachunkowości,
- ii) UE Unia Europejska,
- jj) umowa o dofinansowanie projektu umowa zawarta z beneficjentem, na podstawie której beneficjent realizuje projekt współfinansowany w ramach Wielkopolskiego Regionalnego Programu Operacyjnego na lata 2014-2020; pod pojęciem tym należy również rozumieć decyzję o dofinansowaniu,
- kk) ustawa wdrożeniowa ustawa z dnia 11 lipca 2014 r. o zasadach realizacji programów w zakresie polityki spójności finansowanych w perspektywie finansowej 2014-2020,
- ll) VAT podatek od towarów i usług,
- mm)wartości niematerialne i prawne zgodnie z brzmieniem art. 3 ust. 1 pkt 14 ustawy z dnia 29 września 1994 r. o rachunkowości, nabyte przez jednostkę, zaliczane do aktywów trwałych, prawa majątkowe nadające się do gospodarczego wykorzystania, o przewidywanym okresie ekonomicznej użyteczności dłuższym niż rok, przeznaczone do używania na potrzeby jednostki, a w szczególności: autorskie prawa majątkowe, prawa pokrewne, licencje, koncesje, prawa do wynalazków, patentów, znaków towarowych, wzorów użytkowych oraz zdobniczych, know-how; w przypadku wartości niematerialnych i prawnych oddanych do używania na podstawie umowy najmu, dzierżawy lub leasingu, wartości niematerialne i prawne zalicza się do aktywów trwałych jednej ze stron umowy, zgodnie z warunkami określonymi w ustawie o rachunkowości. Do wartości niematerialnych i prawnych zalicza się również nabytą wartość firmy oraz koszty zakończonych prac rozwojowych,
- nn) wkład własny środki finansowe zabezpieczone przez beneficjenta, które zostaną przeznaczone na pokrycie kosztów kwalifikowalnych i nie zostaną beneficjentowi przekazane w formie dofinansowania (różnica między kwotą kosztów kwalifikowalnych a kwotą dofinansowania przekazaną beneficjentowi, zgodnie ze stopą dofinansowania dla projektu),

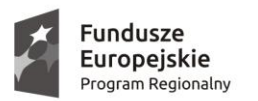

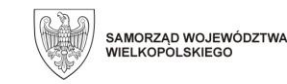

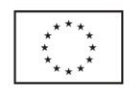

- oo) wnioskodawca podmiot, który złożył wniosek o dofinansowanie projektu,
- pp) WRPO Wielkopolski Regionalny Program Operacyjny na lata 2014-2020,
- qq) współfinansowanie krajowe z budżetu państwa środki budżetu państwa niepochodzące z budżetu środków europejskich, o którym mowa w art.117 ust. 1 ustawy z dnia 27 sierpnia 2009 r. o finansach publicznych, wypłacane na rzecz beneficjenta albo wydatkowane przez państwową jednostkę budżetową w ramach projektu,
- rr) wykonawca osoba fizyczna, osoba prawna albo jednostka organizacyjna nieposiadająca osobowości prawnej, która oferuje określone produkty lub usługi na rynku lub zawarła umowę w sprawie realizacji zamówienia publicznego będącego efektem działań podjętych przez zamawiającego (beneficjenta) w projekcie realizowanym w ramach WRPO,
- ss) zamówienie –umowa odpłatna, zawarta pomiędzy zamawiającym (beneficjentem) a wykonawcą, której przedmiotem są usługi, dostawy lub roboty budowlane przewidziane w projekcie realizowanym w ramach WRPO,
- tt) zamówienie publiczne pisemna umowa odpłatna, zawarta pomiędzy zamawiającym (beneficjentem) a wykonawcą której przedmiotem są usługi, dostawy lub roboty budowlane przewidziane w projekcie realizowanym w ramach WRPO. Pojęcie to w rozumieniu niniejszych *Wytycznych* nie ogranicza się wyłącznie do umowy zawartej z wykonawcą wyłonionym w trybie przewidzianym w PZP, obejmuje również umowy z wykonawcami wyłonionymi zgodnie z zasadą konkurencyjności, o której mowa w niniejszych *Wytycznych*.

Ilekroć w niniejszym dokumencie mowa jest o fakturze, należy przez to rozumieć fakturę lub inny dokument księgowy o równoważnej wartości dowodowej, w tym również dowód wewnętrzny.

## <span id="page-176-0"></span>*1.3. Podstawy prawne*

Niniejsze *Wytyczne* określają warunki uznania kosztu za koszt kwalifikowalny w ramach WRPO. Warunki te wynikają w szczególności z:

- a) aktów prawnych krajowych i unijnych dotyczących funduszy strukturalnych, w szczególności:
	- Rozporządzenia 1303/2013,
	- Rozporządzenia 1301/2013,
	- Rozporządzenia 480/2014,
	- Rozporządzenia Komisji (UE) NR 651/2014 z dnia 17 czerwca 2014 r. uznającego niektóre rodzaje pomocy za zgodne z rynkiem wewnętrznym w zastosowaniu art. 107 i 108 Traktatu,
	- ustawy z dnia 11 lipca 2014 r. o zasadach realizacji programów w zakresie polityki spójności finansowanych w perspektywie finansowej 2014-2020,
	- $\triangleright$  ustawy z dnia 27 sierpnia 2009 r. o finansach publicznych oraz rozporządzeń wykonawczych,
	- $\triangleright$  ustawy z dnia 29 stycznia 2004 r. Prawo zamówień publicznych oraz rozporządzeń wykonawczych,
	- $\triangleright$  ustawy z dnia 29 września 1994 r. o rachunkowości oraz rozporządzeń wykonawczych,
	- ustawy z dnia 11 marca 2004 r. o podatku od towarów i usług,
- b) *Wytycznych w zakresie kwalifikowalności wydatków w ramach Europejskiego Funduszu Rozwoju Regionalnego, Europejskiego Funduszu Społecznego oraz Funduszu Spójności na lata 2014-2020*, wydanych przez Ministra Infrastruktury i Rozwoju,
- c) Szczegółowego Opisu Osi Priorytetowych Wielkopolskiego Regionalnego Programu Operacyjnego na lata 2014-2020,
- d) Uchwał Zarządu Województwa Wielkopolskiego w sprawie wyznaczenia zasięgu realizacji Zintegrowanych Inwestycji Terytorialnych (ZIT) dla obszaru funkcjonalnego Miasta Poznania oraz dla obszaru funkcjonalnego ośrodka regionalnego Kalisza z Ostrowem Wielkopolskim w ramach Wielkopolskiego Regionalnego Programu Operacyjnego na lata 2014-2020,

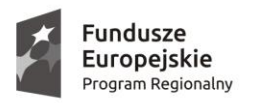

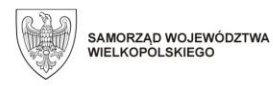

Unia Europejska Europejski Fundusz<br>Europejski Fundusz<br>Rozwoju Regionalnego

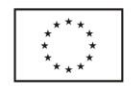

e) Uchwały Zarządu Województwa Wielkopolskiego w sprawie przyjęcia zasad dotyczących realizacji projektów w ramach mandatu terytorialnego dla obszaru strategicznej interwencji ośrodków subregionalnych wraz z ich obszarami funkcjonalnymi w ramach Wielkopolskiego Regionalnego Programu Operacyjnego na lata 2014-2020.

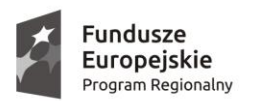

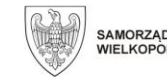

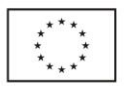

## <span id="page-178-0"></span>**2. ZASADY OGÓLNE DLA EFRR**

## <span id="page-178-1"></span>*2.1. Zasięg geograficzny i czasowy kwalifikowalności*

## Zasięg geograficzny

W przypadku projektów współfinansowanych ze środków EFRR projekty, z poszanowaniem wszystkich zasad dotyczących kwalifikowalności projektu i beneficjenta (w szczególności zgodności z WRPO i SZOOP), kwalifikują się do dofinansowania w ramach WRPO jeżeli są realizowane w granicach administracyjnych obszaru objętego Programem, tj. na terenie województwa wielkopolskiego. Zasada ta nie dotyczy projektów o charakterze promocyjnym, w których koszty mogą być ponoszone poza terytorium UE, pod warunkiem, że projekt przynosi korzyść dla województwa wielkopolskiego.

Projekty współfinansowane ze środków EFRR mogą być realizowane poza obszarem objętym WRPO, ale na terytorium UE, pod warunkiem że spełnione są jednocześnie wszystkie następujące warunki:

- a) projekt przynosi korzyść dla obszaru objętego WRPO.
- b) łączna kwota przydzielona w ramach WRPO projektom zlokalizowanym poza obszarem objętym WRPO nie przekracza 15% wsparcia z EFRR na poziomie osi priorytetowej,
- c) komitet monitorujący wyraził zgodę na projekt lub rodzaje projektów, których to dotyczy.

### Zasięg czasowy

W ramach WRPO koszty są kwalifikowalne, jeżeli zostały poniesione nie wcześniej niż w dniu 1 stycznia 2014 r. (niezależnie od terminu złożenia wniosku o dofinansowanie i od terminu podpisania umowy o dofinansowanie – z wyjątkiem projektów objętych schematami pomocy publicznej) i nie później niż w dniu 31 grudnia 2023 r.

Terminy ponoszenia kosztów kwalifikowalnych w ramach każdego projektu określa umowa o dofinansowanie tego projektu. Terminy te nie mogą wykraczać poza daty graniczne: 1 stycznia 2014 r. i 31 grudnia 2023 r.

Termin kwalifikowalności kosztów ponoszonych w ramach projektów objętych schematami pomocy publicznej wyznacza regulamin konkursu.

## <span id="page-178-2"></span>*2.2. Kwalifikowalność projektu*

Niniejsze *Wytyczne* mają co do zasady zastosowanie do wszystkich projektów realizowanych w ramach WRPO, przyjętych do dofinansowania zarówno w trybie konkursowym jak i pozakonkursowym.

Ocena kwalifikowalności projektu następuje na etapie oceny wniosku o dofinansowanie i polega na sprawdzeniu, czy przedstawiony projekt może stanowić przedmiot dofinansowania w ramach WRPO.

Projekt kwalifikuje się do dofinansowania, jeżeli spełnia łącznie co najmniej następujące przesłanki:

- a) został złożony przez uprawnionego wnioskodawcę lub osobę uprawnioną w imieniu wnioskodawcy do złożenia wniosku o dofinansowanie w ramach danej osi priorytetowej, działania lub poddziałania,
- b) jest zgodny z zapisami WRPO, SZOOP, niniejszych *Wytycznych* oraz z regulaminem konkursu,
- c) przyczynia się do realizacji szczegółowych celów danej osi priorytetowej, działania lub poddziałania,
- d) jest zgodny z horyzontalnymi politykami UE, określonymi w rozporządzeniu 1303/2013,
- e) spełnia kryteria wyboru obowiązujące w danym konkursie lub kryteria obowiązujące dla projektów pozakonkursowych, zatwierdzone przez Komitet Monitorujący WRPO.

Fakt, że dany projekt kwalifikuje się do dofinansowania na etapie jego oceny nie oznacza, że wszystkie koszty poniesione podczas jego realizacji będą uznane za kwalifikowalne.

W przypadku, gdy dofinansowanie w ramach projektu stanowi pomoc publiczną, ocena kwalifikowalności projektu uwzględnia także przepisy obowiązujące wnioskodawcę w tym zakresie.

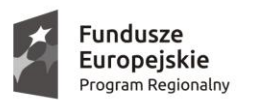

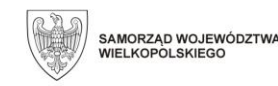

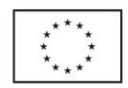

## <span id="page-179-0"></span>*2.3. Projekty objęte schematami pomocy publicznej*

W przypadku projektów objętych pomocą publiczną zastosowanie mają zasady (w tym katalog kosztów kwalifikowalnych i niekwalifikowalnych oraz pułapy pomocy) określone w:

OL SKIEGO

- a) rozporządzeniu Komisji (UE) nr 651/2014 z dnia 17 czerwca 2014 r. uznającym niektóre rodzaje pomocy za zgodne z rynkiem wewnętrznym w zastosowaniu art. 107 i 108 Traktatu,
- b) rozporządzeniu Komisji (UE) nr 1407/2013 z dnia 18 grudnia 2013 r. w sprawie stosowania art. 107 i 108 Traktatu o funkcjonowaniu Unii Europejskiej do pomocy *de minimis*,
- c) odpowiednich rozporządzeniach pomocowych, wydanych przez Ministra Infrastruktury i Rozwoju,
- d) regulaminie konkursu, w ramach którego beneficjent złożył wniosek o dofinansowanie.

## <span id="page-179-1"></span>*2.4. Inwestycja początkowa*

Zgodnie z definicją przyjętą w rozporządzeniu Komisji (UE) nr 651/2014 z dnia 17 czerwca 2014 r. uznającym niektóre rodzaje pomocy za zgodne z rynkiem wewnętrznym w zastosowaniu art. 107 i 108 Traktatu, inwestycja początkowa to:

- a) inwestycja w rzeczowe aktywa trwałe lub wartości niematerialne i prawne związane z założeniem nowego zakładu, zwiększeniem zdolności produkcyjnej istniejącego zakładu, dywersyfikacją produkcji zakładu poprzez wprowadzenie produktów uprzednio nieprodukowanych w zakładzie lub zasadniczą zmianą dotyczącą procesu produkcyjnego istniejącego zakładu; lub
- b) nabycie aktywów należących do zakładu, który został zamknięty lub zostałby zamknięty, gdyby zakup nie nastąpił, przy czym aktywa nabywane są przez inwestora niezwiązanego ze sprzedawcą i wyklucza się samo nabycie akcji lub udziałów przedsiębiorstwa.

W przypadku udzielania wsparcia z WRPO w postaci regionalnej pomocy inwestycyjnej dofinansowanie może być udzielane beneficjentom wyłącznie na realizację inwestycji początkowych.

Prace związane z realizacją inwestycji początkowej, w przypadku gdy wnioskodawcą jest MŚP, mogą się rozpocząć po złożeniu przez beneficjenta pomocy wniosku o dofinansowanie do IZ WRPO.

Przez rozpoczęcie prac związanych z realizacją inwestycji początkowej należy rozumieć podjęcie prac budowlanych lub podjęcie pierwszego prawnie wiążącego zobowiązania do zamówienia środków trwałych lub wartości niematerialnych i prawnych, z wyłączeniem kosztów przygotowania i opracowania dokumentacji projektowej.

Przez pierwsze prawnie wiążące zobowiązanie firmy do zamówienia urządzeń należy rozumieć podpisanie umowy z wykonawcą. Oznacza to, że przed złożeniem do IZ WRPO wniosku o dofinansowanie możliwe jest wszczęcie i przeprowadzenie postępowania o udzielenie zamówienia na dostawy, jednak nie jest możliwe zawarcie umowy z wykonawcą.

Odnośnie momentu, który należy uznać za rozpoczęcie prac budowlanych uznaje się, że w zakresie robót budowlanych przed złożeniem do IZ WRPO wniosku o dofinansowanie możliwe jest przeprowadzenie postępowania o udzielenie zamówienia oraz podpisanie umowy z wykonawcą, natomiast nie jest możliwe rozpoczęcie prac przez wykonawcę.

Za rozpoczęcie prac budowlanych zgodnie z art. 41 ustawy z dnia 7 lipca 1994 r. Prawo budowlane należy rozumieć podjęcie następujących prac przygotowawczych na terenie budowy:

- a) wytyczenie geodezyjne obiektów w terenie,
- b) wykonanie niwelacji terenu,

c) zagospodarowanie terenu budowy wraz z budową tymczasowych obiektów,

d) wykonanie przyłączy do sieci infrastruktury technicznej na potrzeby budowy.

Zgodnie z powyższym, ogrodzenie terenu stanowić będzie rozpoczęcie realizacji inwestycji. Rozpoczęciem inwestycji będą też inne prace podjęte na gruncie, tj. rekultywacja, wyburzanie istniejących na gruncie nieruchomości i inne.

Prace budowlane (w tym prace przygotowawcze) mogą być wykonywane tylko na terenie objętym pozwoleniem na budowę lub zgłoszeniem oraz zgodnie z warunkami określonymi w pozwoleniu na budowę.
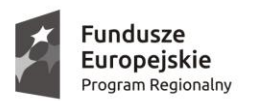

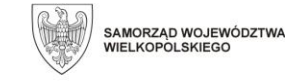

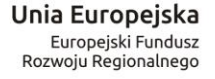

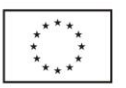

## *2.5. Kwalifikowalność kosztu*

Ocena kwalifikowalności kosztu polega na analizie zgodności jego poniesienia z obowiązującymi przepisami prawa unijnego i prawa krajowego, umową o dofinansowanie projektu i *Wytycznymi* oraz innymi dokumentami, do których stosowania wnioskodawca / beneficjent został zobowiązany w regulaminie konkursu i umowie o dofinansowanie projektu.

Ocena kwalifikowalności poniesionego kosztu dokonywana jest przede wszystkim w trakcie weryfikacji wniosków o płatność oraz w trakcie kontroli projektu, w szczególności kontroli w miejscu realizacji projektu lub w siedzibie beneficjenta. Niemniej jednak, na etapie oceny wniosku o dofinansowanie projektu dokonywana jest wstępna ocena kwalifikowalności planowanych kosztów. Przyjęcie danego projektu do realizacji i podpisanie z beneficjentem umowy o dofinansowanie nie oznacza, że wszystkie koszty, które beneficjent przedstawi we wniosku o płatność zostaną zatwierdzone, zrefundowane lub rozliczone (w przypadku systemu zaliczkowego). Ocena kwalifikowalności kosztów jest prowadzona także po zakończeniu realizacji projektu w zakresie obowiązków nałożonych na beneficjenta umową o dofinansowanie projektu oraz wynikających z przepisów prawa.

Kosztem kwalifikowalnym jest koszt spełniający łącznie następujące warunki:

- a) jest zgodny z obowiązującymi przepisami prawa unijnego, prawa krajowego, w tym zasad dotyczących pomocy publicznej, jeżeli mają zastosowanie do projektu,
- b) jest zgodny z WRPO, SZOOP, niniejszymi *Wytycznymi* i regulaminem konkursu, w ramach którego został złożony wniosek o dofinansowanie (a w przypadku projektu pozakonkursowego – jest zgodny z WRPO, SZOOP, niniejszymi *Wytycznymi* oraz indywidualnymi uzgodnieniami pomiędzy IZ WRPO a wnioskodawcą / beneficjentem),
- c) został poniesiony zgodnie z postanowieniami umowy o dofinansowanie, w tym w okresie realizacji projektu w niej wskazanym,
- d) został uwzględniony w budżecie projektu lub w zakresie rzeczowym projektu zawartym we wniosku o dofinansowanie,
- e) został dokonany zgodnie z zamówieniem / umową z wykonawcą lub dostawcą zamówienia, a wykonawca został wybrany zgodnie z przepisami PZP lub zasadą konkurencyjności opisaną w niniejszych *Wytycznych*,
- f) dotyczy dostarczonych towarów, wykonanych usług lub zrealizowanych robót, w tym zaliczek dla wykonawców,
- g) jest zgodny z treścią protokołu odbioru (jeżeli dotyczy),
- h) w przypadku zakupu środka trwałego / wartości niematerialnej i prawnej został wpisany do ewidencji środków trwałych / ewidencji wartości niematerialnych i prawnych,
- i) został rzeczywiście (faktycznie) poniesiony,
- j) został należycie udokumentowany, zgodnie z wymogami w tym zakresie określonymi w *Wytycznych*,
- k) został wykazany we wniosku o płatność zgodnie z *Wytycznymi w zakresie warunków gromadzenia i przekazywania danych w postaci elektronicznej*,
- l) jest niezbędny do realizacji celów projektu i został poniesiony w związku z realizacją projektu,
- m) został dokonany w sposób przejrzysty, racjonalny i efektywny, z zachowaniem zasad uzyskiwania najlepszych efektów z danych nakładów,
- n) nie stanowi kosztu niekwalifikowalnego na mocy przepisów unijnych oraz *Wytycznych,* a także przepisów regulujących udzielanie pomocy publicznej, jeśli mają zastosowanie,
- o) nie występuje przypadek podwójnego finansowania tego kosztu,
- p) jest zgodny z innymi warunkami uznania go za koszt kwalifikowalny określonymi w *Wytycznych* i regulaminie konkursu (jeżeli dotyczy).

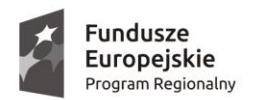

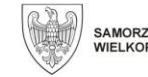

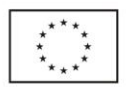

# *2.6. Podmiot ponoszący koszty*

Co do zasady, kosztem kwalifikowalnym jest koszt poniesiony przez wnioskodawcę / beneficjenta, tj. podmiot, który złożył wniosek o dofinansowanie i z którym następnie IZ WRPO zawarła umowę o dofinansowanie projektu w ramach WRPO. W przypadku, gdy projekt jest realizowany w partnerstwie, kosztem kwalifikowalnym jest koszt poniesiony przez dowolnego członka partnerstwa (chyba, że w umowie partnerstwa wskazano węższy krąg podmiotów uprawnionych do ponoszenia kosztów kwalifikowalnych w ramach projektu).

# *2.7. Projekty partnerskie*

Wybór partnerów w projekcie następuje zgodnie z art. 33 ustawy wdrożeniowej.

Koszty poniesione w ramach projektu przez partnera, który nie został wybrany zgodnie z przepisami ustawy wdrożeniowej, mogą być uznane za niekwalifikowalne przez IZ WRPO.

W przypadku projektów partnerskich nie jest dopuszczalne wzajemne zlecanie przez beneficjenta zakupu towarów lub usług partnerowi i odwrotnie.

## *2.8. Zasada faktycznego poniesienia kosztu*

Do współfinansowania kwalifikuje się koszt, który został faktycznie poniesiony przez beneficjenta.

Pod pojęciem kosztu faktycznie poniesionego należy rozumieć koszt poniesiony w znaczeniu kasowym, tj. jako rozchód środków pieniężnych z kasy lub rachunku bankowego beneficjenta.

Za kwalifikowalne mogą być uznane zaliczki wypłacone na rzecz wykonawcy, jeżeli zostały wypłacone zgodnie z postanowieniami umowy zawartej pomiędzy beneficjentem a wykonawcą, przy czym, jeżeli umowa została zawarta na podstawie PZP, zastosowanie ma art. 151a tej ustawy<sup>5</sup>.

Dowodem poniesienia kosztu jest zapłacona faktura.

Za datę poniesienia kosztu przyjmuje się:

- a) w przypadku kosztów poniesionych przelewem lub obciążeniową kartą płatniczą datę obciążenia rachunku bankowego beneficjenta,
- b) w przypadku kosztów poniesionych kartą kredytową lub podobnym instrumentem płatniczym o odroczonej płatności – datę transakcji skutkującej obciążeniem rachunku karty kredytowej lub podobnego instrumentu,
- c) w przypadku kosztów poniesionych gotówką datę faktycznego dokonania płatności,
- d) w przypadku kosztu kwalifikowalnego w postaci kwoty zatrzymanej (zabezpieczenie wykonania robót budowlanych) – datę dokonania pozostałej (tzn. niezatrzymanej) części płatności.

# *2.9. Warunki realizacji wydatków ponoszonych w ramach projektu*

Ponoszenie kosztów w ramach projektu następuje zgodnie z:

a) PZP *–* w przypadku beneficjenta będącego podmiotem zobowiązanym zgodnie z art. 3 PZP do stosowania tej ustawy,

albo

- b) zasadą konkurencyjności, o której mowa w niniejszej części *Wytycznych*, w przypadku:
	- beneficjenta niebędącego podmiotem zobowiązanym zgodnie z art. 3 PZP do stosowania tej ustawy, w przypadku zamówień publicznych przekraczających wartość 50.000 PLN netto, tj. bez podatku VAT,
	- $\triangleright$  beneficjenta, o którym mowa w lit. a) w przypadku zamówień publicznych o wartości niższej od kwoty określonej w art. 4 pkt 8 PZP, a jednocześnie przekraczającej 50.000 PLN netto, tj. bez podatku VAT, lub (w przypadku zamówień sektorowych) o wartości niższej od kwoty określonej w przepisach wydanych na podstawie art. 11 ust. 8 PZP, a jednocześnie przekraczającej 50.000 PLN netto.

<sup>1</sup> <sup>5</sup> Jeśli element (robota, usługa, dostawa) objęty zaliczką nie zostanie faktycznie wykonany w okresie kwalifikowalności projektu, zaliczka przestaje być kosztem kwalifikowalnym.

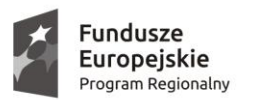

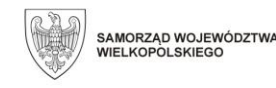

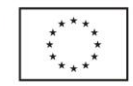

Zasady konkurencyjności nie stosuje się do zamówień publicznych, których przedmiotem są dostawy i usługi określone w art. 4 PZP (z wyłączeniem art. 4 pkt. 8 PZP), przy czym do dostaw i usług określonych w art. 4 pkt. 3 lit. i) w zakresie zamówień publicznych, których przedmiotem jest nabycie innych praw do nieruchomości, w szczególności dzierżawy i najmu, nie stosuje się zasady konkurencyjności pod warunkiem braku powiązań, o których mowa poniżej.

Warunkiem kwalifikowalności wydatku o wartości od 5.000 PLN do 50.000 PLN netto, tj. bez podatku VAT, jest uprzednie przeprowadzenie i udokumentowanie rozeznania rynku co najmniej poprzez:

a) upublicznienie zapytania ofertowego na swojej stronie internetowej

lub

b) w przypadku, gdy beneficjent nie posiada swojej strony internetowej – poprzez upublicznienie na innej powszechnie dostępnej stronie przeznaczonej do umieszczania zapytań ofertowych oraz poprzez wysłanie zapytań ofertowych do co najmniej 3 potencjalnych wykonawców i wybrania najkorzystniejszej ekonomicznie oferty.

Wydatki o wartości do 5.000 PLN netto, tj. bez podatku VAT, muszą być do dokonywane z należytą starannością, celowo, rzetelnie, racjonalnie i oszczędnie oraz z poszanowaniem zasady uzyskiwania najlepszych efektów z danych nakładów, zgodnie z obowiązującymi przepisami prawa i procedurami w ramach Programu oraz w sposób, który zapewni prawidłową i terminową realizację projektu oraz osiągnięcie celów (produktów i rezultatów) zakładanych we wniosku o dofinansowanie.

W przypadku, gdy na podstawie obowiązujących przepisów prawa innych niż PZP wyłącza się stosowanie PZP, beneficjent (tj. podmiot, o którym mowa w art. 3 PZP), przeprowadza zamówienie publiczne z zastosowaniem tych przepisów.

W przypadku naruszenia przez beneficjenta trybu ponoszenia wydatku kwalifikowalnego określonego w niniejszej części *Wytycznych*, IZ WRPO uznaje całość lub część kosztu za niekwalifikowalne, zgodnie z rozporządzeniem ministra właściwego do spraw rozwoju regionalnego wydanym na podstawie art. 24 ust. 13 ustawy wdrożeniowej.

W celu uniknięcia konfliktu interesów, zamówienia, z wyjątkiem zamówień sektorowych, udzielane przez beneficjenta niebędącego podmiotem zobowiązanym do stosowania PZP zgodnie z art. 3 PZP, nie mogą być udzielane podmiotom powiązanym z nim osobowo lub kapitałowo. Przez powiązania kapitałowe lub osobowe rozumie się wzajemne powiązania między beneficjentem lub osobami upoważnionymi do zaciągania zobowiązań w imieniu beneficjenta lub osobami wykonującymi w imieniu beneficjenta czynności związane

z przygotowaniem i przeprowadzeniem procedury wyboru wykonawcy a wykonawcą, polegające w szczególności na:

- a) uczestniczeniu w spółce jako wspólnik spółki cywilnej lub spółki osobowej,
- b) posiadaniu co najmniej 10% udziałów lub akcji,
- c) pełnieniu funkcji członka organu nadzorczego lub zarządzającego, prokurenta, pełnomocnika,
- d) pozostawaniu w związku małżeńskim, w stosunku pokrewieństwa lub powinowactwa w linii prostej, pokrewieństwa lub powinowactwa w linii bocznej do drugiego stopnia lub w stosunku przysposobienia, opieki lub kurateli,
- e) pozostawaniu z wykonawcą w takim stosunku prawnym lub faktycznym, że może to budzić uzasadnione wątpliwości co do bezstronności tych osób.

Wartość zamówienia jest ustalana z należytą starannością i winna zostać udokumentowana.

Nie można dzielić zamówienia w celu zaniżania jego wartości szacunkowej w przypadku łącznego spełnienia poniższych przesłanek:

- a) usługi, dostawy oraz roboty budowlane są tożsame rodzajowo lub funkcjonalnie,
- b) możliwe jest udzielenie zamówienia publicznego w tym samym czasie,
- c) możliwe jest wykonanie zamówienia publicznego przez jednego wykonawcę.

W przypadku udzielania zamówienia w częściach wartość zamówienia ustala się jako łączną wartość poszczególnych jego części.

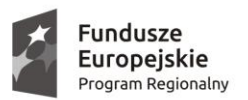

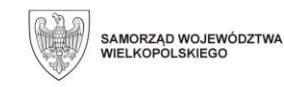

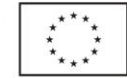

Do opisu przedmiotu zamówienia stosuje się nazwy i kody określone we Wspólnym Słowniku Zamówień<sup>6</sup>, o którym mowa w rozporządzeniu (WE) nr 2195/2002 Parlamentu Europejskiego i Rady z dnia 5 listopada 2002 r. w sprawie Wspólnego Słownika Zamówień (CPV).

Terminy odnoszące się do każdego etapu postępowania o udzielenie zamówienia ustalane są zgodnie z prawem krajowym, unijnym oraz *Wytycznymi* oraz w sposób umożliwiający ich dotrzymanie. Podczas ustalania terminów należy wziąć pod uwagę złożoność postępowania o udzielenie zamówienia, charakter i przedmiot zamówienia, a także personel zamawiającego (beneficjenta), jego zadania, umiejętności i doświadczenie.

Wszyscy wykonawcy mają taki sam dostep do informacji dotyczących danego zamówienia i żaden wykonawca nie jest uprzywilejowany względem drugiego, a postępowanie przeprowadzone jest w sposób transparentny.

Warunki udziału w postępowaniu o udzielenie zamówienia określane są w sposób proporcjonalny do przedmiotu zamówienia, przy czym nie mogą one zawężać konkurencji poprzez ustanawianie wymagań przewyższających potrzeby niezbędne do osiągnięcia celów projektu i prowadzących do dyskryminacji wykonawców.

Kryteria oceny ofert składanych w ramach postępowania o udzielenie zamówienia zawierają wymagania związane z przedmiotem zamówienia, przy czym nie mogą zawężać konkurencji poprzez ustanawianie wymagań przewyższających potrzeby niezbędne do osiągnięcia celów projektu i prowadzących do dyskryminacji wykonawców.

Kryteria oceny ofert mogą odnosić się do właściwości wykonawcy wyłącznie w przypadku usług o charakterze niepriorytetowym, określonych w przepisach wydanych na podstawie art. 2a i 2b PZP.

## *2.9.1.Szczególne warunki realizacji zamówień publicznych udzielanych zgodnie z PZP*

Do postępowań o udzielenie zamówienia publicznego stosuje się podstawowe tryby udzielania zamówienia publicznego, tj. przetarg nieograniczony lub ograniczony<sup>7</sup>. Brak udowodnienia spełnienia warunków uzasadniających zastosowanie trybu innego niż podstawowy może skutkować uznaniem kosztów w ramach danego zamówienia publicznego za niekwalifikowalne. Dla zapewnienia właściwej ścieżki audytu dokumenty uzasadniające wybór trybu są archiwizowane łącznie z dokumentacją dotyczącą danego zamówienia publicznego.

Okresy poszczególnych etapów postępowania mogą zostać skrócone w przypadku zamówień publicznych o wartościach równych lub przekraczających kwoty, o których mowa w przepisach wydanych na podstawie art. 11 ust. 8 PZP, jedynie w sytuacjach przewidzianych w prawie unijnym i krajowym, w tym w przypadku zaistnienia pilnej potrzeby udzielenia zamówienia publicznego. Pilna potrzeba nie może wynikać z przyczyn leżących po stronie zamawiającego, które zamawiający, działając z należytą starannością, był w stanie przewidzieć<sup>8</sup>. W przypadku powołania się na wystąpienie pilnej potrzeby udzielenia zamówienia publicznego, należy udokumentować zaistnienie tego faktu. Dokumentacja powinna zostać dołączona do protokołu postępowania o udzielenie zamówienia publicznego.

Przed formalnym wszczęciem postępowania w trybie negocjacji bez ogłoszenia na podstawie art. 62 ust. 1 pkt 3 PZP, z wolnej ręki na podstawie art. 67 ust. 1 pkt 1 lit. a) lub b)<sup>9</sup> oraz ust. 1 pkt 1a) oraz zapytania o cenę, w celu zagwarantowania wszystkim potencjalnym wykonawcom odpowiedniego poziomu upublicznienia informacji należy opublikować informację o zamiarze udzielenia zamówienia publicznego, zwaną dalej:

<sup>1</sup> <sup>6</sup> Wspólny Słownik Zamówień przykładowo znaleźć można pod adresem:

<sup>&</sup>lt;u>[http://www.uzp.gov.pl/cmsws/page/?D;923;wspolny\\_slownik\\_zamowien.html](http://www.uzp.gov.pl/cmsws/page/?D;923;wspolny_slownik_zamowien.html)</u> .<br><sup>7</sup> W przypadku zamówień sektorowych dodatkowym dopuszczalnym trybem są (zgodnie z art. 134 pkt 1 PZP) negocjacje z ogłoszeniem.

<sup>&</sup>lt;sup>8</sup> Przykładowo, nie stanowi "pilnej potrzeby" konieczność terminowej realizacji poszczególnych zadań w projekcie w związku z tym, że zamawiający nie przewidział odpowiedniego czasu na przeprowadzenie procedury przetargowej lub nie przystąpił do jej wszczęcia z odpowiednim wyprzedzeniem. Nie uzasadniają także "pilnej potrzeby" opóźnienia we wcześniej prowadzonych zamówieniach publicznych. Zatem, stwierdzenie pilnej potrzeby udzielenia zamówienia publicznego możliwe jest jedynie w sytuacji, gdy zamawiający jest w stanie wykazać, iż działając z należytą starannością nie mógł przewidzieć zaistnienia określonych okoliczności.

<sup>9</sup> Nie dotyczy zamówień publicznych, o których mowa w art. 67 ust. 3 pkt.1 PZP.

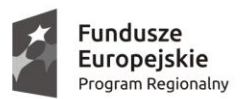

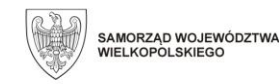

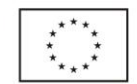

"informacją o zamówieniu publicznym". Informacja o zamówieniu publicznym jest umieszczana na stronie internetowej zamawiającego, o ile posiada taką stronę, oraz w jego siedzibie, przy czym należy dążyć do dostosowania zakresu upublicznienia do znaczenia danego zamówienia publicznego dla potencjalnych wykonawców, w tym wykonawców z innych państw członkowskich. Informacja o zamówieniu publicznym zawiera w szczególności opis przedmiotu zamówienia publicznego, kryteria oceny ofert wstępnych, warunki udziału w postępowaniu oraz opis sposobu dokonywania ocen spełniania tych warunków, a także termin składania ofert wstępnych, który nie powinien być krótszy niż 7 dni kalendarzowych od dnia zamieszczenia informacji o zamówieniu publicznym.

Tryb, o którym mowa powyżej (publikacja informacji o zamiarze udzielenia zamówienia publicznego) znajduje zastosowanie do wybranych ofert wstępnych, a w przypadku braku ofert wstępnych albo ich odrzucenia, w odniesieniu do wybranych wykonawców na rynku. W przypadku zamiaru skorzystania z trybu zamówienia z wolnej ręki na podstawie art. 67 ust. 1 pkt 1 lit. a) lub b) lub ust. 1 pkt 1a) PZP, w sytuacji kiedy w trakcie procedury opisanej powyżej wpłynie więcej niż jedna oferta niepodlegająca odrzuceniu, nie zachodzą przesłanki do zastosowania ww. trybu.

W przypadkach, w których zastosowanie trybu niekonkurencyjnego niewymagającego publikacji zgodnie z PZP zostało poprzedzone procedurą udzielenia zamówienia publicznego przeprowadzoną w trybie podstawowym, lub gdy wystąpiła pilna potrzeba, niewynikająca z przyczyn leżących po stronie zamawiającego, której wcześniej nie można było przewidzieć, publikowane jest ogłoszenie o zamiarze zawarcia umowy, o którym mowa w art. 62 ust. 2a oraz art. 66 ust. 2 PZP.

Przeprowadzając postępowanie o udzielenie zamówień publicznych na dostawy i usługi, uwzględnia się rekomendacje wskazane w Załączniku 1 do *Wytycznych*.

## *2.9.2.Szczególne warunki realizacji zamówień publicznych udzielanych zgodnie z zasadą konkurencyjności*

Zasady konkurencyjności nie stosuje się do zamówień publicznych, których przedmiotem są dostawy i usługi określone w art. 4 PZP (z wyłączeniem w art. 4 pkt. 8 PZP), przy czym do dostaw i usług określonych w art. 4 pkt. 3 lit. i) PZP w zakresie zamówień publicznych, których przedmiotem jest nabycie innych praw do nieruchomości, w szczególności dzierżawy i najmu, nie stosuje się zasady konkurencyjności pod warunkiem braku powiązań, o których mowa w części "Zasady ogólne dla EFRR": "Warunki realizacji wydatków ponoszonych w ramach projektu".

Zasady konkurencyjności można nie stosować, gdy:

- a) możliwe jest udzielenie zamówienia publicznego na dostawy na szczególnie korzystnych warunkach w związku z likwidacją działalności innego podmiotu, postępowaniem egzekucyjnym albo upadłościowym,
- b) zamówienie publiczne na dostawy jest dokonywane na giełdzie towarowej w rozumieniu przepisów o giełdach towarowych, w tym na giełdzie towarowej innych państw członkowskich Europejskiego Obszaru Gospodarczego,
- c) zamówienie publiczne jest udzielane przez placówkę zagraniczną w rozumieniu przepisów o służbie zagranicznej, a jego wartość jest mniejsza niż kwoty określone w przepisach wydanych na podstawie art. 11 ust. 8 PZP,
- d) zamówienie publiczne jest udzielane na potrzeby własne jednostki wojskowej w rozumieniu przepisów o zasadach użycia lub pobytu Sił Zbrojnych Rzeczypospolitej.
- W celu spełnienia zasady konkurencyjności należy:
- a) upublicznić zapytanie ofertowe zawierające co najmniej:
	- opis przedmiotu zamówienia publicznego, który nie powinien odnosić się do określonego wyrobu lub źródła lub znaków towarowych, patentów, rodzajów lub specyficznego pochodzenia, chyba że takie odniesienie jest uzasadnione przedmiotem zamówienia publicznego i został określony zakres równoważności,

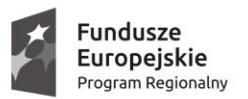

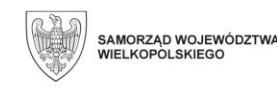

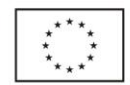

 warunki udziału w postępowaniu oraz opis sposobu dokonywania oceny ich spełniania, a także kryteria oceny ofert, przy czym w zamówieniach publicznych o wartości poniżej kwoty określonej w przepisach wydanych na podstawie art. 11 ust 8 PZP stawianie warunków udziału nie jest obowiązkowe,

OL SKIEGO

- $\triangleright$  kryteria oceny oferty,
- $\triangleright$  informację o wagach punktowych lub procentowych przypisanych do poszczególnych kryteriów oceny oferty,
- $\triangleright$  opis sposobu przyznawania punktacji za spełnienie danego kryterium oceny oferty,
- $\triangleright$  termin składania ofert; który wynosi nie mniej niż 7 dni kalendarzowych od daty ogłoszenia zapytania ofertowego w przypadku dostaw i usług, a w przypadku robót budowlanych – nie mniej niż 14 dni kalendarzowych od daty ogłoszenia zapytania ofertowego. Termin 7 lub 14 dni kalendarzowych biegnie od dnia następnego po dniu upublicznienia zapytania ofertowego,
- $\triangleright$  informacie na temat zakresu wykluczenia, o którym mowa poniżej,
- $\triangleright$  określenie warunków zmian umowy zawartej w wyniku przeprowadzonego postępowania o udzielenie zamówienia publicznego, o ile przewiduje się możliwość zmiany takiej umowy,
- b) wybrać najkorzystniejszą spośród złożonych ofert<sup>10</sup> w oparciu o ustalone w zapytaniu ofertowym kryteria oceny; wybór oferty jest dokumentowany protokołem postępowania o udzielenie zamówienia publicznego, którego elementy wskazano poniżej.

Upublicznienie zapytania ofertowego oznacza wszczęcie postępowania o udzielenie zamówienia publicznego w ramach projektu.

Upublicznienie zapytania ofertowego polega na:

a) jego umieszczeniu na stronie internetowej wskazanej w komunikacie ministra właściwego ds. rozwoju regionalnego umieszczonym na stronie internetowej [ministra](http://www.mir.gov.pl/) właściwego ds. rozwoju regionalnego, a do czasu uruchomienia tej strony internetowej – wysłaniu zapytania ofertowego do co najmniej trzech potencjalnych wykonawców, o ile na rynku istnieje trzech potencjalnych wykonawców danego zamówienia publicznego oraz upublicznieniu tego zapytania co najmniej na stronie internetowej beneficjenta, o ile posiada taką stronę,

oraz

<u>.</u>

b) w przypadku zamówień publicznych o wartości równej lub wyższej niż próg określony w przepisach wydanych na podstawie art. 11 ust. 8 PZP – dodatkowo jego umieszczeniu w Dzienniku Urzędowym UE w zakresie i terminach określonych w PZP dla zamówień publicznych o takiej wartości.

Dla udokumentowania zawarcia umowy z wykonawcą i sporządzenia protokołu postępowania o udzielenie zamówienia publicznego konieczna jest forma pisemna.

- Protokół postępowania o udzielenie zamówienia publicznego, o którym mowa powyżej, zawiera co najmniej:
- a) informację o sposobie upublicznienia zapytania ofertowego,
- b) wykaz ofert, które wpłynęły w odpowiedzi na zapytanie ofertowe wraz ze wskazaniem daty wpłynięcia oferty do zamawiającego,
- c) informację o spełnieniu warunku dotyczącego braku powiązań, o których mowa powyżej,
- d) informację o spełnieniu warunków udziału w postępowaniu przez wykonawców, o ile takie warunki były stawiane,
- e) informację o wagach punktowych lub procentowych przypisanych do poszczególnych kryteriów oceny i sposobie przyznawania punktacji poszczególnym wykonawcom za spełnienie danego kryterium,
- f) wskazanie wybranej oferty wraz z uzasadnieniem wyboru,
- g) datę sporządzenia protokołu i podpis zamawiającego,
- h) następujące załączniki:

<sup>10</sup> W przypadku, gdy zamawiający dopuszcza składanie ofert częściowych postępowanie może zakończyć się wyborem kilku wykonawców.

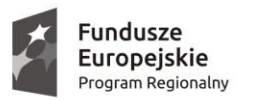

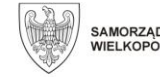

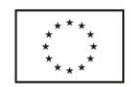

- potwierdzenie udokumentowania publikacji zapytania na stronie internetowej wskazanej w komunikacie ministra właściwego ds. rozwoju regionalnego / na stronie internetowej beneficjenta, o ile posiada taką stronę / publikacji w Dzienniku Urzędowym UE (w przypadku zamówień publicznych o wartości równej lub wyższej niż próg określony w przepisach wydanych na podstawie art. 11 ust. 8 PZP),
- złożone oferty,
- $\triangleright$  oświadczenie / oświadczenia o braku powiązań z wykonawcami, którzy złożyli oferty, podpisane przez beneficjenta lub osoby upoważnione do zaciągania zobowiązań w imieniu beneficjenta i osoby wykonujące w imieniu beneficjenta czynności związane z przygotowaniem i przeprowadzeniem procedury wyboru wykonawcy, a także realizacją lub zmianami umowy zawartej z wykonawcą.

Informację o wyniku postępowania umieszcza się na stronie internetowej wskazanej w komunikacie ministra właściwego ds. rozwoju regionalnego, a do czasu uruchomienia tej strony internetowej – informację o wyniku postępowania wysyła się do każdego wykonawcy, który złożył ofertę oraz umieszcza się na stronie internetowej, o ile beneficjent posiada taką stronę. Na wniosek wykonawcy, który złożył ofertę, istnieje obowiązek udostępnienia protokołu wnioskodawcy.

Po przeprowadzeniu procedury uregulowanej powyżej następuje podpisanie umowy z wykonawcą wybranym zgodnie z zasadą konkurencyjności. W przypadku, gdy wykonawca odstąpi od podpisania umowy z zamawiającym, możliwe jest podpisanie umowy z kolejnym wykonawcą, który w postępowaniu o udzielenie zamówienia publicznego uzyskał kolejną najwyższą liczbę punktów.

- W przypadku, gdy pomimo właściwego upublicznienia zapytania ofertowego:
- a) wpłynie tylko jedna ważna oferta uznaje się zasadę konkurencyjności za spełnioną,
- b) nie wpłynie żadna oferta dopuszcza się zawarcie umowy z wykonawcą wybranym w innym trybie, przy czym zawarcie umowy z podmiotem powiązanym jest dopuszczalne wyłącznie za zgodą właściwej instytucji będącej stroną umowy oraz na wniosek beneficjenta uzasadniający, że na rynku nie istnieje inny potencjalny wykonawca danego zamówienia publicznego.

Nie jest możliwe dokonywanie istotnych zmian postanowień zawartej z wykonawcą umowy w stosunku do treści oferty, na podstawie której dokonano wyboru wykonawcy, chyba że w zapytaniu ofertowym została przewidziana możliwość dokonania takiej zmiany oraz zostały określone warunki takiej zmiany.

## *2.10. Faktury / inne dokumenty o równoważnej wartości dowodowej wyrażone w walutach obcych*

W przypadku dokonania płatności w walucie obcej z rachunku bankowego beneficjenta prowadzonego w walucie krajowej na rachunek wystawcy faktury, kwotę brutto, kwotę netto dokumentu oraz kwotę kosztów kwalifikowalnych należy przeliczyć na PLN wg kursu z dnia zapłaty, tj. faktycznie zastosowanego przez beneficjenta. Wraz z dokumentem należy przechowywać informację z banku o zastosowanym do przeliczenia kursie (w przypadku, gdy na wyciągu bankowym widnieje kurs waluty obcej zastosowany w dniu zapłaty, informacja z banku nie jest wymagana).

W przypadku dokonania płatności z rachunku bankowego beneficjenta prowadzonego w walucie obcej na rachunek wystawcy faktury, kwotę brutto dokumentu, kwotę netto dokumentu oraz kwotę kosztów kwalifikowalnych należy przeliczyć na PLN wg średniego kursu ogłoszonego przez Narodowy Bank Polski z dnia poprzedzającego dzień dokonania płatności. Jeżeli na dzień poprzedzający dokonanie płatności kurs średni waluty obcej przez Narodowy Bank Polski nie został wyliczony, do przeliczenia stosuje się kurs ostatnio wyliczony i ogłoszony.

W przypadku dokonania płatności gotówkowej kwotę dokumentu brutto, kwotę dokumentu netto oraz kwotę kosztów kwalifikowalnych należy przeliczyć na PLN wg średniego kursu ogłoszonego przez Narodowy Bank Polski z dnia poprzedzającego dzień dokonywania płatności. Jeżeli na dzień poprzedzający dokonanie płatności kurs średni waluty obcej nie został wyliczony przez Narodowy Bank Polski , do przeliczenia stosuje się kurs ostatnio wyliczony i ogłoszony.

Należy pamiętać, iż kwota kosztu kwalifikowalnego wyliczona zgodnie z powyższymi zasadami, nie może być wyższa niż kwota wynikająca z przeliczenia kosztów poniesionych w walucie obcej na PLN przyjętego przez

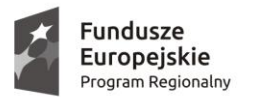

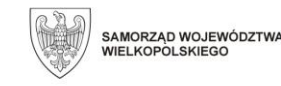

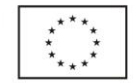

beneficjenta w przypadku stosowania przez niego innych zasad rachunkowych oraz uwzględniających wymogi przepisów podatkowych.

W przypadku przedłożenia do dofinansowania faktury sporządzonej w języku obcym, musi ona zostać przetłumaczona. Tłumaczenie winno być podpisane przez osobę dokonującą tłumaczenia wraz z datą jego wystawienia. Tłumaczenie faktury wystawionej w obcym języku nie musi być wykonane przez tłumacza przysięgłego. W przypadku wątpliwości IZ WRPO może wezwać beneficjenta do przetłumaczenia dowodów poniesienia kosztu na język polski przez tłumacza przysięgłego.

## *2.11. Cross-financing*

EFRR może finansować w sposób komplementarny działania objęte zakresem z Europejskiego Funduszu Społecznego, a Europejski Fundusz Społeczny – działania objęte zakresem pomocy z EFRR, co jest rozumiane jako *cross-financing*.

*Cross-financing* może dotyczyć wyłącznie takich kategorii kosztów, których poniesienie wynika z potrzeby realizacji danego projektu i stanowi logiczne uzupełnienie działań w ramach WRPO. Finansowanie takie winno być powiązane wprost z głównymi zadaniami realizowanymi w ramach danego projektu.

Wartość kosztów w ramach *cross-financingu* nie może stanowić więcej niż 10% finansowania unijnego każdej osi priorytetowej WRPO, przy czym limit kosztów w ramach *cross-financingu* na poziomie projektu, grupy projektów lub działania / poddziałania określony jest w SZOOP. Koszty ponoszone w ramach *cross-financingu* powyżej dopuszczalnego i limitu procentowego określonego w zatwierdzonym wniosku o dofinansowanie projektu są niekwalifikowalne.

W przypadku kosztów ponoszonych w ramach *cross-financingu,* stosuje się zasady kwalifikowalności dla komplementarnego funduszu.

Koszty, jakie zostaną poniesione w ramach *cross-financingu*, uwzględnione są w zatwierdzonym wniosku o dofinansowanie projektu i podlegają rozliczeniu we wnioskach o płatność na zasadach określonych w WRPO.

## *2.12. Podwójne finansowanie*

Niedozwolone jest podwójne finansowanie kosztów.

Podwójne finansowanie oznacza w szczególności:

- a) poświadczenie, zrefundowanie lub rozliczenie tego samego kosztu w ramach różnych projektów współfinansowanych ze środków funduszy strukturalnych lub Funduszu Spójności lub / oraz dotacji z krajowych środków publicznych,
- b) otrzymanie na koszty kwalifikowalne danego projektu lub części projektu bezzwrotnej pomocy finansowej z kilku źródeł (krajowych, unijnych lub innych) w wysokości łącznie wyższej niż 100% kosztów kwalifikowalnych projektu lub części projektu,
- c) zatwierdzenie, zrefundowanie lub rozliczenie kosztów podatku VAT ze środków funduszy strukturalnych lub Funduszu Spójności, a następnie odzyskanie tego podatku ze środków budżetu państwa na podstawie ustawy z dnia 11 marca 2004 r. o podatku od towarów i usług,
- d) zakupienie środka trwałego z udziałem środków unijnych lub / oraz dotacji z krajowych środków publicznych, a następnie rozliczenie kosztów amortyzacji tego środka trwałego w ramach innego projektu współfinansowanego ze środków UE; niedozwolone jest również zaliczenie do kosztów uzyskania przychodu amortyzacji tej części wartości środka trwałego, która została objęta dofinansowaniem ze środków WRPO,
- e) zrefundowanie kosztu poniesionego przez leasingodawcę na zakup przedmiotu leasingu w ramach leasingu, a następnie zrefundowanie rat opłacanych przez beneficjenta w związku z leasingiem tego przedmiotu,
- f) sytuacja, w której środki na prefinansowanie wkładu unijnego (tj. środki wydatkowane przez beneficjenta, które mają następnie zostać zrefundowane) zostały pozyskane w formie kredytu lub pożyczki, które

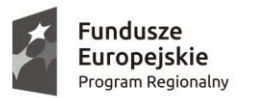

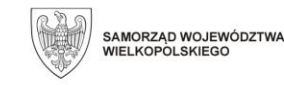

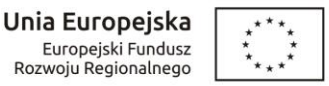

następnie zostały umorzone (podwójne finansowanie w takim przypadku dotyczy wyłącznie tej części kredytu lub pożyczki, która została umorzona),

g) zakup używanego środka trwałego, który w ciągu 7 poprzednich lat (10 lat dla nieruchomości) był współfinansowany ze środków UE lub / oraz z krajowych środków publicznych (możliwość zakupu używanych środków trwałych jest co do zasady wyłączona w niniejszych *Wytycznych*, chyba, że regulamin konkursu będzie zawierał odmienne postanowienia albo możliwość taka zostanie dopuszczona w drodze indywidualnych uzgodnień pomiędzy IZ WRPO a wnioskodawcą / beneficjentem projektu pozakonkursowego).

## *2.13. Dochód wygenerowany podczas realizacji projektu (do czasu jego ukończenia)*

Dochody wygenerowane podczas realizacji projektu, które nie zostały wzięte pod uwagę w czasie jego zatwierdzania, wykazuje się nie później niż w momencie złożenia wniosku o płatność końcową. Dochody te pomniejszają wydatki kwalifikowalne projektu, z zastrzeżeniem sytuacji, gdy nie wszystkie koszty w ramach projektu są kwalifikowalne. W takim przypadku dochód zostaje przyporządkowany proporcjonalnie (z zastrzeżeniem sytuacji, gdy możliwe jest bezpośrednie przyporządkowanie) do kwalifikowalnych i niekwalifikowalnych wydatków projektu.

W przypadku, gdy dochód związany z projektem został osiągnięty przy współudziale kosztów ponoszonych poza projektem, i możliwe jest określenie udziału kosztów realizacji projektu w osiągnięciu tego dochodu, należy pomniejszyć wydatki kwalifikowane o ten udział.

Zgodnie z przepisem w art. 65 ust. 8 rozporządzenia 1303/2013, powyższych przepisów nie stosuje się, w odniesieniu do:

- a) instrumentów finansowych,
- b) pomocy zwrotnej udzielonej z zastrzeżeniem obowiązku spłaty środków w całości,
- c) nagród,

1

- d) projektów objętych zasadami pomocy publicznej,
- e) projektów objętych kwotami ryczałtowymi lub stawkami jednostkowymi z zastrzeżeniem uwzględnienia dochodu ex-ante,
- f) projektów realizowanych w ramach Wspólnego Planu Działania<sup>11</sup> z zastrzeżeniem uwzględnienia dochodu ex-ante,
- g) projektów, dla których łączne koszty kwalifikowalne nie przekraczają wyrażonej w PLN równowartości 50.000 EUR, przeliczonej na PLN zgodnie z kursem wymiany EUR / PLN, stanowiącym średnią arytmetyczną kursów średnich miesięcznych Narodowego Banku Polskiego z ostatnich sześciu miesięcy poprzedzających miesiąc złożenia wniosku o dofinansowanie<sup>12</sup>, aktualnym na dzień ogłoszenia konkursu w przypadku projektów konkursowych lub na dzień złożenia wniosku o dofinansowanie projektu w przypadku projektów pozakonkursowych.

Za dochód nie uznaje się wadium wpłacanego przez podmiot ubiegający się o realizację zamówienia publicznego na podstawie PZP, zatrzymanego w przypadku wycofania oferty, kar umownych (w tym kar za odstąpienie od umowy i kar za opóźnienie), zatrzymanych kaucji zwrotnych<sup>13</sup> oraz ulg z tytułu terminowego odprowadzania składek do Zakładu Ubezpieczeń Społecznych / urzędu skarbowego. Płatności otrzymane przez beneficjenta w powyższych przypadkach nie pomniejszają wydatków kwalifikowalnych w ramach projektu.

 $11$  Wspólny Plan Działania (z ang. JAP – Joint Action Plan) rozumiany jest zgodnie z art.104 rozporządzenia nr 1303/2013.

 $12$  Kursy publikowane sa na stronie www: http://www.nbp.pl/home.aspx?f=/kursy/kursy\_archiwum.html.

<sup>&</sup>lt;sup>13</sup> Rozumianych jako sumy pieniężne złożone jako gwarancja dotrzymania zobowiązania.

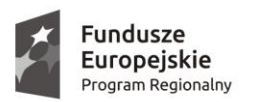

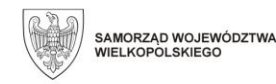

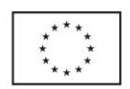

## *2.14. Projekty generujące dochód po ukończeniu realizacji*

Projekt generujący dochód po ukończeniu realizacji, w rozumieniu art. 61 rozporządzenia 1303/2013 to projekt współfinansowany z EFRR, którego całkowity koszt kwalifikowalny przekracza 1.000.000 EUR, obejmujący inwestycje w infrastrukturę, z której korzystanie podlega opłatom bezpośrednio ponoszonym przez korzystających oraz wszelkie projekty pociągające za sobą sprzedaż gruntów lub budynków lub dzierżawę gruntów lub najem budynków lub wszelkie inne odpłatne świadczenia, dla których wartość bieżąca przychodów przewyższa wartość bieżącą kosztów operacyjnych w danym okresie referencyjnym.

Projektami generującymi dochód nie są projekty, o których mowa w art. 61 ust. 7 i 8 rozporządzenia 1303/2013, w tym:

- a) projekty, dla których wsparcie związane jest z instrumentami finansowymi,
- b) projekty współfinansowane z EFS,
- c) projekty, w których zastosowano kwoty ryczałtowe lub standardowe stawki jednostkowe,
- d) projekty pomocy technicznej, oraz
- e) projekty, dla których wsparcie w ramach programu stanowi:
	- pomoc *de minimis*,
	- $\triangleright$  zgodną z rynkiem wewnętrznym pomoc publiczną dla MŚP, gdy stosuje się limit w zakresie dopuszczalnej intensywności lub kwoty pomocy publicznej,
	- zgodną z rynkiem wewnętrznym pomoc publiczną, gdy przeprowadzono indywidualną weryfikację potrzeb w zakresie finansowania zgodnie z mającymi zastosowanie przepisami dotyczącymi pomocy publicznej.

Za dochód nie uznaje się wadium wpłacanego przez podmiot ubiegający się o realizację zamówienia publicznego na podstawie PZP, zatrzymanego w przypadku wycofania oferty, kar umownych (w tym kar za odstąpienie od umowy i kar za opóźnienie), zatrzymanych kaucji zwrotnych<sup>14</sup> oraz ulg z tytułu terminowego odprowadzania składek do Zakładu Ubezpieczeń Społecznych / urzędu skarbowego. Płatności otrzymane przez beneficjenta w powyższych przypadkach nie pomniejszają wydatków kwalifikowalnych w ramach projektu.

## *2.15. Trwałość operacji*

1

Zachowanie trwałości projektu obowiązuje w odniesieniu do współfinansowanej w ramach projektu infrastruktury lub inwestycji produkcyjnych.

Zgodnie z postanowieniami art. 71 rozporządzenia 1303/2013, trwałość projektów współfinansowanych ze środków funduszy strukturalnych lub Funduszu Spójności musi być zachowana przez okres 5 lat (3 lat w przypadku MŚP w odniesieniu do projektów, z którymi związany jest wymóg utrzymania inwestycji lub miejsc pracy) od daty płatności końcowej na rzecz beneficjenta. W przypadku, gdy przepisy regulujące udzielanie pomocy publicznej wprowadzają bardziej restrykcyjne wymogi w tym zakresie, wówczas stosuje się okres ustalony zgodnie z tymi przepisami.

Za datę płatności końcowej, o której mowa powyżej, uznaje się:

- a) datę dokonania przelewu na rachunek bankowy beneficjenta w przypadku, gdy w ramach rozliczenia wniosku o płatność końcową beneficjentowi przekazywane są środki finansowe,
- b) datę zatwierdzenia wniosku o płatność końcową w pozostałych przypadkach.

Stwierdzenie naruszenia zasady trwałości oznacza konieczność zwrotu środków otrzymanych na realizację projektu, wraz z odsetkami liczonymi jak dla zaległości podatkowych, proporcjonalnie do okresu niezachowania obowiązku trwałości w trybie określonym w art. 207 ustawy z dnia 27 sierpnia 2009 r. o finansach publicznych, chyba że przepisy regulujące udzielanie pomocy publicznej stanowią inaczej.

Naruszenie zasady trwałości następuje w sytuacji wystąpienia w okresie trwałości co najmniej jednej z poniższych przesłanek:

a) zaprzestano działalności produkcyjnej lub ją relokowano poza obszar wsparcia WRPO,

<sup>&</sup>lt;sup>14</sup> Rozumianych jako sumy pieniężne złożone jako gwarancja dotrzymania zobowiązania.

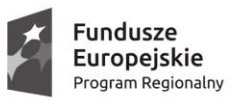

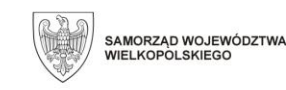

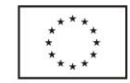

- b) nastąpiła zmiana własności (rozumiana jako rozporządzenie prawem własności) elementu współfinansowanej infrastruktury, która daje przedsiębiorstwu lub podmiotowi publicznemu nienależne korzyści,
- c) nastąpiła istotna zmiana wpływająca na charakter projektu, jego cele lub warunki realizacji, która mogłaby doprowadzić do naruszenia jego pierwotnych celów.

Naruszenie zasady trwałości występuje również w przypadku przeniesienia działalności produkcyjnej poza obszar UE w okresie 10 lat od daty płatności końcowej (w odniesieniu do inwestycji w infrastrukturę lub inwestycji produkcyjnych). Warunku tego nie stosuje się do MŚP.

Zasada trwałości nie ma zastosowania w przypadku:

- a) instrumentów finansowych,
- b) sytuacji, gdy beneficjent zaprzestał działalności z powodu ogłoszenia upadłości niewynikającej z oszukańczego bankructwa w rozumieniu przepisów w art. 71 rozporządzenia 1303/2013.

W przypadku zaprzestania prowadzenia działalności przez beneficjenta, IZ WRPO sprawdza, czy w odniesieniu do tego beneficjenta ogłoszona została upadłość. Brak ogłoszenia upadłości (z wyłączeniem przypadku, o którym mowa w art. 13 ust. 1 ustawy z dnia 28 lutego 2003 r. Prawo upadłościowe i naprawcze) wobec beneficjenta, który zaprzestał prowadzenia działalności, oznacza naruszenie zasady trwałości.

W sytuacji, gdy wobec beneficjenta ogłoszona została upadłość, IZ WRPO, wykorzystując dostępne jej środki (zgodne z obowiązującymi przepisami prawa), przeprowadza weryfikację służącą ocenie, czy w danym przypadku występują przesłanki wskazujące, że upadłość mogła być skutkiem oszukańczego bankructwa.

W przypadku zaistnienia podejrzenia, że upadłość beneficjenta mogła mieć charakter oszukańczy, IZ WRPO jest zobowiązana do złożenia zawiadomienia o możliwości popełnienia czynu zabronionego w trybie art. 304 § 2 ustawy z dnia 6 czerwca 1997 r. Kodeks postępowania karnego.

Oszukańcze bankructwo potwierdzone prawomocnym wyrokiem sądu oznacza naruszenie zasady trwałości projektu.

## *2.16. Koszty niekwalifikowalne*

Następujące koszty są niekwalifikowalne w ramach WRPO:

- a) koszty niezaplanowane we wniosku o dofinansowanie wraz z załącznikami, zarówno w odniesieniu do kategorii wydatku jak i do ilości planowanych do nabycia / wytworzenia jednostek (środków trwałych, wyposażenia, materiałów itp.),
- b) prowizje pobierane w ramach operacji wymiany walut,
- c) rozliczenie notą obciążeniową zakupu rzeczy będącej własnością beneficjenta lub prawa przysługującego beneficjentowi,
- d) ujemne różnice kursowe,
- e) odsetki od zadłużenia i inne koszty kredytu / pożyczki, z wyjątkiem wydatków ponoszonych na subsydiowanie odsetek lub na dotacje na opłaty gwarancyjne w przypadku udzielania wsparcia na te cele,
- f) koszty pożyczki lub kredytu, zaciągniętego na prefinansowanie dotacji,
- g) kary i grzywny,
- h) w ramach projektów, w których kwalifikowalne są wynagrodzenia:
	- zasiłki i inne świadczenia finansowane przez Zakład Ubezpieczeń Społecznych,
	- zasiłki finansowane z budżetu państwa,
	- zasiłki finansowane ze środków innych niż budżet pracodawcy,
	- odpisy na Zakładowy Fundusz Świadczeń Socjalnych oraz świadczenia finansowane ze środków tego Funduszu,
	- wpłaty na Państwowy Fundusz Rehabilitacji Osób Niepełnosprawnych,
	- wynagrodzenia zasadnicze, dodatki za wysługę lat, premie, nagrody, godziny nadliczbowe, wynagrodzenia chorobowe, ekwiwalenty za urlop, inne wynagrodzenia, składki na ubezpieczenia społeczne, zaliczki na podatek dochodowy od osób fizycznych – w części niewynikającej z części

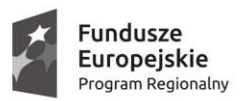

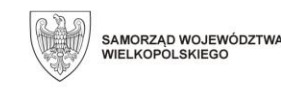

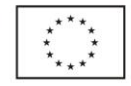

etatu przypisanego do realizacji projektu (jeżeli dotyczy) oraz poniesione niezgodnie z obowiązującymi beneficjenta regulacjami w zakresie wynagradzania, w szczególności z regulaminami wynagradzania i premiowania pracowników,

- $\triangleright$  odprawy pracownicze,
- $\triangleright$  nagrody jubileuszowe,
- $\triangleright$  koszt zakupu okularów korygujących wzrok,
- $\triangleright$  koszt badań wstępnych i okresowych,
- $\triangleright$  koszt zakupu dodatkowych usług zdrowotnych dla pracowników,
- $\triangleright$  koszty ubezpieczenia cywilnego funkcionariuszy publicznych za szkode wyrządzoną przy wykonywaniu władzy publicznej,
- $\triangleright$  koszty składek i opłat fakultatywnych, niewymaganych obowiązującymi przepisami prawa krajowego,
- i) koszty odpłatnego zlecenia prowadzenia postępowania o udzielenie zamówienia publicznego lub doradztwa w tym zakresie,
- j) kwoty zatrzymane jako gwarancje w robotach budowlanych, jeżeli nie zostały zwolnione przed terminem zakończenia realizacji projektu określonym w umowie o dofinansowanie (są to koszty nieponiesione przez beneficjenta),
- k) koszty funkcjonowania komisji rozjemczych, koszty spraw sądowych (w tym koszty przygotowania i obsługi prawnej spraw sądowych) oraz koszty realizacji ewentualnych orzeczeń wydanych przez sąd bądź komisje rozjemcze, z wyjątkiem:
	- $\triangleright$  kosztów związanych z zastosowaniem mechanizmu waloryzacji ceny,
	- $\triangleright$  kosztów związanych ze zwiększeniem wynagrodzenia wykonawcy dokonanego w drodze porozumienia, ugody sądowej oraz orzeczenia sądu, o którym mowa w art. 357<sup>1</sup> Kodeksu cywilnego,
	- $\triangleright$  kosztów związanych ze zwiększeniem wynagrodzenia ryczałtowego na mocy wyroku sądu, o którym mowa w art. 632 § 2 Kodeksu cywilnego.

Zwiększenie wynagrodzenia, o którym mowa powyżej nie powoduje automatycznego zwiększenia kwoty dofinansowania przyznanego w umowie o dofinansowanie projektu,

- l) koszt zakupu środków transportu innych niż samochody specjalne w ramach działań 1.1, 1.2, 1.3, 1.4 i 1.5,
- m) VAT, który może zostać odzyskany na podstawie przepisów ustawy z dnia 11 marca 2004 r. o podatku od towarów i usług (Dz. U. z 2011 r. Nr 177, poz. 1054, z późn. zm.) oraz aktów wykonawczych do tej ustawy; art. 113 ust. 1 tej ustawy nie stanowi podstawy do uznania podatku VAT za koszt kwalifikowalny w projekcie,
- n) pozostałe podatki, cła i opłaty celne,
- o) koszty opłat administracyjnych, jeżeli ich poniesienie nie jest niezbędne do prawidłowej realizacji projektu,
- p) zakup nieruchomości przekraczający 10% wartości całkowitych kosztów kwalifikowalnych projektu, z zastrzeżeniem limitów określonych w części "Zasady kwalifikowalności poszczególnych kosztów w ramach EFRR": "Zakup nieruchomości" oraz "Instrumenty finansowe" – dotyczy projektów nieobjętych schematami pomocy publicznej,
- q) zakup nieruchomości, który był współfinansowany ze środków unijnych lub dotacji krajowych w przeciągu 10 lat poprzedzających datę jego zakupu przez beneficjenta – dotyczy projektów nieobjętych schematami pomocy publicznej,
- r) zakup nieruchomości dotyczy projektów objętych schematami pomocy publicznej,
- s) zakup lokali mieszkalnych, za wyjątkiem kosztów poniesionych w ramach celu tematycznego 9 (*Promowanie włączenia społecznego, walka z ubóstwem i wszelka dyskryminacja*), poniesionych zgodnie z *Wytycznymi w zakresie zasad realizacji przedsięwzięć w obszarze włączenia społecznego i zwalczania ubóstwa z wykorzystaniem środków Europejskiego Funduszu Społecznego i Europejskiego Funduszu Rozwoju Regionalnego na lata 2014-2020*, wydanymi przez Ministra Infrastruktury i Rozwoju,
- t) koszty inne niż część kapitałowa raty leasingowej oraz wszelkie koszty umowy leasingu, w szczególności: podatek, marża finansującego, odsetki od refinansowania kosztów, koszty ogólne, koszty montażu oraz

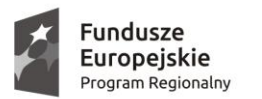

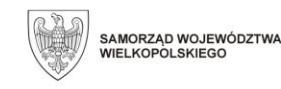

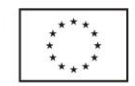

dostosowania środków trwałych do użytkowania, koszty wymiany części związanych z leasingowanym sprzętem m. in. opony zimowe, letnie, przeglądy techniczne itp., opłaty ubezpieczeniowe, koszt wykupu przedmiotu leasingu,

- u) transakcje dokonane w gotówce, których wartość przekracza równowartość 15.000 EUR, przeliczonych na PLN według średniego kursu walut obcych ogłaszanego przez Narodowy Bank Polski ostatniego dnia miesiąca poprzedzającego miesiąc, w którym dokonano transakcji – bez względu na liczbę wynikających z danej transakcji płatności, zgodnie z art. 22 ustawy z dnia 2 lipca 2004 r. o swobodzie działalności gospodarczej,
- v) koszty wypełnienia formularza wniosku o dofinansowanie projektu w przypadku wszystkich projektów, a także koszt wypełnienia formularza wniosku o potwierdzenie wkładu finansowego w przypadku dużych projektów,
- w) premia dla współautora wniosku o dofinansowanie opracowującego np. studium wykonalności, naliczana jako procent wnioskowanej / uzyskanej kwoty dofinansowania i wypłacana przez beneficjenta (ang. *success fee*),
- x) zgodnie z art. 3 ust. 3 rozporządzenia 1301/2013 wydatki na rzecz:
	- $\triangleright$  likwidacji lub budowy elektrowni jądrowych,
	- $\triangleright$  inwestycji na rzecz redukcji emisji gazów cieplarnianych pochodzących z listy działań wymienionych w załączniku I do dyrektywy 2003/87/WE Parlamentu Europejskiego i Rady z dnia 13 października 2003 r. ustanawiającej system handlu przydziałami emisji gazów cieplarnianych we Wspólnocie oraz zmieniającej dyrektywę Rady 96/61/WE,
	- $\triangleright$  wytwarzania, przetwórstwa i wprowadzania do obrotu tytoniu i wyrobów tytoniowych,
	- $\triangleright$  beneficjentów bedących przedsiębiorstwami w trudnej sytuacji w rozumieniu unijnych przepisów dotyczących pomocy publicznej,
	- $\triangleright$  inwestycji w infrastrukturę portów lotniczych, chyba że są one związane z ochroną środowiska lub towarzyszą im inwestycje niezbędne do łagodzenia lub ograniczenia ich negatywnego oddziaływania na środowisko,
- y) w przypadku instrumentów finansowych wkłady rzeczowe, z zastrzeżeniem przypadków określonych w części "Zasady kwalifikowalności poszczególnych kosztów w ramach EFRR": "Instrumenty finansowe",
- z) inne koszty (niewymienione w katalogu kosztów kwalifikowalnych) poniesione bez zgody IZ WRPO w trakcie realizacji projektu.

Koszty uznane za niekwalifikowalne ponosi beneficjent.

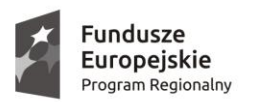

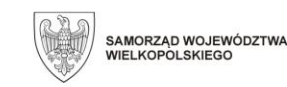

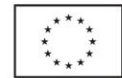

# **3. ZASADY KWALIFIKOWALNOŚCI POSZCZEGÓLNYCH KOSZTÓW W RAMACH EFRR**

## *3.1. Dokumentacja związana z przygotowaniem projektu*

Kwalifikowalne są koszty opracowania lub aktualizacji następujących dokumentów związanych z przygotowaniem projektu:

- a) studiów wykonalności, biznesplanów lub ich elementów,
- b) analiz finansowych i ekonomicznych,
- c) ocen oddziaływania na środowisko,
- d) dokumentacji technicznej, w tym map i szkiców lokalizujących / sytuujących projekt, planów rozmieszczenia sprzętu,
- e) badań i ekspertyz (w szczególności odwiertów próbnych, sondowania gruntu, opracowania inwentaryzacii stanu istniejącego).
- f) opracowań geodezyjnych i geologicznych,
- g) opinii konserwatorskich (konserwator zabytków, przyrody),
- h) innej dokumentacji technicznej lub finansowej, o ile jej opracowanie jest niezbędne do przygotowania lub realizacji projektu, z wyjątkiem wypełnienia formularza wniosku o dofinansowanie w przypadku wszystkich projektów oraz wniosku o potwierdzenie wkładu finansowego w przypadku dużych projektów.

Warunkiem uznania wskazanych powyżej kosztów za kwalifikowalne jest spełnienie wymogów ogólnych, określonych w części "Zasady ogólne dla EFRR".

Za należyte udokumentowanie kosztów poniesionych na usługi wskazane powyżej uznaje się (łącznie):

- a) dokumenty z prawidłowego postępowania o udzielenie zamówienia na podstawie PZP lub albo inne dokumenty potwierdzające prawidłowe dokonanie rozeznania rynku i zebranie ofert w celu uzyskania najkorzystniejszej oferty (w zależności od wymogów wskazanych w umowie o dofinansowanie projektu),
- b) umowa z wykonawcą lub zlecenie wykonania usługi,
- c) dokumenty potwierdzające wykonanie usługi:
	- $\triangleright$  przygotowana przez usługodawcę dokumentacja (studium wykonalności, analiza finansowa i ekonomiczna, raport oddziaływania na środowisko, dokumentacja techniczna, inwentaryzacja stanu istniejącego itp.),
	- $\triangleright$  protokół odbioru wykonanych dokumentów (studium wykonalności, analiza finansowa i ekonomiczna, raport oddziaływania na środowisko, dokumentacja techniczna, inwentaryzacja stanu istniejącego itp.),
	- $\triangleright$  opinia z badania (dotyczy odwiertów, sondowania itp.),
- d) faktura wystawiona przez wykonawcę, należycie opisana przez beneficjenta,
- e) protokół odbioru (jeżeli był sporządzany),
- f) dowód zapłaty faktury,
- g) prawidłowe wprowadzenie wszystkich operacji związanych z poniesionymi kosztami do ksiąg rachunkowych.

Warunkiem kwalifikowalności kosztu poniesionego na dokumentację związaną z realizacją projektu, poza opisanymi powyżej, jest zgodność z wszelkimi mającymi zastosowanie przepisami w zakresie pomocy publicznej (jeżeli dotyczy).

## *3.2. Zakup nieruchomości*

Zakup nieruchomości (zabudowanej lub niezabudowanej) jest kwalifikowalny wyłącznie w projektach nieobjętych schematami pomocy publicznej, z zastrzeżeniem poniższych zapisów.

Limit

Łączna kwota kosztów kwalifikowalnych związanych bezpośrednio z nabyciem nieruchomości, a więc w szczególności:

a) kosztów nabycia nieruchomości (w tym poniesionych na odszkodowania za przejęte nieruchomości),

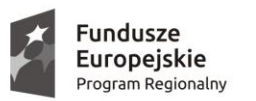

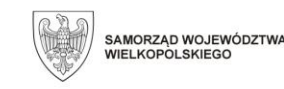

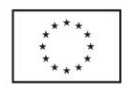

- b) kosztów obowiązkowego wykupu nieruchomości wynikającego z ustanowienia obszaru ograniczonego użytkowania zgodnie z art. 135-136 ustawy z dnia 27 kwietnia 2001 r. Prawo ochrony środowiska,
- c) kosztów nabycia prawa użytkowania wieczystego,
- d) kosztów nabycia innych tytułów prawnych do nieruchomości,
- e) innych kosztów przewidzianych przepisami prawa krajowego

nie może przekraczać 10% całkowitych kosztów kwalifikowalnych projektu, przy czym w przypadku terenów poprzemysłowych oraz terenów opuszczonych limit ten wynosi 15%. Podniesienie wysokości limitu może mieć miejsce także w przypadku projektów związanych z ochroną środowiska naturalnego (decyzja w przedmiotowej kwestii należy do IZ WRPO i podejmowana jest nie później niż na etapie oceny wniosku o dofinansowanie). W odniesieniu do instrumentów finansowych zastosowanie mają zasady określone w części "Zasady kwalifikowalności poszczególnych kosztów w ramach EFRR": "Instrumenty finansowe".

Koszty kwalifikowalne w kategorii "Zakup nieruchomości" ≤ 1/9 x całkowite koszty kwalifikowalne dla projektu (z wyłączeniem kosztów w kategorii "Zakup nieruchomości")

Limit, o którym mowa powyżej weryfikowany jest na etapie oceny wniosku o dofinansowanie oraz na etapie weryfikacji wniosku o płatność końcową. Nie ma on zastosowania do:

- a) kosztów związanych z nabyciem nieruchomości opisanych poniżej,
- b) kosztów obowiązkowych odszkodowań wynikających z ustanowienia obszaru ograniczonego użytkowania, niezwiązanych z koniecznością wykupu nieruchomości,
- c) kosztów adaptacji lub remontu budynku.

### Zakaz podwójnego finansowania

Niekwalifikowalny jest zakup nieruchomości, który był współfinansowany ze środków unijnych lub krajowych w przeciągu 10 lat poprzedzających datę jego zakupu przez beneficjenta.

### Koszty związane z nabyciem nieruchomości

Koszty bezpośrednio związane z nabyciem nieruchomości (jeśli nabycie nieruchomości stanowi koszt kwalifikowalny), takie jak koszty sporządzenia dokumentacji geodezyjno-kartograficznej, wynagrodzenia rzeczoznawcy (np. za sporządzenie operatu szacunkowego) oraz opłaty notarialne stanowią koszty kwalifikowalne. Podatek od czynności cywilnoprawnych nie jest kosztem kwalifikowalnym.

W przypadku, gdy jedynie część kosztu poniesionego na nabycie nieruchomości może być uznana za kwalifikowalną, koszty nabycia nieruchomości mogą być uznane za kwalifikowalne na następujących warunkach:

- a) proporcjonalnie do udziału kosztu kwalifikowalnego na nabycie nieruchomości w całkowitym koszcie nieruchomości – w przypadku kosztów związanych z nabyciem nieruchomości, których wysokość ustala się proporcjonalnie do wartości nieruchomości (np. opłaty notarialne),
- b) w pełnej wysokości w przypadku, gdy poniesienie kosztu było wyłącznie rezultatem wypełniania wymogów dotyczących realizacji projektu (np. koszty wykonania operatu szacunkowego w przypadku, gdy w innych okolicznościach nie byłoby to wymagane).

Koszt uzyskania prawa dostępu do terenu budowy podczas realizacji projektu będzie uznany za kwalifikowalny, jeżeli jest niezbędny do realizacji projektu i nie jest wnoszony na rzecz beneficjenta i / lub jego jednostki organizacyjnej.

Koszty odszkodowań za utracone zbiory i naprawy szkód, niezbędne koszty opłat lub odszkodowań za czasowe zajęcie części nieruchomości w trakcie realizacji projektu oraz należności i opłaty roczne z tytułu wyłączenia gruntów z produkcji rolnej i leśnej oraz odszkodowania z tytułu przedwczesnego wyrębu drzewostanu w odniesieniu do gruntów leśnych, będą uznane za kwalifikowalne, jeżeli są niezbędne do realizacji projektu.

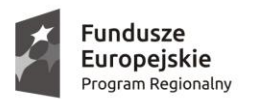

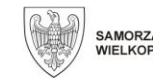

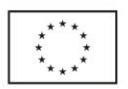

### Warunki kwalifikowalności

Zakup nieruchomości kwalifikuje się do współfinansowania, jeżeli spełnione są łącznie następujące warunki:

- a) cena nabycia nie przekracza wartości rynkowej nieruchomości, a jej wartość potwierdzona jest operatem szacunkowym sporządzonym przez uprawnionego rzeczoznawcę w rozumieniu ustawy z dnia 21 sierpnia 1997 r. o gospodarce nieruchomościami; wartość nieruchomości powinna być określona na dzień jej zakupu zgodnie z art. 156 ust. 3 tej ustawy,
- b) nabyta nieruchomość jest niezbędna do realizacji projektu i kwalifikowalna wyłącznie w zakresie, w jakim jest wykorzystana do celów realizacji projektu, zgodnie z przeznaczeniem określonym w umowie o dofinansowanie,
- c) zakup nieruchomości został przewidziany we wniosku o dofinansowanie i uwzględniony w umowie o dofinansowanie,
- d) nieruchomość w przeciągu poprzednich 10 lat nie została nabyta z udziałem dotacji krajowych lub unijnych.

Niedozwolony jest zakup nieruchomości, który wiąże się koniecznością zapłaty przez beneficjenta na swoją rzecz lub jego jednostki organizacyjnej.

Koszty odszkodowań w związku z realizacją inwestycji celu publicznego, w przypadku wywłaszczenia dotychczasowego jej właściciela z prawa własności nieruchomości bądź ograniczenia prawa własności, kwalifikują się do współfinansowania ze środków WRPO do wysokości odpowiadającej wartości nabywanego przez beneficjenta prawa, potwierdzonej operatem szacunkowym.

Koszty odszkodowań w związku z realizacją inwestycji celu publicznego w przypadku wypowiedzenia umów najmu, dzierżawy, użyczenia, wygaśnięcia trwałego zarządu, wygaśnięcia użytkowania wieczystego i rozwiązania użytkowania mogą być uznane za kwalifikowalne, jeżeli zostaną spełnione odpowiednio warunki, o których mowa w niniejszej części.

Warunkiem uznania za kwalifikowalne kosztów odszkodowań jest ustalenie wysokości tych odszkodowań zgodnie z obowiązującymi przepisami.

W przypadku, gdy zgodnie z obowiązującymi przepisami odszkodowanie za nieruchomość obejmuje obok wartości zabudowanego gruntu także wartość składników roślinnych lub innych naniesień na nim się znajdujących (np. ogrodzenie, tory, urządzenia budowlane itp.), to koszt odszkodowania za składniki roślinne lub inne naniesienia może być uznany za kwalifikowalny.

Koszty adaptacji lub remontu budynku mogą być uznane za kwalifikowalne jedynie w przypadku, gdy jest to niezbędne dla realizacji projektu oraz zostanie opisane we wniosku o dofinansowanie i wskazane w umowie o dofinansowanie.

Koszt wyburzenia budynków (w przypadku naniesień – koszt ich likwidacji) znajdujących się na nieruchomościach niezbędnych do realizacji inwestycji może stanowić koszt kwalifikowalny w projekcie, jeżeli został zawarty we wniosku o dofinansowanie oraz umowie o dofinansowanie.

Warunkiem uznania wskazanych powyżej kosztów za kwalifikowalne jest spełnienie wymogów ogólnych, określonych w części "Zasady ogólne dla EFRR".

Za należyte udokumentowanie kosztów poniesionych na nabycie nieruchomości uznaje się (łącznie):

- a) decyzja o zezwoleniu na realizację inwestycji wydana przez uprawniony organ (jeżeli dotyczy),
- b) decyzja ustalająca wysokość odszkodowania za nieruchomość, wydana przez uprawniony organ (jeżeli dotyczy),
- c) decyzja o wywłaszczeniu nieruchomości wydana przez uprawniony organ (jeżeli dotyczy),
- d) dowód wypłaty odszkodowania na podstawie właściwej decyzji (jeżeli dotyczy),
- e) umowa sprzedaży w postaci aktu notarialnego,
- f) odpis księgi wieczystej,
- g) faktura wystawiona przez notariusza, należycie opisana przez beneficjenta,
- h) dowód zapłaty faktury,

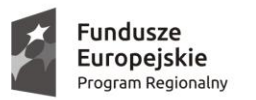

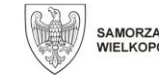

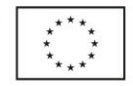

- i) oświadczenie sprzedawcy, że nieruchomość w przeciągu poprzednich 10 lat nie została nabyta z udziałem dofinansowania krajowego lub unijnego (w przypadku, gdy ujawniony w księgach wieczystych ostatni termin obrotu nieruchomością jest datą dawniejszą niż 10 lat przed dniem zakupu przez beneficjenta lub przed dniem wydania decyzji o zezwoleniu na realizację inwestycji / decyzji o wywłaszczeniu nieruchomości, nie jest wymagane oświadczenie sprzedawcy),
- j) prawidłowe wprowadzenie wszystkich operacji związanych z poniesionymi kosztami do ksiąg rachunkowych.

## *3.3. Roboty budowlane i materiały*

Koszty zakupu materiałów i / lub robót budowlanych są kwalifikowalne z zachowaniem wymogów ogólnych, określonych w części "Zasady ogólne dla EFRR".

Roboty budowlane, podobnie jak pozostałe koszty ponoszone przez beneficjenta w związku z realizacją projektu są kwalifikowalne pod warunkiem zachowania zgodności z prawem podejmowanych przez beneficjenta działań. W przypadku robót budowlanych (objętych przepisami ustawy z dnia 7 lipca 1994 r. Prawo budowlane) szczególną uwagę należy zwrócić na:

- a) regulacje dotyczące rozpoczęcia robót budowlanych (ostateczna i ważna decyzja o pozwoleniu na budowę lub zgłoszenie właściwemu organowi z zastrzeżeniem robót, które nie wymagają takiej decyzji lub zgłoszenia),
- b) wypełnienie wymagań wskazanych w decyzji o pozwoleniu na budowę nałożonych na beneficjenta (inwestora),
- c) zrealizowanie zakresu przedsięwzięcia zgodnie z warunkami zawartymi w decyzji o pozwoleniu na budowę, w tym zgodnie z zatwierdzonym projektem budowlanym,
- d) prowadzenie poprawnej dokumentacji budowy zgodnie z wymaganiami w tym zakresie,
- e) posiadanie prawa do dysponowania nieruchomością na cele budowlane dla realizowanego przedsięwzięcia,
- f) użytkowania obiektu zgodnie z przeznaczeniem po uzyskaniu ostatecznej decyzji o pozwoleniu na użytkowanie z zastrzeżeniem przypadków, dla których uzyskanie takiej decyzji nie jest wymagane.

Koszty budowy przyłączy do sieci wodociągowych, kanalizacyjnych, elektroenergetycznych lub gazowych są kwalifikowalne, jeśli przyłącza te będą stanowiły własność beneficjenta. Warunkiem uznania tego kosztu za kwalifikowalny jest spełnienie wymogów ogólnych, określonych w części "Zasady ogólne dla EFRR".

Przyłącze kanalizacyjne to odcinek przewodu łączącego wewnętrzną instalację kanalizacyjną w nieruchomości odbiorcy usług z siecią kanalizacyjną, z pierwszą studzienką, licząc od strony budynku, a w przypadku jej braku do granicy nieruchomości gruntowej.

Koszty budowy przyłączy kanalizacyjnych / wodociągowych / gazowniczych mogą być uznane za koszty kwalifikowalne jeżeli są własnością beneficjenta lub podmiotu upoważnionego do ponoszenia kosztów kwalifikowalnych w ramach projektu (w takim przypadku we wniosku o dofinansowanie należy szczegółowo opisać strukturę własności wytworzonego majątku).

Zgodnie z art. 15 ust. 2 ustawy z dnia 7 czerwca 2001 r. o zbiorowym zaopatrzeniu w wodę i zbiorowym odprowadzaniu ścieków, "realizację budowy przyłączy do sieci oraz studni wodomierzowej, pomieszczenia przewidzianego do lokalizacji wodomierza głównego i urządzenia pomiarowego zapewnia na własny koszt osoba ubiegająca się o przyłączenie nieruchomości do sieci". Ponadto, zgodnie z wyrokiem Sądu Najwyższego z dnia 2 lipca 2004 r. (II CK 420/03, Biul. SN 2004/12/9) "przyłącza kanalizacyjne i wodociągowe wskazane w art. 2 pkt 5 i 6 ustawy o zbiorowym zaopatrzeniu w wodę i zbiorowym odprowadzaniu ścieków stanowią własność osoby, która poniosła koszty ich budowy".

Koszty odtworzenia pasa drogowego w zakresie wynikającym z zezwolenia na zajęcie pasa drogowego będą uznane za kwalifikowalne pod warunkiem spełnienia wymogów ogólnych, określonych w części "Zasady ogólne dla EFRR". Kwalifikowalne są koszty odtworzenia nawierzchni w zakresie wynikającym z zezwolenia

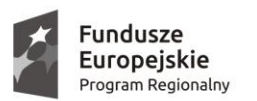

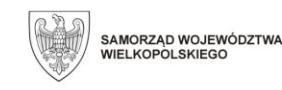

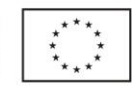

na zajęcie pasa drogowego (również koszty odtworzenia nawierzchni poza pasem prowadzonych robót, jeżeli taki obowiązek został nałożony na beneficjenta).

Za należyte udokumentowanie kosztów poniesionych na roboty budowlane / materiały uznaje się (łącznie):

- a) dokumenty z prawidłowego postępowania o udzielenie zamówienia na podstawie PZP lub albo inne dokumenty potwierdzające prawidłowe dokonanie rozeznania rynku i zebranie ofert w celu uzyskania najkorzystniejszej oferty (w zależności od wymogów wskazanych w umowie o dofinansowanie projektu),
- b) umowa z wykonawcą lub zlecenie wykonania usługi,
- c) faktury częściowe z protokołami odbioru robót w toku, należycie opisane przez beneficjenta,
- d) dowody zapłaty faktur częściowych,
- e) faktura końcowa z końcowym protokołem odbioru robót, należycie opisana przez beneficjenta,
- f) dowód zapłaty faktury końcowej,
- g) protokoły konieczności (jeżeli były sporządzane),
- h) projekt budowlany, program funkcjonalno-użytkowy,
- i) dziennik budowy,
- j) decyzja o pozwoleniu na budowę lub zgłoszenie właściwemu organowi lub decyzja o zezwoleniu na realizację inwestycji,
- k) decyzja o pozwoleniu na użytkowanie,
- l) prawidłowe wprowadzenie wszystkich operacji związanych z poniesionymi kosztami do ksiąg rachunkowych.

Warunkiem kwalifikowalności kosztu poniesionego na zakup materiałów i robót budowlanych, poza opisanymi powyżej, jest zgodność z wszelkimi mającymi zastosowanie przepisami w zakresie pomocy publicznej (jeżeli dotyczy).

## *3.4. Zespół inżyniera kontraktu i nadzory nad robotami budowalnymi*

Koszty poniesione na zakup usługi zespołu inżyniera kontraktu lub inspektorów nadzoru (niezależnie od istnienia obowiązku ich ustanowienia) są kosztami kwalifikowalnymi pod warunkiem zachowania wymogów ogólnych, określonych w części "Zasady ogólne dla EFRR".

Podstawą wykonywania samodzielnych funkcji technicznych w budownictwie jest przynależność do właściwej izby samorządu zawodowego, potwierdzona zaświadczeniem wydanym przez tę izbę, z określonym terminem ważności.

Koszt nadzoru autorskiego jest kosztem kwalifikowalnym pod warunkiem zachowania wymogów ogólnych, określonych w części "Zasady ogólne dla EFRR". Przez nadzór autorski należy rozumieć wyłącznie nadzór projektanta nad prowadzeniem robót budowlanych, zgodnie z art. 18 ust. 3, art. 20 ust. 1 punkt 4 oraz art. 21 ustawy z dnia 7 lipca 1994 r. Prawo budowlane.

Za należyte udokumentowanie kosztów poniesionych na usługi zespołu inżyniera kontraktu / inspektora nadzoru / nadzoru autorskiego uznaje się (łącznie):

- a) dokumenty z prawidłowego postępowania o udzielenie zamówienia na podstawie PZP lub albo inne dokumenty potwierdzające prawidłowe dokonanie rozeznania rynku i zebranie ofert w celu uzyskania najkorzystniejszej oferty (w zależności od wymogów wskazanych w umowie o dofinansowanie projektu),
- b) umowa z wykonawcą lub zlecenie wykonania usługi,
- c) dokumenty potwierdzające wykonanie usługi:
	- protokoły odbioru robót w toku i końcowy protokół odbioru robót oraz protokoły konieczności (jeżeli były sporządzane) – protokoły potwierdzają udział usługodawcy w odbiorach,
	- wpisy do dziennika budowy,
- d) faktura wystawiona przez wykonawcę, należycie opisana przez beneficjenta,
- e) dowód zapłaty faktury,
- f) prawidłowe wprowadzenie wszystkich operacji związanych z poniesionymi kosztami do ksiąg rachunkowych.

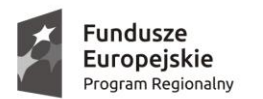

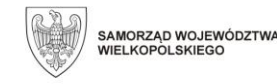

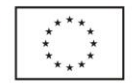

Warunkiem kwalifikowalności kosztu poniesionego na usługi zespołu inżyniera kontraktu i usługi nadzorów nad robotami budowlanymi, poza opisanymi powyżej, jest zgodność z wszelkimi mającymi zastosowanie przepisami w zakresie pomocy publicznej (jeżeli dotyczy).

## *3.5. Środki trwałe – zakup, wytworzenie, montaż, instalacja i uruchomienie*

Koszt zakupu (cena nabycia) lub wytworzenia środka trwałego kwalifikuje się do współfinansowania ze środków WRPO pod warunkiem włączenia go do ewidencji środków trwałych beneficjenta, uznania go za wydatek inwestycyjny zgodnie z zasadami rachunkowości oraz spełnienia wymogów ogólnych, określonych w części "Zasady ogólne dla EFRR".

Jednym z warunków uznania za kwalifikowalny kosztu zakupu lub wytworzenia środka trwałego jest jego wprowadzenie do ewidencji środków trwałych (por. część "Kwalifikowalność kosztu").

Zgodnie z zapisami ustawy o podatku dochodowym od osób prawnych oraz ustawy o podatku dochodowym od osób fizycznych, amortyzacji podlegają, stanowiące własność lub współwłasność podatnika, nabyte lub wytworzone we własnym zakresie, kompletne i zdatne do użytku w dniu przyjęcia do używania budowle, budynki oraz lokale będące odrębną własnością, maszyny, urządzenia i środki transportu, inne przedmioty o przewidywanym okresie używania dłuższym niż rok, wykorzystywane przez podatnika na potrzeby związane z prowadzoną przez niego działalnością gospodarczą, zwane środkami trwałymi.

Powyższe oznacza, iż w dacie oddania do użytkowania środek trwały ma być kompletny i zdatny do użytku, zarówno faktycznie jak i w świetle poszczególnych przepisów prawa regulujących możliwość dopuszczenia poszczególnych urządzeń do użytkowania. Nie ma więc możliwości zaliczenia składnika majątku do środków trwałych, jeżeli nie zostały dopełnione formalności pozwalające na jego użytkowanie. Zasada ta ma szczególne znaczenie w przypadku urządzeń podlegających dopuszczeniu do eksploatacji np. przez Urząd Dozoru Technicznego, właściwą stację sanitarno-epidemiologiczną itp. Urządzenia takie nie mogą zostać wprowadzone do ewidencji środków trwałych przed uzyskaniem przez beneficjenta decyzji zezwalającej na ich eksploatację lub innego równoważnego dokumentu.

Za należyte udokumentowanie kosztów poniesionych na zakup lub wytworzenie środka trwałego uznaje się (łącznie):

- a) dokumenty z prawidłowego postępowania o udzielenie zamówienia na podstawie PZP lub albo inne dokumenty potwierdzające prawidłowe dokonanie rozeznania rynku i zebranie ofert w celu uzyskania najkorzystniejszej oferty (w zależności od wymogów wskazanych w umowie o dofinansowanie projektu),
- b) umowa sprzedaży lub zamówienie,
- c) protokół odbioru (jeżeli był sporządzany),
- d) gwarancje, instrukcje, dokumentacja techniczno-ruchowa,
- e) uzyskanie wymaganych decyzji dopuszczających zakupiony sprzęt do użytkowania,
- f) faktura wystawiona przez sprzedawcę, należycie opisana przez beneficjenta,
- g) dowód zapłaty faktury,
- h) prawidłowe wprowadzenie wszystkich operacji związanych z poniesionymi kosztami do ksiąg rachunkowych, w tym do ewidencji środków trwałych.

Koszty montażu, instalacji i uruchomienia środka trwałego mogą być uznane za koszt kwalifikowalny, o ile w ramach tego samego projektu kwalifikowalny jest koszt nabycia lub wytworzenia tego środka trwałego i został on poniesiony zgodnie z wymogami określonymi w części "Zasady ogólne dla EFRR". Koszt montażu, instalacji i uruchomienia środka trwałego winien podwyższać wartość środka trwałego wprowadzoną do ewidencji środków trwałych.

Za należyte udokumentowanie kosztów poniesionych na montaż, instalację i uruchomienie środka trwałego uznaje się (łącznie):

a) dokumenty z prawidłowego postępowania o udzielenie zamówienia na podstawie PZP lub albo inne dokumenty potwierdzające prawidłowe dokonanie rozeznania rynku i zebranie ofert w celu uzyskania najkorzystniejszej oferty (w zależności od wymogów wskazanych w umowie o dofinansowanie projektu),

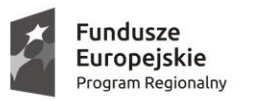

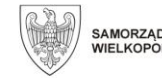

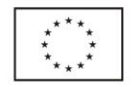

- b) umowa z wykonawcą lub zlecenie wykonania usługi,
- c) protokół odbioru (jeżeli był sporządzany),
- d) faktura wystawiona przez wykonawcę, należycie opisana przez beneficjenta,
- e) dowód zapłaty faktury,
- f) prawidłowe wprowadzenie wszystkich operacji związanych z poniesionymi kosztami do ksiąg rachunkowych.

Warunkiem kwalifikowalności kosztu poniesionego na zakup lub wytworzenie środka trwałego, jego montaż, instalację i uruchomienie, poza opisanymi powyżej, jest zgodność z wszelkimi mającymi zastosowanie przepisami w zakresie pomocy publicznej (jeżeli dotyczy).

## *3.6. Wartości niematerialne i prawne – zakup i wdrożenie*

Koszt zakupu (cena nabycia) wartości niematerialnej i prawnej kwalifikuje się do współfinansowania pod warunkiem włączenia jej do ewidencji wartości niematerialnych i prawnych oraz spełnienia wymogów ogólnych, określonych w części "Zasady ogólne dla EFRR".

Kosztem kwalifikowalnym jest koszt wdrożenia oprogramowania pod warunkiem zachowania wymogów ogólnych, określonych w części "Zasady ogólne dla EFRR". Koszt wdrożenia winien podwyższać wartość oprogramowania wprowadzoną do ewidencji wartości niematerialnych i prawnych.

Za należyte udokumentowanie kosztów poniesionych na zakup i wdrożenie wartości niematerialnej i prawnej uznaje się (łącznie):

- a) dokumenty z prawidłowego postępowania o udzielenie zamówienia na podstawie PZP lub albo inne dokumenty potwierdzające prawidłowe dokonanie rozeznania rynku i zebranie ofert w celu uzyskania najkorzystniejszej oferty (w zależności od wymogów wskazanych w umowie o dofinansowanie projektu),
- b) umowa sprzedaży lub zamówienie,
- c) protokół odbioru (jeżeli był sporządzany),
- d) licencje,
- e) nośniki (dot. w szczególności oprogramowania),
- f) faktura wystawiona przez sprzedawcę, należycie opisana przez beneficjenta,
- g) dowód zapłaty faktury,
- h) prawidłowe wprowadzenie wszystkich operacji związanych z poniesionymi kosztami do ksiąg rachunkowych, w tym do ewidencji wartości niematerialnych i prawnych.

Warunkiem kwalifikowalności kosztu poniesionego na zakup i wdrożenie wartości niematerialnych i prawnych, poza opisanymi powyżej, jest zgodność z wszelkimi mającymi zastosowanie przepisami w zakresie pomocy publicznej (jeżeli dotyczy).

## *3.7. Leasing*

Do współfinansowania kwalifikują się koszty poniesione w związku z zastosowaniem leasingu finansowego oraz operacyjnego. Kosztem kwalifikowalnym jest część raty leasingowej związanej ze spłatą kapitału przedmiotu umowy leasingu przez beneficjenta. Maksymalna kwota kosztów kwalifikowalnych nie może przekroczyć rynkowej wartości przedmiotu leasingu. Oznacza to, że kwota kwalifikująca się do współfinansowania nie może być wyższa niż:

- a) kwota, na którą opiewa dowód zakupu wystawiony leasingodawcy przez dostawcę przedmiotu leasingu (w przypadku dóbr zakupionych nie wcześniej niż w okresie 12 miesięcy przed złożeniem przez beneficjenta wniosku o dofinansowanie projektu),
- b) rynkowa wartość przedmiotu leasingu określona w wycenie sporządzonej przez uprawnionego rzeczoznawcę lub w wycenie sporządzonej w oparciu o metodologię przedstawioną przez beneficjenta (w przypadku dóbr zakupionych wcześniej niż w okresie 12 miesięcy przed złożeniem przez beneficjenta wniosku o dofinansowanie projektu).

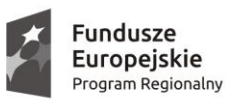

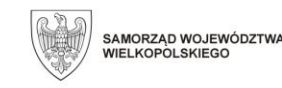

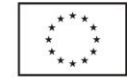

Środki są wypłacane leasingobiorcy zgodnie z faktycznie spłacanymi ratami leasingu. W przypadku wystawienia jednej faktury w dniu zawarcia umowy leasingu, dowodem poniesienia kosztu jest harmonogram spłat wraz z potwierdzeniami zapłaty.

Umowa leasingu obligatoryjnie musi zawierać zobowiązanie do przeniesienia własności środków trwałych / wartości niematerialnych i prawnych na korzystającego (beneficjenta) po zakończeniu trwania umowy leasingu. Zakończenie umowy leasingu i przeniesienie własności środków trwałych / wartości niematerialnych i prawnych na korzystającego musi zostać dokonane w okresie realizacji projektu wskazanym w umowie o dofinansowanie.

Przez cały okres trwałości projektu beneficjent musi być właścicielem środka trwałego / wartości niematerialnych i prawnych, a środek trwały / wartości niematerialne i prawne muszą być wykorzystywane przez beneficjenta do celów realizacji projektu.

Kosztami niekwalifikowalnymi są koszty związane z umową leasingu, w tym w szczególności:

- a) marża finansującego,
- b) odsetki od refinansowania kosztów,
- c) koszty ogólne,
- d) koszty montażu oraz dostosowania środków trwałych do użytkowania,
- e) koszty wymiany części związanych z leasingowanym sprzętem,
- f) opłaty ubezpieczeniowe,
- g) pozostałe koszty, inne niż wyszczególnione powyżej,
- h) koszt wykupu przedmiotu leasingu.

W przypadku, gdy z umowy leasingu wynika możliwość zaliczania wpłat dokonywanych przez leasingobiorcę na poczet innych zobowiązań, beneficjent zobowiązany jest przedstawić oświadczenie od leasingodawcy, wskazujące sposób rozliczania leasingu będącego przedmiotem umowy o dofinansowanie. Księgowania dokonywane przez beneficjenta winny być spójne z oświadczeniem leasingodawcy.

Warunkiem uznania kosztów leasingu za kwalifikowalne jest spełnienie wymogów ogólnych, określonych w części "Zasady ogólne dla EFRR".

Za należyte udokumentowanie kosztów poniesionych na leasing środka trwałego / wartości niematerialnej i prawnej uznaje się (łącznie):

- a) dokumenty z prawidłowego postępowania o udzielenie zamówienia na podstawie PZP lub albo inne dokumenty potwierdzające prawidłowe dokonanie rozeznania rynku i zebranie ofert w celu uzyskania najkorzystniejszej oferty (w zależności od wymogów wskazanych w umowie o dofinansowanie projektu),
- b) umowę leasingu,
- c) protokół odbioru (jeżeli był sporządzany),
- d) fakturę (za przedmiot leasingu) lub faktury (za poszczególne raty leasingowe) wystawione przez leasingodawcę, należycie opisane przez beneficjenta,
- e) harmonogram spłaty rat leasingowych (jeżeli dotyczy),
- f) dowody spłaty rat leasingowych,
- g) prawidłowe wprowadzenie wszystkich operacji związanych z poniesionymi kosztami do ksiąg rachunkowych (na podstawie noty księgowej), w tym do ewidencji środków trwałych i / lub wartości niematerialnych i prawnych (po przeniesieniu własności przedmiotu leasingu na leasingobiorcę).

Zgodnie z zapisami ustawy o podatku dochodowym od osób prawnych oraz ustawy o podatku dochodowym od osób fizycznych, amortyzacji podlegają, stanowiące własność lub współwłasność podatnika, nabyte lub wytworzone we własnym zakresie, kompletne i zdatne do użytku w dniu przyjęcia do używania maszyny, urządzenia i środki transportu, inne przedmioty o przewidywanym okresie używania dłuższym niż rok, wykorzystywane przez podatnika na potrzeby związane z prowadzoną przez niego działalnością gospodarczą, zwane środkami trwałymi.

Powyższe oznacza, iż w dacie oddania do użytkowania środek trwały ma być kompletny i zdatny do użytku, zarówno faktycznie jak i w świetle poszczególnych przepisów prawa regulujących możliwość dopuszczenia

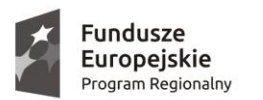

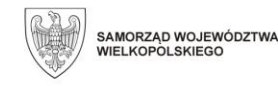

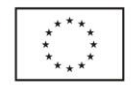

poszczególnych urządzeń do użytkowania. Nie ma więc możliwości zaliczenia składnika majątku do środków trwałych, jeżeli nie zostały dopełnione formalności pozwalające na jego użytkowanie. Zasada ta ma szczególne znaczenie w przypadku urządzeń podlegających dopuszczeniu do eksploatacji np. przez Urząd Dozoru Technicznego, właściwą stację sanitarno-epidemiologiczną itp. Urządzenia takie nie mogą zostać wprowadzone do ewidencji środków trwałych przed uzyskaniem przez beneficjenta decyzji zezwalającej na ich eksploatację lub innego równoważnego dokumentu.

Warunkiem kwalifikowalności kosztu poniesionego na zakup środka trwałego / wartości niematerialnej i prawnej w drodze leasingu finansowego, poza opisanymi powyżej, jest zgodność z wszelkimi mającymi zastosowanie przepisami w zakresie pomocy publicznej (jeżeli dotyczy).

## *3.8. Inne techniki finansowania*

## Umowa IRU

W przypadku umowy IRU koszt kwalifikowalny stanowi wyłącznie płatność zasadnicza poniesiona w okresie kwalifikowalności kosztów w projekcie.

Koszt utrzymania infrastruktury użytkowanej w drodze IRU w trakcie oraz po zakończeniu projektu ponoszony jest przez beneficjenta.

Warunkiem umożliwiającym zastosowanie tej techniki finansowania jest udowodnienie, iż jest ona najbardziej uzasadniona ekonomiczne (najkorzystniejsza z punktu widzenia celów projektu).

## Inne techniki finansowania

Koszty poniesione w związku z zastosowaniem innych technik finansowania kwalifikują się do współfinansowania z WRPO, jeśli zostaną spełnione następujące warunki:

a) koszty związane z zastosowaniem technik finansowania zostaną wskazane we wniosku o dofinansowanie projektu oraz zostaną odpowiednio udokumentowane w toku realizacji projektu,

b) zastosowanie tych technik finansowania jest najbardziej efektywną metodą pozyskania danego dobra.

Warunkiem kwalifikowalności kosztu poniesionego w ramach innych technik finansowania (w tym umowy IRU), poza opisanymi powyżej, jest spełnienie wymogów ogólnych, określonych w części "Zasady ogólne dla EFRR" oraz zgodność z wszelkimi mającymi zastosowanie przepisami w zakresie pomocy publicznej (jeżeli dotyczy).

Należyte udokumentowanie kosztu zależne jest od wybranej przez beneficjenta techniki finansowania i obejmuje w szczególności:

- a) udowodnienie, iż jest ona najbardziej uzasadnioną ekonomiczne (efektywną) metodą pozyskania danego dobra,
- b) umowę,
- c) dowód zapłaty należności,
- d) prawidłowe wprowadzenie wszystkich operacji do ksiąg rachunkowych.

## *3.9. Badania i ekspertyzy*

Kosztem kwalifikowalnym jest koszt badań i ekspertyz pod warunkiem zachowania wymogów ogólnych, określonych w części "Zasady ogólne dla EFRR".

Za należyte udokumentowanie kosztów poniesionych na usługi wskazane powyżej uznaje się (łącznie):

- a) dokumenty z prawidłowego postępowania o udzielenie zamówienia na podstawie PZP lub albo inne dokumenty potwierdzające prawidłowe dokonanie rozeznania rynku i zebranie ofert w celu uzyskania najkorzystniejszej oferty (w zależności od wymogów wskazanych w umowie o dofinansowanie projektu),
- b) umowa z wykonawcą lub zlecenie wykonania usługi,
- c) dokumenty potwierdzające kwalifikacje wykonawcy do opracowania ekspertyzy / przeprowadzenia badania (CV, kopie uprawnień, dyplomów itp.),

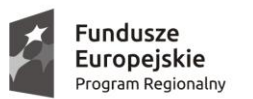

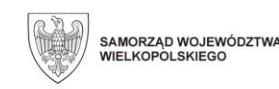

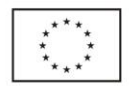

- d) dokumenty potwierdzające wykonanie usługi:
	- $\triangleright$  przygotowana przez usługodawce ekspertyza.
	- protokół odbioru wykonanej ekspertyzy,
- $\triangleright$  wynik badania / analizy w innej formie niż ekspertyza, wraz z protokołem odbioru,
- e) faktura wystawiona przez wykonawcę, należycie opisana przez beneficjenta,
- f) dowód zapłaty faktury,
- g) prawidłowe wprowadzenie wszystkich operacji związanych z poniesionymi kosztami do ksiąg rachunkowych.

Warunkiem kwalifikowalności kosztu poniesionego na badania i ekspertyzy, poza opisanymi powyżej, jest zgodność z wszelkimi mającymi zastosowanie przepisami w zakresie pomocy publicznej (jeżeli dotyczy).

## *3.10. Organizacja i udział w spotkaniach, konferencjach, targach, misjach itp.*

Koszty poniesione na udział w spotkaniach, konferencjach, targach, misjach itp. są kwalifikowalne wyłącznie w ramach projektów, w których ponoszenie takich wydatków jest uzasadnione specyfiką i zakresem projektu. Koszty poniesione na udział w spotkaniach, konferencjach, targach, misjach itp., w tym koszty delegacji krajowych i zagranicznych są kwalifikowalne pod warunkiem zachowania wymogów ogólnych, określonych w części "Zasady ogólne dla EFRR".

Za należyte udokumentowanie kosztu poniesionego udział spotkaniach, konferencjach, targach, misjach itp. uznaje się:

a) poprawnie wypełniony i zaakceptowany przez upoważnione osoby formularz delegacji,

- b) bilety za przejazdy, należycie opisane przez beneficjenta,
- c) faktury za noclegi itp. należycie opisane przez beneficjenta,
- d) dowody zapłaty faktur,
- e) dowód rozliczenia z delegowanym pracownikiem (wyciąg z rachunku bankowego beneficjenta, dokument KW i / lub KP wraz z raportem kasowym),
- f) ewidencja przebiegu pojazdu (jeżeli jest stosowana przez beneficjenta),
- g) dokumenty dotyczące celu wyjazdu (np. zaproszenie, program spotkania, konferencji itp.),
- h) prawidłowe wprowadzenie wszystkich operacji związanych z poniesionymi kosztami do ksiąg rachunkowych.

Koszty poniesione na organizację spotkań, konferencji, targów, misji itp. oraz innych wydarzeń, w szczególności o charakterze kulturalnym są kwalifikowalne wyłącznie w ramach projektów, w których ponoszenie takich wydatków jest uzasadnione specyfiką i zakresem projektu.

Koszty związane z organizacją spotkań, konferencji, targów, misji itp. mogą stanowić koszty kwalifikowalne pod warunkiem spełnienia wymogów wskazanych w części "Zasady ogólne dla EFRR".

Udokumentowanie kosztów poniesionych na organizację spotkań, konferencji, targów, misji itp. w dużej mierze zależy od specyfiki podjętych działań. Poniżej przedstawiono sposoby dokumentowania najczęściej spotykanych kategorii kosztów związanych z działaniami o charakterze niematerialnym:

- a) koszty najmu sali: dokumenty z prawidłowego postępowania o udzielenie zamówienia na podstawie PZP lub inne dokumenty potwierdzające prawidłowe dokonanie rozeznania rynku i zebranie ofert w celu uzyskania najkorzystniejszej oferty (w zależności od wymogów wskazanych w umowie o dofinansowanie projektu), umowa wynajmu sali lub zlecenie wynajmu, faktura za wynajem sali, należycie opisana przez beneficjenta, dowód zapłaty faktury, dokumentacja zdjęciowa z konferencji / spotkania / wizyty studyjnej, harmonogram i zakres tematyczny konferencji / spotkania, materiały konferencyjne, lista wykładowców (jeżeli biorą udział w spotkaniu), lista uczestników, w prawidłowe prowadzenie wszystkich operacji związanych z poniesionymi kosztami do ksiąg rachunkowych,
- b) koszty transportu (np. przejazd uczestników): dokumenty z prawidłowego postępowania o udzielenie zamówienia na podstawie PZP lub inne dokumenty potwierdzające prawidłowe dokonanie rozeznania rynku i zebranie ofert w celu uzyskania najkorzystniejszej oferty (w zależności od wymogów wskazanych

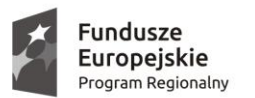

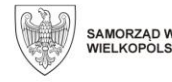

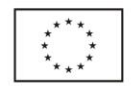

w umowie o dofinansowanie projektu), umowa z wykonawcą lub zlecenie wykonania usługi, faktura za wykonaną usługę transportu, należycie opisana przez beneficjenta, dowód zapłaty za fakturę, w przypadku korzystania z transportu zbiorowego – bilety jednorazowe, należycie opisane przez beneficjenta, dokumentacja fotograficzna miejsca docelowego, prawidłowe wprowadzenie wszystkich operacji związanych z poniesionymi kosztami do ksiąg rachunkowych,

- c) koszty cateringu: dokumenty z prawidłowego postępowania o udzielenie zamówienia na podstawie PZP lub inne dokumenty potwierdzające prawidłowe dokonanie rozeznania rynku i zebranie ofert w celu uzyskania najkorzystniejszej oferty (w zależności od wymogów wskazanych w umowie o dofinansowanie projektu), umowa z usługobiorcą lub zlecenie wykonania usługi, faktura za usługę, należycie opisana przez beneficjenta, dowód zapłaty za fakturę, menu / jadłospis, prawidłowe wprowadzenie wszystkich operacji związanych z poniesionymi kosztami do ksiąg rachunkowych,
- d) koszty poniesione na projekt i zabudowę stoiska (np. na targach): dokumenty z prawidłowego postępowania o udzielenie zamówienia na podstawie PZP lub inne dokumenty potwierdzające prawidłowe dokonanie rozeznania rynku i zebranie ofert w celu uzyskania najkorzystniejszej oferty (w zależności od wymogów wskazanych w umowie o dofinansowanie projektu), umowa z wykonawcą projektu / zabudowy stoiska, faktura za wykonaną usługę, należycie opisana przez beneficjenta, protokół odbioru (jeżeli był sporządzany), dowód zapłaty za wykonaną usługę, polisa ubezpieczeniowa wraz z dowodem zapłaty składki ubezpieczeniowej dotyczącej stoiska, należycie opisana przez beneficjenta (jeżeli dotyczy), faktura za transport eksponatów, należycie opisana przez beneficjenta (jeżeli dotyczy), dowód zapłaty za usługę transportową (jeżeli dotyczy), dokumentacja fotograficzna stoiska targowego, prawidłowe wprowadzenie wszystkich operacji związanych z poniesionymi kosztami do ksiąg rachunkowych,
- e) koszty produkcji materiałów promocyjnych (np. katalogów przygotowywanych na targi): por. cześć "Zasady kwalifikowalności poszczególnych kosztów w ramach EFRR": "Promocja projektu",
- f) koszty reklamy w mediach: por. część "Zasady kwalifikowalności poszczególnych kosztów w ramach EFRR": "Promocja projektu",
- g) koszty tłumaczeń związanych z organizowanym wydarzeniem: por. część "Zasady kwalifikowalności poszczególnych kosztów w ramach EFRR": "Pozostałe koszty".

Warunkiem kwalifikowalności kosztu poniesionego na organizację i udział we wskazanych powyżej wydarzeniach, poza opisanymi powyżej, jest zgodność z wszelkimi mającymi zastosowanie przepisami w zakresie pomocy publicznej (jeżeli dotyczy).

# *3.11. Wynagrodzenia personelu projektu*

Koszty poniesione na wynagrodzenia personelu projektu są kwalifikowalne wyłącznie w ramach projektów, w których ponoszenie takich wydatków jest uzasadnione specyfiką i zakresem projektu. Limity dotyczące kosztów wynagrodzeń, ustalone jako procent wszystkich kosztów kwalifikowalnych projektu są określane w regulaminie konkursu.

Koszt wynagrodzenia personelu projektu może zostać uznany za koszt kwalifikowalny pod następującymi warunkami:

- a) pracownik jest bezpośrednio zatrudniony przy realizacji projektu i można wykazać, że jego udział w realizacji projektu jest niezbędny oraz w sposób zasadniczy przyczynia się do osiągnięcia rezultatów projektu,
- b) powierzenie pracownikowi zadań przy realizacji projektu nastąpiło na piśmie,
- c) zaakceptowany wniosek o dofinansowanie projektu przewiduje kwalifikowalność kosztów wynagrodzeń,
- d) zachowano wymogi ogólne, określone w części "Zasady ogólne dla EFRR".

Koszty związane z wynagrodzeniem personelu są ponoszone zgodnie z przepisami krajowymi, w szczególności zgodnie z ustawą z dnia 26 czerwca 1974 r. Kodeks pracy oraz z Kodeksem cywilnym, jeżeli ma on zastosowanie.

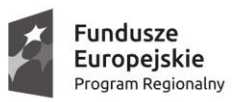

1

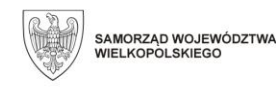

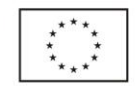

Kwalifikowalne są wszystkie składniki wynagrodzenia personelu, w szczególności wynagrodzenie brutto, składki pracodawcy na ubezpieczenia społeczne, składki na Fundusz Pracy, Fundusz Gwarantowanych Świadczeń Pracowniczych oraz koszty ponoszone na Pracowniczy Program Emerytalny zgodnie z ustawą z dnia 20 kwietnia 2004 r. o pracowniczych programach emerytalnych.

W ramach wynagrodzenia personelu niekwalifikowalne są koszty wskazane w części "Zasady ogólne dla EFRR": "Koszty niekwalifikowalne" w zakresie dotyczącym wynagrodzeń.

Dodatkowe wynagrodzenie roczne personelu projektu jest kwalifikowalne wyłącznie, jeżeli wynika z przepisów prawa pracy<sup>15</sup> i odpowiada proporcji, w której wynagrodzenie zasadnicze będące podstawą jego naliczenia jest rozliczane w ramach projektu.

Osoba upoważniona do podejmowania wiążących decyzji finansowych w imieniu beneficjenta nie może być prawomocnie skazana za przestępstwo przeciwko mieniu, przeciwko obrotowi gospodarczemu, przeciwko działalności instytucji państwowych oraz samorządu terytorialnego, przeciwko wiarygodności dokumentów lub za przestępstwo skarbowe, co beneficjent weryfikuje na podstawie oświadczenia tej osoby.

Koszty związane z zaangażowaniem osoby wykonującej zadania w projekcie lub projektach są kwalifikowalne, o ile:

- a) obciążenie z tego wynikające nie wyklucza możliwości prawidłowej i efektywnej realizacji wszystkich zadań powierzonych danej osobie,
- b) łączne zaangażowanie zawodowe tej osoby w realizację wszystkich projektów finansowanych z funduszy strukturalnych i Funduszu Spójności oraz działań finansowanych z innych źródeł, w tym środków własnych beneficjenta i innych podmiotów, nie przekracza 276 godzin miesięcznie,
- c) wykonanie zadań przez tą osobę jest potwierdzone protokołem odbioru sporządzonym przez tą osobę i beneficjenta wskazującym prawidłowe wykonanie zadań, liczbę oraz ewidencję godzin w danym miesiącu kalendarzowym poświęconych na wykonanie zadań w projekcie, z wyłączeniem przypadku, gdy osoba ta wykonuje zadania na podstawie stosunku pracy, a umowa o pracę określa godziny pracy tej osoby.

Spełnienie warunków, o których mowa w lit. a) i b) należy zweryfikować przed zaangażowaniem osoby do projektu. Warunki powinny być spełnione w całym okresie kwalifikowania wynagrodzenia danej osoby w tym projekcie.

Limit zaangażowania zawodowego, o którym mowa w lit. b), dotyczy wszystkich form zaangażowania zawodowego, w szczególności stosunku pracy (z uwzględnieniem liczby dni roboczych w danym miesiącu wynikających ze stosunku pracy, przy czym do limitu wlicza się czas nieobecności pracownika związanej ze zwolnieniami lekarskimi i urlopem wypoczynkowym, a nie wlicza się czasu nieobecności pracownika związanej z urlopem bezpłatnym) oraz stosunku cywilnoprawnego.

Koszty wynagrodzenia personelu są kwalifikowalne pod warunkiem, że ich wysokość odpowiada stawkom faktycznie stosowanym u beneficjenta poza projektami współfinansowanymi z WRPO na analogicznych stanowiskach lub na stanowiskach wymagających analogicznych kwalifikacji. Dotyczy to również pozostałych składników wynagrodzenia personelu, w tym nagród i premii.

Koszty związane z wyposażeniem stanowiska pracy personelu projektu są kwalifikowalne w pełnej wysokości wyłącznie w przypadku wyposażenia stanowiska pracy personelu projektu zatrudnionego na podstawie stosunku pracy w wymiarze co najmniej ½ etatu.

W przypadku projektów partnerskich nie jest dopuszczalne angażowanie jako personelu projektu pracowników partnerów przez beneficjenta i odwrotnie.

W ramach projektu mogą być kwalifikowalne koszty delegacji służbowych oraz koszty szkoleń personelu projektu, pod warunkiem, że jest to uzasadnione celem projektu oraz koszty te zostały uwzględnione w zatwierdzonym wniosku o dofinansowanie projektu.

<sup>&</sup>lt;sup>15</sup> W rozumieniu zgodnym z art. 9 § 1 Kodeksu pracy, innych ustaw i aktów wykonawczych regulujących prawa i obowiązki pracowników i pracodawców, układów zbiorowych pracy, innych opartych na ustawie porozumieniach zbiorowych, regulaminach i statutach określających prawa i obowiązki stron stosunku pracy.

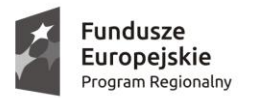

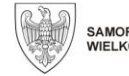

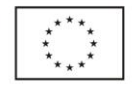

Warunkiem kwalifikowalności kosztu poniesionego na wynagrodzenia i inne wskazane powyżej koszty, poza opisanymi powyżej, jest zgodność z wszelkimi mającymi zastosowanie przepisami w zakresie pomocy publicznej (jeżeli dotyczy).

### Stosunek pracy

1

Stosunek pracy z osobą stanowiącą personel projektu obejmuje wszystkie zadania wykonywane przez tę osobę w ramach projektu lub projektów realizowanych przez beneficjenta, co jest odpowiednio udokumentowane. Tym samym, nie jest możliwe angażowanie takiej osoby przez beneficjenta do realizacji żadnych zadań w ramach tego lub innego projektu na podstawie stosunku cywilnoprawnego, z wyjątkiem umów, w wyniku których następuje wykonanie oznaczonego dzieła.

W przypadku zatrudniania personelu na podstawie stosunku pracy, koszty wynagrodzenia personelu są kwalifikowalne, jeżeli są spełnione łącznie następujące warunki:

- a) pracownik jest zatrudniony lub oddelegowany<sup>16</sup> w celu realizacji zadań związanych bezpośrednio z realizacją projektu,
- b) wynagrodzenie dotyczy okresu zatrudnienia lub oddelegowania pracownika wyłącznie w okresie realizacji projektu wskazanym w umowie o dofinansowanie projektu; powyższe nie oznacza, że stosunek pracy nie może trwać dłużej niż okres realizacji projektu,
- c) zatrudnienie lub oddelegowanie do pełnienia zadań związanych z realizacją projektu jest odpowiednio udokumentowane postanowieniami umowy o pracę lub zakresem czynności służbowych pracownika lub opisem stanowiska pracy; przez odpowiednie udokumentowanie należy rozumieć w szczególności wskazanie w ww. dokumentach wszystkich zadań, które dana osoba będzie wykonywała w ramach projektu.

W przypadku, gdy osoba stanowiąca personel projektu jest pracownikiem beneficjenta, jej zaangażowanie do projektu lub projektów może mieć miejsce wyłącznie na podstawie stosunku pracy lub umowy, w wyniku której następuje wykonanie oznaczonego dzieła.

Jeżeli stosunek pracy pracownika beneficjenta tylko w części obejmuje zadania w ramach projektu (np. na ½ etatu, ¼ etatu w ramach projektu), koszty wynagrodzenia w ramach projektu są kwalifikowalne, o ile:

- a) zadania związane z realizacją projektu zostaną wyraźnie wyodrębnione w umowie o pracę lub zakresie czynności służbowych pracownika lub opisie stanowiska pracy,
- b) zakres zadań związanych z realizacją projektu stanowi podstawę do określenia proporcji faktycznego zaangażowania pracownika w realizację projektu w stosunku do czasu pracy wynikającego z umowy o pracę ze stosunku pracy tego pracownika,
- c) koszt wynagrodzenia personelu projektu odpowiada proporcji, o której mowa powyżej.

Kosztami kwalifikowalnymi w przypadku wynagrodzenia personelu mogą być również nagrody (z wyłączeniem nagrody jubileuszowej), lub premie, o ile są spełnione następujące warunki:

- a) nagrody lub premie zostały przewidziane w regulaminie pracy lub regulaminie wynagradzania danej instytucji lub też innych właściwych przepisach prawa pracy,
- b) nagrody lub premie zostały wprowadzone w danej instytucji co najmniej 6 miesięcy przed złożeniem wniosku o dofinansowanie,
- c) nagrody lub premie potencjalnie obejmują wszystkich pracowników danej instytucji, a zasady ich przyznawania są takie same w przypadku personelu zaangażowanego do realizacji projektów oraz pozostałych pracowników beneficjenta,
- d) nagrody lub premie przyznawane są w związku z zaangażowaniem do realizacji zadań związanych z WRPO na podstawie stosunku pracy.

Za należyte udokumentowanie kosztów ponoszonych na wynagrodzenia z tytułu umowy o pracę uznaje się należycie opisane następujące dokumenty:

<sup>&</sup>lt;sup>16</sup> Oddelegowanie należy rozumieć jako zmianę obowiązków służbowych pracownika na okres zaangażowania w realizację projektu.

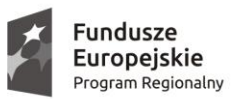

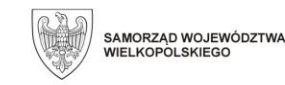

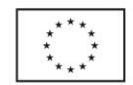

- a) umowa o pracę zawarta z pracownikiem wraz z zakresem czynności / opisem stanowiska pracy,
- b) listy obecności,
- c) listy płac,
- d) deklaracja ZUS określająca wysokość kosztów pochodnych od wynagrodzeń (po stronie pracodawcy i pracownika),
- e) dowód zapłaty na rzecz pracownika wynagrodzenia wynikającego z listy płac,
- f) dowód zapłaty pochodnych od wynagrodzeń (w szczególności składek na ubezpieczenia społeczne i zaliczek na podatek dochodowy od osób fizycznych w wysokości wynikającej z list płac),
- g) prawidłowe wprowadzenie wszystkich operacji związanych z poniesionymi kosztami do ksiąg rachunkowych.

### Stosunek cywilnoprawny

Koszty poniesione na wynagrodzenie personelu zaangażowanego na podstawie stosunku cywilnoprawnego (umowa zlecenie, umowa o dzieło) są kwalifikowalne, z zastrzeżeniem warunków określonych poniżej oraz w części "Zasady ogólne dla EFRR": "Koszty ponoszone zgodnie z zasadą uczciwej konkurencji".

Koszty poniesione na wynagrodzenie osoby zaangażowanej do projektu na podstawie umowy cywilnoprawnej, która jest jednocześnie pracownikiem beneficjenta, są niekwalifikowalne, z wyłączeniem umów o dzieło.

Rozliczenie umowy zlecenia następuje na podstawie protokołu odbioru, wraz z dokumentem księgowym potwierdzającym poniesienie kosztu.

Koszty poniesione na wynagrodzenie wynikające z umowy o dzieło są kwalifikowalne, jeżeli spełnione są łącznie następujące warunki:

- a) charakter zadań uzasadnia zawarcie umowy o dzieło<sup>17</sup>,
- b) wynagrodzenie na podstawie umowy o dzieło wskazane zostało w zatwierdzonym wniosku o dofinansowanie projektu,
- c) rozliczenie następuje na podstawie protokołu odbioru, potwierdzającego wykonanie dzieła, wraz z dokumentem księgowym potwierdzającym poniesienie kosztu.

Za należyte udokumentowanie kosztów ponoszonych na wynagrodzenia z tytułu umowy cywilnoprawnej uznaje się należycie opisane następujące dokumenty:

- a) umowa o dzieło lub umowa zlecenia,
- b) dzieło stworzone na podstawie umowy o dzieło,
- c) potwierdzenie przez beneficjenta wykonania zlecenia / dzieła, w szczególności protokół odbioru przedmiotu umowy o dzieło,
- d) rachunek do umowy cywilnoprawnej, wystawiony przez zleceniobiorcę / twórcę dzieła wraz z listą płac (jeżeli jest sporządzana),
- e) deklaracja ZUS określająca wysokość kosztów pochodnych od wynagrodzeń (po stronie pracodawcy i pracownika),
- f) dowód zapłaty rachunku na rzecz zleceniobiorcy / twórcy dzieła,
- g) dowód zapłaty pochodnych od wynagrodzeń (w szczególności składek na ubezpieczenia społeczne i zaliczek na podatek dochodowy od osób fizycznych w wysokości wynikającej z rachunku do umowy cywilnoprawnej),
- h) prawidłowe wprowadzenie wszystkich operacji związanych z poniesionymi kosztami do ksiąg rachunkowych.

<sup>1</sup> <sup>17</sup> Umowa o dzieło musi spełniać wymogi określone w art. 627 Kodeksu cywilnego, przy czym nie może ona dotyczyć zadań wykonywanych w sposób ciągły.

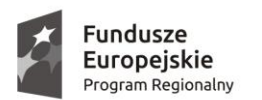

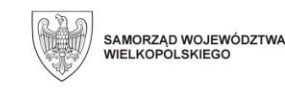

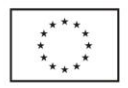

## *3.12. Najem nieruchomości lub ich części*

Koszt najmu nieruchomości lub jej części może być uznany za koszt kwalifikowalny pod warunkiem, że wynajmowana nieruchomość (część nieruchomości) jest wykorzystywana wyłącznie na cele projektu.

Warunkiem uznania kosztów najmu za kwalifikowalne jest spełnienie wymogów ogólnych, określonych w części "Zasady ogólne dla EFRR".

Sposób wyliczenia wielkości kosztów kwalifikowalnych dotyczących najmu nieruchomości w ramach projektu z całości kosztów ponoszonych przez beneficjenta na pokrycie kosztów najmu musi zostać dokonany przez beneficjenta za pomocą obiektywnej metodologii opartej na kosztach rzeczywistych.

Za należyte udokumentowanie kosztów poniesionych na najem nieruchomości uznaje się (łącznie):

- a) dokumenty z prawidłowego postępowania o udzielenie zamówienia na podstawie PZP lub inne dokumenty potwierdzające prawidłowe dokonanie rozeznania rynku i zebranie ofert w celu uzyskania najkorzystniejszej oferty (w zależności od wymogów wskazanych w umowie o dofinansowanie projektu),
- b) umowa z wynajmującym,
- c) faktura za najem, należycie opisana przez beneficjenta,
- d) dowód zapłaty faktury,
- e) prawidłowe wprowadzenie wszystkich operacji związanych z poniesionymi kosztami do ksiąg rachunkowych.

Warunkiem kwalifikowalności kosztu poniesionego na najem nieruchomości, poza opisanymi powyżej, jest zgodność z wszelkimi mającymi zastosowanie przepisami w zakresie pomocy publicznej (jeżeli dotyczy).

## *3.13. Pozostałe koszty*

Niżej wymienione kategorie kosztów kwalifikują się do współfinansowania z WRPO, o ile spełniają pozostałe warunki kwalifikowalności kosztów określone w *Wytycznych.*

### Opłaty finansowe

Kwalifikowalne są koszty związane z otwarciem oraz prowadzeniem wyodrębnionych na rzecz projektu subkont na rachunku bankowym beneficjenta lub odrębnych rachunków bankowych przeznaczonych do obsługi projektu. Ponadto, do kosztów kwalifikowalnych można zaliczyć opłaty pobierane od dokonywanych transakcji finansowych (krajowych lub zagranicznych), z wyjątkiem prowizji pobieranych w ramach wymiany walut.

Za należycie udokumentowany koszt poniesiony na otwarcie i prowadzenie wyodrębnionego rachunku uznaje się obciążenie rachunku przez bank, uwidocznione na wyciągu bankowym (zaksięgowane na podstawie dowodu wewnętrznego). Za należycie udokumentowany koszt poniesiony na opłatę od transakcji i prowizje bankowe uznaje się obciążenie rachunku przez bank, uwidocznione na wyciągu bankowym (zaksięgowane na podstawie dokumentu wewnętrznego).

Warunkiem uznania kosztów opłat finansowych za kwalifikowalne jest spełnienie wymogów ogólnych, określonych w części "Zasady ogólne dla EFRR" oraz zgodność z wszelkimi mającymi zastosowanie przepisami w zakresie pomocy publicznej (jeżeli dotyczy).

## Zabezpieczenie prawidłowej realizacji projektu

Udokumentowanie kosztów ustanowienia zabezpieczeń jest uzależnione od typu zabezpieczenia / zabezpieczeń, wybranego przez beneficjenta. Jeżeli zabezpieczenie ma formę czynności prawnej obciążonej podatkiem od czynności cywilnoprawnych, dokumentem potwierdzającym prawidłowe poniesienie kosztu jest również deklaracja w sprawie podatku od czynności cywilnoprawnych (PCC) wraz z dowodem dokonania zapłaty podatku.

Koszty ustanowienia takich zabezpieczeń są kwalifikowalne pod warunkiem zachowania wymogów ogólnych, określonych w części "Zasady ogólne dla EFRR" oraz zgodność z wszelkimi mającymi zastosowanie przepisami w zakresie pomocy publicznej (jeżeli dotyczy).

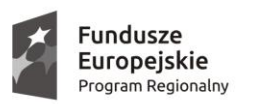

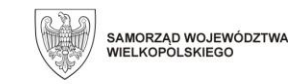

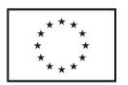

### **Ubezpieczenia**

Koszty ubezpieczeń mogą być kwalifikowalne jedynie w przypadku ich poniesienia w okresie realizacji projektu (tj. z wyłączeniem kosztów poniesionych w fazie eksploatacyjnej, stanowiących koszty operacyjne projektu). W sytuacji uzyskania odszkodowania, środki powinny być w pierwszej kolejności przeznaczone na odtworzenie zniszczonej infrastruktury. W innym wypadku wszelkie korzyści finansowe uzyskane przez beneficjenta, w tym z tytułu wypłat ubezpieczenia związanego z projektem, muszą być zwrócone proporcjonalnie do wysokości udziału dofinansowania z WRPO w kosztach kwalifikowalnych projektu.

Warunkiem uznania kosztów ubezpieczenia za kwalifikowalne jest spełnienie wymogów ogólnych, określonych w części "Zasady ogólne dla EFRR" oraz zgodność z wszelkimi mającymi zastosowanie przepisami w zakresie pomocy publicznej (jeżeli dotyczy).

Za należyte udokumentowanie kosztu poniesionego na ubezpieczenie uznaje się:

- a) dokumenty z prawidłowego postępowania o udzielenie zamówienia na podstawie PZP lub inne dokumenty potwierdzające prawidłowe dokonanie rozeznania rynku i zebranie ofert w celu uzyskania najkorzystniejszej oferty (w zależności od wymogów wskazanych w umowie o dofinansowanie projektu),
- b) polisa ubezpieczeniowa wystawiona przez ubezpieczyciela na wskazany powyżej okres, jednoznacznie wskazująca ubezpieczoną inwestycję,
- c) dowód zapłaty polisy,
- d) prawidłowe wprowadzenie wszystkich operacji związanych z poniesionymi kosztami do ksiąg rachunkowych.

### **Tłumaczenia**

Koszty wszelkiego rodzaju tłumaczeń niezbędnych do realizacji projektu są kwalifikowalne wyłącznie w ramach projektów, w których ponoszenie takich wydatków jest uzasadnione specyfiką i zakresem projektu. Niezbędne jest zachowanie wymogów ogólnych, określonych w części "Zasady ogólne dla EFRR".

Za należyte udokumentowanie kosztów poniesionych na usługi tłumaczeń uznaje się:

- a) dokumenty z prawidłowego postępowania o udzielenie zamówienia na podstawie PZP lub inne dokumenty potwierdzające prawidłowe dokonanie rozeznania rynku i zebranie ofert w celu uzyskania najkorzystniejszej oferty (w zależności od wymogów wskazanych w umowie o dofinansowanie projektu),
- b) dokumenty potwierdzające kwalifikacje i / lub uprawnienia wykonawcy do wykonania tłumaczenia (CV, kopie uprawnień, dyplomów itp.),
- c) umowa z wykonawcą lub zlecenie wykonania usługi,
- d) dokument potwierdzające wykonanie usługi pisemne tłumaczenie (jeżeli dotyczy),
- e) faktura wystawiona przez wykonawcę, należycie opisana przez beneficjenta,
- f) dowód zapłaty faktury,
- g) prawidłowe wprowadzenie wszystkich operacji związanych z poniesionymi kosztami do ksiąg rachunkowych.

Warunkiem kwalifikowalności kosztu poniesionego na tłumaczenia, poza opisanymi powyżej, jest zgodność z wszelkimi mającymi zastosowanie przepisami w zakresie pomocy publicznej (jeżeli dotyczy).

### Obsługa finansowa projektu

Kwalifikowalne są koszty doradztwa i obsługi finansowo-księgowej, prawnej (z wyjątkiem kosztów przygotowania i obsługi spraw sądowych, z zastrzeżeniem zapisów części "Zasady ogólne dla EFRR": "Koszty niekwalifikowalne") i technicznej w ramach projektu, o ile ponoszenie takich wydatków jest uzasadnione specyfiką i zakresem projektu oraz pod warunkiem zachowania wymogów ogólnych, określonych w części "Zasady ogólne dla EFRR" i zgodności z wszelkimi mającymi zastosowanie przepisami w zakresie pomocy publicznej (jeżeli dotyczy).

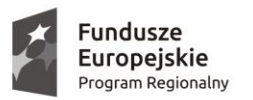

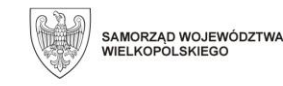

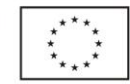

Za należyte udokumentowanie kosztów poniesionych na doradztwo i obsługę w powyższych obszarach uznaje się:

- a) dokumenty z prawidłowego postępowania o udzielenie zamówienia na podstawie PZP lub inne dokumenty potwierdzające prawidłowe dokonanie rozeznania rynku i zebranie ofert w celu uzyskania najkorzystniejszej oferty (w zależności od wymogów wskazanych w umowie o dofinansowanie projektu),
- b) umowa z wykonawcą lub zlecenie wykonania usługi,
- c) faktura wystawiona przez wykonawcę usługi, należycie opisana przez beneficjenta,
- d) dowód zapłaty faktury,
- e) prawidłowe wprowadzenie wszystkich operacji związanych z poniesionymi kosztami do ksiąg rachunkowych.

### Opracowanie dokumentów będących przedmiotem projektu

Za kwalifikowalne uznaje się koszty zakupu usług polegających na opracowaniu strategii, poradników, prezentacji i innych dokumentów w postaci papierowej lub elektronicznej, które nie mają charakteru ekspertyzy, a także pozyskiwania, aktualizacji i analizy danych niezbędnych do prawidłowej realizacji projektu oraz do osiągnięcia jego celów. Warunkiem uznania tych kosztów za kwalifikowalne jest zachowanie wymogów ogólnych, określonych w części "Zasady ogólne dla EFRR". Koszt takich dokumentów jest kwalifikowalny wyłącznie w ramach projektów, w których ponoszenie takich wydatków jest uzasadnione specyfiką i zakresem projektu.

Za należyte udokumentowanie kosztów poniesionych na wskazane powyżej usługi uznaje się, w zależności od specyfiki usługi, dokumenty wskazane w części "Zasady kwalifikowalności poszczególnych kosztów w ramach EFRR": "Badania i ekspertyzy". Szczególną uwagę zwraca się na jakość dokumentów potwierdzających wykonanie usługi: opracowań, prezentacji, poradników, strategii, baz uzyskanych i zaktualizowanych danych, dokumentów zawierających wyniki analizy danych itp.

Warunkiem kwalifikowalności kosztu poniesionego na opracowanie dokumentów, poza opisanymi powyżej, jest zgodność z wszelkimi mającymi zastosowanie przepisami w zakresie pomocy publicznej (jeżeli dotyczy).

### Koszty ogólne

Za kwalifikowalne uznaje się koszty ogólne (takie jak opłaty za media, telefon, usługi pocztowe, kurierskie, dostawa Internetu, materiały biurowe i eksploatacyjne), pod warunkiem zachowania wymogów ogólnych, określonych w części "Zasady ogólne dla EFRR". Koszty ogólne są kwalifikowalne wyłącznie w ramach projektów, w których ponoszenie takich wydatków jest uzasadnione specyfiką i zakresem projektu.

Wyodrębnienie i wyliczenie wielkości kosztów kwalifikowalnych ponoszonych na pokrycie kosztów ogólnych w ramach projektu i w związku z jego realizacją z całości kosztów ponoszonych przez beneficjenta na ten cel, musi zostać dokonane za pomocą obiektywnej metodologii opartej na kosztach rzeczywistych.

Koszty materiałów, środków eksploatacyjnych i podobnych produktów, ponoszonych bezpośrednio w związku z realizacją projektu rozliczane są w kategorii kosztów ogólnych wyłącznie w przypadku, gdy beneficjent posiada wystawioną na siebie fakturę, której całość lub część może zostać przypisana do realizacji projektu.

Koszty mediów (prąd, woda, CO itp.) i środków komunikacji (telefon, Internet) rozliczane są w kategorii kosztów ogólnych wyłącznie w przypadku, gdy beneficjent posiada wystawioną na siebie fakturę, której całość lub część (w zależności od przyjętej metodologii) może zostać przypisana do realizacji projektu. W przypadku, gdy beneficjent wynajmuje pomieszczenia niezbędne do realizacji projektu, i w ramach kosztów wynajmu ponosi koszty na media i środki komunikacji (a zatem nie dysponuje wystawioną na siebie fakturą), koszty te winny być ujęte w budżecie projektu w kategorii "najem nieruchomości / najem pomieszczeń". Warunkiem uznania kosztów mediów za kwalifikowalne jest spełnienie wymogów ogólnych, określonych w części "Zasady ogólne dla EFRR".

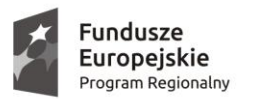

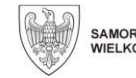

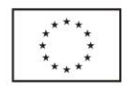

Za należyte udokumentowanie kosztów poniesionych na koszty ogólne uznaje się (łącznie):

- a) dokumenty z prawidłowego postępowania o udzielenie zamówienia na podstawie PZP lub inne dokumenty potwierdzające prawidłowe dokonanie rozeznania rynku i zebranie ofert w celu uzyskania najkorzystniejszej oferty (w zależności od wymogów wskazanych w umowie o dofinansowanie projektu),
- b) umowa z dostawcą lub zamówienie,
- c) metodologia wyodrębnienia i wyliczenia wielkości kosztów kwalifikowalnych dotyczących kosztów ogólnych ponoszonych przez beneficjenta w ramach projektu i w związku z jego realizacją z całości kosztów ponoszonych przez beneficjenta na ten cel,
- d) faktura wystawiona przez dostawcę / właściciela, należycie opisana przez beneficjenta,
- e) dowód zapłaty faktury,
- f) prawidłowe wprowadzenie wszystkich operacji związanych z poniesionymi kosztami do ksiąg rachunkowych.

Warunkiem kwalifikowalności kosztów wskazanych powyżej, poza opisanymi powyżej, jest zgodność z wszelkimi mającymi zastosowanie przepisami w zakresie pomocy publicznej (jeżeli dotyczy).

## Usługi doradcze

Kosztem kwalifikowalnym może być koszt wykonania usług doradczych pod warunkiem zachowania wymogów ogólnych, określonych w części "Zasady ogólne dla EFRR".

Za należyte udokumentowanie kosztów poniesionych na usługi doradcze uznaje się (łącznie):

- a) dokumenty z prawidłowego postępowania o udzielenie zamówienia na podstawie PZP lub inne dokumenty potwierdzające prawidłowe dokonanie rozeznania rynku i zebranie ofert w celu uzyskania najkorzystniejszej oferty (w zależności od wymogów wskazanych w umowie o dofinansowanie projektu),
- b) dokumenty potwierdzające kwalifikacje i / lub uprawnienia wykonawcy do wykonania konkretnej usługi doradczej (CV, kopie uprawnień, dyplomów itp.),
- c) umowa z wykonawcą lub zlecenie wykonania usługi,
- d) dokumenty potwierdzające wykonanie usługi, np. opracowania przygotowane przez wykonawcę, inne dokumenty wytworzone w ramach świadczonych usług doradczych,
- e) protokół odbioru (jeżeli był sporządzany),
- f) faktura wystawioną przez wykonawcę, należycie opisana przez beneficjenta,
- g) dowód zapłaty faktury,
- h) prawidłowe wprowadzenie wszystkich operacji związanych z poniesionymi kosztami do ksiąg rachunkowych.

Warunkiem kwalifikowalności kosztów usług doradczych, poza opisanymi powyżej, jest zgodność z wszelkimi mającymi zastosowanie przepisami w zakresie pomocy publicznej (jeżeli dotyczy).

## Inne

Za koszt kwalifikowalny uznaje się następujące usługi (pod warunkiem ujęcia ich jako kwalifikowalnych dla danego Działania WRPO):

- a) koszt dostarczenia połączeń szerokopasmowych,
- b) koszt prac konserwatorskich (budynki, budowle oraz przedmioty ruchome),
- c) koszty opłat administracyjnych, związanych z uzyskiwaniem wszelkiego rodzaju pozwoleń czy zgód niezbędnych do realizacji projektu, o ile faktycznie zostały poniesione przez beneficjenta i nie zostały zapłacone na rzecz beneficjenta lub jego jednostki organizacyjnej.

Koszty poniesione na usługi i opłaty wskazane powyżej są kwalifikowalne pod warunkiem zachowania wymogów ogólnych, określonych w części "Zasady ogólne dla EFRR".

Koszty opłat za przyłączenie do sieci (np. elektroenergetycznej) są kwalifikowalne pod warunkiem, że przyłącza będą stanowiły własność beneficjenta.

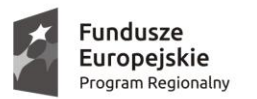

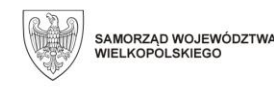

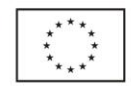

Za należyte udokumentowanie kosztów poniesionych na usługi wskazane powyżej uznaje się (łącznie):

OL SKIEGO

- a) dokumenty z prawidłowego postępowania o udzielenie zamówienia na podstawie PZP lub inne dokumenty potwierdzające prawidłowe dokonanie rozeznania rynku i zebranie ofert w celu uzyskania najkorzystniejszej oferty (w zależności od wymogów wskazanych w umowie o dofinansowanie projektu),
- b) umowa z wykonawcą lub zlecenie wykonania usługi,
- c) dla prac konserwatorskich:
	- $\triangleright$  faktury częściowe z protokołami odbioru robót w toku, należycie opisane przez beneficjenta,
	- $\triangleright$  dowody zapłaty faktur częściowych,
	- $\triangleright$  faktura końcowa z końcowym protokołem odbioru robót, należycie opisana przez beneficienta,
	- dowód zapłaty faktury końcowej,
	- protokoły konieczności, jeżeli były sporządzane,
	- $\triangleright$  dziennik budowy.
- d) decyzja uprawnionego organu ustalająca wysokość opłaty administracyjnej,
- e) faktura wystawiona przez wykonawcę / organ pobierający opłatę, należycie opisana przez beneficjenta,
- f) dokument przedstawiający sposób obliczenia opłaty za przyłączenie do sieci elektroenergetycznej i / lub gazowej przez przedsiębiorstwo energetyczne i / lub gazowe,
- g) dowód zapłaty faktury,
- h) prawidłowe wprowadzenie wszystkich operacji związanych z poniesionymi kosztami do ksiąg rachunkowych.

Warunkiem kwalifikowalności wskazanych powyżej kosztów, poza opisanymi powyżej, jest zgodność z wszelkimi mającymi zastosowanie przepisami w zakresie pomocy publicznej (jeżeli dotyczy).

## *3.14. Promocja projektu*

Koszty działań informacyjno-promocyjnych mogą stanowić koszty kwalifikowalne.

Koszty te muszą być ponoszone są zgodnie z warunkami i procedurami określonymi w *Wytycznych* oraz pozostałymi warunkami i procedurami określonymi przez ministra właściwego do spraw rozwoju regionalnego w zakresie informacji i promocji.

Koszty poniesione na działania służące informacji o projekcie, zaplanowane w projekcie są kwalifikowalne pod warunkiem zachowania wymogów ogólnych, określonych w części "Zasady ogólne dla EFRR".

Za należyte udokumentowanie kosztu poniesionego na promocję projektu i / lub inną kampanię informacyjną / promocyjną uznaje się:

- a) dokumenty z prawidłowego postępowania o udzielenie zamówienia na podstawie PZP lub inne dokumenty potwierdzające prawidłowe dokonanie rozeznania rynku i zebranie ofert w celu uzyskania najkorzystniejszej oferty (w zależności od wymogów wskazanych w umowie o dofinansowanie projektu),
- b) umowa z wykonawcą / zlecenie wykonania usługi / zamówienie,
- c) dokumenty i przedmioty potwierdzające wykonanie usługi, np.:
	- ulotki, plakaty, długopisy, kubki, koszulki, smycze i inne materiały promocyjne (beneficjent winien zachować jeden egzemplarz każdego materiału),
	- wydruki ze strony internetowej dotyczące projektu (jeżeli beneficjent ponosi koszt prowadzenia strony),
	- oryginały informacji umieszczonych w prasie, wraz z podaniem tytułu i numeru czasopisma oraz daty jego publikacji,
	- $\triangleright$  nośniki (np. płyty CD) w przypadku spotów reklamowych albo innych form promocji w radiu lub telewizji lub w innych środkach masowego przekazu (np. telebimy),
	- tablice informujące o źródłach finansowania projektu (w przypadku tablic umieszczonych wyłącznie na czas budowy i zastąpionych tablicami pamiątkowymi należy zachować dokumentację fotograficzną),
	- $\triangleright$  inne dokumenty i / lub nośniki potwierdzające przeprowadzenie działań informacyjnych / promocyjnych,
- d) faktury wystawione przez wykonawców wraz z protokołami odbioru (w przypadku dużej ilości materiałów, szczególnie plakatów, ulotek itp.), należycie opisane przez beneficjenta,

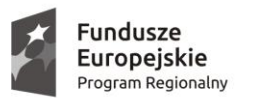

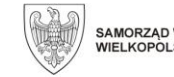

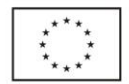

- e) dowody zapłaty faktur,
- f) prawidłowe wprowadzenie wszystkich operacji związanych z poniesionymi kosztami do ksiąg rachunkowych.

Warunkiem kwalifikowalności kosztów działań promocyjnych, poza opisanymi powyżej, jest zgodność z wszelkimi mającymi zastosowanie przepisami w zakresie pomocy publicznej (jeżeli dotyczy).

## *3.15. Podatek od towarów i usług*

Podatek VAT może być uznany za koszt kwalifikowalny tylko wtedy, gdy beneficjent nie ma prawnej możliwości jego odzyskania.

Możliwość odzyskania VAT rozpatruje się zgodnie z przepisami ustawy z dnia 11 marca 2004 r. o podatku od towarów i usług zwanej dalej ustawą o VAT, oraz rozporządzeń do tej ustawy<sup>18</sup>.<sup>.</sup> Art. 113 ust. 1 ustawy o VAT nie stanowi podstawy do uznania podatku VAT za koszt kwalifikowalny w projekcie.

Zasada określona powyżej oznacza, iż zapłacony VAT może być uznany za koszt kwalifikowalny wyłącznie wówczas, gdy beneficjentowi, zgodnie z obowiązującym ustawodawstwem krajowym, nie przysługuje prawo (czyli beneficjent nie ma prawnych możliwości) do obniżenia kwoty podatku należnego o kwotę podatku naliczonego lub ubiegania się o zwrot VAT. Posiadanie takiego prawa (potencjalnej prawnej możliwości) wyklucza uznanie kosztu za kwalifikowalny, nawet jeśli faktycznie zwrot nie nastąpił, np. ze względu na niepodjęcie przez beneficjenta czynności zmierzających do realizacji tego prawa.

Zgodnie z art. 15 ust. 1 ustawy o VAT, podatnikami są podmioty wykonujące samodzielnie działalność gospodarczą, bez względu na cel i rezultat tej działalności. Za podatników nie uznaje się organów władzy publicznej oraz urzędów obsługujących te organy w zakresie realizowanych zadań, nałożonych odrębnymi przepisami prawa, z wyłączeniem czynności wykonywanych na podstawie zawartych umów cywilnoprawnych (art. 15 ust. 6 ustawy o VAT). W związku z tym, prawo do obniżenia VAT należnego o VAT naliczony będzie przysługiwało podmiotom dokonującym zakupów towarów i usług finansowanych ze środków pochodzących z WRPO, na podstawie prawidłowo wystawionych faktur VAT przez podatników posiadających status podatnika czynnego w rozumieniu art. 96 ustawy o VAT.

Zgodnie z art. 86 ust. 1 ustawy o VAT, podatnikom VAT przysługuje prawo do obniżenia kwoty podatku należnego o kwotę podatku naliczonego w zakresie, w jakim nabywane towary lub usługi wykorzystywane są do wykonywania czynności opodatkowanych. Przepis zawarty w art. 88 ustawy o VAT zawiera katalog przypadków, kiedy podatnikowi VAT nie przysługuje prawo do odliczenia podatku naliczonego. W tych przypadkach podatku nie można odliczyć nawet wówczas, gdy dany zakup jest bezpośrednio związany z czynnościami podlegającymi opodatkowaniu, tym samym VAT może stanowić wówczas koszt kwalifikowalny. W związku z powyższym, przepisy ustawy o VAT stanowią, iż prawo do odliczenia podatku naliczonego przysługuje beneficjentowi jedynie w przypadku, kiedy spełnione zostaną jednocześnie następujące dwa warunki: beneficjent jest podatnikiem VAT oraz zakupione przez beneficjenta towary i usługi wykorzystywane są przez beneficjenta do wykonywania czynności opodatkowanych<sup>19</sup>. Tym samym, ieśli jeden z wymienionych warunków nie jest spełniony, wówczas VAT zawarty w dokonywanych przez beneficjenta zakupach będzie stanowił koszt kwalifikowalny.

Zgodnie z art. 90 ust. 1 ustawy o VAT, w przypadku, gdy podmiot dokonuje zarówno transakcji zwolnionych, jak i transakcji opodatkowanych VAT, powinien on przyporządkować naliczony VAT odnośnie dokonywanych przez siebie zakupów do trzech grup:

<sup>1</sup> <sup>18</sup> Zaliczenie VAT do kosztów uzyskania przychodu celem obniżenia podstawy opodatkowania podatkiem dochodowym nie jest odliczeniem ani uzyskaniem zwrotu podatku od towarów i usług, a więc nie jest odzyskiwaniem podatku od towarów i usług w rozumieniu ustawy z dnia 11 marca 2004 r. o podatku od towarów i usług.<br><sup>19</sup> Prawo do odliczenia podatku naliczonego od podatku należnego przysługuje wyłącznie wówczas, gdy zakupione przez beneficjenta

towary i usługi będą służyły czynnościom opodatkowanym. Prawo do odliczenia nie przysługuje w zakresie, w jakim zakupy związane są z czynnościami zwolnionymi z VAT lub z czynnościami nie podlegającymi opodatkowaniu. Z orzecznictwa Trybunału Sprawiedliwości Wspólnot Europejskich wynika, że związek zakupów z czynnościami opodatkowanymi powinien mieć, zasadniczo, charakter bezpośredni. Tym samym, beneficjent realizujący projekt dofinansowany ze środków PO będzie mógł odliczyć VAT wówczas, gdy zakupy towarów towarów towarów towarów towarów towarów towarów towarów towarów towarów towarów towarów towarów

i usług w ramach realizowanego projektu związane są bezpośrednio z wykonywanymi przez beneficjenta czynnościami opodatkowanymi.

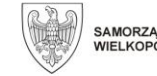

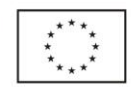

- a) naliczonego VAT wynikającego z zakupów związanych wyłącznie z wykonywaniem czynności, w związku z którymi przysługuje prawo do odliczenia naliczonego VAT – podatek ten w całości podlega odliczeniu (a więc zgodnie z obowiązującymi mechanizmami nie może być kosztem kwalifikowalnym),
- b) naliczonego VAT wynikającego z zakupów związanych wyłącznie z wykonywaniem czynności, w związku z którymi nie przysługuje prawo do odliczenia naliczonego VAT – podatek ten w całości nie podlega odliczeniu (a więc zgodnie z obowiązującymi mechanizmami, może być uznany za koszt kwalifikowalny),
- c) naliczonego VAT związanego zarówno z czynnościami, w związku z którymi przysługuje prawo do odliczenia naliczonego VAT, jak również z czynnościami, w związku z którymi prawo do odliczenia naliczonego VAT nie przysługuje – w tym przypadku podmiot powinien określić kwotę naliczonego VAT podlegającego odliczeniu stosując tzw. współczynnik sprzedaży, o którym mowa w art. 90 ustawy o VAT (w tym przypadku VAT może być kosztem kwalifikowalnym w ustalonej proporcji).

Podatek VAT w stosunku do kosztów, dla których beneficjent odlicza ten podatek częściowo według proporcji ustalonej zgodnie z art. 90 ust. 1 ustawy o VAT, jest kwalifikowalny.

Dopuszcza się sytuację, w której VAT będzie kwalifikowalny jedynie dla części projektu. W takiej sytuacji beneficjent jest zobowiązany zapewnić przejrzysty system rozliczania projektu, tak aby nie było wątpliwości w jakiej części oraz w jakim zakresie VAT może być uznany za kwalifikowalny.

Beneficjent, który uzna VAT za koszt kwalifikowalny jest zobowiązany do przedstawienia wraz z wnioskiem o dofinansowanie szczegółowego uzasadnienia zawierającego podstawę prawną wskazującą na brak możliwości obniżenia VAT należnego o VAT naliczony zarówno na dzień sporządzania wniosku o dofinansowanie, jak również mając na uwadze planowany sposób wykorzystania w przyszłości (w okresie realizacji projektu oraz w okresie trwałości projektu) majątku wytworzonego w związku z realizacją projektu.

Biorąc pod uwagę, iż prawo do obniżenia VAT należnego o VAT naliczony może powstać zarówno w okresie realizacji projektu, jak i po jego zakończeniu, beneficjenci, którzy zaliczą VAT do kosztów kwalifikowalnych są zobowiązani dołączyć do wniosku o dofinansowanie "Oświadczenie o kwalifikowalności VAT", zgodnie z wzorem opracowanym przez IZ WRPO. Oświadczenie składa się z dwóch integralnych części: w pierwszej beneficjent oświadcza, iż w chwili składania wniosku o dofinansowanie nie może odzyskać w żaden sposób poniesionego kosztu VAT, którego wysokość została określona w odpowiednim punkcie wniosku o dofinansowanie (fakt ten decyduje o kwalifikowalności VAT), a w drugiej – zobowiązuje się do zwrotu zrefundowanej ze środków unijnych części VAT, jeżeli zaistnieją przesłanki umożliwiające odzyskanie tego podatku przez beneficjenta. Podpisanie umowy o dofinansowanie z beneficjentem, który zaliczył VAT do kosztów kwalifikowalnych jest uwarunkowane podpisaniem ww. oświadczenia.

W przypadkach budzących wątpliwości interpretacyjne w zakresie możliwości odzyskania VAT ze środków krajowych (co determinuje możliwość kwalifikowalności VAT w projekcie) beneficjent zwraca się do właściwego organu z prośbą o wydanie interpretacji przepisów prawa podatkowego zgodnie z przepisami Ordynacji podatkowej.

## *3.16. Instrumenty finansowe*

Do wydatków ponoszonych w ramach instrumentów finansowych przez podmioty wdrażające fundusz funduszy, podmioty wdrażające instrumenty finansowe i odbiorców ostatecznych mają zastosowanie zapisy niniejszej części, a także właściwe przepisy unijne i krajowe, jak również zapisy umowy.

Wydatkami kwalifikowalnymi w ramach instrumentów finansowych są:

- a) płatności dokonane na rzecz ostatecznych odbiorców,
- b) zasoby zaangażowane w ramach umów gwarancyjnych, zaległych lub takich, których termin zapadalności już upłynął, w celu pokrycia ewentualnych strat wynikających z żądania wypłaty środków z gwarancji,
- c) dotacje, dotacje na spłatę odsetek lub dotacje na opłaty gwarancyjne stosowane w połączeniu z instrumentami finansowymi,

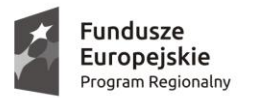

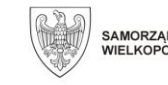

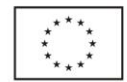

d) koszty zarządzania lub opłaty za zarządzanie poniesione do wysokości limitów określonych w art. 13 rozporządzenia 480/2014.

Za wydatki kwalifikowalne mogą zostać uznane także wydatki o których mowa w art. 42 ust. 1 lit. c, ust. 2 i 3 rozporządzenia 1303/2013, przewidziane do poniesienia po zakończeniu okresu kwalifikowalności na warunkach określonych w umowie.

### Stan inwestycji

Z zastrzeżeniem poniższego zapisu inwestycje, które mają być objęte wsparciem z instrumentów finansowych, nie mogą być fizycznie ukończone lub w pełni wdrożone w dniu podjęcia decyzji inwestycyjnej. Jeżeli przedmiotem wsparcia na rzecz ostatecznych odbiorców są inwestycje infrastrukturalne mające na celu wspieranie rozwoju obszarów miejskich lub rewitalizację obszarów miejskich bądź inwestycje w infrastrukturę mające na celu zróżnicowanie działalności nierolniczej na obszarach wiejskich, wydatkiem kwalifikowalnym może być kwota konieczna do reorganizacji portfela dłużnego w odniesieniu do infrastruktury stanowiącej część nowej inwestycji, do maksymalnej wysokości 20% całkowitej kwoty wsparcia programu z instrumentu finansowego dla inwestycji.

### Wkłady rzeczowe

W odniesieniu do instrumentów finansowych wkłady rzeczowe nie stanowią wydatków kwalifikowalnych, z wyjątkiem wkładów w postaci gruntów lub nieruchomości stanowiących część inwestycji mającej na celu wspieranie rozwoju obszarów miejskich lub rewitalizację obszarów miejskich i spełniających warunki określone m. in. w art. 69 ust. 1 rozporządzenia 1303/2013.

### Zakup gruntów

Wydatkiem kwalifikowalnym w ramach instrumentów finansowych finansowanych z EFRR może być zakup gruntów niezabudowanych i zabudowanych na kwotę nieprzekraczającą 10% wkładu z programu, wypłaconego na rzecz ostatecznego odbiorcy. W przypadku gwarancji procent ten ma zastosowanie do kwoty pożyczki lub innych instrumentów podziału ryzyka.

Limit, o którym mowa powyżej wynosi 20% w odniesieniu do inwestycji w infrastrukturę, których celem jest wspieranie rozwoju obszarów miejskich lub rewitalizacja obszarów miejskich.

W wyjątkowych i należycie uzasadnionych przypadkach instytucja zarządzająca może odstąpić od wskazanych w powyższych punktach limitów w przypadku operacji dotyczących ochrony środowiska naturalnego.

## Podatek VAT

Z zastrzeżeniem zapisu poniżej, podatek VAT nie stanowi wydatku kwalifikowalnego, z wyjątkiem przypadku, gdy nie podlega zwrotowi na podstawie krajowych przepisów o podatku VAT.

Sposób traktowania VAT na poziomie inwestycji ostatecznych odbiorców nie jest brany pod uwagę do celów określania kwalifikowalności wydatków w ramach instrumentu finansowego, tzn. nie podlega rozpatrzeniu możliwość odzyskania przez niego podatku VAT.

W przypadku łączenia instrumentów finansowych z dotacjami, do dotacji zastosowanie mają przepisy art. 69 ust. 3 lit. c rozporządzenia 1303/2013.

## Wsparcie dla przedsiębiorstw

Jeżeli instrumenty finansowe służą wspieraniu finansowania przedsiębiorstw, w tym MŚP, wsparcie takie powinno być ukierunkowane na:

- a) tworzenie nowych przedsiębiorstw,
- b) dostarczanie kapitału początkowego, tj. kapitału zalążkowego i kapitału na rozruch,
- c) dostarczanie kapitału na rozszerzenie działalności,

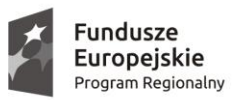

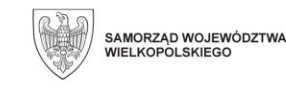

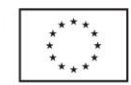

- d) dostarczanie kapitału na wzmocnienie podstawowej działalności przedsiębiorstwa lub realizację nowych projektów,
- e) przechodzenie przez nowe przedsiębiorstwa na nowe rynki lub na nowe rozwiązania.

W każdym z powyższych przypadków muszą być stosowane właściwe przepisy w zakresie pomocy państwa (pomocy publicznej) oraz przepisy dotyczące poszczególnych funduszy.

Na warunkach określonych w przepisach oraz w umowie, wsparcie wymienione powyżej może obejmować inwestycje w środki trwałe, wartości niematerialne i prawne, kapitał obrotowy, jak również koszty przekazania praw własności w przedsiębiorstwach.

## Łączenie instrumentów finansowych z dotacjami

Instrumenty finansowe mogą być łączone z dotacjami, dotacjami na spłatę odsetek i dotacjami na opłaty gwarancyjne na warunkach określonych w przepisach, w tym m. in. w art. 37 ust. 7, 8, 9 rozporządzenia 1303/2013 oraz w umowie.

### Koszty zarządzania i opłaty za zarządzanie

Koszty zarządzania i opłaty za zarządzanie mogą być pobierane przez podmiot wdrażający fundusz funduszy lub podmioty wdrażające instrumenty finansowe.

Koszty zarządzania obejmują pozycje kosztów bezpośrednich lub pośrednich wypłaconych na podstawie dowodów poniesienia kosztów, opłaty za zarządzanie odnoszą się natomiast do uzgodnionej ceny świadczonych usług ustalonej w konkurencyjnym procesie rynkowym.

Koszty zarządzania i opłaty za zarządzanie wyliczane są według metodyki opartej na wynikach. Koszty te nie przekraczają progów określonych w art. 13 rozporządzenia 480/2014.

Koszty zarządzania i opłaty za zarządzanie mogą obejmować opłaty manipulacyjne. Jednakże, takie opłaty nie są kwalifikowalne jeśli są pobierane w części lub w całości od ostatecznych odbiorców.

Koszty zarządzania i opłaty za zarządzanie, w tym te związane z pracami przygotowawczymi dotyczącymi instrumentu finansowego przed podpisaniem umowy o dofinansowanie, są kwalifikowalne od daty zawarcia umowy o finansowanie.

## Trwałość

Zapisy części "Trwałość operacji" nie mają zastosowania do wkładów na rzecz instrumentów finansowych lub dokonywanych przez takie instrumenty.
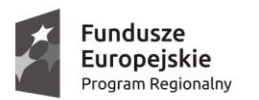

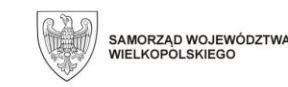

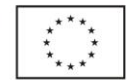

# *Załącznik 1 – Zalecenia i rekomendacje dotyczące przeprowadzania postępowań o udzielenie zamówień publicznych na dostawy i usługi*

W trakcie przeprowadzania postępowania o udzielenie zamówienia publicznego stosuje się wewnętrzne procedury beneficjenta dotyczące udzielania zamówień publicznych opracowane w postaci np. instrukcji wewnętrznych, regulaminów. Procedury te uwzględniają wszystkie etapy postępowania wraz ze wskazaniem poszczególnych czynności oraz stanowisk odpowiedzialnych za ich realizację.

W odniesieniu do najbardziej ryzykownych postępowań zaleca się opracowanie szczegółowego planu prac, którego celem jest prawidłowa i sprawna realizacja zamówienia publicznego. Ryzyko należy oceniać z uwzględnieniem np. następujących czynników: wartość zamówienia, terminy wynikające z harmonogramu projektu, dostępność potencjalnych wykonawców, wykonalność zamówienia, poziom skomplikowania przedmiotu zamówienia, kwestie logistyczne itp. Plan prac powinien zostać opracowany w początkowym stadium realizacji projektu przed przeprowadzeniem postępowań i powinien zawierać terminy dla każdego etapu, tj.:

- a) przygotowanie dokumentacji dotyczącej zamówienia publicznego, w tym opracowanie opisu przedmiotu zamówienia publicznego,
- b) wszczęcie procedury udzielenia zamówienia publicznego,
- c) przeprowadzenie procedury udzielenia zamówienia publicznego,
- d) zawarcie umowy,
- e) realizacja zamówienia publicznego,
- f) odbiór zamówienia udokumentowany protokołami odbioru,
- g) weryfikacja faktur wystawionych przez wykonawcę.

Minimalny zakres planu prac powinien zawierać informacje o procedurze udzielenia zamówienia publicznego, terminie rozpoczęcia i zakończenia każdego etapu / zadania wraz ze wskazaniem osób odpowiedzialnych za wykonanie danego zadania. W celu zapewnienia ścieżki audytu plan prac powinien być zarchiwizowany wraz z dokumentacją projektu.

W celu uzyskania najbardziej konkurencyjnych ofert oraz mając na uwadze zakaz dzielenia zamówień publicznych w celu uniknięcia stosowania przepisów ustawy, w przypadku beneficjentów będących jednostkami centralnymi realizującymi projekt przy pomocy jednostek terenowych / lokalnych, zaleca się przeprowadzenie postępowania o udzielenie zamówienia publicznego na poziomie centralnym, chyba że istnieją przesłanki uzasadniające przyjęcie innego trybu postępowania. Decyzja o zamówieniu zdecentralizowanym może zostać podjęta pod warunkiem analizy obu metod zakupów wykazującej korzyści finansowe i konkurencyjność na rzecz drugiego rozwiązania. Wystąpienie ww. przesłanek powinno zostać udokumentowane w postaci oszacowania i porównania korzyści i kosztów związanych z wyborem obydwu metod zakupu: centralnego i zdecentralizowanego.

Szacując wartość zamówienia publicznego należy bazować na aktualnych cenach na rynku zamawianych dóbr. W tym celu, tam gdzie jest to możliwe należy przeprowadzić rozeznanie rynku wśród co najmniej trzech potencjalnych wykonawców danego zamówienia publicznego. W przypadku gdy na rynku nie istnieje trzech potencjalnych wykonawców, należy przedstawić uzasadnienie wskazujące na obiektywne przesłanki potwierdzające ten fakt. Szacując wartość zamówienia publicznego można również opierać się na podobnych zamówieniach publicznych przeprowadzonych w terminie wskazanym w art. 35 ust. 1 PZP, jeśli ich wykonawcy zostali wybrani w procedurze konkurencyjnej. Dokumenty dotyczące sposobu oszacowania wartości zamówienia publicznego powinny zostać zarchiwizowane łącznie z dokumentacją tego zamówienia publicznego.

Oszacowana wartość zamówienia publicznego powinna być ważna w chwili publikacji ogłoszenia o zamówieniu publicznym, zgodnie z art. 35 PZP. Jeżeli po ustaleniu wartości zamówienia publicznego nastąpi zmiana okoliczności mających wpływ na ustaloną już wartość zamówienia publicznego, przed wszczęciem postępowania, należy dokonać ponownego oszacowania jego wartości. Sposób oszacowania wartości zamówienia publicznego powinien zostać udokumentowany.

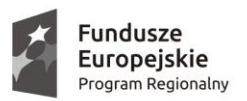

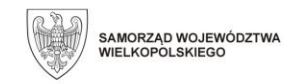

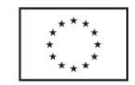

Należy zapewnić odpowiedni potencjał kadrowy wystarczający do wykonania przewidzianych zadań na każdym etapie realizacji zamówienia publicznego.

Należy nadzorować sposób realizacji zamówienia publicznego i protokołować sposób jego odbioru. W tym celu zaleca się stosowanie procedur wewnętrznych, określających sposób realizacji i odbioru zamówienia publicznego, w tym odpowiedzialność oraz zadania i terminy po stronie beneficjenta oraz wzory dokumentów (w szczególności wzór protokołu odbioru przedmiotu zamówienia publicznego, który pozwala m. in. na sprawdzenie, czy wszystkie elementy zamówienia publicznego zostały zrealizowane zgodnie z postanowieniami umowy).

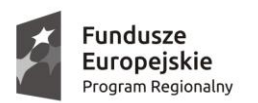

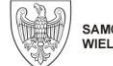

SAMORZĄD WOJEWÓDZTWA<br>WIELKOPOLSKIEGO

Unia Europejska Europejski Fundusz<br>Rozwoju Regionalnego

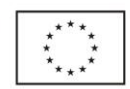

**Załącznik nr 1 do Uchwały Nr 926 / 2015 Zarządu Województwa Wielkopolskiego z dnia 13 sierpnia 2015 r.**

# **WYTYCZNE INSTYTUCJI ZARZĄDZAJĄCEJ WIELKOPOLSKIM REGIONALNYM PROGRAMEM OPERACYJNYM NA LATA 2014-2020 W SPRAWIE ZASAD ROZLICZANIA PROJEKTÓW REALIZOWANYCH W RAMACH OSI PRIORYTETOWYCH 1, 2, 3, 4, 5 i 9**

**Poznań, sierpień 2015 r.**

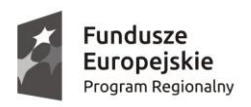

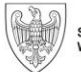

SAMORZĄD WOJEWÓDZTWA<br>WIELKOPOLSKIEGO

**Unia Europejska**<br>Europejski Fundusz<br>Rozwoju Regionalnego

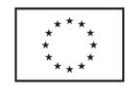

### **Spis treści**

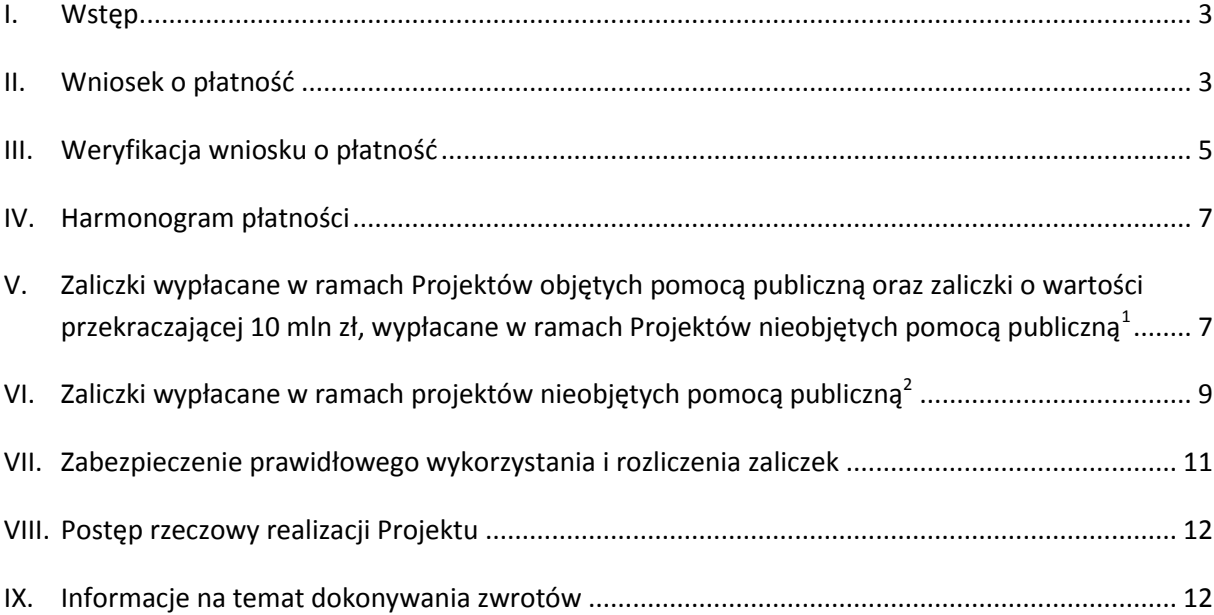

1

<sup>&</sup>lt;sup>1</sup> Patrz też przypis 9

<sup>2</sup> Patrz też przypis 11

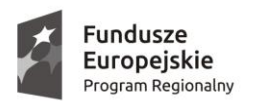

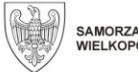

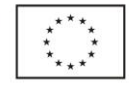

### **I. Wstęp**

1

Niniejsze *Wytyczne* zostały wydane na podstawie art. 7 ustawy z dnia 11 lipca 2014 r. o zasadach realizacji programów w zakresie polityki spójności finansowanych w perspektywie finansowej 2014-2020. Są one skierowane do Instytucji Zarządzającej WRPO 2014+<sup>3</sup> i opisują stosowane przez nią zasady dotyczące rozliczania Projektów.

### **II. Wniosek o płatność**

- 1. Wniosek o płatność służy do:
	- 1) wnioskowania o przekazanie płatności stanowiącej **refundację** poniesionych wydatków;
	- 2) wnioskowania o przyznanie płatności **zaliczkowej**;
	- 3) **rozliczenia** środków otrzymanych w formie zaliczki;
	- 4) **rozliczenia** wydatków poniesionych przez państwowe jednostki budżetowe, sfinansowanych ze środków zapisanych w budżecie danego dysponenta;
	- 5) przekazania informacji o postępie rzeczowym Projektu (funkcja **sprawozdawcza**).
- 2. Wniosek o płatność może pełnić jednocześnie kilka funkcji, przy czym wniosek o płatność końcową powinien być wnioskiem refundacyjnym i nie może być wnioskiem o płatność zaliczkową.
- 3. Każdy wniosek o płatność, inny niż zaliczkowy, powinien pełnić również funkcję sprawozdawczą.
- 4. W przypadku Projektów, dla których wypłata dofinansowania w formie zaliczki jest uwarunkowana ustanowieniem zabezpieczenia jej prawidłowego wykorzystania i rozliczenia (w formie innej niż weksel in blanco wraz z deklaracją wekslową), wniosek o płatność końcową może być wyłącznie wnioskiem o płatność refundacyjną.
- 5. Wniosek o płatność wraz z załącznikami składany jest za pośrednictwem aplikacji SL2014, o której mowa w Umowie o dofinansowanie<sup>4</sup>. Szczegółowe informacje na temat jej obsługi zawiera dostępny na stronie internetowej [www.wrpo.wielkopolskie.pl](http://www.wrpo.wielkopolskie.pl/) dokument pn. SL2014 Aplikacja główna Centralny system teleinformatyczny Podręcznik Beneficjenta.
- 6. Wraz z wnioskiem o płatność składany jest każdorazowo Harmonogram płatności (patrz pkt. IV).
- 7. W przypadku awarii aplikacji SL2014 trwającej dłużej niż trzy dni robocze lub gdy przypada termin rozliczenia zaliczki, wniosek o płatność wraz z załącznikami oraz Harmonogram płatności składany jest w formie papierowej na adres Departamentu Wdrażania Programu Regionalnego. Dokumenty (w tym potwierdzenie za zgodność z oryginałem składanych kopii dokumentów) muszą zostać podpisane przez osoby upoważnione do reprezentowania Beneficjenta, zgodnie z dokumentami rejestrowymi.
- 8. Wniosek o płatność składany jest w terminie zgodnym z zaakceptowanym przez Instytucję Zarządzającą WRPO 2014+ Harmonogramem płatności, nie rzadziej niż co trzy miesiące, przy czym pierwszy składany jest w okresie do trzech miesięcy od dnia podpisania Umowy o dofinansowanie.

<sup>3</sup> Zarząd Województwa Wielkopolskiego, odpowiedzialny za przygotowanie i realizację Wielkopolskiego Regionalnego Programu Operacyjnego na lata 2014-2020, działający w imieniu i na rzecz Województwa Wielkopolskiego.

<sup>4</sup> Umowa o dofinansowanie, na potrzeby niniejszego dokumentu, oznacza również decyzję o dofinansowaniu Projektu, dotyczącą projektów własnych Samorządu Województwa Wielkopolskiego.

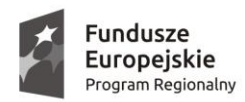

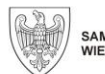

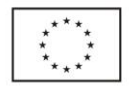

- 9. Uzupełnienie, poprawa bądź złożenie dodatkowych wyjaśnień do złożonego wcześniej wniosku o płatność nie jest równoznaczne ze złożeniem kolejnego wniosku o płatność.
- 10. W przypadku braku możliwości złożenia wniosku o płatność refundacyjną i / lub zaliczkową lub nieponiesienia wydatków podlegających rozliczeniu, w obowiązującym terminie składany jest wniosek pełniący funkcję wyłącznie sprawozdawczą.
- 11. Wniosek o płatność rozliczający zaliczkę składany jest w terminie do 45 dni od dnia jej otrzymania przez Beneficjenta (z zastrzeżeniem pkt. V.12 i VI.5). W przypadku, gdy zaliczka jest wypłacana przez różnych płatników i / lub w różnych terminach, dla każdego z przelewów biegnie odrębny termin.
- 12. W przypadku konieczności złożenia wniosku rozliczającego zaliczkę w formie papierowej, o dochowaniu obowiązkowego terminu decyduje data jego nadania w placówce pocztowej lub firmie kurierskiej.
- 13. Wniosek o płatność końcową, który powinien obejmować min. 10 %<sup>5</sup> łącznej kwoty dofinansowania Projektu, składany jest w terminie do 30 dni od daty zakończenia realizacji Projektu.
- 14. Warunki złożenia wniosku o płatność innego niż pełniącego funkcję wyłącznie sprawozdawczą:
	- 1) zatwierdzenie poprzedniego wniosku o płatność (innego niż wyłącznie sprawozdawczego);
	- 2) uzupełnienie informacji w SL2014 o zamówieniach publicznych (jeśli dotyczy) oraz w zakresie angażowania personelu Projektu (jeśli dotyczy), dotyczących wydatków mających być przedmiotem rozliczenia;
	- 3) pozytywny wynik weryfikacji dokumentów złożonych w związku z realizacją Projektu w trybie zaprojektuj i wybuduj oraz w związku ze zmianami w dokumentacji projektowej, będącej wcześniej przedmiotem oceny wniosku o dofinansowanie<sup>6</sup>;
	- 4) rozliczenie wcześniej otrzymanej zaliczki (jeśli dotyczy i jeśli bieżący wniosek nie jest jednocześnie wnioskiem rozliczającym wcześniej otrzymaną transzę zaliczki);
	- 5) akceptacja przez Instytucję Zarządzającą WRPO 2014+ zabezpieczenia prawidłowego wykorzystania i rozliczenia zaliczek (jeśli dotyczy);
	- 6) dokonanie zwrotu tytułem rozliczenia kwot do zwrotu i / lub odsetek w wysokości określonej jak dla zaległości podatkowych, ujawnionych po zatwierdzeniu poprzedniego wniosku o płatność.
- 15. Załącznikami do wniosku o płatność (innego niż wyłącznie zaliczkowy i pełniącego wyłącznie funkcję sprawozdawczą) w szczególności są:
	- 1) faktury / inne dokumenty księgowe o równoważnej wartości dowodowej;
	- 2) dowody zapłaty w całości wszystkich zobowiązań wynikających z dokumentów, o których mowa w ppkt. 1;
	- 3) wyciąg z rachunku bankowego do obsługi zaliczki za okres od dnia jej otrzymania do dnia złożenia rozliczającego ją wniosku o płatność (jeśli dotyczy; w przypadku rozliczania kolejnej zaliczki należy zachować ciągłość przedstawiania historii przedmiotowego rachunku);
	- 4) umowy z dostawcami lub wykonawcami (o ile nie zostały złożone za pośrednictwem SL2014 w ramach informacji na temat zamówień publicznych);
	- 5) dokumenty potwierdzające odbiór przedmiotów dostawy czy usługi;
	- 6) pozwolenie na użytkowanie lub inne wymagane pozwolenia, decyzje lub dokumenty (jeśli dotyczy);
	- 7) karta informacyjna aktywa trwałego (wzór znajduje się na stronie [www.wrpo.wielkopolskie.pl\)](http://www.wrpo.wielkopolskie.pl/) lub dokument OT;

 $\overline{\phantom{a}}$ 

 $5$  chyba, że decyzja o dofinansowaniu Projektu stanowi inaczej.

<sup>&</sup>lt;sup>6</sup> analogiczny warunek obowiązuje w przypadku realizacji inwestycji etapami (jeśli również w ten sposób powstaje odpowiednia dokumentacja).

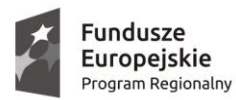

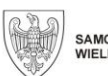

SAMORZAD WOJEWÓDZTWA WIELKOPOLSKIEGO

Unia Europejska Europejski Fundusz Rozwoju Regionalnego

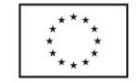

- 8) załącznik dotyczący wynagrodzeń (jeśli dotyczy; wzór znajduje się na stronie www.wrpo.wielkopolskie.pl);
- 9) tłumaczenia załączonych dokumentów sporządzonych w języku obcym;
- 10) inne niezbędne dokumenty, w szczególności potwierdzające i uzasadniające prawidłową realizację Projektu (jeśli dotyczy, na wezwanie Instytucji Zarządzającej WRPO 2014+);
- 11) Harmonogram płatności składany każdorazowo wraz z wnioskiem o płatność (z wyjątkiem wniosku o płatność końcową);
- 12) dokumenty potwierdzające osiągnięcie zadeklarowanych we wniosku o płatność wartości wskaźników produktu i / lub rezultatu (jeśli dotyczy).
- 16. Oryginały faktur lub innych dokumentów księgowych o równoważnej wartości dowodowej powinny na pierwszej stronie<sup>7</sup> zostać opisane, ze wskazaniem:
	- 1) numeru i nazwy Projektu;
	- 2) informacji: "Projekt finansowany ze środków …" (wg wzoru zamieszczonego na stronie www.wrpo.wielkopolskie.pl);
	- 3) numeru ewidencyjnego lub księgowego;
	- 4) dekretu księgowego (jeśli dotyczy);
	- 5) informacji w zakresie stosowania Prawa zamówień publicznych dla rozliczanego wydatku (wg wzoru zamieszczonego na stronie www.wrpo.wielkopolskie.pl);
	- 6) w przypadku faktur wystawionych w walucie obcej dat i kursu waluty kosztu oraz wydatku.

W przypadku braku miejsca na opisywanym dokumencie, dopuszcza się zamieszczenie informacji, o których mowa w ppkt. 3-6 na jego odwrocie.

#### 17. Warunki przekazania transzy dofinansowania:

- 1) wniesienie prawidłowo ustanowionych, zaakceptowanych przez Instytucję Zarządzającą WRPO 2014+ zabezpieczeń prawidłowej realizacji Umowy o dofinansowanie (jeśli dotyczy) oraz prawidłowego wykorzystania i rozliczenia zaliczek (jeśli dotyczy);
- 2) złożenie poprawnego, kompletnego i spełniającego wymogi formalne, merytoryczne i rachunkowe wniosku o płatność wraz z wymaganymi załącznikami;
- 3) rozliczenie wcześniej przekazanych transz dofinansowania w formie zaliczki (jeśli dotyczy i jeśli bieżacy wniosek nie jest jednocześnie wnioskiem rozliczającym wcześniej otrzymaną transzę zaliczki);
- 4) dokonanie zwrotu i / lub wyrażenie zgody na pomniejszenie wnioskowanej płatności refundacyjnej (o ile pokryje wartość zobowiązania) tytułem rozliczenia kwot do zwrotu i / lub odsetek w wysokości określonej jak dla zaległości podatkowych;
- 5) usunięcie wszystkich ewentualnych nieprawidłowości, w tym nieobarczonych konsekwencjami finansowymi. W uzasadnionych przypadkach Instytucja Zarządzająca WRPO 2014+ może odstąpić od obowiązku wypełnienia niniejszego warunku, wyznaczając termin na usunięcie nieprawidłowości;
- 6) dokonanie przez Instytucję Zarządzającą WRPO 2014+ weryfikacji formalnej, merytorycznej i rachunkowej wniosku o płatność wraz z załącznikami oraz jego zatwierdzenie;
- 7) dostępność środków na rachunku bankowym instytucji dokonującej płatności i / lub w planie wydatków finansowanych z budżetu województwa wielkopolskiego (jeśli dotyczy).

### **III. Weryfikacja wniosku o płatność**

1

1. Instytucja Zarządzająca WRPO 2014+ wstrzymuje weryfikację wniosku o płatność, w szczególności w przypadku:

 $7$  W przypadku dokumentów elektronicznych przedmiotowe opisy należy umieścić w systemie, w sposób zgodny z przyjętą dla Projektu polityką rachunkowości.

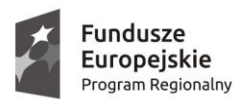

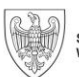

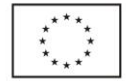

- 1) złożenia przez Beneficjenta wniosku o płatność (innego niż pełniącego wyłącznie funkcję sprawozdawczą) mimo niezakończenia weryfikacji poprzedniego wniosku o płatność (innego niż pełniącego wyłącznie funkcję sprawozdawczą);
- 2) złożenia przez Beneficjenta wniosku o płatność przed uzyskaniem informacji o pozytywnym wyniku weryfikacji dokumentów złożonych w związku z realizacją Projektu w trybie zaprojektuj i wybuduj oraz w związku ze zmianami w dokumentacji projektowej, będącej wcześniej przedmiotem oceny wniosku o dofinansowanie<sup>8</sup>;
- 3) złożenia przez Beneficjenta wniosku o płatność mimo nierozliczenia wcześniej przekazanych transz dofinansowania w formie zaliczki (jeśli dotyczy i jeśli bieżący wniosek nie jest jednocześnie wnioskiem rozliczającym wcześniej otrzymaną transzę zaliczki);
- 4) złożenia przez Beneficjenta wniosku o płatność zaliczkową przed uzyskaniem akceptacji przedłożonego zabezpieczenia prawidłowego wykorzystania i rozliczenia zaliczek;
- 5) niedokonania przez Beneficjenta zwrotu lub niewyrażenia zgody na pomniejszenie wnioskowanej płatności refundacyjnej (o ile pokryje wartość zobowiązania) tytułem rozliczenia kwot do zwrotu i / lub odsetek w wysokości określonej jak dla zaległości podatkowych;
- 6) trwających lub koniecznych do przeprowadzenia czynności kontrolnych / wizyty monitorującej realizację Projektu;
- 7) konieczności uzyskania od Beneficjenta informacji o wykonaniu zaleceń pokontrolnych (jeśli dotyczy);
- 8) konieczności uzyskania interpretacji / opinii komórek uprawnionych, w przypadku wystąpienia wątpliwości dotyczących w szczególności kwalifikowalności wydatków oraz realizacji Projektu zgodnie z Umową o dofinansowanie;
- 9) awarii SL2014.

**.** 

Instytucja Zarządzająca WRPO 2014+ informuje Beneficjenta w formie mailowej na adres osoby / osób uprawnionych przez Beneficjenta w ramach SL2014 / za pośrednictwem SL2014 (wiadomość), wskazując, do kiedy wstrzymanie weryfikacji wniosku obowiązuje.

- 2. Instytucja Zarządzająca WRPO 2014+ przerywa weryfikację wniosku o płatność, w szczególności w przypadku:
	- 1) istotnych błędów w zakresie spełnienia przez wniosek wymogów formalnych i / lub merytorycznych i / lub rachunkowych;
	- 2) złożenia przez Beneficjenta wniosku o płatność przed wypełnieniem informacji w SL2014 o zamówieniach publicznych (jeśli dotyczy) oraz w zakresie angażowania personelu Projektu (jeśli dotyczy), dotyczących wydatków rozliczanych w danym wniosku o płatność;
	- 3) konieczności podpisania aneksu do Umowy o dofinansowanie.

Instytucja Zarządzająca WRPO 2014+ informuje Beneficjenta o zaistniałej sytuacji, przesyłając na adres mailowy osoby / osób uprawnionych przez Beneficjenta w ramach SL2014 / za pośrednictwem SL2014 (wiadomość) skan pisma podpisanego w jej imieniu przez upoważnioną osobę.

- 3. Instytucja Zarządzająca WRPO 2014+ prowadzi korespondencję z Beneficjentem w sprawie prawidłowości złożenia, wypełnienia i kompletności wniosku o płatność, wyniku jego weryfikacji, przekazania dofinansowania lub braku możliwości jego przekazania w formie mailowej na adres osoby / osób uprawnionych przez Beneficjenta w ramach SL2014 / za pośrednictwem SL2014 (wiadomość).
- 4. Instytucja Zarządzająca WRPO 2014+, w przypadku niezłożenia przez Beneficjenta w wyznaczonym terminie wymaganych wyjaśnień, korekt lub uzupełnień, zastrzega sobie prawo wyłączenia z wniosku o płatność części wydatków, których one dotyczą.

<sup>&</sup>lt;sup>8</sup> analogicznie w przypadku realizacji inwestycji etapami (jeśli również w ten sposób powstaje odpowiednia dokumentacja).

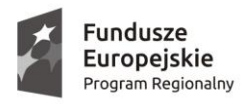

**.** 

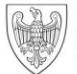

Unia Europejska Europejski Fundusz Rozwoju Regionalnego

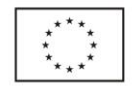

### **IV. Harmonogram płatności**

- 1. Harmonogram płatności ma na celu dostarczenie Instytucji Zarządzającej WRPO 2014+ informacji o przewidywanych ramach czasowych przedkładania przez Beneficjenta kolejnych wniosków o płatność, ze wskazaniem wydatków ogółem i kwalifikowalnych oraz wnioskowanych kwot dofinansowania (w formie refundacji i / lub zaliczki), przy czym, w przypadku wniosku pełniącego wyłącznie funkcję sprawozdawczą, w terminie, w którym planowane jest jego złożenie należy wskazać wartości "0".
- 2. Pierwszy Harmonogram płatności stanowi załącznik do Umowy o dofinansowanie i obejmuje cały okres realizacii Projektu.
- 3. Kolejne Harmonogramy płatności są składane wraz z każdym wnioskiem o płatność za pośrednictwem SL2014, z zastrzeżeniem pkt. II.7, i dla swej ważności wymagają zatwierdzenia przez Instytucję Zarządzającą WRPO 2014+.
- 4. Harmonogram płatności sporządzany jest z podziałem na miesiące, przy czym dopuszcza się, żeby w okresie późniejszym niż rok od terminu jego złożenia przedstawić informacje w układzie kwartalnym. Suma kwot w dotychczas zatwierdzonych i / lub złożonych wcześniej (a jeszcze niezatwierdzonych) wnioskach, wniosku składanym wraz ze sporządzanym Harmonogramem oraz w samym Harmonogramie powinna być spójna z kwotami wynikającymi z Umowy o dofinansowanie.
- 5. Sporządzając Harmonogram płatności, uwzględniane są terminy i zasady składania wszystkich wniosków o płatność, w szczególności te, o których mowa w pkt. II.4, II.8, II.10, II.11, II.13 i II.14.
- 6. Szczegółowe informacje na temat sposobu wypełniania Harmonogramu płatności zawiera dostępny na stronie internetowej [www.wrpo.wielkopolskie.pl](http://www.wrpo.wielkopolskie.pl/) dokument pn. SL2014 Aplikacja główna Centralny system teleinformatyczny Podręcznik Beneficjenta.

### **V. Zaliczki wypłacane w ramach Projektów objętych pomocą publiczną oraz zaliczki o wartości przekraczającej 10 mln zł, wypłacane w ramach Projektów nieobjętych pomocą publiczną<sup>9</sup>**

- 1. Warunkiem wypłaty dofinansowania w formie zaliczki jest ustanowienie zabezpieczenia prawidłowego wykorzystania i rozliczenia zaliczek. Formy i zasady dotyczące przedmiotowego zabezpieczenia opisano w pkt. VII.
- 2. Przed otrzymaniem pierwszego wniosku o płatność zaliczkową w ramach Projektu, Instytucja Zarządzająca WRPO 2014+ akceptuje zabezpieczenie prawidłowego wykorzystania i rozliczenia zaliczek (np. projekt dokumentu gwarancji).
- 3. Na potrzeby weryfikacji przez Instytucję Zarządzającą WRPO 2014+, dokumenty dotyczące zabezpieczenia, o którym mowa w pkt. V.2 mogą zostać przesłane drogą mailową / za pośrednictwem SL2014.
- 4. Instytucja Zarządzająca WRPO 2014+ przesyła informację na temat wyników weryfikacji zabezpieczenia, o którym mowa w pkt. V.2 w formie mailowej na adres osoby / osób uprawnionych przez Beneficjenta w ramach SL2014 / za pośrednictwem SL2014 (wiadomość).
- 5. Oryginał zaakceptowanego przez Instytucję Zarządzającą WRPO 2014+ zabezpieczenia, o którym mowa w pkt. V.2, przedkładany jest najpóźniej w dniu złożenia wniosku o pierwszą płatność zaliczkową w ramach Projektu.

<sup>&</sup>lt;sup>9</sup> nie dotyczy Projektów realizowanych przez Beneficjentów, o których mowa w § 6 ust. 2 pkt 2 Rozporządzenia Ministra Rozwoju Regionalnego z dnia 18 grudnia 2009 r. w sprawie warunków i trybu udzielania i rozliczania zaliczek oraz zakresu i terminów składania wniosków o płatność w ramach programów finansowanych z udziałem środków europejskich.

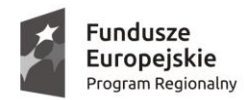

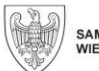

Unia Europejska Europejski Fundusz Rozwoju Regionalnego

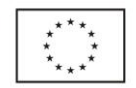

- 6. Instytucja Zarządzająca WRPO 2014+ przekazuje dofinansowanie w formie zaliczki / zaliczek na odrębny rachunek bankowy przeznaczony wyłącznie do obsługi płatności zaliczkowych w ramach Projektu. Wypłaty z tego rachunku są dokonywane wyłącznie jako płatności w ramach Projektu.
- 7. Dofinansowanie w formie zaliczki może być udzielone maksymalnie do wysokości 80 % kwoty dofinansowania w jednej lub kilku transzach, a pozostałe min. 20 % kwoty dofinansowania będzie przekazane w formie refundacji poniesionych przez Beneficjenta wydatków kwalifikowalnych, z zastrzeżeniem, że płatność końcowa, wyłącznie w formie refundacji, powinna wynosić min. 10 %<sup>10</sup> dofinansowania.
- 8. Instytucja Zarządzająca WRPO 2014+ może odmówić wypłaty dofinansowania w formie zaliczki Beneficjentowi, który nie złożył w terminie lub na kwotę wniosku o płatność rozliczającego wcześniej otrzymaną zaliczkę lub co do którego zobowiązań otrzymała zajęcie wierzytelności (w takiej sytuacji Projekt może być rozliczany wyłącznie w formie refundacji poniesionych wydatków).
- 9. Instytucja Zarządzająca WRPO 2014+ odmawia wypłaty dofinansowania w formie zaliczki, jeśli wygasła ważność ustanowionego zabezpieczenia prawidłowego wykorzystania i rozliczenia zaliczek.
- 10. Instytucja Zarządzająca WRPO 2014+ zastrzega sobie prawo odmowy wypłaty dofinansowania w formie zaliczki, jeśli termin wypłaty przypadnie w okresie krótszym niż 60 dni przed terminem zakończenia realizacji Projektu. Warunkiem wypłaty zaliczki może być obowiązek wydłużenia o odpowiedni okres terminu ważności zabezpieczenia prawidłowego wykorzystania i rozliczenia zaliczek.
- 11. Środki przekazane w formie zaliczki są przeznaczone wyłącznie na pokrycie wydatków kwalifikowalnych w ramach Projektu, wyłącznie z wyodrębnionego rachunku bankowego i bezpośrednio na rachunek bankowy wskazany przez wystawcę faktury / innego dokumentu księgowego o równoważnej wartości dowodowej. Wyjątek może stanowić płatność w walucie obcej lub przekazanie środków zgodnie z Umową o dofinansowanie na rachunek bankowy partnera bądź realizatora, których obowiązują zasady analogiczne jak Beneficjenta. Z innego rachunku bankowego wyodrębnionego do obsługi Projektu są regulowane pozostałe kwoty zobowiązania (wkład własny i część niekwalifikowaln), przy czym płatności dokonane przed dniem otrzymania zaliczki nie są uwzględniane na potrzeby jej rozliczenia (mogą podlegać wyłącznie refundacji).
- 12. Wniosek o płatność rozliczający zaliczkę wraz z wymaganymi załącznikami, wykazujący wydatkowanie 100 % wartości dofinansowania przekazanego w formie zaliczki na wydatki kwalifikowalne, i / lub zwrot niewykorzystanych środków zaliczki na odpowiedni rachunek bankowy, wskazany w pkt. IX.1, składany jest w terminie 45 dni od dnia otrzymania przez Beneficjenta środków finansowych tytułem transzy zaliczki, nie później jednak niż do 30 listopada roku, w którym nastąpiła wypłata zaliczki dla Projektów, w których występuje współfinansowanie ze środków budżetu państwa.
- 13. Zaliczkę można uznać za rozliczoną, jeśli z załączonych do wniosku o płatność, opłaconych w całości, faktur / innych dokumentów księgowych o równoważnej wartości dowodowej i pozostałych dokumentów, o których mowa w pkt. II.15, łącznie będzie wynikać:
	- 1) wydatkowanie kwoty otrzymanej zaliczki na wydatki kwalifikowalne;
	- 2) wydatkowanie wkładu własnego (wg montażu finansowego wskazanego w Umowie o dofinansowanie) oraz
	- 3) wydatkowanie kwoty wydatków niekwalifikowalnych i niezwiązanych z Projektem (jeśli występują), wynikających z załączonych faktur / innych dokumentów o równoważnej wartości dowodowej.
	- W przypadku rozliczenia zaliczki lub jej części poprzez zwrot niewykorzystanych środków, dla

**.** 

 $^{10}$  chyba, że decyzja o dofinansowaniu Projektu stanowi inaczej.

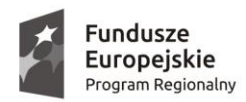

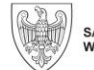

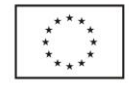

zwracanej kwoty odpowiednie zapisy nie obowiązują.

- 14. W przypadku dokonywania rozliczenia zaliczki poprzez zwrot 100 % jej wartości, w terminie, o którym mowa w pkt. V.12, składane jest, za pośrednictwem aplikacji SL2014, z zastrzeżeniem pkt. II.7, potwierdzenie przelewu środków oraz wyciąg z rachunku bankowego do obsługi zaliczki za okres od dnia jej otrzymania do dnia zwrotu.
- 15. Niezłożenie wniosku o płatność, o którym mowa w pkt. V.12, na wymaganą kwotę lub w terminie, o których mowa w tym samym punkcie, skutkuje naliczeniem od środków pozostałych do rozliczenia, przekazanych w ramach zaliczki, odsetek w wysokości określonej jak dla zaległości podatkowych liczonych od dnia przekazania środków do dnia złożenia wniosku rozliczającego zaliczkę lub do dnia zwrotu.
- 16. W przypadku składania wniosku o płatność rozliczającego zaliczkę w formie papierowej po upływie obowiązkowego terminu, za datę jego złożenia uznaje się datę jego wpływu do Instytucji Zarządzającej WRPO 2014+.
- 17. Wniosek o płatność rozliczający zaliczkę nie może być jednocześnie wnioskiem o płatność końcową.
- 18. Instytucja Zarządzająca WRPO 2014+ może skorzystać z zabezpieczenia prawidłowego wykorzystania i rozliczenia zaliczek m.in. w wyniku braku wpływu w wyznaczonym terminie żądanych wyjaśnień lub nieusunięcia braków lub błędów, które nie pozwalają na zatwierdzenie wniosku o płatność rozliczającego zaliczkę.

### **VI. Zaliczki wypłacane w ramach projektów nieobjętych pomocą publiczną<sup>11</sup>**

- 1. Instytucja Zarządzająca WRPO 2014+ przekazuje dofinansowanie w formie zaliczki / zaliczek na odrębny rachunek bankowy przeznaczony wyłącznie do obsługi płatności zaliczkowych w ramach Projektu. Wypłaty z tego rachunku są dokonywane wyłącznie jako płatności w ramach Projektu.
- 2. Dofinansowanie w formie zaliczki może być udzielone maksymalnie do wysokości 80 % kwoty dofinansowania w jednej lub kilku transzach, a pozostałe min. 20 % kwoty dofinansowania będzie przekazane w formie refundacji poniesionych przez Beneficjenta wydatków kwalifikowalnych, z zastrzeżeniem, że płatność końcowa, wyłącznie w formie refundacji, powinna wynosić min. 10 %<sup>12</sup> dofinansowania.
- 3. Instytucja Zarządzająca WRPO 2014+ może odmówić wypłaty dofinansowania w formie zaliczki Beneficjentowi, który nie złożył w terminie lub na kwotę wniosku o płatność rozliczającego wcześniej otrzymaną zaliczkę lub co do którego zobowiązań otrzymała zajęcie wierzytelności (w takiej sytuacji Projekt może być rozliczany wyłącznie w formie refundacji poniesionych wydatków).
- 4. Środki przekazane w formie zaliczki są przeznaczone wyłącznie na pokrycie wydatków kwalifikowalnych w ramach Projektu, wyłącznie z wyodrębnionego rachunku bankowego i bezpośrednio na rachunek bankowy wskazany przez wystawcę faktury / innego dokumentu księgowego o równoważnej wartości dowodowej. Wyjątek może stanowić płatność w walucie obcej lub przekazanie środków zgodnie z Umową o dofinansowanie na rachunek bankowy partnera bądź realizatora, których obowiązują zasady analogiczne jak Beneficjenta. Z innego rachunku bankowego wyodrębnionego do obsługi Projektu są regulowane pozostałe kwoty zobowiązania (wkład własny w odpowiedniej wysokości i część niekwalifikowalna), przy czym płatności dokonane przed dniem otrzymania zaliczki nie są uwzględniane na potrzeby jej rozliczenia (mogą podlegać wyłącznie refundacji).

 $\overline{\phantom{a}}$ 

 $11$  z wyjątkiem zaliczek w wysokości przekraczającej 10 mln złotych (wypłacanych Beneficjentom innym niż tym, o których mowa w § 6 ust. 2 pkt 2 Rozporządzenia Ministra Rozwoju Regionalnego z dnia 18 grudnia 2009 r. w sprawie warunków i trybu udzielania i rozliczania zaliczek oraz zakresu i terminów składania wniosków o płatność w ramach programów finansowanych z udziałem środków europejskich), dla których zastosowanie mają zapisy pkt. V.

chyba, że decyzia o dofinansowaniu Projektu stanowi inaczej.

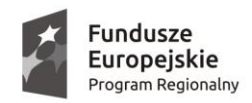

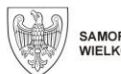

SAMORZAD WOJEWÓDZTWA

Unia Europejska Europejski Fundusz Rozwoju Regionalnego

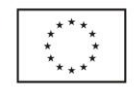

- 5. Wniosek o płatność rozliczający zaliczkę wraz z wymaganymi załącznikami, wykazujący wydatkowanie min. 70 % wartości dofinansowania przekazanego w formie zaliczki na wydatki kwalifikowalne, składany jest w terminie 45 dni od dnia jej otrzymania przez Beneficjenta, nie później jednak niż do dnia 30 listopada roku, w którym nastąpiła wypłata zaliczki dla Projektów, w których występuje współfinansowanie ze środków budżetu państwa. Pozostała niewykorzystana kwota zaliczki jest zwracana na odpowiedni rachunek bankowy, wskazany w pkt. IX.1, lub rozliczona kolejnym wnioskiem o płatność najpóźniej do końca roku, w którym Beneficjent ma obowiązek rozliczenia min. 70 % udzielonej kwoty zaliczki (nie później jednak niż do dnia 30 listopada roku, w którym nastąpiła wypłata zaliczki dla Projektów, w których występuje współfinansowanie ze środków budżetu państwa).
- 6. Zaliczkę można uznać za rozliczoną, jeśli z załączonych do wniosku o płatność, opłaconych w całości, faktur / innych dokumentów księgowych o równoważnej wartości dowodowej i pozostałych dokumentów, o których mowa w pkt. II.15, łącznie będzie wynikać:
	- 1) wydatkowanie min. 70 % kwoty otrzymanej zaliczki na wydatki kwalifikowalne;
	- 2) wydatkowanie wkładu własnego (wg montażu finansowego wskazanego w Umowie o dofinansowanie) oraz
	- 3) wydatkowanie kwoty wydatków niekwalifikowalnych i niezwiązanych z Projektem (jeśli występują), wynikających z załączonych faktur / innych dokumentów o równoważnej wartości dowodowej.

W przypadku rozliczenia zaliczki lub jej części poprzez zwrot niewykorzystanych środków, dla zwracanej kwoty odpowiednie zapisy nie obowiązują.

- 7. W przypadku złożenia wniosku o płatność rozliczającego zaliczkę w niepełnej wysokości (tj. mniejszej niż 70 % kwoty otrzymanej zaliczki), pozostała niewykorzystana część (do 100%) jest zwracana a zwrot, wraz z dowodem wpłaty, jest wykazywany we wniosku o płatność rozliczającym zaliczkę.
- 8. Instytucja Zarządzająca WRPO 2014+ zastrzega sobie prawo do wezwania Beneficjenta do zwrotu niewykorzystanych środków zaliczki w terminie wcześniejszym niż wskazany w pkt. VI.5.
- 9. Rozliczenie niewykorzystanej kwoty zaliczki następuje poprzez umniejszenie przez Instytucję Zarządzającą WRPO 2014+ kolejnej transzy zaliczki / refundacji i / lub zwrot przez Beneficjenta niewykorzystanej części zaliczki, zgodnie z montażem finansowym, wg którego otrzymano środki (tzn. proporcjonalnie do wielkości wpływów z konta / kont płatnika / płatników). W przypadku umniejszenia kolejnej transzy refundacji o niewykorzystaną kwotę zaliczki, środki będące na rachunku bankowym do obsługi zaliczki mogą zostać przekazane na dowolny rachunek bankowy Beneficjenta po uzyskaniu przez niego, w formie, o której mowa w pkt. III.3, informacji o zatwierdzeniu wniosku, w którym dokonano przedmiotowego potrącenia.
- 10. W przypadku dokonywania rozliczenia zaliczki poprzez zwrot 100 % jej wartości, w terminie o którym mowa w pkt. VI.5, składane jest, za pośrednictwem aplikacji SL2014, z zastrzeżeniem pkt. II.7, potwierdzenie przelewu środków oraz wyciąg z rachunku bankowego do obsługi zaliczki za okres od dnia jej otrzymania do dnia zwrotu.
- 11. Niezłożenie wniosku o płatność, o którym mowa w pkt. VI.5, na wymaganą kwotę lub w terminie, o których mowa w tym samym punkcie, skutkuje naliczeniem od środków pozostałych do rozliczenia, przekazanych w ramach zaliczki, odsetek w wysokości określonej jak dla zaległości podatkowych liczonych od dnia przekazania środków do dnia złożenia wniosku rozliczającego zaliczkę lub do dnia zwrotu.
- 12. W przypadku składania wniosku o płatność rozliczającego zaliczkę w formie papierowej po upływie obowiązkowego terminu, za datę jego złożenia uznaje się datę jego wpływu do Instytucji Zarządzającej WRPO 2014+.

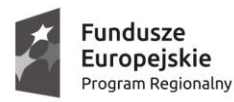

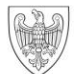

Unia Europejska Europejski Fundusz Rozwoju Regionalnego

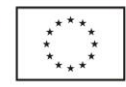

### **VII. Zabezpieczenie prawidłowego wykorzystania i rozliczenia zaliczek**

- 1. Ustanowienie zabezpieczenia prawidłowego wykorzystania i rozliczenia zaliczek, w formie innej niż weksel in blanco wraz z deklaracją wekslową, dotyczy zaliczek wypłacanych w ramach Projektów objętych pomocą publiczną oraz zaliczek o wartości przekraczającej 10 mln zł, wypłacanych w ramach Projektów nieobjętych pomocą publiczną Beneficjentom innym niż wskazanym w § 6 ust. 2 pkt 2 Rozporządzenia Ministra Rozwoju Regionalnego z dnia 18 grudnia 2009 r. w sprawie warunków i trybu udzielania i rozliczania zaliczek oraz zakresu i terminów składania wniosków o płatność w ramach programów finansowanych z udziałem środków europejskich.
- 2. Warunkiem wypłaty dofinansowania w formie zaliczki w ramach Projektów, o których mowa w pkt. VII.1 jest ustanowienie zabezpieczenia prawidłowego wykorzystania i rozliczenia zaliczek w formie gwarancji bankowej lub ubezpieczeniowej<sup>13</sup>.
- 3. Treść gwarancji podlega akceptacji przez Instytucję Zarządzającą WRPO 2014+ w terminie 14 dni roboczych, liczonych od otrzymania dokumentu.
- 4. Termin ważności gwarancji nie może być krótszy niż 120 dni od daty zakończenia realizacji Projektu i powinna ona zostać ustanowiona na maksymalną kwotę dofinansowania możliwą do otrzymania w formie zaliczki lub na kwotę najwyższej planowanej transzy zaliczki, przy czym jej aktualna na moment wypłaty wartość nie może być niższa niż 110 % wnioskowanej kwoty zaliczki.
- 5. Gwarancja bankowa, nieodwołalna i nieprzenoszalna, powinna być udzielona przez bank mający siedzibę lub siedzibę oddziału na terytorium RP, działający na podstawie ustawy z dnia 29 sierpnia 1997r. Prawo bankowe. Gwarancja ubezpieczeniowa winna być udzielona wyłącznie i bezpośrednio przez krajowy zakład ubezpieczeń, o którym mowa w art. 2 ust. 1 pkt 5 ustawy z dnia 22 maja 2003 r. o działalności ubezpieczeniowej lub zagraniczny zakład ubezpieczeń, o którym mowa w art. 104 ww. ustawy, bądź przez ich oddziały, z zastrzeżeniem, że ma on siedzibę w państwie należącym do Unii Europejskiej.
- 6. Z dokumentu gwarancji bankowej lub ubezpieczeniowej powinno w sposób jednoznaczny wynikać, że gwarant zobowiązuje się nieodwołalnie, bezwarunkowo i bezzwłocznie, nie później niż w terminie 30 dni, liczonym od dnia doręczenia gwarantowi żądania zapłaty wystosowanego przez Instytucję Zarządzającą WRPO 2014+, do uiszczenia na jej rzecz, na wskazany przez nią rachunek bankowy, każdej kwoty do wysokości kwoty gwarantowanej. Kwota żądana obejmować może należność główną i / lub odsetki i może dotyczyć zarówno środków z zaliczki znajdującej się w trakcie rozliczania jak i już rozliczonych.
- 7. Instytucja Zarządzająca WRPO 2014+ skorzysta z zabezpieczenia prawidłowego wykorzystania i rozliczenia zaliczek, jeżeli Beneficjent nie dokona rozliczenia zaliczki zgodnie z obowiązującymi zasadami i / lub zaszły okoliczności skutkujące obowiązkiem zwrotu już rozliczonych środków przekazanych Beneficjentowi w formie zaliczki.
- 8. Gwarancja wygasa w przypadku:

**.** 

- 1) niezgłoszenia przez Instytucję Zarządzającą WRPO 2014+ żądania zapłaty do czasu upływu terminu ważności gwarancji,
- 2) zrealizowania przez gwaranta świadczeń w wysokości maksymalnej kwoty gwarantowanej,

<sup>&</sup>lt;sup>13</sup> w szczególnie uzasadnionych przypadkach, Instytucja Zarządzająca WRPO 2014+ może wyrazić zgodę na ustanowienie przedmiotowego zabezpieczenia, wyłącznie lub uzupełniająco, w jednej lub w kilku z innych niż gwarancja bankowa lub ubezpieczeniowa form, o których mowa w § 6 ust. 4 Rozporządzenia Ministra Rozwoju Regionalnego z dnia 18 grudnia 2009 r. w sprawie warunków i trybu udzielania i rozliczania zaliczek oraz zakresu i terminów składania wniosków o płatność w ramach programów finansowanych z udziałem środków europejskich. Szczegółowe warunki zabezpieczenia oraz warunki udzielenia i rozliczenia zabezpieczonych w ten sposób zaliczek będą każdorazowo przedmiotem odpowiedniej decyzji Instytucji Zarządzającej WRPO 2014+. Przyjęcie zabezpieczenia w formie innej niż gwarancja bankowa lub ubezpieczeniowa może wymagać zmiany zapisów Umowy o dofinansowanie lub być przedmiotem odrębnej umowy z Beneficjentem.

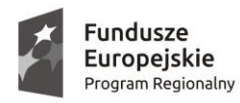

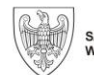

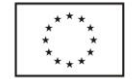

- 3) gdy oryginał gwarancji zostanie zwrócony gwarantowi przed upływem terminu ważności gwarancji.
- 9. Do gwarancji znajduje zastosowanie prawo polskie, w szczególności przepisy ustawy Prawo bankowe, ustawy o działalności ubezpieczeniowej oraz przepisy Kodeksu cywilnego. Ewentualne spory będą rozstrzygane przez sąd właściwy dla siedziby Urzędu Marszałkowskiego Województwa Wielkopolskiego.

### **VIII. Postęp rzeczowy realizacji Projektu**

- 1. Wartości wskaźników sprawozdawane we wnioskach o płatność służą monitorowaniu postępu rzeczowego w Projekcie, niezależnie od poziomu jego finansowego rozliczenia.
- 2. Efekt wsparcia na poziomie projektu występuje:
	- 1) w przypadku wskaźników produktu określonych na poziomie Projektu w okresie od podpisania Umowy o dofinansowanie, przy czym osiągnięte wartości powinny zostać wykazane najpóźniej we wniosku o płatność końcową;
	- 2) w przypadku wskaźników rezultatu określonych na poziomie Projektu:
		- a) co do zasady w okresie 12 miesięcy od zakończenia okresu realizacji Projektu określonego w Umowie o dofinansowanie lub, o ile wynika to ze specyfiki Projektu, od uruchomienia przedsięwzięcia,
		- b) w okresie trwałości Projektu w przypadku wskaźników, których termin osiągnięcia został wydłużony na wniosek Beneficjenta i za zgodą Instytucji Zarządzającej WRPO 2014+,

przy czym osiągnięte wartości wykazywane są w korekcie do wniosku o płatność końcową.

3. Szczegółowe informacje na temat sposobu wypełniania bloku Postęp rzeczowy zawiera dostępny na stronie internetowej [www.wrpo.wielkopolskie.pl](http://www.wrpo.wielkopolskie.pl/) dokument pn. SL2014 Aplikacja główna Centralny system teleinformatyczny Podręcznik Beneficjenta.

### **IX. Informacje na temat dokonywania zwrotów**

1. Zwrotów kwoty głównej otrzymanego dofinansowania (w tym niewykorzystanych zaliczek) oraz wpłat należnych odsetek (w tym bankowych, naliczonych od środków z zaliczki) należy dokonywać na rachunek bankowy Urzędu Marszałkowskiego Województwa Wielkopolskiego, odpowiedni dla numeru osi priorytetowej, w ramach której realizowany jest Projekt:

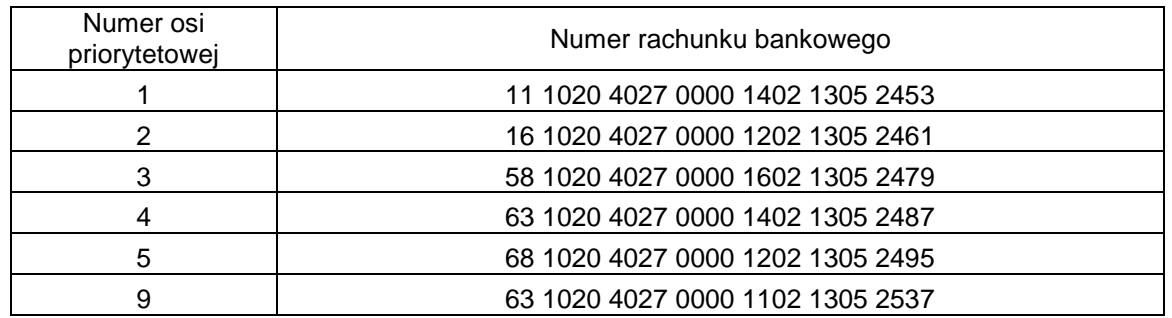

- 2. Tytuł przelewu dla zwrotu kwoty głównej powinien zawierać zapis:
	- 1) nr Projektu;
	- 2) kwota główna (refundacja / zaliczka);
	- 3) źródło finansowania (EFRR / BP);
	- 4) rok, w którym Beneficjent otrzymał środki;

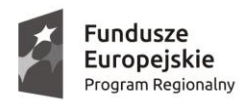

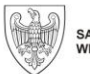

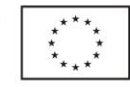

- 5) nr wezwania / decyzji o zwrocie, o ile zostały sporządzone.
- 3. Tytuł przelewu dla wpłaty odsetek powinien zawierać zapis:
	- 1) nr Projektu;
	- 2) odsetki bankowe / podatkowe / inne;
	- 3) źródło finansowania kwoty głównej (EFRR / BP);
	- 4) rok, w którym Beneficjent otrzymał środki, stanowiące podstawę naliczenia odsetek;
	- 5) nr wezwania / decyzji o zwrocie, o ile zostały sporządzone.
- 4. Tytuły przelewów, o których mowa w pkt. IX.2 i pkt. IX.3 można odpowiednio łączyć.
- 5. W przypadku zwrotów kwoty głównej i wpłaty przynależnej im kwoty odsetek odrębnymi przelewami, należy ich dokonywać w tym samym dniu.

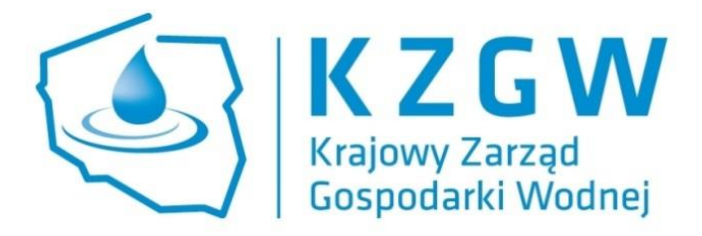

# **A K T U A L I Z A C J A K R A J O W E G O P R O G R A M U O C Z Y S Z C Z A N I A Ś C I E K Ó W K O M U N A L N Y C H 2 0 1 5**

**- A K P O Ś K 2 0 1 5**

**SPIS TREŚCI**

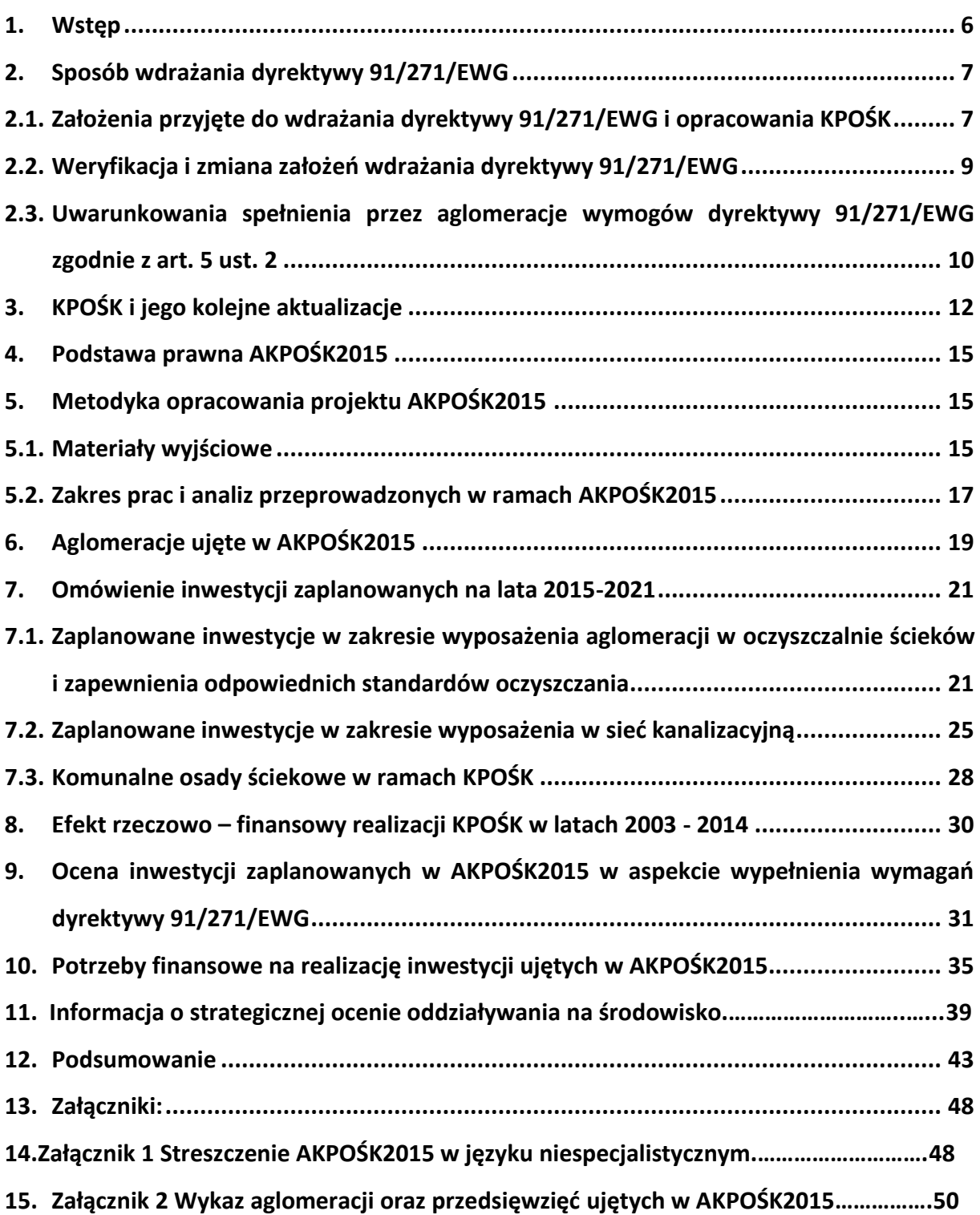

# WYKAZ UŻYTYCH SKRÓTÓW:

**KPOŚK** – Krajowy program oczyszczania ścieków komunalnych zatwierdzony przez Radę Ministrów w dniu 16 grudnia 2003 r.

**AKPOŚK2005** – Pierwsza Aktualizacja Krajowego programu oczyszczania ścieków komunalnych zatwierdzona przez Radę Ministrów w dniu 7 czerwca 2005 r.

**AKPOŚK2009** – Druga Aktualizacja Krajowego programu oczyszczania ścieków komunalnych (w niektórych dokumentach nazywana jako AKPOŚK2008), zatwierdzona przez Radę Ministrów w dniu 2 marca 2010 r.

**AKPOŚK2010** – Trzecia Aktualizacja Krajowego programu oczyszczania ścieków komunalnych, dokument zatwierdzony przez Radę Ministrów w dniu 1 lutego 2011 r.

**AKPOŚK2013** – Roboczy projekt Czwartej Aktualizacji Krajowego programu oczyszczania ścieków komunalnych z października 2013 r.

**AKPOŚK2015** – projekt Czwartej Aktualizacji Krajowego programu oczyszczania ścieków komunalnych, którą stanowi niniejszy dokument

**dyrektywa 91/271/EWG** – dyrektywa Rady 91/271/EWG z dnia 21 maja 1991 r. dotycząca oczyszczania ścieków komunalnych (Dz. Urz. WE L 135 z 30.05.1991, str. 40, z późn. zm.; Dz. Urz. UE Polskie wydanie specjalne, rozdz. 15, t. 2, str. 26), tzw. dyrektywa "ściekowa"

**RDW** – Dyrektywa 2000/60/WE Parlamentu Europejskiego i Rady z dnia 23 października 2000 r. ustanawiająca ramy wspólnotowego działania w dziedzinie polityki wodnej, (Dz. Urz. WE L 327 z 22.12.2000, str. 1; Dz. Urz. UE Polskie wydanie specjalne, rozdz. 15, t. 5, str. 275, z późn. zm.), tzw. Ramowa Dyrektywa Wodna

**Master Plan** – Master Plan dla wdrażania dyrektywy Rady 91/271/EWG przygotowany na podstawie ustaleń z Komisją Europejską, który przedstawia sposób osiągnięcia celu wskazanego w dyrektywie Rady 91/271/EWG uwzględniając zmiany w prawodawstwie polskim oraz nową perspektywę finansową na lata 2016 - 2020

**Ustawa – Prawo wodne** – ustawa z dnia 18 lipca 2001 r. – Prawo wodne (Dz. U. z 2015 r. poz. 469, z późn. zm.)

3

**Traktat akcesyjny** – Traktat o przystąpieniu Republiki Czeskiej, Republiki Estońskiej, Republiki Cypryjskiej, Republiki Łotewskiej, Republiki Litewskiej, Republiki Węgierskiej, Republiki Malty, Rzeczypospolitej Polskiej, Republiki Słowenii oraz Republiki Słowackiej do Unii Europejskiej, podpisany w dniu 16 kwietnia 2003 r. w Atenach

**MŚ** – Ministerstwo Środowiska

**KE** – Komisja Europejska

**KZGW** – Krajowy Zarząd Gospodarki Wodnej

**GDOŚ** – Generalna Dyrekcja Ochrony Środowiska

**RDOŚ** – Regionalne Dyrekcje Ochrony Środowiska

**POIiŚ**– Program Operacyjny Infrastruktura i Środowisko

**RLM** – Równoważna liczba mieszkańców, oznacza ładunek substancji organicznych biologicznie rozkładalnych wyrażonych jako wskaźnik pięciodniowego biochemicznego zapotrzebowania na tlen  $(BZT_5)$  w ilości 60g tlenu na dobę (art. 43 ust. 2 pkt 2 ustawy z dnia18 lipca 2001 r. – Prawo wodne (Dz. U. z 2015 r. poz. 469, z późn. zm.))

**RLMrz** – rzeczywista równoważna liczba mieszkańców obliczona na podstawie sumy: liczby mieszkańców aglomeracji, wartości RLM pochodzącej od osób czasowo przebywających na terenie aglomeracji (zarejestrowane miejsca noclegowe) oraz wartości RLM pochodzącej z przemysłu występującego na obszarze aglomeracji

**RLM wg aktów prawa miejscowego** – równoważna liczba mieszkańców wynikająca z aktu prawa miejscowego tzn. wynikająca z uchwały sejmiku województwa lub rozporządzenia wojewody wyznaczającego granice i obszar danej aglomeracji

**Aglomeracja** – oznacza teren, na którym zaludnienie lub działalność gospodarcza są wystarczająco skoncentrowane, aby ścieki komunalne były zbierane i przekazywane do oczyszczalni ścieków albo końcowego punktu zrzutu tych ścieków (art. 43 ust. 2 pkt.1 ustawy z dnia 18 lipca 2001 r. - Prawo wodne (Dz. U. z 2015 r. poz. 469, z późn. zm.))

**końcowy punkt zrzutu ścieków komunalnych** – należy przez to rozumieć miejsce przyłączenia systemu kanalizacji zbiorczej dla ścieków komunalnych w aglomeracji nieposiadającej oczyszczalni ścieków, do systemu kanalizacji zbiorczej dla ścieków

komunalnych w aglomeracji posiadającej oczyszczalnię ścieków (art. 43 ust. 2 pkt 3 ustawy z dnia 18 lipca 2001 r. – Prawo wodne (Dz. U. z 2015 r. poz. 469, z późn. zm.))

<span id="page-235-0"></span>**Mk** – mieszkaniec aglomeracji

### **1. Wstęp**

Zgodnie z postanowieniami Traktatu akcesyjnego Polski do Unii Europejskiej (Aneks XII) wymagania dotyczące systemów kanalizacji i oczyszczalni ścieków komunalnych wynikające z dyrektywy Rady 91/271/EWG z dnia 21 maja 1991 r. dotyczącej oczyszczania ścieków komunalnych nie **obowiązywały w Polsce w pełni do dnia 31 grudnia 2015 r.**

Polska wdraża wymagania ww. dyrektywy zgodnie z następującymi celami pośrednimi:

**• do 31 grudnia 2005 r.** zgodność z dyrektywą 91/271/EWG powinna być osiągnięta w **674** aglomeracjach, z których ładunek zanieczyszczeń biodegradowalnych stanowi **69 %** całkowitego ładunku zanieczyszczeń tego typu pochodzącego z aglomeracji,

**• do 31 grudnia 2010 r.** zgodność z dyrektywą 91/271/EWG powinna być osiągnięta w **1069** aglomeracjach, z których ładunek zanieczyszczeń biodegradowalnych stanowi **86 %** całkowitego ładunku zanieczyszczeń tego typu pochodzącego z aglomeracji,

**• do 31 grudnia 2013 r.** zgodność z dyrektywą 91/271/EWG powinna być osiągnięta w **1165** aglomeracjach, z których ładunek zanieczyszczeń biodegradowalnych stanowi **91 %** całkowitego ładunku zanieczyszczeń tego typu pochodzącego z aglomeracji.

Dodatkowo Traktat akcesyjny określa wymogi ustanowione dla ścieków przemysłowych ulegających biodegradacji, których Polska nie miała obowiązku stosować do dnia 31 grudnia 2010 roku.

Podstawowym instrumentem wdrożenia postanowień dyrektywy 91/271/EWG jest Krajowy program oczyszczania ścieków komunalnych. Celem Programu, przez realizację ujętych w nim inwestycji, jest ograniczenie zrzutów niedostatecznie oczyszczanych ścieków, a co za tym idzie – ochrona środowiska wodnego przed ich niekorzystnymi skutkami. KPOŚK jest dokumentem strategicznym, w którym oszacowano potrzeby i określono działania na rzecz wyposażenia aglomeracji, o RLM większej od 2 000, w systemy kanalizacyjne i oczyszczalnie ścieków komunalnych. Zgodnie z art. 43 ust. 4c ustawy z dnia 18 lipca 2001 r. – Prawo wodne (Dz. U. z 2015 r. poz. 469, z późn. zm.), KPOŚK podlega okresowej aktualizacji przynajmniej raz na cztery lata. Ostatnia, a zarazem trzecia aktualizacja Programu została zatwierdzona przez Radę Ministrów w dniu 1 lutego 2011 r.

Niniejszy dokument jest czwartą aktualizacją Krajowego programu oczyszczania ścieków komunalnych (AKPOŚK2015) a jego zakres określa art. 43 ust 3 ustawy z dnia 18 lipca 2001 r. – Prawo wodne. AKPOŚK2015 zawiera wykaz aglomeracji oraz planowanych inwestycji w zakresie ich wyposażenia w systemy kanalizacji zbiorczej oraz oczyszczalnie ścieków do dnia 31 grudnia 2015 r. oraz w latach 2016 - 2021 (stan na dzień 28 lutego 2015 r.). W przypadku uzyskania dofinansowania w ramach nowej perspektywy finansowej jest możliwe zakończenie inwestycji do 2023 r. zgodnie z zasadą n+3.

Wykaz inwestycji planowanych po 2015 r. wynika z dalszych niezbędnych potrzeb zgłaszanych przez samorządy w celu zakończenia inwestycji i wypełnienia wymogów dyrektywy 91/271/EWG, uwzględniając jednocześnie nową perspektywę finansową 2014-2020 (lub wynikającą z Umowy Partnerstwa). Biorąc jednak pod uwagę spójność dokumentów planistycznych wszystkie planowane inwestycje powinny zostać zrealizowane w perspektywie do 2021 r., tzn. do zakończenia kolejnego cyklu realizacji planów gospodarowania wodami oraz programu wodno-środowiskowego kraju.

Wdrażanie Ramowej Dyrektywy Wodnej w tym opracowywanie planów gospodarowania wodami na obszarach dorzeczy oraz programu wodno-środowiskowego kraju odbywa się w cyklach 6-letnich. Obecnie przygotowywane są aktualizacje ww. dokumentów. Zaproponowane w nich działania zmierzające do utrzymania lub poprawy stanu jednolitych części wód zostały przewidziane do realizacji w perspektywie do 2021 r.

#### <span id="page-237-0"></span>**2. Sposób wdrażania dyrektywy 91/271/EWG**

# <span id="page-237-1"></span>**2.1. Założenia przyjęte do wdrażania dyrektywy 91/271/EWG i opracowania KPOŚK**

Punktem wyjścia do przyjęcia sposobu wdrażania dyrektywy 91/271/EWG było uznanie całego obszaru Polski, ze względu na położenie w 99,7 % w zlewni Morza Bałtyckiego, **za obszar wrażliwy**, tj. wymagający ograniczenia zrzutów związków azotu i fosforu oraz zanieczyszczeń biodegradowalnych do wód. Przyjęcie sposobu wdrażania dyrektywy 91/271/EWG w Polsce poprzedzone zostało analizami metod oraz kosztów jej wdrażania już od 1998 r. Wówczas rozpatrywano dwa warianty wdrażania dyrektywy 91/271/EWG:

**•** zapewnienie oczyszczania ścieków z podwyższonym standardem usuwania biogenów w aglomeracjach powyżej 10 000 RLM (zgodnie z art. 5 ust. 2 dyrektywy 91/271/EWG),

**•** zapewnienie 75% redukcji azotu i fosforu w stosunku do ładunku dopływającego do oczyszczalni (zgodnie z art. 5 ust. 4 dyrektywy 91/271/EWG).

Ww. analizy wykazały, iż cele dyrektywy 91/271/EWG zostaną osiągnięte w przypadku redukcji minimum 75% azotu ogólnego i fosforu ogólnego, co będzie zrealizowane gdy:

• w grupie oczyszczalni ścieków o wielkości 2 000 – 15 000 RLM co do zasady stosowane będzie konwencjonalne biologiczne oczyszczanie ścieków,

• w grupie oczyszczalni o wielkości powyżej 15 000 RLM stosowane będzie pogłębione usuwanie azotu i fosforu ogólnego.

Ostatecznie, w 2003 r. Polska przyjęła przewidziany w dyrektywie 91/271/EWG sposób realizacji celów w zakresie oczyszczania ścieków komunalnych zgodnie z art. 5 ust. 4. Ze względów ekonomicznych i technicznych uznano, że wdrożenie celów dyrektywy 91/271/EWG w oparciu o art. 5 ust. 4 stanowi optymalną opcję.

Tym samym rozpoczęto proces wdrażania dyrektywy 91/271/EWG w oparciu o oczyszczalnie z podwyższonym usuwaniem azotu i fosforu o wydajności powyżej 15 000 RLM, w których sumaryczny minimalny wynik redukcji miał skutkować ogólnym zmniejszeniem ładunku zarówno azotu ogólnego, jak i fosforu ogólnego zawartego w ściekach komunalnych o 75% (we wszystkich oczyszczalniach ścieków komunalnych na obszarach dorzeczy).

Przeprowadzone analizy wskazały również, że w ramach realizacji dyrektywy 91/271/EWG zgodnie z art. 5 ust. 4 efektywniejsze będzie zwiększenie wymogów nałożonych na duże oczyszczalnie ścieków i uzyskanie efektu ekologicznego w oparciu o te obiekty. W celu umożliwienia realizacji tego założenia, standardy emisji w oczyszczalniach o wielkości z przedziału 15 000 – 100 000 RLM ustalono na poziomie bardziej restrykcyjnym od wymogów zawartych w dyrektywie 91/271/EWG.

# **W 2003 r. przyjęty został KPOŚK opracowany przy założeniu, że wdrażanie dyrektywy 91/271/EWG odbywa się na podstawie art. 5 ust. 4**

Wsparciem dla wypełnienia pozostałych wymagań ww. dyrektywy jest Program wyposażenia w oczyszczalnie ścieków aglomeracji poniżej 2 000 RLM, posiadających w dniu przystąpienia Polski do Unii Europejskiej systemy kanalizacji sanitarnej.

#### <span id="page-239-0"></span>**2.2. Weryfikacja i zmiana założeń wdrażania dyrektywy 91/271/EWG**

Od kwietnia 2011 r. Komisja Europejska w sposób sformalizowany sygnalizowała błędy w transpozycji dyrektywy 91/271/EWG do prawa polskiego. Ponadto Komisja Europejska zwróciła stronie polskiej uwagę na błędną interpretację postanowień Traktatu akcesyjnego. Zdaniem Komisji Europejskiej Polska powinna wdrażać dyrektywę 91/271/EWG według art. 5 ust. 2 z uwzględnieniem okresów przejściowych zawartych w Traktacie akcesyjnym lub zgodnie z art. 5 ust. 4, jako alternatywnym dla wymogów art. 5 ust. 2 W przypadku zastosowania art. 5 ust. 4 dyrektywy nie ma jednak możliwości korzystania z okresów przejściowych ze względu na brak takich postanowień w Traktacie akcesyjnym. Oznacza to, że przepis art. 5 ust. 4 dyrektywy powinny zostać wdrożone już w chwili przystąpienia Polski do Unii Europejskiej. Należy podkreślić, że do 2011 r. Komisja Europejska nie kwestionowała przyjętej przez Polskę strategii wdrażania dyrektywy 91/271/EWG, pomimo regularnej i wieloletniej sprawozdawczości z postępów prac w realizacji KPOŚK oraz przedkładania uaktualnianych planów inwestycyjnych do końca 2015 r.

Stosowana przez Polskę interpretacja przepisu art. 5 ust. 4 dyrektywy 91/271/EWG, na podstawie której w 2003 r. został opracowany KPOŚK, zakładała osiągnięcie celów dyrektywy 91/271/EWG, zgodnie z tym artykułem, do końca 2015 r. Tym samym, w dniu przystąpienia do Unii Europejskiej Polska nie osiągała 75% redukcji biogenów w stosunku do ogólnego ładunku zanieczyszczeń dopływających do wszystkich oczyszczalni ścieków z terenu całego kraju.

Według stanowiska Komisji Europejskiej, Polska powinna określić wymagania dla oczyszczalni ścieków zgodnie z art. 5 ust. 2 dyrektywy, tj. wprowadzić podwyższone usuwanie biogenów **we wszystkich oczyszczalniach ścieków komunalnych w aglomeracjach powyżej 10 000 RLM.**

Zastosowany przez Polskę art. 5 ust. 4 dyrektywy pozwala na oczyszczanie ścieków odprowadzanych do obszarów wrażliwych w sposób mniej rygorystyczny, pod warunkiem wykazania, że minimalna redukcja całkowitego ładunku zanieczyszczeń doprowadzanego do wszystkich oczyszczalni ścieków komunalnych wynosi co najmniej 75% w odniesieniu zarówno do azotu, jak i fosforu ogólnego. Oznacza to, że tylko na niektórych oczyszczalniach

ścieków powinno być zastosowane podwyższone oczyszczanie biogenów tak, aby sumaryczna redukcja całkowitego zanieczyszczenia z terenu całego kraju była nie mniejsza niż 75 % w zakresie azotu i fosforu ogólnego. Wdrażając ten przepis Polska określiła, iż osiągnięcie takiego poziomu redukcji będzie możliwe przy zastosowaniu podwyższonego oczyszczania biogenów na wszystkich oczyszczalniach ścieków powyżej 15 000 RLM. Tym samym pozostałe oczyszczalnie nie musiały spełniać tego wymogu.

Tymczasem art. 5 ust. 2 dyrektywy nakłada obowiązek zastosowania podwyższonego usuwania biogenów dla wszystkich oczyszczalni ścieków położonych w aglomeracjach powyżej 10 000 RLM. Oznacza to, że w przypadku, gdy w aglomeracji powyżej 10 000 RLM znajduje się kilka oczyszczalni różnej wielkości, każda z nich musi posiadać technologię podwyższonego usuwania biogenów. Zdaniem Komisji Europejskiej, brak stosowania art. 5 ust. 2 i kontynuacja stosowania art. 5 ust. 4 dyrektywy będzie skutkować błędnym wdrażaniem dyrektywy 91/271/EWG w Polsce. W wyniku czego Komisja Europejska może wystosować do Trybunału Sprawiedliwości wniosek przeciwko Polsce o naruszenie prawa unijnego, co w konsekwencji może skutkować potencjalnymi karami nałożonymi na Polskę.

Zarzuty Komisji Europejskiej mogą mieć tym samym negatywny wpływ na zatwierdzenie projektów współfinansowanych ze środków unijnych, a nawet skutkować wstrzymaniem wypłaty środków unijnych w sektorze gospodarki wodno-ściekowej (w przypadku wszczęcia przez Komisję Europejską procedury o naruszenie prawa unijnego). Komisja Europejska poinformowała o konieczności wykazania zgodności każdego projektu współfinansowanego ze środków unijnych z art. 5 ust. 2 dyrektywy 91/271/EWG (stanowisko przekazane pismem z 3 stycznia 2012 r.). W związku z powyższym Polska zmieniła założenia w KPOŚK.

**Aktualnie transpozycja dyrektywy 91/271/EWG do prawodawstwa polskiego oraz założenia KPOŚK bazują na art. 5 ust. 2 przedmiotowej dyrektywy.** 

# <span id="page-240-0"></span>**2.3. Uwarunkowania spełnienia przez aglomeracje wymogów dyrektywy 91/271/EWG zgodnie z art. 5 ust. 2**

Zgodnie z postanowieniami dyrektywy 91/271/EWG warunkami koniecznymi do spełnienia przez aglomerację są następujące wymogi dyrektywy:

**I. Wydajność oczyszczalni** ścieków w aglomeracjach odpowiada przynajmniej ładunkowi generowanemu na ich obszarze.

**II. Standardy oczyszczania** ścieków w oczyszczalniach uzależnione są od wielkości **aglomeracji**. Jakość ścieków oczyszczonych odprowadzanych z każdej oczyszczalni jest zgodna z wymaganiami Prawa wodnego i rozporządzeniem Ministra Środowiska z dnia 18 listopada 2014 r. w sprawie warunków, jakie należy spełnić przy wprowadzaniu ścieków do wód lub do ziemi oraz w sprawie substancji szczególnie szkodliwych dla środowiska wodnego (Dz. U. z 2014 r., poz. 1800). **W każdej oczyszczalni zlokalizowanej na terenie aglomeracji powyżej 10 000 RLM wymagane jest podwyższone usuwanie biogenów.**

**III. Wyposażenie aglomeracji** w systemy zbierania ścieków komunalnych gwarantujące blisko 100% poziom obsługi. Oznacza to wyposażenie w sieć kanalizacyjną co najmniej na poziomie<sup>1)</sup>:

- 95% dla aglomeracji o RLM < 100 000,
- 98% dla aglomeracji o RLM  $> 100000$ .

<u>.</u>

Zgodnie z wymogami prawa oraz interpretacją Komisji Europejskiej należy tak planować granice aglomeracji, aby w jak największym stopniu cały produkowany przez aglomerację ładunek ścieków był zbierany siecią kanalizacyjną i odprowadzany na oczyszczalnię ścieków. **Dlatego w aglomeracjach ujętych w KPOŚK powinien zostać osiągnięty blisko 100% poziom obsługi zbiorczymi systemami kanalizacyjnymi (% RLM korzystających z systemu kanalizacyjnego).**Pozostali mieszkańcy aglomeracji, **nieobsługiwani przez zbiorcze systemy kanalizacyjne, będą natomiast korzystać z innych systemów oczyszczania ścieków.**

Oznacza to, że cały ładunek zanieczyszczeń powstających w aglomeracji powinien być doprowadzany do oczyszczalni obsługującej aglomerację bądź usuwany w innych systemach oczyszczania ścieków (pojedyncze systemy lub inne właściwe systemy), zapewniających ten sam poziom ochrony środowiska. Każdy przypadek stosowania systemów indywidualnych do odprowadzania bądź odprowadzania i oczyszczania ścieków z terenu aglomeracji wymagać będzie szczegółowych wyjaśnień. W każdym przypadku jednak

<sup>1)</sup> Niższe wartości wskaźników (95% i 98%), w stosunku do podanego (100%) w piśmie KE z dnia 21 lutego 2014r.– wynika z późniejszych uzgodnień przedstawicieli KZGW i Ministerstwa Środowiska z przedstawicielami KE.

oczyszczalnie obsługujące aglomerację powinny być przystosowane do usuwania 100% ładunku zanieczyszczeń powstających w aglomeracji.

### <span id="page-242-0"></span>**3. KPOŚK i jego kolejne aktualizacje**

### **KPOŚK zatwierdzony przez Radę Ministrów w dniu 16 grudnia 2003 r.**

Program ten zawierał wykaz 1378 aglomeracji o RLM  $\geq$  2 000, wraz z jednoczesnym wykazem niezbędnych przedsięwzięć w zakresie budowy, rozbudowy lub modernizacji oczyszczalni ścieków komunalnych oraz budowy i modernizacji zbiorczych systemów kanalizacyjnych, jakie należy zrealizować w tych aglomeracjach w terminie do końca 2015 r. Program został opracowany na podstawie danych z 2002 r.

# **AKPOŚK2005 – Pierwsza aktualizacja KPOŚK zatwierdzona przez Radę Ministrów w dniu 7 czerwca 2005 r.**

Celem pierwszej aktualizacji było zweryfikowanie i zaktualizowanie potrzeb aglomeracji ujętych w KPOŚK oraz aglomeracji nowo utworzonych, w zakresie inwestycyjnym i finansowym. AKPOŚK2005 zawiera 1577 aglomeracji, podstawą aktualizacji były dane z 2004 r.

# **AKPOŚK2009 – Druga aktualizacja KPOŚK zatwierdzona przez Radę Ministrów w dniu 2 marca 2010 r.**

W ramach AKPOŚK2009 dokonano aktualizacji i weryfikacji, zarówno pod względem rzeczowym jak i finansowym, inwestycji planowanych przez aglomeracje ujęte w AKPOŚK2005 oraz nowoutworzone. Ponadto dokonano priorytetyzacji inwestycji.

AKPOŚK2009 obejmuje łącznie 1635 aglomeracji, ujętych w dwóch załącznikach:

• Załącznik 1 – Aglomeracje priorytetowe dla wypełnienia wymogów Traktatu akcesyjnego, obejmuje 1313 aglomeracji powyżej 2 000 RLM (łączny RLM – 44 161 819, który stanowi 97% całkowitego RLM Programu)

• Załącznik 2 – Aglomeracje niestanowiące priorytetu dla wypełnienia wymogów Traktatu akcesyjnego, obejmuje 322 aglomeracje z przedziału 2 000-10 000 RLM (łączny RLM – 1 360 434, który stanowi 3% całkowitego RLM Programu)

Dodatkowo opracowano Załącznik 3 – Aglomeracje "pozostałe", obejmujący 104 aglomeracje (łączny RLM – 474 956) nowo wyznaczone, które nie spełniły wymogów formalnych, by znaleźć się w załączniku 1 i 2. Aglomeracje te nie są wliczone do zakresu rzeczowego i finansowego AKPOŚK2009.

Dane zawarte w AKPOŚK2009 dotyczą stanu zaawansowania inwestycji w 2007 r.

# **AKPOŚK2010 – Trzecia aktualizacja KPOŚK zatwierdzona przez Radę Ministrów w dniu 1 lutego 2011 r.**

Celem tej aktualizacji była analiza stanu zaawansowania realizacji inwestycji oraz analiza przyczyn zaistniałych opóźnień i w rezultacie ustalenie realnych terminów ich zakończenia. Sytuacja ta dotyczyła 122 aglomeracji powyżej 15 000 RLM oraz 4 aglomeracji poniżej 15 000 RLM z AKPOŚK2009, które ze względu na opóźnienia inwestycyjne nie mogły zrealizować zaplanowanych zadań do końca 2010 r. Pozostałe informacje oraz dane pozostały w zgodzie z AKPOŚK2009. Informacje na potrzeby AKPOŚK2010 dotyczyły stanu realizacji inwestycji na dzień 30 czerwca 2010 r.

Poniżej w Tabelach 1 i 2 przedstawiono podsumowania KPOŚK i jego kolejnych aktualizacji w zakresie liczby i RLM aglomeracji oraz planowanych inwestycji i kosztów.

# **TABELA 1. PODSTAWOWE WIELKOŚCI CHARAKTERYZUJĄCE KPOŚK I JEGO KOLEJNE AKTUALIZACJE**

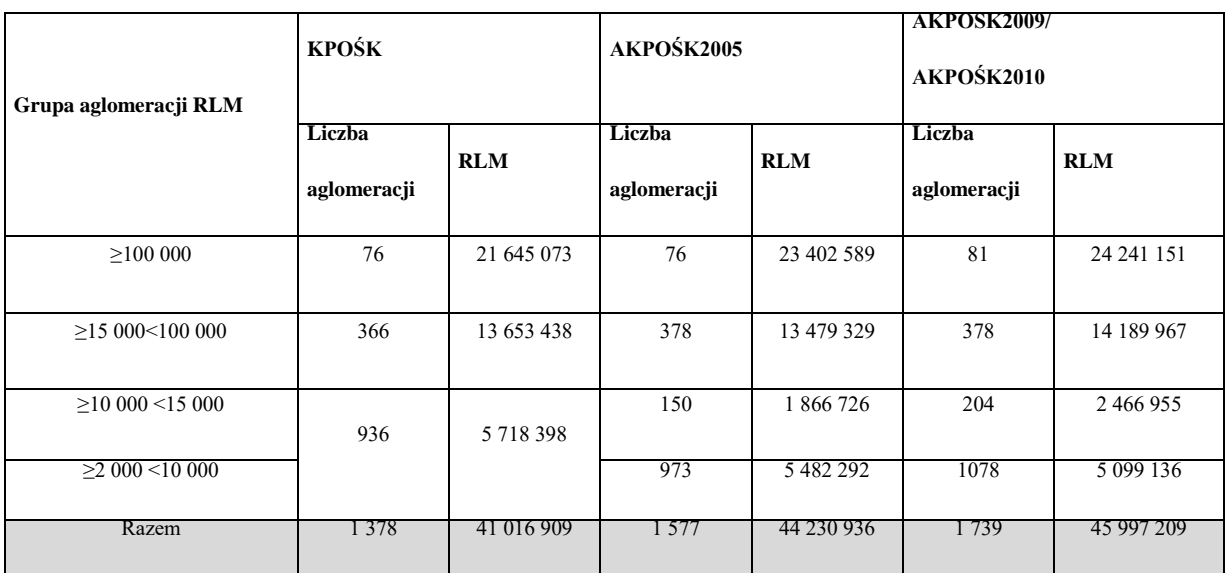

# **TABELA 2. ZAKRES I PLANOWANE KOSZTY REALIZACJI KPOŚK I JEGO KOLEJNYCH AKTUALIZACJI**

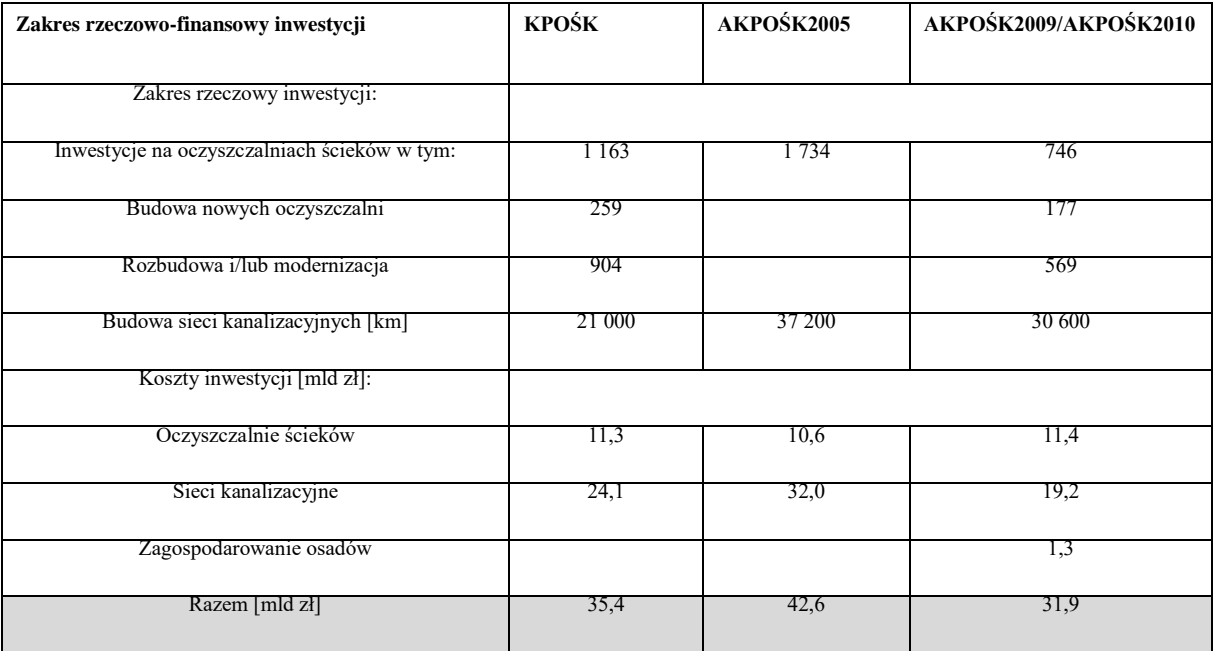

# **AKPOŚK2013 – Roboczy projekt Czwartej Aktualizacji Krajowego programu oczyszczania ścieków komunalnych z 2013 r.**

Roboczy projekt IVAKPOŚK2013 opracowany został w pierwszej połowie 2013 r., jednakże w wyniku negocjacji prowadzonych pomiędzy Polską, a Komisją Europejską ustalono, że realizacja postanowień dyrektywy 91/271/EWG odbywać się będzie na podstawie art. 5 ust. 2, a nie jak dotychczas art. 5 ust. 4.

W związku z powyższym, działania związane z aktualizacją Programu zostały wstrzymane do czasu nowelizacji ustawy - Prawo wodne oraz aktów wykonawczych, a także do zakończenia prac nad Master Planem dla wdrażania dyrektywy 91/271/EWG. Ponadto, niezbędne było przeprowadzenie weryfikacji obszarów aglomeracji tak, aby nowe akty prawa miejscowego w pełni odpowiadały zmianom prawnym w tym zakresie.

Jednocześnie, podczas prac nad aktualizacją, zidentyfikowano nieprawidłowości związane z ustanowieniem aglomeracji dotyczące:

- wyliczenia RLM aglomeracji,
- wyznaczenia granic aglomeracji.

Analizując bowiem programy inwestycyjne w zakresie sieci kanalizacyjnych stwierdzono, że w wielu przypadkach wskaźnik długości sieci wymagany rozporządzeniem Ministra Środowiska z dnia 22 lipca 2014 r. w sprawie wyznaczania obszaru i granic aglomeracji (Dz. U. z 2014 r. poz. 995), był kilkakrotnie zaniżany, co powodowało nadmierne plany w zakresie budowy nowych sieci kanalizacyjnych. Głównym powodem takiego stanu było błędne wyznaczenie granic aglomeracji, do których włączano tereny o niskiej gęstości zabudowy (obszary peryferyjne). Gminy nie były również w stanie określić w jaki sposób i na podstawie jakich danych wyliczały RLM aglomeracji.

### <span id="page-245-0"></span>**4. Podstawa prawna AKPOŚK2015**

Obowiązek aktualizacji KPOŚK wynika z art. 43 ust. 4c Prawa wodnego, zgodnie z którym kolejne aktualizacje Programu są dokonywane co najmniej raz na 4 lata. Najważniejszą przesłanką przeprowadzenia AKPOŚK2015 jest konieczność dostosowania KPOŚK do wymogów art. 5 ust. 2 dyrektywy 91/271/EWG oraz uaktualnienia i ujednolicenia jego danych z informacjami przekazanymi do Komisji Europejskiej w Master Planie dla wdrażania dyrektywy 91/271/EWG.

Jednocześnie, od 2013 r. prowadzony jest w gminach i województwach proces weryfikacji obszarów aglomeracji zgodnie z dokumentem pt. Wytyczne do tworzenia i zmiany aglomeracji. Prawidłowe ustanawianie przebiegu granic aglomeracji, w tym wielkości RLM aglomeracji, ma kluczowy wpływ na właściwe ich wyposażenie w kanalizację i oczyszczalnie ścieków, zapewniając spełnienie wymagań dyrektywy 91/271/EWG.

# <span id="page-245-1"></span>**5. Metodyka opracowania projektu AKPOŚK2015**

### <span id="page-245-2"></span>**5.1. Materiały wyjściowe**

Do opracowania AKPOŚK2015 wykorzystano:

• dokument pt. "Master Plan dla wdrażania dyrektywy 91/271/EWG" zatwierdzony przez kierownictwo resortu środowiska w dniu 15 maja 2015 r.,

• formularze do Master Planu i czwartej aktualizacji KPOŚK w zakresie potrzeb inwestycyjnych aglomeracji, które pozyskano w marcu 2015 r.,

• sprawozdanie z wykonania KPOŚK za 2014 r. oraz sprawozdania z lat poprzednich, KPOŚK i jego 3 aktualizacje,

• roboczy Projekt AKPOŚK2013,

1

• dodatkowe informacje wyjaśniające uzyskane podczas weryfikacji danych (od gmin i przedsiębiorstw wodociągowo-kanalizacyjnych).

Przy opracowaniu AKPOŚK2015 uwzględniono zatem wszystkie informacje pozyskane od aglomeracji. Dane te zostały szczegółowo przeanalizowane przez KZGW pod kątem ich kompletności i prawidłowości. W wyniku analizy stwierdzono, iż zebrany materiał zawiera braki i nieścisłości, które były korygowane i uzupełniane w trakcie konsultacji przez poszczególne aglomeracje.

Ponadto, w wyniku prac nad Master Planem, który jest podstawą bazy danych dla AKPOŚK2015, ograniczono plany inwestycyjne dotyczące budowy sieci kanalizacji sanitarnej, dla których wskaźnik koncentracji był niższy od 90 mieszkańców na kilometr planowanej do budowy sieci kanalizacyjnej (rozporządzenie Ministra Środowiska z dnia 22 lipca 2014 r. w sprawie sposobu wyznaczania obszaru i granic aglomeracji). Oznacza to wyeliminowanie z zakresu zgłaszanych potrzeb inwestycyjnych wszystkich planów, co do których wskaźnik był mniejszy od najniższego możliwego wskaźnika wyliczanego przy wyznaczaniu obszaru i granic aglomeracji. Proporcjonalnie do redukcji planowanych zakresów budowy sieci kanalizacyjnej ograniczono wysokość nakładów niezbędnych do jej wykonania. Natomiast dalsza, szczegółowa weryfikacja zasadności ekonomicznej planowanych działań inwestycyjnych musi być prowadzona przez instytucje finansujące na etapie tworzenia dokumentacji projektowej. Baza danych Master Planu została również zweryfikowana przy uwzględnieniu wartości rzeczywistego RLM (RLMrz), co w praktyce przełożyło się na wyeliminowanie z niej aglomeracji, w których wielkość ta wynosiła poniżej 2 000 RLM.

Biorąc pod uwagę spójność dokumentów planistycznych, planowane inwestycje powinny zostać zrealizowane w perspektywie do 2021 r.<sup>2)</sup>, tzn. do zakończenia kolejnego

<sup>2)</sup> W przypadku uzyskania dofinansowania w ramach nowej perspektywy finansowej jest możliwe zakończenie inwestycji do 2023 r. zgodnie z zasadą n+3.

cyklu opracowania planów gospodarowania wodami oraz programu wodno-środowiskowego kraju. W przypadku zaproponowanych przez aglomeracje terminów przekraczających 2021 r. informacja ta była odpowiednio korygowana.

W związku z powyższym, w AKPOŚK2015 nie uwzględniono aglomeracji:

• które nie zostały wyznaczone stosownym aktem prawa miejscowego (rozporządzeniem wojewody lub uchwałą sejmiku województwa) do dnia 28 lutego 2015 r.,

- które uległy likwidacji albo zostaną zlikwidowane w procesie weryfikacji,
- w których wielkość RLM rzeczywista wynosiła poniżej 2 000 RLM,

• które nie przekazały ankiety w formie elektronicznej i papierowej na potrzeby Master Planu w wymaganym terminie.

W efekcie ww. prac wyodrębniono dane o stanie gospodarki ściekowej w aglomeracjach oraz ich planach inwestycyjnych, które posłużyły do przygotowania AKPOŚK2015, zgodnie z przyjętą metodyką.

Dane ujęte w AKPOŚK2015 dotyczą stanu realizacji inwestycji na dzień **31 grudnia 2014 r.** Wyjątkiem są aglomeracje, których uchwały podjęto w okresie 01.01.2015 - 28.02.2015 r. – takie aglomeracje przedstawiły stan realizacji inwestycji z końca lutego 2015r. zgodny z podjętą uchwałą.

Streszczenie AKPOŚK2015 w języku niespecjalistycznym stanowi Załącznik 1.

#### <span id="page-247-0"></span>**5.2. Zakres prac i analiz przeprowadzonych w ramach AKPOŚK2015**

W ramach AKPOŚK2015 dokonano analiz w zakresie spełnienia przez poszczególne aglomeracje warunków dyrektywy 91/271/EWG opisanych w pkt. 2.3.

Sprawdzono czy terminy zakończenia planowanych inwestycji zostały zrealizowane zgodnie z postanowieniami Traktatu akcesyjnego do końca 2015 r. oraz określano efekt ekologiczny usuwania zanieczyszczeń biodegradowalnych i biogennych w wyniku realizacji inwestycji ujętych w Programie.

Ponadto, weryfikacja, aktualizacja i opracowanie danych dotyczących gospodarki ściekowej w aglomeracjach obejmowały:

• określenie aktualnego stanu wyposażenia aglomeracji w zbiorcze systemy kanalizacyjne i oczyszczalnie ścieków komunalnych,

• określenie planów inwestycyjnych aglomeracji wraz z ich finansowaniem i terminem zakończenia,

• przedstawienie informacji dotyczących planowanych w 2015 r. przez aglomeracje metod przeróbki osadu na oczyszczalni oraz form ich zagospodarowania, a także ilości suchej masy osadów powstających na oczyszczalni.

Wszystkie analizy wykonane zostały wg RLM rzeczywistego (RLMrz), tj. ujednoliconego sposobu dla wszystkich aglomeracji<sup>3)</sup>.

Prace nad AKPOŚK2015 dotyczyły trzech poziomów szczegółowości:

• odnośnie do każdej aglomeracji i oczyszczalni – gdzie informacja dotycząca gospodarki ściekowej dla każdej aglomeracji została uwzględniona w załącznikach tabelarycznych,

• odnośnie do województw – zestawienia danych dotyczących stanu wypełnienia dyrektywy 91/271/EWG w poszczególnych województwach uwzględnione w załącznikach tabelarycznych,

1

<sup>&</sup>lt;sup>3)</sup> Sposób wyliczenia RLM aglomeracji został ujednolicony i wyliczony dla wszystkich aglomeracji następująco:

RLMrz aglomeracji uwzględnia:

<sup>-</sup> stałych mieszkańców uwzględniając możliwości podłączeń w ramach istniejącej aglomeracji  $(1 \text{ mieszkaniec} = 1 \text{ RLM})$ ,

<sup>-</sup> miejsca noclegowe (1 zarejestrowane miejsce noclegowe na terenie aglomeracji = 1 RLM),

<sup>-</sup> ścieki przemysłowe, odprowadzane do systemu zbierania lub oczyszczalni ścieków komunalnych.

Tym samym RLM rzeczywiste (RLMrz) to RLM wyliczone jak powyżej. Natomiast RLM wg uchwał/rozporządzeń to RLM, które zostało wyznaczone uchwałami lub rozporządzeniami wyznaczającymi aglomeracje, gdzie RLM dla danej aglomeracji zostało wyliczone jak powyżej lub na podstawie ładunku ścieków.

• odnośnie do całego kraju – sumaryczne zestawienia danych w skali całego KPOŚK uwzględnione w części opisowej Programu. Zestawienia sumaryczne podawane są w zależności od wielkości aglomeracji wg RLM.

# **Szczegółowy wykaz aglomeracji oraz przedsięwzięć ujętych w AKPOŚK2015 określa Załącznik 2.**

# <span id="page-249-0"></span>**6. Aglomeracje ujęte w AKPOŚK2015**

Zgodnie z założeniami i metodyką opracowania AKPOŚK2015 w dokumencie tym zostały uwzględnione informacje dotyczące 1 502 aglomeracji o łącznym RLMrz – 38 007 996, w tym 39 aglomeracji powyżej 150 000 RLM, stanowiących 41,3 % całości RLMrz. W tabelach 3 i 4 przedstawiono podstawowe dane dotyczące aglomeracji wg przedziałów RLM oraz priorytetów.

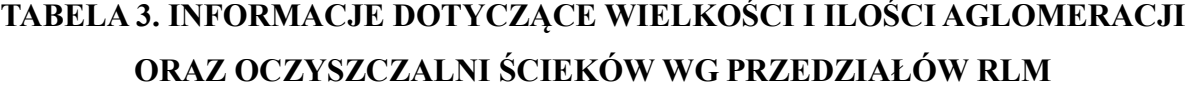

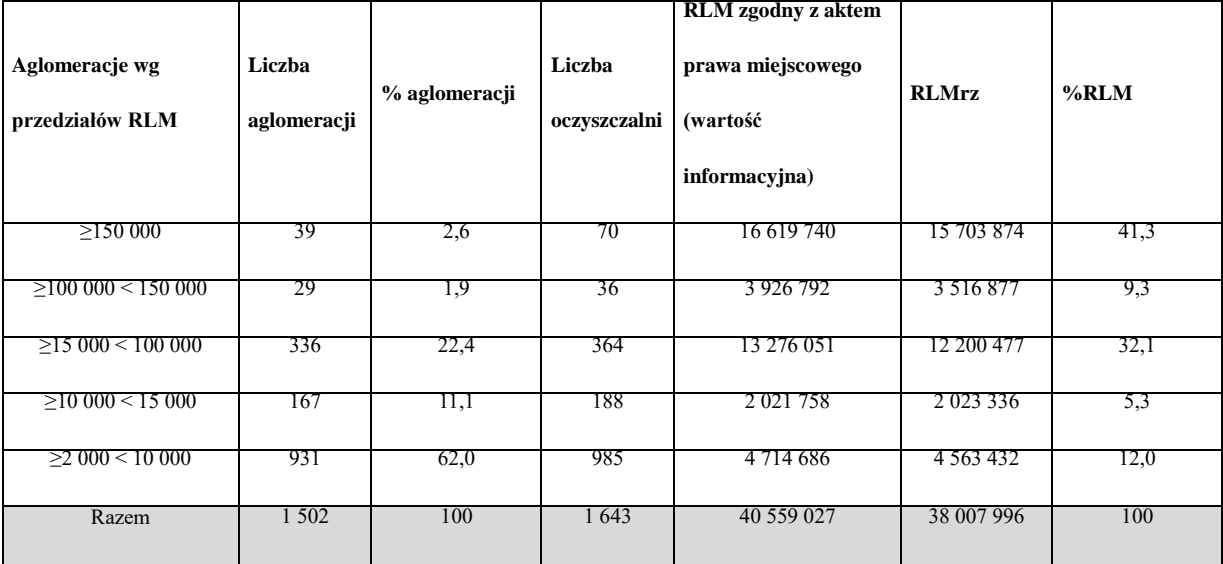

Zgodnie z ustaleniami i przyjętą metodyką opracowania AKPOŚK2015, aglomeracje zostały podzielone na IV priorytety wg poniższych kryteriów:

### **Priorytet I**

Aglomeracje priorytetowe dla wypełnienia zobowiązań akcesyjnych. Są to aglomeracje powyżej 100 000 RLM, które spełniają co najmniej 2 warunki zgodności z dyrektywą a w wyniku weryfikacji wielkości RLM i po zrealizowaniu planowanych inwestycji, uzyskają pełną zgodność z dyrektywą 91/271/EWG.

### **Priorytet II**

Aglomeracje, które w wyniku zmian prawnych musiały przeprowadzić dodatkowe inwestycje gwarantujące im spełnienie warunków dyrektywy 91/271/EWG w zakresie oczyszczania ścieków (art. 5 ust. 2 dyrektywy) do dnia 31 grudnia 2015 r.

#### **Priorytet III**

Aglomeracje, które do dnia 31 grudnia 2015 r. planowały spełnić warunki dyrektywy 91/271/EWG dotyczące jakości i wydajności oczyszczalni oraz zagwarantować wyposażenie w sieć kanalizacyjną co najmniej na poziomie<sup>4)</sup>:

- 95% aglomeracie o RLM  $\leq 100000$ .
- 98% aglomeracje o RLM  $\geq$  100 000.

#### **Priorytet IV**

<u>.</u>

Aglomeracje, które przez realizację planowanych działań inwestycyjnych – po dniu 31 grudnia 2015 r., spełnią warunki dyrektywy 91/271/EWG dotyczące jakości i wydajności oczyszczalni oraz zagwarantują wyposażenie w sieć kanalizacyjną co najmniej na poziomie:

 $\cdot$ 95% – aglomeracje o RLM < 100 000,

 $\cdot$ 98% – aglomeracje o RLM  $\geq$ 100 000.

Ponadto do AKPOŚK2015 włączono:

<sup>4)</sup> Niższe wartości wskaźników (95% i 98%), w stosunku do podanego (100%) w piśmie KE z dnia 21 lutego 2014r.– wynika z późniejszych uzgodnień przedstawicieli KZGW i Ministerstwa Środowiska z przedstawicielami KE.

### **Aglomeracje poza priorytetem (PP)**

Aglomeracje, które nie spełniają warunków dyrektywy 91/271/EWG, ale planują podejmowanie działań inwestycyjnych zbliżających je do wypełnienia wymogów dyrektywy, po dniu 31 grudnia 2015 roku.

# **TABELA 4. INFORMACJE DOTYCZĄCE WIELKOŚCI I ILOŚCI AGLOMERACJI ORAZ OCZYSZCZALNI ŚCIEKÓW WG PRIORYTETÓW**

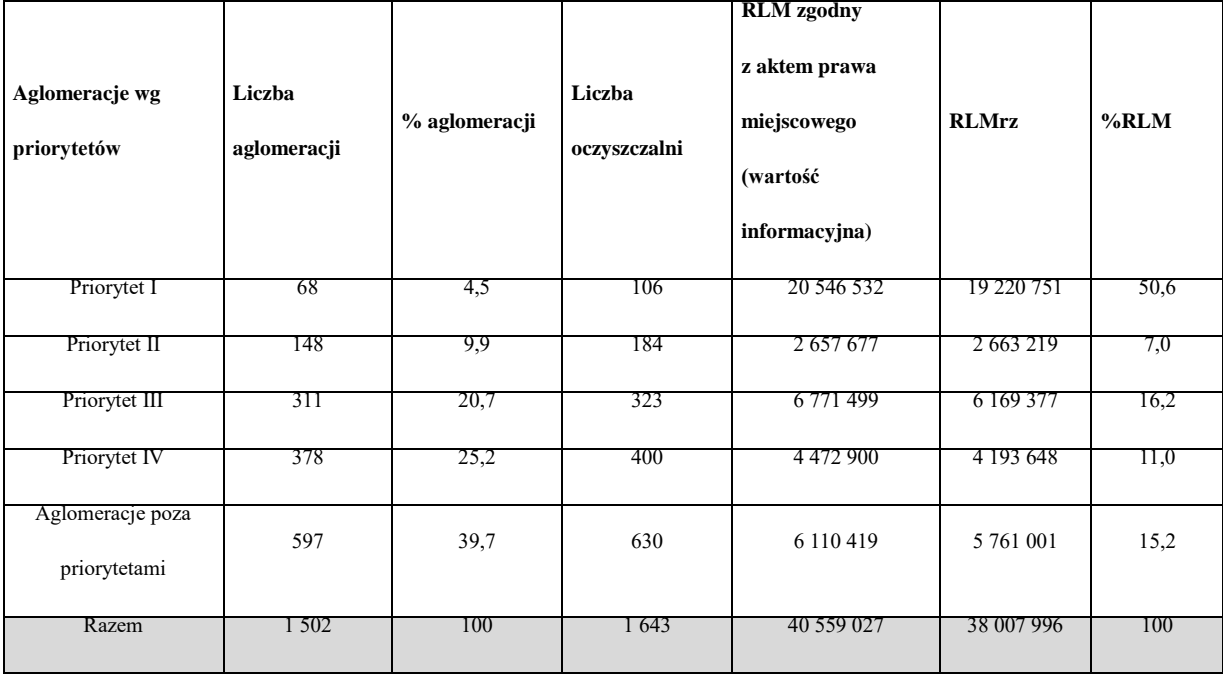

#### <span id="page-251-0"></span>**7. Omówienie inwestycji zaplanowanych na lata 2015-2021**

# <span id="page-251-1"></span>**7.1. Zaplanowane inwestycje w zakresie wyposażenie aglomeracji w oczyszczalnie ścieków i zapewnienie odpowiednich standardów oczyszczania**

Oczyszczalnie zaplanowane i zrealizowane w ramach KPOŚK powinny posiadać przynajmniej wydajność umożliwiającą przyjęcie wszystkich ścieków powstających na obszarze aglomeracji oraz zapewnić wymagany, zależny od wielkości aglomeracji, standard ich oczyszczania, tj. spełnienie Warunków I i II (pkt 2.3). Dla zapewnienia odpowiedniego standardu oczyszczania w aglomeracjach powyżej 10 000 RLM (zgodnie z art. 5 ust 2
dyrektywy 91/271/EWG) wymagane jest zastosowanie podwyższonego usuwania biogenów we wszystkich oczyszczalniach znajdujących się w danej aglomeracji.

AKPOŚK2015 zawiera 1502 aglomeracje wyposażone w 1643 oczyszczalnie ścieków komunalnych. Do roku 2014 wybudowano już 376 nowych oczyszczalni ścieków oraz przeprowadzono 1206 inwestycji w zakresie modernizacji, rozbudowy oczyszczalni lub modernizacji wraz z rozbudową oczyszczalni. Z planów inwestycyjnych przedstawionych przez aglomeracje wynika, że w ramach KPOŚK planowane jest jeszcze wybudowanie 119 nowych oczyszczalni, w tym 91 po roku 2015, oraz przeprowadzenie innych inwestycji na 985 oczyszczalniach, z których 664 zakończy się po roku 2015.

Dodatkowe prace, związane z dostosowaniem oczyszczalni do wymogów art. 5 ust 2 dyrektywy dotyczyć będą 187 oczyszczalni w 157 aglomeracjach.

Szczegółowy zakres inwestycji zaplanowanych przez aglomeracje na oczyszczalniach oraz inwestycje dodatkowe związane z dostosowaniem do art. 5 ust 2 dyrektywy przedstawia Tabela 5. Inwestycje te zostały również przedstawione wg priorytetów w Tabeli 6.

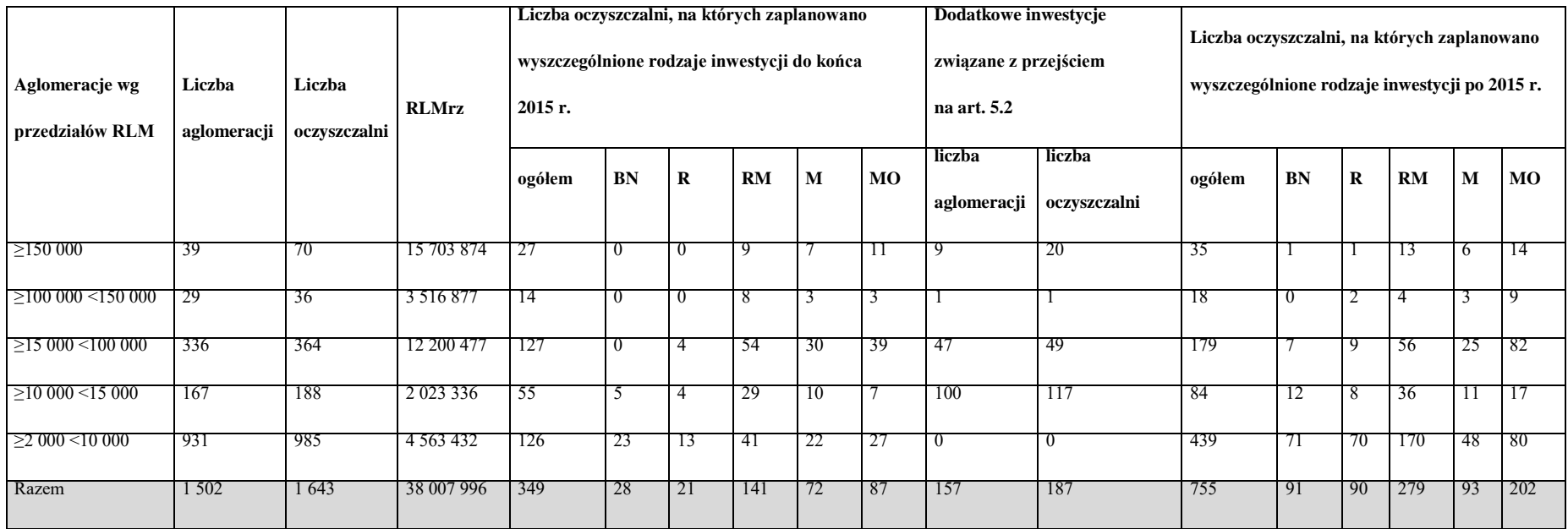

### **TABELA 5. INWESTYCJE ZWIĄZANE Z OCZYSZCZALNIAMI ŚCIEKÓW WG PRZEDZIAŁÓW RLM**

\*Rodzaje inwestycji:

**BN** – budowa nowej oczyszczalni, **M** – istniejąca oczyszczalnia, która spełnia wymagania ze względu na przepustowość lecz wymaga modernizacji ze względu na jakość odprowadzanych ścieków, **R** – istniejąca

oczyszczalnia, która wymaga rozbudowy ze względu na przepustowość, **RM** – istniejąca oczyszczalnia, która wymaga rozbudowy ze względu na przepustowość oraz modernizacji części obiektów, **MO** – modernizacja

tylko części osadowej oczyszczalni.

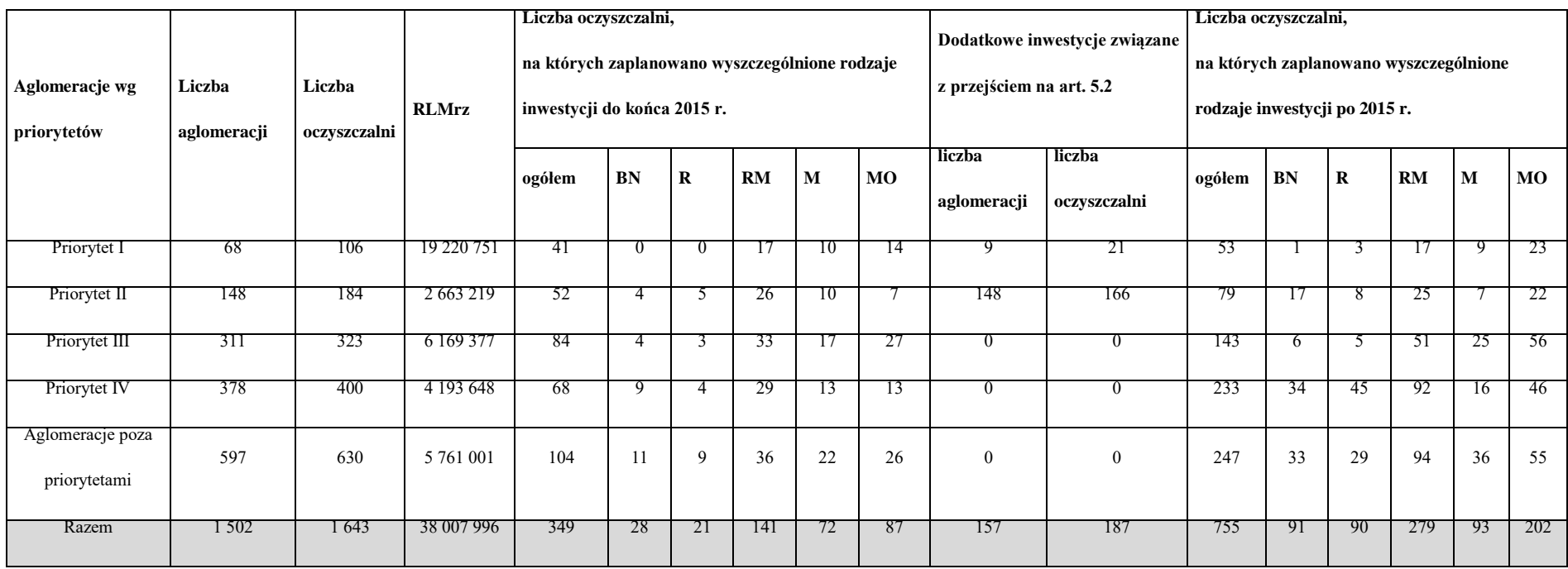

### **TABELA 6. INWESTYCJE ZWIĄZANE Z OCZYSZCZALNIAMI ŚCIEKÓW WG PRIORYTETÓW**

\*Rodzaje inwestycji:

**BN** – budowa nowej oczyszczalni, **M** – istniejąca oczyszczalnia, która spełnia wymagania ze względu na przepustowość lecz wymaga modernizacji ze względu na jakość odprowadzanych ścieków, **R** – istniejąca oczyszczalnia, która wymaga rozbudowy ze względu na przepustowość, **RM** – istniejąca oczyszczalnia, która wymaga rozbudowy ze względu na przepustowość oraz modernizacji części obiektów, **MO** – modernizacja tylko części osadowej oczyszczalni.

#### **7.2. Zaplanowane inwestycje w zakresie wyposażenia w sieć kanalizacyjną**

Każda aglomeracja powyżej 2000 RLM powinna być wyposażona w system kanalizacji zbiorczej w celu odprowadzania do oczyszczalni komunalnych, ścieków powstających na terenie aglomeracji. Wyposażenie aglomeracji w systemy zbierania ścieków komunalnych gwarantować musi blisko 100% poziom obsługi tj. spełnienie Warunku III (Warunek opisany w pkt 2.3).

W ramach prac nad Master Planem i AKPOŚK2015 zweryfikowane zostały plany aglomeracji w zakresie budowy kanalizacji pod kątem ich zgodności z rozporządzeniem Ministra Środowiska z dnia 22 lipca 2014 r. w sprawie wyznaczania obszaru i granic aglomeracji i spełniania warunku wskaźnik koncentracji tzn. 90 Mk na 1 km nowobudowanej sieci kanalizacyjnej. Na tej podstawie zaproponowano ograniczenie planów budowy kanalizacji tylko do długości spełniającej powyższy warunek. W związku z powyższym, w niniejszej aktualizacji została ujęta zweryfikowana długość sieci kanalizacyjnej.

Aktualnie na terenach aglomeracji istnieje 140 140,4 km sieci kanalizacyjnej, z której korzysta 34 097 028 RLMrz, co stanowi 89,7% całego RLMrz. Z planów inwestycyjnych przedstawionych przez aglomeracje wynika jednak, że w ramach KPOŚK planowane jest jeszcze wybudowanie 21 780,8 km sieci kanalizacyjnej, w tym 16 918,4 km po roku 2015 oraz zmodernizowanie 4193,6 km sieci, w tym 3 504,6 km po roku 2015. Po zakończeniu wszystkich inwestycji RLMrz korzystających z sieci kanalizacyjnej będzie wynosiło 36 454 505 (95,9% całego RLMrz). Szczegółowy zakres inwestycji zaplanowanych przez aglomeracje w zakresie sieci kanalizacyjnej zestawiono w Tabeli 7 oraz Tabeli 8.

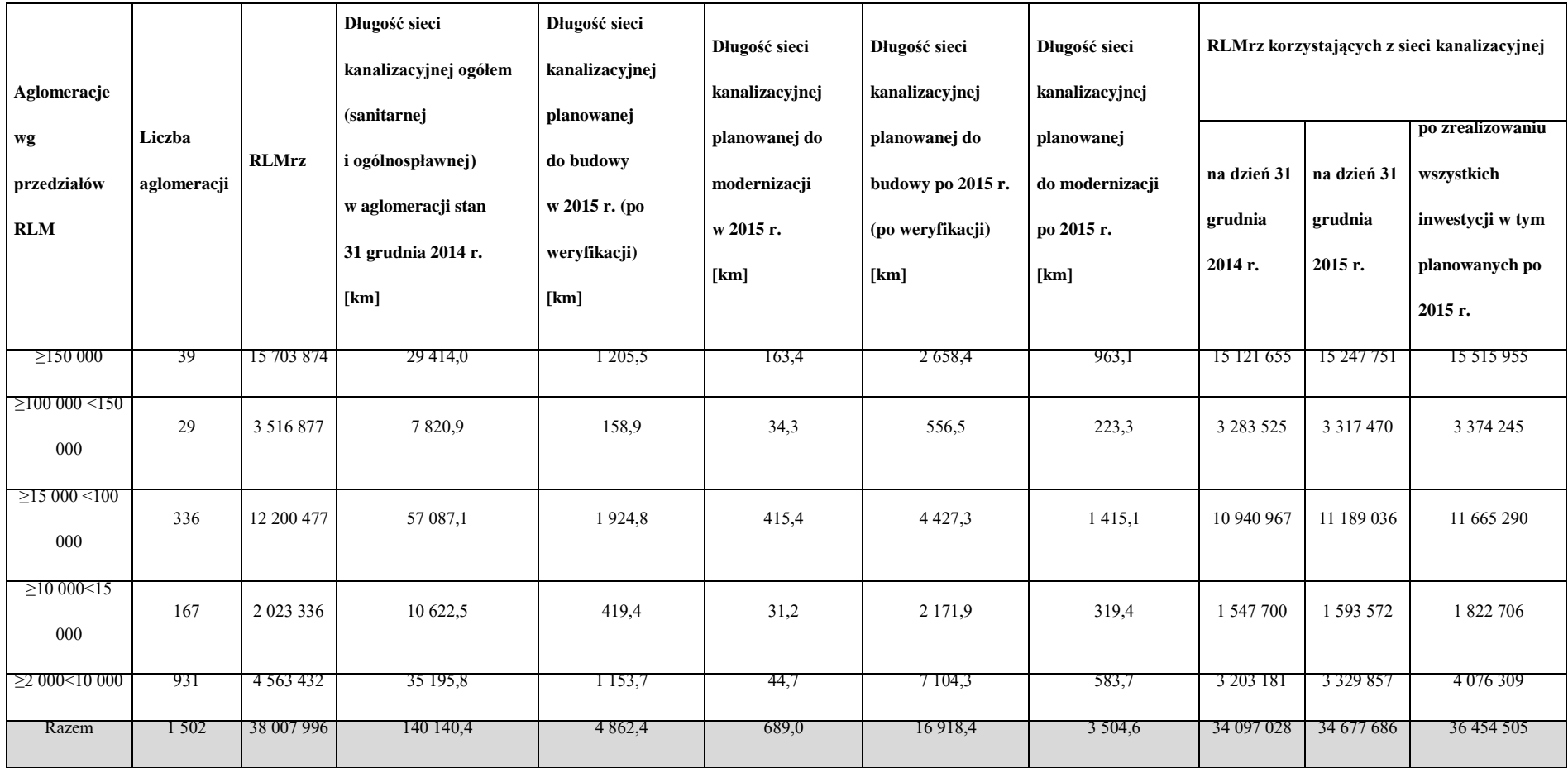

# **TABELA 7. INWESTYCJE ZWIĄZANE Z SIECIAMI KANALIZACYJNYMI WG PRZEDZIAŁÓW RLM**

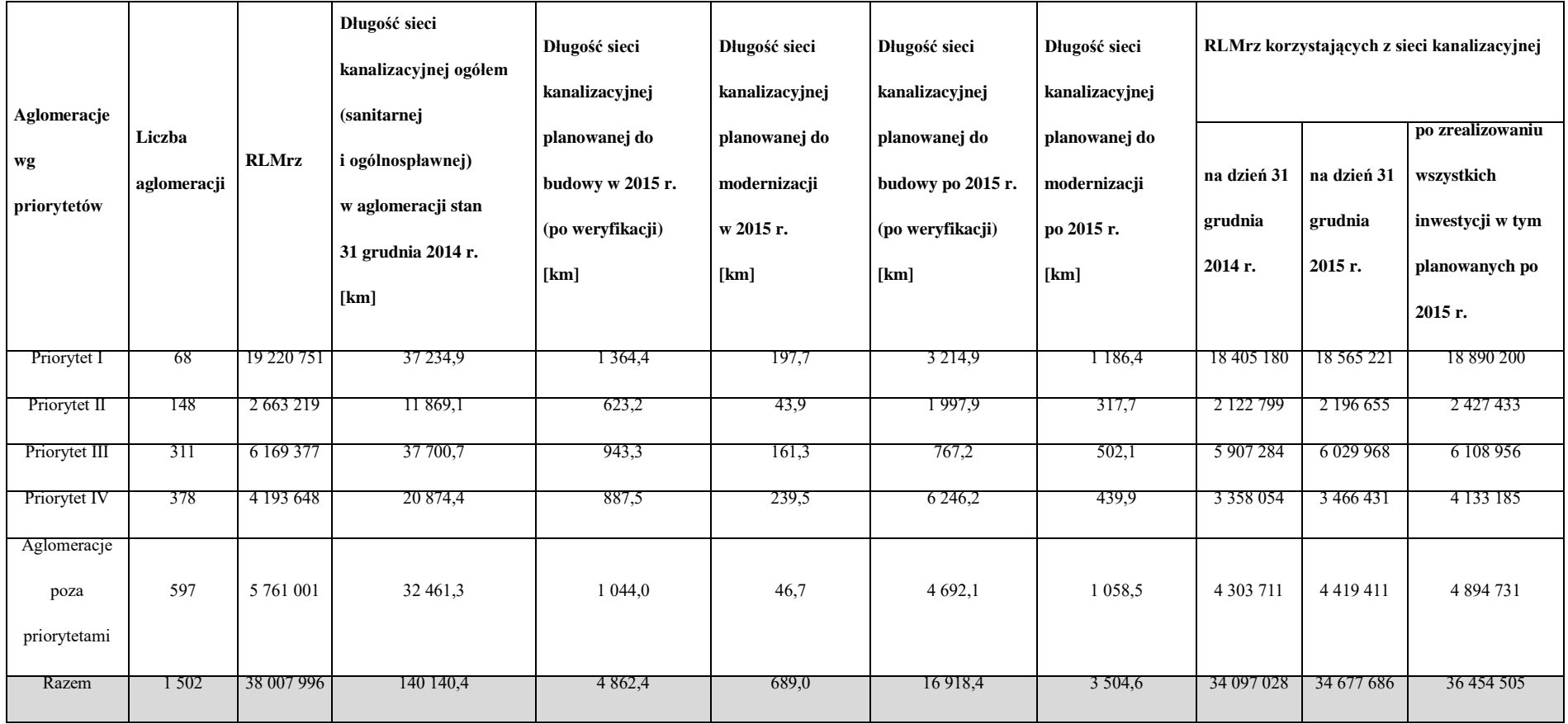

# **TABELA 8. INWESTYCJE ZWIĄZANE Z SIECIAMI KANALIZACYJNYMI WG PRIORYTETÓW**

#### **7.3. Komunalne osady ściekowe w ramach KPOŚK**

Krajowe regulacje prawne odnoszące się do kwestii osadów ściekowych zawarte są w następujących aktach prawnych:

• ustawa z dnia 18 lipca 2001 r. - Prawo wodne (Dz. U. z 2015 r. poz. 469, z późn. zm.),

• ustawa z dnia 7 czerwca 2001 r. o zbiorowym zaopatrzeniu w wodę i zbiorowym odprowadzaniu ścieków (Dz. U. z 2015 r. poz. 139, z późn. zm.),

• rozporządzenie Ministra Budownictwa z dnia 14 lipca 2006 r. w sprawie sposobu realizacji obowiązków dostawców ścieków przemysłowych oraz warunków wprowadzania ścieków do urządzeń kanalizacyjnych (Dz. U. z 2006 r. Nr 136, poz. 964 oraz z 2015 r. poz. 1456).

Natomiast, zasady postępowania z osadami ściekowymi, które stają się odpadami określają przepisy ustawy z dnia 14 grudnia 2012 r. o odpadach (Dz. U. z 2013 r. poz. 21, z późn. zm.). W odniesieniu do odzysku komunalnych osadów ściekowych, które są stosowane na powierzchni ziemi, w celach określonych w art. 96 ust. 1 ustawy o odpadach, zastosowanie mają również przepisy rozporządzenia Ministra Środowiska z dnia 6 lutego 2015 r. w sprawie komunalnych osadów ściekowych (Dz. U. z 2015 r. poz. 257). W przypadku, kiedy komunalne osady ściekowe podlegają przetwarzaniu przez składowanie, zastosowanie mają przepisy rozporządzenia Ministra Gospodarki z dnia 16 lipca 2015 r. w sprawie dopuszczenia odpadów do składowania na składowiskach (Dz. U. z 2015 r. poz. 1277).

Osady ściekowe powstają na różnych etapach oczyszczania ścieków. Ścieki komunalne, w których zawarta jest zawiesina tworząca komunalne osady ściekowe, stanowią przede wszystkim mieszaninę ścieków bytowo-gospodarczych oraz przemysłowych, zasilaną również wodami infiltracyjnymi i wodami opadowymi. Charakterystyka ilościowojakościowa ścieków komunalnych zależy od rodzaju i stanu technicznego kanalizacji, uprzemysłowienia, ilości zużytej wody oraz standardu życia mieszkańców. Ilość i skład ścieków dopływających do oczyszczalni ulega na ogół znacznym zmianom w cyklu

dobowym, tygodniowym, miesięcznym i ostatecznie rocznym. Obowiązującą regułą jest, że nie istnieje typowy skład i typowa jakość ścieków komunalnych $^{5)}$ .

Wzrost ilości wytwarzanych osadów spowodowany jest rozbudową sieci kanalizacyjnej, a co za tym idzie – wzrostem przepustowości komunalnych oczyszczalni ścieków oraz stosowania na nich pogłębionego usuwania biogenów.

Dobrą praktyką w gospodarce komunalnymi osadami ściekowymi można określić zbiór sposobów postępowania z osadami ściekowymi pozwalający skutecznie rozwiązywać problem przetwarzania i zagospodarowania osadów ściekowych przy jednoczesnym osiąganiu dobrych efektów w procesach oczyszczania ścieków.

Działania w zakresie osadów ściekowych, które można przeprowadzić na oczyszczalniach ścieków obejmują:

• minimalizację ilości wytwarzanych osadów,

1

- udoskonalanie linii technologicznych przeróbki osadów przez:
	- intensyfikację procesu stabilizacji beztlenowej (zastosowanie procesów dezintegracji, maksymalizacja produkcji biogazu i jego wykorzystania)
	- intensyfikację procesów końcowego odwadniania osadów.

Minimalizacja ilości wytwarzanych osadów ściekowych w oczyszczalniach ścieków może być realizowana poprzez modyfikację procesową układów przeróbki osadów, oraz stosowanie rozwiązań generujących mniejsze ilości osadu nadmiernego w głównych ciągach technologicznych oczyszczania ścieków<sup>5</sup>.

Planując budowę lub modernizację oczyszczalni ścieków należy zatem podjąć decyzję o zastosowaniu odpowiednich rozwiązań mających wpływ na jakość komunalnych osadów ściekowych, uwzględniając: jakość przyjmowanych ścieków, sposoby ich oczyszczania oraz

<sup>5</sup> ) Opracowane na podstawie dokumentu pt.: "Ekspertyza, która będzie stanowić materiał bazowy do opracowania strategii postępowania z komunalnymi osadami ściekowymi na lata 2014-2020".

sposoby przeróbki i zagospodarowania osadów ściekowych. Ważnym czynnikiem jest równoczesne rozważenie kosztów inwestycyjnych i eksploatacyjnych.

Ponadto, zagospodarowanie komunalnych osadów ściekowych powinno być zgodne z celami określonymi w aktualizacji Krajowego planu gospodarki odpadami 2014 jak również uwzględniać założenia wojewódzkich planów gospodarki odpadami.

Ilość suchej masy komunalnych osadów ściekowych powstających w 1643 oczyszczalniach ścieków ujętych w aglomeracjach została oszacowana na koniec 2015 r. na poziomie 572 224 Mg s.m./rok. Największy udział w produkcji suchej masy osadów mają aglomeracje ujęte w Priorytecie I – 272 067 Mg s.m./rok.

Dotychczasowe zagospodarowanie komunalnych osadów ściekowych w aglomeracjach opierało się głównie na wykorzystywaniu osadów w rolnictwie, oraz do innych celów, tj. rekultywacji składowisk odpadów, kompostowania, stosowania do uprawy roślin nieprzeznaczonych do spożycia i produkcji pasz, a także na ich czasowe magazynowanie na terenie oczyszczalni<sup>6)</sup>.

#### **8. Efekt rzeczowo – finansowy realizacji KPOŚK w latach 2003 - 2014**

W latach 2003-2014 zakończono budowę 376 nowych oczyszczalni ścieków, z czego 13 w roku 2014. Najczęściej jednak dokonywano inwestycji w zakresie rozbudowy oraz modernizacji istniejących oczyszczalni ścieków. Do 2014 roku takich inwestycji zakończono 1206, z czego 110 przedsięwzięć w 2014 r. W wyniku realizacji KPOŚK wybudowano ponadto 76 169 km sieci kanalizacyjnej. W latach 2003 – 2014 na realizację zadań ujętych w KPOŚK wydano około 55,9 mld zł, z czego około 39,2 mld zł przeznaczono na zbiorcze systemy kanalizacyjne. W tabeli 9 i 10 zaprezentowano zestawienia dotyczące długości wybudowanej sieci kanalizacyjnej oraz wykaz nakładów, które zostały poniesione w poszczególnych latach.

1

<sup>&</sup>lt;sup>6)</sup> Sprawozdania z realizacji KPOŚK

## **TABELA 9. DŁUGOŚĆ WYBUDOWANEJ SIECI KANALIZACYJNEJ W LATACH 2003–2014**

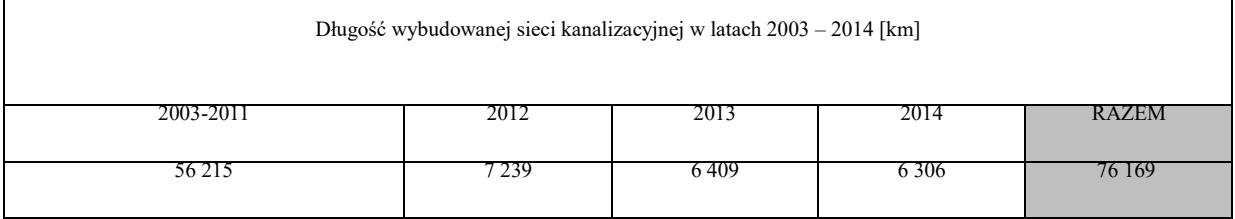

#### **TABELA 10. NAKŁADY INWESTYCYJNE PONIESIONE W LATACH 2003-2014**

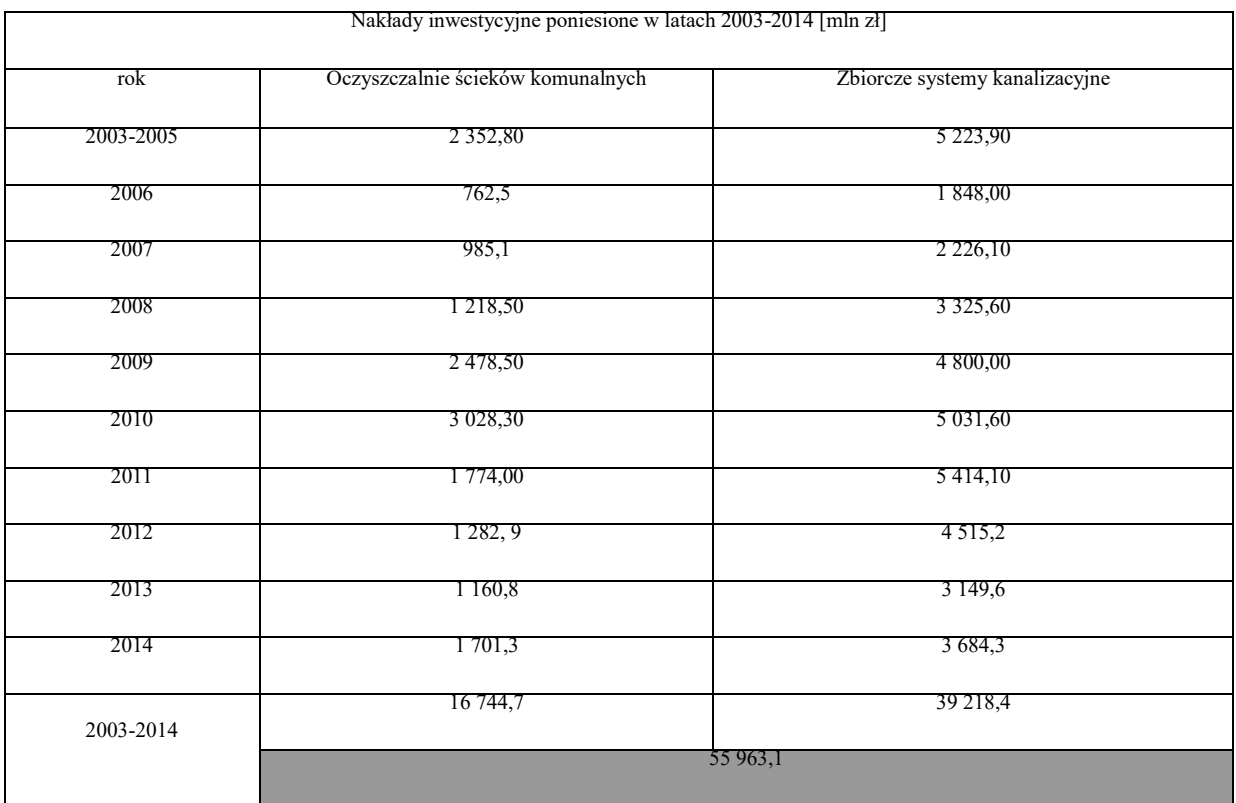

### **9. Ocena inwestycji zaplanowanych w AKPOŚK2015 w aspekcie wypełnienia wymagań dyrektywy 91/271/EWG**

W oparciu o dane dotyczące zrealizowanych i planowanych inwestycji w aglomeracjach dokonano oceny stanu wypełnienia wymagań dyrektywy 91/271/EWG dla roku 2015 oraz prognozy dla roku 2021.

Wypełnieniem wymagań dyrektywy 91/271/EWG jest takie zaplanowanie i zrealizowanie inwestycji, aby możliwe było **łączne** spełnienie warunków opisanych w pkt. 2.3 tj.:

**I. Wydajności oczyszczalni** – dostosowanej do usuwania 100 % ładunku zanieczyszczeń powstających w aglomeracji,

**II. Standardów oczyszczania ścieków przez oczyszczalnie** – zastosowanie odpowiednich technologii oczyszczania ścieków gwarantujących osiągnięcie wymaganych standardów oczyszczania ścieków, w tym podwyższone usuwaniem biogenów w aglomeracjach **powyżej 10 000 RLM,**

**III. Wyposażenia aglomeracji** w systemy zbierania ścieków komunalnych – umożliwiającej spełnienie blisko 100% poziomu obsługi.

W Tabeli 11 oraz Tabeli 12 przedstawiono wypełnienie przez aglomeracje warunków dyrektywy 91/271/EWG po zrealizowaniu wszystkich zaplanowanych inwestycji.

Z analizy danych wynika, że:

• w **2014** roku wszystkie zobowiązania spełniło **271** aglomeracji o łącznym RLMrz wynoszącym 10 906 677, co stanowi 28,7 % całego generowanego przez aglomeracje RLMrz,

• w **2015** roku wszystkie zobowiązania powinno spełnić **369** aglomeracji o łącznym RLMrz wynoszącym 16 253 481, co stanowi 42,7 % całego generowanego przez aglomeracje RLMrz,

• w **2021** roku wszystkie zobowiązania powinno spełnić **790** aglomeracji, o łącznym RLMrz wynoszącym 27 400 244, co stanowi 72,1 % całego generowanego przez aglomeracje RLMrz.

Na podstawie analizy zaplanowanych przez aglomerację inwestycji założono, że w 2015 r.:

• **Warunek I** zostanie spełniony przez **979** aglomeracji, które generują 86,5 % całego RLMrz,

• **Warunek II** zostanie spełniony przez **1459** aglomeracji, które generują 95,7 % całego RLMrz,

• **Warunek III** zostanie spełniony przez **449** aglomeracji, które generują 46,6 % całego RLMrz.

## **TABELA 11. WYPEŁNIENIE WYMAGAŃ DYREKTYWY 91/271/EWG W ROKU 2015 ORAZ PROGNOZA NA ROK 2021 WG PRZEDZIAŁÓW RLM**

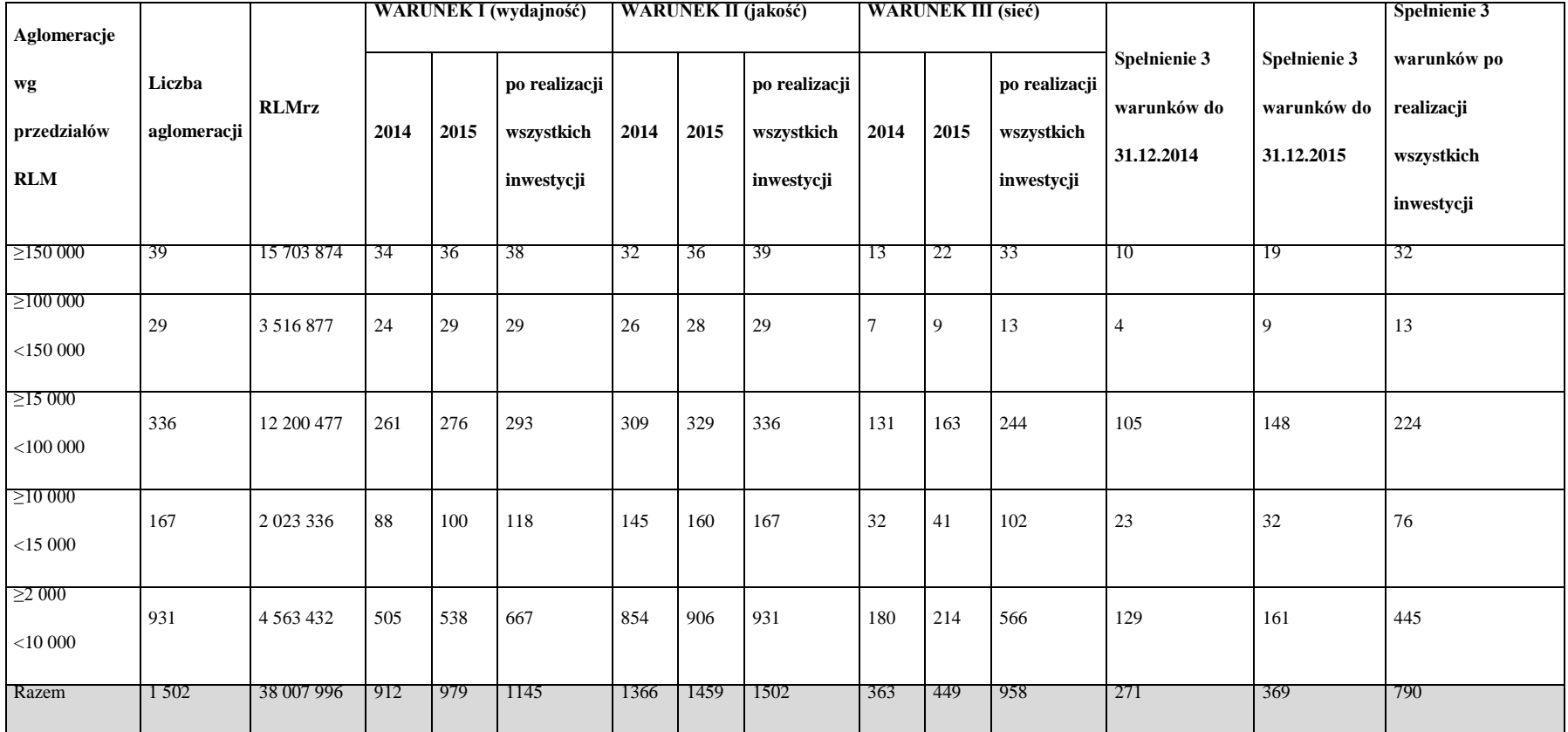

# **TABELA 12. WYPEŁNIENIE WYMAGAŃ DYREKTYWY 91/271/EWG W ROKU 2015 ORAZ PROGNOZA NA ROK 2021 WG PRIORYTETÓW**

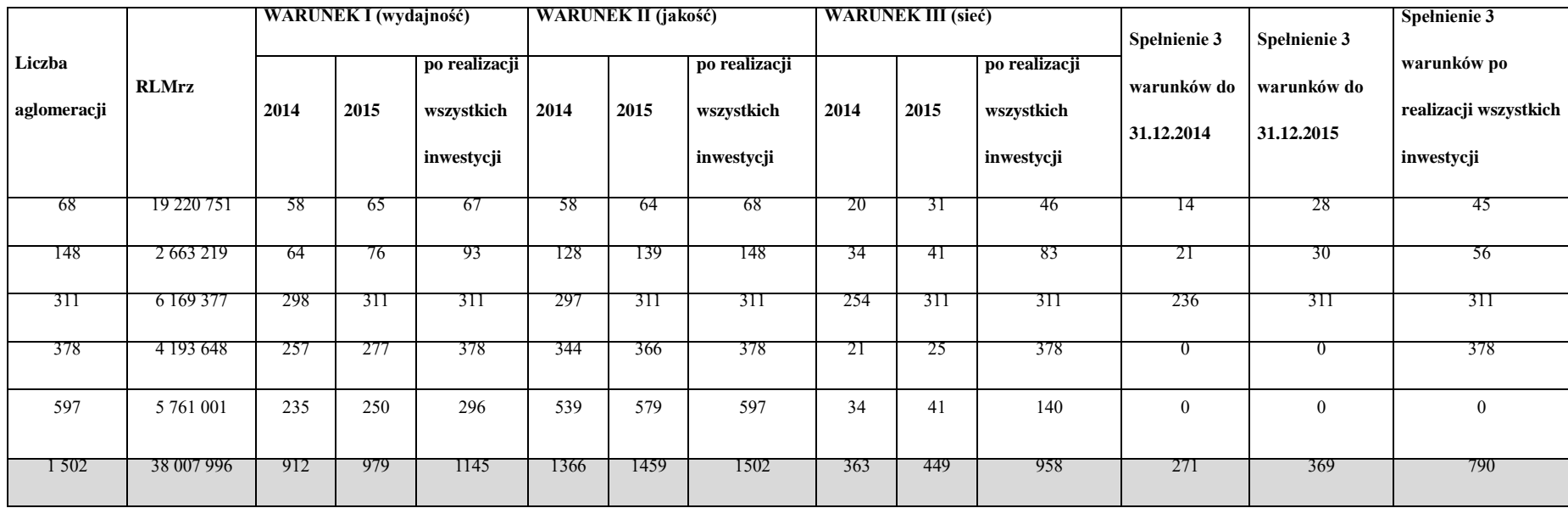

Wypełnienie ww. warunków zależy jednak od terminowego zrealizowania wszystkich zaplanowanych przedsięwzięć oraz dodatkowych niewykazanych przez aglomeracje inwestycji związanych z koniecznością podwyższenia redukcji związków biogennych na oczyszczalniach w aglomeracjach powyżej 10 000 RLM (art. 5 ust. 2 dyrektywy).

Ponadto założono, że w 2015 r. zaledwie 449 aglomeracji będzie posiadać odpowiedni stopień skanalizowania i wypełni Warunek III. Oznacza to jednak, że pozostałe aglomeracje powinny zweryfikować swoje zamierzenia inwestycyjne w tym zakresie a także muszą ponownie przeanalizować wielkość wyznaczonych aglomeracji.

Dotychczasowe tempo wykonania inwestycji w ramach KPOŚK nie zapewniło osiągnięcia celów pośrednich określonych w Traktacie akcesyjnym. Inwestycje zaplanowane do realizacji w ramach AKPOŚK2015 również nie gwarantują wypełnienia przez wszystkie aglomeracje wymogów dyrektywy 91/271/EWG. Przyczyną takiego stanu rzeczy są:

• niewłaściwe zaplanowanie wydajności oczyszczalni,

• niewłaściwe zaplanowanie długości sieci kanalizacyjnych, wynikające ze złego wyznaczenia granic aglomeracji,

• wprowadzenie art. 5 ust. 2 skutkującego potrzebą realizacji dodatkowych inwestycji w zakresie podwyższonego usuwania biogenów w 187 oczyszczalniach w 157 aglomeracjach,

• planowane zakończenie po 2015 roku budowy 91 nowych oczyszczalni oraz innych prac na 664 oczyszczalniach istniejących (R, RM, M i MO),

• brak środków finansowych na realizację działań.

Ponadto, wpływ na wynik powyższej analizy mogą mieć nierzetelne dane przekazywane przez aglomeracje.

#### **10. Potrzeby finansowe na realizację inwestycji ujętych w AKPOŚK2015**

Koszt inwestycji zaplanowanych przez aglomeracje i zgłoszonych do AKPOŚK2015 wynosi 29,91 mld zł, w tym na:

- budowę sieci kanalizacyjnej 19,55 mld zł,
- inwestycje związane z oczyszczalniami ścieków 9,47 mld zł,

• dostosowanie oczyszczalni do art. 5 ust. 2 – 935 mln zł (są to dodatkowe nie zaplanowane przez gminy inwestycje związane z koniecznością podwyższenia redukcji związków biogennych na oczyszczalniach w aglomeracjach powyżej 10 000 RLM).

Szczegółowe informacje dotyczące nakładów finansowych na realizację inwestycji zaplanowanych przez aglomeracje podano w Tabeli 13 i 14.

Przewiduje się, że głównymi źródłami finansowania inwestycji ujętych w AKPOŚK2015 będą:

- środki unijne w ramach programów operacyjnych –POIiŚ, RPO,
- krajowe fundusze ekologiczne –NFOŚiGW, WFOŚiGW,
- środki własne gmin.

W AKPOŚK2015 przedstawiono informacje na temat działań inwestycyjnych planowanych przez aglomeracje po 2015 roku. Ich zakres dotyczy obszarów określonych w odpowiednich, obowiązujących aktach prawa miejscowego, a zakres planowanych działań inwestycyjnych powinien być podparty stosownymi dokumentami planistycznymi takimi jak:

• studium uwarunkowań i kierunków zagospodarowania przestrzennego gminy,

- strategia rozwoju gminy,
- miejscowe plany zagospodarowania przestrzennego,
- wieloletnie plany inwestycyjne i finansowe gminy,
- koncepcje i projekty budowy oraz rozbudowy sieci wodociągowej i kanalizacyjnej.

Realizacja tych działań nie zapewni pełnego osiągnięcia zgodności z dyrektywą w przypadku 712 aglomeracji, przyczyni się jednak do spełnienia przez te aglomeracje jej wymogów w znacznym stopniu.

Biorąc powyższe pod uwagę, inwestycje realizowane po 2015 r. powinny być szczegółowo przeanalizowane podczas składania wniosków o dofinansowanie przez zainteresowane gminy.

### **TABELA 13.NAKŁADY NA FINANSOWANIE INWESTYCJI PLANOWANYCH DO REALIZACJI WG PRZEDZIAŁÓW RLM**

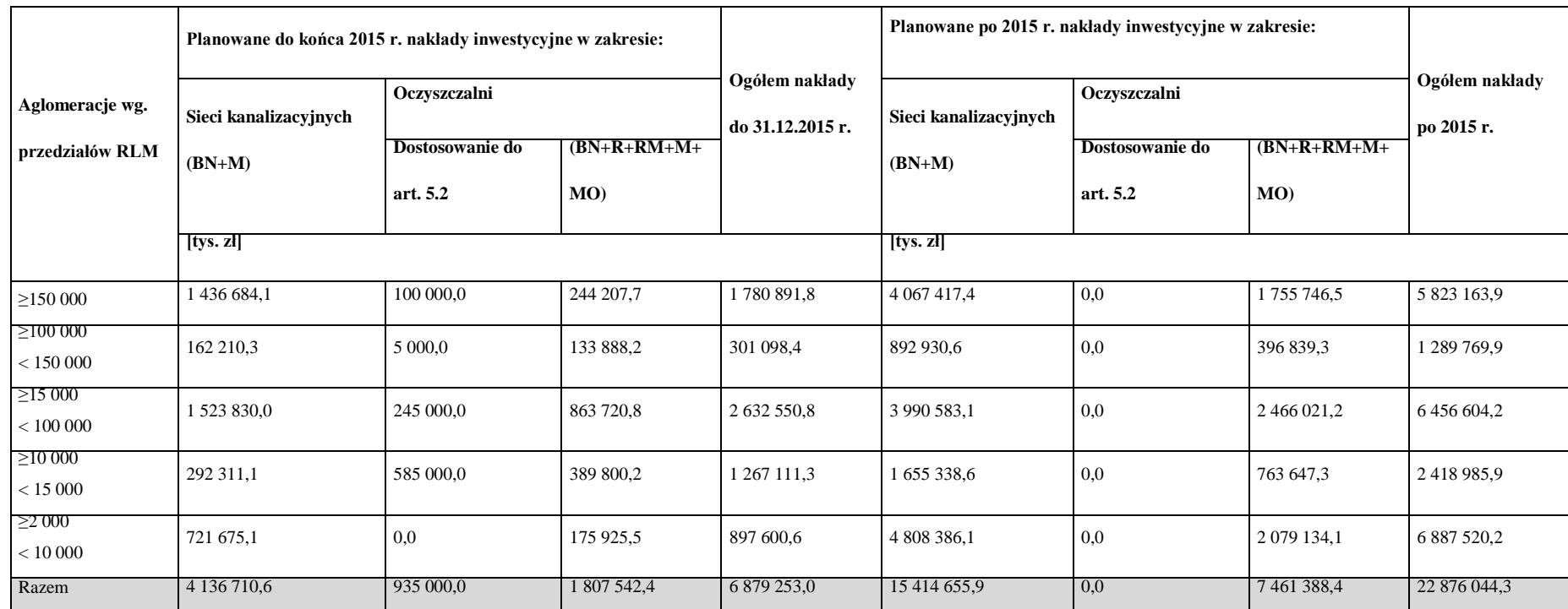

\*Rodzaje inwestycji:

**BN** – budowa nowej oczyszczalni, **M** – istniejąca oczyszczalnia, która spełnia wymagania ze względu na przepustowość lecz wymaga modernizacji ze względu na jakość odprowadzanych ścieków, **R** – istniejąca oczyszczalnia, która wymaga rozbudowy ze względu na przepustowość, **RM** – istniejąca oczyszczalnia, która wymaga rozbudowy ze względu na przepustowość oraz modernizacji części obiektów, **MO** – modernizacja tylko części osadowej oczyszczalni.

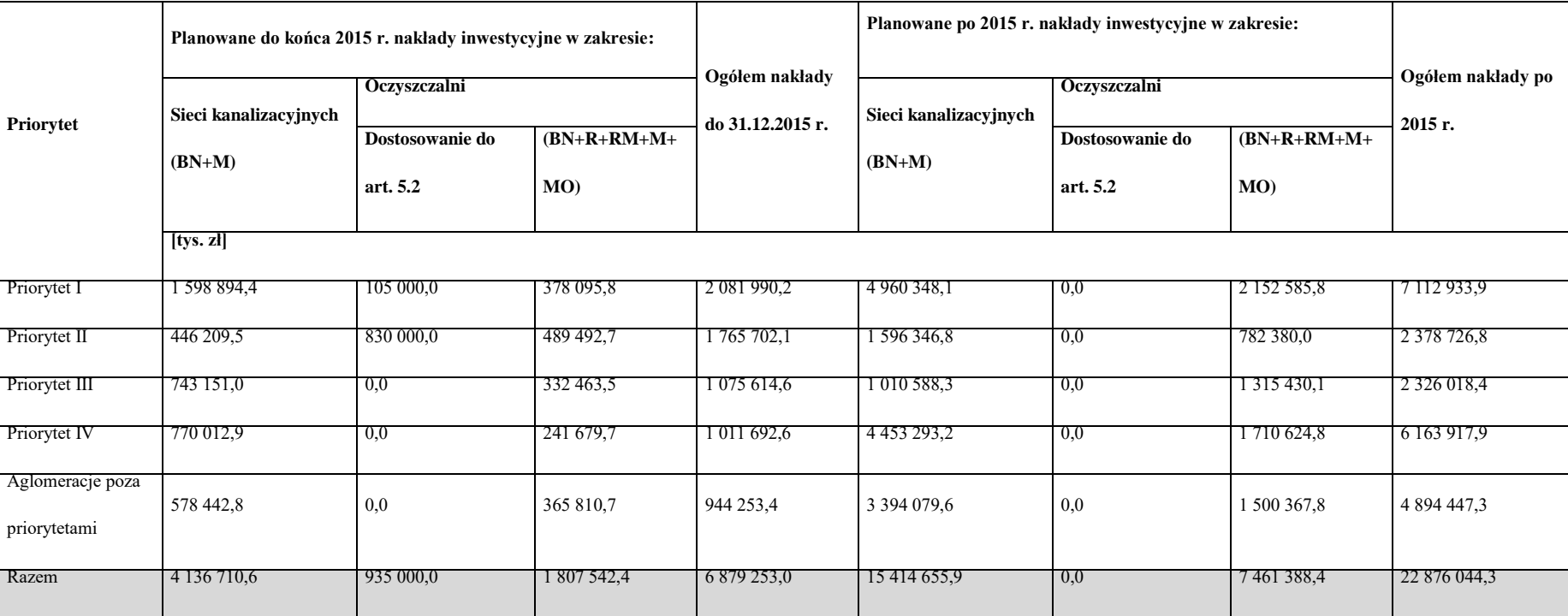

### **TABELA 14.NAKŁADY NA FINANSOWANIE INWESTYCJI PLANOWANYCH DO REALIZACJI WG PRIORYTETÓW**

\*Rodzaje inwestycji:

**BN** – budowa nowej oczyszczalni, **M** – istniejąca oczyszczalnia, która spełnia wymagania ze względu na przepustowość lecz wymaga modernizacji ze względu na jakość odprowadzanych ścieków, **R** – istniejąca oczyszczalnia, która wymaga rozbudowy ze względu na przepustowość, **RM** – istniejąca oczyszczalnia, która wymaga rozbudowy ze względu na przepustowość oraz modernizacji części obiektów, **MO** – modernizacja tylko części osadowej oczyszczalni.

#### **11. Informacja o strategicznej ocenie oddziaływania na środowisko**

Zgodnie z przepisami ustawy z dnia 3 października 2008 r. o udostępnianiu informacji o środowisku i jego ochronie, udziale społeczeństwa w ochronie środowiska oraz o ocenach oddziaływania na środowisko (Dz. U. z 2013 r. poz. 1235, z późn. zm.), niniejsza aktualizacja KPOŚK wymagała przeprowadzenia strategicznej oceny oddziaływania na środowisko. W związku z tym sporządzono Prognozę oddziaływania na środowisko AKPOŚK2015, której zakres i stopień szczegółowości informacji został uzgodniony z Generalnym Dyrektorem Ochrony Środowiska oraz Głównym Inspektorem Sanitarnym.

W ramach strategicznej oceny oddziaływania na środowisko zapewniono możliwość udziału społeczeństwa w postępowaniu na zasadach określonych w ustawie z dnia 3 października 2008 r. o udostępnianiu informacji o środowisku i jego ochronie, udziale społeczeństwa w ochronie środowiska oraz o ocenach oddziaływania na środowisko (Dz. U. 2008 r. Nr 199, poz. 1227). Podstawowym źródłem informacji o możliwości zapoznania się z niezbędną dokumentacją w tym z projektem dokumentu i opracowaną dla niego Prognozą, sposobie i miejscu składania uwag i wniosków oraz organie właściwym do ich rozpatrzenia były strony internetowe Krajowego Zarządu Gospodarki Wodnej i Ministerstwa Środowiska. Ponadto, informację nt. rozpoczętych konsultacji społecznych przekazano za pomocą poczty elektronicznej do instytucji związanych ze sprawozdawczością KPOŚK i realizacją gospodarki ściekowej, w tym między innymi do urzędów marszałkowskich, urzędów wojewódzkich, Izby Gospodarczej "Wodociągi Polskie", Związku Miast Polskich, Związku Gmin Wiejskich Rzeczypospolitej Polskiej, Krajowej Izby Gospodarczej oraz organizacji pozarządowych w szczególności Polskiej Fundacji Ekologicznej i Ligi Ochrony Przyrody. Projekt AKPOŚK2015 wraz z Prognozą został przekazany do zaopiniowania przez Generalnego Dyrektora Ochrony Środowiska oraz Głównego Inspektora Sanitarnego. Główny Inspektor Sanitarny wydał opinię w ustawowym terminie 30 dni od dnia otrzymania dokumentów, która zawierała uwagę dotyczącą przeformowania zapisu związanego z ujęciami wód. Uwaga w całości została uwzględniona w Prognozie. Mimo iż opinia GDOŚ została przekazana po terminie jej treść dokładnie przeanalizowano. Zgłoszone uwagi dotyczyły głównie uzupełnień w zakresie analiz przestrzennych, w tym dotyczących obszarów Natura 2000, oraz dodania informacji z wniosków w przypadku inwestycji, które uzyskały już wymagane decyzje. Wskazane było

również aby doprowadzić załączone do Prognozy mapy do rozdzielczości umożliwiającej ich czytelność.

W związku ogólnokrajowym charakterem Programu uwagi te nie zostały zaakceptowane. Poziom szczegółowości Prognozy jest bowiem zgodny z poziomem szczegółowości AKPOŚK2015. Prognoza odnosi się do zidentyfikowanych typów działań, takich jak: budowa i modernizacja sieci kanalizacyjnej, a nie poszczególnych inwestycji. Przygotowane w ramach Prognozy mapy mają natomiast charakter poglądowy, gdyż lokalizacja aglomeracji oraz oczyszczalni ścieków została przedstawiona na podstawie współrzędnych punktowych. W przypadku aglomeracji jest to najczęściej siedziba władz samorządowych. Uwzględniając ramowy charakter Programu, w tym tylko ogólną informację o rodzaju inwestycji (np. rozbudowa oczyszczalni) oraz długości planowanej do budowy sieci, bez pełnej dokumentacji związanej z przedsięwzięciem, nie jest możliwe przedstawienie bardziej szczegółowych wniosków i analiz. Dlatego poszczególne działania muszą być uszczegóławiane przed rozpoczęciem procedury uzyskiwania decyzji środowiskowych, gdy doprecyzowana zostanie lokalizacja, rodzaj stosowanej technologii i parametry technicznych. Ponadto, w ramach Programu nie jest znana lokalizacja sieci kanalizacyjnych, co uniemożliwia ich szczegółową analizę. Dlatego też, na potrzeby niniejszej Prognozy oraz posiadanych danych rozdzielczość przedstawionych map jest wystarczająca. Ich celem było przedstawienie ewentualnych konfliktów, które należy przeanalizować w ramach ocen oddziaływania na środowisko poszczególnych przedsięwzięć. Pozostałe uwagi dotyczące zagospodarowania osadów ściekowych i uzupełnień dotyczących wniosków i rekomendacji zostały uwzględnione.

W okresie od 9 listopada do 18 grudnia 2015 r. trwały konsultacje społeczne w ramach, których zebrano 407 wniosków i uwag, w tym 259 dotyczących AKPOŚK2015, a 148 odnoszących się do treści Prognozy. Podmiotami je zgłaszającymi były głównie jednostki samorządu terytorialnego odpowiedzialne za realizacje inwestycji ujętych w Programie. Wszystkie uwagi i wnioski wpłynęły z pośrednictwem poczty tradycyjnej i elektronicznej. Uwagi w zakresie AKPOŚK2015 dotyczyły najczęściej zmiany zakresu rzeczowo-finansowego w aglomeracjach oraz dodania do aktualizacji nowych aglomeracji. Zgodnie z przyjętą metodologią nieuwzględniane były wnioski dotyczące aglomeracji wyznaczonych po dniu 28 lutego 2015 r. W przypadku uwag zgłoszonych do Prognozy, dotyczyły one głównie propozycji rozszerzenia analiz lub poprawy niektórych sformułowań. Uwagi nieuwzględnione dotyczyły głównie propozycji rozszerzenia analiz poza stopień szczegółowości Programu i wykroczenia poza ramy ocen strategicznych oraz uwzględnienia szczegółowego zakresu analiz, które będą wykonywane w ramach ocen oddziaływania na środowisko poszczególnych przedsięwzięć Programu. Wszystkie uwagi zostały przeanalizowane i w uzasadnionych 195 przypadkach, w tym 69 dotyczących Prognozy, w całości lub w części pozytywnie rozpatrzono. Pełne zestawienie uwag i opinii wraz z informacją o ich uwzględnieniu bądź odrzuceniu jest dostępna na stronie internetowej KZGW.

Wnioski z Prognozy oddziaływania na środowisko wskazują, że realizacja AKPOŚK2015 przyczyni się ogólnie do poprawy środowiska, a zwłaszcza jakości wód, w tym Morza Bałtyckiego, co będzie pozytywnie wpływało również na funkcjonowanie ekosystemów wodnych oraz od wód zależnych. Prognoza wskazuje także na inne pozytywne skutki takie jak zwiększenie dostępności usług kanalizacyjnych ze względu na rozbudowę sieci kanalizacyjnej i poprawę warunków sanitarnych ludności. Ponadto, stwierdziła zgodność Programu z celami i kierunkami podstawowych dokumentów strategicznych UE i Polski. Pozytywna ocena AKPOŚK2015 nie wyklucza jednak, że szereg przewidzianych do realizacji przedsięwzięć może znacząco negatywnie oddziaływać na niektóre elementy środowiska, w tym obszary Natura 2000 i powinny być rozwiązywane indywidualnie.

Bardzo istotnym problemem o charakterze ogólnym jest zagospodarowanie zwiększonej masy osadów powstających na oczyszczalniach ścieków. Osady te powinny być zagospodarowane zgodnie z obowiązującym prawem oraz celami określonymi w aktualizacji Krajowego planu gospodarki odpadami 2014 i wojewódzkimi planami gospodarki odpadami. Ponadto należy, przestrzegać hierarchii sposobów postępowania z odpadami oraz zapobiegać powstawaniu odpadów według zasad gospodarki cyrkulacyjnej.

Uciążliwości dla środowiska będą powodowane przez sam proces budowy systemów kanalizacyjnych i oczyszczalni ścieków. Po wybudowaniu oczyszczalni ścieków mogą one stanowić źródło hałasu i zanieczyszczenia powietrza w bezpośrednim otoczeniu oczyszczalni, w czasie ich eksploatacji. Niemniej jednak, wszystkie działania związane z gospodarką ściekową powinny być prowadzone z zastosowaniem najlepszych dostępnych technik (BAT) oraz rozwiązań gwarantujących oszczędność energetyczną i surowcową. Podczas realizacji inwestycji należy również uwzględniać przepisy prawa krajowego i europejskiego dotyczących ochrony środowiska, w tym ochrony gatunkowej.

Podsumowując trzeba podkreślić, że Prognoza ma charakter ogólny, natomiast pełna ocena wpływu na środowisko będzie dokonana na poziomie przygotowania do realizacji poszczególnych projektów.

KPOŚK tworzy ramy dla realizacji tysięcy projektów inwestycyjnych o różnej skali i złożoności na terenie całego kraju. Działanie związane z planowaniem, realizacją i utrzymaniem infrastruktury komunalnej powinny minimalizować negatywne oddziaływania na środowisko przez zastosowanie najlepszych dostępnych technik i rozwiązań systemowo organizacyjnych, w tym zapewnienie racjonalnej gospodarki osadowej, zachowanie środowiska przyrodniczego w otoczeniu infrastruktury w odpowiednim stanie i jakości, poprawę bezpieczeństwa i jakości życia mieszkańców, a także ochronę zabytków i dóbr materialnych. Poszczególne inwestycje ujęte w KPOŚK powinny być realizowane z zachowaniem odpowiednich warunków sanitarnych i zdrowotnych, a przede wszystkim z poszanowaniem zasad ochrony środowiska. Podsumowując, analiza zaproponowanych w Programie zadań wykazała, że korzyści, które po ich zakończeniu są możliwe do osiągnięcia, przeważają nad ewentualnymi stratami, a ich pozytywne oddziaływanie będzie wykraczać poza poprawę jakości wód.

Główny cel AKPOŚK2015 osiąga się przez realizowanie inwestycji w zakresie gospodarki ściekowej. Jego monitorowanie odbywa się za pomocą corocznych sprawozdań marszałków województw, co umożliwia ocenę postępu prac. Zgodnie z art. 43 ust. 3b i 3c ustawy z dnia 18 lipca 2001 r. – Prawo wodne zakres prowadzonego monitoringu w formie weryfikacji sprawozdań z poszczególnych aglomeracji obejmuje w szczególności stan ich wyposażenia w systemy kanalizacji zbiorczej i oczyszczalnie ścieków, informacje o postępie realizacji przedsięwzięć oraz dane o ilości wywarzanej w ciągu roku masie osadów ściekowych w oczyszczalniach ścieków komunalnych aglomeracji wraz ze sposobem postępowania z tymi osadami. Sprawozdawczość pozwala również na zidentyfikowanie ewentualnych zagrożeń terminowego wdrożenia poszczególnych działań oraz określenie osiąganego efektu ekologicznego (wymogów dyrektywy 91/271/EWG). Ponadto, w ramach prowadzonego Państwowego Monitoringu Środowiska gromadzone są dane o aktualnym

42

stanie jakości wód oraz różnorodności biologicznej i krajobrazowej, w tym obszarów Natura 2000.

#### **12. Podsumowanie**

1. AKPOŚK2015 została wdrożona zgodnie z art. 5 ust. 2 dyrektywy 91/271/EWG, który zobowiązuje do stosowania podwyższonego usuwania biogenów na wszystkich oczyszczalniach ścieków w aglomeracjach powyżej 10 000 RLM. Oznacza to, że w porównaniu do opracowanego w 2003 r. KPOŚK i jego kolejnych aktualizacji standardy oczyszczania ścieków określone są w zależności od wielkości aglomeracji.

2. Podstawą do opracowania AKPOŚK2015 były ankiety złożone przez 1502 aglomeracje o łącznym RLMrz w wysokości 38 mln. Dane ujęte w aktualizacji dotyczą stanu realizacji inwestycji na dzień 31 grudnia 2014 r., oraz planowanych inwestycji wyposażenia aglomeracji w systemy kanalizacji zbiorczej w roku 2015 oraz w latach 2016 - 2021. Wyjątkiem są aglomeracje, których uchwały podjęto w okresie od 1 stycznia 2015 do 28 lutego 2015 r. – takie aglomeracje przedstawiły stan z końca lutego 2015 r. zgodny z podjętą uchwałą.

3. Zgodnie z ustaleniami i przyjętą metodyką opracowania AKPOŚK2015, aglomeracje zostały podzielone na cztery priorytety biorąc pod uwagę znaczenie inwestycji oraz pilności zapewnienia środków wg poniższych kryteriów:

- Priorytet I 68 aglomeracji (19 220 751 RLMrz),
- Priorytet II 148 aglomeracji (2 663 219 RLMrz),
- Priorytet III 311 aglomeracji (6 169 377 RLMrz),
- Priorytet IV 378 aglomeracji (4 193 648 RLMrz).

4. Ponadto w AKPOŚK2015 uwzględniono tzw. aglomeracje poza priorytetem (597 aglomeracji o RLMrz równym 5 761 001). Są to aglomeracje, które nie spełniają warunków dyrektywy 91/271/EWG, ale planują podejmowanie działań inwestycyjnych zbliżających je do wypełnienia wymogów dyrektywy, po dniu 31 grudnia 2015 r. Plany inwestycyjne ww. aglomeracji uwzględniono w AKPOŚK2015.

5. AKPOŚK2015 dotyczy 1502 aglomeracji, w których zlokalizowanych jest 1643 oczyszczalni ścieków komunalnych.

Zakres rzeczowy planowanych przez aglomerację inwestycji obejmuje:

• budowę 21 780,8 km nowej sieci kanalizacyjnej (16 918,4 km po roku 2015),

• modernizację 4 193,6 km istniejącej sieci kanalizacyjnej (3 504,6 km po roku 2015),

• budowę 119 nowych oczyszczalni ścieków komunalnych (91 oczyszczalni po roku 2015),

• modernizację 165 oczyszczalni (93 oczyszczalni po roku 2015),

• rozbudowę 111 oczyszczalni (90 oczyszczalni po roku 2015),

• rozbudowę i modernizację 420 oczyszczalni (279 oczyszczalni po roku 2015),

• modernizację części osadowej w 289 oczyszczalniach (202 oczyszczalni po roku 2015).

Ponadto, 157 aglomeracji wymaga dodatkowych inwestycji na 187 oczyszczalniach w celu dostosowania ich do art. 5 ust. 2 dyrektywy.

6. Zgodnie z postanowieniami dyrektywy 91/271/EWG warunkami koniecznymi do spełnienia jej wymogów przez aglomerację są:

• Wydajność oczyszczalni ścieków w aglomeracjach odpowiadająca przynajmniej ładunkowi generowanemu na ich obszarze.

• Standardy oczyszczania ścieków w oczyszczalniach uzależnione są od wielkości aglomeracji. Jakość ścieków oczyszczonych odprowadzanych z każdej oczyszczalni jest zgodna z wymaganiami Prawa wodnego i rozporządzenia Ministra Środowiska w sprawie warunków, jakie należy spełnić przy wprowadzaniu ścieków do wód lub do ziemi oraz w sprawie substancji szczególnie szkodliwych dla środowiska wodnego. W każdej oczyszczalni zlokalizowanej na terenie aglomeracji powyżej 10 000 RLM wymagane jest podwyższone usuwanie biogenów.

• Wyposażenie aglomeracji w systemy zbierania ścieków komunalnych gwarantujące blisko 100% poziom obsługi. Oznacza to wyposażenie w sieć kanalizacyjną co najmniej na poziomie<sup>5)</sup>:

 $-95\%$  dla aglomeracji o RLM < 100 000,

 $-98\%$  dla aglomeracji o RLM  $> 100000$ .

7. Z analizy danych wynika, że:

 $\overline{a}$ 

• w 2014 roku wszystkie zobowiązania spełniło 271 aglomeracji o łącznym RLMrz wynoszącym 10 906 677, co stanowi 28,7 % całego generowanego przez aglomeracje RLMrz,

• w 2015 roku wszystkie zobowiązania powinno spełnić 369 aglomeracji o łącznym RLMrz wynoszącym 16 253 481, co stanowi 42,7 % całego generowanego przez aglomeracje RLMrz,

• w 2021 roku wszystkie zobowiązania powinno spełnić 790 aglomeracji, o łącznym RLMrz wynoszącym 27 400 244, co stanowi 72,1 % całego generowanego przez aglomeracje RLMrz.

8. Na podstawie analizy zaplanowanych przez aglomerację inwestycji pod względem spełnienia w 2015 roku wymagań dyrektywy 91/271/EWG prognozuje się, że:

• 979 aglomeracji, tj. 86,5 % całego RLMrz będzie posiadać wydajność oczyszczalni ścieków dostosowaną do RLMrz (Warunek I),

• 1459 aglomeracji, tj. 95,7 % całego RLMrz zapewni wymagany dyrektywą 91/271/EWG stopień oczyszczania ścieków (Warunek II),

• 449 aglomeracji, tj. 46,6 % całego RLMrz będzie posiadać bliski 100% poziom obsługi sieciami kanalizacyjnymi (Warunek III),

<sup>5)</sup> Niższe wartości wskaźników (95% i 98%), w stosunku do podanego (100%) w piśmie KE z dnia 21 lutego 2014r.– wynikają z późniejszych uzgodnień przedstawicieli KZGW i Ministerstwa Środowiska z przedstawicielami KE.

• łączne, wymagane dyrektywą 91/271/EWG, wypełnienie 3 ww. warunków prognozuje się w 790 aglomeracjach, generujących 72,1 % całego RLMrz.

9. Podstawowe przyczyny prognozowanego braku zgodności wszystkich 1502 aglomeracji z wymogami dyrektywy 91/271/EWG to:

• niewłaściwe zaplanowanie wydajności oczyszczalni;

• niewłaściwe zaplanowanie sieci kanalizacyjnych, wynikające ze złego wyznaczenia granic aglomeracji;

• konieczność przeprowadzenia dodatkowych inwestycji dostosowawczych do art. 5 ust. 2 dyrektywy;

• zaplanowanie zakończenia inwestycji po roku 2015.

10. Ilość suchej masy komunalnych osadów ściekowych powstających w 1643 oczyszczalniach ścieków ujętych w aglomeracjach została oszacowana na koniec 2015 r. na poziomie 572 224 Mg s.m./rok . Największy udział w produkcji suchej masy osadów mają aglomeracje ujęte w Priorytecie I – 272 067 Mg s.m./rok. Zagospodarowanie komunalnych osadów ściekowych powinno być zgodne z celami określonymi w aktualizacji Krajowego planu gospodarki odpadami 2014.

11. Należy skutecznie rozwiązać problem przetwarzania i zagospodarowania osadów ściekowych przy jednoczesnym osiąganiu dobrych efektów w procesach oczyszczania ścieków. Działania w zakresie osadów ściekowych, które można przeprowadzić na oczyszczalniach ścieków obejmują minimalizację ilości wytwarzanych osadów i udoskonalanie linii technologicznych przeróbki osadów.

12. Planując budowę lub modernizację oczyszczalni ścieków należy podjąć decyzję o zastosowaniu odpowiednich rozwiązań mających wpływ na jakość komunalnych osadów ściekowych, uwzględniając: jakość przyjmowanych ścieków, sposoby ich oczyszczania oraz sposoby przeróbki i zagospodarowania osadów ściekowych. Ważnym czynnikiem jest równoczesne rozważenie kosztów inwestycyjnych i eksploatacyjnych.

13. Potrzeby finansowe na realizację inwestycji ujętych w AKPOŚK2015 wg Priorytetów wynoszą razem 29,91 mld zł, w tym:

• budowa sieci kanalizacyjnej – 19,55 mld zł (15,41 mld zł po roku 2015),

• inwestycje związane z oczyszczalniami ścieków – 9,43 mld zł (7,62 mld zł po roku 2015),

 $\bullet$  dostosowanie oczyszczalni do art. 5 ust. 2 – 935 mln zł (są to dodatkowe nie zaplanowane przez gminy inwestycje związane z koniecznością podwyższenia redukcji związków biogennych na oczyszczalniach w aglomeracjach powyżej 10 000 RLM).

14. Realizacja działań przedstawionych w AKPOŚK2015 wymaga integracji działań różnych instytucji, tj. poszczególnych gmin (aglomeracji), marszałków województw oraz instytucji finansujących. Dotyczy to zwłaszcza inwestycji po 2015 r., których realizacja nadal nie zapewni pełnego osiągnięcia zgodności z dyrektywą.

#### Załączniki

Załacznik 1

#### **Streszczenie AKPOŚK2015 w języku niespecjalistycznym**

Podstawowym instrumentem wdrożenia postanowień dyrektywy 91/271/EWG dotyczących oczyszczania ścieków komunalnych jest Krajowy program oczyszczania ścieków komunalnych. Celem Programu, jest ograniczenie zrzutów niedostatecznie oczyszczanych ścieków, a co za tym idzie ochrona środowiska wodnego przed ich niekorzystnymi skutkami. Cel zostanie osiągnięty przez realizację ujętych w Programie inwestycji. Zgodnie z art. 43 ust. 4c ustawy - Prawo wodne, KPOŚK podlega okresowej aktualizacji przynajmniej raz na cztery lata. Niniejszy dokument jest czwartą aktualizacją Krajowego programu oczyszczania ścieków komunalnych (AKPOŚK2015), a jego zakres określa art. 43 ust 3 ustawy z dnia 18 lipca 2001 r. – Prawo wodne. Dokument ten zawiera wykaz aglomeracji o RLM większej od 2 000 oraz planowanych inwestycji w zakresie ich wyposażenia w systemy kanalizacji zbiorczej do dnia 31 grudnia 2015 oraz w latach 2016 - 2021 (stan na dzień 28 lutego 2015 r.).

AKPOŚK2015 dotyczy 1502 aglomeracji (38 mln RLM), w których zlokalizowanych jest 1643 oczyszczalni ścieków komunalnych. Zgodnie z przyjętą metodyką aglomeracje te zostały podzielone na cztery priorytety według znaczenia inwestycji oraz pilności zapewnienia środków. Ponadto uwzględniono w niej tzw. aglomeracje poza priorytetem, które nie spełniają warunków dyrektywy Rady 91/271/EWG, ale planują podejmowanie działań inwestycyjnych zbliżających je do wypełnienia wymogów. W wyniku prac nad aktualizacjąi przeprowadzonej analizy ograniczono plany inwestycyjne aglomeracji dotyczące budowy sieci kanalizacji sanitarnej, dla których wskaźnik koncentracji był niższy od 90 mieszkańców na kilometr planowanej do budowy sieci kanalizacyjnej (rozporządzenie Ministra Środowiska z dnia 22 lipca 2014 r. w sprawie sposobu wyznaczania obszaru i granic aglomeracji, Dz. U. z 2014 poz. 995). Proporcjonalnie do redukcji planowanych zakresów budowy sieci kanalizacyjnej ograniczono wysokość nakładów niezbędnych do jej wykonania.

Z przedstawionych przez aglomeracje zamierzeń inwestycyjnych wynika, że w ramach czwartej aktualizacji planowane jest wybudowanie 119 nowych oczyszczalni ścieków oraz przeprowadzenie innych inwestycji na 985 oczyszczalniach. Ponadto, należy przeprowadzić dodatkowe prace wynikające ze zmian prawnych. Oznacza to dostosowanie oczyszczalni do wymogów art. 5 ust. 2 dyrektywy 91/271/EWG tzn. zapewnienie podwyższonego usuwania azotu i fosforu we wszystkich oczyszczalniach obsługujących aglomeracje powyżej 10 000 RLM. Z analizy wynika, że działania te obejmą 187 oczyszczalni w 157 aglomeracjach. Planowane jest również wybudowanie 21780,8 km nowej sieci kanalizacyjnej oraz zmodernizowanie 4193,6 km sieci. Po zakończeniu wszystkich inwestycji RLM korzystających z sieci kanalizacyjnej będzie wynosiło 36 454 505, co stanowi 95,9% całego RLM. Natomiast potrzeby finansowe na realizację ww. przedsięwzięć wynoszą razem 29,91 mld zł.

Ponadto, na podstawie danych dotyczących zrealizowanych i planowanych inwestycji dokonano oceny stanu wypełnienia przez aglomeracje wymagań dyrektywy 91/271/EWG w roku 2015 oraz przedstawiono prognozę dla roku 2021. Wymaganie te dotyczą wydajność oczyszczalni ścieków, standardów oczyszczania ścieków oraz wyposażenie aglomeracji w systemy zbierania ścieków komunalnych. W dokumencie tym została omówiona także kwestia komunalnych osadów ściekowych.

W ramach prac nad AKPOŚK sporządzona została prognoza oddziaływania na środowisko dla tego dokumentu.

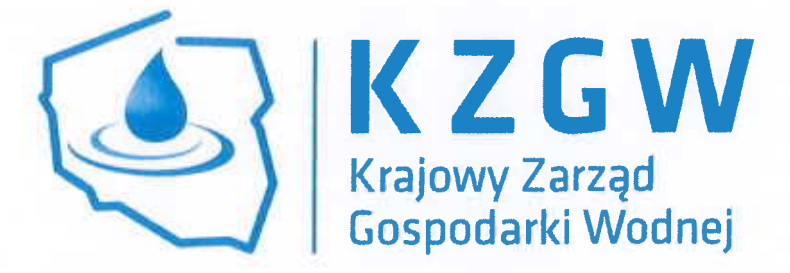

### **ZATWIERDZAM:**

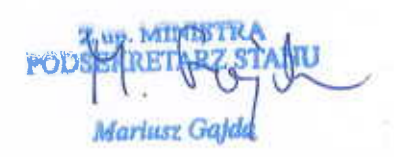

# Aktualizacja Master Planu

# dla wdrażania dyrektywy Rady 91/271/EWG

**AKCEPTUJE:** 

Prezesa jowego Zarządu  $M$ Gospodarki Wodnej nplo Iwona Koza

Warszawa, maj 2016 r.

## **SPIS TREŚCI**

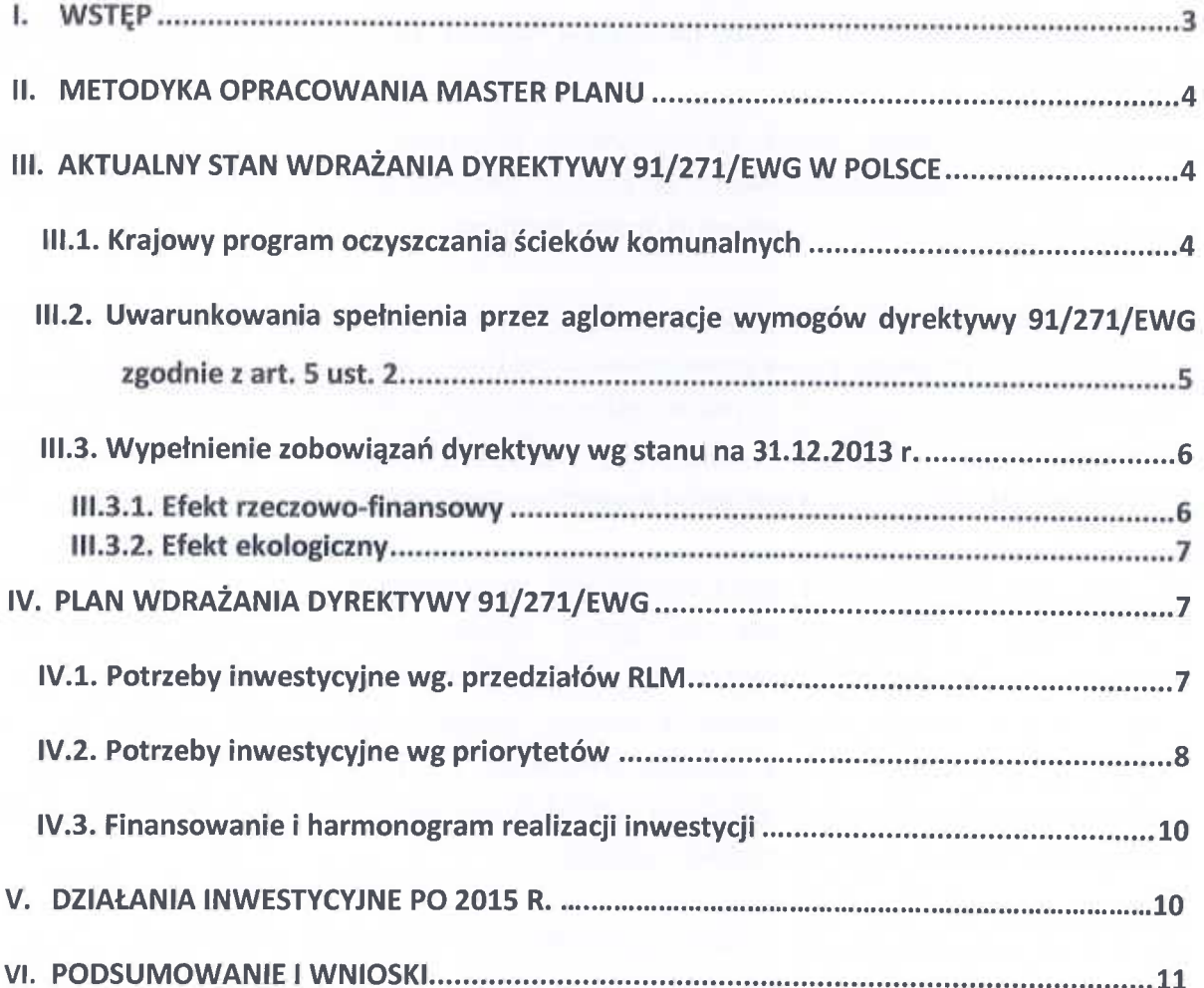

#### I. WSTEP

Zgodnie z zapisami Traktatu akcesyjnego Polski do Unij Europejskiej (Aneks XII) wymagania dotyczące systemów kanalizacji i oczyszczalni ścieków komunalnych wynikające z art. 3, 4, 5.2. i 7 dyrektywy Rady 91/271/EWG nie będą w Polsce w pełni obowiązywały do dnia 31 grudnia 2015 r.

Dyrektywa 91/271/EWG została transponowana do prawa polskiego przy założeniu jej implementacji zgodnie z alternatywnym do art. 5.2. - art. 5.4, mimo że warunki umożliwiające stosowanie tej alternatywy nie były przez Polskę spełnione.

W roku 2011 Komisja Europejska poinformowała o zidentyfikowaniu niewłaściwej transpozycji do polskiego prawa postanowień dyrektywy 91/271/EWG, wynikającej z braku stosowania art. 5.2. Oznaczało to jednocześnie niewłaściwe wdrażanie dyrektywy, bowiem służący realizacji postanowień dyrektywy Krajowy program oczyszczania ścieków komunalnych (KPOŚK) opracowany został w oparciu o założenia art. 5.4.

W roku 2012 Polska podjeła prace legislacyjne, zakończone w 2014 r., w celu korekty implementacji i doprowadzenia do pełnej zgodności z Traktatem akcesyjnym. Przeprowadzono nowelizację ustawy z dnia 18 lipca 2001 r. - Prawo wodne oraz zmieniono rozporządzenie Ministra Środowiska w sprawie sposobu wyznaczania obszaru i granic aglomeracji oraz rozporządzenie Ministra Środowiska w sprawie warunków, jakie należy spełnić przy wprowadzaniu ścieków do wód lub do ziemi oraz w sprawie substancji szczególnie szkodliwych dla środowiska wodnego.

Na spotkaniu przedstawicieli Generalnej Dyrekcji ds. Środowiska Komisji Europejskiej z przedstawicielami polskiego Ministerstwa Środowiska w dniu 5 lipca 2012 r. ustalono, że strona polska opracuje Master Plan, który przedstawi sposób osiągnięcia celu wskazanego w dyrektywie 91/271/EWG, zgodnie ze zmianami wprowadzonymi w polskim prawodawstwie.

W czerwcu 2015 r. przekazano do Komisji Europejskiej Master Plan, który opracowano na podstawie:

- √ wstępnego Master Planu dla wdrażania dyrektywy 91/271/EWG przekazanego do KE pod koniec 2013 r.,
- √ Sprawozdania z realizacji KPOŚK za 2013 r.,

v informacji pozyskanych od samorządów na potrzeby czwartej aktualizacji zapisów Krajowego programu oczyszczania ścieków komunalnych (IV AKPOŚK).

W następnej kolejności, dostosowane zostaną wymagane prawem dokumenty związane z wdrażaniem dyrektywy, tj.:

- IV AKPOŚK zgodnie z art. 43, ust. 4c ustawy Prawo wodne, tj. obowiązkiem aktualizowania Programu przez Radę Ministrów przynajmniej raz na cztery lata,
- $\tau$  Plan Implementacyjny, zgodnie z art. 17 dyrektywy Rady 91/271/EWG.

#### П. **METODYKA OPRACOWANIA MASTER PLANU**

W dniu 21 kwietnia 2016 r. Rada Ministrów przyjęła czwartą aktualizację Krajowego programu oczyszczania ścieków komunalnych, który jest podstawowym elementem wdrażania postanowień tej dyrektywy.

związku powyższym, opracowana została aktualizacja Master W \ Planu dla wdrażania dyrektywy Rady 91/271/EWG, który był przekazany do Komisii Europeiskiej w czerwcu 2015 r. Dokument ten został przygotowany na podstawie IV AKPOŚK uwzględniającej informacje pozyskane od samorządów oraz dane sprawozdawcze z wykonania KPOŚK za 2014 r.

W efekcie prac nad Master Planem wyodrębniono zbiór podstawowych danych dotyczących ilości, wielkości oraz planów inwestycyjnych i potrzeb finansowych aglomeracji. W dokumencie tym znalazło się ostatecznie 1502 aglomeracje z 1643 oczyszczalniami ścieków. Nadano również nowe numery identyfikacyjne aglomeracjom i oczyszczalniom, które do tej pory ich nie posiadały.

Dzięki tym działaniom inwestycje ujęte w obu ww. dokumentach są ze sobą spójne.

#### Ш. AKTUALNY STAN WDRAŻANIA DYREKTYWY 91/271/EWG W POLSCE

#### III.1. Krajowy program oczyszczania ścieków komunalnych

Polska przygotowując się do członkostwa w Unii Europejskiej opracowała program inwestycyjny – Krajowy program oczyszczania ścieków komunalnych, który z chwila akcesii stał się głównym instrumentem wdrażania dyrektywy Rady 91/271/EWG. Program był opracowany przy założeniu stosowania art. 5.4. i stanowi wykaz aglomeracji, dla których określono zakres rzeczowy i finansowy inwestycji oraz terminy ich realizacji, niezbędnych do wdrożenia dyrektywy Rady 91/271/EWG.

Działania inwestycyjne przewidziane w KPOŚK dotyczą pięciu kategorii:

- 1. Budowy i modernizacji zbiorczych sieci kanalizacyjnych.
- 2. Budowy nowych oczyszczalni ścieków.
- 3. Modernizacji oczyszczalni ścieków, w tym modernizacji gospodarki osadowej.
- 4. Rozbudowy oczyszczalni ścieków.
- 5. Rozbudowy i modernizacji oczyszczalni ścieków.

### KPOŚK zatwierdzony został przez Radę Ministrów w dniu 16 grudnia 2003 r.

KPOŚK poddany został czterem aktualizacjom, które polegały na weryfikacji i aktualizowaniu potrzeb, aglomeracji ujętych w KPOŚK oraz aglomeracji nowoutworzonych, w zakresie inwestycyjnym i finansowym. W wyniku aktualizacji powstawały kolejne wersje Programu określane jako AKPOŚK, które zostały zatwierdzone przez Radę Ministrów w poniższych terminach:

- LAKPOŚK w dniu 7 czerwca 2005 r.
- $-$  II AKPOŚK w dniu 2 marca 2010 r
- $-$  III AKPOŚK w dniu 1 lutego 2011 r.
- IV AKPOŚK w dniu 21 kwietnia 2016 r.

Obecnie obowiązująca, czwarta już aktualizacja Programu, została wdrożona zgodnie z art. 5 ust. 2 dyrektywy 91/271/EWG, który zobowiązuje do stosowania podwyższonego usuwania biogenów na wszystkich oczyszczalniach ścieków w aglomeracjach powyżej 10 000 RLM.

### III.2. Uwarunkowania spełnienia przez aglomeracje wymogów dyrektywy 91/271/EWG zgodnie z art. 5 ust. 2

Zgodnie z założeniami aglomerację uznaje się za zgodną z postanowieniami dyrektywy 91/271/EWG jeżeli spełnia następujące warunki:

I warunek - Wydajność oczyszczalni ścieków w aglomeracjach odpowiada przynajmniej ładunkowi generowanemu na ich obszarze.

Il warunek - Standardy oczyszczania ścieków w oczyszczalniach uzależnione są od wielkości aglomeracji. Jakość ścieków oczyszczonych odprowadzanych z każdej oczyszczalni jest zgodna z wymaganiami Prawa wodnego i rozporządzeniem Ministra Środowiska z dnia 18 listopada 2014 r. w sprawie warunków, jakie należy spełnić przy wprowadzaniu ścieków do wód lub do ziemi oraz w sprawie substancji szczególnie szkodliwych dla środowiska wodnego (Dz. U. z 2014 r., poz. 1800). W każdej oczyszczalni złokalizowanej na terenie aglomeracji powyżej 10 000 RLM wymagane jest podwyższone usuwanie biogenów.

III warunek - Wyposażenie aglomeracji w systemy zbierania ścieków komunalnych gwarantujące 100% poziom obsługi, w tym:

- · wyposażenie w sieć kanalizacyjną co najmniej na poziomie:
- $\checkmark$  95% dla aglomeracji o RLM < 100 000,
- √ 98% dla aglomeracji o RLM ≥ 100 000;
- · pozostały % RLM musi być oczyszczany w innych systemach oczyszczania ścieków (pojedyncze systemy lub inne właściwe systemy), zapewniających ten sam poziom ochrony środowiska jak dla całej aglomeracji.

Zgodnie z wymogami prawa oraz interpretacją Komisji Europejskiej należy tak planować granice aglomeracji, aby w jak największym stopniu cały produkowany przez nie ładunek ścieków był zbierany siecią kanalizacyjną i odprowadzany na oczyszczalnię ścieków. Dlatego w aglomeracjach ujętych w KPOŚK powinien zostać osiągnięty blisko 100% poziom obsługi zbiorczymi systemami kanalizacyjnymi (% RLM korzystających z systemu kanalizacyjnego).

Pozostali mieszkańcy aglomeracji, nieobsługiwani przez zbiorcze systemy kanalizacyjne, będą natomiast korzystać z innych systemów oczyszczania ścieków (IAS). Każdy przypadek stosowania systemów indywidualnych do odprowadzania bądź odprowadzania i oczyszczania ścieków z terenu aglomeracji wymagać będzie szczegółowych wyjaśnień.

#### III.3. Wypełnienie zobowiązań dyrektywy wg stanu na 31.12.2014 r.

#### III.3.1 Efekt rzeczowo-finansowy

W latach 2003-2014 zakończono budowę 376 nowych oczyszczalni ścieków, z czego 13 w roku 2014. Najczęściej jednak dokonywano inwestycji w zakresie rozbudowy oraz modernizacji istniejących oczyszczalni ścieków. Do 2014 roku takich inwestycji zakończono 1206, z czego 110 przedsięwzięć w 2014 r. W wyniku realizacji KPOŚK wybudowano ponadto 76 169 km sieci kanalizacyjnej. W latach 2003 - 2014 na realizację zadań ujętych w KPOŚK wydano około 55,9 mld zł, z czego około 39,2 mld zł przeznaczono na zbiorcze systemy kanalizacyjne. W tabeli 9 i 10 zaprezentowano zestawienia dotyczące długości wybudowanej sieci kanalizacyjnej oraz wykaz nakładów, które zostały poniesione w poszczególnych latach.

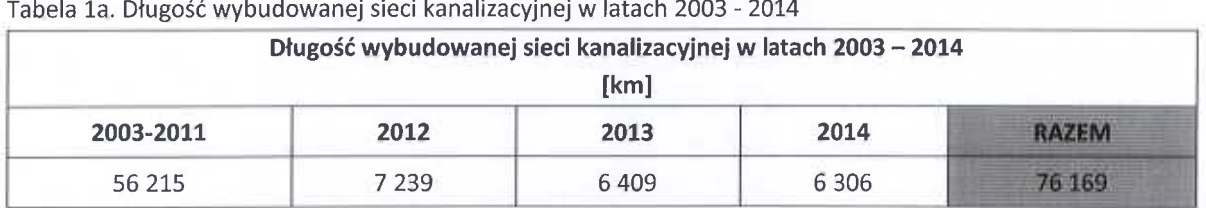

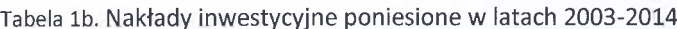

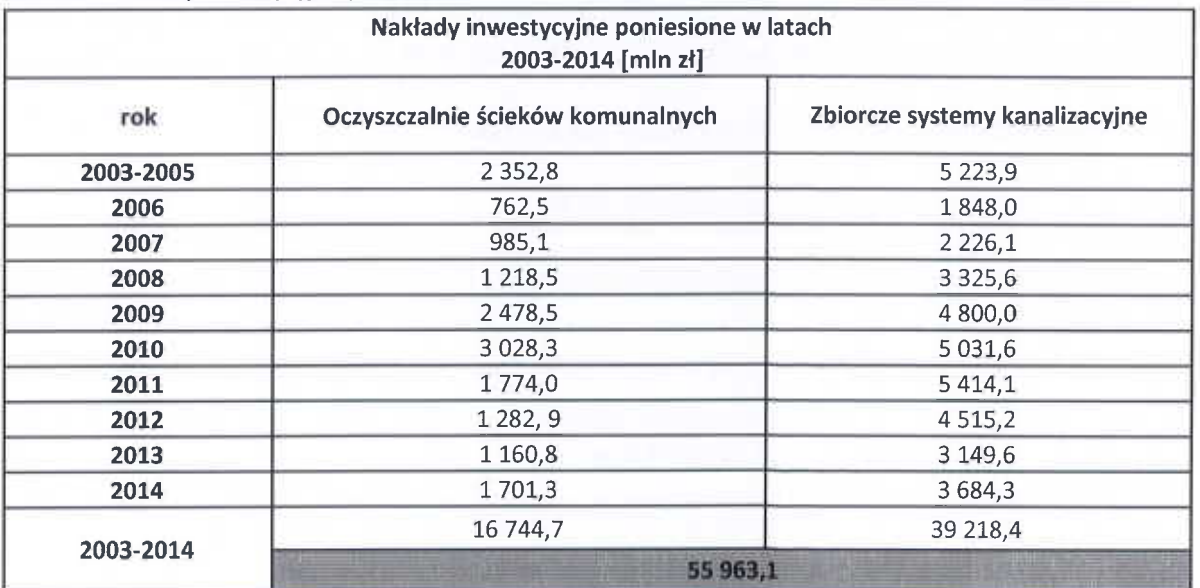

#### III.3.2. Efekt ekologiczny

Zgodnie z Traktatem akcesyjnym Polska wdraża wymagania dyrektywy Rady 91/271/EWG zgodnie z następującymi celami pośrednimi:

- do 31 grudnia 2005 r. zgodność z dyrektywą powinna być osiągnięta w 674  $\bullet$ aglomeracjach, z których ładunek zanieczyszczeń biodegradowalnych stanowi 69 % całkowitego ładunku zanieczyszczeń tego typu pochodzącego z aglomeracji,
- · do 31 grudnia 2010 r. zgodność z dyrektywą powinna być osiągnięta w 1069 aglomeracjach, z których ładunek zanieczyszczeń biodegradowalnych stanowi 86 % całkowitego ładunku zanieczyszczeń tego typu pochodzącego z aglomeracji,
- do 31 grudnia 2013 r. zgodność z dyrektywą powinna być osiągnieta w 1165 aglomeracjach, z których ładunek zanieczyszczeń biodegradowalnych stanowi 91 % całkowitego ładunku zanieczyszczeń tego typu pochodzącego z aglomeracji.

Z analizy danych dotyczących zrealizowanych inwestycji w ramach KPOŚK wynika, że wg stanu na dzień 31 grudnia 2014 r., 271 aglomeracji o łącznym RLM 10 906 677 spełniało wszystkie wymogi dyrektywy. Odnosząc to do sumarycznego RLM dla Polski, obecnie wynoszącego 38 007 996 z ankiet, ładunek odprowadzany z aglomeracji spełniających wymogi dyrektywy stanowił 28,7 % całości ładunku generowanego przez wszystkie aglomeracje. Należy jednak zaznaczyć, iż kluczowym dla osiągnięcia wymogów dyrektywy są inwestycje przeprowadzane do końca roku 2015. Szacuje się, iż na koniec 2015 r. wszystkie zobowiązania powinno spełnić 369 aglomeracji o łącznym RLM wynoszącym 16 253 481, co stanowi 42,7 % całego generowanego przez aglomeracje RLM.

#### IV. PLAN WDRAŻANIA DYREKTYWY RADY 91/271/EWG

#### IV.1. Potrzeby inwestycyjne wg przedziałów RLM

Aglomeracje po zweryfikowaniu granic oraz wielkości RLM, biorąc pod uwagę konieczność spełnienia wymogów art. 5.2. dyrektywy dokonały również ponownej weryfikacji zakresu rzeczowo-finansowego planowanych inwestycji w ramach KPOŚK. Poniżej w tabelach 2 - 5 podane są sumaryczne plany inwestycyjne aglomeracji, które należy zrealizować aby spełnić wszystkie wymogi dyrektywy Rady 91/271/EWG.

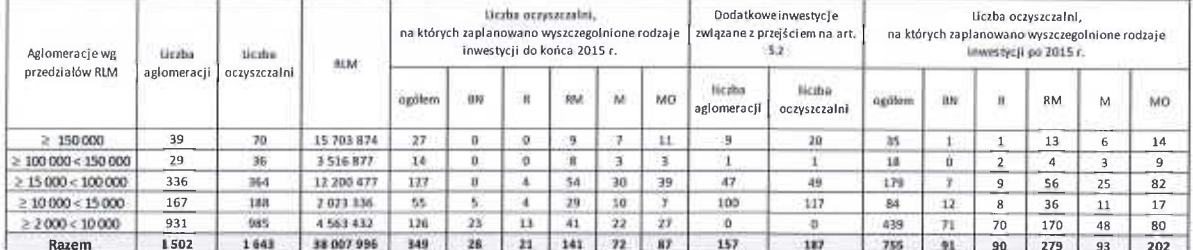

Tabela 2. Inwestycje związane z oczyszczalniami ścieków wg przedziałów RLM
\*Rodzaje inwestycji:

 $BN -$ budowa nowej oczyszczalni,  $M -$ istniejąca oczyszczalnia, która spełnia wymagania ze względu na przepustowość lecz wymaga modernizacji ze względu na jakość odprowadzanych ścieków, R - istniejąca oczyszczalnia, która wymaga rozbudowy ze względu na przepustowość, RM - istniejąca oczyszczalnia, która wymaga rozbudowy ze względu na przepustowość oraz modernizacji części obiektów, MO - modernizacja tylko części osadowej oczyszczalni.

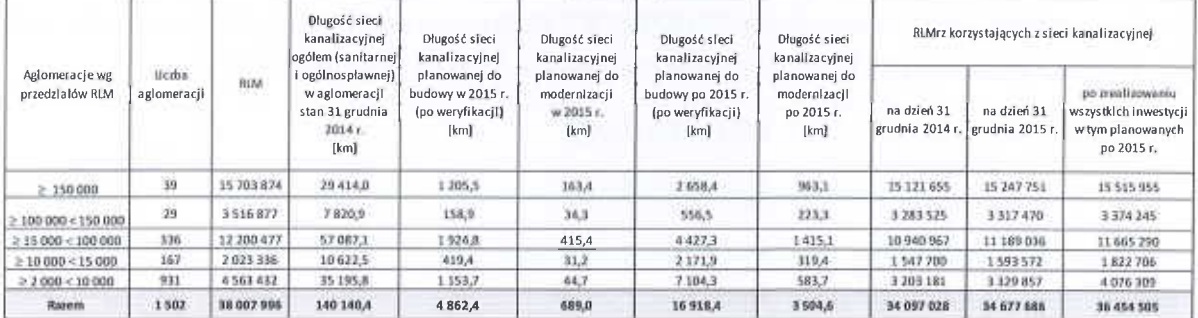

Tabela 3. Inwestycje związane z sieciami kanalizacyjnymi wg przedziałów RLM

## IV.2. Potrzeby inwestycyjne wg priorytetów

Zgodnie z ustaleniami (p. pkt II) i przyjętą metodyką opracowania Master Planu, aglomeracje zostały podzielone na IV priorytety wg poniższych kryteriów:

# Priorytet I

Aglomeracje priorytetowe dla wypełnienia zobowiązań akcesyjnych.

Sa to aglomeracie powyżej 100 000 RLM, które spełniają co najmniej 2 warunki zgodności z dyrektywą oraz w wyniku weryfikacji wielkości RLM i po zrealizowaniu planowanych inwestycji, uzyskają pełną zgodność z dyrektywą 91/271/EWG.

## **Priorytet II**

Aglomeracje, które w wyniku zmian prawnych musiały przeprowadzić dodatkowe inwestycje gwarantujące im spełnienie warunków dyrektywy 91/271/EWG w zakresie oczyszczania ścieków (przejście z art. 5 ust 4 na art. 5 ust. 2 dyrektywy) do dnia 31 grudnia 2015 r.

# **Priorytet III**

Aglomeracje, które do dnia 31 grudnia 2015 r. planowały spełnić warunki dyrektywy 91/271/EWG dotyczące jakości i wydajności oczyszczalni oraz zagwarantować wyposażenie w systemy zbierania ścieków komunalnych gwarantujące 100% poziom obsługi, w tym:

- · wyposażenie w sieć kanalizacyjną co najmniej na poziomie:
- $\checkmark$  95% dla aglomeracji o RLM < 100 000,
- √ 98% dla aglomeracji o RLM ≥ 100 000;

· pozostały % RLM musi być oczyszczany w innych systemach oczyszczania ścieków (pojedyncze systemy lub inne właściwe systemy), zapewniających ten sam poziom ochrony środowiska jak dla całej aglomeracji.

# **Priorytet IV**

Aglomeracje, które przez realizację planowanych działań inwestycyjnych - po dniu 31 grudnia 2015 r., spełnią warunki dyrektywy 91/271/EWG dotyczące jakości i wydajności oczyszczalni oraz zagwarantują wyposażenie w sieć kanalizacyjną co najmniej na poziomie:

- $\bullet$  95% aglomeracje o RLM < 100 000,
- $\approx$  98% aglomeracje o RLM  $\geq$ 100 000.

# Aglomeracje poza priorytetem (PP)

Aglomeracje, które nie spełniają warunków dyrektywy Rady 91/271/EWG, ale planują podejmowanie działań inwestycyjnych zbliżających je do wypełnienia wymogów dyrektywy, po dniu 31 grudnia 2015 roku.

Poniżej w Tabeli 4 i 5 podano sumaryczne zestawienia inwestycji planowanych przez aglomeracje z priorytetów I-IV oraz aglomeracji z inwestycjami znajdującymi się poza priorytetami.

| Aglomeracje wg<br>priorytetów    | Liczba<br>aglomeracji | Liczbo<br>oczyszczalni | <b>RLM</b> | Liczba oczyszczalni,<br>na których zaplanowano wyszczegolnione rodzaje<br>inwestycii do końca 2015 r. |     |    |     |    |       | Dodatkowe inwestycje<br>związane z przejściem na art. |                        | Liczba oczyszczalni,<br>na których zaplanowano wyszczegolnione rodzaje<br>Inwestycji po 2015 r. |    |    |                 |          |     |
|----------------------------------|-----------------------|------------------------|------------|----------------------------------------------------------------------------------------------------|-----|----|-----|----|-------|-------------------------------------------------------|------------------------|-------------------------------------------------------------------------------------------------|----|----|-----------------|----------|-----|
|                                  |                       |                        |            | egdlem                                                                                                | HN. | И  | RM  | M  | MO.   | licaba.<br>aglomeracji                                | liczba<br>oczysaczalni | ogólem                                                                                          | BN | к  | RM              | u        | MO- |
| Priorytet                        | 68                    | 106                    | 19 220 751 | 41                                                                                                    | Ü.  | o  | 17. | 10 | 14.   |                                                       |                        | S3                                                                                              |    |    | 17              |          | 23  |
| Priorytet II                     | 148                   | 184                    | 2663219    | 52                                                                                                    |     |    | 26  | 10 |       | 148                                                   | 166                    | 79                                                                                              | 17 |    | 25 <sub>1</sub> |          | 22  |
| Priorytet III                    | 311                   | 323                    | 6169377    | W4                                                                                                    |     |    | Ħ   |    | 27    | a                                                     |                        | 14.1                                                                                            |    |    | 51              | źś       | 56  |
| Priorytet IV                     | 378                   | 400                    | 4 193 648  | fill                                                                                                  | 9   |    | 29  | 13 | $-13$ | o                                                     |                        | 233                                                                                             | 34 | 45 | 92              | ì6       | 46  |
| Aglomeracje poza<br>priorytetami | 597                   | 630                    | 5 761 001  | 104                                                                                                   | 11  | 13 | 36  | 72 | 26    | ö                                                     |                        | 747                                                                                             | 33 | 29 | 94              | 86<br>-- | 55  |
| Razem                            | 1502                  | 1643                   | 38 007 996 | 349                                                                                                   | 28  | 21 | 141 | 72 | X7    | 157                                                   | 1RY                    | 755                                                                                             | Ħ  | 90 | 279             | 93       | 202 |

Tabela 4. Inwestycje związane z oczyszczalniami ścieków wg priorytetów

Tabela 5. Inwestycje związane z sieciami kanalizacyjnymi wg priorytetów

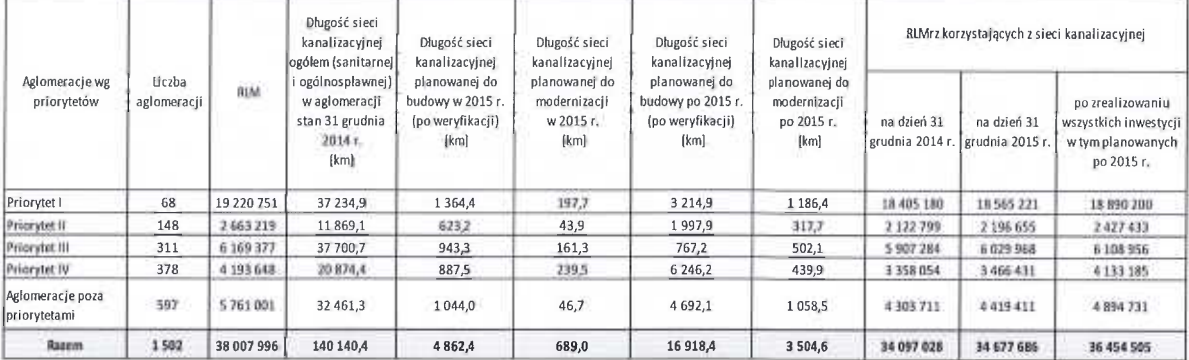

## IV.3. Finansowanie i harmonogram realizacji inwestycji

Master Plan obejmuje m.in. plany inwestycyjne do roku 2015, w tym inwestycje w toku. Przewidywane nakłady finansowe na realizację inwestycji planowanych do dnia 31 grudnia 2015 r. wynoszą 6,8 mld zł (Tabela 6 i 7). Największe zapotrzebowanie wykazują aglomeracje z Priorytetu I - ponad 2 mld zł.

Z dotychczasowej realizacji KPOŚK wynika, że średnio rocznie inwestycje pochłaniają ok. 5 mld zł, przytoczone powyżej potrzebne nakłady obejmują – w znacznej mierze bieżący rok. Należy zatem wnioskować, że odpowiadają one realnym możliwościom ich wykorzystania.

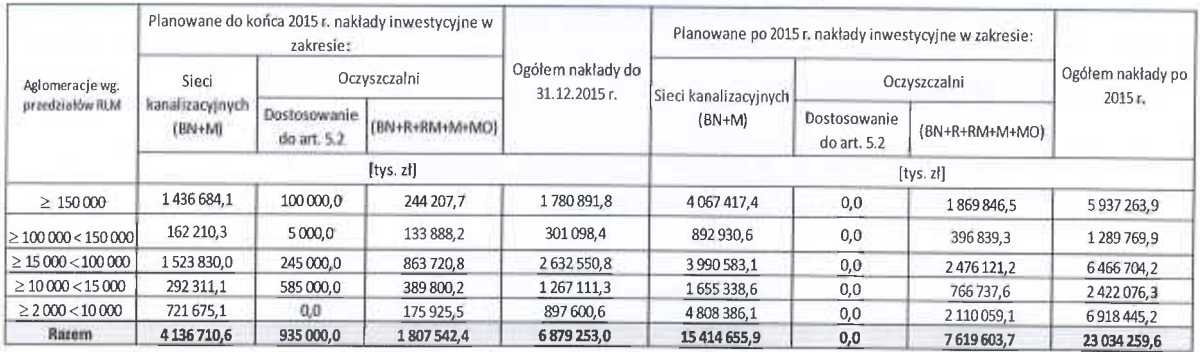

Tabela 6. Nakłady na finansowanie inwestycji planowanych do realizacji wg przedziałów RLM

Tabela 7. Nakłady na finansowanie inwestycji planowanych do realizacji wg priorytetów

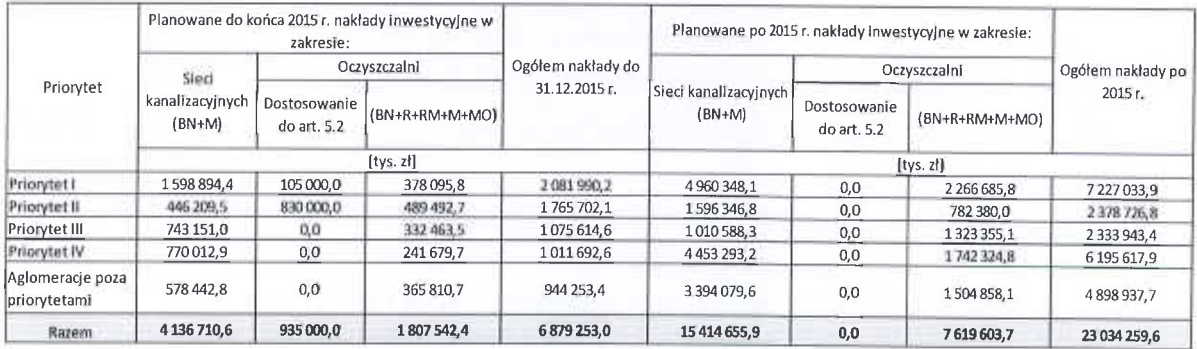

Biorac pod uwagę zmiany prawne związane z wprowadzeniem art. 5.2., szczególnie istotnym jest zapewnienie finansowania aglomeracjom z Priorytetu I na inwestycje dostosowawcze w wysokości 935 mln zł.

#### V. **DZIAŁANIA INWESTYCYJNE PO 2015 R.**

W Master Planie przedstawiono również informacje na temat działań inwestycyjnych planowanych przez aglomeracje po 2015 roku. Ich zakres dotyczy obszarów określonych w

odpowiednich, obowiązujących aktach prawa miejscowego a zakres planowanych działań inwestycyjnych powinien być podparty stosownymi dokumentami planistycznymi takimi jak:

- · program funkcjonalno-użytkowy dla gospodarki ściekowej w gminie (PFU),
- · studium uwarunkowań i kierunków rozwoju gmin,
- strategia rozwoju gminy,
- · miejscowe plany zagospodarowania przestrzennego,
- · wieloletnie plany inwestycyjne i finansowe gmin,
- koncepcje i projekty budowy i rozbudowy sieci wodociągowej i kanalizacyjnej.

W Tabeli 4 i 5 wyszczególniono aglomeracje, które wykazują chęć prowadzenia działań inwestycyjnych również po 2015 roku. Realizacja tych działań nie zapewni jednak pełnego osiągnięcia zgodności z dyrektywą w przypadku 497 aglomeracji. Przyczyni się jednak do spełnienia przez nie tych wymogów w znacznym stopniu.

# **VI. PODSUMOWANIE I WNIOSKI**

- 1. Podstawą do opracowania Master Planu były ankiety złożone przez 1502 aglomeracji o łącznym RLM w wysokości 38 mln RLM.
- 2. W wyniku analizy ankiet dokonano podziału aglomeracji na cztery priorytety (wg. ważności inwestycji i pilności zapewnienia środków) odpowiednio:
	- -68 aglomeracji (19 220 751RLM), • Priorytet I
	- 148 aglomeracji (2 663 219 RLM), • Priorytet II
	- Priorytet III  $-311$  aglomeracje (6 169 377 RLM),
	- Priorytet IV  $-378$  aglomeracje (4 193 648 RLM).

Plany rzeczowo-finansowe tych aglomeracji są zasadniczym elementem Master Planu.

3. Dodatkowo wyodrębniono aglomeracje planujące działania inwestycyjne lecz nie kwalifikujące się do ww. priorytetów: Aglomeracje poza priorytetami - 597 aglomeracji (5 761 001 RLM)

Plany inwestycyjne ww. aglomeracji uwzględniono w Master Planie.

- 4. Z analizy 1684 przesłanych ankiet wyodrebniono 182 aglomeracji, które ze wzgledu na brak aktów prawa miejscowego wyznaczających ich obszar oraz wartość wynoszącą poniżej 2 000 RLM lub, dla których procedowana jest likwidacja – nie uwzględniono w Master Planie i zostały również wyeliminowane z KPOŚK w ramach jej czwartej aktualizacji.
- 5. Potrzeby finansowe na realizację inwestycji ujętych w Master Planie wynoszą razem 29 913 512,6 tys. zł w tym:
	- Priorytet I 9 309 024,1 tys. zł,
	- Priorytet II 4 144 48,9 tys. zł,
- Priorytet III 3 409 558,0 tys. zł,
- Priorytet IV 7 207 310,5 tys. zł,
- Aglomeracje poza priorytetami 5 843 191,1 tys. zł.

Całość dokumentu - wraz z bazą danych identyfikującą potrzeby inwestycyjne poszczególnych aglomeracji ściekowych, dostępna jest na stronie internetowej Krajowego Zarządu Gospodarki Wodnej pod adresem: www.kzgw.gov.pl